#### МИНИСТЕРСТВО НАУКИ И ВЫСШЕГО ОБРАЗОВАНИЯ РОССИЙСКОЙ ФЕДЕРАЦИИ Федеральное государственное бюджетное образовательное учреждение высшего образования  $\overline{\gamma}$ «ТЮМЕНСКИЙ ИНДУСТРИАЛЬНЫЙ УНИВЕРСИТЕТ»

## **УТВЕРЖДАЮ**

Председатель КСН  $\frac{1}{\sqrt{2}}$  – IO.B. Ваганов <u>« ZO» of 2019 r.</u>

## РАБОЧАЯ ПРОГРАММА

Дисциплины/модуля: Командообразование направление подготовки/специальность: 21.03.01

направленность/специализация: Нефтегазовое дело

профиль:

1. Эксплуатация и обслуживание объектов добычи нефти;

2. Строительство и обслуживание систем транспорта,

хранения и сбыта углеводородов;

3. Бурение нефтяных и газовых скважин

форма обучения: очная, очно-заочная, заочная (очная, очно-заочная, заочная)

Рабочая программа разработана в соответствии с утвержденным учебным планом от 22. 04.2019 г. и требованиями ОПОП по направлению 21.03.01 Нефтегазовое дело к результатам освоения дисциплины «Командообразование».

Л. К. Иляшенко

Р.Д. Татлыев

Рабочая программа рассмотрена на заседании кафедры естественно-научных и гуманитарных дисциплин Протокол № 1 от «30» 08. 2019г.

Заведующий кафедрой ЕНГД

СОГЛАСОВАНО:

И.о. зав. выпускающей кафедрой НД

«30» 08. 2019 г.

Рабочую программу разработал:

М.А.Филатов, профессор кафедры ЕНГД, д.б.н, профессор

Pany/

## **1. Цели и задачи освоения дисциплины/модуля**

Цели дисциплины: формирование представления о физических законах окружающего мира в их единстве и взаимосвязи; создание универсальной базы для изучения общепрофессиональных и специальных дисциплин; заложение фундамента последующего обучения в магистратуре и аспирантуре.

Задачи дисциплины: знакомство обучающихся с современной физической картиной мира, историей развития физики и основных её открытий, раскрытие объективных связей физики с другими дисциплинами, приобретение навыков экспериментального исследования физических явлений и процессов, а также применения методов физикоматематического анализа к решению конкретных естественнонаучных и технических проблем.

## **2. Место дисциплины/модуля в структуре ОПОП ВО**

Физика относится к дисциплинам обязательной части учебного плана*.*

Необходимыми условиями для освоения дисциплины/модуля являются:

знание алгебры и начал анализа, геометрии, физики и химии в рамках средней общеобразовательной школы;

умение осуществлять анализ известных и искомых данных в условиях задач, производить математические преобразования и расчеты, оформлять результаты деятельности по заданному алгоритму;

владение навыками работы с учебной литературой и поиска информации, навыками работы в физической лаборатории и постановки натурального эксперимента на уровне средней общеобразовательной школы.

Содержание дисциплины/модуля служит основой для освоения дисциплин/ модулей: Б1.О.04 Безопасность жизнедеятельности, Б1.О.12 Теоретическая механика и основы конструирования, Б1.О.19 Материаловедение и технология конструкторских материалов, Б1.О.20 Электротехника, гидравлика, сопротивление материалов, Б1.О.22 Гидравлика и нефтегазовая гидромеханика, Б1.О.23 Термодинамика и теплопередача, Б1.О.23 Метрология и стандартизация.

## **3. Результаты обучения по дисциплине/модулю**

Процесс изучения дисциплины/модуля направлен на формирование следующих компетенций:

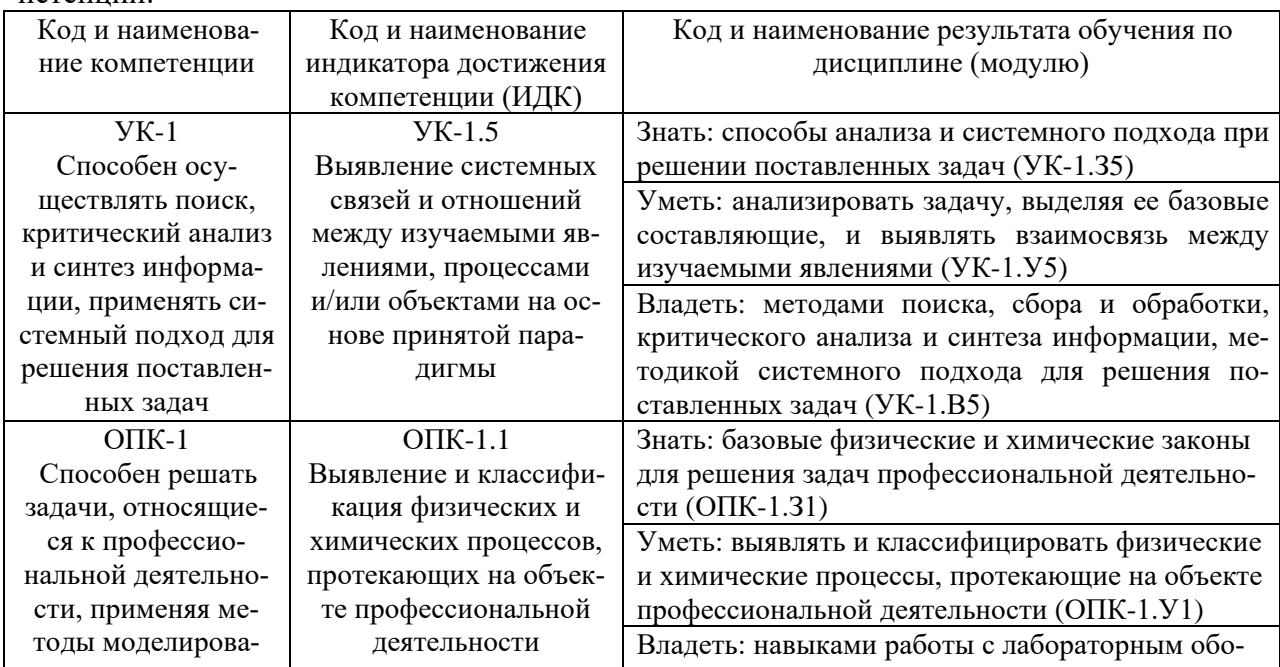

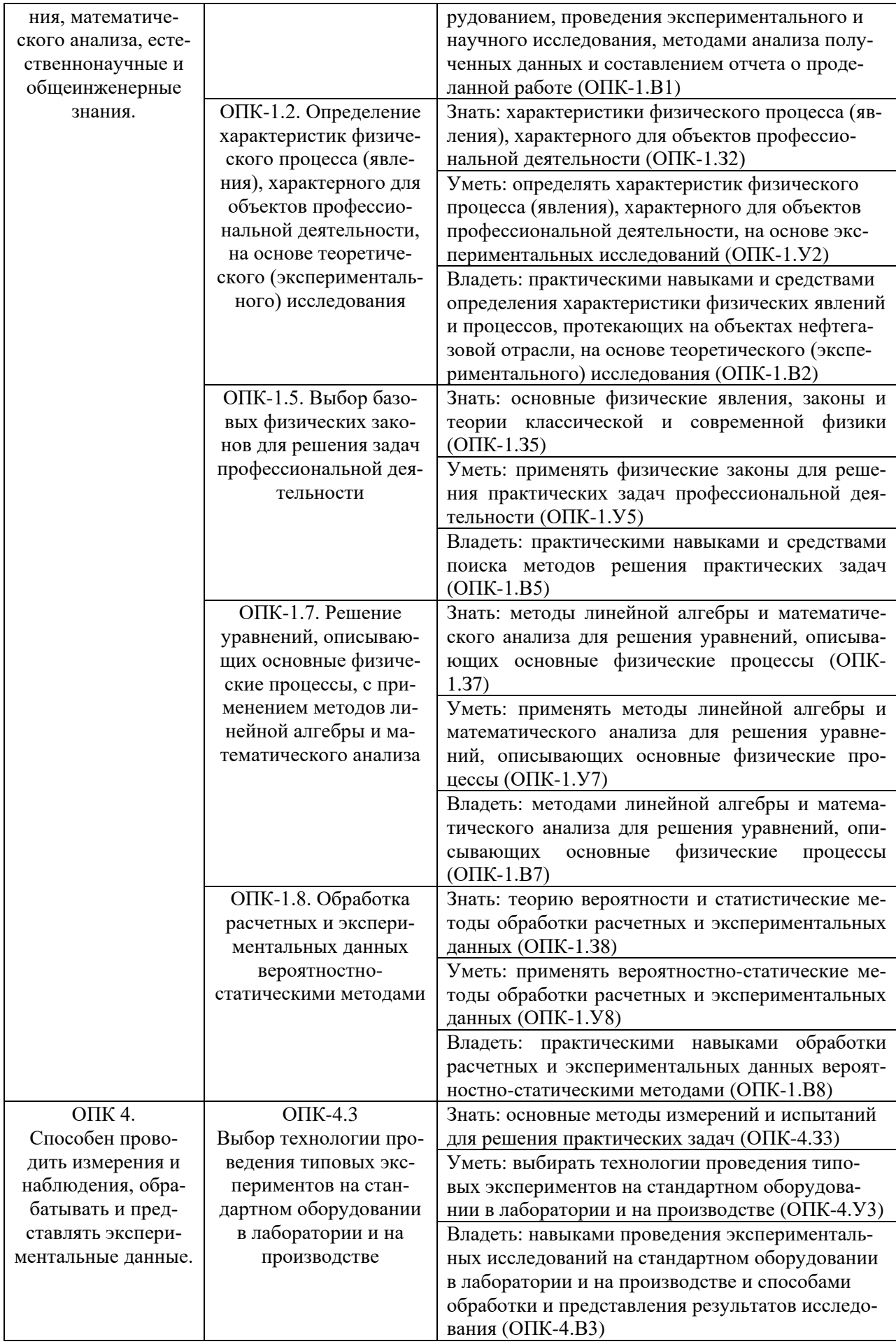

## **4. Объем дисциплины**

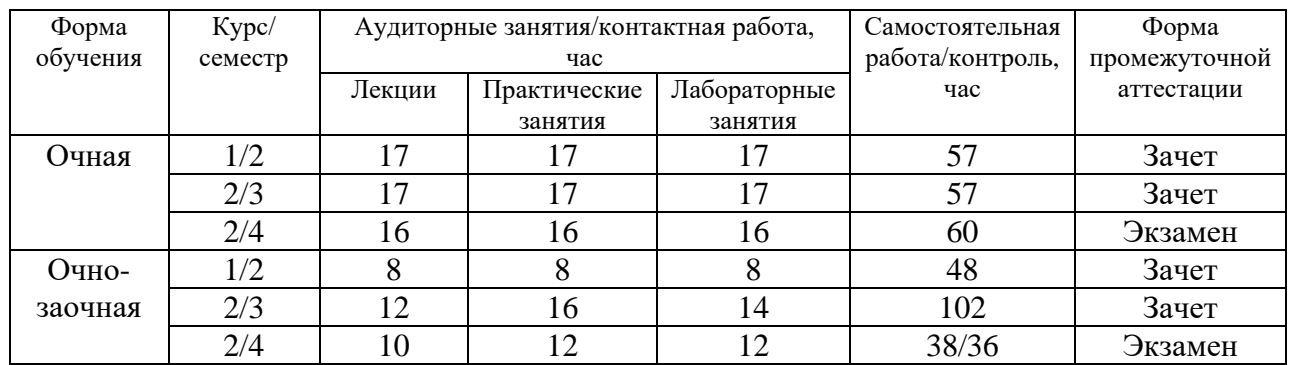

# Общий объем дисциплины составляет 9 зачетных единиц, 324 часа.

# **5. Структура и содержание дисциплины**

## **5.1. Структура дисциплины**

## **Очная форма обучения (ОФО)**

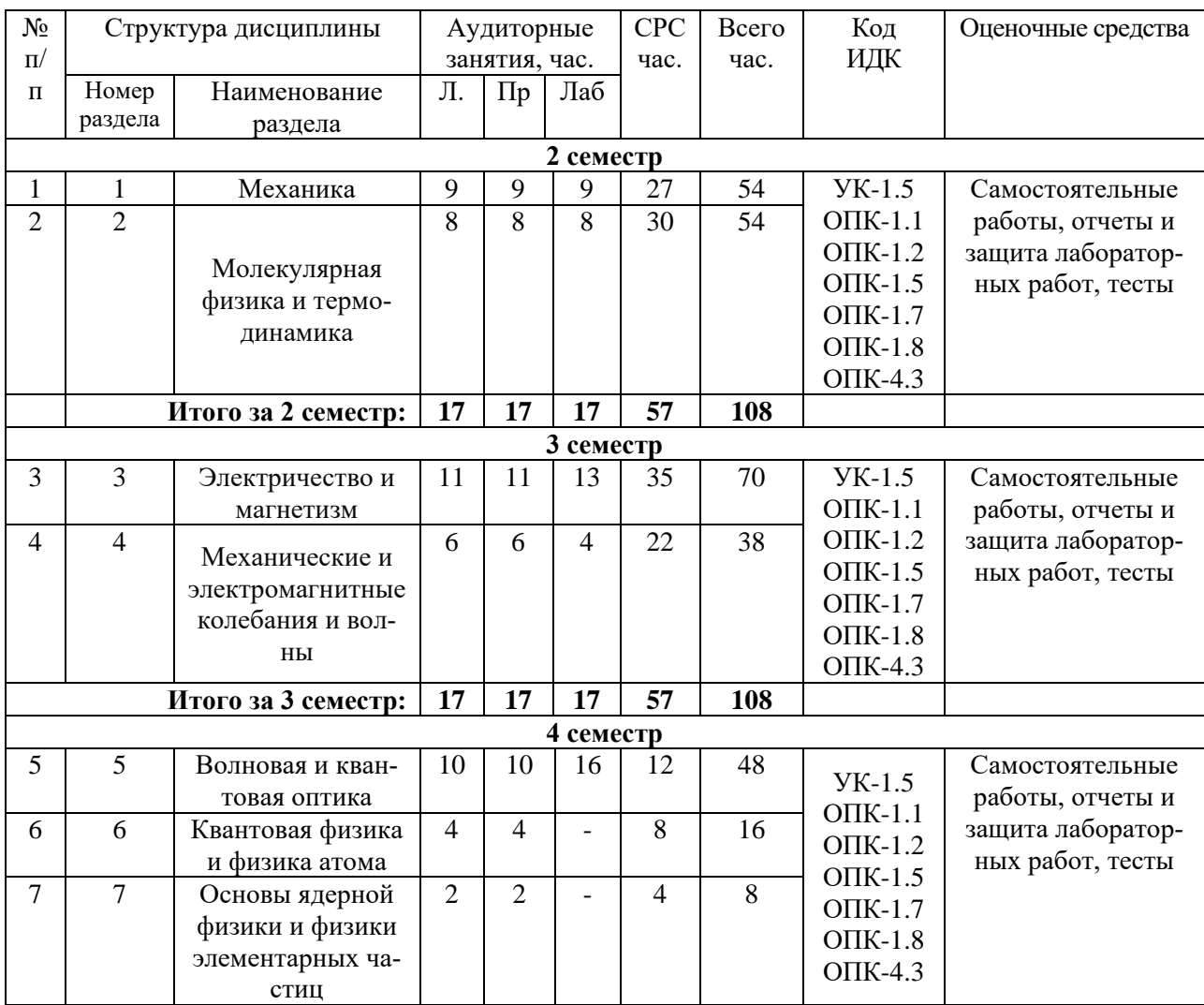

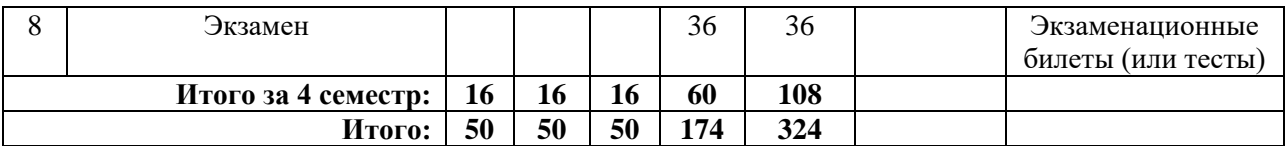

## **Очно-заочная форма обучения (ОЗФО)**

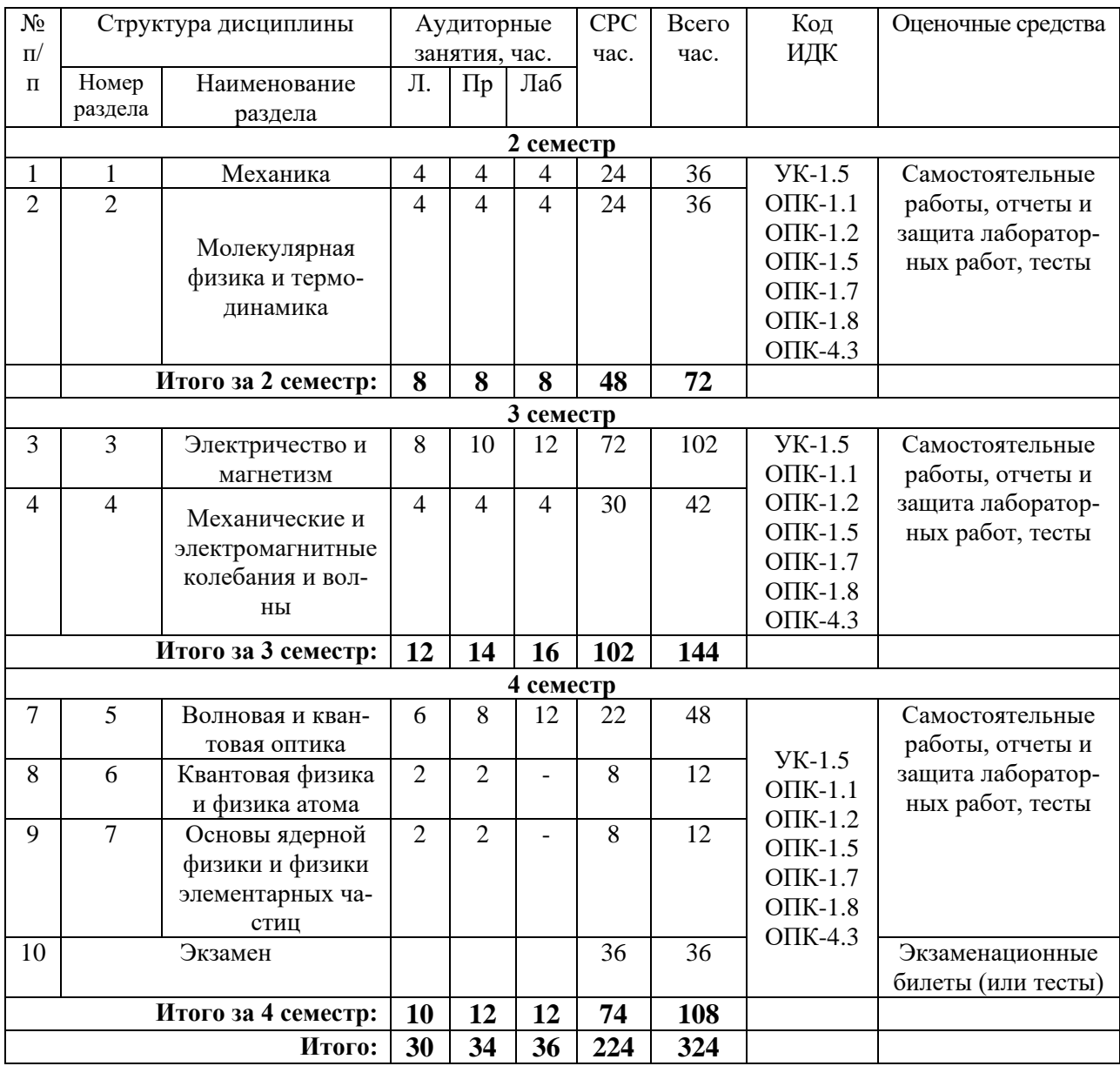

## **5.2. Содержание дисциплины**

## **5.2.1. Содержание разделов дисциплины (дидактические единицы).**

### **Раздел 1. Физические основы механики.**

## **Тема 1: Кинематика поступательного и вращательного движения.**

Механическое движение. Скорость, Ускорение и его составляющие. Угловая скорость и угловое ускорение.

## **Тема 2: Динамика материальной точки.**

Инерциальные системы отсчета. Законы динамики материальной точки и системы материальных точек. Центр масс механической системы и закон его движения. Закон сохранения импульса.

## **Тема 3: Работа и энергия**

Энергия. Работа силы. Мощность. Кинетическая энергия механической системы. Потенциальная энергия материальной точки во внешнем силовом поле и ее связь с силой, действующей на материальную точку. Потенциальная энергия системы. Закон сохранения механической энергии. Диссипация энергии. Закон сохранения и превращения энергии.

## **Тема 4: Динамика вращательного движения твердого тела.**

Момент инерции тела относительно оси. Кинетическая энергия вращающегося тела. Момент силы относительно оси. Уравнение динамики вращательного движения твердого тела относительно неподвижной оси. Момент импульса тела относительно неподвижной оси. Закон сохранения момента импульса.

## **Раздел 2. Молекулярная физика и термодинамика.**

## **Тема 5: Основы молекулярно-кинетической теории (МКТ) идеального газа**

Статистический метод исследования системы. Макро-микро-параметры системы. Молекулярно-кинетическое толкование температуры. Средняя кинетическая энергия молекул. Основное уравнение молекулярно-кинетической теории газов для давления. Уравнение Менделеева-Клапейрона. Законы идеального газа.

 Распределение молекул идеального газа по скоростям (распределение Максвелла). Функция распределения. Распределение Больцмана. Барометрическая формула. Явления переноса.

## **Тема 6: Основы термодинамики**

Состояния термодинамического равновесия. Термодинамические процессы. Число степеней свободы. Распределение энергии по степеням свободы. Внутренняя энергия идеального газа. Первое начало термодинамики. Работа расширения газа.

Теплоемкость. Полная, молярная, удельная теплоемкости. Теплоемкость при постоянном объеме. Теплоемкость при постоянном давлении. Уравнение Майера. Коэффициент Пуассона. Физический смысл универсальной газовой постоянной. Работа в изопроцессах.

Адиабатный процесс. Уравнение адиабаты.

Прямой, обратный циклы. Цикл Карно. КПД цикла Карно.

Энтропия. Второе начало термодинамики. Условия равновесия и направленности процессов в адиабатически замкнутых системах. Статистический смысл энтропии.

Реальные газы. Уравнение Ван дер Ваальса. Теоретические и экспериментальные изотермы реального газа. Критическое состояние. Пересыщенный пар. Перегретая жидкость.

## **Раздел 3. Электричество и магнетизм**

## **Тема 7: Электростатическое поле в вакууме**

Закон сохранения электрического заряда. Закон Кулона. Электростатическое поле. Напряженность электростатического поля. Принцип суперпозиции. Электрический диполь.

Поток вектора напряженности. Теорема Остроградского- Гаусса для электростатического поля в вакууме. Циркуляция вектора напряженности. Применение теоремы Остроградского-Гаусса к расчету поля.

Работа сил электростатического поля. Циркуляция вектора Е. Потенциал. Связь между напряженностью и потенциалом.

## **Тема 8: Электростатическое поле в веществе**

Проводники в электростатическом поле. Условие равновесия зарядов в проводнике. Напряженность электрического поля вблизи поверхности заряженного проводника. Связь между напряженностью электрического поля вблизи поверхности заряженного проводника и поверхностной плотностью заряда. Эквипотенциальные поверхности.

Электрическое поле в веществе. Типы диэлектриков. Поляризация диэлектриков. Электрическое смещение. Диэлектрическая проницаемость среды.

Электроемкость. Электроемкость уединенного проводника. Конденсаторы. Энергия заряженных проводника, конденсатора и системы проводников. Энергия электростатического поля. Объемная плотность энергии.

## **Тема 9: Законы постоянного тока**

Постоянный электрический ток, его характеристики и условия существования. Плотность тока, сила тока. Разность потенциалов, Э.Д.С., напряжение. Закон Ома для неоднородного участка цепи. Правила Кирхгофа.

Классическая электронная теория электропроводности металлов и ее опытное обоснование. Затруднения классической электронной теории электропроводности металлов. Сверхпроводимость.

#### **Тема 10: Магнитное поле в вакууме**

Магнитное поле. Магнитная индукция. Физический смысл магнитной индукции. Закон Био-Савара-Лапласа. Магнитное поле прямолинейного проводника с током, отрезка проводника, бесконечно длинного проводника. Магнитное поле кругового тока.

Закон полного тока (циркуляция вектора магнитной индукции). Вихревой характер магнитного поля. Применение теоремы о циркуляции к расчету магнитных полей соленоида, тороида, бесконечно длинного проводника с током.

Закон Ампера. Магнитное взаимодействие проводников с током Действие магнитного поля на рамку с током. Магнитный момент витка с током.

Движение заряженных частиц в магнитном поле. Сила Лоренца. Эффект Холла. Принцип действия циклических ускорителей заряженных частиц.

Магнитный поток. Работа по перемещению проводника с током в магнитном поле

#### **Тема 11: Явление электромагнитной индукции**

Явление электромагнитной индукции (опыты Фарадея). Правило Ленца. Закон электромагнитной индукции. Способы изменения магнитного потока. Вывод закона электромагнитной индукции из закона сохранения энергии. Электронная теория явления электромагнитной индукции.

Явление самоиндукции. Индуктивность. Индуктивность длинного соленоида. Токи при размыкании и замыкании цепи (экстратоки).

Энергия магнитного поля. Объемная плотность энергии магнитного поля.

#### **Тема 12: Магнитные свойства вещества**

Магнитное поле в веществе. Гипотеза Ампера. Магнитная восприимчивость, магнитная проницаемость, связь между ними. Магнитные моменты атомов: орбитальные, магнитные, спиновые. Гиромагнитное отношение. Экспериментальное определение гиромагнитного отношения.

Классификация магнетиков: диамагнетики, парамагнетики, ферромагнетики.

Ферромагнетики. Магнитные домены. Процесс намагничивания ферромагнетиков. Петля гистерезиса. Магнитная проницаемость. Коэрцитивная сила

#### **Тема 13: Уравнения Максвелла**

Основы теории Максвелла для электромагнитного поля. 1 пара уравнений Максвелла в интегральной форме. Их физическое содержание.

Ток смещения. Вторая пара уравнений Максвелла в интегральной форме, их физическое содержание.

#### **Раздел 4. Механические и электромагнитные колебания и волны.**

#### **Тема 14: Гармонические колебания. Колебательные системы**

Виды колебаний. Гармонические колебания и их кинематические характеристики. Дифференциальное уравнение гармонических колебаний. Пружинный, физический и математический маятники. Энергия гармонических колебаний.

Вектор амплитуды. Сложение гармонических колебаний, одного направления и одинаковой частоты. Биения. Сложение двух взаимно перпендикулярных колебаний.

Электромагнитные колебания. Собственные незатухающие электромагнитные колебания. Дифференциальное уравнение собственных электромагнитных колебаний, его решение. Энергия электромагнитного колебательного контура.

#### **Тема 15: Затухающие и вынужденные колебания**

Затухающие колебания. Дифференциальное уравнение затухающих гармонических колебаний и его решение. Апериодический процесс.

 Вынужденные колебания. Дифференциальное уравнение вынужденных колебаний и его решение. Резонанс.

#### **Тема 16: Волны**

Волновые процессы. Механизм образования механических волн в упругой среде. Поперечные, продольные волны. Уравнение бегущей волны. Длина волны и волновое число. Волновое уравнение. Фазовая скорость. Энергия волны. Образование стоячих волн.

Электромагнитные волны. Основные свойства электромагнитных волн. Монохроматическая волна. Энергия электромагнитных волн. Поток энергии.

#### **Раздел 5. Волновая оптика**

#### **Тема 17: Интерференция света**

Волновая природа света. Когерентность и монохроматичность световых волн. Интерференция световых волн. Расчет интерференционной картины от двух когерентных источников. Условия максимума и минимума при интерференции.

Наблюдение интерференции и способы получения когерентных волн. Интерференция света в тонких пленках. Полосы равного наклона. Полосы равной толщины. Кольца Ньютона. Практическое применение интерференции света.

#### **Тема 18: Дифракция света**

Дифракция света. Принцип Гюйгенса-Френеля. Метод зон Френеля. Дифракция Френеля. Дифракция Френеля на круглом отверстии, на круглом диске.

Дифракция Фраунгофера на одной щели, на дифракционной решетке. Дифракция на пространственной решетке. Формула Вульфа-Брэгга. Понятие о голографии.

#### **Тема 19: Взаимодействие света с веществом. Поляризация света**

Взаимодействие света с веществом. Рассеяние света. Поглощение света. Дисперсия света и групповая скорость волн. Электронная теория дисперсии.

Поляризация света. Естественный и поляризованный свет. Закон Малюса. Поляризация света при отражении. Закон Брюстера.

Поляризация света при двойном лучепреломлении. Дихроизм. Одноосные и двуосные кристаллы. Обыкновенный и необыкновенный лучи. Искусственное двойное лучепреломление в кристаллах и жидкости. Вращение плоскости поляризации, оптически активные вещества.

#### **Тема 20: Квантовая природа излучения**

Характеристика тел по способности к поглощению. Тепловое излучение. Абсолютно черное тело. Законы теплового излучения: закон Кирхгофа, закон Стефана-Больцмана, закон смещения Вина.

Природа теплового излучения. Классические представления. Ультрафиолетовая катастрофа. Гипотеза Планка, Эйнштейна. Понятие о фотоне. Формула Планка для теплового излучения.

Явления, подтверждающие квантовую природу излучения. Внешний и внутренний фотоэффекты. Законы фотоэффекта. Уравнение Эйнштейна для фотоэффекта. Эффект Комптона, давление света.

## **Раздел 5. Квантовая физика и физика атома**

## **Тема 21: Теория атома водорода по Бору**

Строение атома. Опыты Резерфорда. Модель атома по Резерфорду. Теория Бора для водородоподобного атома и ее затруднения. Постулаты Бора. Расчет радиуса первой боровской орбиты и определение энергии электрона на ней. Спектр атома водорода. Сериальные формулы.

#### **Тема 22: Элементы квантовой механики**

Квантовая механика. Идеи де Бройля. Корпускулярно-волновой дуализм микрочастиц. Формулы де Бройля. Опытное обоснование корпускулярно-волнового дуализма. Соотношение неопределенностей. Волновая функция и ее статистический смысл. Вероятностный смысл волн де Бройля. Уравнение Шредингера. Общее уравнение Шредингера. Стационарное уравнение Шредингера.

Микрочастица в бесконечно глубокой одномерной потенциальной яме. Отражение и прохождение микрочастицы через потенциальный барьер. Туннельный эффект.

Применение уравнения Шредингера к решению задачи о водородоподобном атоме. Распределение заряда электрона в атоме водорода.

Структура электронных уровней в сложных атомах. Типы связей электронов в атоме. Принцип Паули. Периодическая система элементов Менделеева.

Спонтанное и вынужденное излучения. Оптический квантовый генератор (лазер).

#### **Раздел 6. Основы ядерной физики и физики элементарных частиц**

#### **Тема 23: Элементы физики атомного ядра**

Строение атомного ядра. Заряд, размер, масса атомного ядра. Состав ядра. Дефект массы и энергия связи ядра.

Взаимодействие нуклонов и понятие о свойствах и природе ядерных сил.

Радиоактивность. α, β, γ - излучения атомных ядер. Законы радиоактивного превращения.

## **Тема 24: Элементы физики элементарных частиц**

Фундаментальные взаимодействия. Элементарные частицы. Их классификация и взаимопревращение. Частицы и античастицы. Адроны. Лептоны. Кварки. Переносчики взаимодействий.

Понятие о проблемах современной физики и астрофизики.

## **5.2.2. Содержание дисциплины по видам учебных занятий**

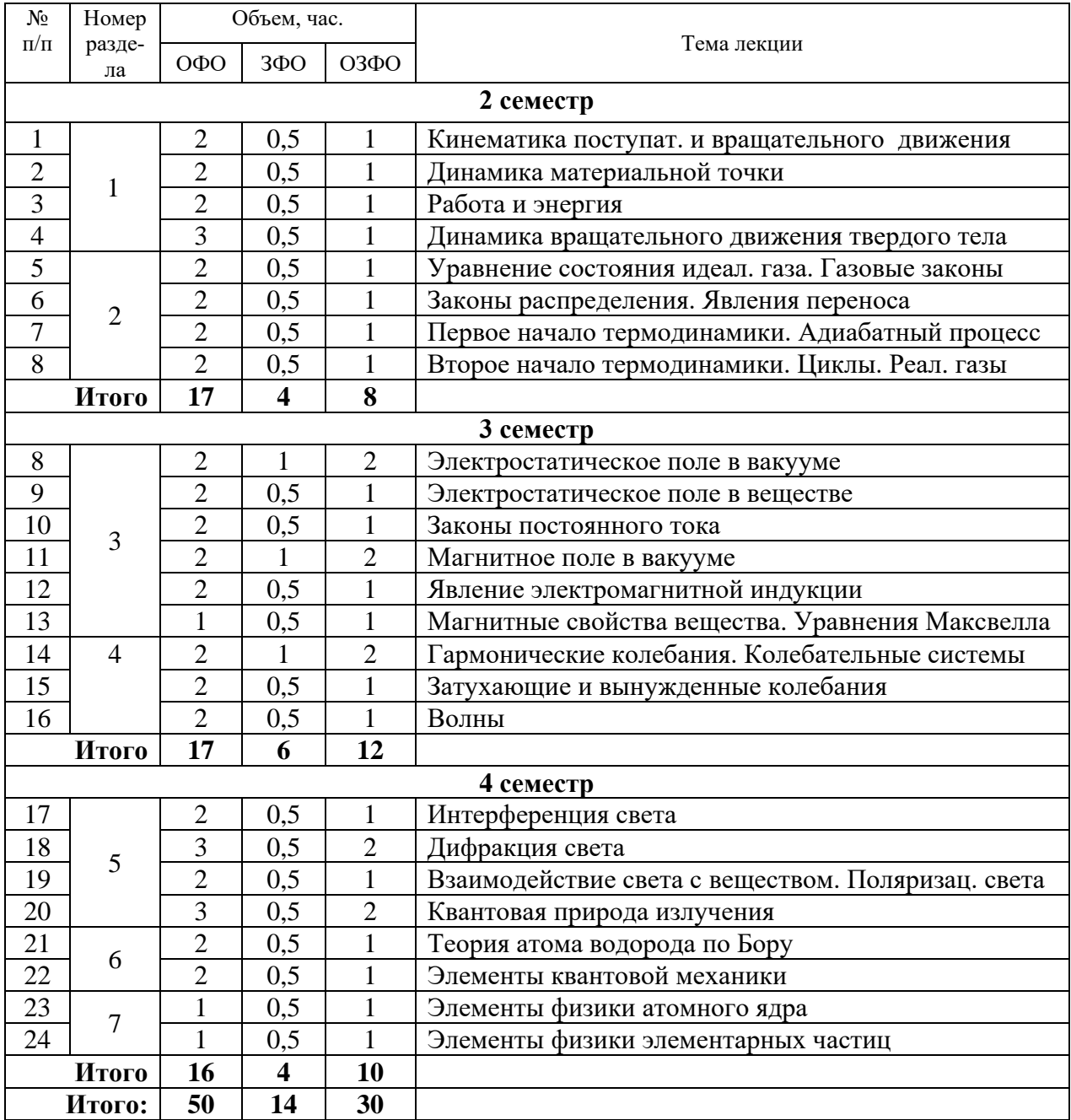

## **Лекционные занятия**

## **Практические занятия**

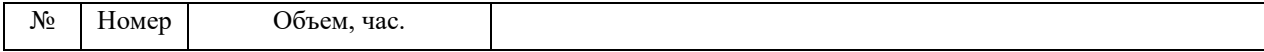

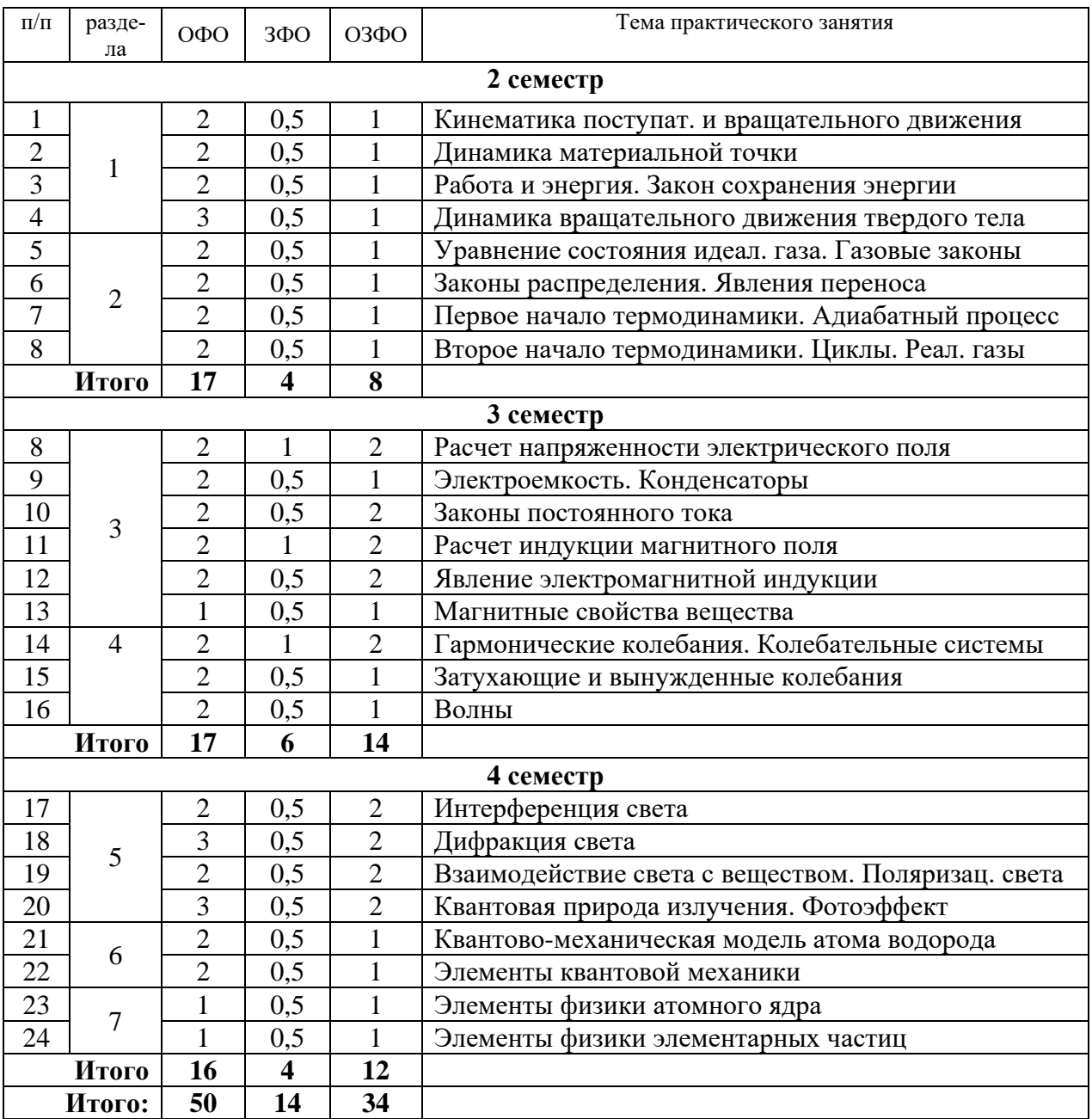

# **Лабораторные работы**

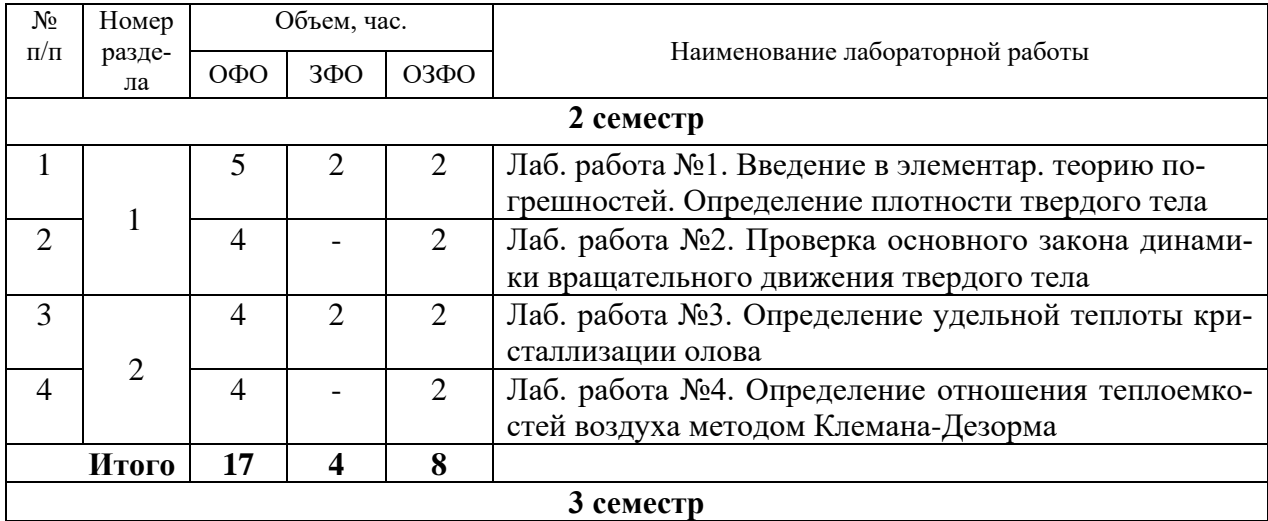

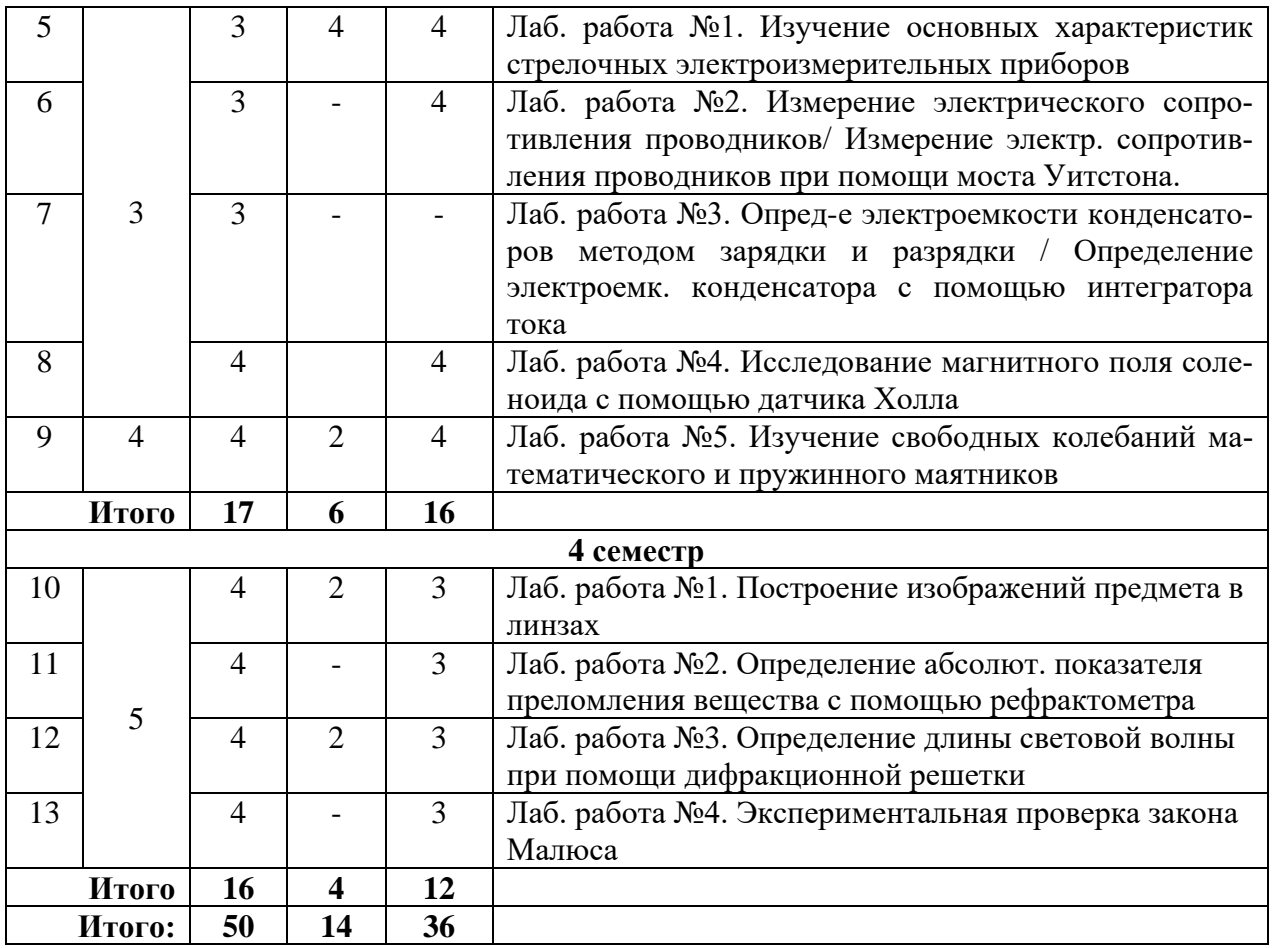

# **Самостоятельная работа обучающегося**

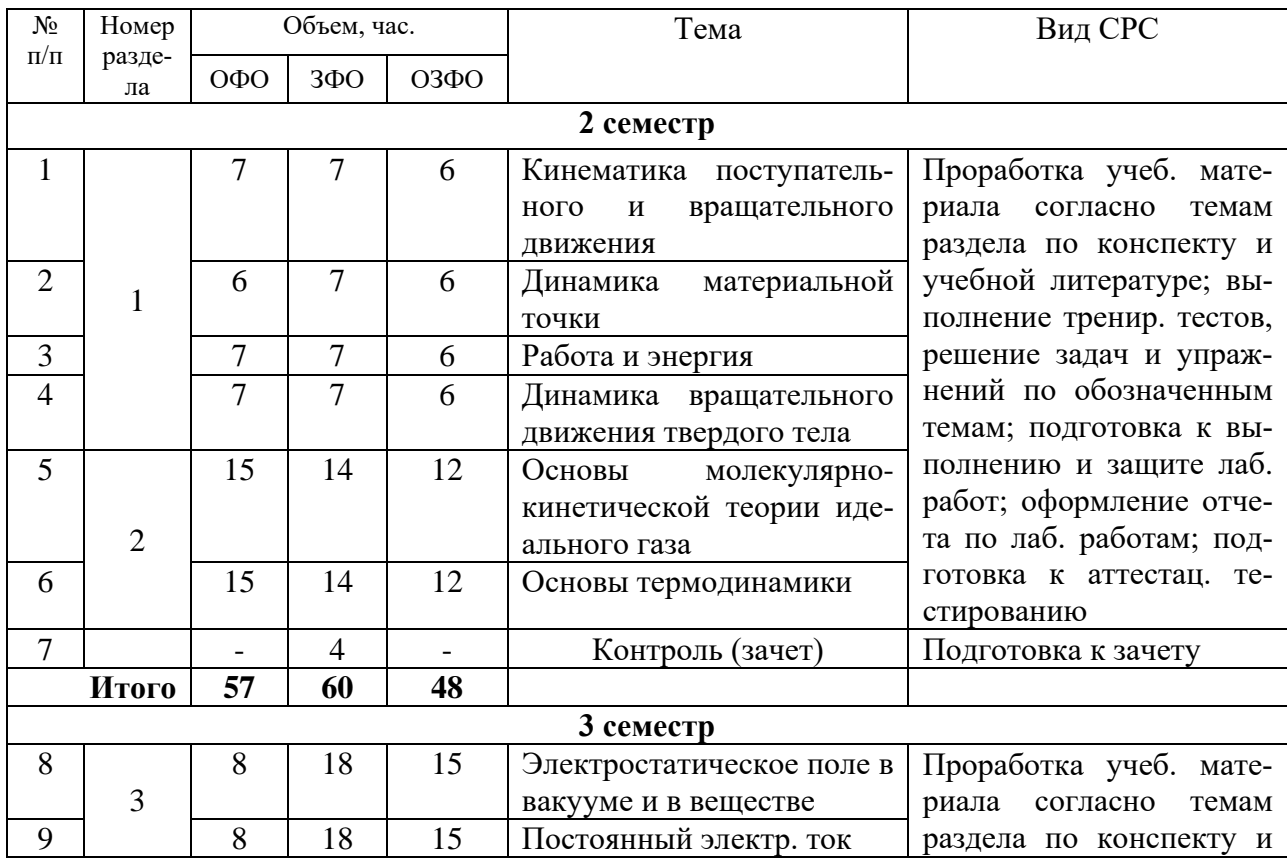

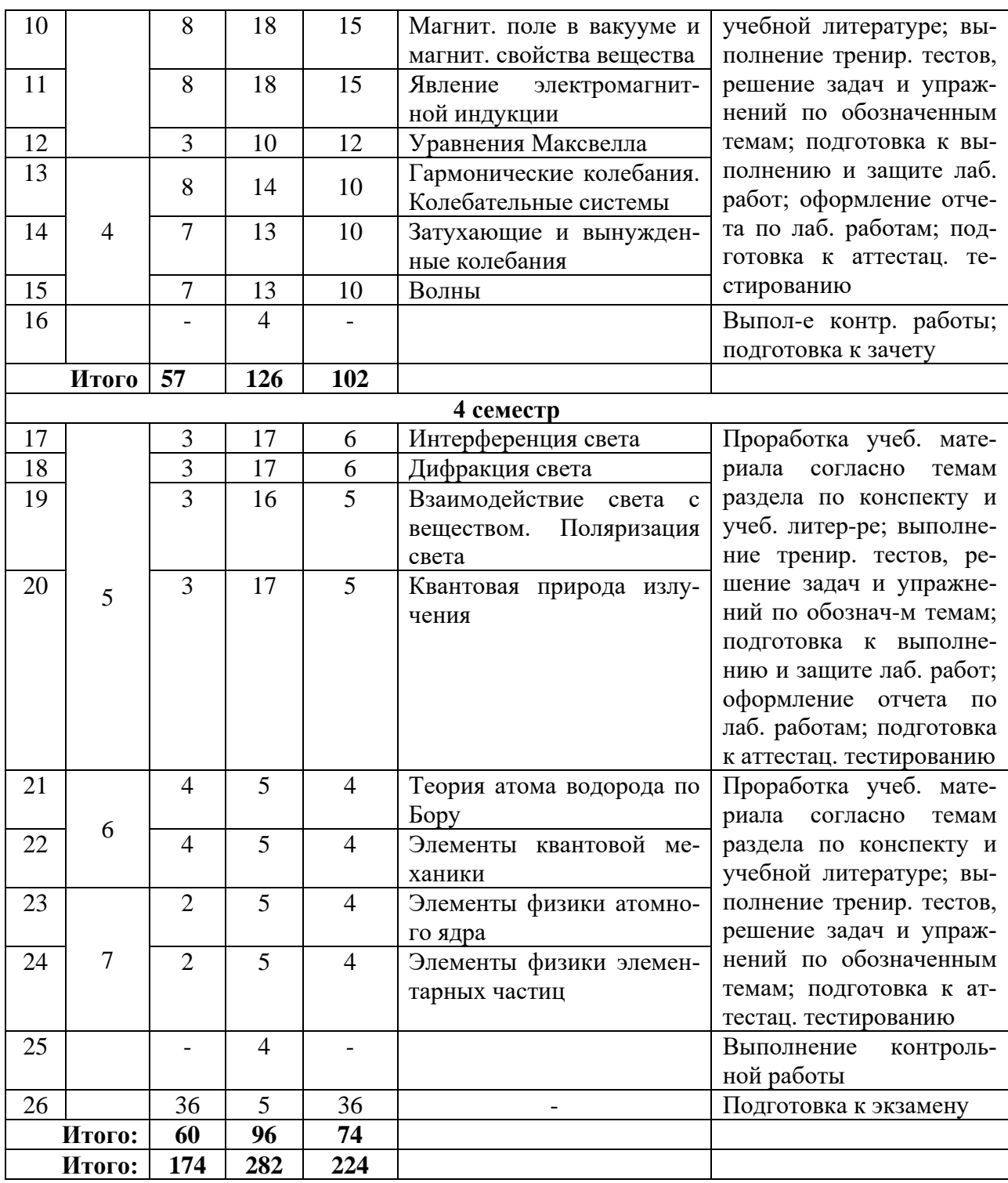

**5.2.3.** Преподавание дисциплины ведется с применением следующих традиционных и интерактивных видов образовательных технологий:

- лекции: лекция-визуализация с использованием мультимедийного материала; лекция проблемного характера; лекция-беседа;

- практические занятия: работа в парах; индивидуальная работа; разбор практических ситуаций;

- лабораторные работы: работа в малых группах; обучение навыкам с помощью стационарных лабораторных установок и виртуальных лабораторных работ; использование системы поддержки учебного процесса Educon.

## **6. Тематика курсовых работ/проектов**

Курсовые работы/проекты учебным планом не предусмотрены.

## **7. Контрольные работы**

Контрольные работы учебным планом не предусмотрены.

## **8. Оценка результатов освоения дисциплины**

8.1. **Критерии оценивания степени полноты и качества освоения компетенций** в соответствии с планируемыми результатами обучения приведены в Приложении 1.

8.2. **Рейтинговая система** оценивания степени полноты и качества освоения компетенций обучающихся **очной формы обучения** представлена в таблице ниже.

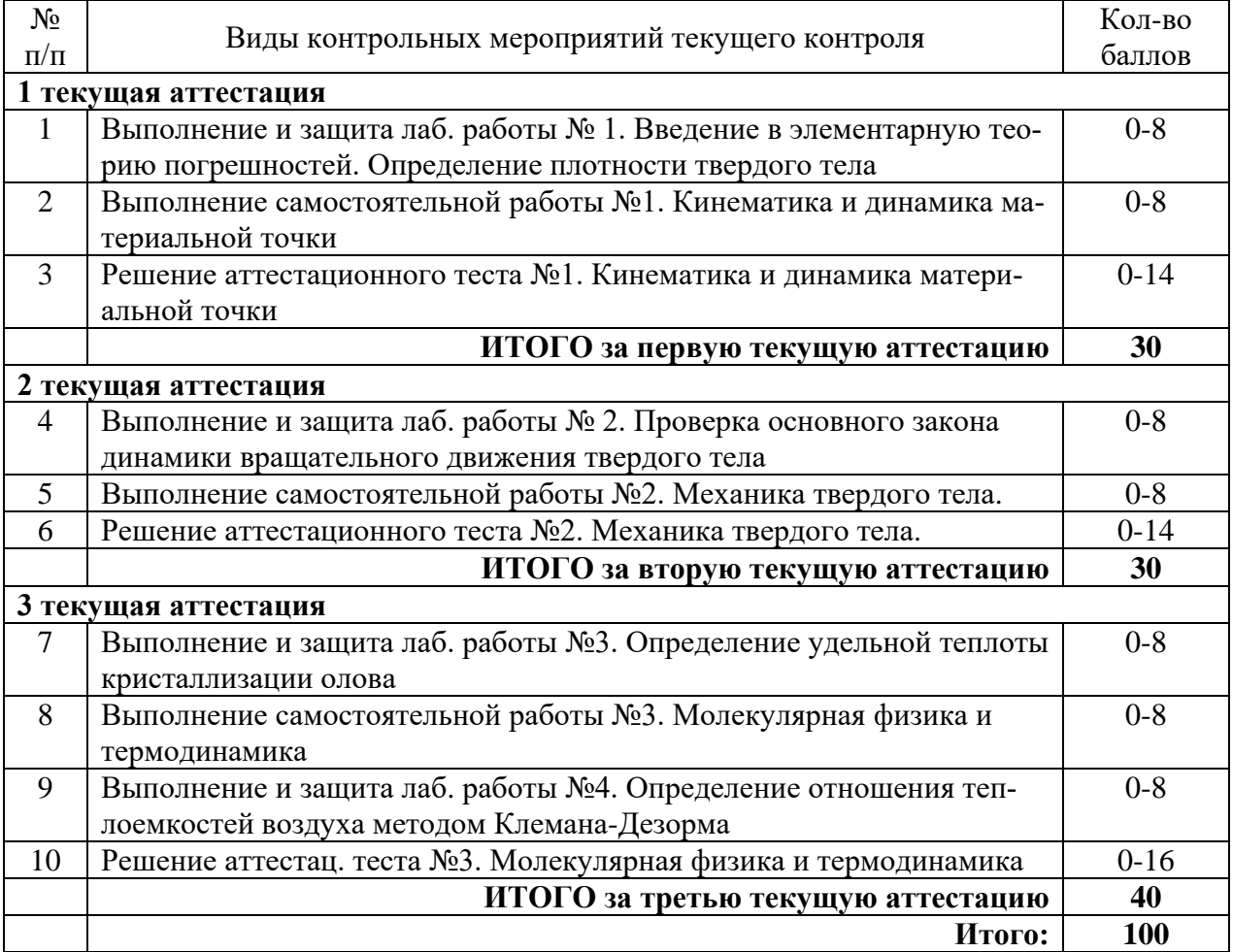

## **2 семестр**

## **3 семестр**

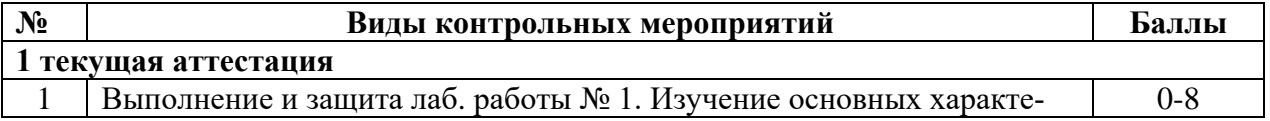

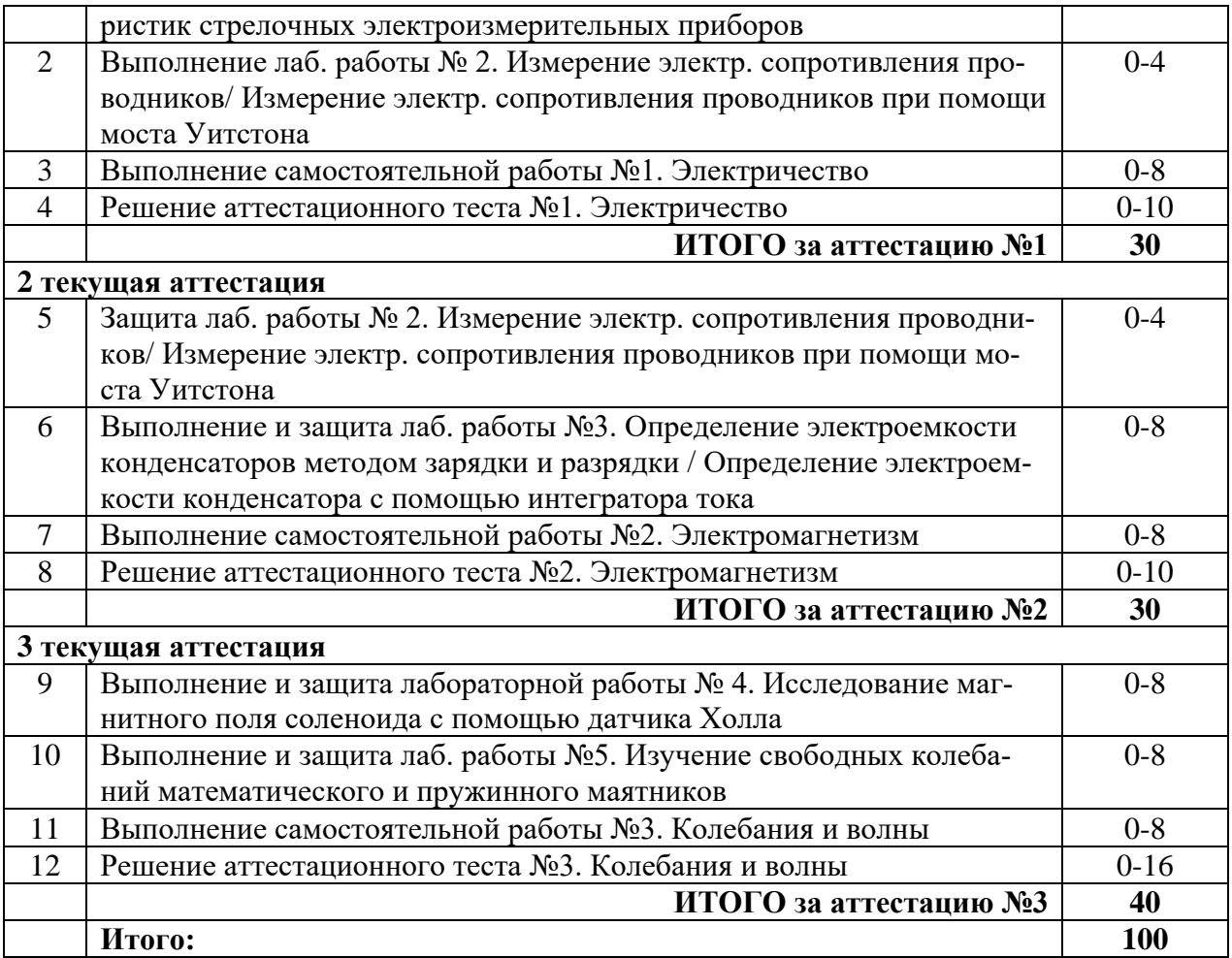

# **4 семестр**

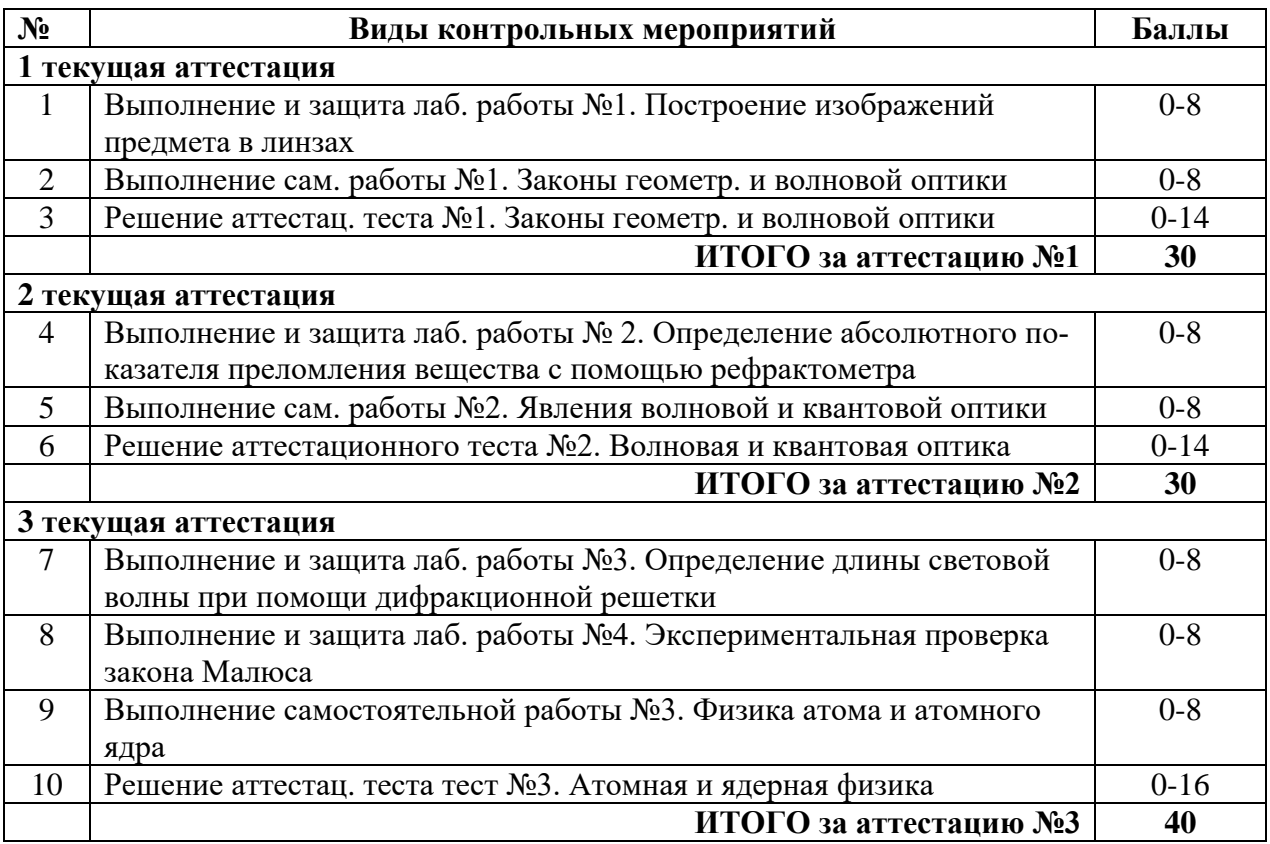

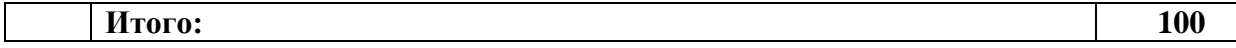

 8.3. Рейтинговая система оценивания степени полноты и качества освоения компетенций обучающихся **очно-заочной формы обучения** представлена в таблице ниже.

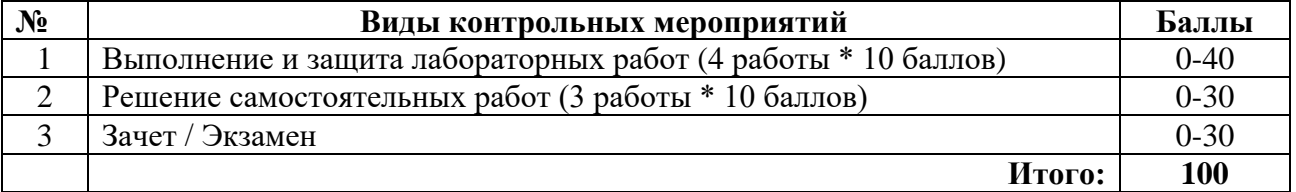

## **Все семестры**

## **9. Учебно-методическое и информационное обеспечение дисциплины**

## **9.1. Перечень рекомендуемой литературы** представлен в Приложении 2.

## **9.2. Современные профессиональные базы данных и информационные справочные системы**

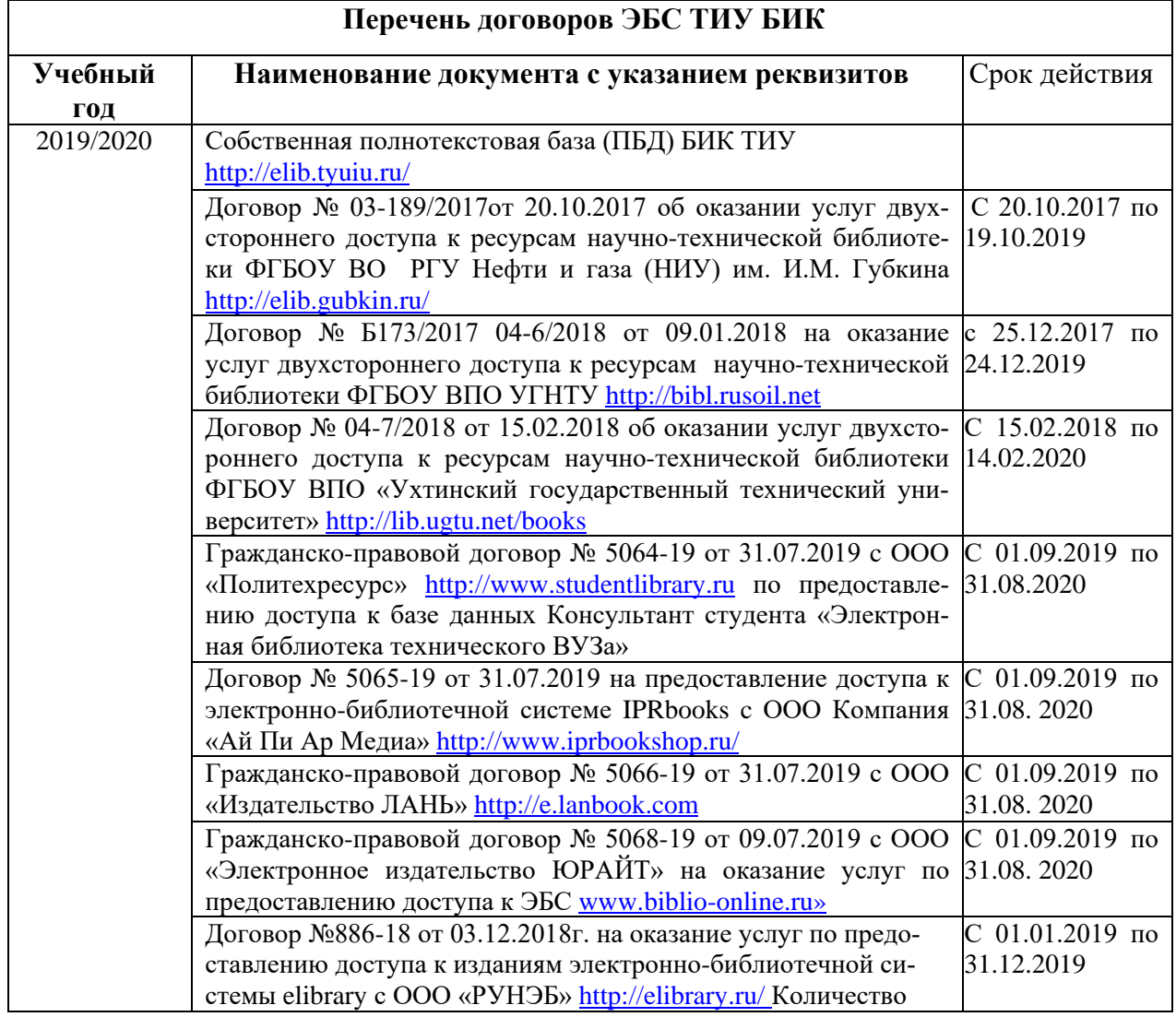

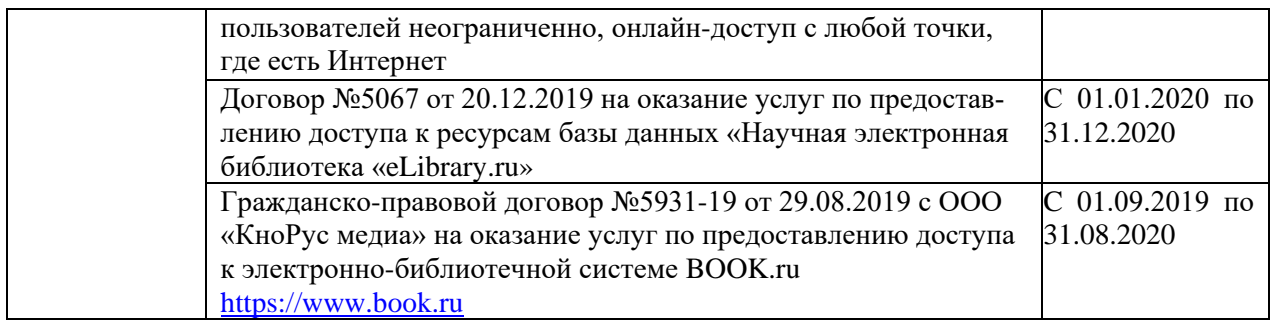

1. Учебно-образовательная физико-математическая библиотека [Электронный ресурс]. – Режим доступа: <http://eqworld.ipmnet.ru/ru/library/physics/elementary.htm> (дата обращения: 30.08.2019).

2. Занимательная физика. [Электронный ресурс]. – Режим доступа: <http://www.afizika.ru/> (дата обращения: 30.08.2019).

3. Вся физика [Электронный ресурс]: - Режим доступа: <http://www.all-fizika.com/> (дата обращения: 30.08.2019).

4. Энциклопедия физики и техники [Электронный ресурс]: - Режим доступа: <http://www.femto.com.ua/index1.html> (дата обращения: 30.08.2019).

5. Система поддержки дистанционного обучения Educon [Электронный ресурс]: - Режим доступа: <http://educon.tsogu.ru:8081/login/index.php> (дата обращения: 30.08.2019).

**9.3. Лицензионное и свободно распространяемое программное обеспечение**, в т.ч. отечественного производства

- 1. Microsoft Windows (договор №5378-19 от 02.09.2019 до 01.09.2020).
- 2. Microsoft Office Professional Plus (договор №5378-19 от 02.09.2019 до 01.09.2020).
- 3. Adobe Acrobat Reader DC (свободно-распространяемое ПО).

## **10. Материально-техническое обеспечение дисциплины**

Помещения для проведения всех видов работ, предусмотренных учебным планом, укомплектованы необходимым оборудованием и техническими средствами обучения.

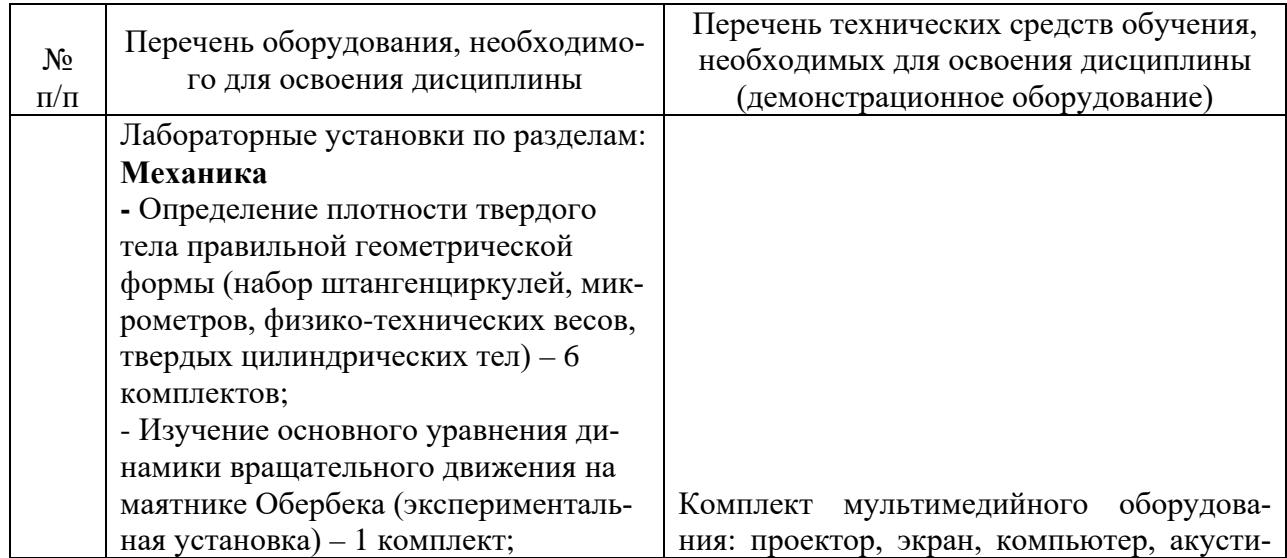

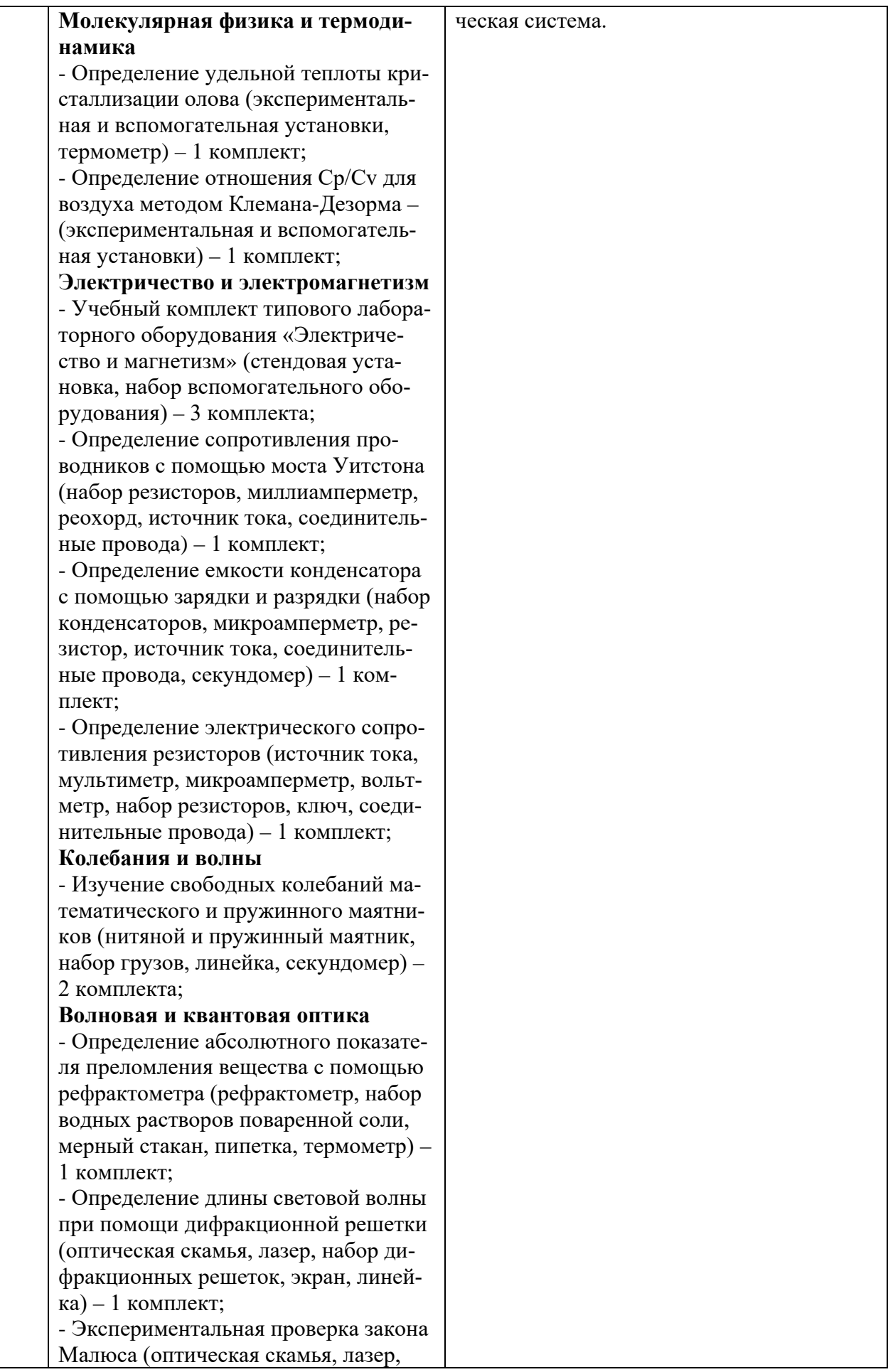

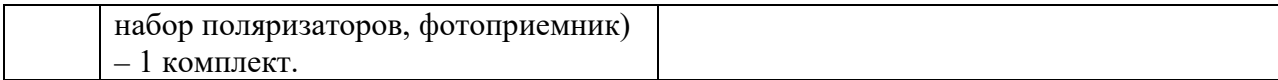

#### $11.$ Методические указания по организации СРС

## 11.1. Методические указания по подготовке к практическим занятиям, лабораторным занятиям

Практический курс дисциплины представлен аудиторными практическими и лабораторными занятиями.

## 11.1.1 Методические указания по подготовке к практическим занятиям

Практические занятия по решению задач существенно дополняют лекции по физике. В процессе анализа и решения залач, обучающиеся расширяют и углубляют знания, полученные из лекционного курса и учебников, учатся глубже понимать физические законы и формулы, разбираться в их особенностях, границах применения, приобретают умение применять общие закономерности к конкретным случаям. В процессе решения задач вырабатываются навыки вычислений, работы со справочной литературой, таблицами. Решение задач не только способствует закреплению знаний и тренировке в применении изучаемых законов, но и формирует особый стиль умственной деятельности, особый метод подхода к физическим явлениям.

При подготовке к практическим занятиям, обучающимся необходимо повторить или изучить соответствующий теоретический материал по конспектам и/или рекомендуемым учебникам и пособиям. Выделить в рассматриваемом материале главные моменты физических явлений и процессов, понять и запомнить соответствующие им физические законы и смысл входящих в них физических величин. Обучающиеся должны понимать, что умение решать задачи является показателем прочности и глубины усвоения теоретических знаний.

При решении большинства задач необходимо:

1. Внимательно прочесть и понять условие задачи.

2. Определить область физических явлений, описанных в задаче.

3. При необходимости сделать пояснительный рисунок.

4. Записать законы физики, описывающие взаимосвязь параметров системы в ланном процессе.

5. Найти искомую величину в общем виде.

6. Подставить вместо букв численные значения параметров системы и получить результат.

7. Провести анализ достоверности полученного результата.

#### Раздел «Механика»

## 1. Кинематика поступательного и вращательного движения

## Основные понятия и формулы

Положение тела (материальной точки) в трехмерном пространстве может быть задано с помощью координат  $(x, y, z)$  и **радиус-вектора**  $\vec{r}$  – направленного отрезка, соединяющего начало системы координат с точкой положения тела (материальной точкой):

$$
\vec{r} = x\vec{i} + y\vec{j} + z\vec{k},
$$

где  $\vec{i}$ ,  $\vec{j}$ ,  $\vec{k}$  – единичные векторы (орты) координатных осей *x*, *y*, *z* соответственно.

Выражения, задающие координаты или радиус-вектор движущегося тела (материальной точки) в зависимости от времени в виде

$$
\begin{cases}\nx = x(t), \\
y = y(t), \quad \text{with} \quad \vec{r} = \vec{r}(t), \\
z = z(t)\n\end{cases}
$$

называют **кинематическим уравнениями** движения.

ют **кинематическим уравнениями** движения.<br>**Перемещением** ∆ $\vec{r}$  за промежуток времени ∆*t* =  $t_2 - t_1$  называют вектор, проведенный из положения движущейся точки в момент времени  $t_1^{}$  в положение ее в момент времени  $t_2$ :

$$
\Delta \vec{r} = \vec{r}_2 - \vec{r}_1.
$$

**Скорость**  $\vec{U}$  – векторная физическая величина, характеризующая быстроту и направление движения в данный момент времени. **Мгновенная скорость** направлена по касательной к траектории материальной точки в сторону ее движения и равна первой производной радиус-вектора движущейся материальной точки по времени:<br> $\vec{r}$   $\vec{dr}$   $\vec{d}\vec{r}$   $\vec{r}$ 

$$
\vec{v} = \lim_{\Delta t \to 0} \frac{\Delta \vec{r}}{\Delta t} = \frac{d\vec{r}}{dt} = \dot{\vec{r}}.
$$

**Ускорение**  $\vec{a}$  – векторная физическая величина, характеризующая быстроту изменения скорости по модулю и направлению. **Мгновенное ускорение** равно первой производной скорости по времени:

$$
\vec{a} = \lim_{\Delta t \to 0} \frac{\Delta \vec{v}}{\Delta t} = \frac{d\vec{v}}{dt} = \dot{\vec{v}}.
$$

**Тангенциальное ускорение**  $\vec{a}_t$  – векторная физическая величина, характеризующая быстроту изменения скорости по модулю, направленная по касательной к траектории движения и численно равная первой производной модуля скорости по времени:

$$
a_{\tau} = \frac{dv}{dt} = \dot{v}.
$$

 $\frac{a}{a_n}$  **Нормальное ускорение**  $\vec{a}_n$  – векторная физическая величина, характеризующая быстроту изменения скорости по направлению, направленная по нормали к траектории к центру ее кривизны и численно равная отношению квадрата скорости к радиусу кривизны траектории:

$$
a_n=\frac{v^2}{R}.
$$

**Полное ускорение** при криволинейном движении – геометрическая сумма тангенциальной и нормальной составляющих:

$$
\vec{a} = \vec{a}_r + \vec{a}_n, \ \ a = \sqrt{a_r^2 + a_n^2}.
$$

В случае прямолинейного равномерного движения вдоль оси *х*:

$$
a=0
$$
,  $v=\frac{S}{t}=const$ ,  $S=vt$ ,  $x=x_0+vt$ .

В случае прямолинейного равнопеременного движения вдоль оси *х*:

$$
a = \frac{v - v_0}{t} = const
$$
,  $v = v_0 + at$ ,  $S = v_0 t + \frac{at^2}{2}$ ,  $x = x_0 + v_0 t + \frac{at^2}{2}$ .

В этих уравнениях ускорение *a* положительно при равноускоренном движении и отрицательно при равнозамедленном.

**Угловая скорость**  $\vec{\omega}$  – векторная физическая величина, характеризующая быстроту и направление вращения в данный момент времени, направленная вдоль оси вращения по правилу правого винта и равная первой производной углового перемещения (угла поворота) по времени:

$$
\vec{\omega} = \lim_{\Delta t \to 0} \frac{\Delta \vec{\varphi}}{\Delta t} = \frac{d\vec{\varphi}}{dt} = \dot{\vec{\varphi}}
$$

При равномерном вращении время, за которое точка тела совершает один полный оборот, т.е. поворачивается на угол  $2\pi$ , называют периодом вращения  $T$ :

$$
T=\frac{2\pi}{\omega}
$$

Частота вращения  $v -$ число полных оборотов, совершаемых телом при равномерном его движении за единицу времени:

$$
v = \frac{1}{T} = \frac{\omega}{2\pi}
$$

**Угловое ускорение**  $\vec{\varepsilon}$  – векторная физическая величина, характеризующая быстроту изменения скорости вращения и равная первой производной угловой скорости по времени:

$$
\vec{\varepsilon} = \lim_{\Delta t \to 0} \frac{\Delta \vec{\omega}}{\Delta t} = \frac{d \vec{\omega}}{dt} = \dot{\vec{\omega}}.
$$

При ускоренном вращении тела вокруг неподвижной оси вектор  $\vec{\varepsilon}$  сонаправлен вектору  $\vec{\omega}$ , при замедленном – противонаправлен ему.

Связь между линейными (длина пути S, пройденного точкой по окружности радиуса R, линейная скорость  $U$ , тангенциальное ускорение  $a<sub>r</sub>$ , нормальное ускорение  $a<sub>n</sub>$ ) и угловыми характеристиками (угол поворота  $\varphi$ , угловая скорость  $\omega$ , угловое ускорение  $\varepsilon$ ) выражается следующими формулами:

$$
S = \varphi R, \qquad v = \omega R, \qquad a_r = \varepsilon R, \qquad a_n = \omega^2 R
$$

#### Задания для самостоятельного решения

Предварительно рекомендуется ознакомиться с соответствующим теоретическим материалом, например в пособии Т.И. Трофимовой «Курс физики» – Глава 1.

#### Задание 1

Радиус-вектор материальной точки зависит от времени по закону  $\vec{r} = \vec{r}(t)$ . Найти в момент времени  $t_1$ : а) расстояние от начала координат до материальной точки; б) величину вектора и модуля скорости; в) величину вектора и модуля ускорения; г) величину тангенциального и нормального ускорений материальной точки; д) радиус кривизны траектории. Определить: е) координаты начального положения тела; ж) величину вектора и модуля перемещения материальной точки за время от  $t_1$  до  $t_2$ . Все физические величины определены в СИ.

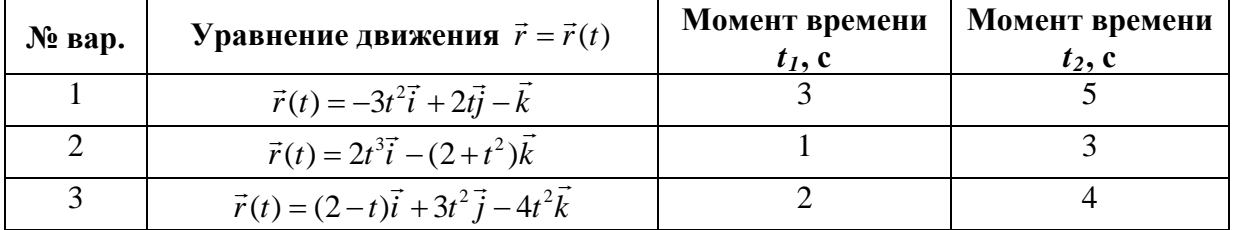

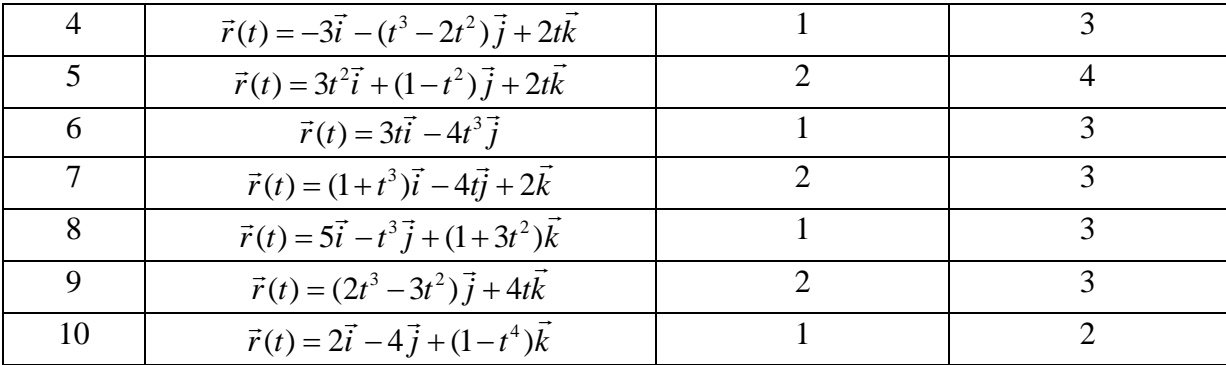

## Пример решения задания

Радиус-вектор материальной точки зависит от времени по закону

$$
\vec{r}(t) = 2t\vec{i} - 4\vec{j} + (1 + t^2)\vec{k}.
$$

Определить: 1) координаты начального положения тела; 2) расстояние от начала координат до материальной точки в момент времени  $t = 2$  c; 3) вектор и модуль перемещения материальной точки за время от 2 до 4 с; 4) вектор и модуль скорости в момент времени  $t = 3$  c; 5) вектор и модуль ускорения материальной точки в момент времени  $t = 4$  c; 6) величину тангенциального и нормального ускорений материальной точки в момент времени  $t = 2$  c; 7) радиус кривизны траектории материальной точки в момент времени  $t =$  $2c$ 

## Решение

1). Запишем уравнение движения материальной точки

$$
\vec{t}(t) = 2t\vec{i} - 4\vec{j} + (1 + t^2)\vec{k}
$$
 (1)

в виде зависимостей координат точки от времени:

$$
\begin{cases}\nx(t) = 2t, \\
y(t) = -4, \\
z(t) = 1 + t^2.\n\end{cases}
$$
\n(2)

Уравнения системы (2) определяют характер движения материальной точки вдоль координатных осей: равномерное движение, покой и равноускоренное движение соответственно вдоль осей *х*, *у* и *z*.

Начальным координатам материальной точки соответствуют ее координаты в момент времени  $t = 0$ :

$$
\begin{cases}\nx(0) = 2 \cdot 0, \\
y(0) = -4, \\
z(0) = 1 + 0^2.\n\end{cases}\n\Rightarrow\n\begin{cases}\nx(0) = 0, \\
y(0) = -4 \text{ m}, \\
z(0) = 1 \text{ m}.\n\end{cases}
$$

Радиус-вектор, определяющий начальное положение материальной точки, имеет вид

$$
\vec{r}(0) = -4\vec{j} + k.
$$

2). Расстояние от начала координат до материальной точки определяет модуль радиус-вектора, который вычисляется по формуле

$$
r = \sqrt{x^2 + y^2 + z^2} \,
$$

где  $x$ ,  $y$ ,  $z$  – координаты материальной точки.

Координаты материальной точки в момент времени *t* = 2 с согласно системе (2) равны

$$
\begin{cases}\nx(2) = 2 \cdot 2, \\
y(2) = -4, \\
z(2) = 1 + 2^2.\n\end{cases}\n\Rightarrow\n\begin{cases}\nx(2) = 4 \text{ m}, \\
y(2) = -4 \text{ m}, \\
z(2) = 5 \text{ m}.\n\end{cases}
$$

Тогда модуль радиус-вектора в этот момент времени равен

$$
r(2) = \sqrt{4^2 + (-4)^2 + 5^2} = \sqrt{57} \approx 7,55 \text{ m}.
$$

3). Перемещение  $\Delta \vec{r}$  материальной точки за промежуток времени от  $t_1$  до  $t_2$  определяется как разность радиус-векторов  $\vec{r}_1$  и  $\vec{r}_2$ , задающих положение материальной точки в моменты времени  $t_1$  и  $t_2$ :  $\Delta \vec{r} = \vec{r}_2 - \vec{r}_1$ ,

$$
\Gamma \mathbf{\mathcal{A}} e
$$

$$
\vec{r}_1 = x_1 \vec{i} + y_1 \vec{j} + z_1 \vec{k}, \ \vec{r}_2 = x_2 \vec{i} + y_2 \vec{j} + z_2 \vec{k}.
$$

Тогда для перемещения можно записать

$$
\Delta \vec{r} = \vec{r}_2 - \vec{r}_1 = (x_2 - x_1)\vec{i} + (y_2 - y_1)\vec{j} + (z_2 - z_1)\vec{k}.
$$

Модуль перемещения равен

$$
\Delta r = \sqrt{(x_2 - x_1)^2 + (y_2 - y_1)^2 + (z_2 - z_1)^2}.
$$

Координаты материальной точки в моменты времени  $t_1 = 2$  с и  $t_2 = 4$  с согласно системе (2) равны

$$
\begin{cases}\nx(2) = 4 \text{ m}, \ny(2) = -4 \text{ m}, \nz(2) = 5 \text{ m}, \n\end{cases}
$$
\n
$$
\begin{cases}\nx(4) = 8 \text{ m}, \ny(4) = -4 \text{ m}, \nz(4) = 17 \text{ m}.\n\end{cases}
$$

Вектор и модуль перемещения тогда равны  
\n
$$
\Delta \vec{r} = (8-4)\vec{i} + (-4 - (-4))\vec{j} + (17-5)\vec{k} = 4\vec{i} + 12\vec{k}
$$
\n
$$
\Delta r = \sqrt{4^2 + 0^2 + 12^2} = \sqrt{160} \approx 12,65 \text{ M}.
$$

4). Мгновенная скорость движения равна первой производной радиус-вектора движущейся материальной точки по времени:

$$
\vec{v} = \frac{d\vec{r}}{dt} = \dot{\vec{r}}.
$$

С учетом кинематического уравнения движения (1) для вектора скорости можно записать

$$
\vec{v} = \frac{d\vec{r}}{dt} = \frac{d}{dt}(x\vec{i} + y\vec{j} + z\vec{k}) = \frac{dx}{dt}\vec{i} + \frac{dy}{dt}\vec{j} + \frac{dz}{dt}\vec{k} = v_x\vec{i} + v_y\vec{j} + v_z\vec{k},
$$
(3)

где  $U_x$ ,  $U_y$ ,  $U_z$  – проекции вектора скорости на координатные оси *x*, *y* и *z* соответственно.

Модуль мгновенной скорости равен

$$
v = \sqrt{v_x^2 + v_y^2 + v_z^2}
$$
 (4)

Найдем проекции скорости движения материальной точки на координатные оси как первые производные по времени соответствующих координат системы (2):

$$
v_x(t) = \frac{d}{dt}(2t),
$$
  
\n
$$
v_y(t) = \frac{d}{dt}(-4), \implies \begin{cases} v_x(t) = 2, \\ v_y(t) = 0, \\ v_z(t) = 2t. \end{cases}
$$
 (5)  
\n
$$
v_z(t) = \frac{d}{dt}(1+t^2).
$$

Тогда вектор и модуль мгновенной скорости материальной точки согласно (3) и (4) будут иметь вид

$$
\vec{v}(t) = 2\vec{i} + 2tk,
$$
  

$$
v(t) = \sqrt{2^2 + 0^2 + (2t)^2} = \sqrt{4 + 4t^2}.
$$
 (6)

В момент времени  $t = 3$  с они будут равны

$$
\vec{v}(3) = 2\vec{i} + 6k ,
$$
  

$$
v(3) = \sqrt{4 + 4 \cdot 3^2} = \sqrt{40} \approx 6,32 \text{ m/c}.
$$

5). Мгновенное ускорение равно первой производной скорости по времени и второй производной радиус-вектора движущейся материальной точки по времени:

$$
\vec{a} = \frac{d\vec{v}}{dt} = \dot{\vec{v}} = \frac{d^2\vec{r}}{dt^2} = \ddot{\vec{r}}.
$$

Принимая во внимание (3), для ускорения запишем

$$
\vec{a} = \frac{d\vec{v}}{dt} = \frac{dv_x}{dt}\vec{i} + \frac{dv_y}{dt}\vec{j} + \frac{dv_z}{dt}\vec{k} = a_x\vec{i} + a_y\vec{j} + a_z\vec{k},
$$
\n(7)

где  $a_x$ ,  $a_y$ ,  $a_z$  – проекции вектора ускорения на координатные оси x, y и z соответствен-HO.

Модуль ускорения равен

$$
a = \sqrt{a_x^2 + a_y^2 + a_z^2} \,. \tag{8}
$$

Найдем проекции ускорения материальной точки на координатные оси как первые производные по времени соответствующих проекций скорости в системе (5):

$$
\begin{cases}\na_x(t) = \frac{d}{dt}(2), \\
a_y(t) = \frac{d}{dt}(0), \\
a_z(t) = \frac{d}{dt}(2t).\n\end{cases}\n\Rightarrow\n\begin{cases}\na_x(t) = 0, \\
a_y(t) = 0, \\
a_z(t) = 2.\n\end{cases}
$$

Тогда вектор и модуль мгновенного ускорения материальной точки согласно (7) и (8) будут иметь вид

$$
\vec{a}(t) = 2\vec{k},
$$
  

$$
a(t) = \sqrt{0^2 + 0^2 + 2^2} = 2 \text{ m/c}^2
$$

Отсюда следует, что материальная точка обладает постоянным ускорением, причем только вдоль оси *z*. Следовательно, в любой момент времени, в том числе и  $t = 4$  с вектор и модуль ускорения материальной точки будут равны

$$
\vec{a}(4) = 2k
$$
,  $a(4) = 2$   $m/c^2$ .

6). Тангенциальное ускорение характеризует быстроту изменения скорости по модулю и равно первой производной модуля скорости по времени:

$$
a_{\tau} = \frac{d\upsilon}{dt} = \dot{\upsilon} \, .
$$

Тогда, принимая во внимание выражение (6), для тангенциального ускорения материальной можно записать

$$
a_{\tau}(t) = \frac{d}{dt}(\sqrt{4+4t^2}) = \frac{8t}{2\sqrt{4+4t^2}} = \frac{4t}{\sqrt{4+4t^2}}.
$$

В момент времени  $t = 2$  с тангенциальное ускорение принимает значение

$$
a_r(2) = \frac{4 \cdot 2}{\sqrt{4 + 4 \cdot 2^2}} = \frac{8}{\sqrt{20}} \approx 1,79 \text{ m/c}^2.
$$

Для модуля полного ускорения справедливо

$$
a=\sqrt{a_{\tau}^2+a_n^2}\ ,
$$

откуда нормальное ускорение материальной точки равно

$$
a_n = \sqrt{a^2 - a_\tau^2}
$$

Учитывая, что  $a(2) = 2$  *м/c<sup>2</sup>*,  $a(2) = 1.79$  *м/c<sup>2</sup>*, для нормального ускорения в момент времени  $t = 2$  с имеем

$$
a_n(2) = \sqrt{2^2 - 1.79^2} \approx \sqrt{0.796} \approx 0.89 \text{ m/c}^2.
$$

7). Нормальное ускорение характеризует быстроту изменения скорости по направлению и равно

$$
a_n=\frac{v^2}{R}.
$$

Отсюда радиус кривизны траектории:

$$
R=\frac{v^2}{a_n}
$$

С учетом выражения (6) и  $a_n(2) = 0.89$   $m/c^2$ , найдем значение радиуса кривизны траектории материальной точки в момент времени  $t = 2$  c:

$$
R(2) = \frac{(\sqrt{4+4\cdot 2^2})^2}{0.89} = \frac{20}{0.89} \approx 22,47
$$
 m.

**OTBET:** 1) (0, -4, 1) ИЛИ  $\vec{r}(0) = -4\vec{j} + \vec{k}$ ; 2)  $r(2) \approx 7.55$  M; 3)  $\Delta \vec{r} = 4\vec{i} + 12\vec{k}$ ,  $\Delta r \approx 12,65$  M; 4)  $\vec{v}(3) = 2\vec{i} + 6\vec{k}$ ,  $v(3) \approx 6,32$  M/c; 5)  $\vec{a}(4) = 2\vec{k}$ ,  $a(4) = 2$  M/c<sup>2</sup>; 6)  $a_r(2) \approx 1.79$  M/c<sup>2</sup>,  $a_r(2) \approx 0.89$  M/c<sup>2</sup>; 7)  $R(2) \approx 22.47$  M.

#### Залание 2

Тело брошено с высоты h с начальной скоростью  $U_0$  под углом  $\alpha$  к горизонту. Определить: 1) дальность S, максимальную высоту  $H$  и время полета  $t$  тела; 2) скорость  $U_{\nu}$ , с которой тело упадет на горизонтальную поверхность, и угол  $\gamma$ , который составит траектория тела с поверхностью в точке падения; 3) скорость  $\nu$  тела, его тангенциальное  $a_r$  и нормальное  $a_n$  ускорение, радиус кривизны R траектории тела и угол  $\beta$ , который составит вектор скорости с горизонтом, в момент времени  $\tau$  после начала движения.

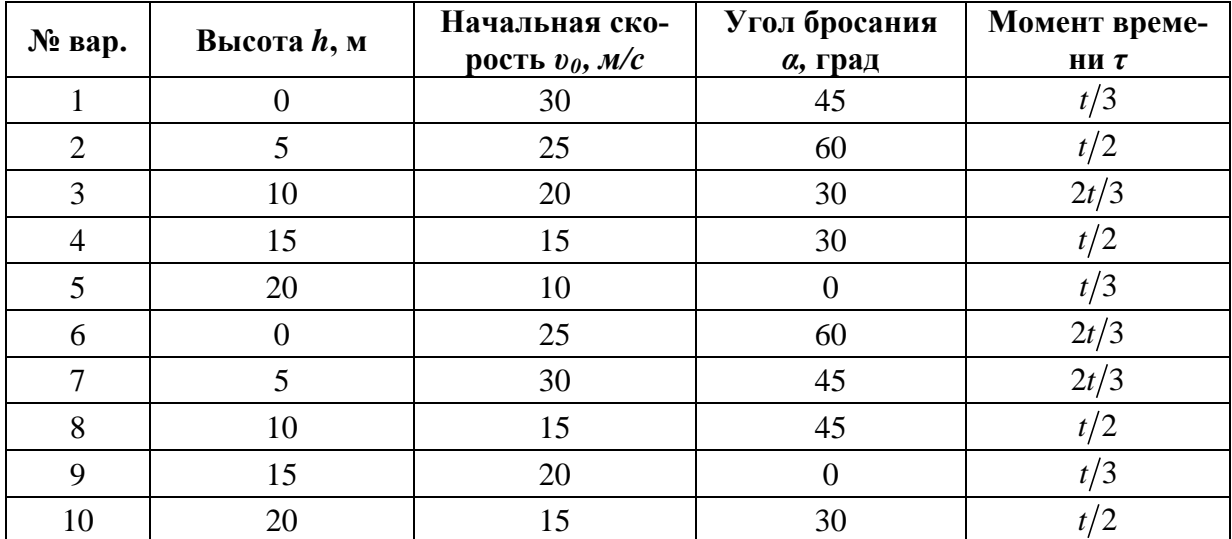

## Пример решения задания

С башни высотой 40 м вверх брошено тело со скоростью  $v_0 = 20$  м/с под углом  $\alpha =$ 45° к горизонту. Найти: 1) дальность S, максимальную высоту H и время полета t тела; 2) скорость  $U_x$ , с которой тело упадет на горизонтальную поверхность и угол  $\gamma$ , который составит траектория тела с поверхностью в точке падения; 3) в момент времени  $\tau = 4$  с после начала движения определить скорость  $U$  тела, его тангенциальное  $a<sub>\tau</sub>$  и нормальное  $a_n$  ускорение, радиус кривизны R траектории тела и угол  $\beta$ , который составит вектор скорости с горизонтом.

## Решение

Запишем уравнения движения брошенного тела относительно координатных осей Ох и Оу системы, начало которой выберем на поверхности Земли под точкой бросания (см. рисунок к задаче). При этом пренебрежем силой сопротивления воздуха, действующей при полете на тело, т.е. полагаем, что движение происходит только под действием силы тяжести, направленной вертикально вниз. Тогда движение тела относительно оси  $Ox$ будет равномерным, а вдоль оси  $Oy$  – равноускоренным с ускорением, равным ускорению свободного падения.

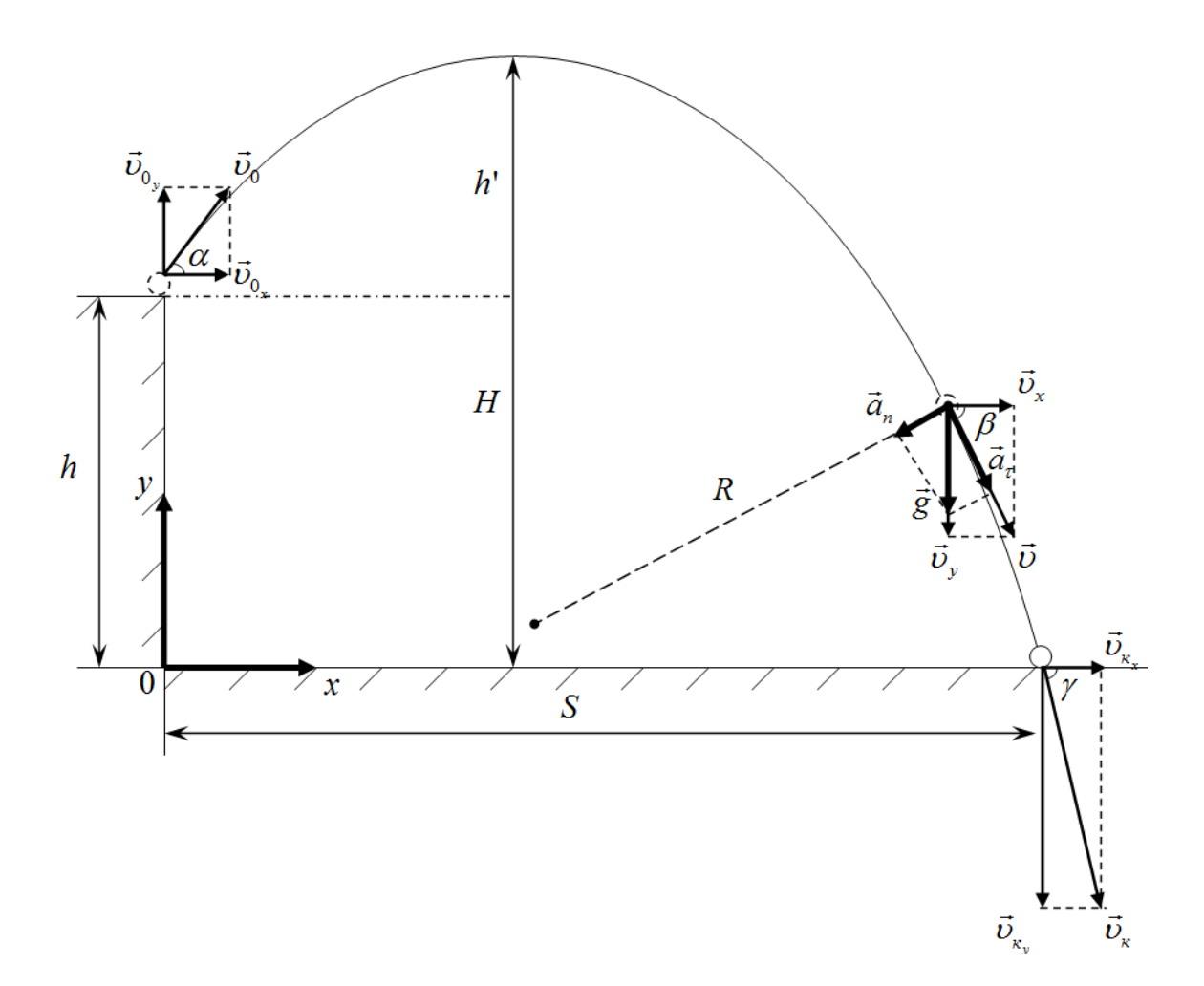

Уравнения движения тела имеют вид

$$
\begin{cases} x = x_0 + v_{0x}t, \\ y = y_0 + v_{0y}t + \frac{a_y t^2}{2}. \end{cases}
$$

Начальные координаты и проекции начальной скорости и ускорения на координатные оси равны

$$
\begin{cases} x_0 = 0, & \begin{cases} v_{0x} = v_0 \cos \alpha, \\ y_0 = h, \end{cases} & a_y = -g. \end{cases}
$$

Тогда уравнения движения примут вид

$$
\begin{cases}\nx = v_0 \cos \alpha \cdot t \\
y = h + v_0 \sin \alpha \cdot t - \frac{gt^2}{2}\n\end{cases}
$$
\n(1)

Время полёта тела можно определить из второго уравнения системы (1), приняв во внимание, что в момент падения тела его координата  $y = 0$ :

$$
0 = h + v_0 \sin \alpha \cdot t - \frac{gt^2}{2}.
$$

Решая данное квадратное уравнение относительно времени *t*, имеем

$$
t = \frac{v_0 \sin \alpha \pm \sqrt{(v_0 \sin \alpha)^2 + 2gh}}{g}.
$$

Подставляя числовые данные

$$
t = \frac{20 \cdot \sin 45^\circ \pm \sqrt{(20 \cdot \sin 45^\circ)^2 + 2 \cdot 10 \cdot 40}}{10}
$$

получаем значения времени полёта тела

$$
\begin{cases} t_1 \approx 4,58 \, c, \\ t_2 \approx -1,75 \, c. \end{cases}
$$

Отбрасываем второй вариант, как неудовлетворяющий решению задачи.

Подставляя полученное значение времени полёта тела в первое уравнение системы (1), найдём координату х точки падения тела, которое соответствует дальности полёта:

$$
S = \nu_0 \cos \alpha \cdot t = 20 \cos 45^\circ \cdot 4,58 \approx 64,77
$$
 m.

Для максимальной высоты полёта камня можно записать

$$
H=h+h',
$$

где  $h'$  – высота верхней точки траектории относительно горизонтального уровня начального положения тела (см. рис.).

Высота  $h'$  может быть определена как

$$
h'=\frac{v_y^2-v_{0y}^2}{-2g},
$$

где  $v_y = 0$  – проекция вектора скорости тела в верхней точке траектории.

Тогда

$$
h' = \frac{v_{0y}^2}{2g} = \frac{(v_0 \sin \alpha)^2}{2g} = \frac{(20 \sin 45^\circ)^2}{2 \cdot 10} = 5 \text{ m},
$$
  
H = h + h' = 40 + 5 = 45 m.

Для скорости тела  $U_r$  в момент падения можно записать

$$
U_k = \sqrt{U_{\kappa x}^2 + U_{\kappa y}^2} \,. \tag{2}
$$

Проекции скорости  $U_r$  на координатной оси равны

$$
\begin{cases} \n\upsilon_{\kappa x} = \upsilon_{0x}, \\ \n\upsilon_{\kappa y} = \upsilon_{0y} - gt, \n\end{cases} \Rightarrow \begin{cases} \n\upsilon_{kx} = \upsilon_{0} \cos \alpha, \\ \n\upsilon_{ky} = \upsilon_{0} \sin \alpha - gt. \n\end{cases}
$$

Тогла

$$
v_{k} = \sqrt{(v_{0} \cos \alpha)^{2} + (v_{0} \sin \alpha - gt)^{2}}
$$
  

$$
v_{k} = \sqrt{(20 \cos 45^{\circ})^{2} + (20 \sin 45^{\circ} - 10 \cdot 4.58)^{2}} \approx 34.67
$$
 m/c.

Угол  $\gamma$ , под которым камень падает к поверхности Земли, можно определить из геометрических соображений, рассмотрев треугольник скоростей в момент падания (см.  $p$ ис.):

$$
tg\gamma = \left|\frac{v_{_{\kappa y}}}{v_{_{\kappa x}}}\right|, \qquad \Rightarrow \qquad \gamma = arctg\left|\frac{v_{_{\kappa y}}}{v_{_{\kappa x}}}\right|.
$$

$$
\gamma = arctg\left|\frac{v_0 \sin \alpha - gt}{v_0 \cos \alpha}\right| = arctg\frac{20 \sin 45^\circ - 10 \cdot 4,58}{20 \cos 45^\circ} \approx 65,9^\circ.
$$

Скорость камня в момент времени  $\tau = 4$  с определим аналогично (2):

$$
v = \sqrt{v_x^2 + v_y^2}, \text{ The } \begin{cases} v_x = v_0 \cos \alpha, \\ v_y = v_0 \sin \alpha - g\tau. \end{cases}
$$

$$
v = \sqrt{(v_0 \cos \alpha)^2 + (v_0 \sin \alpha - g\tau)^2},
$$

$$
v = \sqrt{(20 \cos 45^\circ)^2 + (20 \sin 45^\circ - 10 \cdot 4)^2} \approx 29,47 \text{ m/s}
$$

Для угла  $\beta$  между вектором скорости и её горизонтальной составляющей в момент времени  $\tau = 4$  с можно записать:

$$
\cos \beta = \frac{v_x}{v}, \implies \beta = \arccos \frac{v_x}{v}
$$
  

$$
\beta = \arccos \frac{20 \cos 45^\circ}{29.47} \approx 61.3^\circ
$$

Отметим, что угол между векторами  $\vec{g}$  и  $\vec{a}_n$  так же равен  $\beta$ .

Тангенцальное  $a_{\tau}$  и нормальное  $a_{n}$  ускорения – проекции полного ускорения, которое в случае баллистического движения равно  $\vec{g}$ . Тогда

$$
\begin{cases} a_r = g \sin \beta, \\ a_n = g \cos \beta. \end{cases}
$$

Принимая во внимание, что

$$
\cos \beta = \frac{v_x}{v}, \qquad \sin \beta = \left| \frac{v_y}{v} \right|,
$$

для тангенциального и нормального ускорений в момент времени  $\tau = 4$  с имеем:

$$
\begin{cases}\n a_{\tau} = g \left| \frac{v_{y}}{v} \right|, & \text{if } v_{x} = v_{0} \cos \alpha, \\
 a_{n} = g \frac{v_{x}}{v}, & \forall v_{y} = v_{0} \sin \alpha - g\tau.\n\end{cases}
$$

Вычислим значение ускорений:

$$
a_{\tau} = 10 \cdot \left| \frac{20 \sin 45^{\circ} - 10 \cdot 4}{29,47} \right| \approx 8,77 \text{ m/c}^2,
$$

$$
a_{n} = 10 \cdot \frac{20 \cos 45^{\circ}}{29,47} \approx 4,8 \text{ m/c}^2.
$$

Радиус кривизны траектории камня найдем из определения нормального ускорения

$$
a_n = \frac{v^2}{R}, \Rightarrow R = \frac{v^2}{a_n},
$$

который в момент времени  $\tau = 4$  с равен

$$
R = \frac{29,47^2}{4,8} \approx 181 \text{ m}
$$

**OTBET:** 1)  $t = 4,58c$ ;  $S = 64,8$  M;  $H = 45$ M; 2)  $v_x = 34,7$  M/c;  $\gamma = 65,9^\circ$ ; 3)  $v = 29.5$  M/c;  $\beta = 61.3^{\circ}$ ;  $a_r = 8.77$  M/c<sup>2</sup>;  $a_n = 4.8$  M/c<sup>2</sup>;  $R = 181$  M.

#### Динамика. Силы в механике. Законы Ньютона

#### Основные понятия и формулы

В основе динамики лежат законы Ньютона.

Первый закон Ньютона (закон инерции). Существуют такие системы отсчета, относительно которых тело сохраняет свое состояние покоя или равномерного прямолинейного движения, если на него не действуют другие тела или действие других тел скомпенсировано.

Системы отсчета, относительно которых тело движется прямолинейно и равномерно или покоится, если на него не действуют другие тела или действие других тел скомпенсировано, называют инерциальными системами отсчета. Другими словами инерциальная система отсчета (ИСО) не обладает ускорением ( $\vec{a} = 0$ ).

Второй закон Ньютона (закон движения). Ускорение, приобретаемое телом, прямо пропорционально приложенной к телу силе и обратно пропорционально массе тела:

$$
\vec{a} = \frac{\vec{F}}{m}
$$

Если на тело одновременно действуют несколько сил, то ускорение тела прямо пропорционально векторной сумме приложенных сил:

$$
\vec{a} = \frac{\sum_{i=1}^{n} \vec{F}_i}{m} \quad \text{with} \quad \sum_{i=1}^{n} \vec{F}_i = m\vec{a} .
$$

Третий закон Ньютона (закон взаимодействия). Тела взаимодействуют между собой с силами, которые равны по модулю, противоположны по направлению, приложены к разным телам и направлены вдоль прямой соединяющей эти тела:

$$
\vec{F}_{12} = -\vec{F}_{21}.
$$

**Масса**  $m$  – мера инертных и гравитационных свойств тела.

Сила  $\vec{F}$  – мера механического действия на тело других тел или полей, в результате которого тело приобретает ускорение или изменяет свою форму или объем. Сила – векторная величина, характеризуемая числовым значением, направлением и точкой приложения.

Равнодействующая сила  $R$  – сила, действие которой эквивалентно действию на тело нескольких сил, равная геометрической сумме этих сил:

$$
\vec{R} = \sum_{i=1}^n \vec{F}_i.
$$

**Импульс (количество движения)**  $\vec{p}$  – векторная физическая величина, равная произведению массы тела на его скорость:  $\vec{p} = m\vec{v}$ .

Второй закон Ньютона также может быть записан в виде

$$
\frac{d\vec{p}}{dt} = \frac{d(m\vec{v})}{dt} = \sum_{i=1}^{n} \vec{F}_i.
$$

Сила тяжести  $\vec{F}_T$  – сила притяжения, действующая со стороны планеты на любое материальное тело вблизи ее поверхности, и равная произведению массы тела на ускорение свободного падения  $\vec{g}$ :

$$
\vec{F}_T = m\vec{g}
$$

**Сила упругости**  $\vec{F}_{VIP}$  – сила, возникающая в теле в результате его деформации и стремящаяся вернуть тело в исходное (начальное) состояние. Согласно закону Гука, модуль силы упругости прямо пропорционален абсолютной деформации тела:

$$
F_{\text{V}\text{IIP}} = k\Delta l \ ,
$$

где  $k$  – коэффициент упругости тела,  $\Delta l$  – его абсолютная деформация (изменение длины тела).

**Вес тела**  $\vec{P}$  – сила, с которой тело, находящееся в силовом (гравитационном) поле, действует на опору или растягивает подвес. Вес приложен к опоре, к подвесу, но не к те-ЛV.

Сила реакции опоры  $\vec{N}$  – сила упругости, действующая на тело со стороны опоры перпендикулярно ее поверхности.

Сила трения скольжения  $\vec{F}_{TP}$  – сила, возникающая между соприкасающимися поверхностями тел при их относительном движении, направленная противоположно движению:

$$
F_{TP} = \mu N,
$$

где  $\mu$  - коэффициент трения скольжения, N - сила реакции опоры.

## Задания для самостоятельного решения

Предварительно рекомендуется ознакомиться с соответствующим теоретическим материалом, например в пособии Т.И. Трофимовой «Курс физики» - Глава 2, §§5-8.

#### Залание 3

Тело массой т движется под действием внешней силы  $F_{\theta H}$  (см. рисунок). Коэффициент трения между телом и поверхностью равен  $\mu$ . Найти ускорение тела. На рисунках vгол  $\alpha = 30^0$ .

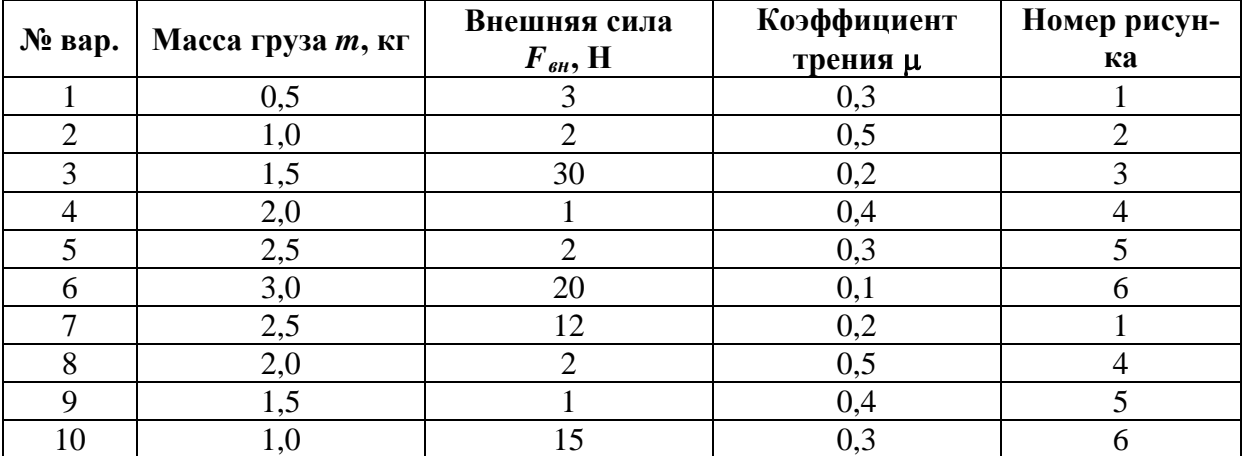

## Залание 4

Тело массой *т* движется равномерно под действием внешней силы  $F_{\alpha\mu}$  (см. рисунок). Коэффициент трения между телом и поверхностью равен и. Найти внешнюю силу. На рисунках угол  $\alpha = 30^0$ .

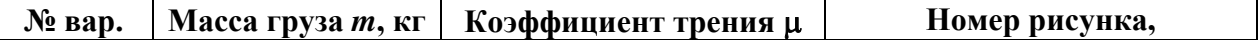

|             |     |     | направление движения |
|-------------|-----|-----|----------------------|
|             | 2,0 | 0,3 |                      |
| ◠           | 2,5 | 0,5 |                      |
| 3           | 3,5 | 0,2 | $6,$ вверх           |
| 4           | 4,0 | 0,4 | 3, вниз              |
|             | 4,5 | 0,3 | $3,$ вверх           |
| 6           | 5,0 | 0,1 |                      |
| −           | 3,0 | 0,2 | 6, вниз              |
| 8           | 1,5 | 0,3 | $3,$ вверх           |
| $\mathbf Q$ | 1,0 | 0,4 | 3, вниз              |
| 10          | 0,5 |     |                      |

 $P$ ис. 1

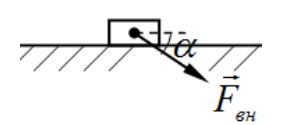

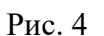

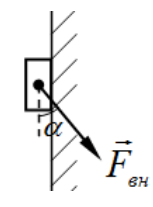

 $P$ ис. 2

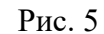

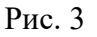

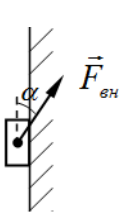

Рис. 6

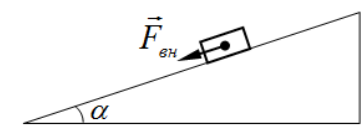

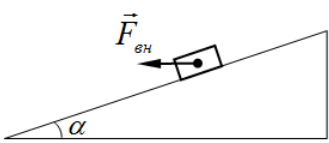

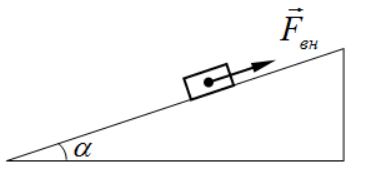

## Пример решения заданий

Тело массой 2 кг движется вверх по наклонной шероховатой поверхности под действием горизонтально приложенной внешней силы  $F_{BH} = 20$  Н. Определить ускорение тела, если коэффициент трения между телом и поверхностью  $\mu = 0.1$ , а угол наклона плоскости  $\alpha = 30^0$ .

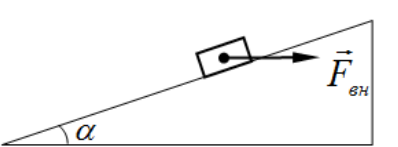

#### Решение

Задачи № 3 и 4 относятся к группе задач, которые решаются с привлечением основного закона динамики поступательного движения - второго закона Ньютона.

Для таких задач можно сформулировать единый алгоритм решения.

1. Сделать пояснительный рисунок к задаче, указав тело (или систему тел), которое рассматривается в задаче.

2. Указать на рисунке все силы, приложенные к телу (ко всем телам системы). На этом этапе важно не только указать направление векторов сил, но и проанализировать их значения, отразив это соответствующей длиной векторов сил. При таком анализе приложенных к телу (телам системы) сил, стоит начать с сил, которые заданы в условии задачи и (или) с силы тяжести. Как правило, сила тяжести присутствует в кажлой залаче, и ее значение определяет ряд других сил.

3. Указать вектор ускорения тела (при его наличии).

4. Записать для каждого тела системы второй закон Ньютона в векторном виде.

5. Ввести координатные оси для дальнейшей проекции на них второго закона Ньютона. Как правило, удобно одну из координатных осей расположить вдоль направления движения тела, другую ось - перпендикулярно первой. В случае движения системы тел, возможно введение системы координатных осей как для всей системы тел в целом, так и для каждого тела в отдельности.

6.Записать полученное ранее выражение (выражения) второго закона Ньютона в проекции на введенные координатные оси.

7. Решить полученную систему скалярных уравнений относительно неизвестного параметра.

Продемонстрируем применение предложенного алгоритма для решения примерной задачи.

Рисунок к задаче уже дан вместе с ее условием. Дополним его, указав все силы, действующие на тело и вектор ускорения тела. Для удобства дальнейшего сложения сил, приложим их к центру тяжести тела. Помимо указанной внешней силы  $\vec{F}_{\scriptscriptstyle_{e\mu}}$  на тело действуют: сила тяжести  $\vec{F}_{m}$  (направлена вертикально вниз), сила реакции опоры  $\vec{N}$ (направлена вверх перпендикулярно наклонной плоскости) и сила трения  $\vec{F}_{mn}$  (направлена против движения тела, т.е. вдоль наклонной плоскости вниз). Вектор ускорения тела, чтобы не загромождать рисунок, изобразим рядом с телом (рис. а).

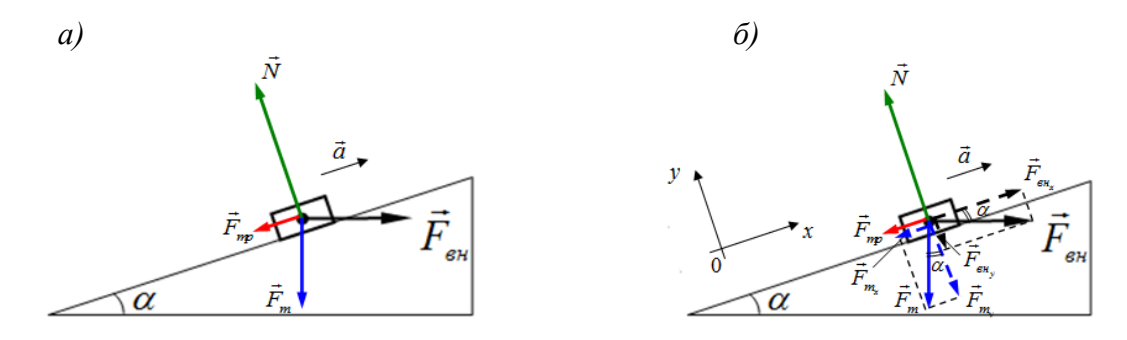

Запишем для тела в векторном виде основной закон динамики поступательного движения - второй закон Ньютона:

$$
\vec{F}_{_{\theta H}} + \vec{F}_{m} + \vec{N} + \vec{F}_{mp} = m\vec{a} \,. \tag{1}
$$

Ввелем систему координатных осей, направив ось 0х вдоль наклонной плоскости вверх (по направлению движения тела), ось  $0y$  – перпендикулярно наклонной плоскости вверх. Также разложим силы, направленные под углом к координатным осям (внешнюю силу  $\vec{F}_{_{\text{CH}}}$  и силу тяжести  $\vec{F}_{_m}$ ) на составляющие (проекции), направленные вдоль введенных координатных осей. На рисунке составляющие этих сил изображены штриховыми стрелками соответствующего цвета (рис. б).

Запишем второй закон Ньютона (1) в проекции на координатные оси:

$$
\begin{cases} 0x: & F_{_{\epsilon\mu_x}} - F_{_{m_x}} - F_{_{mp}} = ma, \\ 0y: & -F_{_{\epsilon\mu_y}} - F_{_{m_y}} + N = 0, \end{cases}
$$
 (2)

где проекции внешней силы и силы тяжести на координатные оси равны:

$$
\begin{cases}\nF_{_{\theta H_x}} = F_{_{\theta H}} \cos \alpha, \\
F_{_{\theta H_y}} = F_{_{\theta H}} \sin \alpha,\n\end{cases}\n\qquad\n\begin{cases}\nF_{_{m_x}} = F_{_{m}} \sin \alpha, \\
F_{_{m_y}} = F_{_{m}} \cos \alpha.\n\end{cases}
$$

Тогда систему (2) можно записать в виде

$$
\begin{cases}\n0x: & F_{_{\mathcal{E}H}}\cos\alpha - F_m\sin\alpha - F_{_{\mathit{mp}}}=ma, \\
0y: & -F_{_{\mathcal{E}H}}\sin\alpha - F_m\cos\alpha + N = 0.\n\end{cases}
$$
\n(3)

Ускорение тела можно найти из первого уравнения системы (3), если определить значения всех остальных параметров в уравнении. Масса тела  $m = 1$  кг, угол наклона плоскости  $\alpha = 30^0$  и внешняя сила  $F_{\scriptscriptstyle \theta H} = 20$  Н заданы в условии задачи. Сила тяжести  $F_m$  и сила трения  $F_{mp}$  скольжения по определению равны:

$$
F_m = mg , \qquad F_{mp} = \mu N ,
$$

где  $g \approx 10$  м/ $c^2$  – ускорение свободного падения,  $\mu = 0.1$  – коэффициент трения между телом и наклонной поверхностью.

Силу реакции опоры N выражаем из второго уравнения системы (3):

$$
N = F_{\rm on} \sin \alpha + F_{\rm m} \cos \alpha \ .
$$

Именно для нахождения значения силы реакции опоры N и производится проекция векторной записи второго закона Ньютона на координатную ось перпендикулярную направлению движения тела (ось  $0y -$  в данном примере).

Тогда для силы трения скольжения  $F_{mp}$  можно записать

$$
F_{mp} = \mu \big( F_{\scriptscriptstyle \text{ent}} \sin \alpha + F_m \cos \alpha \big). \tag{4}
$$

Подставляя выражения силы тяжести  $F_m$  и силы трения  $F_{mp}$  скольжения в виде (4) в первое уравнение системы (3), имеем

$$
F_{\scriptscriptstyle\rm \rm ext}\cos\alpha - mg\sin\alpha - \mu(F_{\scriptscriptstyle\rm ext}\sin\alpha + mg\cos\alpha) = ma.
$$

Отсюда для ускорения тела получаем выражение

$$
a = \frac{F_{\text{em}}(\cos\alpha - \mu\sin\alpha)}{m} - g(\sin\alpha + \mu\cos\alpha).
$$

Проводим расчет:

$$
a = \frac{20(\cos 30^{\circ} - 0.1 \sin 30^{\circ})}{2} - 10(\sin 30^{\circ} + 0.1 \cos 30^{\circ}) \approx 2.3 \text{ m/c}^2.
$$

**OTBeT:**  $a = 2.3$  M/c<sup>2</sup>.

## 3. Динамика. Механическая работа и энергия

#### Основные понятия и формулы

Энергия - это универсальная мера различных форм движения материальных объектов (тел) и их взаимодействия.

Количественной характеристикой процесса обмена энергией между взаимодействующими телами является физическая скалярная величина - работа сил.

Механическая работа, совершаемая постоянной силой ( $\vec{F} = const$ ) при прямолинейном движении тела:

$$
A = (\vec{F}\,\vec{S}) = F \cdot S \cdot \cos \alpha \,,
$$

где  $\alpha = (\vec{F}^{\wedge} \vec{S})$  – угол между векторами силы и перемещения тела.

В общем случае работа силы на произвольном участке траектории 1-2 определяется интегралом

$$
A=\int_{1}^{2}F\cos\alpha\cdot ds=\int_{1}^{2}F_{s} ds,
$$

где  $F_s$  – проекция силы на направление элементарного перемещения  $d\vec{s}$ , которая должна быть определена в виде зависимости  $F_s = f(s)$ .

Мошность - физическая скалярная величина, характеризующая скорость совершения работы:

$$
N=\frac{dA}{dt}.
$$

Консервативная сила - сила, работа которой при перемещении из одного положения в другое не зависит от траектории перемещения, а зависит только от начального и конечного положений тела.

Силовое поле, в котором консервативные силы совершают работу, называется потенциальным полем.

Кинетическая энергия - механическая энергия поступательного движения тела, численно равная работе, которую совершают действующие на тело силы при его торможении до полной остановки:

$$
K=A=\frac{mv^2}{2}.
$$

Потенциальная энергия - механическая энергия системы тел, определяемая их взаимным расположением и характером сил взаимодействия между ними.

Различают потенциальную энергию тела массой *m* на высоте  $h$ 

$$
W = mgh
$$

и потенциальную энергию упругодеформированного тела

$$
W=\frac{kx^2}{2},
$$

где  $k$  – коэффициент упругости (для пружины – жесткость).

Полная энергия механической системы - это сумма кинетической и потенциальной энергий:

$$
E=K+W.
$$

Механические системы, на тела которых действуют только консервативные силы (внутренние и внешние), называются консервативными системами.

В таких системах выполняется закон сохранения механической энергии:

$$
E = K + W = const,
$$

т.е. полная механическая энергия консервативной системы со временем не изменяется.

Система, в которой механическая энергия постепенно уменьшается за счет преобразования в другие формы энергии, называется диссипативной. Диссипация механической энергии в основном обусловлена действием сил трения (сопротивления).

Работа сил трения (сопротивления) равна убыли полной энергии системы:

$$
A_{TP} = E_2 - E_1.
$$

Механическая система тел, на которую не лействуют внешние силы (они взаимно уравновешиваются), называется замкнутой или изолированной.

В таких системах выполняется закон сохранения импульса:

$$
\sum_{i=1}^{n} \vec{p}_i = \vec{p}_1 + \vec{p}_2 + \ldots + \vec{p}_n = const,
$$
т.е. в изолированной системе импульс входящих в нее тел остается постоянным с течением времени.

**Соударение (удар)** – это кратковременное взаимодействие тел.

При **неупругом** центральном ударе двух тел с массами *m*1 и *m*2, движущихся со при неупругом центральном ударе двух тел с массами<br>скоростями  $\vec{v}_1$  и  $\vec{v}_2$ , их общая скорость движения после удара:

$$
u = \frac{m_1 \vec{v}_1 + m_2 \vec{v}_2}{m_1 + m_2}.
$$

При **упругом** центральном ударе тел, скорость первого тела после удара:

$$
u_1 = \frac{(m_1 - m_2)v_1 + 2m_2v_2}{m_1 + m_2},
$$

скорость второго тела после удара

$$
u_2 = \frac{(m_2 - m_1)v_2 + 2m_1v_1}{m_1 + m_2}.
$$

#### **Задания для самостоятельного решения**

Предварительно рекомендуется ознакомиться с соответствующим теоретическим материалом, например в пособии Т.И. Трофимовой «Курс физики» – Глава 3.

### **Задание 5**

Кусок пластилина массой *m*<sup>1</sup> сталкивается со скользящим на встречу по горизонтальной поверхности бруском массой *m*<sup>2</sup> и прилипает к нему. Скорости пластилина и бруска перед ударом направлены противоположно и равны  $U_1$  и  $U_2$  соответственно. Коэффициент трения скольжения между бруском и столом равен  $\mu$ . На какое расстояние S переместятся слипшиеся брусок с пластилином к моменту, когда их скорость уменьшится на  $\eta$ %. Какую работу  $A_{mn}$  совершит при этом сила трения?

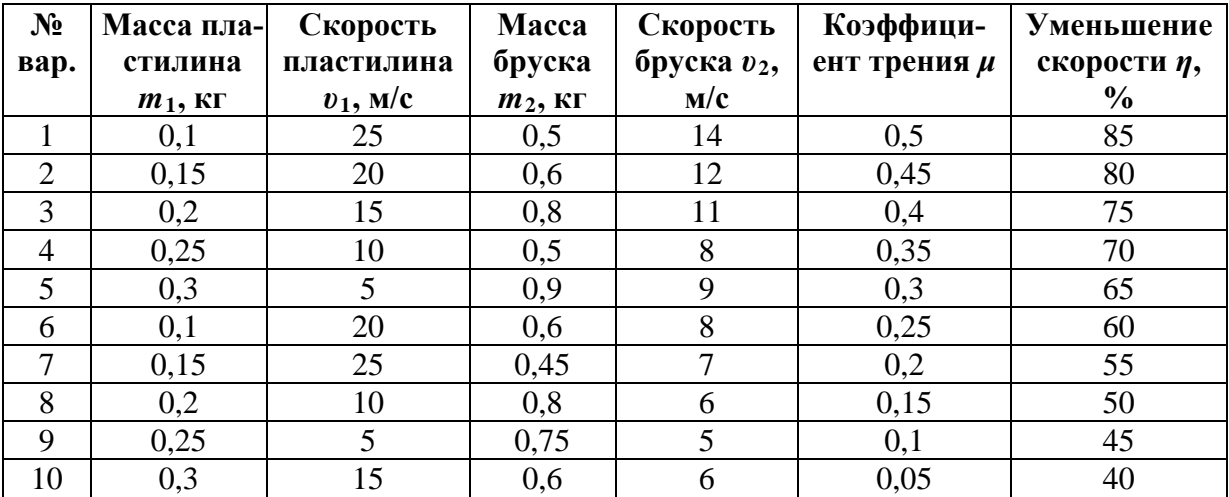

#### **Задача 6**

Брусок массой *m1* соскальзывает по наклонной плоскости высотой *h* и сталкивается с неподвижным бруском массой *m2*, лежащим на горизонтальной поверхности. Считая

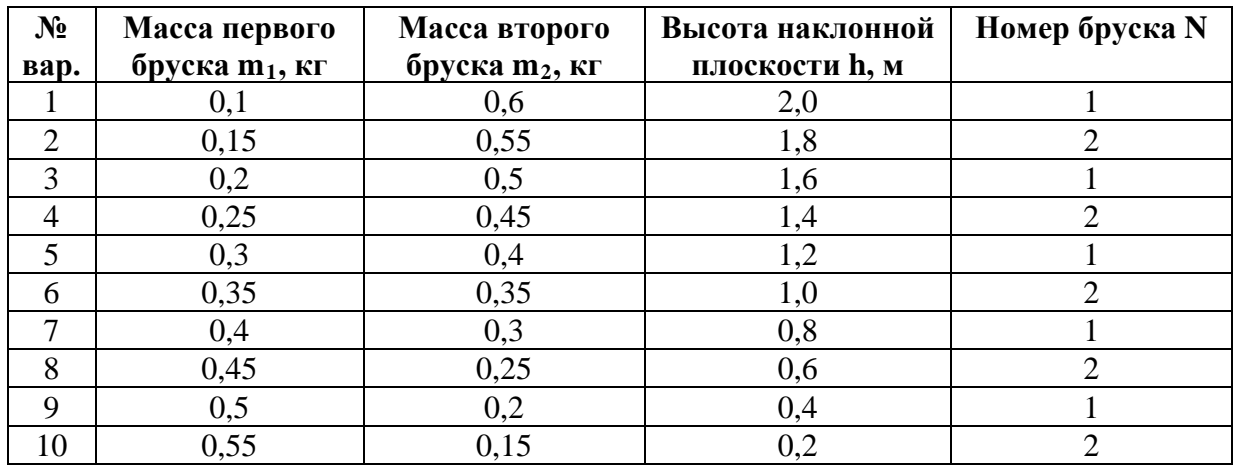

столкновение абсолютно упругим, определить кинетическую энергию *N*-го бруска после столкновения. Трением при движении пренебречь.

### **Пример решения заданий**

Кусок пластилина массой  $m_1 = 0.3$  кг соскальзывает без начальной скорости по наклонной гладкой плоскости высотой *h* = 2 м, сталкивается со скользящим навстречу по горизонтальной поверхности бруском массой  $m_2 = 0.5$  кг и прилипает к нему. Скорость бруска перед ударом  $v_2 = 3$  м/с. Коэффициент трения скольжения между бруском и столом <sup>µ</sup> = 0,1, трением при движении пластилина пренебречь. На какое расстояние *S* переместятся слипшиеся брусок с пластилином к моменту, когда их скорость уменьшится на  $\eta = 80\%$ .

### **Решение**

Для движения куска пластилина по гладкой наклонной плоскости можно записать закон сохранения механической энергии, т.к. трение между куском пластилина и наклонной поверхностью отсутствует:

$$
K_1 + W_1 = K_2 + W_2,
$$

 $r_{\text{A}} = K_1 = 0$ , 2  $1^{\prime}$ <sup>1</sup>  $2^{\sim}$  2  $K_2 = \frac{m_1 v_1^2}{2}$  – кинетическая энергия куска пластилина в верхней и нижней точке наклонной плоскости соответственно,  $W_1 = m_1 gh$ ,  $W_2 = 0$  – его потенциальная энергия в этих точках (рис. а).

Тогда закон сохранения механической энергии будет иметь вид

$$
m_1gh=\frac{m_1v_1^2}{2}.
$$

Отсюда скорость, приобретаемая куском пластилина при соскальзывании с наклонной плоскости, равна

$$
v_1 = \sqrt{2gh} \tag{1}
$$

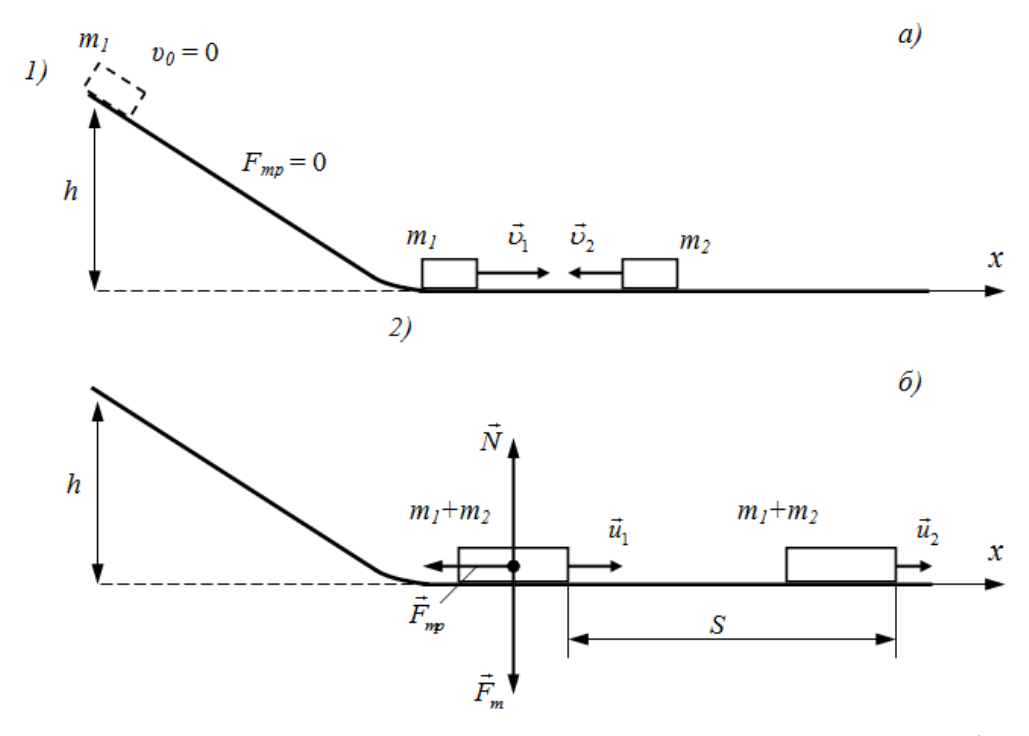

Запишем закон сохранения импульса для соударения куска пластилина с бруском в векторном виде

$$
m_1 \vec{v}_1 + m_2 \vec{v}_2 = (m_1 + m_2) \vec{u}_1,
$$

и в проекции на горизонтальную ось *х* (рис. б):

$$
m_1U_1 - m_2U_2 = (m_1 + m_2)u_1.
$$

Отсюда, скорость тел после неупругого соударения:

$$
u_1 = \frac{m_1 v_1 - m_2 v_2}{m_1 + m_2}.
$$
 (2)

При дальнейшем совместном движении куска пластилина и бруска по горизонтальной поверхности их скорость вследствие трения уменьшается. По условию задачи уменьшение скорости происходит до значения

$$
u_2 = (1 - \eta) \cdot u_1. \tag{3}
$$

При этом сила трения совершает работу:

$$
A_{mp} = F_{mp} S \cos \alpha \,, \tag{4}
$$

где  $F_{mn} = \mu N = \mu (m_1 + m_2)g$  – сила трения, действующая на брусок с пластилином,  $\alpha = 180^{\circ}$  – угол между вектором силы трения и направлением перемещения бруска.

Работа силы трения идет на уменьшение кинетической энергии бруска с пластилином:

$$
A_{mp} = K_2 - K_1 = \frac{(m_1 + m_2)u_2^2}{2} - \frac{(m_1 + m_2)u_1^2}{2}.
$$
 (5)

Тогда из (4) и (5) получаем выражение для определения расстояния, на которое перемещаются слипшиеся брусок и кусок пластилина, за время уменьшения скорости от *u1* до *u2*:

$$
S = \frac{u_2^2 - u_1^2}{2\mu g \cos \alpha} \tag{6}
$$

Проводим последовательный расчет по формулам (1), (2), (3) и (6):

$$
v_1 = \sqrt{2.10 \cdot 2} \approx 6.3
$$
 m/c,

$$
u_1 = \frac{0, 3 \cdot 6, 3 - 0, 5 \cdot 3}{0, 3 + 0, 5} \approx 0, 49 \text{ m/c},
$$
  
\n
$$
u_2 = (1 - 0, 8) \cdot 0, 49 \approx 0, 098 \text{ m/c},
$$
  
\n
$$
S = \frac{0, 098^2 - 0, 49^2}{2 \cdot 0, 1 \cdot 10 \cdot (-1)} \approx 0, 115 \text{ m} = 11, 5 \text{ cm}
$$

**OTBeT:**  $S = 11.5$  cm.

# 4. Динамика вращательного движения твердого тела

# Основные понятия и формулы

**Моментом силы**  $\overline{M}$  **относительно** произвольной точки  $O$  называют векторное произведение радиуса-вектора  $\vec{r}$ , проведенного из этой точки к точке приложения силы, на силу  $\vec{F}$ :

$$
\vec{M} = \left[ \vec{r} \ \vec{F} \right]
$$

Модуль вектора  $\overline{M}$  согласно определению векторного произведения равен:  $M = F r \sin(\vec{r} \cdot \vec{F}) = F r \sin \alpha = F h.$ 

где  $h = r \sin \alpha$  – перпендикуляр, опущенный из точки O на линию действия силы, называемый плечом силы.

Моментом инерции I материальной точки относительно некоторой оси называется скалярная величина, равная произведению массы материальной точки  $m_i$  на квадрат расстояния  $r_i$  от этой точки до оси:

$$
I = m_i r_i^2.
$$

Момент инерции I системы материальных точек относительно той же оси можно представить в виде

$$
I=\sum_{i=1}^n m_i r_i^2,
$$

где  $m_i$  и  $r_i$  – масса *i*-той материальной точки и её расстояние до оси.

При непрерывном распределении массы относительно оси вращения (сплошное твердое тело), момент инерции равен

$$
I = \lim_{\substack{m_i \to 0 \\ n \to \infty}} \sum_{i=1}^n m_i r_i^2 = \int_0^m r^2 dm
$$

Выражения моментов инерции некоторых твердых тел правильной геометрической формы представлены в таблице.

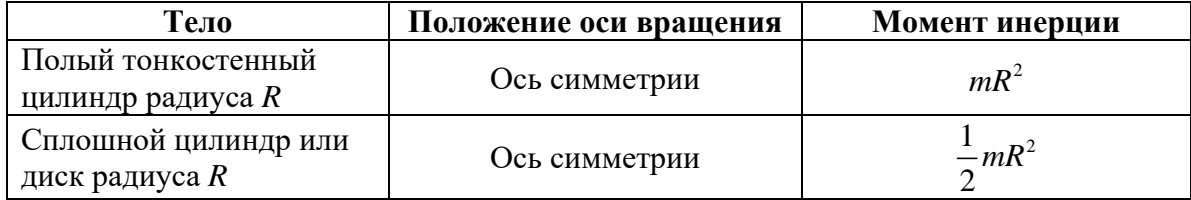

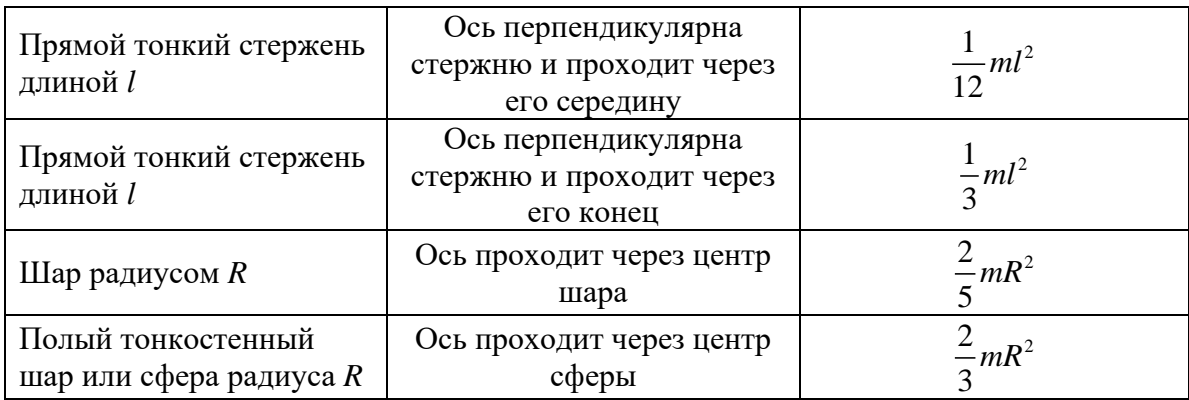

Ось вращения, проходящую через центр масс тела, называют **главной осью** вращения.

**Главный момент инерции** – момент инерции тела, определенный относительно главной оси.

**Теорема Штейнера:** момент инерции *I* твёрдого тела относительно произвольной оси z, параллельной главной оси, равен сумме главного момента инерции  $I_{\text{C}}$  и произведения массы тела на квадрат расстояния между осями

$$
I=I_c+md^2,
$$

где *m* – масса тела; *d* – расстояние между главной и заданной осями.

**Кинетическая энергия** вращающегося тела:

$$
K_{\scriptscriptstyle{ep}}=\frac{I\omega^2}{2},
$$

где *I* – момент инерции тела, *ω* – его угловая скорость.

момент инерции тела,  $\omega$  – его угловая скорость.<br>**Моментом импульса**  $\vec{L}$  **материальной точки** относительно некоторой точки *O* июментом импульса  $L$  материальной точки относительно некоторой точки  $C$ <br>называют векторное произведение радиуса-вектора  $\vec{r}$  материальной точки на её импульс *m*<sup>υ</sup> :

$$
\vec{L} = [\vec{r} \cdot m\vec{v}].
$$

При вращении материальной точки по окружности радиуса *r* ее момент импульса относительно оси вращения равен

$$
L=mrv=mr^2\omega,
$$

где  $\omega$  – угловая скорость вращения.

**Момент импульса тела** относительно оси вращения:

$$
L = I\omega,
$$

где *I* – момент инерции тела относительно оси вращения.

**Основное уравнение динамики вращательного движения** твёрдого тела относительно неподвижной оси – **уравнение моментов** – в векторной форме:

$$
\frac{d\vec{L}}{dt} = \vec{M},
$$

 $\vec{L} = I\vec{\omega}$  – момент импульса тела относительно оси вращения;  $\vec{M}$  – сумма всех моментов сил, действующих на тело, относительно оси вращения.

Если при вращении твёрдого тела его момент инерции не изменяется ( $I = const$ ), то основное уравнение динамики вращательного движения имеет вид<br> $I\frac{d\vec{\omega}}{I} = \vec{M}$  или  $\vec{M} = I\vec{\varepsilon}$ ,

$$
I\frac{d\vec{\omega}}{dt} = \vec{M} \quad \text{with} \quad \vec{M} = I\vec{\varepsilon} \, ,
$$

где  $\vec{\varepsilon} = \frac{d\vec{\omega}}{dt}$  – угловое ускорение твёрдого тела.

В замкнутой механической системе, для которой момент внешних сил относительно неподвижной оси равен нулю, справедлив закон сохранения момента импульса:

$$
\sum_{i=1}^{n} \vec{L}_i = \vec{L}_1 + \vec{L}_2 + \ldots + \vec{L}_n = const ,
$$

т.е. момент импульса входящих в систему тел остается постоянным с течением времени.

### Задания для самостоятельного решения

Предварительно рекомендуется ознакомиться с соответствующим теоретическим материалом, например в пособии Т.И. Трофимовой «Курс физики» – Глава 4, §§16-19.

### Задание 7

На концах тонкого стержня длиной  $l$  и массой  $m_l$  укреплены шар и сплошной цилиндр. Радиусы и массы шара и цилиндра одинаковы и равны R и *m* соответственно. Найти момент инерции системы относительно указанной оси.

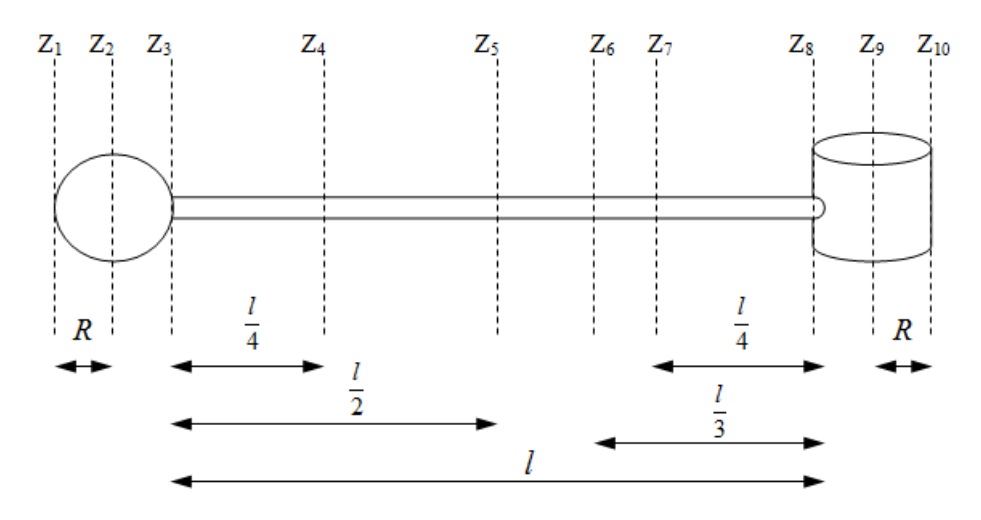

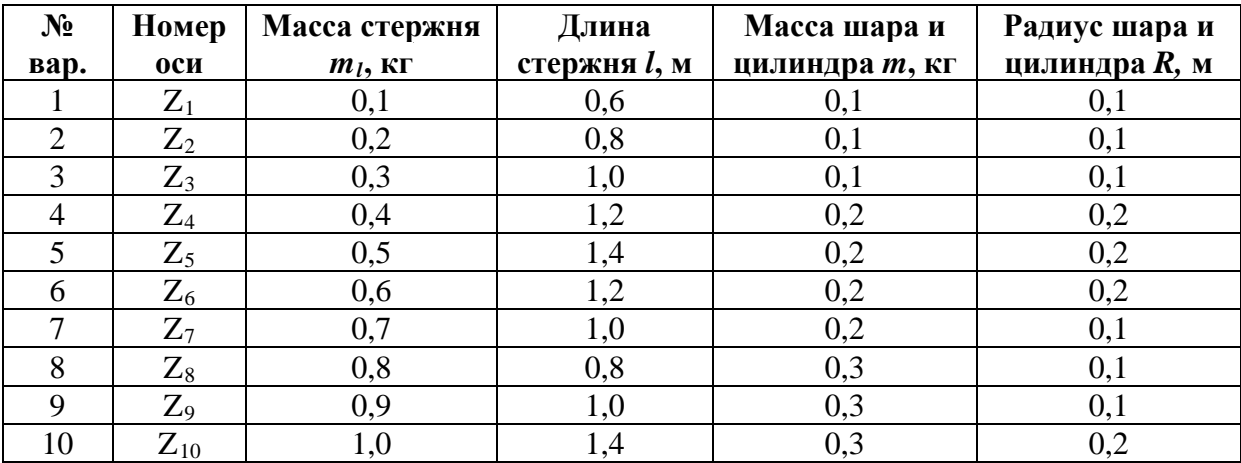

### Пример решения задания

К одному из концов тонкого стержня длиной  $l = 1$  м и массой  $m_{cm} = 0.6$  кг прикреплен полый тонкостенный цилиндр радиусом  $R = 0.2$  м и массой  $m_u = 0.4$  кг. Найти момент инерции системы тел относительно оси вращения Z, проходящей перпендикулярно стержню черед другой его край.

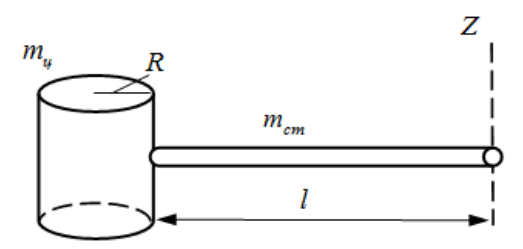

### Решение

Момент инерции системы тел относительно заданной оси вращения равен сумме моментов инерции тел системы относительно этой оси. Тогда можно записать

$$
I_{Z} = I_{u_{Z}} + I_{cm_{Z}} ,
$$

где  $I_{u_7}$ ,  $I_{cm_7}$ ,  $I_{Z}$  – моменты инерции цилиндра, стержня и системы этих тел относительно оси Z.

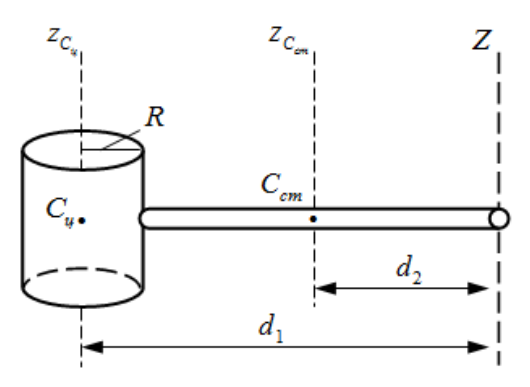

Момент инерции тела относительно произвольной оси параллельной главной оси вращения определяется согласно теореме Штейнера. Запишем ее для определения моментов инерции полого цилиндра  $I_{u}$  и стержня  $I_{cm}$  относительно оси Z:

$$
I_{u_{z}} = I_{C_{u}} + m_{u}d_{1}^{2},
$$
  
\n
$$
I_{cm_{z}} = I_{C_{cm}} + m_{cm}d_{2}^{2},
$$

где  $I_{C_{u}} = m_{u}R^{2}$ ,  $I_{C_{cm}} = \frac{1}{12}m_{cm}l^{2}$  – главные моменты инерции полого цилиндра и стержня, определенные соответственно относительно главных осей вращения  $z_c$  и  $z_c$ ,  $d_1 = l + R$  и  $d_2 = l/2$  – расстояния от оси Z до главных осей полого цилиндра и стрежня соответственно (см. рис.).

Тогда для моментов инерции полого цилиндра  $I_{u_{\tau}}$  и стержня  $I_{cm_{\tau}}$  относительно оси Z получаем:

$$
I_{u_z} = m_u R^2 + m_u (l + R)^2 = 0,4 \cdot 0,2^2 + 0,4 \cdot (1 + 0,2)^2 = 0,592 \text{ km}^2
$$
  

$$
I_{cm_z} = \frac{1}{12} m_{cm} l^2 + m_{cm} \left(\frac{l}{2}\right)^2 = \frac{1}{3} m_{cm} l^2 = \frac{1}{3} \cdot 0,6 \cdot 1^2 = 0,2 \text{ km}^2.
$$

Момент инерции системы тел относительно оси вращения Z равен  $I_z = 0,592 + 0,2 = 0,792$  Kr·m<sup>2</sup>.

**OTBeT:**  $I_z = 0.792 \text{ K} \text{m}^2$ .

# **Задание 8**

К тонкому стержню массой *m* и длиной *L*, закрепленному на неподвижной шарнирной опоре, подвешен груз массой *M* и прикреплена упругая натянутая нить, составляющая угол *α* со стержнем. Определить величину перпендикулярной к стержню силы, приложенной в точке *А*, если система находится в равновесии, а сила натяжения нити равна *Т*.

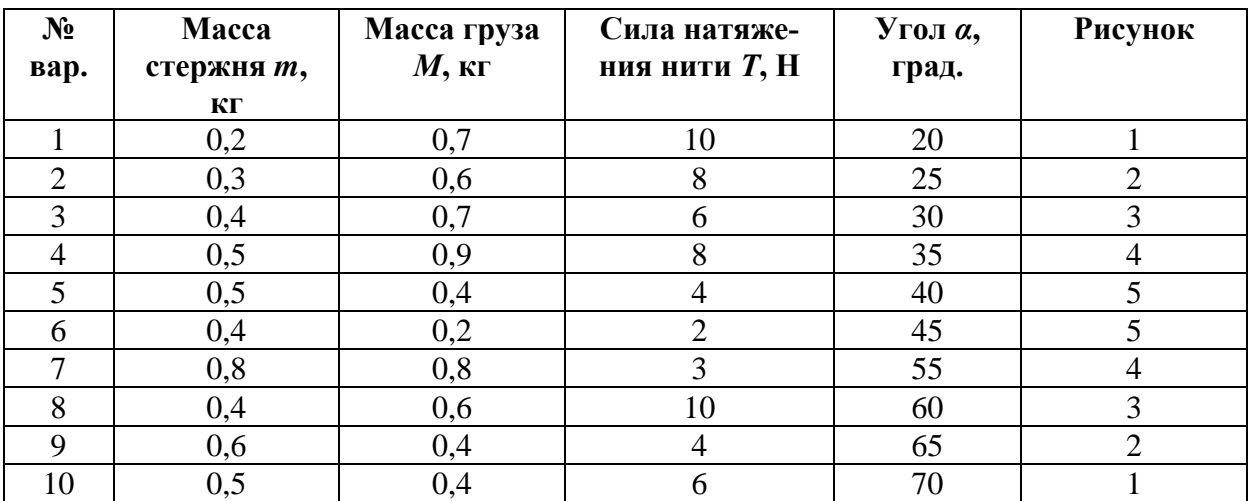

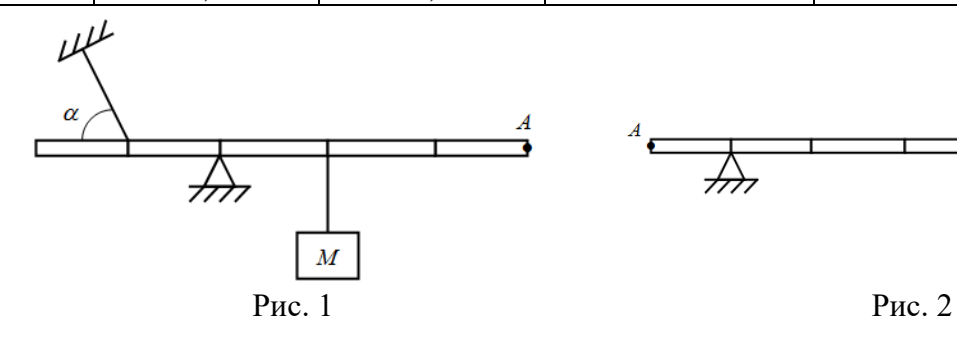

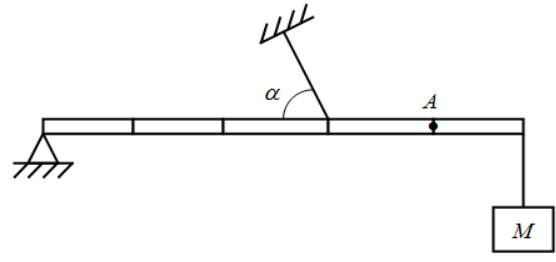

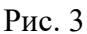

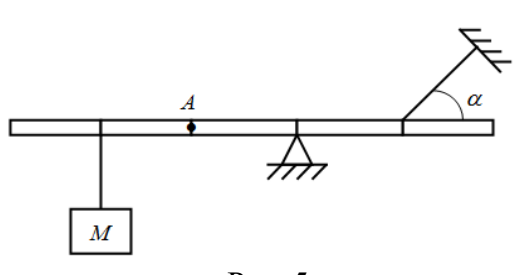

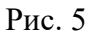

# **Пример решения задания**

К тонкому стержню массой *m* = 1 кг и длиной *L* = 1 м, закрепленному на неподвижной шарнирной опоре, подвешен груз

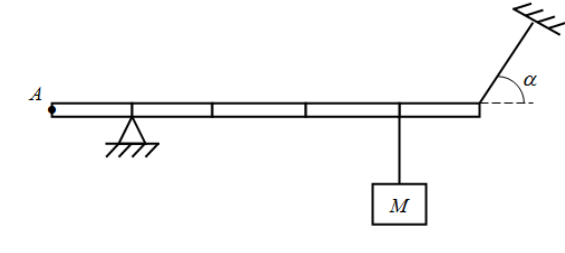

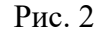

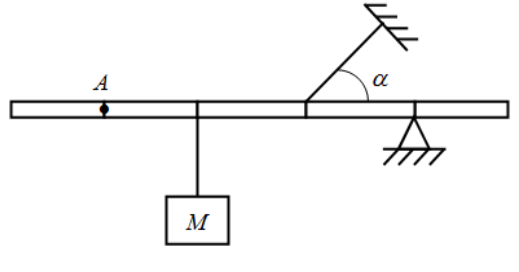

Рис. 3 Рис. 4

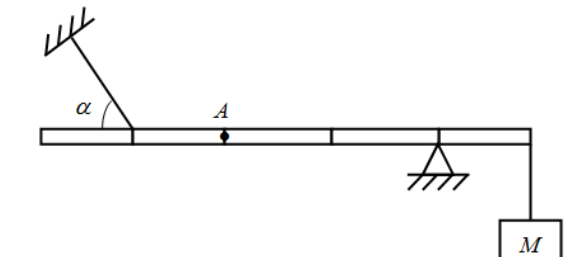

массой  $M = 2$  кг и прикреплена упругая натянутая нить, составляющая угол  $\alpha = 30^0$  со стержнем. Определить величину перпендикулярной к стержне силе, приложенной в точке *А*, если система находится в равновесии, а сила натяжения нити *Т* = 10 Н.

### **Решение**

Для равновесия тел, способных поворачиваться (вращаться) вокруг некоторой оси необходимо, чтобы не только скомпенсированы были силы, приложенные к телу, т.е.

$$
\sum_{i=1}^n \vec{F}_i = \vec{F}_1 + \vec{F}_2 + \dots + \vec{F}_n = 0,
$$

но и моменты этих сил относительно оси вращения, т.е.

$$
\sum_{i=1}^{n} \vec{M}_i = \vec{M}_1 + \vec{M}_2 + \dots + \vec{M}_n = 0.
$$

Т.к. рассматриваемая система (рычаг) способна только поворачиваться относительно шарнира опоры и не может перемещаться поступательно, то для решения задачи достаточно рассмотреть второе условие равновесия – равенство моментов сил.

зассмотреть второе условие равновесия – равенство моментов сил.<br>Укажем на рисунке все силы, приложенные к стержню. Сила тяжести  $\vec{F}_{_{T_{I\!P}}}$ , действующая на груз массой М, будет действовать на стержень в точке подвеса груза. Сила натяжения нити  $\emph{T}$  приложена к стержню в точке ее крепления и направлена вдоль нити. натяжения нити 1 приложена к стержню в точке ее крепления и направлена вдоль нити.<br>Эту силу разложим на две составляющие, направленные вдоль стержня  $\vec{T}_x$  и перпендикулярно ему  $T_{\rm y}$  $\overline{ }$ . Сила тяжести  $\vec{F}_{T_{CT}}$ , действующая на стержень, приложена к центру стержня. Сила реакции опоры  $\vec{N}$  приложена к стержню в точке касания шарнира опоры и направлена под некоторым углом вверх, т.к. горизонтальная (направленная вдоль стерж ня) составляющая этой силы компенсирует действие силы  $T_{\scriptscriptstyle x}$ . На рисунке составляющие силы реакции опоры не представлены, т.к. данная сила не создает момента относительно силы реакции опоры не представлены, т.к. данная сила не создает момента относительно<br>оси поворота стержня (т. О). Искомую силу  $\vec{F}$  прикладываем к стержню в т. А и направляем перпендикулярно к стержню в любом направлении (на рисунке – вниз). Если в реляем перпендикулярно к стержню в люоом направлении (на рисунке – вниз). Если в ре-<br>зультате решения задачи значение силы F будет положительным, то выбранное направление силы является правильным, в противном случае – сила направлена в противоположную сторону.

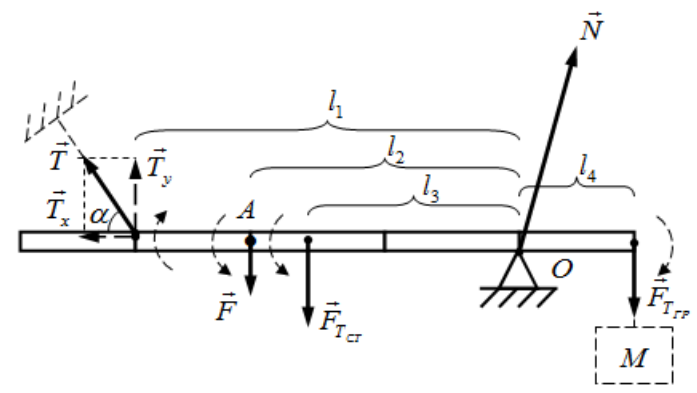

Равенство моментов сил в скалярной форме можно записать как равенство сумм модулей моментов сил, стремящихся повернуть тело по часовой стрелке относительно оси вращения и против часовой стрелки.

$$
M + M_{T_{CT}} = M_{HAT} + M_{T_{TP}}.
$$

Здесь  $M$  и  $M_{T_{CT}}$  – модули моментов силы  $\vec{F}$  и силы тяжести стержня  $\vec{F}_{T_{CT}}$ , которые стремятся повернуть стержень относительно шарнира опоры (т. О) против часовой стрелстремятся повернуть стержень относительно шарнира опоры (т. O) против часовои стрел-<br>ки,  $M$ <sub>*НАТ* и  $M$ <sub>*Т<sub>гР</sub>* – модули моментов силы натяжения нити  $\vec{T}$  и силы тяжести груза</sub></sub>  $\vec{F}_{T_{IP}}$ , которые стремятся повернуть стержень относительно т. О по часовой стрелке. На рисунке моменты сил условно изображены круговыми штриховыми стрелками около сил. рисунке моменты сил условно изооражены круговыми штриховыми стрелками около сил.<br>Момент силы реакции опоры  $\vec{N}$  относительно т. О, к которой приложена сила  $\vec{N}$ , равен нулю.

По определению модули моментов сил равны:

$$
M = F \cdot l_2, \quad M_{T_{cr}} = F_{T_{cr}} \cdot l_3, \quad M_{HAT} = T_y \cdot l_1, \quad M_{T_{rp}} = F_{T_{rp}} \cdot l_4,
$$
  
 
$$
T = I_1, l_2, l_3, l_4 - \text{linear can } \vec{T}_y, \vec{F}, \vec{F}_{T_{cr}} \text{ in } \vec{F}_{T_{rp}} \text{ coorrectre}-.
$$

Момент силы натяжения нити *T* относительно т. О определяется только перпенди июмент силы натяжения нити 1 относительно т. О определяется только перпенди-<br>кулярной составляющей  $\vec{T}_y$  силы, т.к. составляющая  $\vec{T}_x$ , направленная вдоль стержня, момента относительно т. О не создает.

Тогда равенство моментов сил будет иметь вид

$$
F \cdot l_2 + F_{T_{CT}} \cdot l_3 = T_y \cdot l_1 + F_{T_{TP}} \cdot l_4.
$$

Принимая во внимание, что

$$
F_{T_{cr}} = mg \,, \quad T_y = T \sin \alpha \,, \qquad F_{T_{rp}} = Mg \,,
$$
  

$$
l_1 = \frac{3}{5}L \,, \qquad l_2 = \frac{2}{5}L \,, \qquad l_3 = \frac{3}{10}L \,, \qquad l_4 = \frac{1}{5}L \,,
$$

получаем

$$
F \cdot \frac{2}{5}L + mg \cdot \frac{3}{10}L = T \sin \alpha \cdot \frac{3}{5}L + Mg \cdot \frac{1}{5}L.
$$

Отсюда

$$
F = \frac{(2M - 3m)g + 6T\sin\alpha}{4}.
$$

Проводим расчет:

$$
F = \frac{(2 \cdot 2 - 3 \cdot 1) \cdot 10 + 6 \cdot 10 \cdot \sin 30^0}{4} = 10 \text{ H}.
$$

Значение силы *F*  $\rightarrow$ положительное, следовательно, выбранное ранее для решения задачи направление силы верное.

**Ответ:**  $F = 10$  H.

### **Задание 9**

Два тела массами  $m_1$  и  $m_2$  связаны тонкой нитью, переброшенной через блок массой *m* (см. рис). С каким ускорением *а* движутся тела и каковы силы  $T_1$  и  $T_2$  натяжения нити по обе стороны от блока? Массой нити и трением в подшипниках оси блока пренебречь. Блок принять сплошным диском (СД) с равномерным распределением массы по всему блоку или полым цилиндром (ПЦ) с равномерным распределением массы по ободу блока.

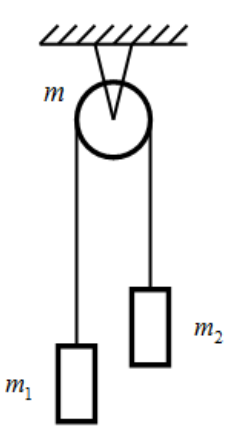

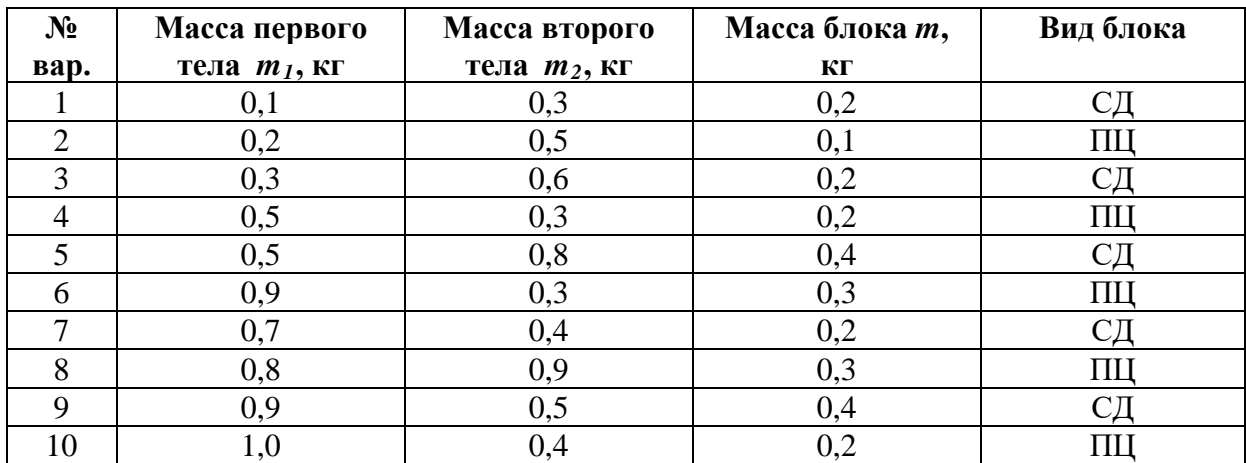

### **Пример решения задания**

Два тела массами  $m_1 = 0.7$  кг и  $m_2 = 0.3$  кг связаны тонкой нерастяжимой нитью, переброшенной через блок. Блок укреплен на краю горизонтального стола, по поверхности которого скользит тело массой *m1*. С каким ускорением *а* движутся тела и каковы силы  $T_1$  и  $T_2$  натяжения нити по обе стороны от блока? Коэффициент трения тела о поверхность стола *μ =* 0,2. Масса блока *m =* 0,4 кг, и ее можно считать равномерно распределенной по ободу. Массой нити и трением в подшипниках оси блока пренебречь.

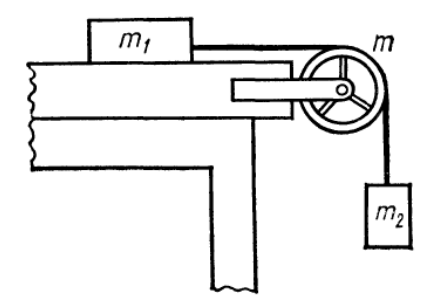

### **Решение**

Подобные задачи решаются с привлечением основных законов динамики поступательного (второй закон Ньютона) и вращательного движения, которые необходимо записать для всех тел системы.

Учет в задаче массы блока, следовательно, его инертности (сопротивления тела изменению его состояния движения), обуславливает разные значения силы натяжения нити менению его состояния движения), ооуславливает разные значения силы натяжения нити<br> $\vec{T}_1$  и  $\vec{T}_2$  по обе стороны от блока, моменты которых вызывают вращательное движение блока. В связи с этим, систему уравнений, составленную из вторых законов Ньютона, записанных для тел массами  $m_1$  и  $m_2$ , необходимо дополнить основным уравнением динамики вращательного движения для блока.

В целом порядок решения таких задач соответствует алгоритму, предложенному для задач № 3 и 4.

Укажем на рисунке все силы, действующие на тела движущейся системы, и ускорение тел. Сила тяжести и сила реакции опоры, действующие на блок, не указаны, т.к. они не создают вращающего момента относительно оси вращения блока. Также отметим не создают вращающего момента относительно оси вращают и польского момента относительно оси врачительно си вра<br>направление моментов  $\vec{M}_1$  и  $\vec{M}_2$  сил натяжения нити  $\vec{T}_1$ и $T_2$  $\overline{a}$ , вызывающих вращение

 $\vec{c}$  (перпендикулярны плоскости рисунка).<br>блока, и направление его углового ускорения  $\vec{\varepsilon}$  (перпендикулярны плоскости рисунка).

Запишем законы движения тел системы в векторном виде:

Tело 1: 
$$
\vec{T}_1 + m_1 \vec{g} + \vec{N} + \vec{F}_{mp} = m_1 \vec{a},
$$
  
\nTело 2:  $m_2 \vec{g} + \vec{T}_2 = m_2 \vec{a},$   
\nδποκ:  $\vec{M}_1 + \vec{M}_2 = I \vec{\varepsilon},$  (1)

и в проекции на координатные оси, вдоль которых движутся тела 1 и 2 или направлены векторные величины, характеризующие вращение блока:

Tело 1 *Ox*: 
$$
T_1 - F_{mp} = m_1 a
$$
,  
\nTело 2 *Oy*:  $-m_2 g + T_2 = -m_2 a$ , (2)  
\nδποκ *Oz*:  $M_2 - M_1 = I \varepsilon$ ,

где  $M_1 = T_1 \cdot R$ ,  $M_2 = T_2 \cdot R$  – моменты сил натяжения нити  $\vec{T}_1$  и  $\vec{T}_2$  относительно оси вращения блока,  $I = mR^2$  – момент инерции блока, относительно оси вращения,  $R -$ радиус блока.

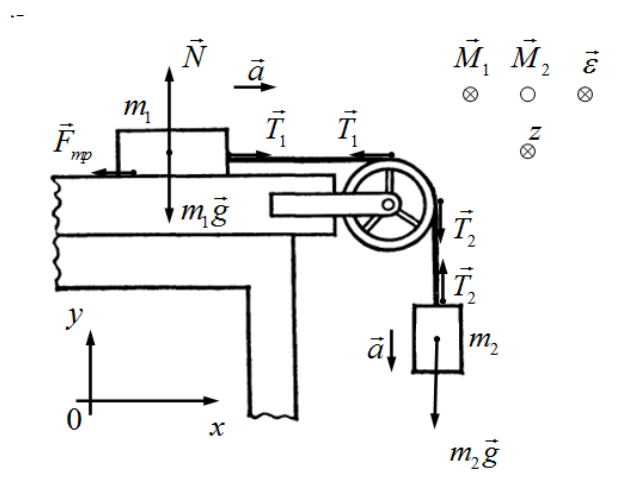

Подставляя выражения моментов сил  $M_1$  и  $M_2$  и момента инерции I блока в последнее уравнение системы (2) и, учитывая связь между угловым и линейным ускорением  $\mathcal{E} = \frac{a}{R}$ , получаем:

$$
T_2 \cdot R - T_1 \cdot R = mR^2 \cdot \frac{a}{R}, \qquad \Rightarrow \qquad T_2 - T_1 = ma. \tag{3}
$$

Выражая из первых двух уравнений системы (2) силы натяжения нити  $T_1$  и  $T_2$ ,

$$
\begin{cases}\nT_1 = m_1 a + F_{mp}, \nT_2 = m_2 g - m_2 a, \quad \text{rate} \quad F_{mp} = \mu m_1 g,\n\end{cases} (4)
$$

и подставляя их в уравнение (3), получаем выражение для определения ускорения системы тел:

$$
m_2g - m_2a - m_1a - \mu m_1g_1 = ma,
$$
  

$$
a = \frac{m_2 - \mu m_1}{m_1 + m_2 + m}g.
$$

Проводим расчет:

$$
a = \frac{0,3-0,2\cdot 0,7}{0,7+0,3+0,4} \cdot 10 \approx 1,14 \text{ m/c}^2.
$$

Согласно системе (4) вычисляем силы натяжения нитей  $T_1$  и  $T_2$ :

$$
T_1 = m_1(a + \mu g) = 0,7(1,14 + 0,2 \cdot 10) \approx 2,20 \text{ H},
$$
  
\n
$$
T_2 = m_2(g - a) = 0,3(10 - 1,14) \approx 2,66 \text{ H}.
$$

**OTBeT:**  $a = 1,14$  M/c<sup>2</sup>,  $T_1 = 2,20$  H,  $T_2 = 2,66$  H.

### Залание 10

Человек массой  $m_l$  стоит в центре вращающейся с частотой  $v_l$  горизонтальной платформы массой *М* и радиусом R и держит в руках на расстоянии  $r_1$  от оси вращения гантели массой  $m_2$  каждая. Определить частоту  $v_2$  вращения платформы после того, как человек двигая руками, расположит гантели на расстояние  $r_2$  от оси вращения. Какую работу А при этом совершил человек? Платформу считать однородным диском, гантели точечными массами, а массу человека распределенной вдоль оси вращения.

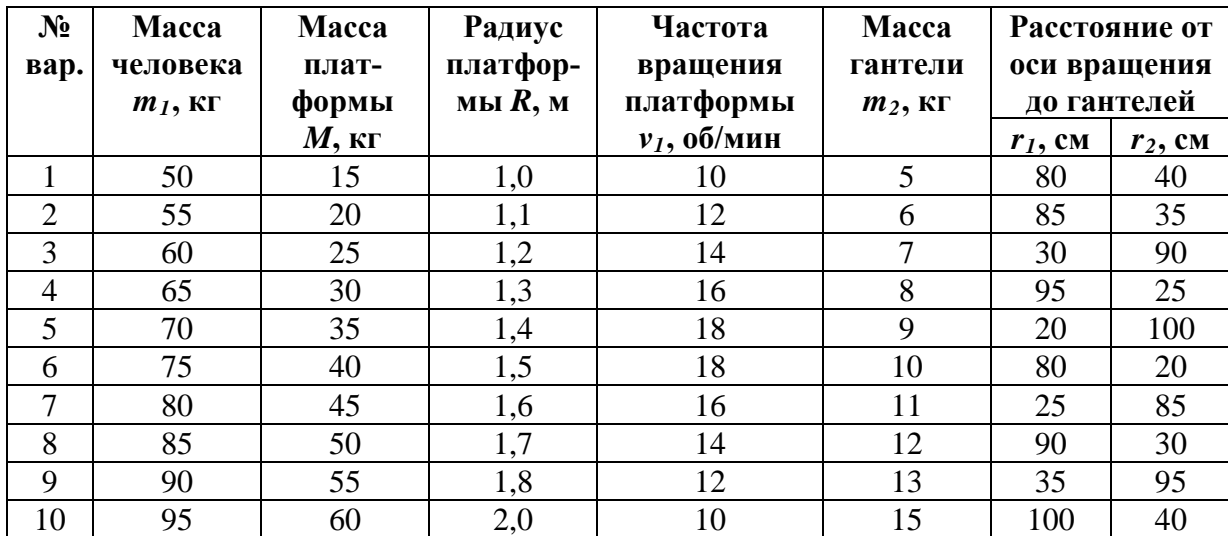

### Пример решения задачи

Человек массой  $m_l = 70$  кг стоит в центре вращающейся с частотой  $v_l = 12$  об/мин горизонтальной платформы массой  $M = 40$  кг и радиусом  $R = 1$  м и держит горизонтально в руках тонкий шест массой  $m_2 = 10$  кг и длиной  $l = 2$  м. Определить частоту  $v_2$  вращения платформы после того, как человек повернув шест расположит его вертикально влоль оси вращения. Какую работу А при этом совершил человек? Платформу считать однородным диском, массу человека распределенной вдоль оси вращения.

# Решение

Для замкнутых вращающихся систем (векторные суммы внешних сил, действующих на тела системы, и моментов этих сил равны нулю) справедлив закон сохранения момента импульса.

В нашей задаче будем рассматривать изменение частоты вращения системы только за счет изменения положения шеста, т.е. в результате взаимодействия тел (человек - шест) внутри самой системы.

Тогда в векторной форме закон сохранения момента импульса для рассматриваемой системы можно записать в виде:

$$
\vec{L}_1 + \vec{L}_2 = \vec{L}'_1 + \vec{L}'_2,
$$

где  $\vec{L}_1$  и  $\vec{L}_2$  – моменты импульса платформы и шеста, когда шест был в горизонтальном положении,  $\vec{L}'_1$  и  $\vec{L}'_2$  – те же параметры после поворота шеста в вертикальное положение.

Т.к. массу человека считаем распределенной по оси вращения, то момент инерции человека, следовательно, и его момент импульса, относительно оси вращения равны нулю.

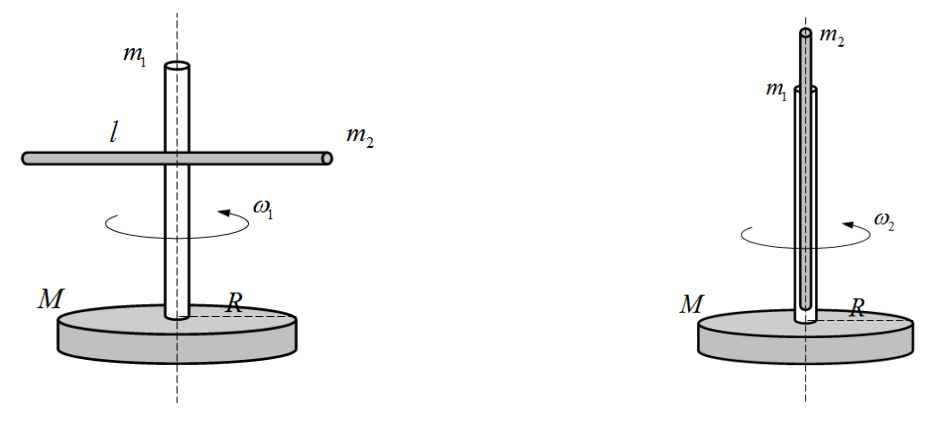

Направление вращения системы в задаче не меняется, тогда в скалярной форме закон сохранения момента импульса будет иметь вид

$$
L_1 + L_2 = L_1' + L_2'.
$$

Момент импульса L вращающегося твердого тела по определению равен

$$
L=I\omega,
$$

где  $I$  – момент инерции тела относительно оси вращения,  $\omega$  – угловая скорость вращения.

Тогда для моментов импульса платформы и шеста до и после перевода шеста в вертикальное положение можно записать:

$$
L_1 = I_n \omega_1
$$
,  $L_2 = I_w \omega_1$ ,  $L'_1 = I_n \omega_2$ ,  $L'_2 = 0$ ,

где  $I_n = \frac{1}{2}MR^2$  и  $I_w = \frac{1}{12}m_2l^2$  – моменты инерции платформы и горизонтального шеста относительно оси вращения,  $\omega_1 = 2\pi v_1$  и  $\omega_2 = 2\pi v_2$  - угловая скорость вращения системы до и после перевода шеста в вертикальное положение. Момент импульса шеста  $L_2$ в вертикальном положении равен нулю, т.к. момент инерции шеста в таком положении, вследствие распределения его массы по оси вращения, равен нулю.

Закон сохранения момента импульса тогда примет вид:

$$
I_n \omega_1 + I_m \omega_1 = I_n \omega_2,
$$
  

$$
\left(\frac{1}{2}MR^2 + \frac{1}{12}m_2l^2\right)2\pi v_1 = \frac{1}{2}MR^2 \cdot 2\pi v_2
$$

Отсюда частота вращения  $v_2$  системы после перевода шеста в вертикальное положение равна

$$
v_2 = v_1 \frac{\left(6MR^2 + m_2l^2\right)}{6MR^2} = v_1 \left(1 + \frac{m_2l^2}{6MR^2}\right)
$$

$$
v_2 = 12 \cdot \left(1 + \frac{10 \cdot 2^2}{6 \cdot 40 \cdot 1^2}\right) = 14 \text{ of/MHH.}
$$

**Ответ:**  $v_2 = 14$  об/мин.

### **1. Уравнение состояния идеального газа. Газовые законы**

### *Основные понятия и формулы*

**Количество вещества ν –** физическая величина, характеризующая количество структурных частиц (атомов, молекул, ионов), содержащихся в веществе. Единица измерения количества вещества – 1 моль.

**1 моль** – это количество вещества, в котором содержится столько же частиц (атомов, молекул, ионов), сколько атомов содержится в 0,012 кг изотопа углерода-12.

В одном моле любого вещества содержится одно и тоже число частиц, которое называют **числом Авогадро**  $N_A$  ( $N_A = 6,022 \cdot 10^{23}$  *моль*<sup>-1</sup>).

Количество вещества можно вычислить как

$$
V = \frac{N}{N_A} = \frac{m}{M},
$$

где *N* – число молекул вещества, *NA* – постоянная Авогадро, *m* – масса вещества, *M* – молярная масса.

**Молярная масса** *М* – это масса одного моля вещества. Единица измерения молярной массы – 1 кг/моль.

Молярная масса вычисляется по формулам:

$$
M = \frac{m}{V}; \quad M = m_0 \cdot N_A,
$$

где  $m_0$  – масса частицы вещества.

Молярная масса вещества связана с его относительной молекулярной (атомной) массой:

$$
M = Mr \cdot 10^{-3} \text{ kg} / \text{mol}.
$$

**Относительная молекулярная (атомная) масса**  $M_r$  – это масса одной частицы (молекулы, атома) вещества, отнесенная к 1/12 массы атома изотопа углерода-12. Находится по периодической таблице химических элементов.

$$
M_r = \frac{m_{am}}{12}.
$$

$$
m_{C^{12}}
$$

**Число молекул в веществе**:

$$
N = V \cdot N_A = \frac{m}{M} N_A,
$$

**масса одной частицы** (молекулы, атома) вещества:

$$
m_0 = \frac{m}{N} = \frac{M}{N_A}
$$

**Идеальный газ** – это физическая модель реального газа, в которой пренебрегают размерами частиц газа и силами притяжения и отталкивания между ними; взаимодействие между частицами газа осуществляется только посредством упругих соударений вследствие теплового движения.

Состояние некоторой массы газа определяется тремя термодинамическими параметрами: давлением *р,* объемом *V* и температурой *Т.* Между этими параметрами существует определенная связь, называемая **уравнением состояния идеального газа** или **уравнением Менделеева-Клапейрона**

$$
pV = \frac{m}{M}RT, \qquad pV = vRT,
$$

где  $R = 8.31 \text{ Jx}$ /(К·моль) – универсальная газовая постоянная,  $T -$ абсолютная температура (по шкале Кельвина), которая связана с практической температурой (по шкале Цельсия) соотношением:  $T = t + 273$ .

Единица измерения абсолютной температуры - 1 К (Кельвин).

Всякое изменение, происходящее в термодинамической системе и связанное с изменением хотя бы одного из её параметров состояния, называют термодинамическим процессом.

Для любых термодинамических процессов, происходящих с газом постоянной массы, выполняется соотношение, называемое уравнением Клапейрона:

$$
\frac{pV}{T} = const.
$$

Изопроцессами называют термодинамические процессы, протекающие при одном неизменном параметре состояния (давлении, объеме, температуре).

Изотермический процесс - термодинамический процесс, протекающий при постоянной температуре  $T = const$ . Описывается законом Бойля-Мариотта

$$
pV = const.
$$

Изобарный процесс - термодинамический процесс, протекающий при постоянном лавлении **p** = const. Описывается законом Гей-Люссака

$$
\frac{V}{T} = const
$$

Изохорный процесс - термодинамический процесс, протекающий при постоянном объеме  $V = const$ . Описывается законом Шарля

$$
\frac{p}{T} = const.
$$
\n(5)

Закон Дальтона: давление смеси идеальных газов равно сумме парциальных давлений  $p_1, p_2, ..., p_n$  входящих в нее газов:

$$
p_{c} = p_1 + p_2 + \ldots + p_n.
$$

Парциальное давление - давление, которое производил бы газ, входящий в состав газовой смеси, если бы он один занимал объем, равный объему смеси при той же темпераrype.

### Задания для самостоятельного решения

Предварительно рекомендуется ознакомиться с соответствующим теоретическим материалом, например в пособии Т.И. Трофимовой «Курс физики» – Глава 8, §§ 41, 42.

### Задание 1

В баллоне емкостью V находится газ массой *m* при температуре t и давлении p. Определить неизвестный параметр газа.

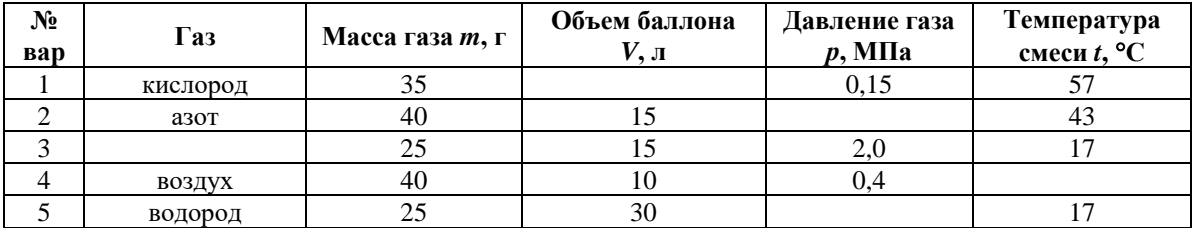

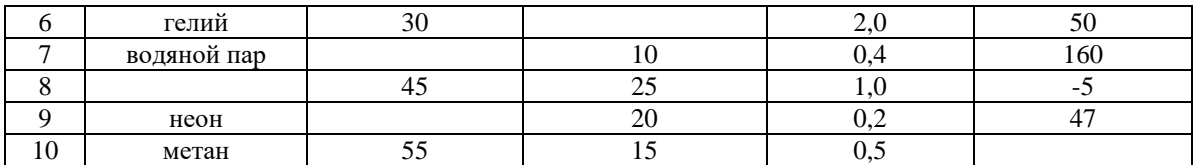

### Пример выполнения задания

В сосуде объемом  $V = 5$  л находится газ массой  $m = 2$  г при температуре  $t = 27$  °C и давлении  $p = 0.5$  МПа. Определить вид газа в сосуде.

### Решение

Параметры газа в состоянии термодинамического равновесия связаны между собой уравнением состояния идеального газа (уравнением Менделеева-Клапейрона)

$$
pV = \frac{m}{M}RT,
$$

где р, V, T, т, M – давление, объем, абсолютная температура, масса и молярная масса газа соответственно,  $R = 8.31$  Дж/(К $\cdot$ моль) – универсальная газовая постоянная.

Из этого выражения, если известны все параметры кроме одного, можно найти значение неизвестного параметра (в нашем случае - молярной массы газа, по которой можно определить вид газа):

$$
M = \frac{mRT}{pV}
$$

Подставляя числовые значения параметров газа, выраженные в СИ ( $m = 2.10^{-3}$  кг,  $T = 300 \text{ K}, p = 5.10^5 \text{ Ta}, V = 5.10^{3} \text{ m}^3$ ), получаем

$$
M = \frac{2 \cdot 10^{-3} \cdot 8,31 \cdot 300}{5 \cdot 10^{5} \cdot 5 \cdot 10^{-3}} \approx 2 \cdot 10^{-3} \text{ kT/mol.}
$$

Такому значению молярной массы соответствует газ водород ( $H_2$ ).

**OTBeT:**  $M = 2.10^{-3}$  KT/MOJIb – BOJIODOJ.

### Залание 2

Идеальный газ переводят из одного состояния в другое. Значения ряда параметров и их изменение в результате термодинамического процесса заданы в таблице. Определить значение неизвестного параметра газа.

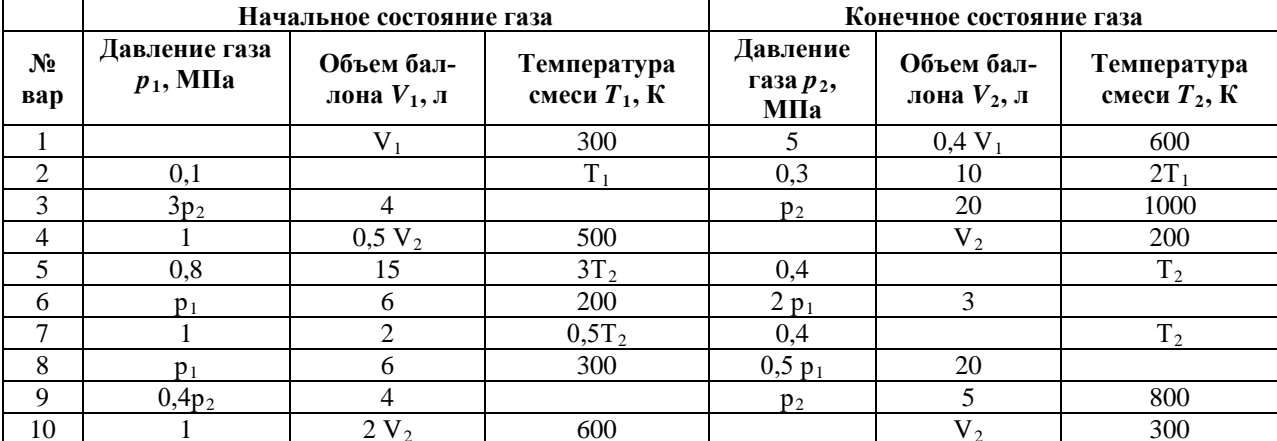

#### Пример выполнения задания

В дизеле в начале такта сжатия температура воздуха равна 27 °С, а давление 70 кПа. Во время сжатия объем воздуха уменьшается в 15 раз, а давление возрастает до 3,5 МПа. Чему равна температура воздуха в конце такта сжатия?

### Решение

Для любых термодинамических процессов, происходящих с газом постоянной массы, справедливо уравнение Клапейрона

$$
\frac{pV}{T} = const.
$$

которое можно записать в виде

$$
\frac{p_1V_1}{T_1} = \frac{p_2V_2}{T_2}
$$

где термодинамические параметры  $p_1, V_1, T_1$  соответствуют началу процесса,  $p_2, V_2, T_2$  – концу процесса.

Из данного уравнения, выражаем конечную температуру

$$
T_2 = \frac{p_2 V_2 T_1}{p_1 V_1}.
$$

Принимая во внимание уменьшения объема в 15 раз  $(V_1 = 15V_2)$ , получаем выражение:

$$
T_2 = \frac{p_2 V_2 T_1}{p_1 \cdot 15 V_2} = \frac{p_2 T_1}{15 p_1}.
$$

Подставляем числовые значения параметров газа, выраженные в СИ ( $p_1 = 70.10^3$ )  $\Pi$ a,  $T_1 = 300$  K,  $p_2 = 3.5 \cdot 10^6$   $\Pi$ a):

$$
T_2 = \frac{3,5 \cdot 10^6 \cdot 300}{15 \cdot 70 \cdot 10^3} = 1000 \, K
$$

OTBeT:  $T_2 = 1000 K$ 

### Задание 3

Газ массой *т*, находится в сосуде объемом V при температуре *t* (состояние 1). Газ последовательно переводят между тремя состояниями:  $1 \rightarrow 2 \rightarrow 3 \rightarrow 1$ . Вид перехода между состояниями и соответствующее ему изменение параметров указано в таблице. Определить значение термодинамических параметров (давление, объем, температура) во всех состояниях газа и изобразить данный циклический процесс на трех диаграммах ( $pV$ ,  $pT$ ,  $VT$ ) в соответствии с вычисленными значениями термодинамических параметров.

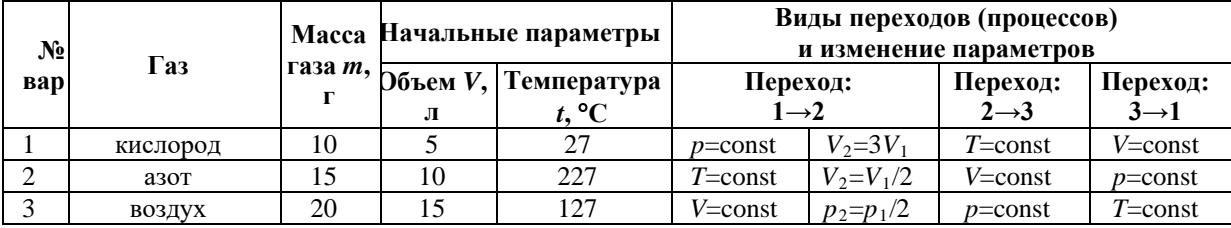

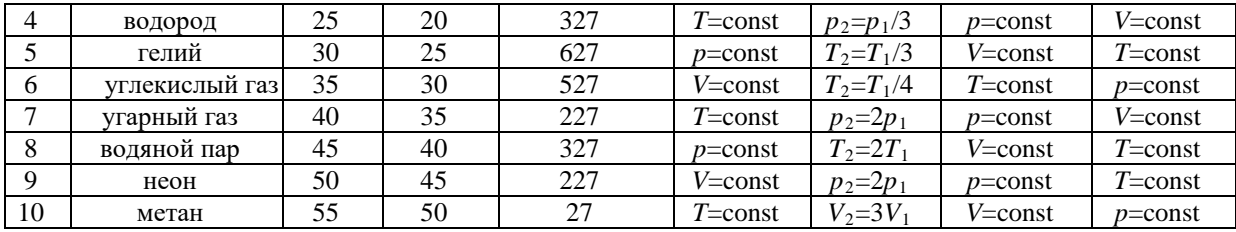

Примечание. Пример решения задания 3 приведен совместно с примером решения задания 6.

# 2. Распределение молекул идеального газа по скоростям. Явления переноса

### Основные понятия и формулы

В газе, находящемся в состоянии равновесия, устанавливается некоторое стационарное, не меняющееся со временем распределение молекул по скоростям, которое подчиняется закону Максвелла.

Закон Максвелла описывается некоторой функцией  $f(v)$ , называемой **функцией** распределения молекул по скоростям. Если разбить диапазон скоростей молекул на малые интервалы, равные dv, то на каждый интервал скорости будет приходиться некоторое число молекул  $dN(v)$ , имеющих скорость, заключенную в этом интервале. Функция  $f(v)$ определяет относительное число молекул  $dN(v)/N$ , скорости которых лежат в интервале от  $v$  до  $v$  +d $v$ , т. е.

$$
\frac{dN(\nu)}{N} = f(\nu)d\nu, \qquad \text{orkyga } f(\nu) = \frac{dN(\nu)}{N d\nu}
$$

Выражение функции  $f(v)$  определяет закон о распределении молекул идеального газа по скоростям:

$$
f(v) = 4\pi \left(\frac{m_0}{2\pi kT}\right)^{3/2} v^2 e^{\frac{-m_0 v^2}{2kT}},
$$

где  $k = 1.38 \cdot 10^{23}$  Дж/К – постоянная Больцмана.

Закон Максвелла распределения молекул по скоростям можно записать через относительную скорость:

$$
\frac{\Delta N}{N} = \frac{4}{\sqrt{\pi}} u^2 e^{-u^2} \Delta u \,,
$$

где  $u = \frac{U}{U_c}$ – относительная скорость (отношение скорости молекулы  $U$  к наиболее веро-

ятной скорости  $v_{e}$ ),  $\Delta N$  – число молекул, относительные скорости которых находятся в интервале от  $u_{\text{IO}} u + \Delta u$ ,  $N -$ общее число молекул.

Скорости молекул

средняя квадратичная:

$$
\langle U_{\kappa g} \rangle = \sqrt{3kT/m_0} \text{ with } \langle U_{\kappa g} \rangle = \sqrt{3RT/M} ,
$$

средняя арифметическая:

$$
\langle \nu \rangle = \sqrt{8kT/(\pi m_0)} \quad \text{with} \quad \langle \nu \rangle = \sqrt{8RT/(\pi M)},
$$

наиболее вероятная:

$$
U_e = \sqrt{2kT/m_0} \quad \text{with} \quad U_e = \sqrt{2RT/M} \; ,
$$

где *m*0 – масса одной молекулы.

**Среднее число соударений**, испытываемых молекулой газа за 1 с:

$$
\langle z \rangle = \sqrt{2\pi d^2 n} \langle v \rangle,
$$

где *d* – эффективный диаметр молекулы; *n* – концентрация молекул; <*υ*> – средняя арифметическая скорость молекул.

**Средняя длина свободного пробега** молекул газа:

$$
\langle l \rangle = \frac{\langle \nu \rangle}{\langle z \rangle} = \frac{1}{\sqrt{2}\pi d^2 n}.
$$

В термодинамически неравновесных системах возникают особые необратимые процессы, называемые **явлениями переноса**, в результате которых происходит пространственный перенос энергии, массы, импульса. К явлениям переноса относятся **теплопроводность** (обусловлена переносом энергии*),* **диффузия** (обусловлена переносом массы) и **внутреннее трение** (обусловлено переносом импульса*).*

**Закон теплопроводности Фурье:**

$$
Q = -\lambda \frac{dT}{dx} S \cdot t \,,
$$

где *Q* – теплота, прошедшая посредством теплопроводности через площадь *S* за время *t*; *dT*/*dx* – градиент температуры; *λ* – коэффициент теплопроводности:

$$
\lambda = \frac{1}{3}c_{V}\rho < \nu > ,
$$

где *cV* – удельная теплоемкость газа при постоянном объеме; *ρ* – плотность газа; <*υ*> – средняя арифметическая скорость теплового движения его молекул; <*l*> – средняя длина свободного пробега молекул.

**Закон диффузии Фика:**

$$
M=-D\frac{d\rho}{dx}S\cdot t,
$$

где *M* – масса вещества, переносимая посредством диффузии через площадь *S* за время *t*; *dρ*/*dx* – градиент плотности; *D* – коэффициент диффузии:

$$
D = \frac{1}{3} < \nu > < l > .
$$

**Закон Ньютона для внутреннего трения** (вязкости):

$$
F = -\eta \frac{dv}{dx} S,
$$

где *F* – сила внутреннего трения между движущимися слоями площадью *S*; *dυ/dx* – градиент скорости; *η* – динамическая вязкость:

$$
\eta = \frac{1}{3}\rho < \upsilon > < l > .
$$

### **Задания для самостоятельного решения**

Предварительно рекомендуется ознакомиться с соответствующим теоретическим материалом, например в пособии Т.И. Трофимовой «Курс физики» – Глава 8, §§ 44, 46, 48.

### **Задание 4**

В баллоне, объем которого *V*, находится газ при температуре *t* и давлении *р*. Найти число молекул газа, скорости которых лежат в интервале от  $U_1$  до  $U_2$ .

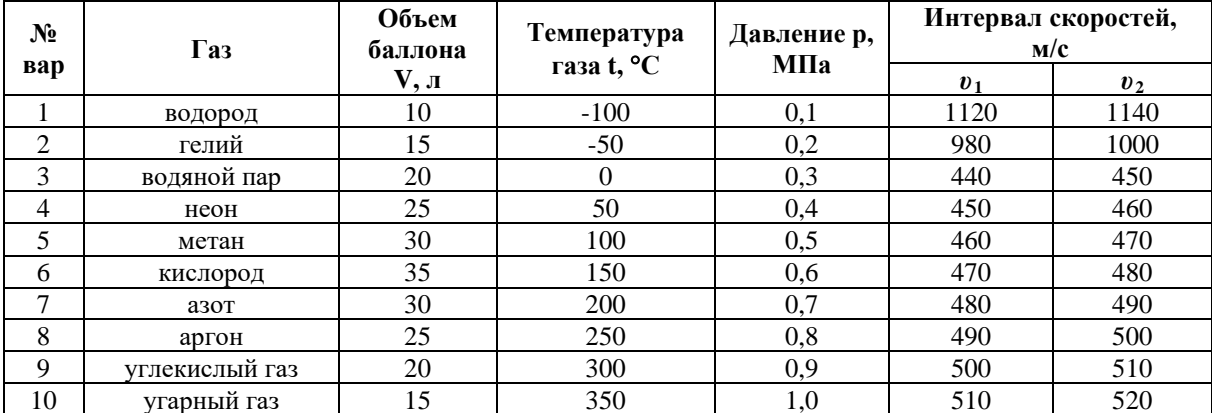

#### Пример выполнения задания

В баллоне объемом 5 л находится азот при температуре 300 К и давлении 0,2 МПа. Найти число молекул газа, скорости которых находятся в интервале от 550 до 560 м/с.

### Решение

Распределением молекул идеального газа по скоростям подчиняется закону Максвелла

$$
\frac{\Delta N}{N} = 4\pi \cdot \left(\frac{m_0}{2\pi kT}\right)^{\frac{3}{2}} \cdot \nu^2 \cdot e^{-\frac{m_0 \nu^2}{2kT}} \cdot \Delta \nu,
$$
\n(1)

который определяет относительное число молекул  $\frac{\Delta N}{N}$ , скорости которых находятся в интервале от  $U$  до  $U + \Delta U$ . Здесь  $m_0$ ,  $U$  – масса и скорость молекул газа,  $T$  – температура газа. Однако вычисление  $\frac{\Delta N}{N}$  удобно проводить по закону Максвелла, записанного для относительной скорости молекул

$$
\frac{\Delta N}{N} = \frac{4}{\sqrt{\pi}} u^2 \cdot e^{-u^2} \cdot \Delta u \,,\tag{2}
$$

где  $u$  – относительная скорость молекул газа, которую определяем как

$$
u=\frac{U}{U_{_{\text{sep}}}},
$$

где  $v_{\text{sep}} = \sqrt{\frac{2RT}{M}}$  – наиболее вероятная скорость молекул газа.

Вычислим наиболее вероятную скорость молекул:

$$
v_{\text{sep}} = \sqrt{\frac{2 \cdot 8,31 \cdot 300}{0,028}} \approx 422 \text{ m} / c,
$$
  
b:  $u = \frac{v_1}{v_1} = \frac{550}{50} \approx 1.30.$ 

и относительную скорость: и  $422 \times 1,30$ .  $U_{\text{gen}}$ 

Интервал относительной скорости молекул газа вычислим как

$$
\Delta u = \frac{\Delta v}{v_{sep}} = \frac{v_2 - v_1}{v_{sep}},
$$

$$
\Delta u = \frac{560 - 550}{422} = \frac{10}{422} = 0,0237
$$

По закону Максвелла (2) вычислим долю молекул, обладающих скоростями в заданном интервале:

$$
\frac{\Delta N}{N} = \frac{4}{\sqrt{3,14}} \cdot 1,3^2 \cdot e^{-1,3^2} \cdot 0,0237 \approx 0,0167 = 1,67\% .
$$

Количество молекул газа, обладающих скоростями в заданном интервале, будет определяться выражением:

$$
\Delta N = 0,0167 \cdot N,\tag{3}
$$

где  $N$  – полное число молекул газа, находящегося в сосуде.

Количество молекул газа в сосуде определяем как

$$
N=\nu N_{_A},
$$

где  $N_A = 6,022 \cdot 10^{23}$  моль<sup>-1</sup> – число Авогадро,  $\nu$  – количество газа в молях.

Количество вещества найдем из уравнения состояния идеального газа:

$$
pV = vRT, \Rightarrow v = \frac{pV}{RT}.
$$

Тогда для числа молекул газа в сосуде имеем:

$$
N = \frac{pV N_A}{RT},
$$
  

$$
N = \frac{2 \cdot 10^5 \cdot 5 \cdot 10^{-3} \cdot 6,022 \cdot 10^{23}}{8,31 \cdot 300} \approx 2,42 \cdot 10^{23} \text{ молекул.}
$$

Количество молекул азота, скорости которых находятся в интервале от 550 до 560  $M/c$ , согласно (3) равно

$$
\Delta N = 0,0167 \cdot 2,42 \cdot 10^{23} = 4,03 \cdot 10^{21}
$$
 молекул.

**Ответ:**  $\Delta N = 4.03 \cdot 10^{21}$  молекул.

# Залание 5

Какое количество тепла теряет помещение за время т через окно за счет теплопроводности воздуха, заключенного между рамами. Площадь каждой рамы S, расстояние между ними  $\Delta x$ . Температура внутри помещения  $t_1$ , температура снаружи  $t_2$ . Диаметр молекул воздуха 0,3 нм. Температуру воздуха между рамами считать равной среднему арифметическому крайних температур. Атмосферное давление нормальное.

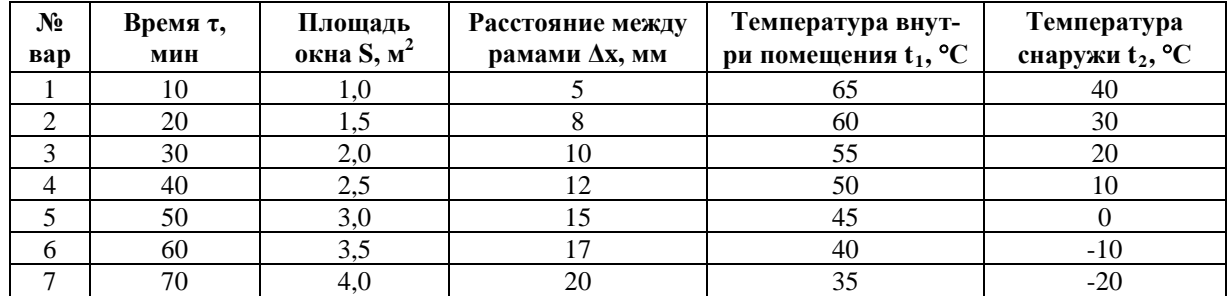

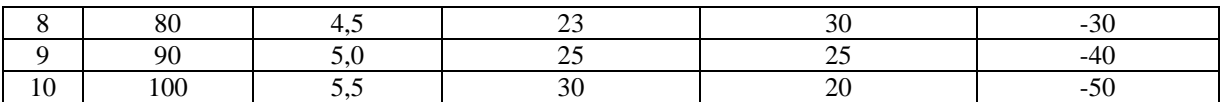

### Пример выполнения задания

Какое количество тепла теряет помещение за время  $\tau = 20$  мин через окно за счет теплопроводности воздуха, заключенного между рамами. Площадь каждой рамы  $S = 2,0$ м<sup>2</sup>, расстояние между ними  $\Delta x = 5$  мм. Температура внутри помещения  $t_1 = 30$ <sup>o</sup>C, температура снаружи  $t_2 = -20$ <sup>0</sup>С. Диаметр молекул воздуха 0,3 нм. Температуру воздуха между рамами считать равной среднему арифметическому крайних температур. Атмосферное давление нормальное ( $p = 10^5$  Па).

### Решение

Передача тепла посредством теплопроводности подчиняется закону Фурье, который в условиях рассматриваемой задачи может быть записан в виде

$$
Q = \lambda \frac{\Delta T}{\Delta x} S \tau,
$$

где  $Q$  – количество теплоты, прошедшее через поверхность площадью  $S$  за время  $\tau$ ,  $\Delta T$  – разность температуры рам окна.  $\Delta x$  – расстояние между рамами.  $\lambda$  – коэффициент теплопроводности.

Коэффициент теплопроводности газа определяется выражением:

$$
\lambda = \frac{1}{3}\rho c_v < v > < l > ,
$$

где  $\rho$ ,  $c_v$  – плотность газа и его удельная теплоемкость при постоянном объеме,  $\langle v \rangle$ ,  $\langle l \rangle$  – средняя арифметическая скорость и средняя длина свободного пробега молекул газа.

Плотность воздуха определим из уравнения состояния идеального газа

$$
pV = \frac{m}{M}RT,
$$

как

$$
O = \frac{m}{V} = \frac{pM}{RT},
$$

где  $T = \frac{T_1 + T_2}{2}$  – температура воздуха между рамами окна.

Абсолютная температура рам окна:

$$
T_1 = t_1 + 273 = 30 + 273 = 303 K,
$$
  
\n
$$
T_2 = t_2 + 273 = -20 + 273 = 253 K.
$$

Температура воздуха между рамами:  $T = \frac{303 + 253}{2} = 278 K$ .

Тогда плотность воздуха равна 
$$
\rho = \frac{10^5 \cdot 0,029}{8,31 \cdot 278} \approx 1,26 \text{ kg} / \text{m}^3.
$$

Удельная теплоемкость газа при постоянном объеме вычисляется как

$$
c_V = \frac{i}{2} \frac{R}{M},
$$

где *i* – число степеней свободы молекул газа (для воздуха – двухатомный газ – *i* = 5 ).

$$
c_V = \frac{5}{2} \cdot \frac{8,31}{0,029} \approx 716 \frac{\text{200}}{\text{kg} \cdot \text{K}}.
$$

Средняя арифметическая скорость молекул газа:

$$
<\upsilon> = \sqrt{\frac{8}{\pi} \frac{RT}{M}} = \sqrt{\frac{8 \cdot 8,31 \cdot 278}{3,14 \cdot 0,029}} \approx 451 \,\text{m/s}.
$$

Средняя длина свободного пробега молекул газа:

$$
\langle l \rangle = \frac{kT}{\sqrt{2}\pi d^2 p} = \frac{1,38 \cdot 10^{-23} \cdot 278}{\sqrt{2} \cdot 3,14 \cdot (3 \cdot 10^{-10})^2 \cdot 10^5} \approx 9,6 \cdot 10^{-8} \text{ M}.
$$

Тогда коэффициент теплопроводности воздуха будет равен

$$
\lambda = \frac{1}{3}\rho c_{\rm v} < \nu >< l > = \frac{1}{3} \cdot 1,26 \cdot 716 \cdot 451 \cdot 9,6 \cdot 10^{-8} \approx 0,013 \frac{\text{Br}}{\text{M} \cdot \text{K}}.
$$

Количество теплоты, передаваемое посредством теплопроводности через окно помещения, согласно закону Фурье, равно

$$
Q = \lambda \frac{\Delta T}{\Delta x} S \tau = 0,013 \cdot \frac{303 - 253}{0,005} \cdot 2 \cdot 1200 \approx 312457 \text{ J/K} \approx 312 \text{ kJ/K}.
$$

*Ответ: Q* = 312 кДж.

### **3. Основы термодинамики**

#### *Основные понятия и формулы*

**Внутренняя энергия тела** – это сумма кинетической энергии всех структурных частиц, из которых состоит тело, и потенциальной энергии их взаимодействия.

**Внутренняя энергия идеального газа** – это сумма только кинетических энергий его частиц (энергией взаимодействия частиц пренебрегают):

$$
U=\frac{i}{2}\frac{m}{M}RT=\frac{i}{2}vRT,
$$

где *i* – **число степеней свободы** молекулы газа – минимальное количество независимых переменных (обобщённых координат), необходимых для полного описания движения механической системы (молекулы). Для одноатомных газов *i* = 3, для двухатомных газов *i* = 5, для трех- и многоатомных газов  $i = 6$ .

**Изменение внутренней энергии** постоянного количества идеального газа пропорционально изменению его температуры:

$$
\Delta U = \frac{i}{2} \frac{m}{M} R \Delta T = \frac{i}{2} \nu R \Delta T.
$$

**Работа**, связанная с изменением объёма газа, в общем случае вычисляется как

$$
A=\int\limits_{V_1}^{V_2}pdV\ ,
$$

где *V1* – начальный объём газа; *V2* – его конечный объём.

Работа газа

а) при **изобарном** процессе ( $p =$ const):

$$
A = p(V_2 - V_1),
$$

б) при изотермическом процессе  $(T = const)$ :

$$
A = \frac{m}{M} RT \ln \frac{V_2}{V_1} = pV \ln \frac{V_2}{V_1},
$$

в) при изохорном процессе ( $V = \text{const}$ ):

$$
A=0,
$$

г) при адиабатном процессе – процессе, протекающем без теплообмена термодинамической системы (газа) с окружающими телами ( $Q = 0$ ):

$$
A = \frac{i}{2} \frac{m}{M} R(T_1 - T_2) = \frac{p_1 V_1}{\gamma - 1} \left( 1 - \left( \frac{V_1}{V_2} \right)^{\gamma - 1} \right),
$$

где  $V_1$ ,  $T_1$  – объем и температура газа в начале процесса;  $V_2$ ,  $T_2$ , – в конце процесса.

Уравнение Пуассона (уравнение адиабатного процесса):

$$
pV^{\gamma}=const.
$$

 $v=1$ 

Связь между начальными и конечными значениями параметров состояния газа при адиабатном процессе:

$$
\frac{p_2}{p_1} = \left(\frac{V_1}{V_2}\right)^{\gamma}, \qquad \frac{T_2}{T_1} = \left(\frac{V_1}{V_2}\right)^{\gamma-1}, \qquad \frac{T_2}{T_1} = \left(\frac{p_2}{p_1}\right)^{\gamma}
$$

где  $\gamma$  - коэффициент Пуассона или показатель адиабаты:

$$
\gamma = \frac{c_p}{c_V} \qquad \text{with} \qquad \gamma = \frac{C_p}{C_V} \qquad \text{with} \qquad \gamma = \frac{i+2}{i},
$$

где  $c_p$ ,  $c_V$  – удельные и  $C_p$ ,  $C_V$  – молярные теплоемкости газа при постоянном давлении и объеме соответственно.

Связь между молярной С и удельной с теплоёмкостями газа

$$
C = cM
$$

где  $M$  – молярная масса газа.

Молярные теплоёмкости при постоянном объёме и постоянном давлении соответственно равны

$$
C_V = \frac{i}{2}R, \qquad C_P = \frac{i+2}{2}R,
$$

где  $i$  – число степеней свободы;  $R$  – молярная газовая постоянная.

Удельные теплоемкости при постоянном объёме и постоянном давлении соответственно равны

$$
c_V = \frac{i}{2} \frac{R}{M}, \qquad c_p = \frac{i+2}{2} \frac{R}{M}
$$

Уравнение Майера:  $C_p - C_V = R$ .

Количество теплоты  $Q$  – энергия, которую тело получает или отдает в результате теплопередачи.

Количество теплоты, полученное телом при нагревании или отданное при охлажлении:

$$
Q = cm(t_2 - t_1),
$$

где с - удельная теплоемкость вещества - скалярная физическая величина, равная количеству теплоты, необходимого для изменения температуры 1 кг вещества на  $1^{0}C$ .

Количество теплоты, полученное телом при плавлении или отданное при кристаллизании:

$$
Q=\lambda m\,,
$$

где λ – **удельная теплота плавления** – скалярная физическая величина, равная количеству теплоты, необходимого для расплавления 1 кг вещества при температуре плавления.

Количество теплоты, полученное телом при **парообразовании** или отданное при **конденсации**:

$$
Q=Lm,
$$

где *L* **– удельная теплота плавления** – скалярная физическая величина, равная количеству теплоты, необходимого для перевода 1 кг жидкости в пар при температуре кипения.

**Уравнение баланса тепла:** количество теплоты *Q1*, полученного одними телами в теплоизолированной системе равно количество теплоты *Q2*, отданного другими телами системы, т.е.

$$
Q_{1}=Q_{2}.
$$

**Первое начало (первый закон) термодинамики** – это закон сохранения энергии для термодинамических систем, который в общем случае имеет вид

$$
Q = \Delta U + A,
$$

где *Q* – количество теплоты, сообщение газу; *∆U* – изменение его внутренней энергии; *A* – работа, совершаемая газом против внешних сил.

Первое начало термодинамики:

а) при **изобарном** процессе:

$$
Q = \Delta U + A,
$$

б) при **изохорном** процессе (*A* = 0):

$$
Q=\Delta U,
$$

в) при **изотермическом** процессе ( $\Delta U = 0$ ):

$$
Q=A,
$$

г) при **адиабатном** процессе  $(Q = 0)$ :

$$
A=-\Delta U.
$$

**Термический коэффициент полезного действия (КПД)** цикла в общем случае вычисляет как

$$
\eta=\frac{Q_1-Q_2}{Q_1},
$$

где *Q1* – количество теплоты, полученное рабочим телом (газом) от нагревателя; *Q2* – количество теплоты, переданное рабочим телом охладителю.

**КПД идеального двигателя**, работающего по **циклу Карно**:

$$
\eta = \frac{Q_1 - Q_2}{Q_1} \quad \text{with} \quad \eta = \frac{T_1 - T_2}{T_1},
$$

где *T1* – температура нагревателя, *T2* – температура охладителя.

# **Задания для самостоятельного решения**

Предварительно рекомендуется ознакомиться с соответствующим теоретическим материалом, например, в пособии Т.И. Трофимовой «Курс физики» – Глава 9, §§ 50-56, 59.

### **Задание 6**

Газ массой *m*, находится в сосуде объемом *V* при температуре *t* (состояние 1). Газ последовательно переводят между тремя состояниями:  $1 \rightarrow 2 \rightarrow 3 \rightarrow 1$ . Вид перехода между состояниями и соответствующее ему изменение параметров указано в таблице. Определить: 1) изменение внутренней энергии газа, совершенную им работу и количество теплоты, сообщенное газу для каждого перехода; 2) изменение внутренней энергии газа, совершенную им работу и количество теплоты, сообщенное газу, для полного цикла; 3) КПД цикла.

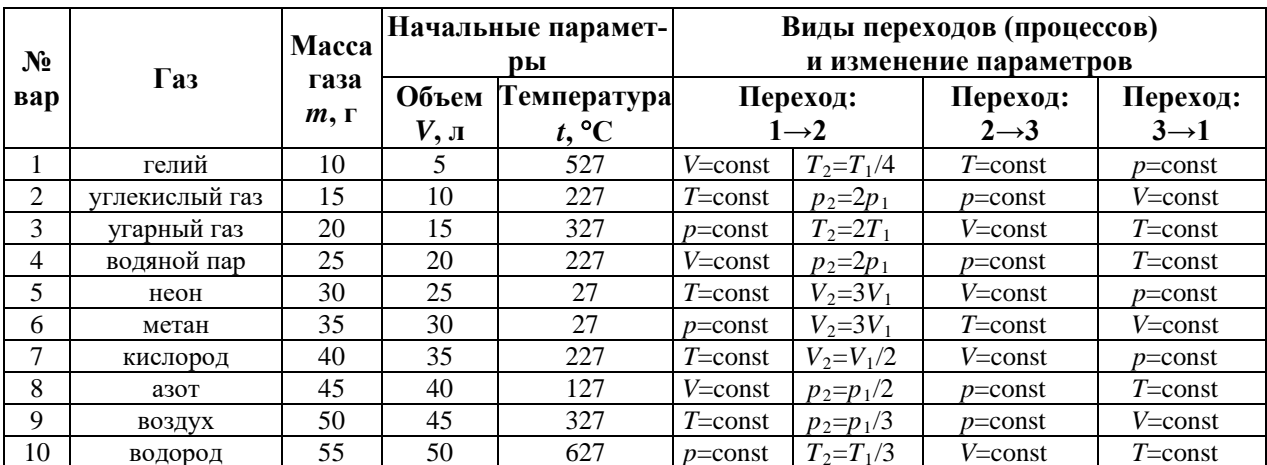

### Пример решения задания 6

Газ аргон массой 30 г, находится в сосуде объемом 20 л при температуре 387 °C (состояние 1). Газ последовательно переводят между тремя состояниями  $1 \rightarrow 2 \rightarrow 3 \rightarrow 1$ , сначала изобарно, при этом объем уменьшается в 2 раза, потом изохорно и, наконец, изотермически. Определить: 1) изменение внутренней энергии газа, совершенную им работу и количество теплоты, сообщенное газу для каждого перехода; 2) изменение внутренней энергии газа, совершенную им работу и количество теплоты, сообщенное газу, для полного цикла; 3) КПД цикла.

### Решение

Для начала определим термодинамические параметры (давление, объем и температуру) газа в трех состояниях, между которыми осуществлялся замкнутый термодинамический процесс. (Примечание. Этот этап решения соответствует решению задачи 3).

Для первого (исходного) состояния по условию задачи известны два параметра - $T_1 = 387 + 273 = 660$  K. объем и температура:  $V_l = 20 \text{ J} = 20 \cdot 10^{-3} \text{ m}^3$ ;

Давление газа в исходном состоянии определим из уравнения состояния идеального газа:

$$
p_1 V_1 = \frac{m}{M} R T_1, \Rightarrow p_1 = \frac{m R T_1}{V_1 M} ,
$$

где масса газа  $m = 30.10^{-3}$  кг, молярная масса  $M = 40.10^{-3}$  кг/моль, универсальная газовая постоянная  $R = 8.31$  Дж/(моль·К).

$$
p_1 = \frac{30 \cdot 10^{-3} \cdot 8,31 \cdot 660}{20 \cdot 10^{-3} \cdot 40 \cdot 10^{-3}} \approx 205673
$$
 Ila

Т.о. в исходном (первом) состоянии термодинамические параметры газа равны:  $p_l$  $= 205673$   $\Pi$ a,  $V_l = 20 \cdot 10^{-3}$   $M^3$ ;  $T_1$  = 660 K.

Теперь определим параметры газа во втором состоянии.

Газ переходит из состояния 1 в состояние 2 изобарно ( $p = const$ ), т.е. давления газа во втором и первом состояниях равны:  $p_2 = p_1 = 205673$  Па.

Из условия задачи объем газа при переходе из первого состояния во второе умень-

шается вдвое, т.е. 3  $\frac{1}{1} - \frac{20.10}{10} - 10.10^{-3}$  $\frac{V_1}{2} = \frac{V_1}{2} = \frac{20 \cdot 10^{-3}}{2} = 10 \cdot 10$ 2 2  $V_2 = \frac{V_1}{2} = \frac{20 \cdot 10^{-3}}{2} = 10 \cdot 10^{-3}$   $\text{m}^3$ .

Температуру газа во втором состоянии можно определить из уравнения состояния идеального газа:

$$
p_2 V_2 = \frac{m}{M} R T_2 \implies T_2 = \frac{p_2 V_2 M}{mR}
$$

или воспользовавшись законом протекания изобарного процесса – законом Гей-Люссака:

$$
\frac{V_1}{T_1} = \frac{V_2}{T_2} \Rightarrow T_2 = \frac{V_2 T_1}{V_1}.
$$

Для расчета выберем второй вариант:

$$
T_2 = \frac{10 \cdot 10^{-3} \cdot 660}{20 \cdot 10^{-3}} = 330 \text{ K}.
$$

Т.о. во втором состоянии термодинамические параметры газа равны:  $p_2 = 205673 \text{ }\Pi\text{a},$  *V<sub>2</sub>* = 10⋅10<sup>-3</sup> м<sup>3</sup>; *T<sub>2</sub>* = 330 K.

Далее определим параметры газа в третьем состоянии.

Газ переходит из состояния 2 в состояние 3 изохорно (*V = const*), т.е. объемы газа в третьем и втором состояниях равны:  $V_3 = V_2 = 10 \cdot 10^{-3} \text{ m}^3$ .

Из состояния 3 в исходное (первое) состояние газ возвратился изотермически (*Т = const*), т.е. температуры газа в третьем и первом состояниях равны:  $T_3 = T_1 = 660$  K.

Давление газа в третьем состоянии можно определить из уравнения состояния идеального газа:

$$
p_3 V_3 = \frac{m}{M} R T_3, \Rightarrow p_3 = \frac{m R T_3}{V_3 M}
$$

или воспользовавшись законом протекания изохорного процесса – законом Шарля:

$$
\frac{p_2}{T_2} = \frac{p_3}{T_3} \Rightarrow p_3 = \frac{p_2 T_3}{T_2}
$$

или по закону изотермического процесса – закону Бойля-Мариотта:

$$
p_3 V_3 = p_1 V_1 \implies p_3 = \frac{p_1 V_1}{V_3}.
$$

Для расчета выберем последний вариант:

$$
p_3 = \frac{205673 \cdot 20 \cdot 10^{-3}}{10 \cdot 10^{-3}} = 411346 \text{ Ta.}
$$

Т.о. в третьем состоянии термодинамические параметры газа равны:  $p_3 = 411346 \overline{\text{Ta}}, \qquad V_3 = 10 \cdot 10^{-3} \overline{\text{m}^3};$  $T_3$  = 660 K.

(*Примечание. Для задачи 3 решение на этом заканчивается. Останется построить графики циклического процесса на диаграммах pV, VT, pT*.)

Далее определим изменение внутренней энергии газа и совершенную им работу за каждый из процессов, а также количество теплоты, которое было сообщено газу в каждом процессе.

Изменение внутренней энергии  $\Delta U$  газа для любого термодинамического процесса определяется выражением:

$$
\Delta U = \frac{i}{2} \frac{m}{M} R \Delta T ,
$$

где *i* – число степеней свободы частиц газа, ∆*T* – изменение температуры газа.

Тогда, для изобарного (*p = const*) процесса перевода газа из состояния 1 (начальное) в состояние 2, запишем:

$$
\Delta U_{12} = \frac{i}{2} \frac{m}{M} R(T_2 - T_1).
$$

Проведем вычисления, принимая во внимание, что аргон – одноатомный газ (*i* = 3):

$$
\Delta U_{12} = \frac{3}{2} \cdot \frac{30 \cdot 10^{-3}}{40 \cdot 10^{-3}} \cdot 8,31 \cdot (330 - 660) \approx -3085 \text{ Hz}.
$$

Отрицательное значение внутренней энергии означает, что энергия уменьшается, т.е. газ охлаждается.

Работу газа при изобарном процессе вычисляем по формуле:

$$
A_{12} = p_1(V_2 - V_1),
$$
  

$$
A_{12} = 205673 \cdot (10 \cdot 10^{-3} - 20 \cdot 10^{-3}) \approx -2057 \text{ Hz}.
$$

Отрицательное значение работы газа означает, что газ сжимается под воздействием внешних сил.

Количество теплоты, которое газ получает за данный процесс, определим согласно первому началу (закону) термодинамики:

$$
Q_{12} = \Delta U_{12} + A_{12}, \quad Q_{12} = -3085 + (-2057) = -5142
$$
 \n $\text{Lx}.$ 

Отрицательное значение количества теплоты означает, что газ не получал, а наоборот, отдавал тепло в течение процесса.

Т.о. для процесса перевода газа из первоначального состояния во второе имеем:  $\Delta U_{12}$  = −3085 Дж,  $A_{12}$  = −2057 Дж,  $Q_{12}$  = −5142 Дж.

Теперь определим аналогичные величины для изохорного (*V = const*) процесса перевода газа из состояния 2 в состояние 3.

Изменение внутренней энергии газа:

$$
\Delta U_{23} = \frac{i}{2} \frac{m}{M} R(T_3 - T_2),
$$
  

$$
\Delta U_{23} = \frac{3}{2} \cdot \frac{30 \cdot 10^{-3}}{40 \cdot 10^{-3}} \cdot 8,31 \cdot (660 - 330) \approx 3085 \text{ Hz}.
$$

Работа газа при изохорном процессе:

$$
A_{23}=0
$$
,

т.к. объем газа в ходе процесса не изменяется.

Количество теплоты, которое получает газ за процесс (согласно первому началу термодинамики):

$$
Q_{23} = \Delta U_{23}
$$
,  $Q_{23} = 3085$  Jx.

Т.о. для процесса перевода газа из второго состояния в третье имеем:  $\Delta U_{23} = 3085 \text{ Jx}$ ,  $A_{23} = 0 \text{ Jx}$ ,  $Q_{23} = 3085 \text{ Jx}$ .

Определим эти же величины для изотермического (*Т = const*) процесса перевода газа из состояния 3 в состояние 1.

Изменение внутренней энергии газа:

$$
\Delta U_{31} = 0,
$$

т.к. температура газа в ходе процесса не изменяется.

Работа газа при изотермическом процессе:

$$
A_{31} = p_3 V_3 \ln \frac{V_1}{V_3},
$$

$$
A_{31} = 411346 \cdot 10 \cdot 10^{-3} \ln \frac{20 \cdot 10^{-3}}{10 \cdot 10^{-3}} \approx 2851 \text{ Hz}.
$$

Количество теплоты, которое получает газ за процесс (согласно первому началу термодинамики):

$$
Q_{31} = A_{31}, \quad Q_{31} = 2851
$$
 J.

Т.о. для процесса перевода газа из второго состояния в третье имеем:  $\Delta U_{31} = 0$ Дж,  $A_{31} = 2851$  Дж,  $Q_{31} = 2851$  Дж.

Далее определим эти параметры за термодинамический цикл в целом. Изменение внутренней энергии газа:

$$
\Delta U_{\text{quax}} = \Delta U_{12} + \Delta U_{23} + \Delta U_{31},
$$
  

$$
\Delta U_{\text{quax}} = -3085 + 3085 + 0 = 0 \text{ Jx.}
$$

Ответ очевиден – т.к. газ вернулся в исходное состояние, то температура газа за цикл не изменилась.

Работа газа:

$$
A_{\mu\mu\kappa\tau} = A_{12} + A_{23} + A_{31},
$$
  

$$
A_{\mu\mu\kappa\tau} = -2057 + 0 + 2851 = 794 \text{ Hz}.
$$

Работа газа за цикл положительна, что соответствует принципу действия теплового двигателя.

Количество теплоты, полученное газом за цикл:

$$
Q_{\mu u \kappa \tau} = Q_{12} + Q_{23} + Q_{31},
$$
  

$$
Q_{\mu u \kappa \tau} = -5142 + 3085 + 2851 = 794
$$
 L/K.

КПД термодинамического цикла, соответствующего принципу действия теплового двигателя, определяется выражением:

$$
\eta = \frac{Q_1 - Q_2}{Q_1} \cdot 100\%
$$

где *Q1* – количество теплоты, полученное за цикл рабочим телом (газом) от нагревателя, *Q2* – количество теплоты, переданное за цикл рабочим телом охладителю.

$$
Q_1 = Q_{23} + Q_{31},
$$

т.к. в ходе этих процессов газ получал тепло ( $Q_{23} > 0$ ,  $Q_{31} > 0$ ).

$$
Q_1 = 3085 + 2851 = 5936
$$
 \n $\text{Lx}$ 

$$
Q_2=Q_{12},
$$

т.к. в этом процессе газ отдавал тепло  $(Q_{12} < 0)$ .

$$
Q_2 = 5142
$$
 *Дж.*

Тогда КПД цикла:

$$
\eta = \frac{5936 - 5142}{5936} \cdot 100\% \approx 13,4\%.
$$

**Order:**

\n
$$
\Delta U_{12} = -3085 \text{ Jx}, \quad A_{12} = -2057 \text{ Jx}, \quad Q_{12} = -5142 \text{ Jx},
$$
\n
$$
\Delta U_{23} = 3085 \text{ Jx}, \quad A_{23} = 0 \text{ Jx}, \quad Q_{23} = 3085 \text{ Jx},
$$
\n
$$
\Delta U_{31} = 0 \text{ Jx}, \quad A_{31} = 2851 \text{ Jx}, \quad Q_{31} = 2851 \text{ Jx},
$$
\n
$$
\Delta U_{\text{quasi}} = 0 \text{ Jx}, \quad A_{\text{quasi}} = 794 \text{ Jx}, \quad Q_{\text{quasi}} = 794 \text{ Jx}, \quad \eta = 13,4\%
$$

### **Задание 7**

Газ массой *m* под давлением *р*<sup>1</sup> занимал объем *V*1. Газ сжимался изобарно до объема *V*2, затем сжимался адиабатно и расширялся при постоянной температуре до начального объема и давления. Построить график процесса. Найти: 1) температуру, давление и объем, соответствующие характерным точкам цикла; 2) количество теплоты *Q*1, полученное газом от нагревателя; 3) количество теплоты *Q*2, переданное газом охладителю; 4) работу *А*, совершенную газом за весь цикл; 5) термический КПД цикла.

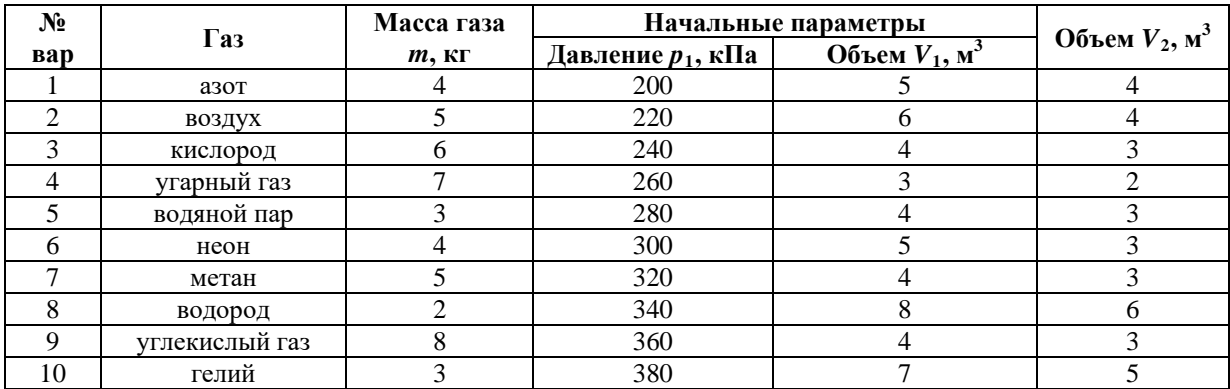

# **Пример решения задания**

Азот массой 5 кг под давлением 0,2 МПа занимал объем 4 м<sup>3</sup>. Газ сжимался изобарно до объема 3 м<sup>3</sup>, затем сжимался адиабатно и расширялся при постоянной температуре до начальных объема и давления. Построить график процесса. Найти: 1) температуру, давление и объем, соответствующие характерным точкам цикла; 2) количество теплоты  $Q_1$ , полученное газом от нагревателя; 3) количество теплоты  $Q_2$ , переданное газом охладителю; 4) работу *А*, совершенную газом за весь цикл; 5) термический КПД *η* цикла.

### **Решение**

Для начала определим термодинамические параметры (давление, объем и температуру) газа в трех состояниях, между которыми осуществлялся замкнутый термодинамический процесс.

Для первого (исходного) состояния по условию задачи известны два параметра – давление и объем:  $p_l$  = 200000 Па;  $V_l$  = 4 м<sup>3</sup>.

Температуру газа в исходном состоянии определим из уравнения состояния идеального газа:

$$
p_1V_1 = \frac{m}{M}RT_1, \Rightarrow T_1 = \frac{p_1V_1M}{mR},
$$

где масса газа *m* = 5 кг , молярная масса *М* = 28∙10-3 кг/моль, универсальная газовая постоянная  $R = 8.31$  Дж/(моль⋅К).

$$
T_1 = \frac{200000 \cdot 4 \cdot 0,028}{5 \cdot 8,31} \approx 539 \text{ K}.
$$

Т.о. в исходном (первом) состоянии термодинамические параметры газа равны: *р<sup>1</sup>*  $= 200000 \text{ }\Pi \text{a}; \ \ V_1 = 4 \text{ m}^3;$  $T_1 = 539$  K.

Теперь определим параметры газа во втором состоянии.

Газ переходит из состояния 1 в состояние 2 изобарно (*p = const*), т.е. давления газа во втором и первом состояниях равны:  $p_2 = p_1 = 200000 \, \text{Pa}$ .

По условию задачи объем газа во втором состоянии:  $V_2 = 3 \text{ m}^3$ .

Температуру газа во втором состоянии можно определить из уравнения состояния идеального газа:

$$
p_2 V_2 = \frac{m}{M} R T_2, \Rightarrow T_2 = \frac{p_2 V_2 M}{mR}
$$

или воспользовавшись законом протекания изобарного процесса - законом Гей-Люссака:

$$
\frac{V_1}{T_1} = \frac{V_2}{T_2} \Rightarrow T_2 = \frac{V_2 T_1}{V_1}.
$$

Для расчета выберем второй вариант:

$$
T_2 = \frac{3.539}{4} = 404 \text{ K}.
$$

Т.о. во втором состоянии термодинамические параметры газа равны:  $p_2 = 200000$   $\Pi$ a,  $V_2 = 3 \text{ m}^3$ ;  $T_2 = 404$  K.

Далее определим параметры газа в третьем состоянии.

Газ переходит из состояния 2 в состояние 3 адиабатно  $(Q = 0)$ , при этом все термодинамические параметры газа (давление, объем и температура) изменяются. Т.к. пока нам не известно значение ни одного из этих параметров в третьем состоянии, то мы не можем воспользоваться законом протекания адиабатного процесса - законом Пуассона.

Рассмотрим следующий процесс газа - из состояния 3 в исходное (первое) состояние газ возвратился изотермически ( $T = const$ ), т.е. температуры газа в третьем и первом состояниях равны:  $T_3 = T_1 = 539$  K.

Теперь запишем закон Пуассона для адиабатного процесса при переходе газа из состояния 2 в состояние 3. При этом давление газа в состоянии 3 можно определить из закона Пуассона, записанного в виде

$$
T_2^{\gamma} p_2^{1-\gamma} = T_3^{\gamma} p_3^{1-\gamma},
$$

а объем из того же закона, но в виде

$$
T_2 V_2^{\gamma -1} = T_3 V_3^{\gamma -1}.
$$

Более простым для вычисления является последнее равенство, из которого выразим  $o$ бъем  $V_3$ :

$$
V_3 = V_2 \left(\frac{T_2}{T_3}\right)^{\frac{1}{\gamma - 1}}.
$$

Коэффициент Пуассона определяется выражением:

$$
\gamma = \frac{i+2}{i},
$$

где і - число степеней свободы частиц газа.

Принимая во внимание, что азот – двухатомный газ  $(i = 5)$ , имеем

$$
\gamma = \frac{5+2}{5} = 1,40.
$$

Тогда объем  $V_3$  газа в третьем состоянии равен

$$
V_3 = 3 \cdot \left(\frac{404}{539}\right)^{\frac{1}{1.4-1}} \approx 1,46
$$
 m<sup>3</sup>.

Давление газа в третьем состоянии проще определить из закона Бойля-Мариотта, соответствующему протеканию изотермического процесса при переходе газа из состояния  $3$  в состояние 1:

$$
p_3V_3 = p_1V_1 \implies p_3 = \frac{p_1V_1}{V_3},
$$
  
 $p_3 = \frac{200000 \cdot 4}{1,46} \approx 547945$  Ta.

Т.о. в третьем состоянии термодинамические параметры газа равны:

 $V_3 = 1,46$   $\text{m}^3$ ;  $T_3 = 539$  K.  $p_3 = 547945 \,\text{Ta}$ ,

График рассчитанного термодинамического цикла на рV-диаграмме представлен на рисунке ниже.

Для того чтобы найти остальные параметры  $(Q_1, Q_2, A, \eta)$ , указанные в условии задачи, определим количество теплоты, которое газ принимает или отдает при каждом из трех последовательных процессах термодинамического цикла.

Количество теплоты О, полученное газом в ходе термодинамического процесса, определяется первым началом термодинамики:

$$
Q = \Delta U + A,
$$

где  $\Delta U$  – изменение внутренней энергии газа,  $A$  – работа, совершаемая газом в ходе процесса.

Для изобарного ( $p = const$ ) процесса перевода газа из состояния 1 (начальное) в состояние 2, первое начало термодинамики имеет вид

$$
Q_{12} = \Delta U_{12} + A_{12},
$$

где изменение внутренней энергии газа:

$$
\Delta U_{12} = \frac{1}{2} \frac{m}{M} R(T_2 - T_1),
$$
  

$$
\Delta U_{12} = \frac{5}{2} \cdot \frac{5}{0.028} \cdot 8,31 \cdot (404 - 539) \approx -500826 \text{ J}x,
$$

работа газа за процесс:

$$
A_{12} = p_1(V_2 - V_1),
$$
  
\n
$$
A_{12} = 200000 \cdot (3 - 4) = -200000 \text{ Jx}.
$$

Тогда

$$
Q_{12} = -500826 + (-200000) = -700826
$$
  $\text{µ}$ 

Отрицательное значение  $Q_{12}$  означает, что газ отдал тепло в ходе этого процесса.

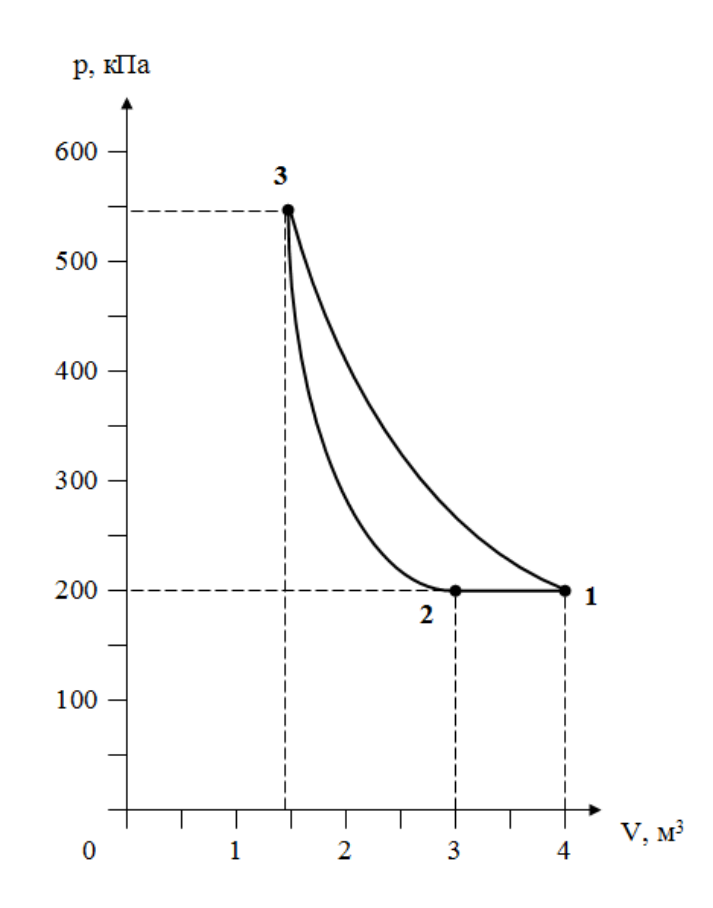

Процесс перехода газа из состояния 2 в состояние 3 является адиабатным (без теплообмена), т.е.

$$
Q_{23}=0.
$$

Для изотермического (*Т = const*) процесса перевода газа из состояния 3 в исходное состояние 1, первое начало термодинамики имеет вид

$$
Q_{31} = A_{31}
$$

т.к. внутренняя энергия в ходе процесса не изменяется  $\Delta U_{31} = 0$ .

Работа газа за процесс:

$$
A_{31} = p_1 V_1 \ln \frac{V_1}{V_3},
$$
  

$$
A_{31} = 200000 \cdot 4 \cdot \ln \frac{4}{1,46} \approx 806286 \text{ J.x.}
$$

Тогда

 $Q_{31} = 806286$  Дж.

Здесь *Q31* > 0, что означает, что газ принимал тепло в ходе процесса.

Количество теплоты 
$$
Q_1
$$
, полученное за цикл работим телом (газом) от нагревателя:  
 $Q_1 = Q_{31} = 806286$  Дж,

количество теплоты *Q2*, переданное за цикл рабочим телом охладителю:

$$
Q_2 = Q_{12} = 700826
$$
 Jxx.

Работа газа за цикл может быть определена как:

$$
A_{\mu\mu\kappa\tau} = Q_1 - Q_2,
$$
  

$$
A_{\mu\kappa\tau} = 806286 - 700826 = 105460
$$
 J.

Работа газа за цикл положительна, что соответствует принципу действия теплового двигателя.

КПД термодинамического цикла, соответствующего принципу действия теплового двигателя, определяется выражением:

$$
\eta = \frac{Q_1 - Q_2}{Q_1} \cdot 100\%
$$
\n
$$
\eta = \frac{806286 - 700826}{806286} \cdot 100\% \approx 13,1\%
$$

**Ответ:**

 $p_1 = 200000 \text{ Ta}; \quad V_1 = 4 \text{ m}^3; \quad T_1 = 539 \text{ K};$  $p_2 = 200000 \text{ }\Pi \text{a}, \quad V_2 = 3 \text{ }\text{m}^3; \qquad T_2 = 404 \text{ K};$  $p_3 = 547945 \text{ Ta}, V_3 = 1,46 \text{ m}^3; T_3 = 539 \text{ K};$  $Q_1 = 806286$  Дж;  $Q_2 = 700826$  Дж;  $A_{\text{max}} = 105460$  Дж;  $\eta = 13,1\%$ .

### **Раздел «Электричество и магнетизм»**

**Электростатика** – это учение о взаимодействии неподвижных электрических зарядов и свойствах электростатических полей.

# **1. Закон Кулона. Напряженность электрического поля. Теорема Остроградского-Гаусса**

**Электрический заряд** – это неотъемлемое свойство некоторых частиц и тел, обуславливающее их способность к электромагнитному взаимодействию.

Существуют два типа электрических зарядов: **положительные** и **отрицательные**; одноименные заряды друг от друга отталкиваются, разноименные — притягиваются.

В природе существует минимальный по величине электрический заряд, который называют **элементарным зарядом** *e* = 1,6·10-19 Кл. Электрон и протон являются соответственно носителями элементарных отрицательного и положительного зарядов.

Тела способны электризоваться, т. е. приобретать электрический заряд. Электризация тел может осуществляться различными способами: соприкосновением (трением), электростатической индукцией и т. д. Всякий процесс заряжения сводится к разделению зарядов, при котором на одном из тел (или части тела) появляется избыток положительного заряда, а на другом (или другой части тела) — избыток отрицательного заряда.

Электрический заряд дискретен, т. е. заряд любого тела составляет целое кратное значение от элементарного электрического заряда *е*:

$$
q = \pm Ne
$$
, r<sub>AE</sub>  $N = 0, 1, 2, ...$ 

**Закон сохранения заряда**: алгебраическая сумма электрических зарядов любой замкнутой системы (не обменивающейся зарядами с внешними телами) остается неизменной, какие бы процессы ни происходили внутри этой системы:

$$
\sum_{i=1}^{n} q_i = q_1 + q_2 + \dots + q_n = const.
$$

Сила взаимодействия между точечными электрическими зарядами определяется согласно закону Кулона.

**Точечным** называется заряд, сосредоточенный на теле, линейные размеры которого пренебрежимо малы по сравнению с расстоянием до других заряженных тел, с которыми он взаимодействует.

**Закон Кулона**: сила взаимодействия *F* между двумя неподвижными точечными зарядами, находящимися в вакууме, пропорциональна модулям зарядов *q*<sup>1</sup> и *q*2 и обратно пропорциональна квадрату расстояния *r* между ними:

$$
F=k\frac{q_1q_2}{r^2},
$$

где

9 2  $\boldsymbol{0}$  $\frac{1}{1}$  = 9.10<sup>9</sup>  $\frac{H \cdot M}{10^{9}}$ 4 $\pi \varepsilon_0$  Кл  $k = \frac{1}{4\pi\varepsilon}$  $=\frac{1}{\mu} = 9.10^9 \frac{H \cdot w^2}{\sigma^2}$  - коэффициент пропорциональности,

 $\varepsilon_{\text{o}} = 8,85\!\cdot\! 10^{-12}\,\Phi/\text{m}$  – электрическая постоянная.

2

Любое вещество, в котором рассматривается взаимодействие электрических зарядов, уменьшает силу взаимодействия между зарядами по сравнению с вакуумом. Физическая величина, которая отражает во сколько раз сила взаимодействия между двумя точечными зарядами в веществе меньше силы их взаимодействия в вакууме, называется **диэлектрической проницаемостью вещества**:

$$
\varepsilon = \frac{F_{\textit{gax}}}{F_{\textit{geu}}}
$$

Закон Кулона для взаимодействия двух точечных электрических зарядов в веществе:

$$
F = \frac{k}{\varepsilon} \frac{q_1 q_2}{r^2} = \frac{1}{4\pi \varepsilon_0 \varepsilon} \frac{q_1 q_2}{r^2}.
$$

Взаимодействие электрических зарядов осуществляется посредством электрических полей, созданных этими зарядами.

**Электрическое поле** – это особый вид силового поля, который существует вокруг электрических зарядов, а также возникает при изменении магнитного поля. Представляет собой одну из компонент единого электромагнитного поля.

**Электростатическое поле** – это электрическое поле, величина которого в любой точке пространства не изменяется со временем. Электростатические поля создаются неподвижными электрическими зарядами.

Электростатическое поле действует с некоторой силой на помещенный в него электрический заряд.

Силовой характеристикой электрического поля является напряженность электрического поля.

Для изучения электростатического поля используется пробный заряд. **Пробным** называется заряд  $q_0$ , который не искажает поле при его внесении в это поле.

**Напряженность электрического поля** *E* – векторная физическая величина, численно равная силе, действующей со стороны электрического поля на пробный единичный положительный заряд:

$$
\vec{E} = \frac{\vec{F}}{q_0}.
$$

**Единичный** заряд – заряд, равный по величине 1 в рассматриваемой системе единиц (в СИ – 1 Кл).

Вектор напряженности электрического поля всегда направлен по направлению силы, действующей, со стороны поля, на положительный заряд.

Вектор напряженности электростатического поля, созданного положительным зарядом, направлен в любой точке поля от заряда. Вектор напряженности электростатического поля отрицательного заряда направлен в любой точке поля – к заряду.

Величина напряженности электростатического поля, созданного в вакууме, одиночным точечным зарядом *q* на расстоянии *r* от него, равна

$$
E = k \frac{q}{r^2} = \frac{1}{4\pi\varepsilon_0} \frac{q}{r^2}.
$$
Ослабление силы взаимодействия точечных зарядов в веществе по сравнению с их взаимодействием в вакууме обусловлено уменьшением напряженности электрических полей. Т.е. диэлектрическую проницаемость вещества можно определить как

$$
\varepsilon = \frac{E_{\textit{gax}}}{E_{\textit{geu}}}
$$

Тогда напряженность электрического поля, созданного в веществе, одиночным точечным зарядом *q* на расстоянии *r* от него, равна

$$
E = \frac{k}{\varepsilon} \frac{q}{r^2} = \frac{1}{4\pi\varepsilon_0 \varepsilon} \frac{q}{r^2}.
$$

Электростатическое поле, вектор напряженности в котором имеет одно и то же значение и направление в любой точке, называют **однородным**. Однородное электростатическое поле изображается параллельными линиями напряженности, расположенными с одинаковой густотой. Неоднородное электростатическое поле характеризуется различным значением вектора напряженности в разных точках поля.

Напряженность электростатического поля, созданного системой зарядов (т.е. нескольким зарядами) определяется согласно принципу суперпозиции (сложения) электростатических полей.

**Принцип суперпозиции электростатических полей**: напряженность электростатического поля системы зарядов равна векторной сумме напряженностей электростатических полей, созданных в данной точке всеми зарядами в отдельности:

$$
\vec{E}_{\textit{pes}} = \sum_{i=1}^{n} \vec{E}_{i} = \vec{E}_{1} + \vec{E}_{2} + \dots + \vec{E}_{n}.
$$

Модуль напряженности электростатического поля системы двух зарядов равен

$$
E_{\rho e_3} = \sqrt{E_1^2 + E_2^2 + 2E_1 E_2 \cos \alpha} ,
$$

где  $\alpha = (\vec{E}_1 \hat{E}_2)$  – угол между векторами напряженности полей, созданных соответствующими зарядами.

Распределение заряда по протяженному (объемному) телу задается зарядовой плотностью.

**Линейная плотность заряда** – это количество электрического заряда, приходящегося на единицу длины тела

$$
\lambda = \frac{dq}{dl}.
$$

В случае равномерного распределения заряда по длине *l*

$$
\lambda = \frac{q}{l}.
$$

**Поверхностная плотность заряда** – количество электрического заряда, приходящегося на единицу площади поверхности тела

$$
\sigma = \frac{dq}{dS},
$$

при равномерном распределении заряда по поверхности площадью *S*

$$
\sigma = \frac{q}{S}.
$$

**Объемная плотность заряда** – количество электрического заряда, приходящегося на единицу объема тела

$$
\rho = \frac{dq}{dV},
$$

при равномерном распределении заряда по объему *V*

$$
\rho = \frac{q}{V}.
$$

Электростатическое поле, пронизывающее некоторую поверхность *S*, можно характеризовать потоком вектора напряженности, который имеет смысл числа линий напряженности, проходящих сквозь рассматриваемую поверхность *S*.

**Поток вектора напряженности** через элементарную площадку *dS* равен скаляр ному произведению векторов *E* и *dS* :

$$
d\Phi_E = (\vec{E} \, d\vec{S}) = EdS \cos \alpha = E_n dS.
$$

где  $d\vec{S} = dS \cdot \vec{n}$  – вектор, численно равный площади элементарной площадки  $dS$  и направленный по нормали к ней,  $E_n = E \cos \alpha$  – проекция вектора напряженности на нормаль.

Поток вектора напряженности через произвольную поверхность *S* равен интегралу $\varPhi_{_E}=\int\!\!\left(\vec{E}\,d\vec{S}\right)\!=\!\int\!E_{_n}dS$  .

$$
\Phi_E = \int_S \left(\vec{E} \, d\vec{S}\right) = \int_S E_n dS
$$

Поток вектора напряженности через произвольную замкнутую поверхность задается теоремой Остроградского-Гаусса.

**Теорема Остроградского-Гаусса для электростатических полей:** поток вектора напряженности, через произвольную замкнутую поверхность в вакууме, равен суммарному электрическому заряду, заключенному внутри поверхности, деленному на электрическую постоянную:

$$
\Phi_E = \iint_S (\vec{E} \, d\vec{S}) = \frac{1}{\varepsilon_0} \sum_{i=1}^n q_i \, .
$$

Из теоремы Остроградского-Гаусса достаточно просто могут быть получены формулы для вычисления напряженности электростатических полей известной симметрии. Далее, в таблице 1.1, представлены некоторые из таких формул.

## **2. Работа электростатического поля. Потенциал поля**

Заряд обладает в электрическом поле потенциальной энергией.

Потенциальная энергия точечного заряда  $q_0$  в электростатическом поле точечного заряда *q* на расстоянии *r* от него (энергия взаимодействия двух точечных зарядов) в вакууме равна

$$
W = k \frac{q_0 q}{r} = \frac{1}{4\pi \varepsilon_0} \frac{q_0 q}{r}.
$$

**Потенциал электростатического поля** *φ* – скалярная физическая величина, определяемая потенциальной энергией пробного единичного положительного заряда в данной точке поля

$$
\varphi=\frac{W}{q_0}
$$

Потенциал электростатического поля одиночного точечного заряда *q* на расстоянии *r* от него, равен

$$
\varphi = \frac{k}{\varepsilon} \frac{q}{r} = \frac{1}{4\pi\varepsilon_0 \varepsilon} \frac{q}{r}.
$$

Принцип суперпозиции потенциалов электростатических полей: потенциал электростатического поля системы зарядов в некоторой точке равен алгебраической сумме потенциалов полей, созданных в данной точке каждым зарядом в отдельности:

$$
\varphi_{\scriptscriptstyle{pe\scriptscriptstyle{3}}} = \sum_{\scriptscriptstyle{i=1}}^{n} \varphi_{\scriptscriptstyle{i}} = \varphi_{\scriptscriptstyle{1}} + \varphi_{\scriptscriptstyle{2}} + \ldots + \varphi_{\scriptscriptstyle{n}} \, .
$$

Работа, совершаемая силами электростатического поля при перемещении заряда q из точки 1 поля в точку 2, равна разности потенциальных энергий заряда в этих точках

$$
A_{12} = W_1 - W_2 = q(\varphi_1 - \varphi_2) = q\Delta\varphi,
$$

т.е. равна произведению перемещаемого заряда q на разность потенциалов поля в начальной и конечной точках положения заряда.

Разность потенциалов электростатического поля между двумя точками 1 и 2 определяется работой, совершаемой силами поля, при перемещении единичного положительного заряда из точки 1 в точку 2

$$
\Delta \varphi = \varphi_1 - \varphi_2 = \frac{A_{12}}{q_0}
$$

С другой стороны, работа сил электрического поля по перемещению заряда из точки 1 в точку 2 равна

$$
A_{12} = \int_{1}^{2} F_{l} dl = \int_{1}^{2} q E_{l} dl ,
$$

где  $F_1$ ,  $E_1$  – проекции векторов силы и напряженности электрического поля на направление элементарного (бесконечно малого) перемещения.

Тогда разность потенциалов между двумя точками поля можно записать в виде

$$
\varphi_1 - \varphi_2 = \int_1^2 E_t dl
$$

Работа консервативных (потенциальных) сил по замкнутому контуру равна нулю, следовательно

$$
\iint qE_{l}dl=q\iint E_{l}dl=0,
$$

где интеграл  $\int_{a}^{b} E_{i} dl$  называют циркуляцией вектора напряженности.

Теорема о циркуляции вектора напряженности: циркуляция вектора напряженности электростатического поля по произвольному замкнутому контуру равна нулю:

$$
\iint E_{l}dl=0.
$$

Данная теорема является математическим критерием потенциальности поля. Потенциал связан с напряженностью электрического поля соотношением

$$
\dot{E} = -grad\varphi,
$$

где  $\text{grad}\varphi = \frac{\partial \varphi}{\partial x}\vec{i} + \frac{\partial \varphi}{\partial y}\vec{j} + \frac{\partial \varphi}{\partial z}\vec{k}$  – градиент потенциала электрического поля (градиент

- вектор, задающий направление наибыстрейшего увеличения функции). Знак минус «-» означает, что вектор напряженности направлен в сторону убывания потенциала.

В случае электрического поля, обладающего сферической симметрией, эта связь выражается формулой

$$
\vec{E} = -\frac{\partial \varphi}{\partial r} \frac{\vec{r}}{r}
$$

или в скалярной форме

$$
E=-\frac{\partial \varphi}{\partial r}.
$$

В случае однородного поля

$$
E=\frac{\varphi_1-\varphi_2}{d},
$$

где  $\varphi_1$  и  $\varphi_2$  – потенциалы точек двух эквипотенциальных поверхностей,  $d$  – расстояние между этими поверхностями вдоль линии напряженности.

Поверхность, во всех точках которой потенциал имеет одинаковое значение, называют **эквипотенциальной**.

Вектор напряженности в любой точке перпендикуляр к эквипотенциальной поверхности и направлен в сторону уменьшения потенциала.

Зная распределение напряженности электростатического поля можно вычислить разность потенциалов между двумя точками

$$
\varphi_1-\varphi_2=\int\limits_1^2d\varphi=-\int\limits_{r_1}^{r_2}Edr.
$$

В таблице 1.1 представлены расчетные формулы для напряженности и разности потенциалов некоторых симметричных электростатических полей.

Таблица 1.1

| Заряженное тело                    | Напряженного                                      | Разность погенциалов                                                                                 |
|------------------------------------|---------------------------------------------------|----------------------------------------------------------------------------------------------------|
| Точечный заряд $q$                 | $E = \frac{1}{4\pi\varepsilon_0} \frac{q}{r^2}$ , | $\varphi_1 - \varphi_2 = \frac{q}{4\pi\varepsilon_0} \left( \frac{1}{r_1} - \frac{1}{r_2} \right)$ , |
| $r$ — расстояние от заряда         | $r_1, r_2$ — расстояние от заряда до точек        |                                                                                                    |
| 1                                  | 1                                                 | 1                                                                                                    |
| 1                                  | 2                                                 | $\varphi_1 - \varphi_2 = \frac{q}{4\pi\varepsilon_0} \left( \frac{1}{r_1} - \frac{1}{r_2} \right)$ , |
| $r$ — расстояние от зарда до точек | 1                                                 |                                                                                                    |
| 1                                  | 1                                                 | 1                                                                                                    |
| 1                                  | 1                                                 | 1                                                                                                    |
| 1                                  | 1                                                 | 2                                                                                                    |
| 1                                  | 1                                                 | 2                                                                                                    |
| 1                                  | 1                                                 | 2                                                                                                    |
| 1                                  | 1                                                 | 2                                                                                                    |
| 1                                  | 1                                                 | 2                                                                                                    |
| 1                                  | 1                                                 | 2                                                                                                    |
| 1                                  | 3                                                 | 3                                                                                                    |
| 2                                  | 4                                                 | 4                                                                                                    |
| 2                                  | 5                                                 | 6                                                                                                    |
| 3                                  | 6                                                 | 6                                                                                                    |
| 4                                  | 1                                                 |                                                                                                    |
| 5                                  | 9                                                 | 1                                                                                                    |
| 6                                  | 1                                                 |                                                                                                    |

Напряженность и разность потенциалов электростатических полей

Бесконечно протяженная плоскость (заряд распределен по поверхности с плотностью *σ*) <sup>0</sup> 2 *E* <sup>σ</sup> <sup>ε</sup> <sup>=</sup> 1 2 21 ( ) <sup>0</sup> 2 *r r* σ ϕ ϕ <sup>ε</sup> −= − , 1 *r* , <sup>2</sup>*r* – расстояние от плоскости до точек 1 и 2. Потенциал поля относительно поверхности плоскости ( 0, 0) <sup>ϕ</sup> = =*r* <sup>0</sup> 2 <sup>σ</sup>*r* ϕ <sup>ε</sup> = − Бесконечно длинный полый цилиндр радиуса *R* (заряд распределен по поверхности с плотностью *σ*) 0 0, , *E rR <sup>R</sup> E rR r* σ ε = < = ≥ *r* – расстояние от оси цилиндра Вне цилиндра ( ) *r R* > 2 1 2 0 1 ln *<sup>R</sup> <sup>r</sup> r* σ ϕ ϕ <sup>ε</sup> − = , 1 *r* , <sup>2</sup>*r* – расстояние от оси цилиндра до точек 1 и 2. Потенциал поля относительно поверхности цилиндра 1 1 ( 0, ) <sup>ϕ</sup> = = *r R* : внутри и на поверхности цилиндра ( ) *r R* ≤ <sup>ϕ</sup> = 0 , вне цилиндра ( ) *r R* > 0 ln *R r R* σ ϕ <sup>ε</sup> = − Бесконечно длинный сплошной цилиндр радиуса *R* (заряд распределен по объему с плотностью *ρ*) 0 2 0 , <sup>2</sup> , <sup>2</sup> *<sup>r</sup> E rR <sup>R</sup> E rR r* ρ ε ρ ε = < = ≥ *r* – расстояние от оси цилиндра Внутри цилиндра ( ) *r R* < ( ) 2 2 1 2 21 <sup>0</sup> 4 *r r* <sup>ρ</sup> <sup>ϕ</sup> <sup>ϕ</sup> <sup>ε</sup> −= − . Вне цилиндра ( ) *r R* > 2 2 1 2 0 1 ln 2 *R r r* <sup>ρ</sup> <sup>ϕ</sup> <sup>ϕ</sup> <sup>ε</sup> − = , 1 *r* , <sup>2</sup>*r* – расстояние от оси цилиндра до точек 1 и 2. Потенциал поля относительно оси цилиндра 1 1 ( 0, 0) <sup>ϕ</sup> = = *r* : внутри и на поверхности цилиндра ( ) *r R* ≤ 2 <sup>0</sup> 4 <sup>ρ</sup>*r* ϕ <sup>ε</sup> = − , вне цилиндра ( ) *r R* > 2 0 1 2ln 4 *R r R* <sup>ρ</sup> <sup>ϕ</sup> ε =− +

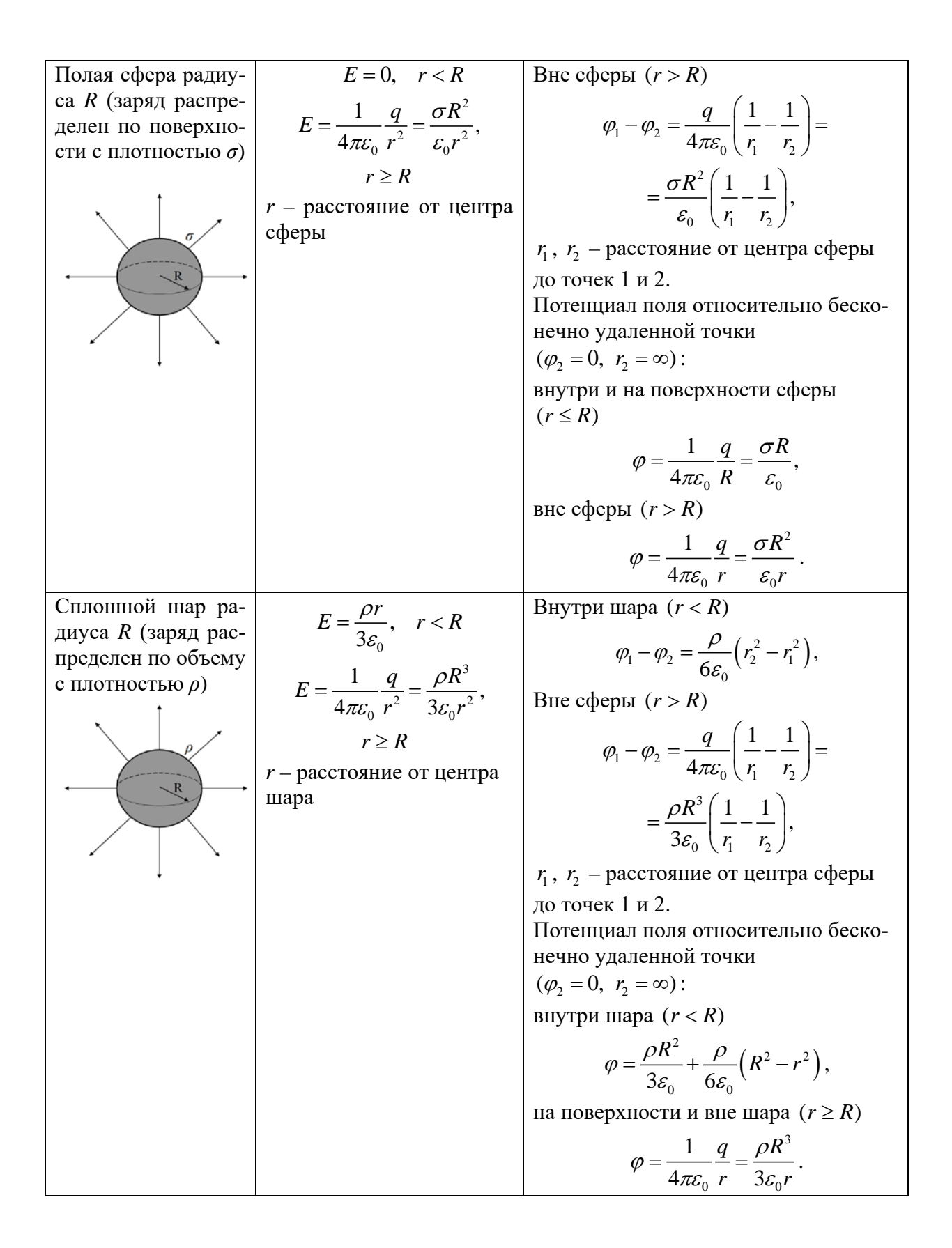

## **3. Электроемкость. Конденсатор. Энергия заряженного конденсатора**

**Уединенным проводником** называют проводник, который находится на таком удалении от других тел, что влиянием их электрических полей можно пренебречь.

**Электроемкость уединенного проводника** – это скалярная физическая величина численно равная количеству заряда, которое необходимо сообщить проводнику, чтобы изменить его потенциал на единицу

> $C = \frac{q}{q}$  $=\frac{q}{\varphi}$ .

Электроемкость проводника не зависит от его заряда и потенциала, а однозначно определяется размерами и формой проводника, а также диэлектрическими свойствами среды, в которой находится проводник.

Электрическая емкость шара радиуса *R* в среде с диэлектрической проницаемостью *ε*, равна

 $C = 4\pi \varepsilon_0 \varepsilon R$ .

**Конденсатор** – это устройство, состоящее из двух проводников (обкладок), разделенных диэлектриком и обладающее большой электроёмкостью при относительно небольших размерах. Форма и взаимное расположение обкладок конденсатора таковы, что электрическое поле конденсатора практически полностью локализовано внутри устройства.

**Электроемкостью конденсатора** называют скалярную физическую величину, численно равную электрическому заряду, который необходимо сообщить конденсатору, чтобы изменить разность потенциалов (напряжение) на его обкладках на единицу

$$
C=\frac{q}{\varphi_1-\varphi_2}=\frac{q}{U}.
$$

Электроемкость конденсатора не зависит от заряда и напряжения на нем, и однозначно определяется размерами и формой конденсатора, а также диэлектрическими свойствами среды, расположенной между обкладками конденсатора (табл. 1.2).

Таблица 1.2

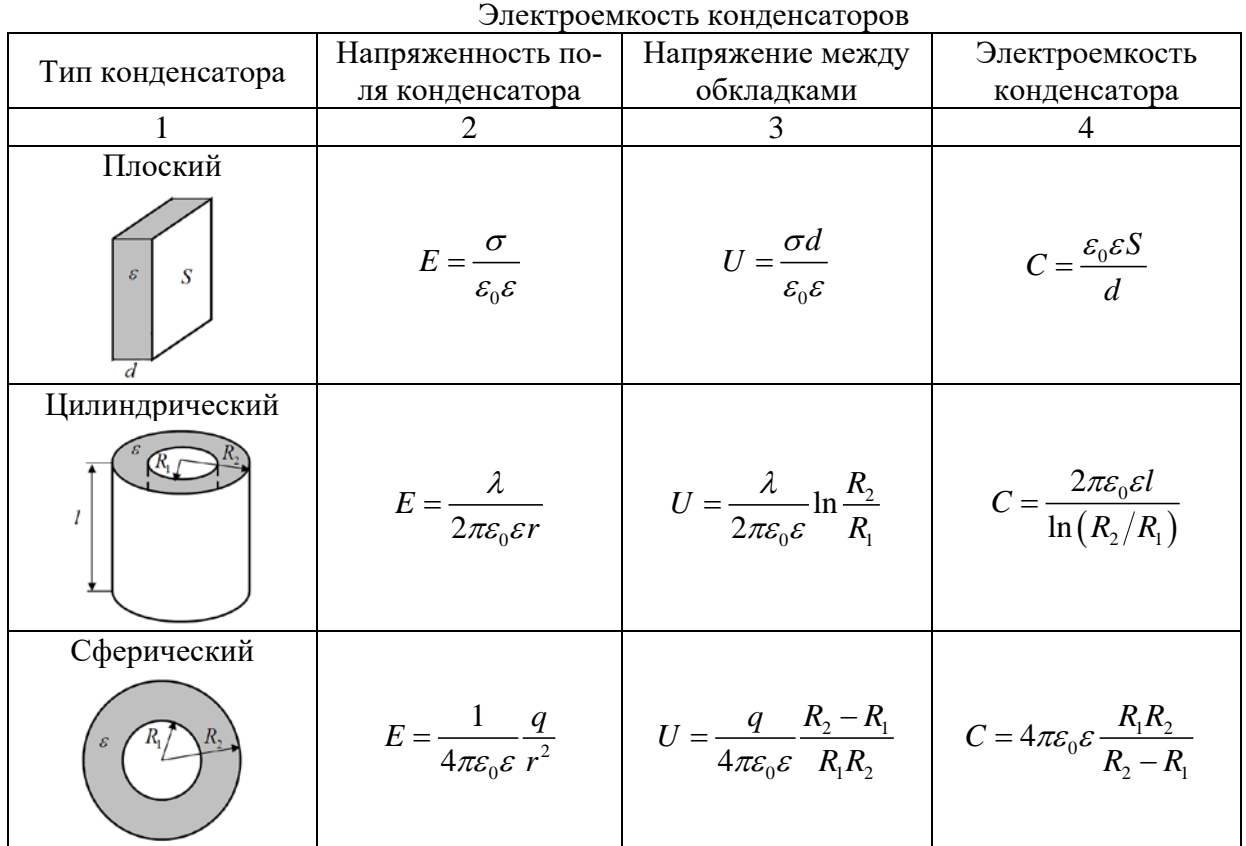

**Емкостные батареи** – это соединения конденсаторов.

В таблице 1.3 представлены закономерности соединения конденсаторов, где  $q, U, C$ – электрический заряд, напряжение и электроемкость батареи конденсаторов,  $q_i$ ,  $U_i$ ,  $C_i$ электрический заряд, напряжение и электроемкость *i*-го конденсатора в батарее.

Таблица 1.3

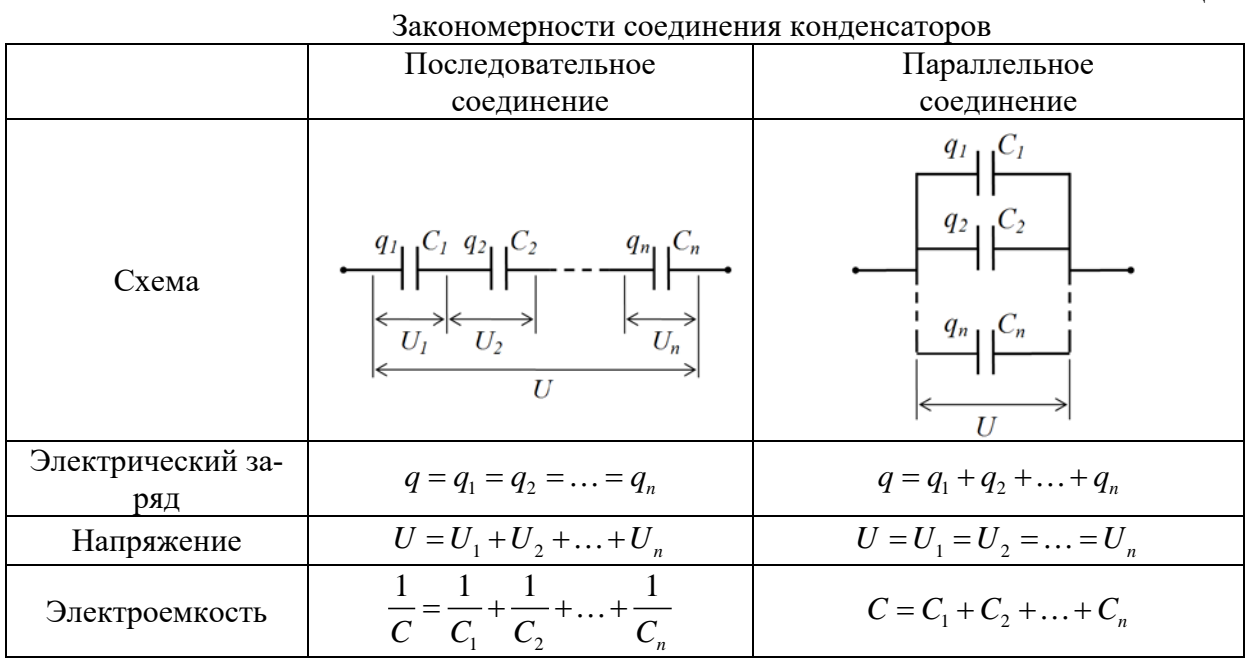

При параллельном соединении электроемкость батареи конденсаторов больше наибольшей емкости, входящей в состав батареи  $(C_{\text{nap}} > C_i^{\text{max}})$ , при последовательном соединении емкость батареи меньше наименьшей из емкостей  $(C_{noc} < C_i^{\min})$ .

Если емкости *п* конденсаторов, входящих в батарею, одинаковы и равны  $C_0$ , то электроемкость батареи равна:

при последовательном соединении  $C = \frac{C_0}{C_0}$ , при параллельном соединении  $C = nC_0$ .

Энергия проводника емкостью С, заряженного до потенциала  $\varphi$ :

$$
W = \frac{q\varphi}{2} = \frac{C\varphi^2}{2} = \frac{q^2}{2C}.
$$

Энергия заряженного конденсатора:

$$
W = \frac{qU}{2} = \frac{CU^2}{2} = \frac{q^2}{2C}.
$$

### Энергия электростатического поля:

заключенного в объеме  $V = Sd$  конденсатора (однородного поля)

$$
W = \frac{\varepsilon \varepsilon_0 E^2}{2} Sd = \frac{\varepsilon \varepsilon_0 E^2}{2} V,
$$

неоднородного поля

$$
W = \int_{V} \frac{\varepsilon \varepsilon_0 E^2}{2} dV = \int_{V} \frac{ED}{2} dV
$$

где  $\vec{D} = \varepsilon_0 \varepsilon \vec{E}$  – вектор электрического смещения, независящий от свойств среды, и рассматривающийся как вспомогательный вектор для изучения электрического поля в диэлектрике.

Объемная плотность электрической энергии - это энергия электростатического поля, заключенная в единице объема:

$$
\omega = \frac{W}{V} = \frac{\varepsilon \varepsilon_0 E^2}{2} = \frac{ED}{2} = \frac{D^2}{2\varepsilon \varepsilon_0}
$$

### Примеры решения задач

Задача 1. В вершинах квадрата со стороной  $a = 20$  см находятся одинаковые по модулю заряды  $q_0 = +1$  мкКл. Какой по модулю отрицательный заряд q необходимо поместить в центре квадрата, чтобы силы, действующие на заряды, оказались уравновешенными?

Решение. Так как заряды, находящиеся в вершинах квадрата одинаковые, то на любой заряд в центре квадрата будут действовать скомпенсированные силы.

Рассмотрим силы, действующие на заряд в одной из вершин квадрата. В силу симметрии задачи действие сил на заряды в других вершинах будет таким же.

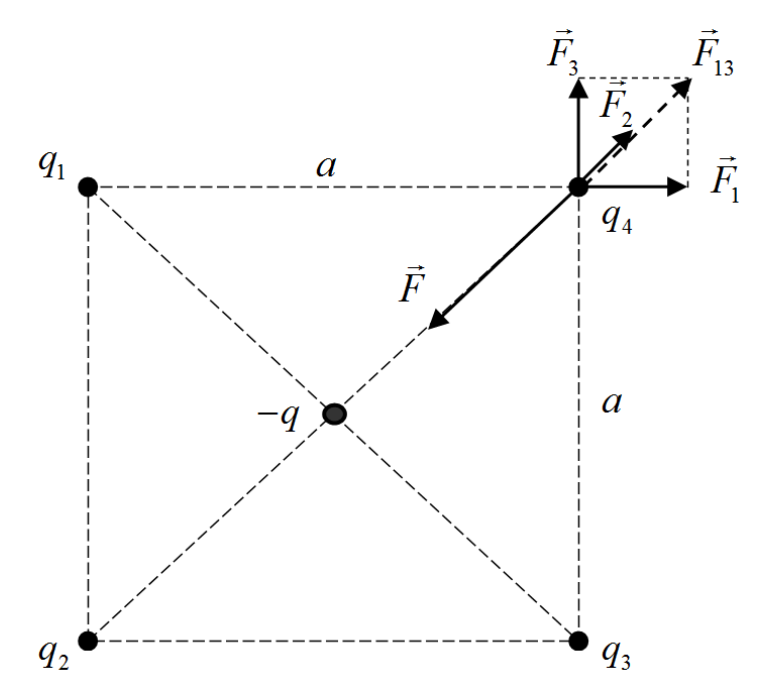

Рис. 1. Силы, действующие на заряд в вершине квадрата

Согласно первому закону Ньютона, векторная сумма уравновешенных сил равна нулю

$$
\vec{F} + \vec{F}_1 + \vec{F}_2 + \vec{F}_3 = 0
$$

где  $\vec{F}_1$ ,  $\vec{F}_2$ ,  $\vec{F}_3$  – силы, действующие на заряд  $q_4$  со стороны зарядов  $q_1$ ,  $q_2$  и  $q_3$  соответственно,  $\vec{F}$  – сила действия на заряд  $q_4$  отрицательного заряда  $-q$ , находящегося в центре квадрата (рис. 1).

В проекции на диагональ квадрата этот закон имеет вид

$$
F - F_2 - F_{13} = 0
$$

где

$$
F_{13} = \sqrt{F_1^2 + F_3^2} \ .
$$

Принимая во внимание, что  $q_1 = q_2 = q_3 = q_4 = q_0$ , а расстояние между положительным и отрицательным зарядами равно половине диагонали  $\left(a/\sqrt{2}\right)$ , силы взаимодействия между зарядами, согласно закону Кулона, равны

$$
F_1 = F_3 = k \frac{q_0^2}{a^2}
$$
,  $F_2 = k \frac{q_0^2}{2a^2}$ ,  $F = k \frac{2q_0 q}{a^2}$ .

Тогда, согласно первому закону Ньютона, получим

$$
k\frac{2q_0q}{a^2} = k\frac{q_0^2}{2a^2} + k\frac{\sqrt{2}q_0^2}{a^2}
$$

Отсюда, для заряда димеем

$$
q = \frac{2 + \sqrt{2}}{4} q_0 = \frac{2 + \sqrt{2}}{4} \cdot 10^{-6} \approx 0.85 \cdot 10^{-6} \text{ K} \cdot \text{T} = 0.85 \text{ mK} \cdot \text{K}.
$$

Ответ:  $q = 0.85$  мкКл.

Задача 2. Вычислить силу F взаимодействия точечных зарядов  $q_1 = -10$  нКл и  $q_2 = 20$  нКл, находящихся на расстоянии  $r = 30$  см друг от друга. Определить напряженность Е и потенциал  $\varphi$  электростатического поля этих зарядов в точке А, удаленной от зарядов  $q_1$  и  $q_2$  на расстояние  $r_1 = 20$  см и  $r_2 = 40$  см соответственно. Вычислить работу  $A_{3n}$ электростатического поля по перемещению заряда  $q = -30$  нКл из точки А в точку В, которая удалена от зарядов  $q_1$  и  $q_2$  на расстояние  $r_3 = 40$  см и  $r_4 = 50$  см соответственно. Найти потенциальную энергию взаимодействия зарядов  $q_1$ ,  $q_2$  и  $q$ , когда последний находился в точке А.

Решение. Сила взаимодействия двух точечных электрических зарядов, согласно закону Кулона, равна

$$
F = \frac{k}{\varepsilon} \frac{q_1 q_2}{r^2} = 9 \cdot 10^9 \cdot \frac{10 \cdot 10^{-9} \cdot 20 \cdot 10^{-9}}{0.3^2} = 2 \cdot 10^{-5} \text{ H} = 20 \text{ mKH}.
$$

В задаче не указана среда, в которой рассматривается взаимодействие зарядов. В таких случаях, по умолчанию, в качестве среды будем принимать вакуум ( $\varepsilon$  = 1) или воз- $\Delta$   $\Delta$  ( $\epsilon \approx 1$ ).

Для напряженности электростатического поля системы двух зарядов, согласно принципу суперпозиции, запишем

$$
\vec{E}_{\scriptscriptstyle{pe3}} = \vec{E}_1 + \vec{E}_2.
$$

Модуль вектора напряженности при этом равен

$$
E_{\rho e_3} = \sqrt{E_1^2 + E_2^2 + 2E_1E_2\cos\alpha} ,
$$

где  $\alpha = (\vec{E}_1 \hat{E}_2)$  – угол между векторами  $\vec{E}_1$  и  $\vec{E}_2$  (рис. 2).

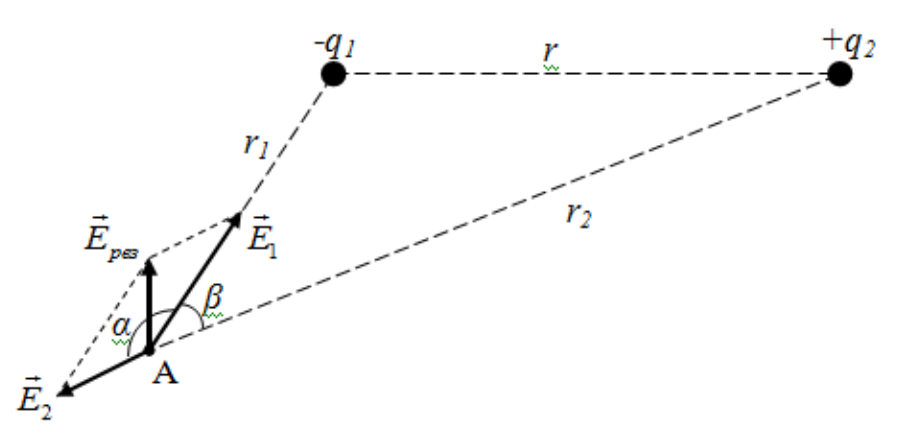

Рис. 2. Сложение векторов напряженности электростатических полей

Напряженность электростатических полей, созданных в точке А, зарядами *q*<sup>1</sup> и *q*<sup>2</sup> равна

$$
E_1 = k \frac{q_1}{r_1^2} = 9 \cdot 10^9 \cdot \frac{10 \cdot 10^{-9}}{0, 2^2} = 2250 \text{ B/m},
$$
  
\n
$$
E_2 = k \frac{q_2}{r_2^2} = 9 \cdot 10^9 \cdot \frac{20 \cdot 10^{-9}}{0, 4^2} = 1125 \text{ B/m}.
$$

Из рис. 2 видно, что  $\alpha + \beta = 180^{\circ}$ , т.е. углы  $\alpha$  и  $\beta$  смежные. Для смежных углов справедливо  $\cos \alpha = -\cos \beta$ .

Примечание: в случае системы одноименных зарядов  $\cos \alpha = \cos \beta$ .

Из теоремы косинусов для треугольника A*q*<sup>1</sup> *q*<sup>2</sup>

$$
r^2 = r_1^2 + r_2^2 - 2r_1r_2\cos\beta\,,
$$

для косинуса угла *β* получаем

$$
\cos \beta = \frac{r_1^2 + r_2^2 - r^2}{2r_1r_2} = \frac{0, 2^2 + 0, 4^2 - 0, 3^2}{2 \cdot 0, 2 \cdot 0, 4} = 0,6875.
$$

Тогда  $\cos \alpha = -0.6875$ .

Модуль напряженности электростатического поля системы двух зарядов в точке А равен

$$
E_{\text{pes}} = \sqrt{2250^2 + 1125^2 + 2 \cdot 2250 \cdot 1125 \cdot (-0.6875)} \approx 1690 \text{ B/m}.
$$

Для потенциала электростатического поля системы двух зарядов, согласно принципу суперпозиции потенциалов, запишем

$$
\varphi_A = \varphi_{1A} + \varphi_{2A},
$$

где *φ*<sup>1</sup>*<sup>А</sup>* и *φ*<sup>2</sup>*<sup>А</sup>* – потенциалы электростатических полей, созданных в точке А зарядами *q*<sup>1</sup> и *q*<sup>2</sup> соответственно

$$
\varphi_{1A} = k \frac{q_1}{r_1} = 9 \cdot 10^9 \cdot \frac{-10 \cdot 10^{-9}}{0.2} = -450 \text{ B},
$$

$$
\varphi_{2A} = k \frac{q_2}{r_2} = 9 \cdot 10^9 \cdot \frac{20 \cdot 10^{-9}}{0.4} = 450 \text{ B}.
$$

Тогда потенциал поля системы зарядов *q*<sup>1</sup> и *q*<sup>2</sup> в точке А равен

$$
\varphi_A = \varphi_{1A} + \varphi_{2A} = -450 + 450 = 0.
$$

Работа *А*, совершаемая силами электростатического поля по перемещению заряда *q* из точки А в точку В (рис. 3) равна

$$
A = q(\varphi_A - \varphi_B),
$$

где *φА* и *φВ* – потенциалы электростатического поля в точках А и В.

Аналогично вычислению потенциала электростатического поля в точке А, определим потенциал поля в точке В

 $\varphi_B = \varphi_{1B} + \varphi_{2B}$ 

где

$$
\varphi_{1B} = k \frac{q_1}{r_3} = 9 \cdot 10^9 \cdot \frac{-10 \cdot 10^{-9}}{0.4} = -225 \text{ B},
$$

$$
\varphi_{2B} = k \frac{q_2}{r_4} = 9 \cdot 10^9 \cdot \frac{20 \cdot 10^{-9}}{0.5} = 360 \text{ B}.
$$

Потенциал поля системы зарядов *q*<sup>1</sup> и *q*<sup>2</sup> в точке В равен

$$
\varphi_B = \varphi_{1B} + \varphi_{2B} = -225 + 360 = 135 \text{ B}.
$$

Тогда для работы электростатического поля системы зарядов *q*<sup>1</sup> и *q*<sup>2</sup> по перемещению заряда *q* из точки А в точку В получаем:

$$
A = -30 \cdot 10^{-9} \cdot (0 - 135) = 4{,}05 \cdot 10^{-6}
$$
 Jx = 4.05 mKJx.

Потенциальная энергия системы зарядов может быть представлена как сумма потенциальных энергий взаимодействия всех пар зарядов системы.

Таким образом, для зарядов *q*1, *q*<sup>2</sup> и *q*, когда последний находился в точке А, запишем

$$
W = W_{12} + W_{13} + W_{23},
$$

где

$$
W_{12} = k \frac{q_1 q_2}{r} = 9 \cdot 10^9 \frac{(-10 \cdot 10^{-9}) \cdot 20 \cdot 10^{-9}}{0,3} = -6 \cdot 10^{-6} \text{ Jx} = -6 \text{ mKJx},
$$
  
\n
$$
W_{13} = k \frac{q_1 q}{r_1} = 9 \cdot 10^9 \frac{(-10 \cdot 10^{-9}) \cdot (-30 \cdot 10^{-9})}{0,2} = 13,5 \cdot 10^{-6} \text{ Jx} = 13,5 \text{ mKJx},
$$
  
\n
$$
W_{23} = k \frac{q_2 q_3}{r_2} = 9 \cdot 10^9 \frac{20 \cdot 10^{-9} \cdot (-30 \cdot 10^{-9})}{0,4} = -13,5 \cdot 10^{-6} \text{ Jx} = -13,5 \text{ mKJx}.
$$

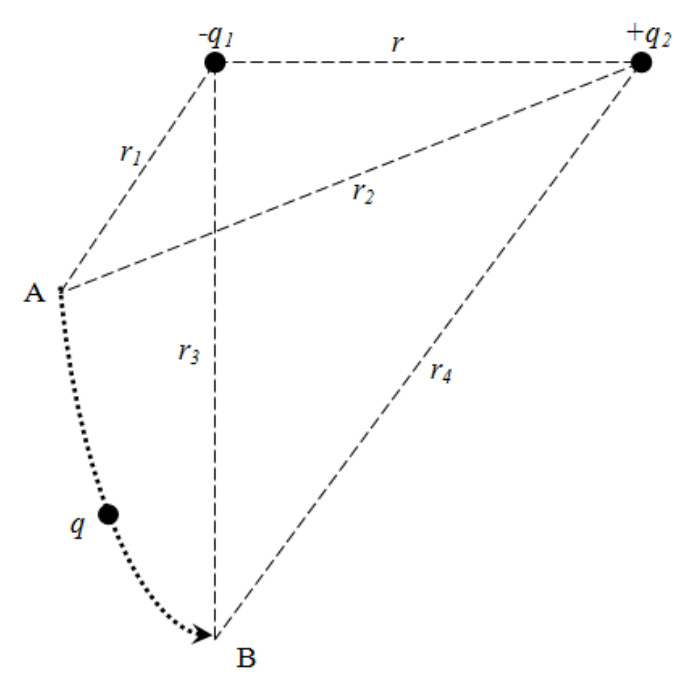

Рис. 3. К вычислению работы поля по перемещению заряда

Потенциальная энергия системы зарядов равна

$$
W = -6 \cdot 10^{-6} + 13,5 \cdot 10^{-6} + (-13,5 \cdot 10^{-6}) = -6 \cdot 10^{-6}
$$
  $\text{Jx} = -6 \text{ mKJx}.$ 

Ответ:  $F = 20$  мкН,  $E_{p e_3} = 1700$  В/м,  $\varphi_A = 0$ ,  $A_{p q} = 4.05$  мкДж.

**Задача 3**. Даны заряженные концентрические шар и сфера радиусами  $R_1 = 2$  см и  $R_2 = 4$  см соответственно. Заряд шара равномерно распределен по объему с плотностью  $\rho$  = 2 мкКл/м<sup>3</sup>. Заряд на сфере распределен по поверхности с плотностью  $\sigma$  = -10 н $K$ л/м<sup>2</sup>. Пространство между телами заполнено диэлектриком ( $\varepsilon$  = 2). Определите напряженность электростатического поля в точках, находящихся на расстояниях  $r_{\rm i} = 1$  см,  $r_2 = 3$  см и  $r_3 = 6$  см от центра системы. В соответствии с вычисленными значениями построить график зависимости проекции вектора напряженности от расстояния  $E(r)$ .

**Решение.** Т.к. распределенный по поверхности тела заряд создает электростатическое поле только за пределами тела, то внутри сферы существует только поле положительно заряженного шара (рис. 4).

Напряженность электростатического поля внутри заряженного по объему шара, в точке 1, равна

$$
E_1 = \frac{\rho r_1}{3\varepsilon_0} = \frac{2 \cdot 10^{-6} \cdot 10^{-2}}{3 \cdot 8,85 \cdot 10^{-12}} \approx 753 \text{ B/m}.
$$

Напряженность поля за пределами шара, в точке 2, равна

$$
E_2 = \frac{\rho R_1^3}{3\varepsilon_0 \varepsilon r_2^2} = \frac{2 \cdot 10^{-6} \cdot (2 \cdot 10^{-2})^3}{3 \cdot 8,85 \cdot 10^{-12} \cdot 2 \cdot (3 \cdot 10^{-2})^2} \approx 335 \text{ B/m}.
$$

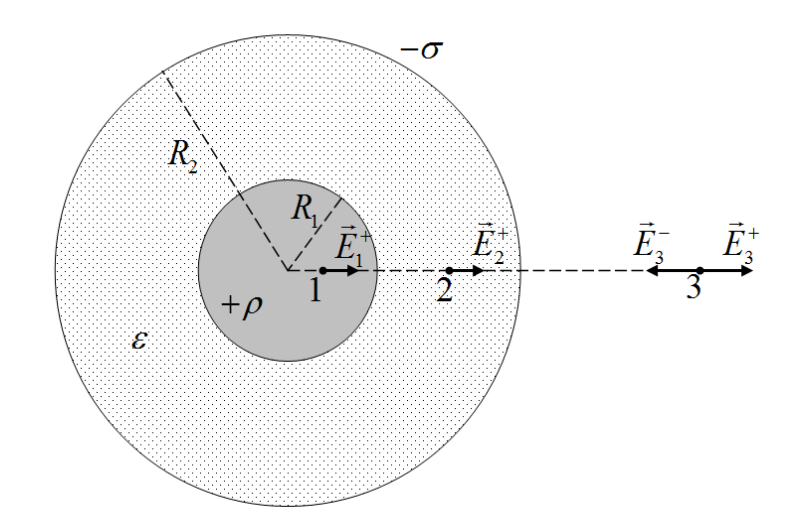

Рис. 4. К расчету напряженности электростатического поля заряженного шара и сферы.

Здесь учли, что пространство между шаром и сферой заполнено диэлектриком с диэлектрической проницаемостью  $\varepsilon = 2$ .

За пределами сферы возникают электростатические поля обоих заряженных тел, причем векторы напряженности полей противонаправлены. Тогда напряженность поля в точке 3 равна

$$
E_3 = E_3^+ - E_3^-,
$$

где напряженность поля положительно заряженного шара и отрицательно заряженной сферы соответственно равны

$$
E_3^+ = \frac{\rho R_1^3}{3\varepsilon_0 r_3^2} = \frac{2 \cdot 10^{-6} \cdot (2 \cdot 10^{-2})^3}{3 \cdot 8,85 \cdot 10^{-12} \cdot (6 \cdot 10^{-2})^2} \approx 167 \text{ B/m},
$$
  
\n
$$
E_3^- = \frac{\sigma R_2^2}{\varepsilon_0 r_3^2} = \frac{10^{-8} \cdot (4 \cdot 10^{-2})^2}{8,85 \cdot 10^{-12} \cdot (6 \cdot 10^{-2})^2} \approx 502 \text{ B/m}.
$$

Т.к. направление векторов напряженности  $\vec{E}_3^+$  и  $\vec{E}_3^-$  нами уже было учтено, то при их расчетах зарядовая плотность была взята по модулю.

Таким образом, для напряженности поля в точке 3, получаем

$$
E_3 = 167 - 502 = -335
$$
 B/m.

Отрицательное значение напряженности результирующего поля в точке 3 означает, Отрицательное значение напряженности результирующего поля **−**<br>что вектор  $\vec{E}_3$  направлен так же как  $\vec{E}_3^-$ , т.е. к центру заряженных тел.

Чтобы построить график зависимости  $E(r)$  необходимо определить напряженность поля на поверхности заряженных тел. Т.к. на поверхностях заряженных тел и границах раздела сред напряженность поля может претерпевать скачкообразное изменение, то определим ее значение, как с внутренней, так и с внешней стороны поверхностей тел.

Напряженность поля на внутренней поверхности заряженного шара вычислим подобно ее определению в точке 1

$$
E_{R_1}^{\text{asymp}} = \frac{\rho R_1}{3\varepsilon_0} = \frac{2 \cdot 10^{-6} \cdot 2 \cdot 10^{-2}}{3 \cdot 8,85 \cdot 10^{-12}} \approx 1507 \text{ B/m}.
$$

Напряженность поля на внешней поверхности шара и внутренней поверхности сферы вычислим подобно ее расчету в точке 2

$$
E_{R_1}^{\text{enew}} = \frac{\rho R_1}{3\varepsilon_0 \varepsilon} = \frac{2 \cdot 10^{-6} \cdot 2 \cdot 10^{-2}}{3 \cdot 8,85 \cdot 10^{-12} \cdot 2} \approx 753 \text{ B/m}.
$$
  

$$
E_{R_2}^{\text{eusymp}} = \frac{\rho R_1^3}{3\varepsilon_0 \varepsilon R_2^2} = \frac{2 \cdot 10^{-6} \cdot (2 \cdot 10^{-2})^3}{3 \cdot 8,85 \cdot 10^{-12} \cdot 2 \cdot (4 \cdot 10^{-2})^2} \approx 188 \text{ B/m}.
$$

Напряженность поля на внешней поверхности сферы вычислим подобно ее определению в точке 3

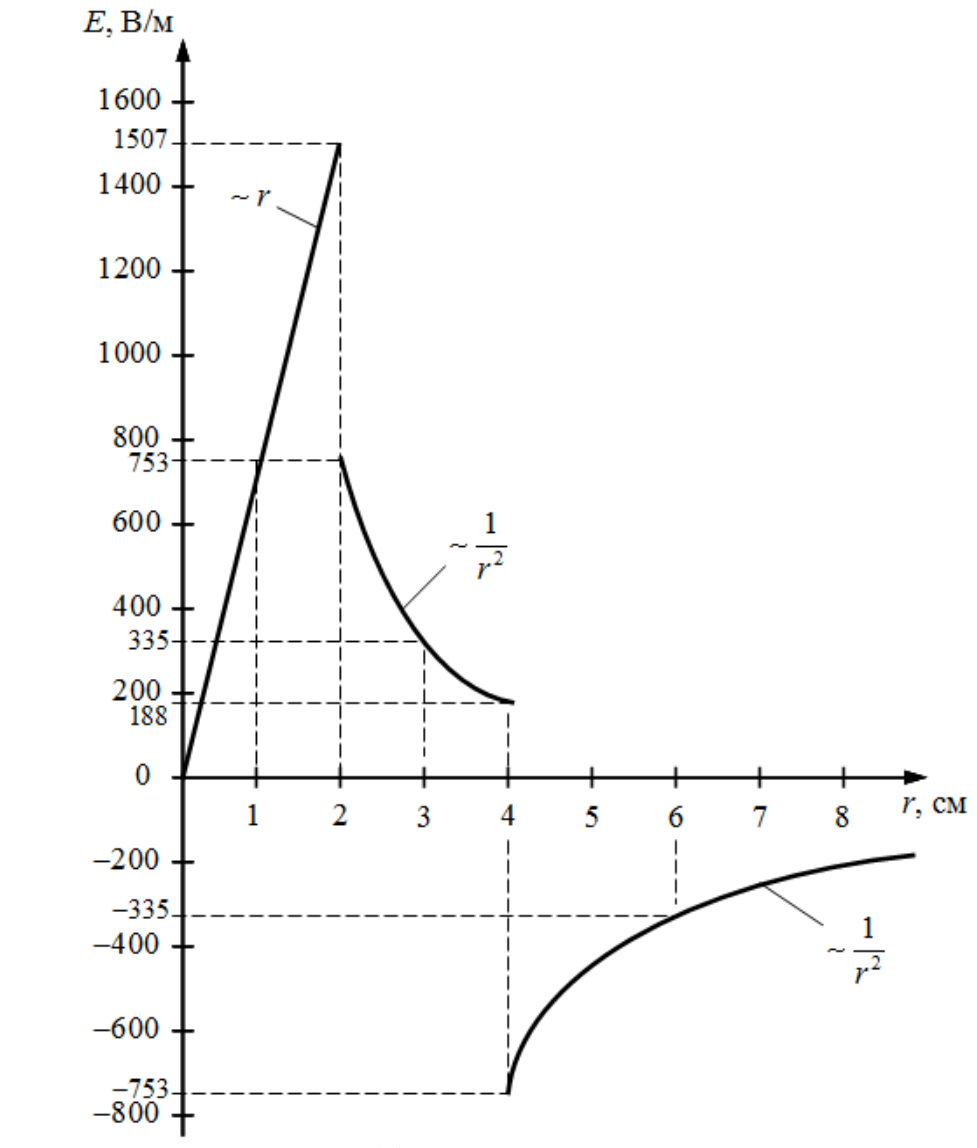

Рис. 5. График зависимости  $E(r)$ .

$$
E_{R_2}^{\text{eheu}} = \frac{\rho R_1^3}{3\varepsilon_0 R_2^2} - \frac{\sigma}{\varepsilon_0} = \frac{2 \cdot 10^{-6} \cdot (2 \cdot 10^{-2})^3}{3 \cdot 8,85 \cdot 10^{-12} \cdot (4 \cdot 10^{-2})^2} - \frac{10^{-8}}{8,85 \cdot 10^{-12}} \approx -753 \text{ B/m}.
$$

По вычисленным значениям построим график зависимости проекции напряженности *E* электростатического поля заряженных тел от расстояния *r*, измеряемого от центра шара (рис. 5).

Orber: 
$$
E_1 = 753
$$
 B/m,  $E_2 = 335$  B/m,  $E_3 = -335$  B/m.

**Задача 4**. На расстоянии  $r_1 = 5$  см от бесконечно длинной положительно заряженной нити помещают неподвижную частицу массой *m* = 2 мг и зарядом *q* = +4 мкКл. Под действием поля частица перемещается вдоль силовой линии. Определить на каком расстоянии от нити окажется частица и какую скорость при этом приобретет, к моменту, когда электростатическое поле совершит работу *A* =1 Дж. Линейная плотность заряда нити  $\lambda = 10$  мкКл/м.

**Решение.** Работа электростатического поля по перемещению заряда из одной точки поля в другую может быть определена как

$$
A=q(\varphi_1-\varphi_2).
$$

Разность потенциалов между двумя точками поля, созданного бесконечно длинной заряженной нитью, равна

$$
\varphi_1 - \varphi_2 = \frac{\lambda}{2\pi\varepsilon_0} \ln \frac{r_2}{r_1}.
$$

Тогда работа поля

$$
A = \frac{q\lambda}{2\pi\varepsilon_0} \ln \frac{r_2}{r_1},
$$

откуда расстояние 2*r* от заряженной нити до частицы равно

$$
r_2 = r_1 \exp\left(\frac{2\pi\varepsilon_0 A}{q\lambda}\right),
$$
  

$$
r_2 = 0,05 \exp\left(\frac{2 \cdot 3,14 \cdot 8,85 \cdot 10^{-12} \cdot 1}{4 \cdot 10^{-6} \cdot 10^{-5}}\right) \approx 0,20 \text{ m} = 20 \text{ cm}.
$$

Работа электростатического поля равна изменению кинетической энергии частицы:

$$
A = K - K_0 = \frac{mv^2}{2} - 0 = \frac{mv^2}{2}.
$$

Отсюда скорость частицы равна

$$
\upsilon = \sqrt{\frac{2A}{m}} = \sqrt{\frac{2 \cdot 1}{2 \cdot 10^{-6}}} = 1000 \text{ m/c}.
$$

Ответ:  $r_2 = 20$  см,  $v = 1000$  м/с.

**Задача 5**. Электрон влетает со скоростью  $\upsilon_{\raisebox{0.5pt}{\scriptsize{0}}} = 10^4\,$  км/с в плоский горизонтальный конденсатор длиной  $l = 10$  см под углом  $\alpha = 30^{\circ}$  к плоскости пластин, а вылетает под углом  $\beta = 45^{\circ}$ , изменив направление движения по вертикали на противоположное. Расстояние между пластинами конденсатора *d* = 2 см. Определить напряжение на конденсаторе.

**Решение.** При движении в поле заряженного конденсатора на электрон действует электрическая сила, направленная против линий напряженности поля. Т.е. перемещение электрона вдоль пластин конденсатора будет равномерным, а перпендикулярно им – равноускоренным; траекторией частицы в поле конденсатора является парабола (рис. 6).

Время, за которое электрон пролетит конденсатор, определим из равномерного движения вдоль пластин

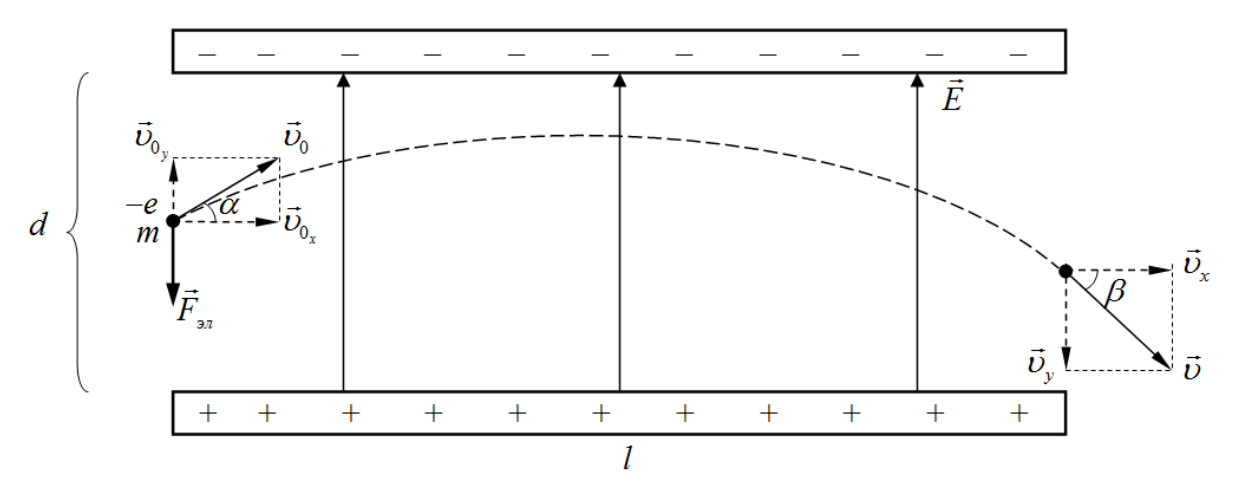

Рис. 6. Движение электрона в поле конденсатора.

$$
t = \frac{l}{\nu_0} = \frac{l}{\nu_0 \cos \alpha},\tag{1}
$$

где  $U_{0_r} = U_0 \cos \alpha$  – скорость движения электрона вдоль пластин конденсатора.

Для скорости равноускоренного движения электрона вдоль силовых линий поля (перпендикулярно пластинам конденсатора) запишем

$$
U_{y} = U_{0y} - a_{y}t, \qquad (2)
$$

где  $v_{0} = v_0 \sin \alpha$  – вертикальная составляющая скорости электрона при влете в конденсатор.

Ускорение, сообщаемое электрону электрическим полем, согласно второму закону Ньютона, равно

$$
a_{y} = \frac{F_{3n}}{m} = \frac{eE}{m}
$$

где е, т - заряд и масса электрона.

Напряженность поля конденсатора связано с напряжением на нем выражением

$$
E=\frac{U}{d}.
$$

Тогда для ускорения электрона имеем

$$
a_y = \frac{eU}{md}.
$$
 (3)

Вертикальную составляющую скорости электрона при вылете из конденсатора можно представить как

$$
U_v = U_x \text{tg}\beta = U_0 \cos\alpha \text{tg}\beta. \tag{4}
$$

Подставляя выражения (1), (3) и (4) в (2), получим

$$
-v_0 \cos \alpha \, \text{tg}\beta = v_0 \sin \alpha - \frac{eU}{md} \frac{l}{v_0 \cos \alpha}
$$

где отрицательное значение левой части равенства обусловлено тем, что вертикальная составляющая скорости электрона при вылете из конденсатора противоположна этой же составляющей при влете электрона в конденсатор.

Из последнего выражения, после некоторых преобразований, для напряжения конденсатора имеем

$$
U = \nu_0^2 \cos^2 \alpha \frac{md}{e \cdot l} \left( \text{tg}\alpha + \text{tg}\beta \right),
$$

$$
U = \left( 10^7 \cdot \frac{\sqrt{3}}{2} \right)^2 \frac{9,11 \cdot 10^{-31} \cdot 2 \cdot 10^{-2}}{1,6 \cdot 10^{-19} \cdot 10^{-1}} \left( \frac{\sqrt{3}}{3} + 1 \right) \approx 135 \text{ B}.
$$
OTBET:  $U = 135 \text{ B}.$ 

Задача 6. Два плоских конденсатора одинаковой электроемкостью С соединены последовательно в батарею и подключены к источнику тока с ЭДС  $\varepsilon_{\text{norm}} = 12$  В. Чему будет равно напряжение на обкладках первого конденсатора, если пространство между пластинами второго конденсатора, не отключая источника тока, заполнить диэлектриком с диэлектрической проницаемостью  $\varepsilon = 5$ ?

Решение. При последовательном соединении конденсаторов суммарное напряжение на них равно ЭДС источника тока:

$$
U_1 + U_2 = \varepsilon_{ucm},\tag{*}
$$

где  $U_1, U_2$  – напряжения на конденсаторах.

Т.к. манипуляции с конденсаторами проводились при подключенном источнике тока, то суммарное напряжение на них не изменилось.

Заряды на последовательно соединенных конденсаторах равны друг другу

$$
q_1=q_2,
$$

где  $q_1 = C_1 U_1$ ,  $q_2 = C_2 U_2$ .

После заполнения второго конденсатора диэлектриком, емкости конденсаторов будут равны  $C_1 = C$  и  $C_2 = \varepsilon C$ .

Тогла

$$
CU_1 = \varepsilon CU_2,
$$
  

$$
U_2 = \frac{U_1}{\varepsilon}.
$$

Подставляя в (\*), получим

$$
U_1 = \frac{\varepsilon}{\varepsilon + 1} \varepsilon_{ucm} = \frac{5}{5 + 1} \cdot 12 = 10 \text{ B}.
$$

OTBeT:  $U_1 = 10$  B.

### Задания для самостоятельного решения

1. Два одинаковых небольших шарика притягиваются друг к другу с некоторой силой. Шарики привели в соприкосновение и раздвинули на расстояние в 2 раза превышающее прежнее. Сила взаимодействия между шариками при этом уменьшилась в 5 раз. Найти величину заряда второго шарика до соприкосновения, если первый имел заряд 1,6 нКл.

2.В вершинах равностороннего треугольника со стороной 30 см находятся одинаковые положительные заряды по 2 нКл. При помещении в точку пересечения биссектрис отрицательного заряда результирующая сила, действующая на каждый из зарядов, стала равна нулю. Определить величину отрицательного заряда.

3.Заряды  $q_1 = -5$  мкКл и  $q_2 = +20$  мкКл находятся на расстоянии 10 см друг от друга. Найти на прямой, проходящей через заряды, ближайшую к заряду  $q_1$  точку, в которой напряженность поля равна нулю. Определить потенциал поля в этой точке. Вычислить напряженность поля в точке на прямой, соединяющей заряды, в которой потенциал равен нулю.

4. Прямой проводник длиной  $l = 25$  см заряжен с линейной плотностью  $\lambda = 0.6$ мКл/м. Определить напряженность поля в точке, находящейся на расстоянии  $r = 10\,$  см от середины проводника.

5. По тонкому кольцу радиусом  $R = 8$  см равномерно распределен заряд 40 нКл. Определить напряженность поля на оси кольца в точке, удаленной на расстояние 20 см от центра кольца.

6. Две длинные параллельные нити находятся на расстоянии *r* =10 см друг от друга. На них равномерно распределены заряды с линейными плотностями  $\lambda_1 = 1$  нКл/м и  $\lambda_2 = 3$  нКл/м. Определить напряженность электростатического поля в точке, удаленной от первой и второй нитей на расстояние  $r_1 = 20$  см и  $r_2 = 15$  см соответственно.

7.Электростатическое поле создано двумя бесконечными параллельными пластинами, несущими равномерно распределенный по площади заряд с плотностями  $\sigma_1 = -1$ нКл/м<sup>2</sup> и  $\sigma^{}_2 = 2\,$  нКл/м<sup>2</sup>. Определить напряженность поля между пластинами и за их пределами. Расстояние между пластинами равно *d* =10 см. В соответствии с вычисленными значениями построить график зависимости напряженности электростатического поля от расстояния  $E(x)$ , перпендикулярном пластинам. За начало координатной оси *х* принять положение одной из пластин.

8. Две длинные тонкостенные коаксиальные трубки радиусами  $R_1 = 3$  см и  $R_2 = 6$ см несут заряды, равномерно распределенные с плотностями  $\sigma_1 = 1$  нКл/м<sup>2</sup> и  $\sigma_2 = -2$ нКл/м<sup>2</sup> соответственно. Пространство между трубками заполнено парафином ( $\varepsilon = 2$ ). Определить напряженность *Е* электростатического поля в точках, находящихся на расстояниях  $r_1 = 2$  см,  $r_2 = 4$  см и  $r_3 = 9$  см от оси трубок. В соответствии с вычисленными значениями построить график зависимости  $E(r)$ .

9. Длинный внутренний эбонитовый  $(\varepsilon = 3)$  цилиндр радиусом  $R_1 = 3$  см равномерно заряжен с объемной плотностью  $\rho$  = -3 мкКл/м<sup>3</sup>. Внешний полый тонкостенный цилиндр радиусом  $R_{\rm 2}$  = 5  $\,$ см заряжен с поверхностной плотностью  $\,\sigma$  = 1  $\,$ нКл/м $^2$ . Определить напряженность электростатического поля в точках, находящихся на расстояниях  $r_1 = 2$  см,  $r_2 = 4$  см и  $r_3 = 7$  см от оси цилиндров. В соответствии с вычисленными значениями построить график зависимости  $E(r)$ .

10. Две концентрические металлические заряженные сферы радиусами  $R_1 = 3$  см и  $R_2$  = 6 см несут соответственно заряды  $q_1 = 2$  нКл и  $q_2 = -3$  нКл. Пространство между сферами заполнено парафином  $(\varepsilon = 2)$ . Определите напряженность электростатического поля в точках, находящихся на расстояниях  $r_1 = 2$  см,  $r_2 = 5$  см и  $r_3 = 8$  см от центра сфер. В соответствии с вычисленными значениями построить график зависимости  $E(r)$ .

11. Шар из плексигласа ( $\varepsilon$  = 3.5) с центральной внутренней полостью несет равномерно распределенный по объему заряд с плотностью  $\rho$  = 2 мкКл/м<sup>3</sup>. Радиус полости  $R_1 = 4$  см, радиус шара –  $R_2 = 6$  см. Определите напряженность электростатического поля в точках, находящихся на расстояниях  $r_1 = 2$  см,  $r_2 = 5$  см и  $r_3 = 10$  см от центра шара. В соответствии с вычисленными значениями построить график зависимости  $E(r)$ .

12. Электрон движется к неподвижному точечному заряду *q* = −0,1 нКл по прямой, соединяющей заряды. На какое минимальное расстояние приблизится электрон к заряду, если на расстоянии 0,2 м от него электрон обладал скоростью  $\nu = 1$  Мм/с? Какова будет кинетическая энергия электрона на расстоянии 0,5 м, при движении в обратном направлении?

13. Два небольших тела с одинаковыми зарядом *q* =1 мкКл и массой *m* =1 г удерживают на идеально гладкой горизонтальной поверхности на расстоянии 10 см друг от друга. Сначала отпускают одно из тел, а затем, когда расстояние между телами стало 30 см, и второе. Определить скорости тел, когда они удалятся на большое расстояние.

14. Точечный заряд *q* = 2 мкКл движется вдоль силовой линии электростатического поля заряженной бесконечно протяженной плоскости. Найти поверхностную плотность заряда на плоскости, если при перемещении заряда *q* на 8 см силы электростатического поля совершили работу 2 Дж.

15. В вершинах квадрата со стороной 4 см находятся одинаковые точечные заряды по 20 мкКл каждый. Какую работу совершают силы электростатического поля при перемещении зарядов в вершины правильного тетраэдра?

16. Сфера радиусом 11 мм обладает электрическим зарядом, равномерно распределенным по поверхности. Определить потенциал сферы и поверхностную плотность заряда, если на расстоянии 16 см от центра сферы напряженность электростатического поля равна 77 В/м.

17. Электрон, пролетая в плоском конденсаторе расстояние 6 мм между обкладками, приобретает скорость  $10^5$  км/с. Определить напряженность электрического поля конденсатора и напряжение на нем, а также поверхностную плотность заряда на пластинах.

18. Электрон, двигаясь со скоростью 1 Мм/с, влетает в плоский конденсатор параллельно пластинам. Определить смещение электрона под действием электростатического поля за время движения между пластинами, если длина пластин равна 10 см, расстояние между ними – 2 см. Напряжение на конденсаторе равно  $1,5$  кВ.

19. Электрон влетает в плоский конденсатор длиной 10 см под углом  $45^{\circ}$  к плоскости пластин, а вылетает под углом  $30^{\circ}$  в том же направлении. Расстояние между пластинами конденсатора 1 см, напряжение на нем 158 В. Определить первоначальную скорость электрона.

20. Шару, погружённому в масло с диэлектрической проницаемостью среды  $\varepsilon$  = 3, сообщили электрический заряд, который равномерно распределился по поверхности с плотностью 3,4 мкКл/см<sup>2</sup>. Определить радиус, заряд, электроемкость и энергию шара, если потенциал на его поверхности равен 4,5 кВ.

21. Два металлических шара радиусами 5 и 10 см, заряжены до потенциалов 10 и 20 В соответственно. Шары соединяют между собой прямым проводником, длина которого много больше радиуса шаров. Определить поверхностные плотности зарядов на шарах после их соединения.

22. Плоский конденсатор емкостью 200 нФ зарядили до разности потенциалов 900 В и отключили от источника тока. Пространство между пластинами конденсатора заполнено стеклом с диэлектрической проницаемостью *ε* = 6. Какую работу нужно совершить, чтобы вынуть стекло из конденсатора? (Трением пренебречь).

23. Конденсатор емкостью  $C_1$  зарядили до напряжения  $U_1 = 500$  В. После параллельного подключения этого конденсатора к незаряженному конденсатору емкостью  $C_2 = 4$  мкФ напряжение на нем стало  $U_2 = 100$  В. Определить емкость конденсатора  $C_{1}$ .

24. Плоский воздушный конденсатор, расстояние между обкладками которого 1,5 см, заряжен до разности потенциалов 3 кВ. Какова будет напряжённость поля конденсатора, если, не отключая его от источника напряжения, пластины раздвинуть до расстояния в 5 см? Вычислить энергию конденсатора до и после раздвижения пластин. Площадь каждой пластины  $100 \text{ cm}^2$ .

25. Конденсатор емкостью 6 мкФ последовательно соединен с конденсатором неизвестной емкости. Определить электроемкость второго конденсатора и напряжение на каждом конденсаторе, если конденсаторы подключены к источнику постоянного напряжения 12 В, а заряд батареи равен 24 мкКл.

26. Два конденсатора одинаковой емкости по 3 мкФ зарядили один до напряжения 100 В, второй – до 200 В. Определить напряжение на конденсаторах, если их соединить параллельно а) одноименными, б) разноименными обкладками.

27. Энергия плоского воздушного конденсатора равна 0,4 нДж, напряжение на нем 600 В, площадь обкладок 1 см<sup>2</sup>. Определить расстояние между обкладками конденсатора, напряженность и объемную плотность энергии электрического поля конденсатора.

**Электродинамика** – раздел учения об электричестве, в котором рассматриваются явления и процессы, обусловленные движущими электрическими зарядами.

## **4. Сила тока. Напряжение. Электродвижущая сила. Обобщенный закон Ома**

**Электрический ток** – это направленное движение заряженных частиц.

За направление тока принято направление движения положительных зарядов. **Сила тока** – скалярная физическая величина, равная отношению электрического заряда *dq* , проходящего через рассматриваемую поверхность (поперечное сечение проводника) за промежуток времени *dt* , к этому промежутку времени:

$$
I = \lim_{\Delta t \to 0} \frac{\Delta q}{\Delta t} = \frac{dq}{dt}.
$$

**Постоянный ток** – ток, сила и направление которого не изменяются со временем.

Сила постоянного тока равна электрическому заряду, прошедшему через поперечное сечение проводника за единицу времени

$$
I=\frac{q}{t}.
$$

**Плотность тока –** векторная физическая величина, характеризующая направление тока в разных точках рассматриваемой поверхности и распределение силы тока по этой поверхности; численно равна силе тока, протекающего через единицу площади перпендикулярной к току поверхности

$$
j=\frac{dI}{dS}.
$$

Для постоянного тока *I*, протекающего через поперечное сечение *S* проводника

$$
j=\frac{I}{S}.
$$

Плотность и сила тока определяются величиной заряда  $q_0$ , концентрацией *n* и средней скоростью  $\overline{v}$  направленного движения заряженных частиц:

$$
j = q_0 n \overline{\upsilon}, \quad I = q_0 n \overline{\upsilon} S,
$$

где *S* – площадь поперечного сечения проводника.

Условия существования тока:

- 1. наличие свободных носителей заряда, способных перемещаться направлено,
- 2. наличие электрического поля.

Электрическое поле в цепи создается и поддерживается **источниками тока** – устройствами, в которых за счет действия сил неэлектростатического происхождения происходит разделение электрических зарядов.

**Сторонние силы** источника тока – силы любой природы, кроме электростатической, разделяющие заряды в электрической цепи и создающие в ней электростатическое поле. Сторонние силы характеризуются работой, которую они совершают по перемещению электрического заряда в электрической цепи.

**Электродвижущая сила (ЭДС)** – скалярная физическая величина, равная работе сторонних сил *Aстор* по перемещению единичного положительного заряда по замкнутому контуру

$$
\varepsilon = \frac{A_{\text{cmop}}}{q_0}.
$$

**Однородный участок** электрической цепи – участок, на котором действуют только электростатические силы и отсутствуют сторонние силы (отсутствует источник тока).

**Неоднородный участок** электрической цепи – участок, на котором действуют и электростатические, и сторонние силы (присутствует источник тока).

**Напряжение** на участке цепи – скалярная физическая величина, равная полной работе, совершаемой сторонними и электростатическими силами, по перемещению на участке единичного положительного заряда

$$
U=\frac{A_{3n}+A_{cmp}}{q_0}=(\varphi_1-\varphi_2)+\varepsilon.
$$

Для однородного участка цепи справедливо

$$
U=\frac{A_{\scriptscriptstyle 31}}{q_0}=\varphi_{\scriptscriptstyle 1}-\varphi_{\scriptscriptstyle 2}\,.
$$

**Обобщенный закон Ома** (для неоднородного участка цепи)

$$
IR = (\varphi_1 - \varphi_2) + \varepsilon.
$$

Данный закон представляет собой закон сохранения энергии применительно к участку цепи постоянного тока и из него следуют частные случаи закона Ома (табл. 2.1).

**Электрическое сопротивление** вещества – скалярная физическая величина, характеризующая свойство вещества препятствовать прохождению через него электрического тока, имеющая смысл коэффициента пропорциональности между силой тока и напряжением на однородном участке цепи.

Электрическое сопротивление прямого однородного проводника зависит от его длины *l*, площади поперечного сечения *S* и материла проводника

$$
R=\rho\frac{l}{S},
$$

где *ρ* – **удельное электрическое сопротивление** (сопротивление проводника длиной *l* = 1 м и площадью поперченного сечения  $S = 1$  м<sup>2</sup>).

Сопротивления всех проводников и потребителей тока, включенных в цепи к источнику тока, называют **внешним** сопротивлением *Rвнеш* электрической цепи.

Любой источник тока также обладает электрическим сопротивлением, которое называют **внутренним** сопротивлением *r* источника тока (электрической цепи).

Электрическое сопротивление всех проводников, потребителей и источников тока, включенных в цепь, называют **полным** сопротивлением *Rполн* электрической цепи.

В законе Ома для неоднородного участка цепи фигурирует полное сопротивление участка.

Таблица 2.1

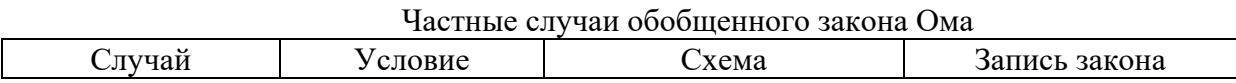

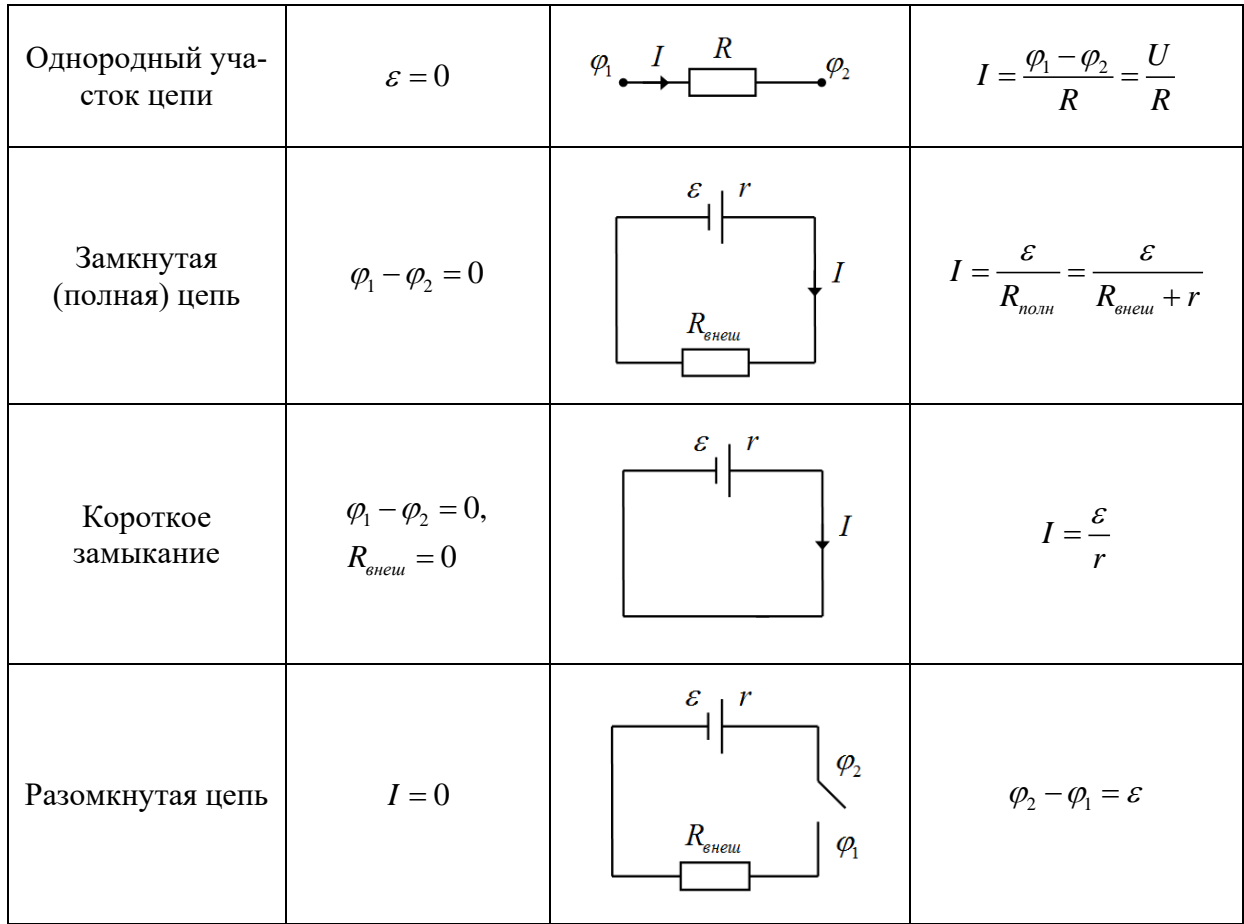

Электрическая проводимость вещества - скалярная физическая величина, характеризующая электропроводность вещества, равная обратному значению электрического сопротивления

$$
G=\frac{1}{R}.
$$

Закон Ома для однородного участка цепи в дифференциальной форме

$$
j=\frac{E}{\rho}=\gamma E,
$$

где  $\gamma = 1/\rho$  – удельная электрическая проводимость – скалярная физическая величина, равная электрической проводимости проводника единичных размеров (длины  $l = 1$  м и площадью поперченного сечения  $S = 1$   $\mu^2$ ).

Закон Ома для однородного участка цепи в дифференциальной форме, записанный для бесконечно малого элемента вещества, устанавливает связь между  $j$  и  $E$  в любой точке вещества и справедлив для проводников любой формы.

В представленных ранее записях закона Ома, параметры тока, электростатического поля и электрического сопротивления указаны для всего проводника (участка цепи) в целом. Такую форму записи закона называют интегральной.

Электрическое сопротивление проводника зависит от его температуры. Температурная зависимость сопротивления проводника может быть записана в виде

$$
R = R_0(1 + \alpha t).
$$

где  $R_0$ ,  $R$  – сопротивление проводника при температуре  $0^{\circ}$ С и t соответственно,  $\alpha$  – температурный коэффициент сопротивления - скалярная физическая величина, равная относительному изменению электрического сопротивления вещества при изменении его температуры на единицу (на 1 °С или 1К).

Закономерности соединения проводников представлены в таблице 2.2, где *I*, *U*, *R* – сила тока, напряжение и электрическое сопротивление соединения проводников в целом, *Ii*, *Ui*, *Ri* – сила тока, напряжение и электрическое сопротивление *i*-го проводника в соединении.

Таблина 2.2

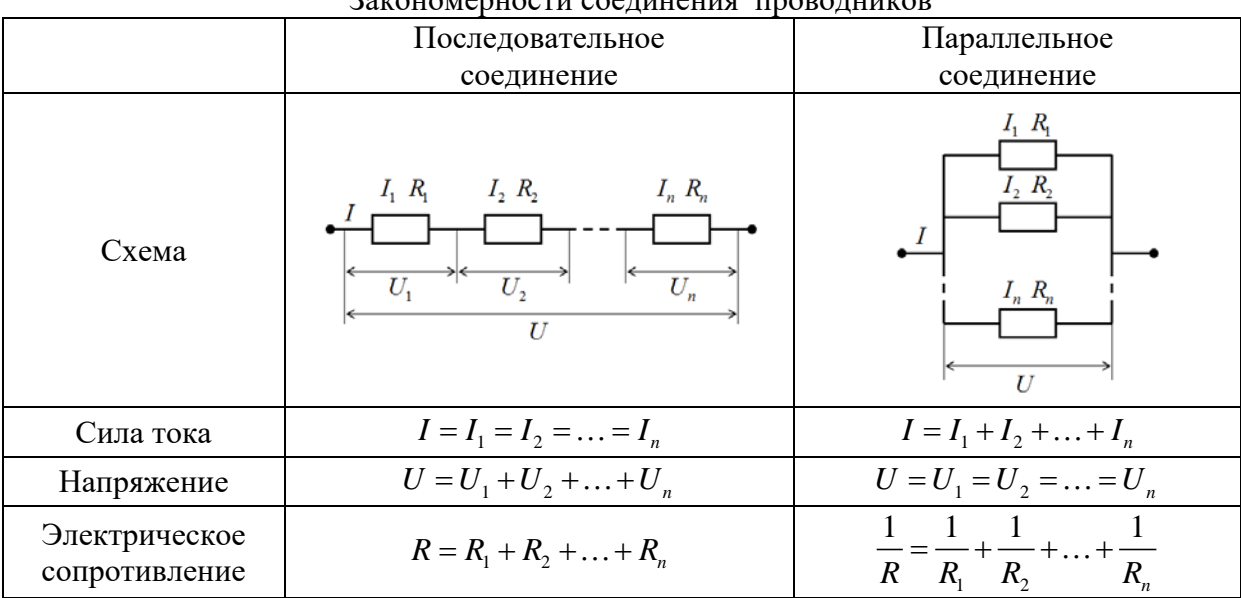

# Закономерности соединения проводников

При последовательном соединении проводников полное сопротивление больше наибольшего сопротивления проводника в составе соединения  $(R_{\text{nocat}} > R_i^{\text{max}})$ , при параллельном соединении полное сопротивление меньше наименьшего сопротивления проводника  $\left( R_{\textit{nap}} < R_i^{\min} \right)$ .

Если сопротивления *n* проводников, входящих в соединение, одинаковы и равны *R0*, то полное электрическое сопротивление проводников равно: при последовательном соединении  $R = nR_0$ ,

при параллельном соединении  $R$  =  $\frac{R_{0}}{2}$  $=\frac{R_0}{n}$ .

## **5. Работа и мощность тока. Закон Джоуля-Ленца. Правила Кирхгофа**

При протекании электрического тока в проводнике, электростатическое поле совершает работу по перемещению электрического заряда, которую называют работой тока.

**Работа тока** – это скалярная физическая величина, имеющая смысл работы электрического поля по перемещению заряда в проводнике, и выступающая мерой превращения энергии электрического тока в другие виды энергии

$$
A = qU = IUt = I^2Rt = \frac{U^2}{R}t.
$$

**Мощность тока** – скалярная физическая величина, равная работе электрического тока, совершаемой за единицу времени

$$
P = \frac{A}{t} = IU = I^2 R = \frac{U^2}{R}.
$$

**Закон Джоуля-Ленца** определяет энергию, выделяющуюся в проводнике в форме теплоты, при протекании через него электрического тока (в интегральной форме)

$$
Q = I^2 R t = \frac{U^2}{R} t = I U t.
$$

В дифференциальной форме, записанной для бесконечно малого элемента проводника, закон Джоуля-Ленца определяет тепловую мощность, выделяемую в единице объема проводника

$$
w = \frac{Q}{V \cdot \Delta t} = j^2 \rho = jE = \gamma E^2.
$$

При протекании в цепи электрического тока источник тока совершает работу равную работе сторонних сил по перемещению электрического заряда

$$
A_{\mathit{pamp}} = q\varepsilon = I\varepsilon t
$$

Работа, которую при этом совершают во внешней цепи силы электростатического поля, равна

$$
A_{\text{noive}} = qU = IUt.
$$

КПД источника тока - скалярная физическая величина, равная

$$
\eta = \frac{A_{\text{no}}}{A_{\text{amp}}} = \frac{P_{\text{no}}}{P_{\text{amp}}} = \frac{U}{\varepsilon} = \frac{R}{R+r}.
$$

Расчет сложных электрических цепей проще проводить, применяя правила Кирхгофа, которые представляют собой соотношения, выполняемые между токами и напряжениями на участках электрической цепи.

Первое правило Кирхгофа формулируется для узлов электрической цепи, которые представляют собой соединение трех и более проводников. Ток, втекающий в узел, считается положительным, а ток, вытекающий из узла - отрицательным.

Первое правило Кирхгофа: алгебраическая сумма токов, сходящихся в узле, равна нулю:

$$
\sum_{i} I_{i} = I_{1} + I_{2} + \dots + I_{n} = 0.
$$

Второе правило Кирхгофа получается из обобщенного закона Ома для разветвленных цепей и формулируется для произвольных замкнутых контуров электрической цепи.

Участком замкнутого контура или ветвью будем называть участок цепи, образованный только последовательно соединенными элементами, т.е. расположенный между двумя соседними узлами цепи.

Замкнутым контуром электрической цепи называют замкнутую часть разветвленной электрической цепи, образованную двумя или несколькими ветвями, перемещаясь однократно вдоль которых можно вернуться в исходную точку цепи.

Второе правило Кирхгофа: в любом замкнутом контуре, произвольно выбранном в разветвленной электрической цепи, алгебраическая сумма произведений силы тока  $I_i$  в участках контура на сопротивления  $R_i$  соответствующих участков, равна алгебраической сумме ЭДС  $\varepsilon$ , встречающихся в этом контуре:

$$
\sum_i I_i R_i = \sum_j \varepsilon_j.
$$

При расчете сложных цепей постоянного тока с применением правил Кирхгофа необходимо:

1. Выбрать произвольное направление токов на всех участках (ветвях) электрической цепи, принимая во внимание, чтобы для каждого узла цепи были как втекающие в него токи, так и вытекающие. Действительное направление токов определяется при решении задачи: если искомый ток получится положительным, то его направление было выбрано правильно, если значение тока отрицательно - его истинное направление противоположно выбранному.

ВАЖНО! Если в условии залачи булет особо указано направление тока на какомлибо участке цепи, то этого направления необходимо обязательно придерживаться.

2. Выбрать направление обхода контура (по часовой стрелке или против) и строго его придерживаться. Произведение I-R положительно, если ток на данном участке совпадает с направлением обхода, и отрицательно, если ток на участке направлен против обхода. ЭДС, действующие по направлению обхода (двигаясь по обходу, вы должны «выйти» из положительного полюса источника тока), считают положительными, в противном случае - отрицательными.

ВАЖНО! В произведении I-R входит полное сопротивление участка замкнутого контура, т.е. суммарное сопротивление всех элементов участка, в том числе источников тока, электроизмерительных приборов и т.д. (табл. 2.3).

3. Составить столько уравнений, чтобы их число было равно числу неизвестных величин (в систему уравнений должны входить все сопротивления и ЭДС рассматриваемой цепи); каждый рассматриваемый контур должен содержать хотя бы один элемент, не содержащийся в предыдущих контурах, иначе получается уравнения, являющиеся простой комбинацией уже составленных.

Для определения необходимого числа уравнений можно воспользоваться следующим критерием: количество уравнений, составленных на основе первого правила Кирхгофа, должно быть  $k-1$ , где  $k$  – количество узлов в цепи, а количество уравнений на основе второго правила Кирхгофа должно быть  $n - (k - 1)$ , где  $n -$ количество ветвей в цепи.

Таблица 2.3

| Пример записи правил Кирхгофа |                                                                                                    |                                                                                                    |
|-------------------------------|----------------------------------------------------------------------------------------------------|----------------------------------------------------------------------------------------------------|
|                               | Первое правило                                                                                                    | Второе правило                                                                                                    |
| Схема                         |                                                                                                    | $\varepsilon_{\scriptscriptstyle A}$<br>Обход<br>$R_{2}$                                                                                                    |
| Запись<br>правила             | $I_1 - I_2 + I_3 - I_4 + I_5 = 0$                                                                                         | $I_1R_1 + I_2(R_2 + r_2) - I_3(R_3 + R_4) =$<br>$=\varepsilon_1+\varepsilon_2-\varepsilon_3+\varepsilon_4$                                                                                                    |
| Комментарий                   | Токи $I_1$ , $I_3$ , $I_5$ втекают в<br>узел - положительные, то-<br>ки $I_2$ , $I_4$ вытекают из узла<br>- отрицательные | Источник тока с ЭДС $\varepsilon$ , обладает<br>внутренним<br>сопротивлением<br>$r_{2}$ ,<br>остальные источники тока идеальные,<br>т.е. не обладают внутренним сопротив-<br>лением.<br>Токи $I_1$ и $I_2$ направлены по обходу –<br>положительные, токи $I_3$ и $I_4$ направле-<br>ны против обхода - отрицательные.<br>Полное сопротивление верхнего участ-<br>ка $R_1$ , правого – $R_2 + r_2$ , нижнего –<br>$R_3 + R_A$ , левого – 0. |

Правильность решения залачи на расчет электрических цепей можно проверить разными способами, но одним из самых надежных является проверка балансом мощностей, который представляет собой проявление закона сохранения энергии в электрических цепях.

Баланс мощностей: сумма мощностей, потребляемых в электрической цепи приемниками, равна сумме мощностей, генерируемых источниками тока:

$$
\sum_i I_i^2 R_i = \sum_j I_j \varepsilon_j ,
$$

где  $I_i^2 R_i$  – мощность, потребляемая *i*-м приемником,  $I_i \varepsilon_i$  – мощность, генерируемая *j*-м источником тока.

## Примеры решения задач

Задача 1. Участок электрической цепи состоит из четырех резисторов сопротивлениями  $R_1 = 1$  Ом,  $R_2 = 2$  Ом,  $R_3 = 3$  Ом и  $R_4 = 6$  Ом. Найти

электрическое сопротивление участка, силу тока в нем и полную мощность, потребляемую резисторами, а также силу тока, напряжение и электрическую мощность для каждого резистора, если участок цепи находится под напряжением  $U_{\text{\tiny{HOMH}}} = 15 \text{ B}.$ 

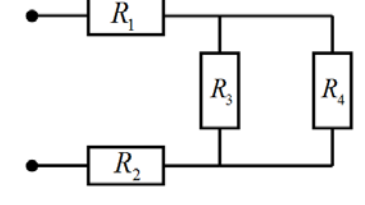

**Решение.** Согласно схеме участка цепи, резисторы  $R_1$ и  $R_2$  соединены последовательно друг с другом и участком параллельных резисторов  $R_3$  и  $R_4$ . Полное электрическое сопротивление участка, в этом

случае, равно

$$
R_{n_{0.714}} = R_1 + R_2 + R_{34},
$$

где  $R_{34}$  – сопротивление параллельно соединенных резисторов

$$
\frac{1}{R_{34}} = \frac{1}{R_3} + \frac{1}{R_4} \implies R_{34} = \frac{R_3 \cdot R_4}{R_3 + R_4} = \frac{3 \cdot 6}{3 + 6} = 2 \text{ OM.}
$$

Тогда

$$
R_{\text{new}} = 1 + 2 + 2 = 5 \text{ OM}.
$$

Запишем закон Ома для участка цепи в целом и определим полную силу тока в нем

$$
I_{\text{no}} = \frac{U_{\text{no}}}{R_{\text{no}}} = \frac{15}{5} = 3 \text{ A}.
$$

Т.к. резисторы  $R_1$  и  $R_2$  включены в цепи последовательно то, сила протекающего в них тока, будет одинакова и равна полной силе тока:

$$
I_1 = I_2 = I_{\text{nom}} = 3 \text{ A}.
$$

Из закона Ома, записанного для резисторов  $R_1$  и  $R_2$ , определим напряжение на них:

$$
U_1 = I_1 \cdot R_1 = 3 \cdot 1 = 3
$$
 B,  
 $U_2 = I_2 \cdot R_2 = 3 \cdot 2 = 6$  B.

Т.к. резисторы  $R_3$  и  $R_4$  параллельны, то напряжение на них будет одинаковым  $U_{3} = U_{4}$ .

Тогда для распределения напряжения на рассматриваемом участке запишем  $U_{n\alpha n\mu} = U_1 + U_2 + U_3,$ 

откуда

$$
U_3 = U_{n\omega n} - U_1 - U_2 = 15 - 3 - 6 = 6 \text{ B},
$$
  

$$
U_4 = U_3 = 6 \text{ B}.
$$

Из закона Ома для резисторов  $R_3$  и  $R_4$  определим силу тока в них:

$$
I_3 = \frac{U_3}{R_3} = \frac{6}{3} = 2
$$
 A,  $I_4 = \frac{U_4}{R_4} = \frac{6}{6} = 1$  A.

Мощность электрического тока на резисторах равна

$$
P_1 = I_1 U_1 = 3 \cdot 3 = 9
$$
 Br,  $P_2 = I_2 U_2 = 3 \cdot 6 = 18$  Br,  
\n $P_3 = I_3 U_3 = 2 \cdot 6 = 12$  Br,  $P_4 = I_4 U_4 = 1 \cdot 6 = 6$  Br.

Полная мощность, потребляемая участком цепи равна

$$
P_{\text{no2H}} = I_{\text{no2H}} U_{\text{no2H}} = 3.15 = 45 \text{ B} \text{m}.
$$

OTBET:  $R_{n o n H} = 5$  OM,  $I_{n o n H} = 3$  A,  $P_{n o n H} = 45$  BT,  $I_1 = 3$  A,  $U_1 = 3$  B,  $P_1 = 9$  BT,  $I_2 = 3$  A,  $U_2 = 6$  B,  $P_2 = 18$  Br,  $I_3 = 1$  A,  $U_3 = 6$  B,  $P_3 = 12$  Br,  $I_4 = 2$  A,  $U_4 = 6$  B,  $P_{4} = 6$  B<sub>T</sub>.

**Задача 2.** При протекании электрического тока через алюминиевый проводник длиной 10 м и площадью поперечного сечения 1 см<sup>2</sup> за каждые 4 минуты выделяется 17 Дж тепла. Определить напряженность электрического поля, плотность и силу тока в проводнике, и тепловую мощность, выделяемую в единице объема проводника. Удельное электрическое сопротивление алюминия 28 нОм·м.

**Решение.** Количество теплоты, выделяемое в проводнике с током, согласно закону Джоуля-Ленца равно

$$
Q = I^2 R t
$$

С учетом сопротивления прямого однородного проводника

$$
R=\rho\frac{l}{S},
$$

для силы тока в проводнике получим

$$
I = \sqrt{\frac{QS}{\rho l t}} = \sqrt{\frac{17 \cdot 10^{-4}}{2.8 \cdot 10^{-8} \cdot 10 \cdot 240}} \approx 5.0 \text{ A}.
$$

Согласно определению, плотность тока в проводнике равна

$$
j = \frac{I}{S} = \frac{5}{10^{-4}} = 5.10^{4} \text{ A/m}^{2} = 50 \text{ kA/m}^{2}.
$$

Из дифференциальной формы закона Ома

$$
j=\frac{E}{\rho},
$$

для напряженности электрического поля в проводнике, имеем

$$
E = j\rho = 5 \cdot 10^4 \cdot 2,8 \cdot 10^{-8} = 14 \cdot 10^{-4} \text{ B/m} = 1,4 \text{ mB/m}.
$$

Согласно закону Джоуля-Ленца в дифференциальной форме, тепловая мощность, выделяемая в единице объема проводника, равна

$$
w = jE = 5 \cdot 10^4 \cdot 14 \cdot 10^{-4} = 70 \text{ Br/m}^3.
$$
  
OTBET:  $E = 1,4$  MB/m,  $I = 5$  A,  $j = 50$  kA/m²,  $w = 70$  Br/m³.

**Задача 3.** Через железный проводник, сопротивление которого при 0°С равно  $R_0 = 100$  Ом, протекает ток силой  $I_0 = 20$  мА. Чему станет равна сила тока, если проводник нагреется до 80°С? Температурный коэффициент сопротивления железа  $\alpha$  = 6 · 10<sup>-3</sup> К<sup>-1</sup>, внутреннее сопротивление источника тока *r* = 12 Ом.

Решение. Сила тока в проволнике, согласно закону Ома для полной цепи, равна

$$
I=\frac{\varepsilon}{R+r}.
$$

Отсюда, для ЭДС источника тока, запишем

$$
\varepsilon = I_0(R_0 + r).
$$

Сопротивление проводника, при температуре  $t = 80$  °C, равно  $R = R_0(1 + \alpha t).$ 

Тогда сила тока в проводнике при этой температуре равна

$$
I = \frac{I_0 (R_0 + r)}{R_0 (1 + \alpha t) + r} = \frac{20 \cdot 10^{-3} \cdot (100 + 12)}{100 \cdot (1 + 6 \cdot 10^{-3} \cdot 80) + 12} = 14 \cdot 10^{-3} A = 14 mA.
$$

OTBeT:  $I = 14$  MA.

Задача 4. К источнику тока поочередно подключают два резистора с сопротивлениями  $R_1 = 6$  Ом и  $R_2 = 12$  Ом. При этом в цепи протекал ток  $I_1 = 0,16$  А и  $I_2 = 0,1$  А соответственно. Определить ток короткого замыкания. Во сколько раз отличается КПД источника тока в этих случаях?

Решение. Запишем для обоих случаев закон Ома для полной цепи

$$
I_1 = \frac{\varepsilon}{R_1 + r}, \quad I_2 = \frac{\varepsilon}{R_2 + r}
$$

Выразив из этих выражений ЭДС источника тока

$$
\varepsilon = I_1(R_1 + r), \quad \varepsilon = I_2(R_2 + r),
$$

и приравнивая между собой, для внутреннего сопротивления источника тока, получим

$$
r = \frac{I_2 R_2 - I_1 R_1}{I_1 - I_2} = \frac{0.12 \cdot 10 - 0.16 \cdot 6}{0.16 - 0.1} = 4 \text{ O}_M
$$

Тогда ЭДС источника тока равна

$$
\varepsilon = I_1(R_1 + r) = 0,16 \cdot (6 + 4) = 1,6 \text{ B}.
$$

Ток короткого замыкания

$$
I_{\kappa.3.} = \frac{\varepsilon}{r} = \frac{1,6}{4} = 0,4 \text{ A}.
$$

КПД источника тока определяется как

$$
\eta = \frac{U}{\varepsilon} = \frac{R}{R+r}.
$$

Записав это выражение для обоих случаев, найдем отношение

$$
\frac{\eta_2}{\eta_1} = \frac{R_2}{R_2 + r} / \frac{R_1}{R_1 + r} = \frac{R_2(R_1 + r)}{R_1(R_2 + r)} = \frac{12 \cdot (6 + 4)}{6 \cdot (12 + 4)} = 1,25.
$$

OTBeT:  $I_{\kappa,3} = 0,4$  A,  $\frac{\eta_2}{\eta_1} = 1,25$ .

Задача 5. При замыкании источника тока одним резистором сила тока в цепи равна 4 А, а другим резистором – 2 А. Мощность, выделяемая во внешней цепи, в обоих случаях при этом одинакова. Определить ЭДС источника тока и сопротивление резисторов, если внутреннее сопротивление цепи равно 2 Ом.

Решение. Электрическую мощность, выделяемую во внешней цепи, в каждом случае запишем в виле

$$
P_1 = I_1^2 R_1, \qquad P_2 = I_2^2 R_2.
$$

Отсюда, с учетом того, что  $P_1 = P_2$ , получим

$$
R_2 = \left(\frac{I_1}{I_2}\right)^2 R_1. \tag{*}
$$

Запишем для обоих случаев закон Ома для полной цепи

$$
I_1 = \frac{\varepsilon}{R_1 + r}, \quad I_2 = \frac{\varepsilon}{R_2 + r}.
$$

Выражаем отсюда ЭДС источника тока

$$
\varepsilon = I_1(R_1 + r), \quad \varepsilon = I_2(R_2 + r),
$$

и приравниваем

$$
I_1(R_1 + r) = I_2(R_2 + r).
$$

Подставляя в данную формулу выражение (\*) для сопротивления  $R_1$  имеем

$$
R_1 = \frac{I_1 - I_2}{I_2 \left(\frac{I_1}{I_2}\right)^2 - I_1} r = \frac{I_2}{I_1} r = \frac{2}{4} \cdot 2 = 1 \text{ OM.}
$$

Тогда, согласно выражению (\*)

$$
R_2 = \left(\frac{4}{2}\right)^2 1 = 4
$$
OM.

Для ЭДС источника тока имеем

$$
\varepsilon = I_1(R_1 + r) = 4 \cdot (1 + 3) = 12
$$
 B.

OTBeT:  $R_1 = 1$  OM,  $R_2 = 4$  OM,  $\varepsilon = 12$  B.

Задача 6. Определить силу тока во всех участках электрической цепи, если ЭДС источников тока равны  $\varepsilon_1 = 5$  В,  $\varepsilon_2 = 3$  В,  $\varepsilon_3 = 4$  В и сопротивления резисторов  $R_1 = 2$  Ом,  $R_2 = 4$  Ом и  $R_3 = 3$  Ом.

Решение. Решение данной задачи проведем с помощью правил Кирхгофа. Для этого произвольным образом укажем токи на участках цепи и направление обхода контуров. В соответствии с критерием определения чис-

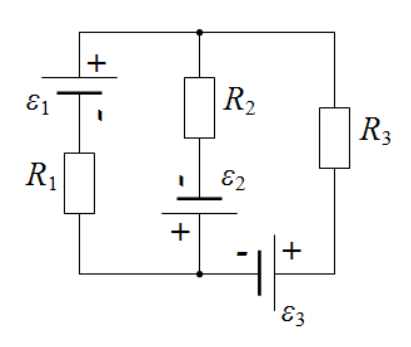

ла уравнений, необходимых для решения задачи, потребуется рассмотреть два контура (возьмем левый и правый малые контуры цепи). Направление обхода левого контура выберем по часовой стрелке, правого – против часовой стрелки (рис. 7).

Составим систему уравнений из одного первого правила Кирхгофа ( $k-1=1$ , где k  $= 2 -$ количество узлов в цепи) и двух вторых правил Кирхгофа ( $n - (k - 1) = 2$ , где  $n = 3$ - количество ветвей в цепи):

узел В: 
$$
I_1 + I_2 - I_3 = 0
$$
,  
левый контур:  $I_1R_1 - I_2R_2 = \varepsilon_1 + \varepsilon_2$ ,  
правий контур:  $-I_2R_2 - I_3R_3 = \varepsilon_2 + \varepsilon_3$ 

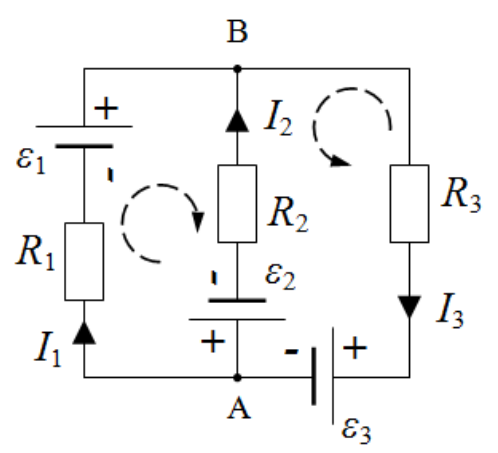

Рис. 7. К применению правил Кирхгофа для расчета электрических цепей

Полученную систему уравнений удобнее решить, подставив в нее известные параметры

$$
\begin{cases}\nI_1 + I_2 - I_3 = 0, \\
2I_1 - 4I_2 = 5 + 3, \\
-4I_2 - 3I_3 = 3 + 4\n\end{cases}
$$

Выражая из второго уравнения силу тока  $I_1$ , из третьего -  $I_3$ , и подставляя полученные выражения в первое уравнение, получим

 $\sqrt{ }$ 

$$
\begin{cases}\nI_1 = 4 + 2I_2, \\
I_3 = \frac{7 + 4I_2}{-3}, \\
4 + 2I_2 + I_2 + \frac{7 + 4I_2}{3} = 0.\n\end{cases}
$$
 (\*)

Решая последнее уравнение системы относительно силы тока  $I_2$ , определим ее значение

$$
I_2 = -\frac{19}{13} \approx -1,46 \text{ A}.
$$

Отрицательное значение силы тока  $I_2$  означает, что ток на участке цепи направлен против выбранного на схеме направления.

Подставляя значение силы тока  $I_2 = -1,46$  А в систему (\*), определим остальные токи:

$$
I_1 = 4 + 2 \cdot (-1, 46) = 1,08 \text{ A},
$$
  

$$
I_3 = \frac{7 + 4 \cdot (-1, 46)}{-3} \approx -0,38 \text{ A}.
$$

Направление тока  $I_1$  соответствует указанному на схеме направлению, тогда как ток  $I_3$  направлен против выбранного направления.

Таким образом, решение задачи позволяет определить не только значения силы токов на участках цепи, но и их направление.

Проведем проверку правильности решения задачи балансом мощностей

$$
I_1^2 R_1 + I_2^2 R_2 + I_3^2 R_3 = I_1 \varepsilon_1 + I_2 \varepsilon_2 + I_3 \varepsilon_3,
$$
  
1,08<sup>2</sup> · 2 + 1,46<sup>2</sup> · 4 + 0,38<sup>2</sup> · 3 = 1,08 · 5 + 1,46 · 3 + 0,38 · 4,

 $11,3 = 11,3$ .

Баланс мощностей выполняется - задача решена правильно. OTBeT:  $I_1 = 1,08$  A,  $I_2 = 1,46$  A,  $I_3 = 0,38$  A.

Задача 7. К источнику тока с ЭДС  $\varepsilon = 200$  В и внутренним сопротивлением  $r = 10$  Ом (изображено отдельно) подключены параллельно конденсатор емкостью  $C = 0,1$  мкФ и резистор с сопротивлением  $R = 4$  кОм. Ключ К первоначально замкнут. Какое количество теплоты выделится в цепи, если ключ К разомкнуть?

Решение. При замкнутом ключе К, когда конденсатор полностью заряжен (ток через конденсатор не течет), сила тока в цепи, согласно закону Ома для полной цепи, равна

$$
I=\frac{\varepsilon}{R+r}.
$$

Конденсатор заряжен до напряжения  $U_{c} = U_{R}$ , где напряжение на резисторе равно

$$
U_R = IR = \frac{\varepsilon R}{R+r}
$$

В этом случае, энергия, накопленная в конденсаторе, равна

$$
W_1 = \frac{CU_{C_1}^2}{2} = \frac{C(\varepsilon R)^2}{2(R+r)^2},
$$
\n(1)

а заряд на конденсаторе

$$
q_1 = CU_{R_1} = \frac{C\varepsilon R}{R+r}
$$

После размыкания ключа К конденсатор перезарядится до напряжения  $U_c = \varepsilon$ , ток в цепи исчезнет.

Энергия и заряд конденсатора примут значения:

$$
W_2 = \frac{CU_{C_2}^2}{2} = \frac{C\varepsilon^2}{2},
$$
  
 
$$
q_2 = CU_{R_2} = C\varepsilon.
$$
 (2)

Перезарядка конденсатора и выделение тепловой энергии О в цепи обеспечивается работой сторонних сил в источнике тока. Тогда согласно закону сохранения энергии запишем

$$
W_1 + A_{\text{c,sub}} = W_2 + Q \,, \tag{3}
$$

где работа источника тока после размыкания ключа К равна

$$
A_{\text{camp}} = \Delta q \varepsilon \,. \tag{4}
$$

Заряд, прошедший через источник тока при перезарядке конденсатора, равен изменению заряда на нем

$$
\Delta q = q_2 - q_1 = C\varepsilon - \frac{C\varepsilon R}{R+r} = \frac{C\varepsilon r}{R+r}
$$

Тогда, подставляя выражения (1), (2) и (4) в равенство (3), получим

$$
\frac{C(\varepsilon R)^2}{2(R+r)^2}+\frac{C\varepsilon^2 r}{R+r}=\frac{C\varepsilon^2}{2}+Q,
$$

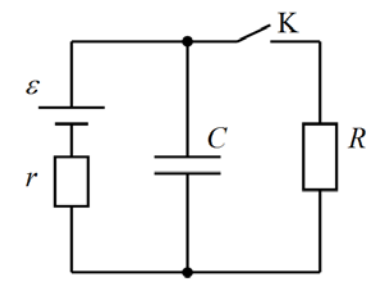

откула, для количество теплоты, выделяемого в цепи после размыкания ключа К, имеем

$$
Q = \frac{C(\varepsilon r)^2}{2(R+r)^2} = \frac{10^{-7} \cdot (200 \cdot 10)^2}{2 \cdot (4000 + 10)^2} \approx 1,24 \cdot 10^{-8} \text{ J/K} = 12.4 \text{ HJ/K}.
$$

Ответ:  $Q = 12.4$  нДж.

### 2.4. Залания для самостоятельного решения

1. Определить среднюю скорость упорядоченного движения электронов в медном проводнике, если плотность тока равна 10  $A/Mm^2$ . Концентрацию электронов принять равной  $10^{29}$  м<sup>-3</sup>.

2. Какое количество заряда пройдет через сечение проводника за 10 с, если 1) ток равномерно возрастает от 0 до 5 А; 2) ток убывает от 20 А до 0, при этом за каждые 0,1 с он убывает влвое?

3. Сила тока в проводнике меняется со временем согласно уравнению  $I = 2 + 0.5t$ , где все величины выражены в СИ. Какой заряд проходит через поперечное сечение проводника за промежуток времени от 4 до 20 с? При какой силе постоянного тока через проводник за это же время проходит такое же количество электричества?

4. По трем последовательно соединенным проводникам одинаковой длины и одного материала сечениями 1, 2 и 3 мм<sup>2</sup>, протекает электрический ток. Разность потенциалов на концах цепи 33 В. Определить падение напряжения на каждом проводнике.

5. Сколько витков нихромовой проволоки диаметром 1 мм надо намотать на фарфоровый цилиндр радиусом 2,5 см, чтобы получить печь сопротивлением 40 Ом?

6. Участок электрической цепи состоит из четырех резисторов. Вычислите полное электрическое сопротивление участка, полную силу тока и полную мощность, а также силу тока, напряжение и электрическую мощность для каждого резистора. Сопротивления резисторов и общее напряжение участка цепи равны: а)  $R_1 = 2$  Ом,  $R_2 = 4$  Ом,  $R_3 = 1$  Ом и  $R_4 = 3$  Om,  $U_{\text{IOJH}} = 8$  B, 6)  $R_1 = 4$  Om,  $R_2 = 2$  Om,  $R_3 = 6$  Om  $\mu$   $R_4 = 3$  Om,  $U_{\text{IOJH}} = 6$  B, b)  $R_1 =$ 2 OM,  $R_2 = 4$  OM,  $R_3 = 1$  OM  $\mu R_4 = 3$  OM,  $U_{\text{nom}} = 8$  B.

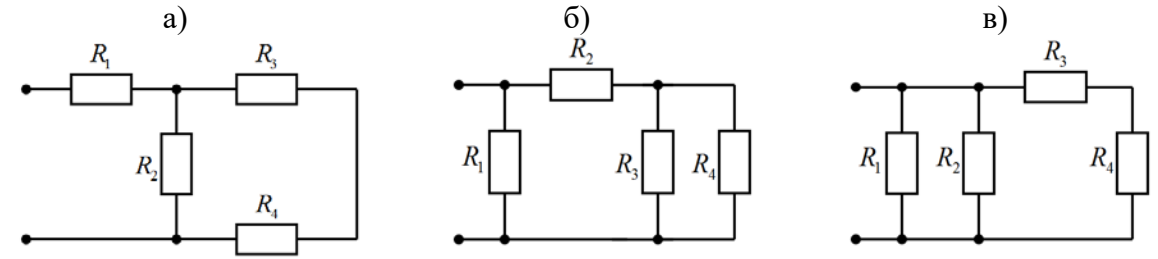

7. Определите общее сопротивление электрической цепи, силу тока, напряжение и мощность для каждого резистора, и общее напряжение и силу тока в цепи, если  $R_1 = 3$  Ом,  $R_2 = 2$  Ом,  $R_3 = 4$  Ом,  $R_4 = R_5 = 10$  Ом. Показания амперметра 2 А.

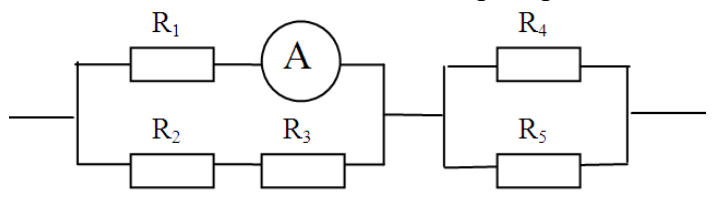

8. Сопротивление вольфрамовой нити накала электрической лампочки при 20°С равно 35,8 Ом. Какова будет температура нити лампочки, если при включении в сеть напряжением 120 В по нити идет ток 0,33 А? Температурный коэффициент сопротивления вольфрама равен 4.6 $\cdot 10^{-3}$  K<sup>-1</sup>.

9. Обмотка катушки из медной проволоки при температуре 14 °С имеет сопротивление 10 Ом. После пропускания тока сопротивление обмотки стало равно 12,2 Ом. До какой температуры нагрелась обмотка? Температурный коэффициент сопротивления меди равен 4,15⋅10<sup>-3</sup> К<sup>-1</sup>.

10. К источнику тока с ЭДС равной 2 В и внутренним сопротивлением *r* = 1 Ом, подключен резистор с сопротивлением *R* = 9 Ом. Найти ток в цепи, падение потенциала во внешней цепи и внутри источника. Чему равен КПД источника?

11. Источник тока с ЭДС равной 2 В и внутренним сопротивлением 0,5 Ом замкнут на внешнее сопротивление. Найти падение потенциала внутри источника и внешнее сопротивление *R*, если сила тока в цепи равна 0,25 А.

12. Аккумулятор, резистор и амперметр включены в цепь последовательно. ЭДС аккумулятора равно 2 В, внутреннее сопротивление – 0,4 Ом. Амперметр показывает ток 1 A. Определить, с каким КПД работает элемент.

13. К вольтметру подключают последовательно поочередно два резистора с сопротивлениями  $R_1$  и  $R_2$ . В первом случае вольтметр показал напряжение 75 В, а во втором – 15 В. Чему равно сопротивление  $R_2$ , если  $R_1 = 10$  кОм. Внешнее напряжение в обоих случаях составляло 120 В.

14. Два одинаковых источника тока соединены в одном случае последовательно, а в другом – параллельно и замкнуты на внешнее сопротивление 1 Ом. При каком внутреннем сопротивлении источника сила тока во внешней цепи будет в обоих случаях одинакова?

15. Три одинаковые батареи подсоединяют к сопротивлению *R* = 10 Ом, соединив их первый раз параллельно, а второй − последовательно друг с другом. При этом мощность, выделяемая на сопротивлении, во втором случае в 4 раза превышает мощность, выделяемую в первом случае. Определить внутреннее сопротивление батареи.

16. Определить ЭДС источника, если при подключении к нему двух вольтметров, соединённых последовательно, они показывают напряжение 8 и 5 В, а при подключении только первого вольтметра – 10 В.

17. Если к аккумулятору подключить последовательно амперметр и вольтметр, то они покажут 0,2 А и 16 В. Если приборы соединить параллельно и подключить к источнику, они покажут 1,2 А и 2 В. Определить ЭДС и внутреннее сопротивление аккумулятора.

18. ЭДС источника тока  $\varepsilon = 12$  В, внутреннее сопротивление  $r = 0.6$  Ом. Определить ток в цепи, если КПД источника равен 60%.

19. К источнику тока с внутренним сопротивлением *r* = 1 Ом подключены два параллельно соединённых сопротивления  $R_1 = 10$  Ом и  $R_2 = 2$  Ом. Определить отношение токов, протекающих через первое сопротивление до и после обрыва в цепи второго сопротивления.

20. К батарее с ЭДС 4 В и внутренним сопротивлением 0,4 Ом подключают десять резисторов с сопротивлением 4 Ом сначала последовательно, а затем параллельно. Как при этом изменился ток в цепи?

21. Источник тока с ЭДС равной 240 В и внутренним сопротивлением *r* = 1 Ом замкнут на внешнее сопротивление  $R = 23$  Ом. Найти полную мощность  $P_0$ , полезную мощность *P* и КПД батареи.

22. Две электрические лампочки включены в сеть параллельно. Сопротивление первой лампочки 360 Ом, сопротивление второй 240 Ом. Определить во сколько раз отличаются поглощаемые ими мощности.

23. В сеть напряжением 40 В последовательно включены электрическая лампа и резистор. Вычислите и сравните количества теплоты, выделяющихся за 10 мин на элементах цепи, если сила тока в сети равна 2 А, а мощность тока в лампе 60 Вт.

24. Через какое время в электрочайнике с нагревательным элементом сопротивлением 25 Ом закипит 1 л воды с начальной температурой 18°С. Чайник подключён к сети напряжением 220 В, его к.п.д. 60%, удельная теплоёмкость воды 4,2⋅10<sup>3</sup> Дж/кг⋅К.

25. К аккумулятору поочередно подсоединяют нагревательные элементы с сопротивлением  $R_1$  и  $R_2$ . Количество теплоты, выделяющееся во внешней цепи, в обоих случаях одинаково. Определить внутреннее сопротивление *r* источника тока.

26. Электровоз массой 500 т движется в гору уклоном 0,01 со скоростью 10 м/с. Какой ток протекает через мотор электровоза, если напряжение сети равняется 35 кВ, сила сопротивления движению составляет 5% от его веса, а КПД равен 80%?

27. Батареи имеют ЭДС  $\varepsilon_1 = 110$  В и  $\varepsilon_2 = 220$  В, сопротивления  $R_1 = R_2 = 100$ Ом,  $R_3 = 500$  Ом. Найти показание амперметра.

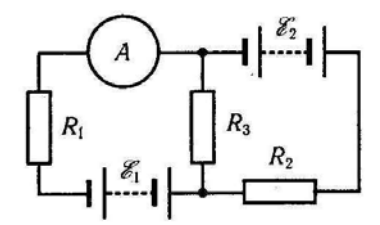

28. В схеме, изображенной в предыдущей задаче, батареи имеют ЭДС  $\varepsilon_1 = 2$  В и  $\epsilon_2 = 4$  В, сопротивление  $R_1 = 0.5$  Ом. Падение потенциала на сопротивлении  $R_2$  равно  $U_2 = 1$  В (ток через  $R_2$  направлен справа налево). Найти показание амперметра.

29. В схеме, изображенной в предыдущей задаче, ЭДС источников тока равны  $\varepsilon_1 = 30$  В и  $\varepsilon_2 = 5$  В, сопротивления  $R_2 = 10$  Ом,  $R_3 = 20$  Ом. Через амперметр течет ток  $I = 1$  А, направленный от  $R_3$  к  $R_1$ . Найти сопротивление  $R_1$ .

30. ЭДС источников тока и сопротивления резисторов в цепи равны а)  $\varepsilon_1 = 2,1$ B,  $\varepsilon_2 = 1.9$  B,  $R_1 = 45$  Om,  $R_2 = 10$  Om,  $R_3 = 10$  Om, 6)  $\varepsilon_1 = 2$  B,  $\varepsilon_2 = 4$  B,  $\varepsilon_3 = 6$  B,  $R_1 = 4$  Om,  $R_2 = 6$  Om,  $R_3 = 8$  Om, b)  $\varepsilon_1 = 2$  B,  $\varepsilon_2 = 1$  B,  $R_1 = 1$  kOm,  $R_2 = 0.5$  kOm,  $R_3 = 0, 2$  кОм,  $R_4 = 0, 2$  кОм. Найти токи  $I_i$  во всех участках цепи.

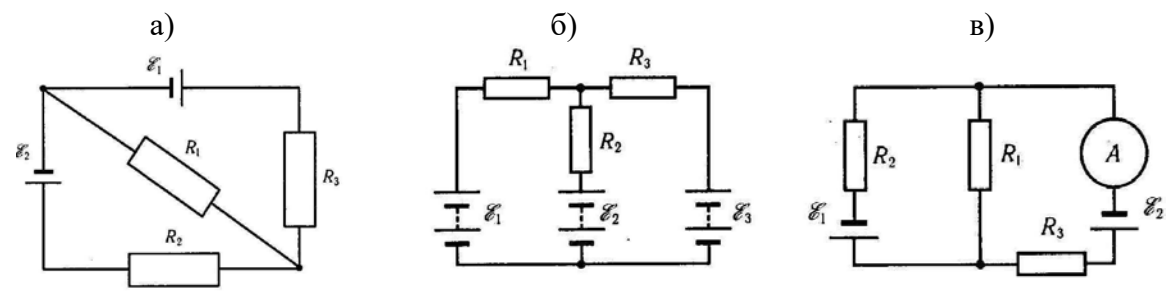

31. Батареи имеют ЭДС  $\varepsilon_1 = \varepsilon_2 = 100$  В, сопротивления  $R_1 = 20$  Ом,  $R_2 = 10$  Ом,  $R_3 = 40$  Ом и  $R_4 = 30$  Ом. Найти показание амперметра.

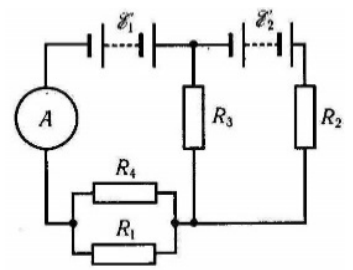

32. В схеме, изображенной в предыдущей задаче, ЭДС источников тока  $\varepsilon_1 = 2\varepsilon_2$ , сопротивления  $R_1 = R_3 = 20$  Ом,  $R_2 = 15$  Ом и  $R_4 = 30$  Ом. Через амперметр снизу

вверх течет ток  $I = 1.5$  А. Найти ЭДС источников тока, а также токи, текущие через сопротивления  $R_2$  и  $R_2$ .

Электромагнетизм - раздел физики, изучающий электромагнитное взаимодействие частиц и тел, обладающих электрическим зарядом.

### 6. Магнитная индукция. Магнитное поле тока

Магнитное поле - это особый вид силового поля, который создается движущимися электрическими зарядами, телами, обладающими магнитным моментом (постоянными магнитами) и изменяющимися со временем электрическими полями; проявляется по силовому действию на проводники с током, движушиеся электрические заряды и постоянные магниты. Представляет собой одну из компонент единого электромагнитного поля.

Причиной возникновения магнитного поля во всех случаях является движение электрических зарядов.

Магнитная индукция (индукция магнитного поля) - это векторная физическая величина, определяющая направление и величину магнитного поля в данной точке, равная максимальному вращающему моменту, действующему на контур с током с единичным магнитным моментом ( $p_m = 1 \text{ A} \cdot \text{m}$ )

$$
B = \frac{M_{\text{max}}}{p_m}
$$

или максимальной силе Ампера, действующей на проводник единичной длины  $(l = 1)$  м) с единичной силой тока  $(I = 1 A)$ 

$$
B = \frac{F_A^{\max}}{I \cdot l}
$$

Магнитный момент контура с током - это векторная физическая величина, численно равная произведению силы тока в контуре на площадь поверхности контура, сонаправленная с положительной нормалью к контуру

$$
p_m = I \cdot S.
$$

Магнитное поле изображают с помощью линий магнитной индукции - линий, касательные к которым в каждой точке совпадают с направлением вектора магнитной индукции. Линии магнитной индукции всегда замкнуты и охватывают проводники с током.

Направление силовых линий магнитного поля прямолинейного тока определяют с помощью первого правила правой руки: если обхватить проводник ладонью правой руки, направив отставленный большой палец вдоль тока, то остальные пальцы этой руки укажут направление силовых линий магнитного поля данного тока (табл. 3.1).

Направление силовых линий магнитного поля соленоида или кольца с током определяют с помощью второго правила правой руки: если обхватить соленоид (кольцо) ладонью правой руки, направив четыре пальца по току в витках, то отставленный большой палец укажет направление магнитных линий внутри соленоида (кольца).

Таблина 3.1

Магнитные поля проволников с током и опреледение их направления

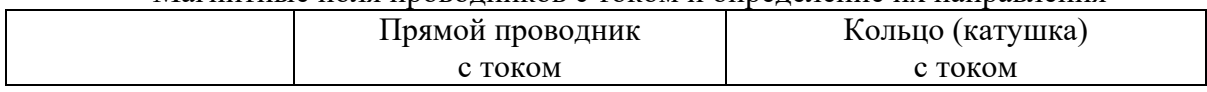
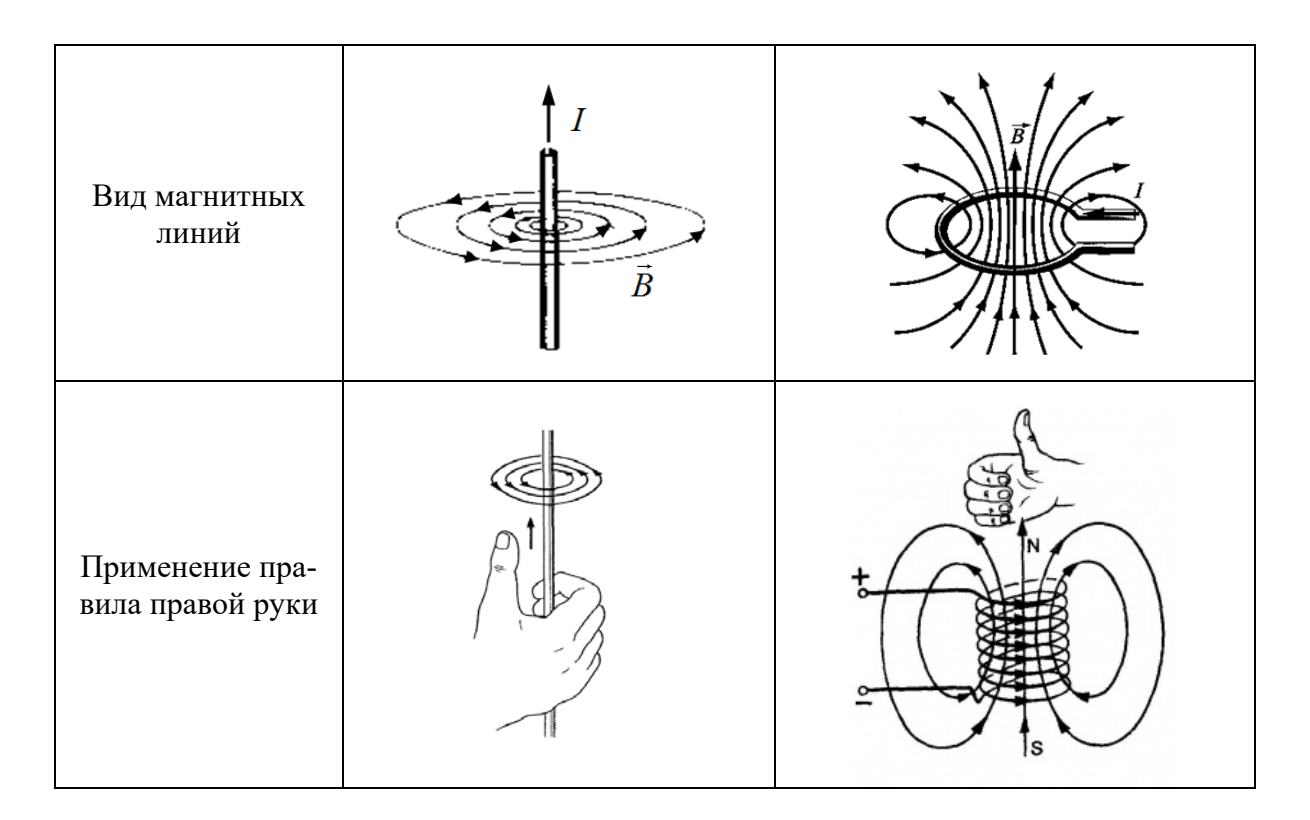

Для магнитного поля, как и для электростатического, справедлив принцип суперпозиции: магнитная индукция поля, созданного в некоторой точке несколькими источниками, равна векторной сумме индукций магнитных полей, созданных в этой точке каждым источником в отдельности

$$
\vec{B}_{p e 3} = \sum_{i=1}^{n} \vec{B}_{i} = \vec{B}_{1} + \vec{B}_{2} + \ldots + \vec{B}_{n}.
$$

Закон Био-Савара-Лапласа определяет индукцию магнитного поля  $d\vec{B}$ , созданного в некоторой точке А бесконечно малым участком dl проводника с током (рис.8)

$$
d\vec{B} = \frac{\mu_0 \mu}{4\pi} \frac{I[d\vec{r}]}{r^3},
$$

где  $d\vec{l}$  – вектор, по модулю равный длине dl элемента проводника и совпадающий по направлению с током,  $\vec{r}$  – радиус-вектор, проведенный из элемента dl проводника в точку А,  $r$  – модуль радиуса-вектора  $\vec{r}$ ,  $I$  – сила тока в проводнике,  $\mu_0 = 4\pi \cdot 10^{-7} \Gamma_H/m$  – магнитная постоянная,  $\mu$  – магнитная проницаемость вещества (для воздуха принять равной 1). Направление  $d\vec{B}$  перпендикулярно  $d\vec{l}$  и  $\vec{r}$ , т. е. перпендикулярно плоскости, в которой они лежат, и совпадает с касательной к линии магнитной индукции.

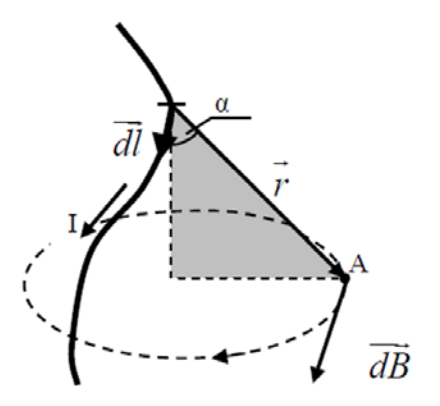

Рис. 8. К закону Био-Савара-Лапласа

Модуль вектора *dB* определяется выражением

$$
dB = \frac{\mu_0 \mu}{4\pi} \frac{Idl \sin \alpha}{r^2},
$$

где α – угол между векторами *dl*  $\rightarrow$ и *r*  $\overline{a}$ .

Расчет индукции магнитного поля произвольного проводника с током, на основе закона Био-Савара-Лапласа, может представлять достаточно трудную задачу. Но в ряде случаев, когда распределение тока обладает определенной симметрией, подобный расчет провести несложно.  $\overrightarrow{z}$ 

Криволинейный интеграл  $\small\bigoplus \vec{B}_l$ *dl*  $\prod \vec{B}_l dl$  вектора магнитной индукции вдоль произвольного замкнутого контура *l* называется **циркуляцией вектора магнитной индукции** вдоль контура *l*.

**Теорема о циркуляции вектора магнитной индукции**: циркуляция вектора магнитной индукции по произвольному замкнутому контуру в вакууме равна произведению магнитной постоянной на алгебраическую сумму токов, охваченных этим контуром

$$
\iint \vec{B}_l d\vec{l} = \iint B_l dl = \mu_0 \sum_{i=1}^n I_i.
$$

Неравенство циркуляции вектора магнитной индукции  $\[\![\vec{B}_l dl\!]$  $\overline{z}$   $\overline{z}$  $\prod \vec{B}_l dl$  нулю, свидетельствует о замкнутости магнитных линий (магнитное поле является вихревым).

В таблице 3.2 представлены выражения для расчета индукции магнитных полей некоторых проводников, полученные из закона Био-Савара-Лапласа и теоремы о циркуляции вектора магнитной индукции.

Таблица 3.2

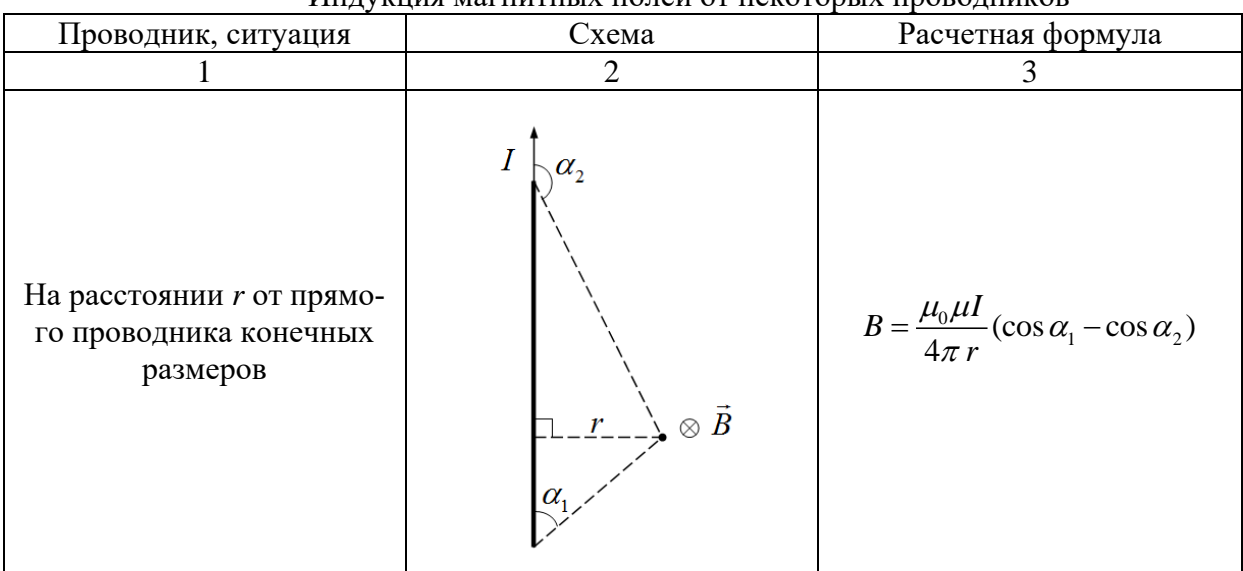

Индукция магнитных полей от некоторых проводников

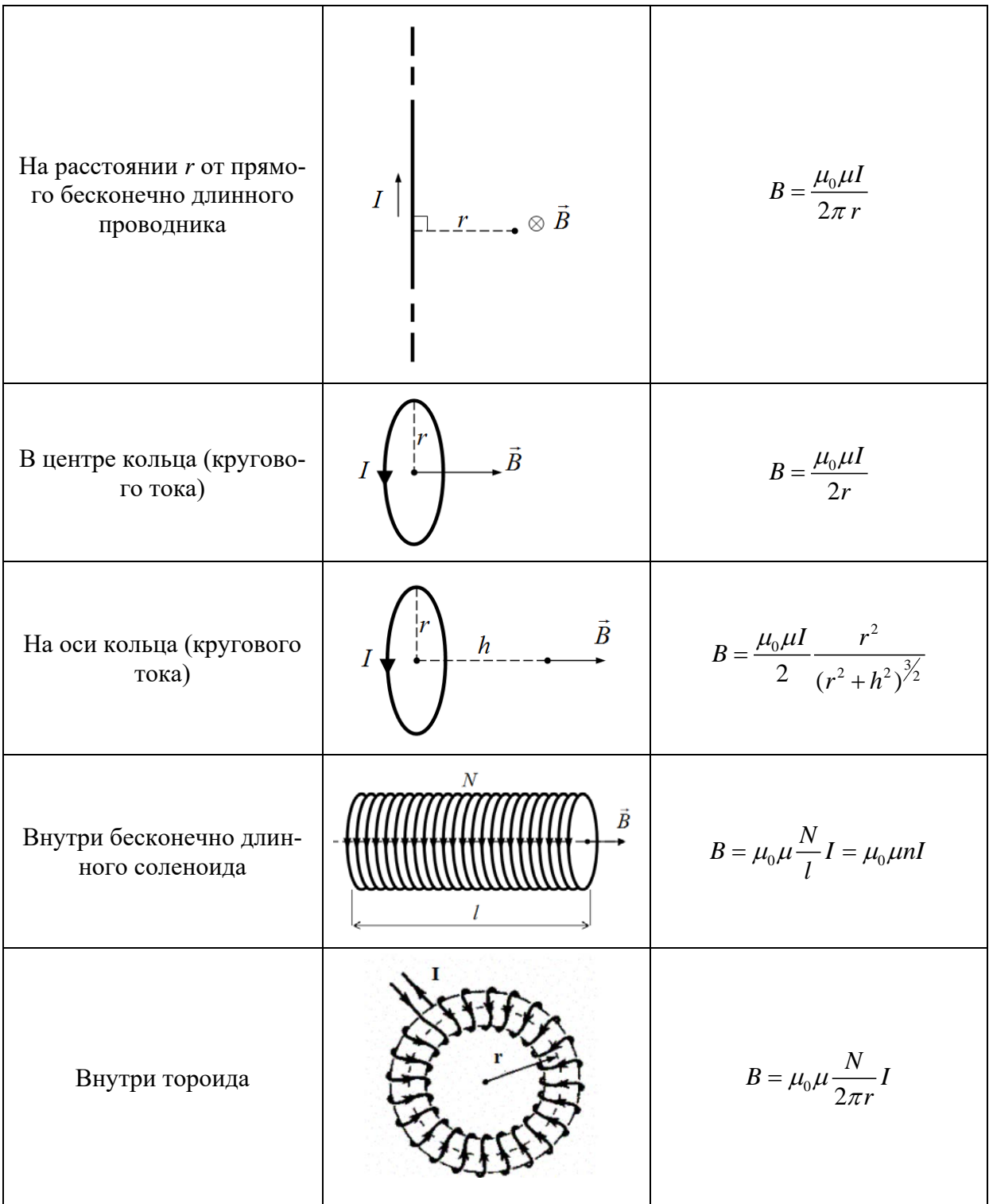

Магнитное поле в веществе представляет собой результирующее поле, создаваемое как **макротоками** (токами в проводниках электрических цепей), так и **микротоками** (циркулируют в атомах вещества и определяют его намагниченность). Магнитная индук-(циркулируют в атомах вещества и определяют его намагниченность). магнитная индук-<br>ция В характеризует именно результирующее поле макротоков и микротоков, т.е. магнитное поле в веществе.

Магнитное поле, создаваемое только макротоками, характеризуется **вектором магнитной напряженности** *H* .

В однородной и изотропной среде векторы магнитной индукции и магнитной напряженности связаны друг с другом соотношением

$$
\vec{B} = \mu_0 \mu \vec{H} .
$$

Из данного выражения следует, что магнитная проницаемость *μ* вещества показыиз данного выражения следует, что магнитная проницаемость  $\mu$  вещества показы-<br>вает, во сколько раз магнитное поле  $\vec{H}$  макротоков усиливается за счет микротоков вещества.

По значению магнитной проницаемости вещества делятся на диамагнетики  $(\mu < 1)$ – незначительно ослабляют внешнее магнитное поле, парамагнетики  $(\mu > 1)$  – незначительно усиливают внешнее магнитное поле и ферромагнетики  $(\mu \Box 1)$  – многократно усиливают внешнее магнитное поле.

## **7. Сила Ампера. Сила Лоренца. Работа магнитного поля по перемещению проводника с током и контура с током**

Магнитное поле действует с некоторой силой на помещенные в него проводники с током и движущиеся в нем электрические заряды. Направление этих сил может быть определено по правилу левой руки (табл. 3.3).

Таблица 3.3

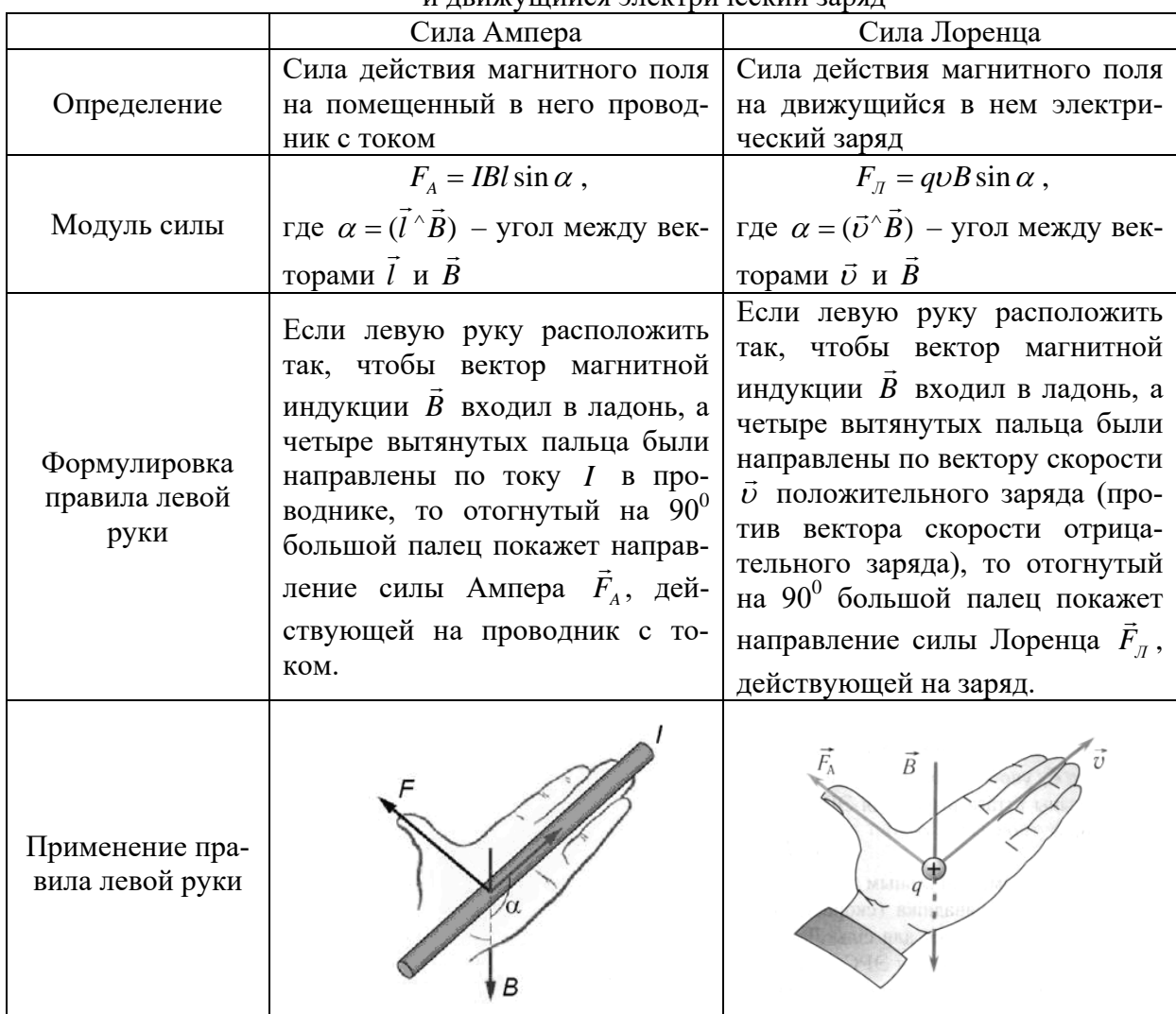

Действие магнитного поля на проводник с током и движущийся электрический заряд

В зависимости от направления движения заряженной частицы относительно магнитных линий, траектория частицы в магнитном поле будет разной (табл. 3.4).

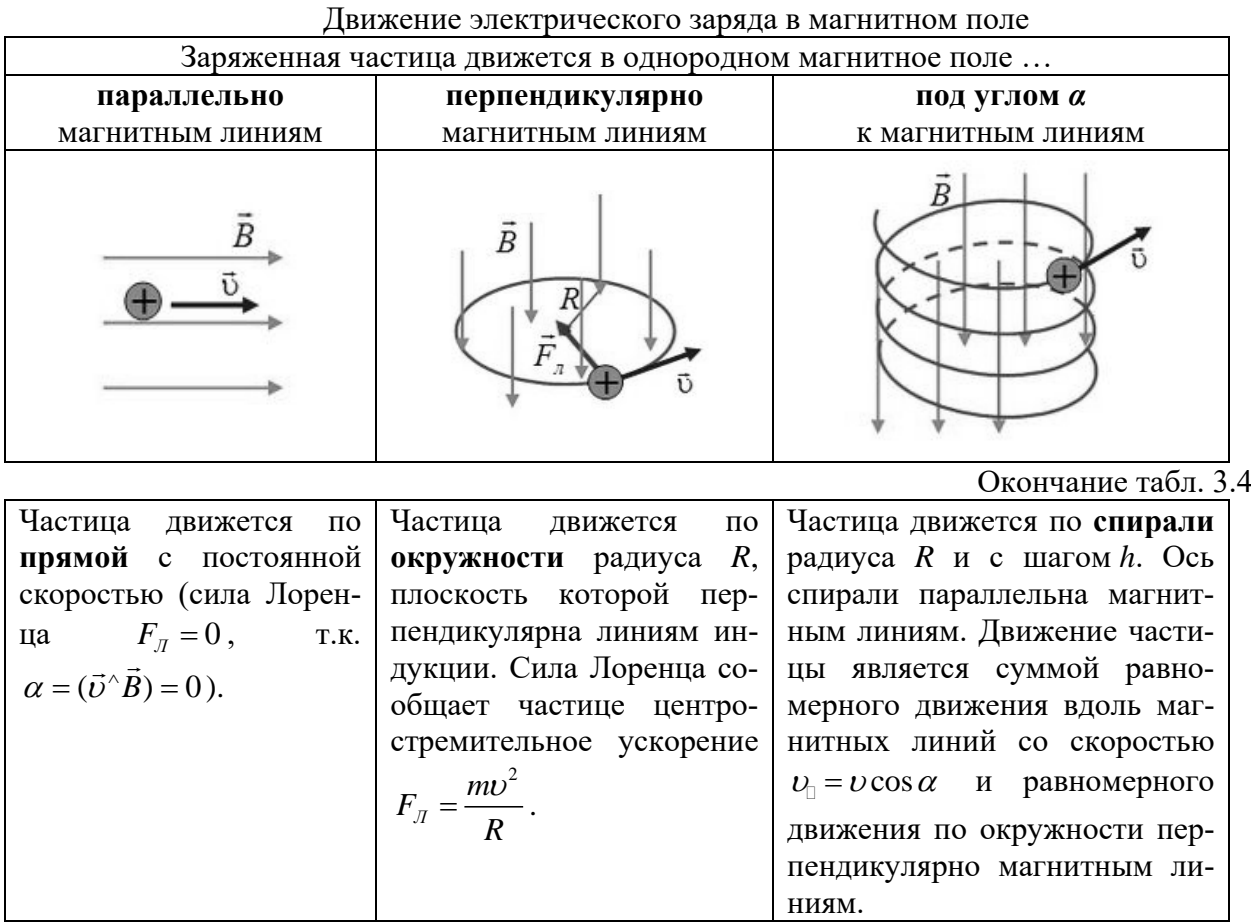

Магнитное поле, пронизывающее некоторую поверхность *S*, можно характеризовать потоком вектора магнитной индукции, который имеет смысл числа магнитных линий, проходящих сквозь рассматриваемую поверхность *S*.

**Потоком вектора магнитной индукции (магнитным потоком)** через элементарную площадку *dS* называют физическую величину, равную скалярному произведению векторов *B* и *dS* :

$$
d\Phi_B = (\vec{B}\,d\vec{S}) = BdS\cos\alpha = B_n dS.
$$

где  $d\vec{S} = dS \cdot \vec{n}$  – вектор, численно равный площади элементарной площадки  $dS$  и направленный по нормали к площадке,  $B_n = B \cos \alpha$  – проекция вектора магнитной индукции на нормаль,  $\alpha$  – угол между вектором нормали к площадке  $\vec{n}$  и  $\vec{B}$  .

на нормаль,  $\alpha$  – угол между вектором нормали к площадке *n* и *b*.<br>Поток вектора  $\vec{B}$  может быть как положительным, так и отрицательным в зависимости от знака  $\cos\alpha$  (определяется выбором положительного направления нормали  $\vec{n}$  ).

Поток вектора магнитной индукции через произвольную поверхность *S* равен интегралу

$$
\Phi_B = \int_S (\vec{B} \, d\vec{S}) = \int_S B_n dS.
$$

Магнитный поток через произвольную замкнутую поверхность задается теоремой Остроградского-Гаусса.

**Теорема Остроградского-Гаусса для магнитных полей:** поток вектора магнитной индукции через произвольную замкнутую поверхность равен нулю  $\varPhi_{_B}=\iint (\vec{B}\,d\vec{S}\, \bigl)=0$  .

$$
\Phi_B = \iint_S (\vec{B} \, d\vec{S}) = 0 \, .
$$

Данная теорема определяет отсутствие в природе магнитных зарядов, подобных электрическим зарядам.

Под действием сил Ампера проводник или контур с током могут перемещаться в магнитном поле. Магнитное поле при этом совершает работу по их перемещению.

**Работа магнитного поля по перемещению проводника с током** равна произведению силы тока *I* в проводнике на магнитный поток  $\Phi_{B}$ , пересеченный движущимся проводником

$$
A=I\Phi_{B}.
$$

**Работа магнитного поля по перемещению замкнутого контура с током** равна произведению силы тока *I* в контуре на изменение магнитного потока  $\Delta\varPhi_{_B}$ , пронизывающего контур

$$
A = I \Delta \Phi_B.
$$

Если замкнутый контур содержит *N* витков (например, соленоид), то магнитный поток, пронизывающий все витки контура называют **полным магнитным потоком** или **потокосцеплением**

$$
\psi=N\Phi,
$$

где *Ф* – магнитный поток, пронизывающий один виток контура.

## **8. Электромагнитная индукция. Индуктивность. Энергия магнитного поля тока**

**Электромагнитная индукция** – явление возникновения в замкнутом проводящем контуре электрического тока, называемого индукционным, при любом изменении потока магнитной индукции, охватываемого этим контуром.

**Закон Фарадея для электромагнитной индукции**: при всяком изменении магнитного потока, сцепленного с контуром, в нем возникает ЭДС индукции  $\varepsilon$ , равная скорости изменения магнитного потока:

$$
\varepsilon_i = -\frac{d\Phi_B}{dt},
$$

где  $d\Phi_{\rm R}$  – изменение магнитного потока за время  $dt$ .

Знак «минус» в законе представляет математическое выражение правила Ленца.

Изменение магнитного потока через замкнутый контур может быть обусловлено изменением: 1) индукции магнитного поля, 2) площади поверхности контура, 3) ориентации контура в магнитном поле.

**Правило Ленца:** индукционный ток в контуре имеет всегда такое направление, что создаваемое им магнитное поле препятствует изменению магнитного потока, вызвавшего этот индукционный ток.

**Закон Ома для индукционного тока**, возникающего в замкнутом контуре с электрическим сопротивлением *R*

$$
I_i=\frac{\varepsilon_i}{R}.
$$

Ток, протекающий по замкнутому контуру, создает магнитный поток, пронизывающий поверхность контура. Этот собственный магнитный поток контура пропорционален силе тока в нем

$$
\Phi_B = LI\,,
$$

где *L* – индуктивность контура.

**Индуктивностью контура** называют скалярную физическую величину, представляющую собой коэффициент пропорциональности между током в контуре и собственным магнитным потоком, и равную величине этого магнитного потока при силе тока в контуре 1 A.

Индуктивность контура в общем случае зависит только от размеров и геометрической формы контура и магнитной проницаемости среды, в которой контур находится.

Индуктивность соленоида с числом витков N, длиной l и площадью S равна

$$
L = \mu_0 \mu \frac{N^2 S}{l} = \mu_0 \mu n^2 V
$$

где  $n = \frac{N}{S}$  – число витков на единицу длины соленоида,  $V = Sl$  – объем соленоида.

Самоиндукция - это явление возникновения индукционного тока в замкнутом контуре при изменении протекающего в нем тока.

ЭДС самоиндукции: при изменении силы тока в замкнутом контуре, в нем возникает ЭДС самоиндукции  $\varepsilon_{\rm v}$ , пропорциональная скорости изменения тока

$$
\varepsilon_{si} = -L\frac{dI}{dt},
$$

где  $dI$  – изменение силы тока в контуре за время  $dt$ .

Вследствие самоиндукции при замыкании и размыкании электрической цепи в ней возникают дополнительные токи, называемые экстратоками самоиндукции, которые приводят к тому, что сила тока I в цепи изменяется не мгновенно, а постепенно – по экспоненциальному закону:

$$
I = I_0 \left( 1 - e^{-t/\tau} \right), \quad \text{при включении исторника тока,}
$$

 $I = I_0 e^{-\gamma_\tau}$ , при выключении источника тока.

Здесь  $I_0 = \frac{\varepsilon}{R}$  – сила установившегося постоянного тока,  $\tau = \frac{L}{R}$  – величина, характе-

ризующая переходные процессы в цепи, равная времени, за которое сила тока уменьшается в  $e \approx 2.72$  раз, и называемая постоянной времени цепи или временем релаксации.

Энергия магнитного поля, созданного проводником с током

$$
W=\frac{LI^2}{2}.
$$

### Энергия магнитного поля:

заключенного в объеме  $V = SI$  соленоида (однородного поля)

$$
W = \frac{B^2}{2\mu_0\mu}V = \frac{BH}{2}V,
$$

неоднородного поля

$$
W = \int_{V} \frac{B^2}{2\mu_0 \mu} dV = \int_{V} \frac{BH}{2} dV.
$$

Объемная плотность энергии магнитного поля - это энергия магнитного поля, заключенная в елинице объема

$$
\omega = \frac{W}{V} = \frac{B^2}{2\mu_0\mu} = \frac{\mu_0\mu H^2}{2} = \frac{BH}{2}.
$$

### Примеры решения задач

**Задача 1.** Два бесконечно длинных прямых проводника скрещены под углом 90° и находятся на расстоянии 20 см друг от друга. Токи в проводниках равны  $I_1 = 3$  А и  $I_2 = 4$  A. Определить индукцию магнитного поля в точке O, находящейся посередине между проводниками.

**Решение.** Каждый из проводников создает в т. О магнитное поле с индукцией, определяемой выражением

$$
B=\frac{\mu_0\mu I}{2\pi r}.
$$

При этом векторы *B*<sup>1</sup> <sup>и</sup>*B*<sup>2</sup> магнитных полей взаимоперпендикулярны (рис. 9). Согласно принципу суперпозиции магнитных полей для модуля индукции результирующего магнитного поля проводников запишем

$$
B_{\rho e_3} = \sqrt{B_1^2 + B_2^2} = \sqrt{\left(\frac{\mu_0 \mu I_1}{2\pi r}\right)^2 + \left(\frac{\mu_0 \mu I_2}{2\pi r}\right)^2} = \frac{\mu_0 \mu}{2\pi r} \sqrt{I_1^2 + I_2^2} ,
$$

где *r* – расстояние от проводников до т. О, равное половине расстояния между проводниками.

Т.к. в задаче не указано, в какой среде создаются магнитные поля, то здесь и в подобных случаях далее, в качестве среды будем рассматривать воздух ( $\mu \approx 1$ ).

Тогда индукция магнитного поля проводников в т. О равна

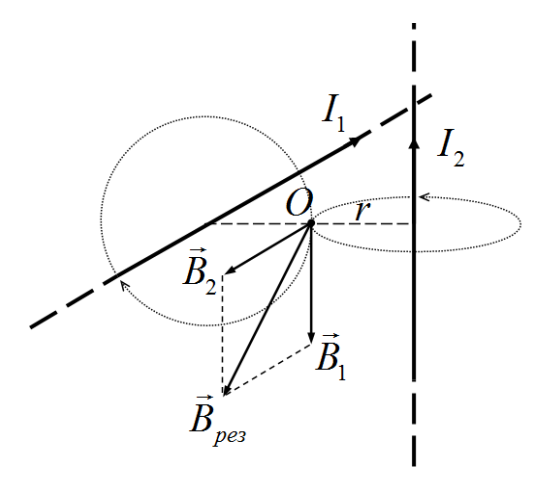

Рис. 9. Сложение магнитных полей двух проводников

$$
B_{\text{pes}} = \frac{\mu_0 \mu}{2\pi r} \sqrt{I_1^2 + I_2^2} = \frac{4\pi \cdot 10^{-7} \cdot 1}{2\pi \cdot 0.1} \sqrt{3^2 + 4^2} = 10^{-5} \text{ T}_{\text{II}} = 10 \text{ mK} \text{ T}_{\text{II}}.
$$

Ответ:  $B_{\text{pos}} = 10 \text{ mK}$ Тл.

**Задача 2.** Тонкий проводник с током *I* =10 А имеет изгиб (плоскую петлю) радиусом  $R = 10$ см. Определить в точке *О* магнитную индукцию *В* поля, создаваемого этим током.

**Решение.** Согласно принципу суперпозиции магнитная индукция поля, созданного в точке О проводником с током, равна векторной сумме индукций магнитных полей, которые создаются в данной точке

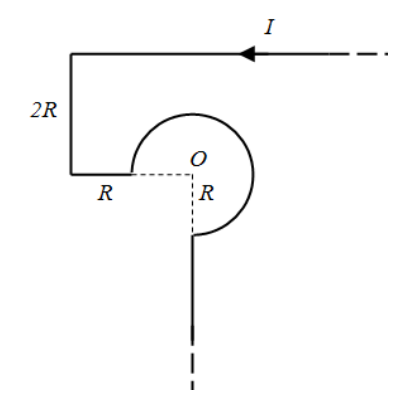

отдельными участками (прямолинейными и круговыми) проводника

$$
\vec{B} = \sum_{i=1}^{n} \vec{B}_i = \vec{B}_1 + \vec{B}_2 + \dots + \vec{B}_n.
$$

Разобьем заданный проводник на пять участков, и укажем для каждого из них направление вектора индукции магнитного поля, которое создается в т. О. Т.к. величина магнитного поля на оси прямого проводника равна нулю (этому соответствуют участки 3 магнитного поля на оси прямого проводника равна нулю (этому соответствуют участки *з*<br>и 5), то в т. О следует указать направление векторов  $\vec{B}_i$  только от участков 1, 2 и 4. Век- $\vec{B}_1$  и  $\vec{B}_2$  полей, созданных прямолинейными участками 1 и 2, направлены в т. О перпендикулярно плоскости рисунка к нам, а вектор  $\vec{B}_4$  поля кругового участка 4 – от нас (рис. 10).

Тогда, согласно принципу суперпозиции (сложения) магнитных полей, имеем

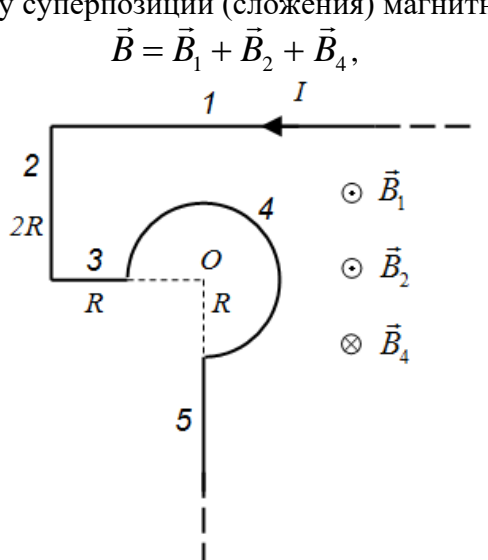

Рис. 10. К принципу суперпозиции магнитных полей

и в проекции на направление «к нам»

$$
B=B_1+B_2-B_4.
$$

Индукция *В*<sup>1</sup> поля в т. О от прямолинейного участка 1 равна

$$
B_1 = \frac{\mu_0 \mu I}{4\pi r} (\cos \alpha_1 - \cos \alpha_2),
$$

где  $\alpha_1 = 0^\circ$  (т.к. участок 1 справа устремлен в бесконечность),  $\alpha_2 = 135^\circ$ ,  $r = 2R$  (рис. 11а).

$$
B_1 = \frac{4\pi \cdot 10^{-7} \cdot 1 \cdot 10}{4\pi \cdot 0.2} (\cos 0^{\circ} - \cos 135^{\circ}) \approx 8,54 \cdot 10^{-6} \text{ T}_{\text{II}} = 8,54 \text{ mK} \text{ T}_{\text{II}}.
$$

Аналогично индукция *В*<sup>2</sup> поля в т. О от прямолинейного участка 2 равна

$$
B_2 = \frac{\mu_0 \mu I}{4\pi r} (\cos \alpha_1 - \cos \alpha_2),
$$

где  $\alpha_1 = 45^o$ ,  $\alpha_2 = 90^o$ , расстояние  $r = 2R$  (рис. 11б).

$$
B_2 = \frac{4\pi \cdot 10^{-7} \cdot 1 \cdot 10}{4\pi \cdot 0.2} (\cos 45^\circ - \cos 90^\circ) \approx 3.54 \cdot 10^{-6} \text{ T}_{\text{II}} = 3.54 \text{ mK T}_{\text{II}}.
$$
  
\n*a)*

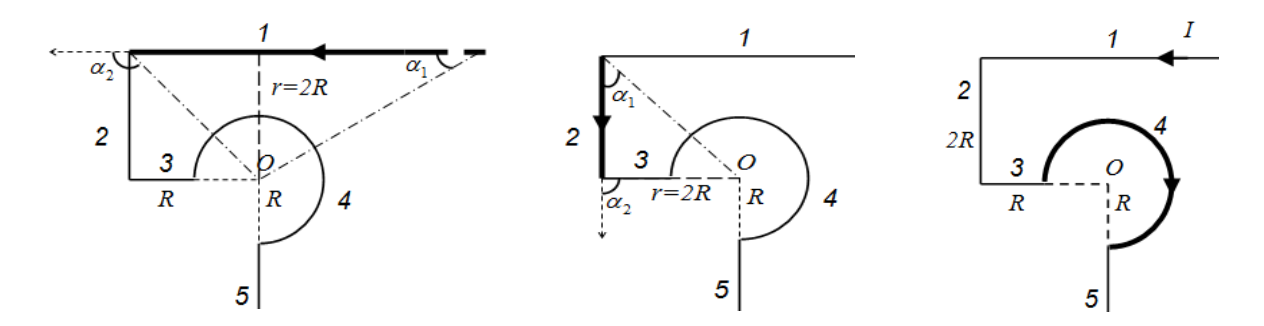

Рис. 11. К определению индукции магнитного поля отдельных участков проводни-

Индукция *В*<sup>3</sup> магнитного поля, созданного в т. О участком 4, который представляет собой  $3/4$  круга, равна

$$
B_4=\frac{3}{4}\frac{\mu_0\mu I}{2r},
$$

где  $r = R$  (рис. 11в).

ка

$$
B_3 = \frac{3}{4} \cdot \frac{4\pi \cdot 10^{-7} \cdot 1 \cdot 10}{2 \cdot 0.1} \approx 47,12 \cdot 10^{-6} \text{ T}_{\text{II}} = 47,12 \text{ mK} \text{ T}_{\text{II}}.
$$

Тогда, индукция магнитного поля, созданного в т. О целым проводником с током, в проекции на направление «к нам», равна

$$
B = B_1 + B_2 - B_4 = 8,54 + 3,54 - 47,12 = -35,04
$$
 mRT<sub>J</sub>.

Полученное отрицательное значение магнитной индукции означает, что вектор *B*  $\rightarrow$ направлен против выбранного положительного направления «к нам», т.е. направлен перпендикулярно плоскости рисунка от нас.

Ответ: *B* = 35,04 мкТл.

**Задача 3.** Квадратная проволочная рамка и бесконечно длинный прямой проводник расположены в одной плоскости так, что две стороны рамки параллельны проводнику. Ближайшая сторона рамки находится от проводника на расстоянии равном длине стороны рамки. Определить силу, действующую на рамку со стороны проводника, если по рамке и проводнику протекают токи  $I_n = 60$  A и  $I_{nn} = 50$  A соответственно.

**Решение.** На стороны рамки со стороны магнитного поля проводника действуют **силы Ампера. При этом силы, действующие на верхнюю**  $\vec{F}_s$  и нижнюю  $\vec{F}_n$  стороны рам-<br>силы Ампера. При этом силы, действующие на верхнюю  $\vec{F}_s$  и нижнюю  $\vec{F}_n$  стороны рамки, в силу симметрии компенсируют друг друга. Тогда результирующая сила, действующая на рамку со стороны проводника, равна

$$
F=F_{n}-F_{n},
$$

 $\vec{F}_n$  и  $\vec{F}_n$  – силы Ампера, действующие на левую и правую стороны рамки соответственно, причем  $F_{n} > F_{n}$ , т.к. левая сторона рамки находится ближе к проводнику, чем правая (рис. 12).

Силы Ампера, действующие на левую и правую стороны рамки равны

$$
F_{n} = I_{p} B_{1} l \sin \alpha , \qquad F_{n} = I_{p} B_{2} l \sin \alpha ,
$$

где  $l$  – длина стороны рамки,  $\alpha$  – угол между вектором магнитной индукции и стороной рамки, равный в обоих случаях 90° (sin  $\alpha = 1$ ),  $B_1$  и  $B_2$  – индукция магнитного поля проводника вблизи левой и правой сторон рамки соответственно

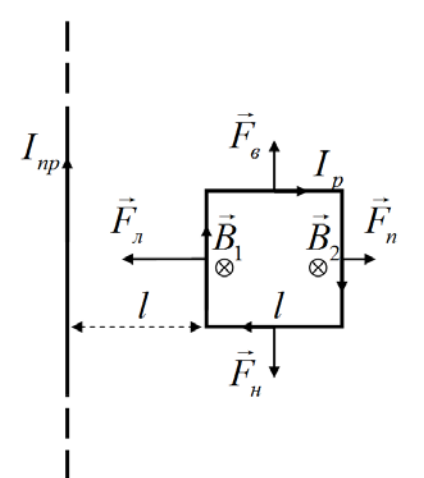

Рис. 12. Действие магнитного поля длинного прямого проводника на рамку с током

$$
B_1 = \frac{\mu_0 \mu I_{np}}{2\pi l}, \qquad B_2 = \frac{\mu_0 \mu I_{np}}{2\pi 2l}
$$

Тогда силы, действующие на левую и правую стороны рамки, можем записать в виде

$$
F_{\scriptscriptstyle n} = \frac{\mu_0 \mu I_{\scriptscriptstyle np} I_{\scriptscriptstyle p}}{2\pi}, \qquad F_{\scriptscriptstyle n} = \frac{\mu_0 \mu I_{\scriptscriptstyle np} I_{\scriptscriptstyle p}}{4\pi}
$$

Отсюда, сила действующая со стороны проводника на рамку в целом, равна

$$
F = F_n - F_n = \frac{\mu_0 \mu I_{np} I_p}{4\pi} = \frac{4\pi \cdot 10^{-7} \cdot 1 \cdot 50 \cdot 60}{4\pi} = 3 \cdot 10^{-4} \text{ H} = 0.3 \text{ mH}.
$$

OTBeT:  $F = 0.3$  MH.

Задача 4. Положительно заряженная частица массой т и зарядом д, двигаясь в магнитном поле по дуге окружности радиусом  $R_1 = 4$  см, прошла через металлическую пластину, расположенную на пути частицы. Вследствие потери энергии частицей радиус кривизны траектории стал равным  $R_2 = 1$  см. Определить относительное изменение энергии частины.

Решение. Кинетическая энергия частицы до и после прохождения пластины равны

$$
K_1 = \frac{mv_1^2}{2}
$$
,  $K_2 = \frac{mv_2^2}{2}$ 

Относительное изменение энергии частицы

$$
\frac{\Delta K}{K_1} = \frac{K_2 - K_1}{K_1} = \frac{K_2}{K_1} - 1 = \frac{\nu_2^2}{\nu_1^2} - 1.
$$

Для движения частицы в магнитном поле, согласно второму закону Ньютона, запишем

$$
F_{\scriptscriptstyle I} = ma_{uc},
$$

где сила Лоренца, действующая на частицу, и центростремительное ускорения частицы равны

$$
F_{\scriptscriptstyle\mathcal{J}} = q \upsilon B \sin \alpha \,, \qquad a_{\scriptscriptstyle\mathcal{U}} = \frac{\upsilon^2}{R}
$$

Тогда, принимая во внимание, что угол  $\alpha$  =  $(\vec{\nu}^{\wedge}\vec{B})$  = 90<sup>*o*</sup> (рис. 13), получим закон движения заряда в перпендикулярном однородном магнитном поле

$$
q \cup B = \frac{mv^2}{R},
$$

откуда скорость движения частицы равна

$$
U=\frac{qBR}{m}.
$$

Относительное изменение кинетической энергии частицы тогда равно

$$
\frac{\Delta K}{K_1} = \frac{\nu_2^2}{\nu_1^2} - 1 = \frac{R_2^2}{R_1^2} - 1,
$$

т.к. заряд и масса частицы, а также магнитная индукция поля не меняются.

$$
\frac{\Delta K}{K_1} = \frac{1^2}{4^2} - 1 = -\frac{15}{16} = -0.9375 = -93.75\%.
$$

Т.о. кинетическая энергия частицы при прохождении металлической пластины уменьшилась на 93,75%.

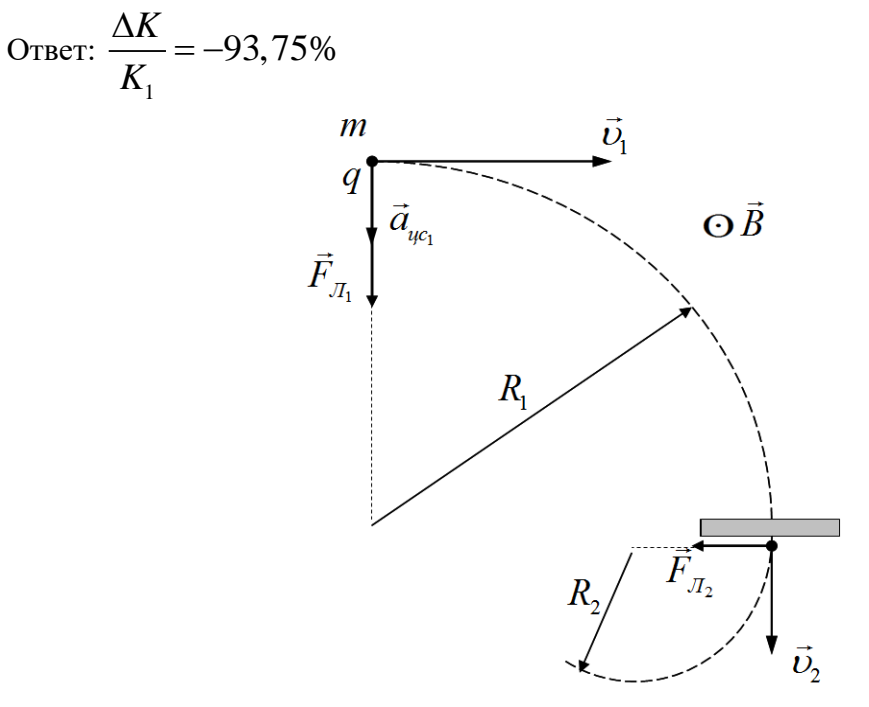

Рис. 13. Движение частицы в магнитном поле

**Задача 5.** Плоский круглый виток радиусом *r* = 10 см и сопротивлением *R* = 0,8 Ом, помещен в однородное магнитное поле с индукцией *B* = 3 мТл так, что силовые линии параллельны плоскости витка. К витку присоединен гальванометр. Найти электрический заряд, прошедший через гальванометр, при повороте витка на угол  $\alpha = 150^{\circ}$ .

**Решение.** При повороте витка, магнитный поток, пронизывающий его поверхность будет изменяться. Тогда, согласно явлению электромагнитной индукции, в витке возникнет индукционный ток, через гальванометр будет проходить электрический заряд.

В первоначальном положении силовые линии магнитного поля были параллельны плоскости витка, и магнитный поток через его поверхность был равен нулю (рис. 14а).

Поворот витка на угол  $\alpha = 150^{\circ}$  можно представить как два последовательных поворота, сначала на угол  $\alpha_1 = 90^\circ$  и затем на угол  $\alpha_2 = 60^\circ$ , т.е.  $\alpha = \alpha_1 + \alpha_2$ .

При повороте на угол  $\alpha_1 = 90^\circ$  магнитный поток через поверхность витка увеличиваться, в витке возникнет электрический ток и через гальванометр протечет электрический заряд  $q_1$ . При дальнейшем повороте витка на угол  $\alpha_2 = 60^\circ$  магнитный поток через его поверхность уменьшается, в витке возникнет индукционный ток обратного направления и через гальванометр протечет электрический заряд *q*2.

Полный заряд, прошедший через гальванометр, при повороте витка на угол  $\alpha = 150^{\circ}$ , тогда равен

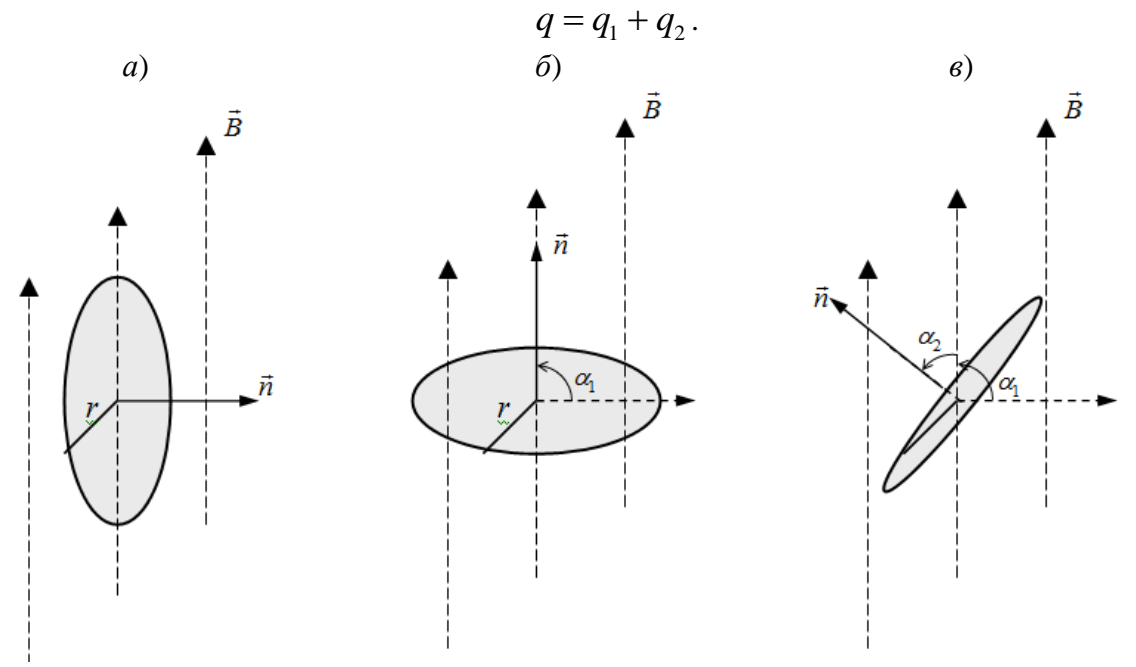

Рис. 14. Положение витка при вращении

Получим формулу для определения электрического заряда, прошедшего через замкнутый проводник при протекании в нем индукционного тока.

Согласно закону Фарадея ЭДС индукции, наводящаяся в замкнутом контуре, равна по модулю скорости изменения магнитного потока

$$
\varepsilon_i = \left| \frac{\Delta \Phi}{\Delta t} \right|.
$$

Сила индукционного тока, возникающего в замкнутом контуре, согласно закону Ома равна

$$
I_i = \frac{\varepsilon_i}{R}.
$$

С другой стороны, сила тока определяется величиной электрического заряда, прошедшего через поперечное сечение проводника за единицу времени

$$
I_i = \frac{q}{\Delta t}.
$$

Приравнивая два последних выражения и, заменяя ЭДС индукции согласно закону Фарадея, получим формулу для вычисления электрического заряда

$$
q = \frac{\left|\Delta \Phi\right|}{R}.
$$

Тогда для заряда, прошедшего через гальванометр, при повороте витка на угол  $\alpha = 150^{\circ}$ , запишем

$$
q = q_1 + q_2 = \frac{|\Delta \Phi_1|}{R} + \frac{|\Delta \Phi_2|}{R} = \frac{|\Delta \Phi_1| + |\Delta \Phi_2|}{R},
$$

где  $\Delta\varPhi_1^{}$ ,  $\Delta\varPhi_2^{}$  – изменение магнитного потока при повороте витка на углы  $\alpha_1^{}$  и  $\alpha_2^{}$  соответственно.

$$
\Delta \Phi_1 = BS (\cos \beta_2 - \cos \beta_1),
$$
  

$$
\Delta \Phi_2 = BS (\cos \beta_3 - \cos \beta_2).
$$

Здесь  $S = \pi r^2$  – площадь витка,  $\beta_1 = 90^o$ ,  $\beta_2 = 0^0$ ,  $\beta_3 = 60^0$  – углы между нормалью  $\vec{n}$  к витку и вектором магнитной индукции  $\vec{B}$  в положениях, изображенных на рис. 14а, б, в соответственно.

Тогда изменения магнитного потока  $\Delta \Phi_1$ ,  $\Delta \Phi_2$  равны

$$
\Delta \Phi_1 = 0,003 \cdot 3,14 \cdot 0,1^2 \cdot (\cos 0^0 - \cos 90^0) \approx 0,0000942 \text{ B6} = 94,2 \text{ m} \times \text{B6},
$$
  

$$
\Delta \Phi_2 = 0,003 \cdot 3,14 \cdot 0,1^2 \cdot (\cos 60^0 - \cos 0^0) \approx -0,0000471 \text{ B6} = -47,1 \text{ m} \times \text{B6}.
$$

Заряд, прошедшего через гальванометр, при повороте витка на угол  $\alpha = 150^{\circ}$ , равен

$$
q = \frac{|0,0000942| + |-0,0000471|}{0,8} \approx 0,000177 \text{ K}\pi = 177 \text{ mK}.
$$

Ответ: *q* = 177 мкКл.

**Задача 6.** Источник тока замкнули на соленоид с сопротивлением *R* =10 Ом и индуктивностью *L* = 80 мГн. Определить время *t*, за которое сила тока *I* в цепи достигнет 99% от максимального значения?

**Решение.** При замыкании электрической цепи в ней, вследствие явления самоиндукции, возникают экстратоки самоиндукции, которые приводят к тому, что сила тока в цепи возрастает по экспоненциальному закону

$$
I = I_0 \left( 1 - e^{-t/2} \right),
$$

где время релаксации *L R*  $\tau = \frac{L}{R}$ .

Тогда для момента времени *t*, в который сила тока *I* достигает 0,99 от максимального значения тока  $I_0$ , запишем

$$
0,99I_0 = I_0 \left(1 - e^{-\frac{R}{L}t}\right),
$$

откуда

$$
e^{-\frac{R}{L}t}=0,01.
$$

Логарифмируя данное выражение, получаем

$$
t = -\frac{L}{R}\ln(0.01) = -\frac{0.08}{10}\ln(0.01) \approx 0.037 \text{ c} = 37 \text{ m}.
$$

Ответ: *t* = 37 мс.

**Задача 7.** Соленоид имеет длину  $l = 1$  м и сечение  $S = 20$  см<sup>2</sup>. При некоторой силе тока, протекающего по обмотке, в соленоиде создается магнитный поток *Ф* = 80 мкВб. Чему равна энергия *W* магнитного поля соленоида и ее объемная плотность  $\omega$ ? Сердеч-

ник выполнен из немагнитного материала (*μ* = 1) и магнитное поле во всем объеме однородно.

**Решение.** Энергия магнитного поля соленоида равна

$$
W = \frac{B^2}{2\mu_0\mu} Sl.
$$

Магнитный поток, пронизывающий поверхность соленоида, равен

$$
\Phi_B = BS \cos \alpha \,,
$$

где  $\alpha$  – угол между нормалью  $\vec{n}$  к поверхности поперечного сечения соленоида и магнитной индукцией  $\emph{B}$  внутри соленоида, равный нулю.

Отсюда

$$
B = \frac{\Phi_B}{S},\tag{*}
$$

и для энергии магнитного поля соленоида получаем

$$
W = \frac{\Phi_B^2}{2\mu_0 \mu S} l = \frac{\left(8 \cdot 10^{-5}\right)^2 \cdot 1}{2 \cdot 12,56 \cdot 10^{-7} \cdot 1 \cdot 2 \cdot 10^{-3}} \approx 1,27 \text{ }\text{Lx}.
$$

Объемная плотность энергии магнитного поля равна

$$
\omega = \frac{W}{V} = \frac{B^2}{2\mu_0\mu}
$$

или с учетом (\*)

$$
\omega = \frac{\Phi_B^2}{2\mu_0 \mu S^2} = \frac{\left(8 \cdot 10^{-5}\right)^2}{2 \cdot 12,56 \cdot 10^{-7} \cdot 1 \cdot \left(2 \cdot 10^{-3}\right)^2} \approx 637 \text{ Jx/m}^3.
$$

Ответ:  $W = 1,27 \text{ }\text{Дж}, \omega = 637 \text{ }\text{ Дж/м}^3.$ 

### **Задания для самостоятельного решения**

1. Два прямых бесконечно длинных параллельных провода находятся на расстоянии 10 см друг от друга. По ним в противоположных направлениях текут токи 10 и 15 А. Найти напряженность магнитного поля в точке, расположенной на прямой линии, соединяющей проводники и отстоящей на 4 см от первого проводника.

2. По трем бесконечно длинным прямым проводникам, расположенным в одной плоскости параллельно друг другу на расстоянии  $a = 10$  см, текут токи  $I_1 = 10$  A,  $I_2 = 20$  A и *I*<sup>3</sup> = 40 А. Первый проводник расположен слева, второй – между первый и третьим проводниками. Определить магнитную индукцию поля токов в точке, находящейся в плоскости токов 1) посередине между первым и вторым током, 2) между вторым и третьим, на расстоянии 3 см от второго тока, 3) справа от третьего проводника, на расстоянии *а* от него.

3. По длинному прямому проводу, согнутому на две части под прямым углом, течет ток силой 18 А. Определить напряженность поля в точке, находящейся на продолжении одной из частей на расстоянии 5 см от точки сгиба провода.

4. По проволочной рамке, имеющей форму правильного шестиугольника, течет ток силой 2 А. Напряженность магнитного поля в центре рамки *Н* = 33 А/м. Найти длину проволоки, из которой сделана рамка.

5. Тонкий проводник с током *I* = 50 А имеет изгиб (плоскую петлю) радиусом *R* =10см. Определить в точке *О* магнитную индукцию *В* поля, создаваемого этим током, в случаях, изображенных на рисунках.

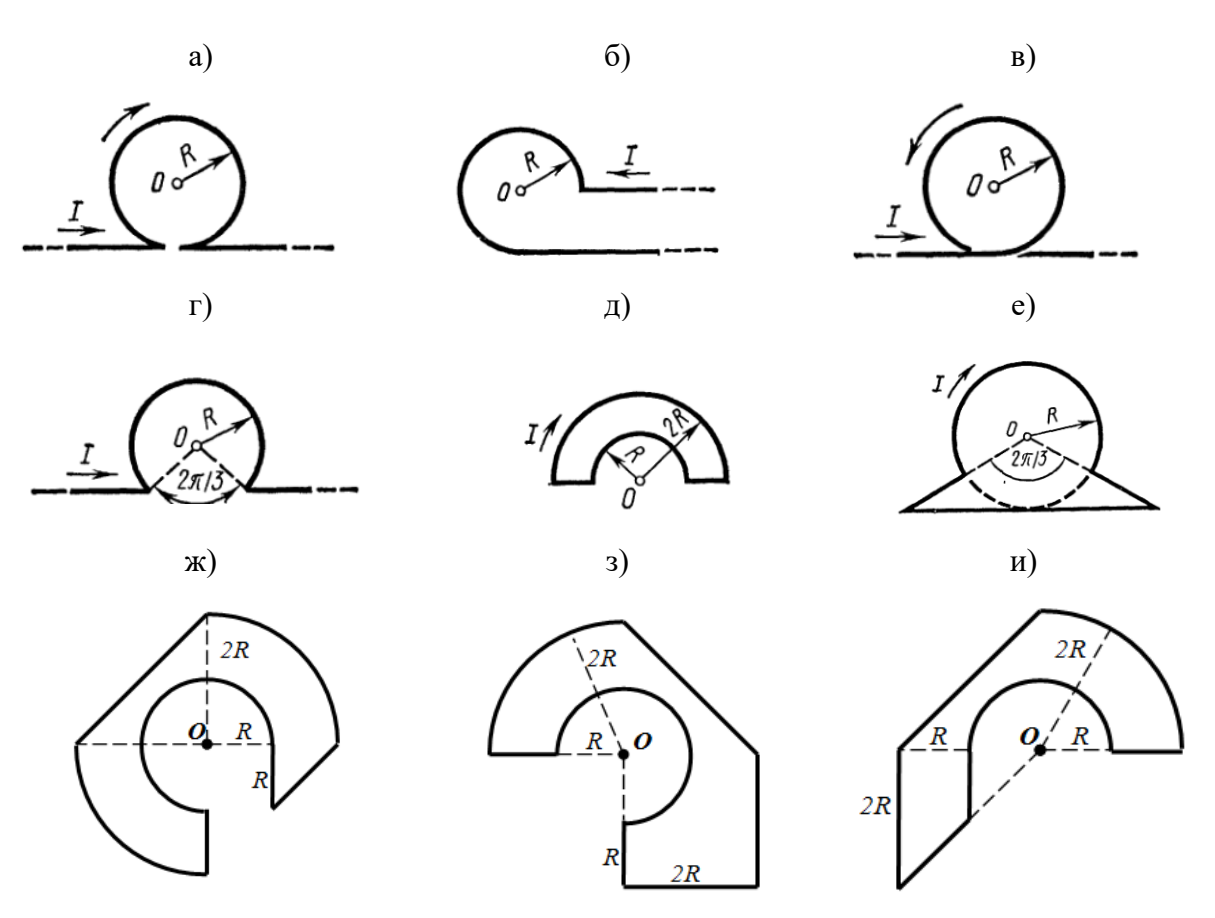

6. Найти напряженность магнитного поля в центре симметрии контура длиной 6 м, по которому протекает ток силой 10 А. Контур представляет собой а) равносторонний треугольник, б) квадрат, в) правильный шестиугольник.

7. Напряженность магнитного поля в центре кругового тока равна 1000 А/м. Радиус витка с током равен 4 см. Определить напряженность магнитного поля на оси витка в точке, удаленной на расстоянии 10 см от его плоскости.

8. Катушка длиной 30 см имеет 1000 витков. Найти напряженность магнитного поля внутри катушки, если по ней проходит ток силой 2 А. Диаметр катушки считать малым по сравнению с ее длиной.

9. Катушка длиной 40 см имеет 600 витков, по которым течет ток силой 8 А. Определить циркуляцию вектора магнитной индукции вдоль замкнутого контура, совпадающего с одной из линий магнитной индукции.

10. Определить циркуляцию вектора магнитной индукции вдоль контура, который охватывает токи  $I_1 = 6$  А,  $I_2 = 8$  А и  $I_3 = 10$  А. Токи  $I_1$  и  $I_2$  текут в одном направлении, ток  $I_3$  – в обратном.

11. Вычислить циркуляцию вектора магнитной индукции вдоль контура, охватывающего токи 3 А и 5 А, текущие в одном направлении, и токи 4 А и 8 А, текущие в противоположном направлении.

12. По проводнику радиусом 1 см течет ток 10 А. Определить циркуляцию вектора напряженности вдоль окружности радиусом 4 мм, которая расположена внутри проводника и ориентирована так, что ее плоскость составляет угол  $30^0$  с вектором плотности тока.

13. Соленоид длиной 0,8 м и сечением 20 см<sup>2</sup> содержит 1500 витков. Вычислить потокосцепление, если по соленоиду течет ток силой 8 А.

14. Индукция магнитного поля, создаваемого в центре кругового витка с током, равна 10 мкТл. Определить магнитный момент этого витка, если его радиус равен 8 см.

15. Тороид внешний и внутренний диаметр которого равен 40 и 20 см соответственно, содержит 800 витков. Определить индукцию и напряженность магнитного поля на оси тороида, если по нему течет ток 2 А. Сердечник отсутствует.

16. В горизонтальном магнитном поле с индукцией 10 мТл висит, не падая, горизонтальный проводник длиной 50 см, расположенный перпендикулярно магнитным линиям поля. Определить ток, текущий через проводник, если его масса равна 1 кг.

17. В поле постоянного магнита, вектор индукции которого направлен вертикально вверх и равен 200 мТл, на двух тонких проводах подвешен горизонтально прямой проводник массой 1 кг и длиной 20 см. Какой угол с вертикалью составят провода, если по проводнику пропустить ток 4 А?

18. Прямоугольная рамка длиной 4 см и шириной 2 см содержит 100 витков и находится в однородном магнитном поле с индукцией 50 мТл. Плоскость рамки параллельна линиям индукции. Определить вращающий момент, действующий на рамку, если по ней течет ток 0,6 А.

19. В однородном магнитном поле с напряженностью 2 кА/м перпендикулярно силовым линиям перемещается прямолинейный проводник длиной 0,8 м и массой 100 г, по которому течет ток 4 А. Определить работу магнитного поля по перемещению проводника в течение 10 мин.

20. Рамку площадью 500 см<sup>2</sup>, по которой протекает ток силой 2 А поворачивают в однородном внешнем магнитном поле с индукцией 800 мТл. Какая работа была совершена при повороте рамки из положения вдоль поля до положения, перпендикулярного полю?

21. Плоский контур площадью 500 см<sup>2</sup>, по которому протекает ток 6 А находится в однородном магнитном поле с индукцией 20 мТл. Плоскость контура перпендикулярна линиям индукции поля. Определить работу которую нужно совершить, чтобы переместить контур в область пространства, где магнитное поле отсутствует.

22. Прямолинейный проводник длиной 20 см, в котором протекает ток силой 10 А, движется со скоростью 8 м/с в однородном магнитном поле с индукцией 100 мТл перпендикулярно силовым линиям поля. Определить развиваемую при этом мощность.

23. Электрон, ускоренный разностью потенциалов 1 кВ, влетает в однородное магнитное поле, силовые линии которого перпендикулярны движению электрона. Найти радиус кривизны траектории электрона, если индукция магнитного поля равна 1,2 мТл.

24. Протон и электрон, ускоренные одинаковой разностью потенциалов, влетают в однородное магнитное поле. Во сколько раз отличаются радиусы кривизны траектории частиц?

25. Заряженная частица движется со скоростью 1000 км/с в однородном магнитном поле индукцией 300 мТл по окружности радиусом 4 см. Определить заряд частицы, если ее энергия равна 12 кэВ.

26. В область пространства, в которой созданы взаимно перпендикулярные однородные электрическое и магнитное поля, влетает электрон, скорость которого перпенди кулярна векторам  $E$  и  $B$  . Определить скорость электрона, если он движется прямолинейно. Напряженность электрического поля равна 1000 В/м, индукция магнитного поля – 500 мТл.

27. Электрон влетает в плоский воздушный конденсатор, расположенный горизонтально, параллельно его пластинам со скоростью  $10^4$  км/с. Длина конденсатора 5 см, напряженность электрического поля 10 кВ/м. При вылете из конденсатора электрон попадает в магнитное поле, силовые линии которого перпендикулярны силовым линиям электрического поля. Индукция магнитного поля 10 мТл. Найти радиус и шаг винтовой траектории электрона в магнитном поле.

28. Протон влетает в магнитное поле под углом  $30^{\circ}$  к направлению поля и движется по спирали, радиус которой равен 1,5 см. Индукция магнитного поля 100 мТл. Найти кинетическую энергию протона.

29. Круговой проволочный виток площадью  $S = 0.01$   $\text{m}^2$  находится в однородном магнитном поле, индукция которого *В* = 1 Тл. Плоскость витка перпендикулярна силовым линиям магнитного поля. Найти среднюю ЭДС индукции, возникающую в витке при выключении поля в течение времени *t* = 10 мс.

30. В однородном магнитном поле, индукция которого *В* = 100 мТл, равномерно вращается катушка, состоящая из *N* = 100 витков проволоки. Частота вращения катушки *n* = 5 с<sup>-1</sup>; площадь поперечного сечения *S* = 0,01 м<sup>2</sup>. Ось вращения перпендикулярна к оси катушки и направлению магнитного поля. Найти максимальное значение ЭДС индукции во вращающейся катушке.

31. Горизонтальный стержень длиной 1 м вращается в магнитном поле с индукцией *В* = 50 мкТл вокруг вертикальной оси, проходящей через один из его концов. Ось вращения параллельна силовым линиям магнитного поля. Определить частоту вращения стержня при которой на его концах возникает разность потенциалов 1 мВ.

32. На соленоид длиной  $L = 30$  см и площадью поперечного сечения 30 см<sup>2</sup> надет проволочный виток. Обмотка соленоида имеет 400 витков и по ней течет ток силой 5 А. Определить среднюю ЭДС, которая возникает в надетом на соленоид витке при выключении соленоида, если ток в обмотке исчезает за 1 мс? Как измениться значение ЭДС, если в соленоид поместить железный сердечник?

33. Самолет, имеющий размах крыльев 30 м, летит горизонтально со скоростью 600 км/ч. Определить разность потенциалов на концах крыльев, если вертикальная составляющая магнитного поля Земли равна 40 А/м.

34. В однородном магнитном поле с индукцией  $B = 0.1$  Тл расположен плоский проволочный виток так, что его плоскость перпендикулярна линиям магнитной индукции. Виток замкнут на гальванометр. Полный электрический заряд, прошедший через гальванометр при повороте витка, равен *q* =1 мКл. На какой угол повернули виток? Площадь витка  $S = 100 \text{ cm}^2$ , сопротивление  $R = 2 \text{ OM}$ .

35. На рамку площадью  $S = 5$  см<sup>2</sup> намотано  $N = 1000$  витков провода, сопротивление которого  $R = 100$  Ом. Она помещена в однородное магнитное поле с индукцией  $B = 10$  мТл, причем линии индукции перпендикулярны ее плоскости. Какой электрический заряд пройдет через гальванометр, подключенный к рамке, если направление вектора магнитной индукции изменить на противоположное?

36. Из гибкого провода длиной *l* = 2 м сделан квадрат, который расположен горизонтально. Какой электрический заряд пройдет по проводу, если его потянуть за две диагонально противоположные вершины так, чтобы он сложился? Сопротивление провода *R* = 0,1 Ом. Вертикальная составляющая магнитного поля Земли *В* = 50 мкТл.

37. В электрической цепи с сопротивлением 10 Ом и индуктивностью 50 мГн течет ток силой 80 А. Определить силу тока в цепи через 0,5 мс после ее размыкания.

38. Цепь состоит из катушки с индуктивностью 1 Гн и источника тока. При выключении источника, сила тока в цепи уменьшается в тысячу раз за время, равное 0,7 с. Определить сопротивление катушки.

39. Источник тока замкнули на катушку с сопротивлением 10 Ом и индуктивностью 500 мГн. Через какое время сила тока в цепи достигнет 90% от максимального значения?

40. По замкнутой цепи с сопротивлением 23 Ом течет ток. Через 10 мс после размыкания цепи сила тока в ней уменьшилась в 12 раз. Определить индуктивность цепи.

41. Источник тока замкнули на катушку с сопротивлением 10 Ом. Через 0,3 с сила тока в цепи достигла величины равной 0,95 от предельного значения. Определить индуктивность катушки.

42. Катушка с железным сердечником  $(\mu = 2000)$  содержит 10 витков на 1 см длины. Определить плотность магнитной энергии в катушке при силе тока в обмотке 0,4 А.

43. Индуктивность катушки длиной 0.5 м и плошалью поперечного сечения 2 см<sup>2</sup> равна 0,2 мкГн. Определить силу тока в катушке, если объемная плотность энергии маг-.<br>нитного поля внутри нее равна 1 мДж/м<sup>3</sup>?

44. Соленоид длиной 0,2 м имеет 400 витков. Площадь поперечного сечения катушки 9 см<sup>2</sup>. Найти индуктивность катушки. Какова будет индуктивность катушки, если внутрь нее введен железный сердечник с магнитной проницаемостью 800?

45. Соленоид содержит 1000 витков. При силе тока  $I = 1$  А магнитный поток  $\Phi =$ 0,1 мВб. Определить энергию *W* магнитного поля соленоида.

46. Тороид, радиус которого по средней линии равен 20 см, а площадь сечения равна 10 см<sup>2</sup>, содержит 1000 витков. Вычислить энергию магнитного поля тороида при силе тока 8 А. Магнитное поле во всем объеме однородно.

47. Соленоид сечением  $S = 6$  см<sup>2</sup> содержит  $N = 1500$  витков. Определить индуктивность соленоида, если магнитная индукция внутри соленоида при силе тока 4 А равна 80 мТл.

48. Однослойная обмотка катушки радиусом 2 см выполнена из проволоки диаметром 0,5 мм. Витки обмотки плотно прилегают друг к другу. Определить число витков катушки, если ее индуктивность равна 1 мГн.

## **Раздел «Оптика»**

### **Законы геометрической оптики**

### *Основные понятия и формулы*

**Геометрическая оптика** – это раздел оптики, в котором распространение света в прозрачных средах рассматривается на основе представления о **световом луче**, как линии, вдоль которой распространяется световая энергия.

В основу формального построения геометрической оптики положено четыре закона, которые были установлены опытным путем задолго до установления физической природы света:

– закон прямолинейного распространения света;

– закон независимости световых лучей;

– законы отражения и преломления света.

**Закон прямолинейного распространения света:** свет в оптически однородной среде распространяется прямолинейно (дифракцией света пренебрегают).

**Закон независимости световых пучков:** эффект, производимый отдельным пучком, не зависит от того, действует ли одновременно остальные пучки (интерференцией пренебрегают).

### **Законы отражения и преломления света:**

1) падающий, отражённый, преломлённый лучи и нормаль к поверхности раздела в точке падения луча лежат в одной плоскости;

2) угол отражения  $\gamma$  равен углу падения  $\alpha$ , причём отражённый и падающий лучи лежат по разные стороны от нормали:

$$
\gamma=\alpha\ ;
$$

3) отношение синуса угла падения *α* к синусу угла преломления *β* есть величина постоянная для данных двух сред:

$$
\frac{\sin \alpha}{\sin \beta} = n_{21} = \frac{n_2}{n_1},
$$

где *n21* – относительный показатель преломления второй среды относительно первой, *n1*,  $n_2$  – абсолютные показатели преломления первой и второй сред соответственно.

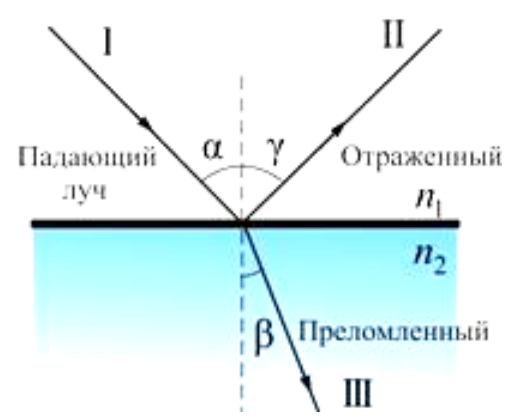

Абсолютным показателем преломления называют показатель преломления среды относительно вакуума, который равен отношению скорости света с в вакууме к скорости света  $v$  в среде:

$$
n=\frac{c}{\nu}.
$$

Относительный показатель преломления двух сред равен отношению их абсолютных показателей преломления и отношению скорости распространения волн в первой среде  $v_l$  к скорости их распространения во второй среде  $v_2$ :

$$
n_{21} = \frac{n_2}{n_1} = \frac{v_1}{v_2}.
$$

Среду с меньшим абсолютным показателем преломления называют оптически менее плотной; среду с большим показателем преломления называют оптически более плотной.

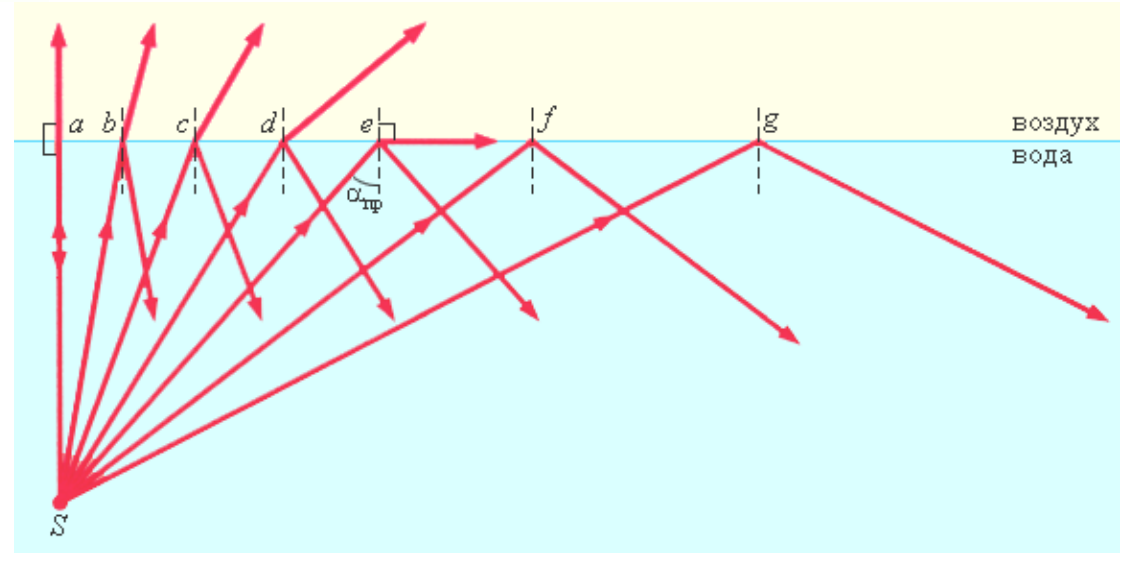

При переходе света из оптически более плотной среды в оптически менее плотную  $n_2$  <  $n_1$  (например, из стекла в воздух) можно наблюдать явление полного отражения, то есть исчезновение преломленного луча. Это явление наблюдается при углах падения, превышающих некоторый критический угол  $\alpha_{np}$ , который называется предельным углом полного внутреннего отражения и равен

$$
\sin \alpha_{np} = \frac{n_2}{n_1}
$$

Задания для самостоятельного решения

Предварительно рекомендуется ознакомиться с соответствующим теоретическим материалом, например в пособии Т.И. Трофимовой «Курс физики» – Глава 21, §165. **Задание 1**

Из воздуха на поверхность жидкости с показателем преломления *n* падает луч света под углом *α*. На глубине *h* находится плоское зеркало, расположенное под углом *φ* к горизонту. На каком расстоянии от точки падения отраженный от зеркала луч достигнет поверхности жидкости? Выйдет ли луч обратно в воздух?

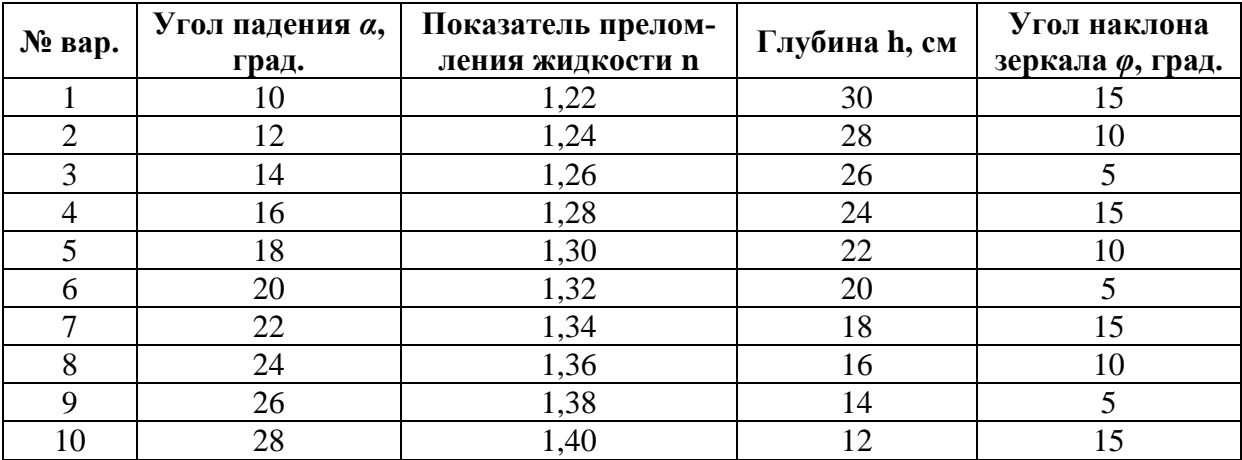

#### **2. Линзы**

**Сферическая линза** представляет собой однородное прозрачное тело, ограниченное двумя сферическими поверхностями.

Линия *О*1*О*2, соединяющая центры сфер, ограничивающие поверхность линзы, называется **главной оптической осью** линзы. Плоскость *Л*1*Л*2, проходящая через линию пересечения сфер, ограничивающих линзу, называется **плоскостью линзы**. Плоскость линзы перпендикулярна главной оптической оси линзы. Точка *О*

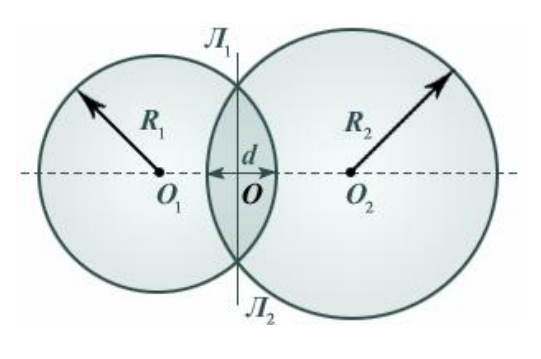

пересечения плоскости линзы и ее главной оптической оси называется **центром линзы**. Отрезок оптической оси, заключенный между сферами, ограничивающими линзу, называется **толщиной линзы** *d*. Линза называется **тонкой**, если  $d \ll R_1$  и  $d \ll R_2$ , где  $R_1$  и  $R_2$  – радиусы сфер, ограничивающих линзу. Эти радиусы называются **радиусами кривизны поверхностей** линзы.

На рисунке ниже представлены простейшие профили стеклянных линз: плосковыпуклая (*а*), двояковыпуклая (*б*), плоско-вогнутая (*в*), и двояковогнутая (*г*). Первые две из них в воздухе являются собирающими линзами, а вторые две – рассеивающими. Эти названия связаны с тем, что в собирающей линзе луч, преломляясь, отклоняется в сторону оптической оси, а в рассеивающей наоборот.

Лучи, илушие параллельно главной оптической оси, отклоняются за собирающей линзой (а) так, что собираются в точке, называемой фокусом. В рассеивающей линзе лучи, идущие параллельно главной оптической оси, отклоняются так, что в фокусе, находящемся со стороны падающих лучей, собираются их продолжения (б). Расстояние до фокусов с одной и другой стороны тонкой линзы одинаково и не зависит от профиля правой и левой поверхностей линзы.

Фокусное расстояние  $F$  – расстояние от центра линзы до фокуса зависит только от относительного пока-

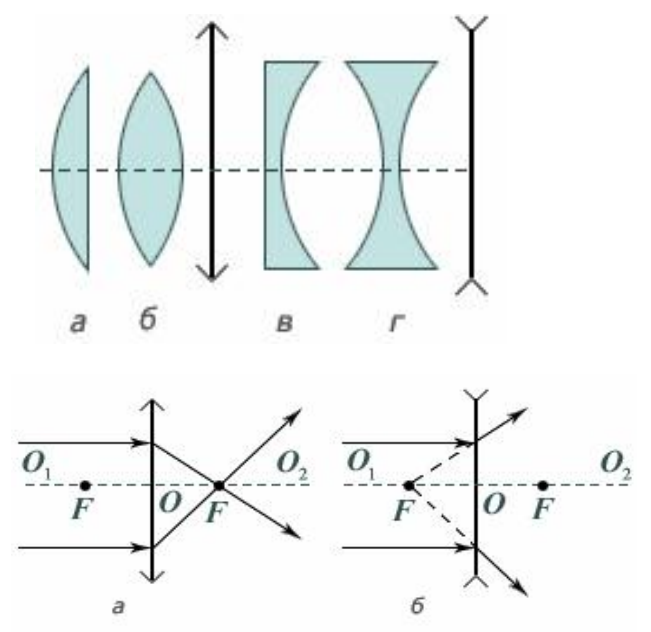

зателя преломления  $n_{21}$  материала линзы относительно окружающей среды и радиусов кривизны сфер, ограничивающих поверхность линзы: например, для двояковыпуклой собирающей линзы, ограниченной сферами с радиусами  $R_1$  и  $R_2$ :

$$
\frac{1}{F} = (n_{21} - 1) \left( \frac{1}{R_1} + \frac{1}{R_2} \right).
$$

Здесь стоит отметить, что радиус кривизны выпуклой поверхности принимается положительным  $(R>0)$ , а вогнутой поверхности – отрицательным  $(R<0)$ .

Расстояние d от действительного точечного источника до линзы связано с расстоянием  $f$  от линзы до его изображения и фокусным расстоянием  $F$  линзы соотношением

$$
\pm \frac{1}{F} = \frac{1}{d} \pm \frac{1}{f},
$$

которое называют формулой тонкой линзы.

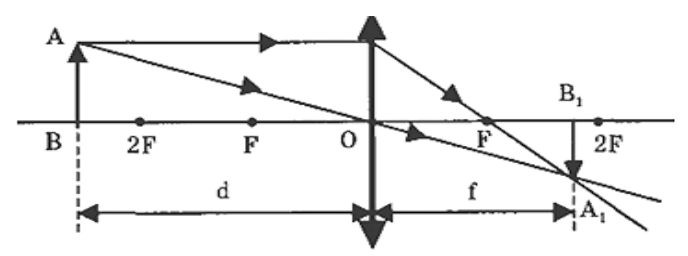

Фокусное расстояние  $F$  для собирающей линзы принимается положительным, а для рассеивающей линзы – отрицательным. Знак «+» перед  $\frac{1}{2}$  ставится в случае действитель-

ного изображения, знак «-» - в случае мнимого изображения.

Величину  $D = \frac{1}{E}$  называют **оптической силой** линзы. Если фокусное расстояние

 $F$  выражено в метрах, то оптическая сила линзы D получается в диоптриях (дптр). Оптическая сила собирающей линзы считается положительной, рассеивающей линзы – отрицательной.

Отношение размера изображения Н в направлении, перпендикулярном главной оптической оси, к размеру предмета  $h$  в этом направлении называется линейным увеличением  $\Gamma$  предмета в тонкой линзе. Для тонкой линзы можно доказать, что при любом типе изображения линейное увеличение равно

$$
\Gamma = \frac{H}{h} = \frac{f}{d}.
$$

### **Задания для самостоятельного решения**

Предварительно рекомендуется ознакомиться с соответствующим теоретическим материалом, например в пособии Т.И. Трофимовой «Курс физики» – Глава 21, §166.

### **Задание 2**

В таблице указаны некоторые характеристики линзы, параметры предмета и его изображения в линзе. Определить тип линзы (собирающая или рассеивающая) и недостающие величины.

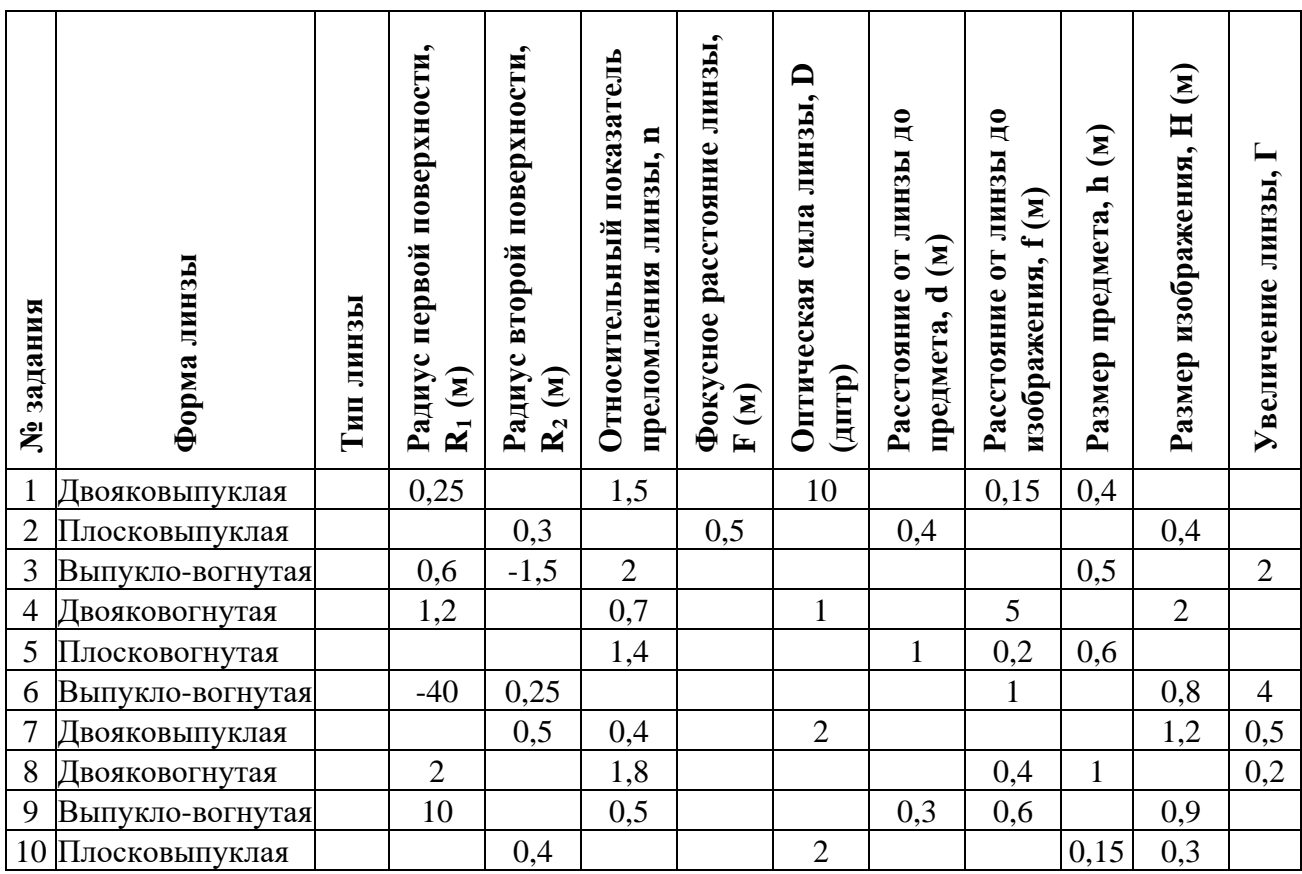

### **3. Явления волновой оптики**

### *Основные понятия и формулы*

**Волновая оптика –** это раздел оптики изучающий явления, в которых проявляются волновые свойства света.

Интерференция света – перераспределение интенсивности света в результате наложения (суперпозиции) нескольких когерентных световых волн. Это явление сопровождается чередующимися в пространстве максимумами и минимумами интенсивности. Её распределение называется интерференционной картиной.

Когерентные волны – волны, характеризующиеся олинаковой частотой и постоянством разности фаз в заданной точке пространства. Когерентность волн является необходимым условием получения устойчивой интерференционной картины.

Условие максимума интерференционной картины:

$$
\Delta = \pm k\lambda \text{, rge } k = 0,
$$
  
1, 2, ...

Условие минимума интерференционной картины:

$$
\Delta = \pm (2k+1)\frac{\lambda}{2}, \text{ rate } k = 0,
$$
  
1, 2, ...

Здесь  $\Delta$  – оптическая разность хода интерферирующих лучей,  $\lambda$  – длина волны,  $k$  – произвольное целое число.

Интерференционная картина от двух параллельных щелей (когерентных источников света) в опыте Томаса Юнга представляет собой систему чередующихся светлых и темных полос на экране, которые называют интерференционными максимумами и минимумами соответственно.

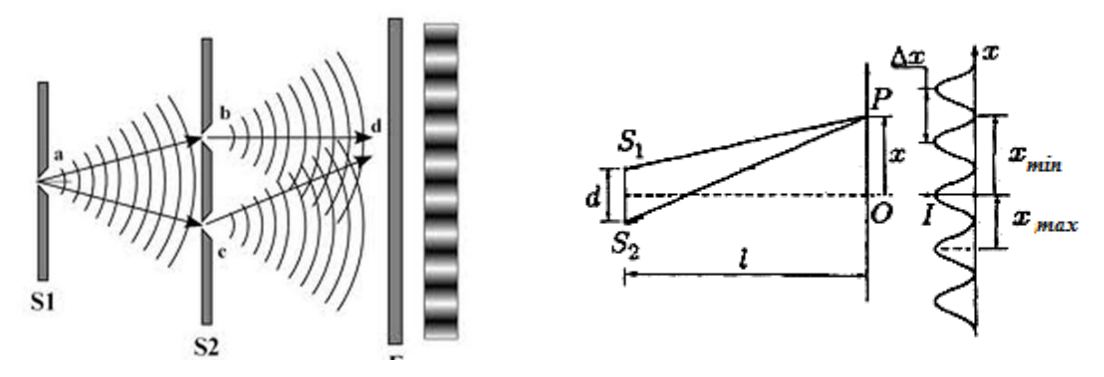

Положение светлых полос (интерференционных максимумов)  $x_n^{\text{max}}$  и темных полос (интерференционных минимумов)  $x_k^{\min}$  на экране относительно его центра задается выражениями:

$$
x_k^{\max} = \pm k \frac{L}{d} \lambda, \text{ r, k = 0, 1, 2, ...,}
$$

$$
x_k^{\min} = \pm \left(k + \frac{1}{2}\right) \frac{L}{d} \lambda, \text{ r, k = 0, 1, 2, ...,}
$$

где  $d$  – расстояние между щелями (когерентными источниками света),  $L$  – расстояние от плоскости щелей (когерентных источников света) до экрана,  $\lambda$  – длина волны света,  $k$  – порядковый номер интерференционного максимума (или минимума).

Ширина Дх интерференционной полосы (расстояние между соседними интерференционными максимумами или минимумами) равна

$$
\Delta x = \frac{L}{d} \lambda.
$$

Возникновение когерентных волн может происходить при отражении и преломлении света на противоположных поверхностях тонких (толщина соизмерима с длиной волны света) пленок. При этом между когерентными волнами возникает оптическая разность хода, зависящая от толщины пленки, ее показателя преломления и угла падения света.

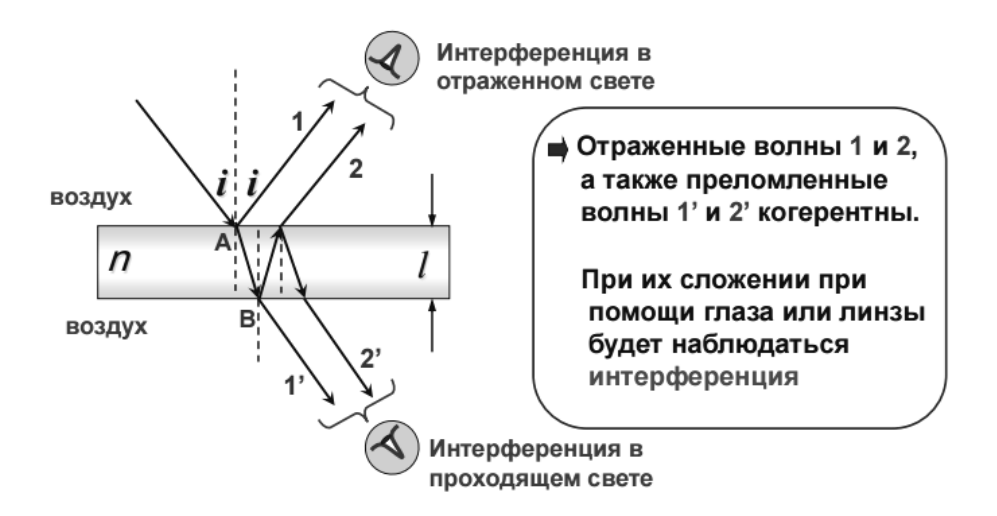

Интерференционную картину, наблюдаемую на плоскопараллельной пластинке одинаковой толщины, освещаемой непараллельным пучком света, называют **полосами равного наклона** (рис. а). Интерференционная картина, формирующаяся на тонкой пленке разной толщины, освещаемой параллельным пучком света, называется **полосами равной толщины** (рис. б).

Возникновение светлых полос (интерференционных максимумов) при интерференции в тонких пленках определяется условием максимума, которое для **отраженного света** имеет вид

$$
2d\sqrt{n^2-\sin^2\alpha}+\frac{\lambda}{2}=\pm k\lambda\,,\text{ The }k=0,\,1,\,2,\,\ldots\,,
$$

где *d* – толщина пленки, *n* – абсолютный показатель преломления пленки, *α* – угол падения света на пленку, *k* – порядковый номер интерференционного максимума.

Возникновению темных полос (интерференционных минимумов) в **отраженном свете** соответствует условие минимумов

$$
2d\sqrt{n^2 - \sin^2\alpha} + \frac{\lambda}{2} = \pm (2k+1)\frac{\lambda}{2}, \text{ rate } k = 0, 1, 2, ...
$$

В **проходящем свете** интерференционные максимумы и минимумы меняются местами.

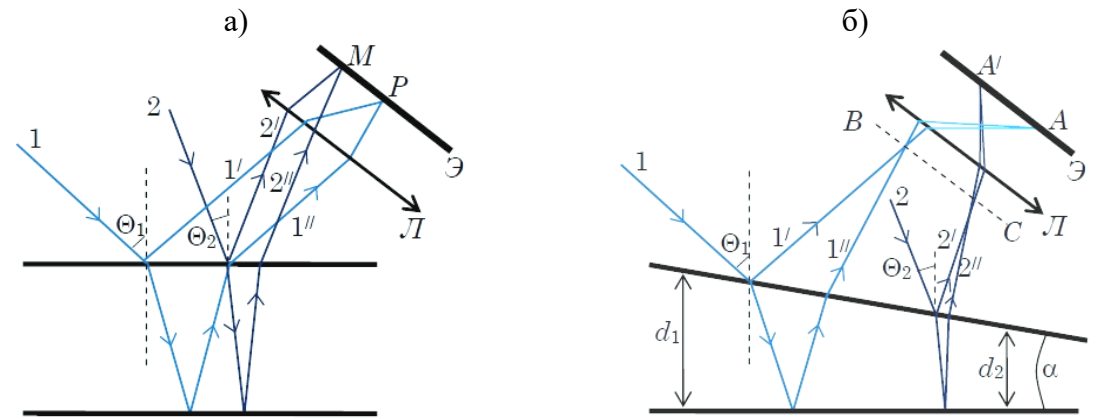

Интерференционная картина, возникающая при отражении света от двух поверхностей воздушного зазора между плоской стеклянной пластинкой и наложенной на нее плоско-выпуклой линзой большого радиуса кривизны, называется **кольцами Ньютона**. Представляет собой концентрические светлые и темные кольца и является примером полос равной толщины. Картина может наблюдаться как в отраженном, так и в проходящем свете.

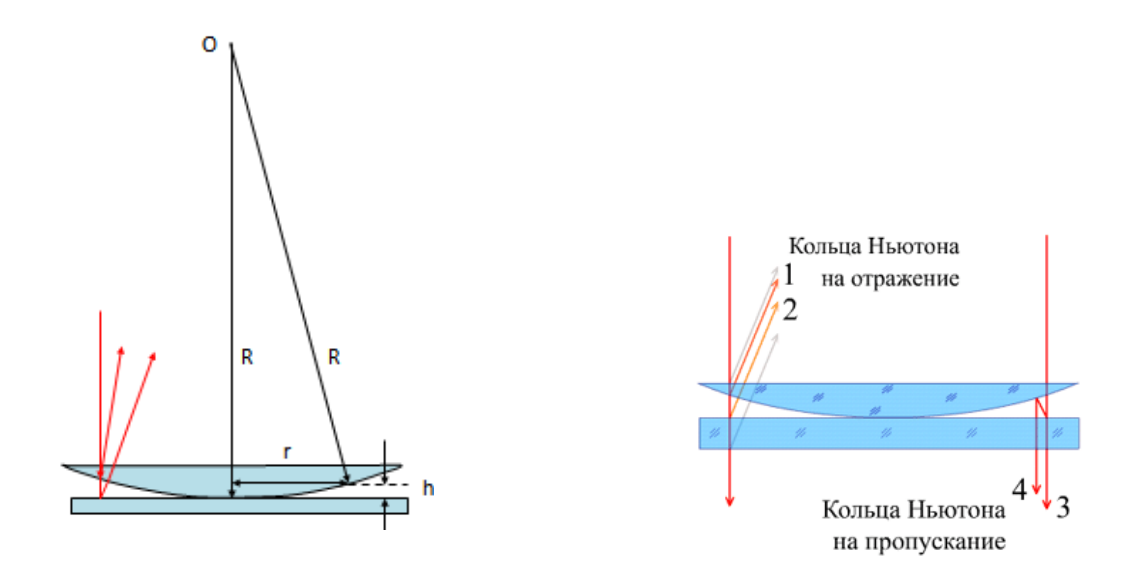

В **отраженном свете** радиусы светлых колец (интерференционных максимумов) задаются выражением:

$$
r_k = \sqrt{\left(k + \frac{1}{2}\right)\lambda R}
$$
, r<sub>Re</sub>  $k = 0, 1, 2, ...,$ 

темных колец (интерференционных максимумов):

$$
r_k = \sqrt{k\lambda R}, \text{ rge } k = 1, 2, \dots
$$

В **проходящем свете** интерференционные максимумы и минимумы меняются местами.

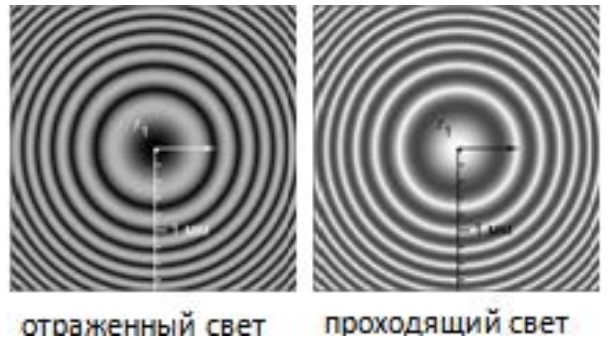

**Дифракцией света** называется явление отклонения света от прямолинейного

направления распространения при прохождении вблизи препятствий. Как показывает опыт, **свет** при определенных условиях может заходить в область геометрической тени.

**Дифракция Френеля** – дифракционная картина, которая наблюдается на небольшом расстоянии от препятствия или отверстия.

**Зоны Френеля** – участки, на которые можно разбить поверхность световой волны для вычисления результатов дифракции света.

Радиусы зон Френеля:

-для сферической волновой поверхности:

$$
r_n = \sqrt{\frac{ab}{a+b}n\lambda}
$$
, r<sub>Re</sub>  $n = 1, 2, 3, ...$ ,

-для плоской волновой поверхности:

$$
r_n = \sqrt{bn\lambda}
$$
, r<sub>4</sub> = 1, 2, 3, ...,

где n – порядок зон Френеля, *а* – расстояние от точечного источника света до волновой поверхности, *b* – наименьшее расстояние от волновой поверхности до точки наблюдения.

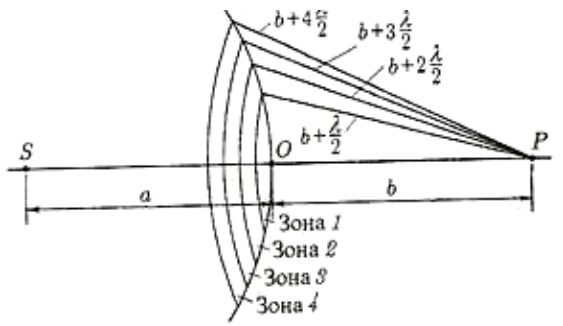

**Дифракция Фраунгофера** – случай дифракции, при котором дифракционная картина наблюдается на значительном расстоянии от отверстия или преграды. Дифракционные явления Фраунгофера имеют большое практическое значение, лежат в основе принципа действия многих спектральных приборов, в частности, дифракционных решёток.

**Дифракционная решетка** – это совокупность очень большого количества узких щелей, которые разделены непрозрачными промежутками.

Условия главных максимумов дифракционной решетки:

 $d \sin \varphi = \pm k\lambda$ , где  $k = 0, 1, 2, \ldots$ 

где *d* – период дифракционной решетки, *k* – порядок дифракционных максимумов.

**Поляризация света** – процесс упорядочения колебаний вектора напряжённости электрического поля световой волны при прохождении **света** сквозь некоторые вещества (при преломлении) или при отражении светового потока.

Поляризация света возможна с помощью поляризаторов – сред, анизотропных относительно направления колебания вектора напряженности электрического поля.

**Закон Малюса** – физический закон, выражающий зависимость интенсивности линейно-поляризованного света после его прохождения через поляризатор от угла между плоскостями поляризации падающего света и поляризатора.

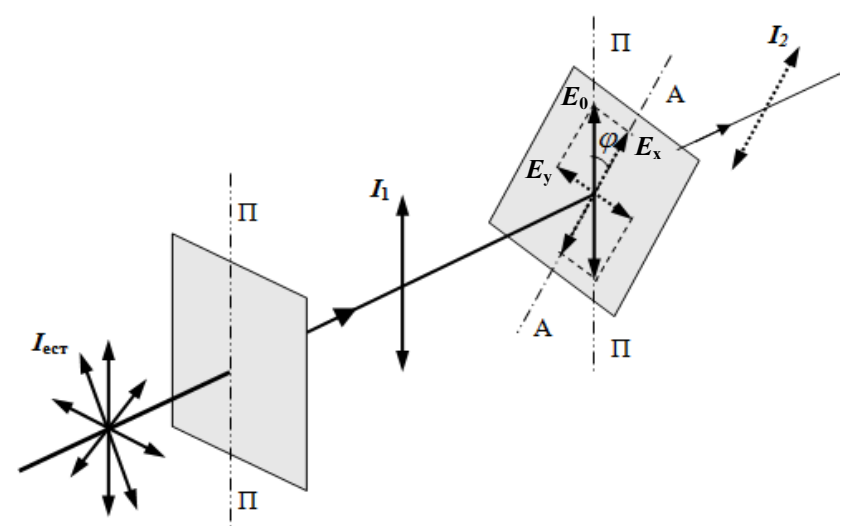

Согласно закону Малюса интенсивность света, прошедшего через систему двух скрещенных под углом *φ* поляризаторов, равна

$$
I_2 = I_1 \cos^2 \varphi = \frac{1}{2} I_{\text{ecm}} \cos^2 \varphi,
$$

где  $I_{ecm}$ ,  $I_1$ ,  $I_2$  – интенсивность естественного и плоскополяризованного света, прошедшего первый и второй поляризатор соответственно.

Поляризация также происходит при отражении и преломлении света на границе раздела двух изотропных диэлектриков.

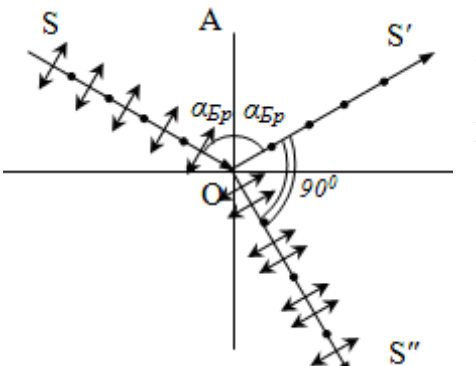

 Отраженный свет оказывается максимально линейно поляризован в плоскости, перпендикулярной плоскости падения, если угол его падения на границу раздела сред, удовлетворяет **закону Брюстера**

tg  $\alpha_{\text{Sp}} = n_{21}$ ,

где  $n_{21}$  – относительный показатель преломления сред, *α*Бр – угол Брюстера.

## **Задания для самостоятельного решения**

Предварительно рекомендуется ознакомиться с соответствующим теоретическим материалом, например в пособии Т.И. Трофимовой «Курс физики» – Глава 22.

## **Задание 3**

На тонкую пленку с показателем преломления *n* падает монохроматический луч света с длиной волны *λ* под углом *α* к пленке. При какой толщине *h* пленки наблюдается дифракционный максимум *k*-го порядка?

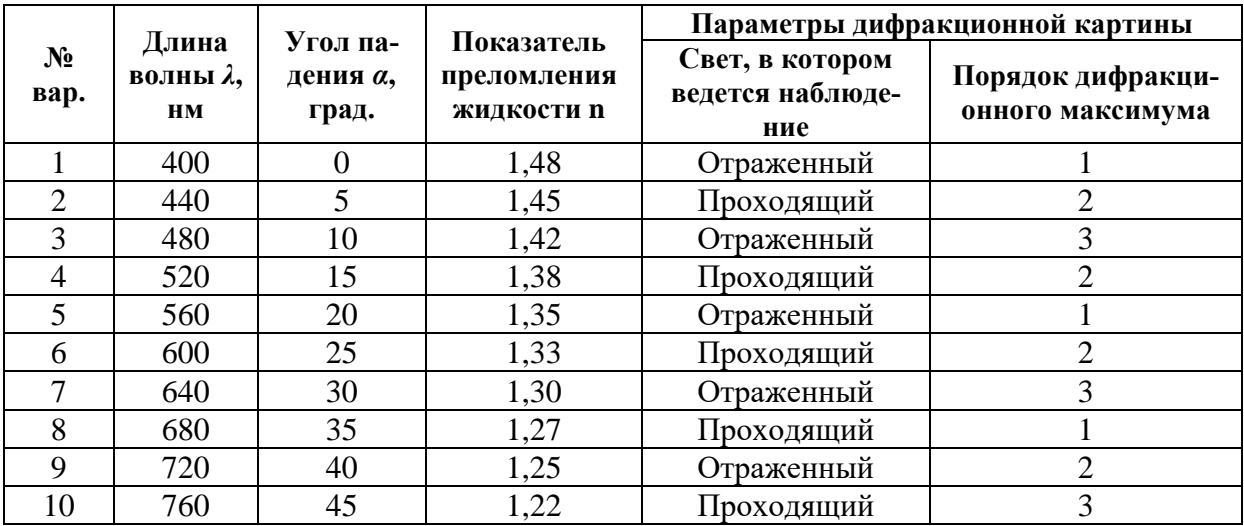

### **Задание 4**

Расстояние между *n*-м и *m*-м кольцами дифракционной картины кольца Ньютона равно *∆r*. Определить радиус *k*-го кольца и радиус кривизны поверхности линзы, если длина волны света, в котором наблюдается дифракционная картина, равна *λ*.

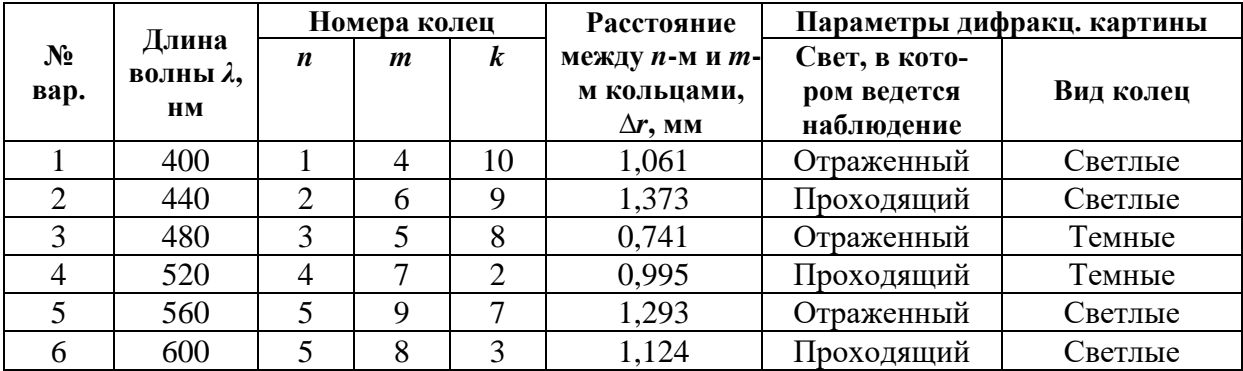

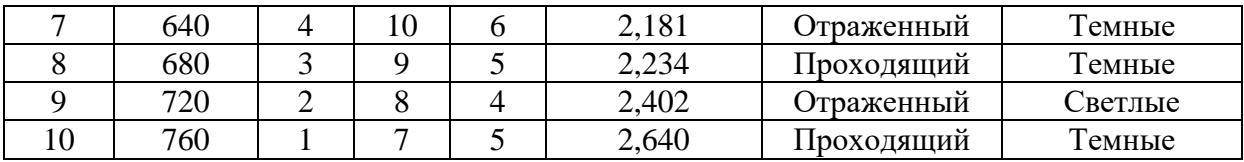

Предварительно рекомендуется ознакомиться с соответствующим теоретическим материалом, например в пособии Т.И. Трофимовой «Курс физики» – Глава 23, §§ 176-180.

## **Задание 5**

Расстояние между монохроматическим источником света с длиной волны *λ* и экраном равно *l*. Круглое отверстие находится на расстоянии *b* от экрана. Светлое или темное пятно наблюдается в центре экрана, если радиус отверстия равен *R*?

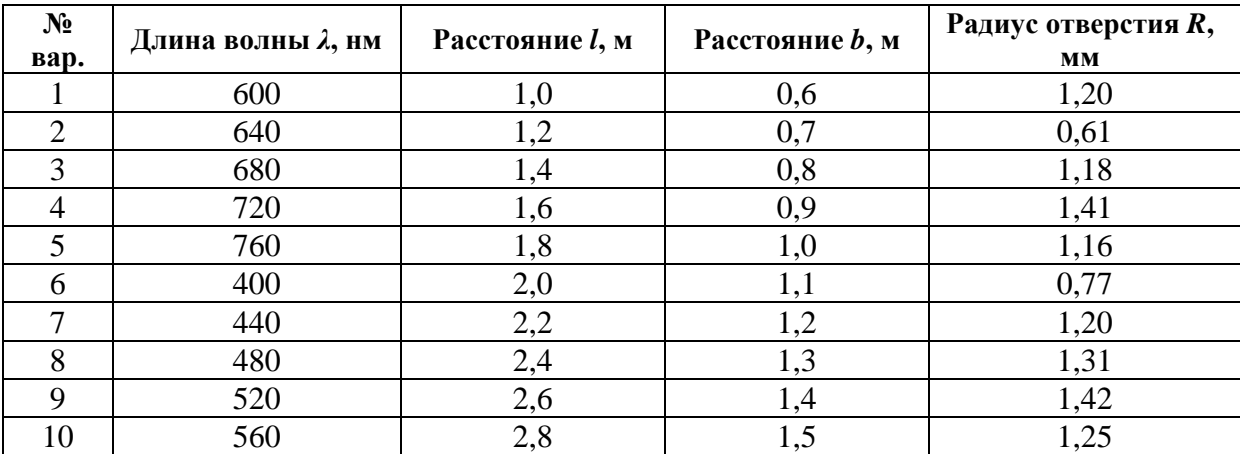

## **Задание 6**

Дифракционный максимум *k*-го порядка наблюдается под углом *φ*k. Под каким углом наблюдается дифракционный максимум наибольшего порядка?

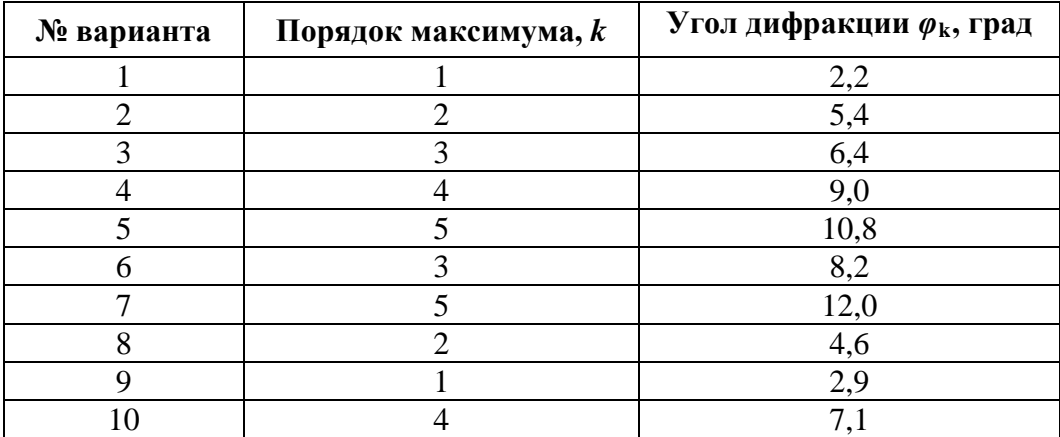

Предварительно рекомендуется ознакомиться с соответствующим теоретическим материалом, например в пособии Т.И. Трофимовой «Курс физики» – Глава 25, §§ 190-194.

## **Задание 7**

На систему двух скрещенных под углом *φ* поляризаторов с коэффициентами поглощения *k1* и *k2* падает нормально пучок естественного света. Определить во сколько раз уменьшиться интенсивность прошедшего через поляризаторы света.

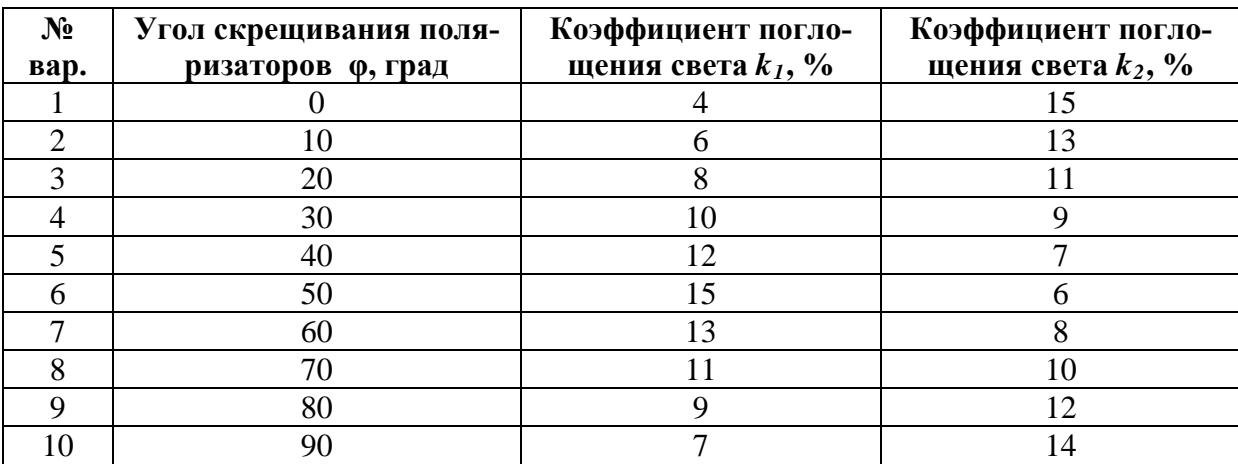

#### **4. Квантовая оптика**

### *Основные понятия и формулы*

**Квантовой оптикой** называют раздел оптики, занимающийся изучением явлений, в которых проявляются квантовые свойства света. К таким явлениям, например, относятся тепловое излучение, фотоэффект, эффект Комптона и др.

**Тепловое излучение** – электромагнитное излучение, возникающее за счёт внутренней энергии тела. Имеет сплошной спектр, расположение и интенсивность максимума которого зависят от температуры тела. При остывании последний смещается в длинноволновую часть спектра.

**Фотоэффект** или **фотоэлектрический эффект –** испускание электронов веществом под действием света или любого другого электромагнитного излучения. В конденсированных (твёрдых и жидких) веществах выделяют внешний и внутренний фотоэффект.

Законы внешнего фотоэффекта:

**1-й закон:** Сила фототока прямо пропорциональна плотности светового потока.

**2-й закон:** максимальная кинетическая энергия вырываемых светом электронов линейно возрастает с частотой света и не зависит от его интенсивности.

**3-й закон**: для каждого вещества при определенном состоянии его поверхности существует граничная частота света, ниже которой фотоэффект не наблюдается. Эта частота и соответствующая длина волны называется **красной границей фотоэффекта**.

Согласно теории Эйнштейна, электромагнитное излучение представляет собой поток отдельных квантов (фотонов) с энергией  $E = h\nu$  каждый, где  $h = 6.63 \cdot 10^{-34}$  Дж $\cdot$ с – постоянная Планка. При фотоэффекте часть падающего электромагнитного излучения от поверхности металла отражается, а часть проникает внутрь поверхностного слоя металла и там поглощается. Поглотив фотон, электрон получает от него энергию и, совершая работу выхода *Авых*, покидает металл:

$$
hV = A_{\text{max}} + \frac{m_e v_{\text{max}}^2}{2},
$$

где 2 max 2  $\frac{m_e^2 v_{\text{max}}^2}{2}$  – максимальная кинетическая энергия, которую имеет электрон при вылете из металла.

Уравнение Эйнштейна для фотоэффекта, указанное выше, можно записать в виде:

$$
h\nu=A_{\rm{max}}+eU_{3},
$$

где *eU*<sub>3</sub> – работа сил электрического поля по задержанию потока фотоэлектронов, равная максимальной кинетической энергии электронов:

$$
eU_{3}=\frac{m_{e}v_{\text{max}}^{2}}{2}.
$$

Здесь *U<sup>З</sup>* **–** задерживающее напряжение электрического поля.

**Эффект Комптона** (**комптоновское рассеяние**) **–** некогерентное рассеяние фотонов на свободных электронах, некогерентность означает, что фотоны до и после рассеяния не интерферируют. Эффект сопровождается изменением частоты фотонов, часть энергии которых после рассеяния передается электронам.

При рассеянии фотона на свободном электроне длины волн фотона  $\lambda$  и  $\lambda'$  (до и после рассеяния соответственно) связаны соотношением:

$$
\Delta \lambda = \lambda' - \lambda = \lambda_C (1 - \cos \theta) ,
$$

где θ **–** угол рассеяния (угол между направлениями распространения фотона до и после рассеяния),  $\lambda_C = \frac{h}{mc} = 2,4263 \cdot 10^{-12}$ 

рассевния), 
$$
\lambda_C = \frac{n}{m_e c} = 2,4263 \cdot 10^{-12}
$$
 м – комптоновская длина волны электрона.

Уменьшение энергии фотона в результате комптоновского рассеяния называется **комптоновским сдвигом**.

Эффект Комптона является одним из доказательств справедливости корпускулярно-волнового дуализма микрочастиц и подтверждает существование фотонов.

## **Задания для самостоятельного решения**

Предварительно рекомендуется ознакомиться с соответствующим теоретическим материалом, например в пособии Т.И. Трофимовой «Курс физики» – Глава 26, §§ 202-204.

### **Задание 8**

На поверхность металла с работой выхода *Авых* падает свет с длиной волны *λ*. Будет ли протекать явление фотоэффекта? Если да, то определить максимальную скорость фотоэлектронов и величину запирающего напряжения.

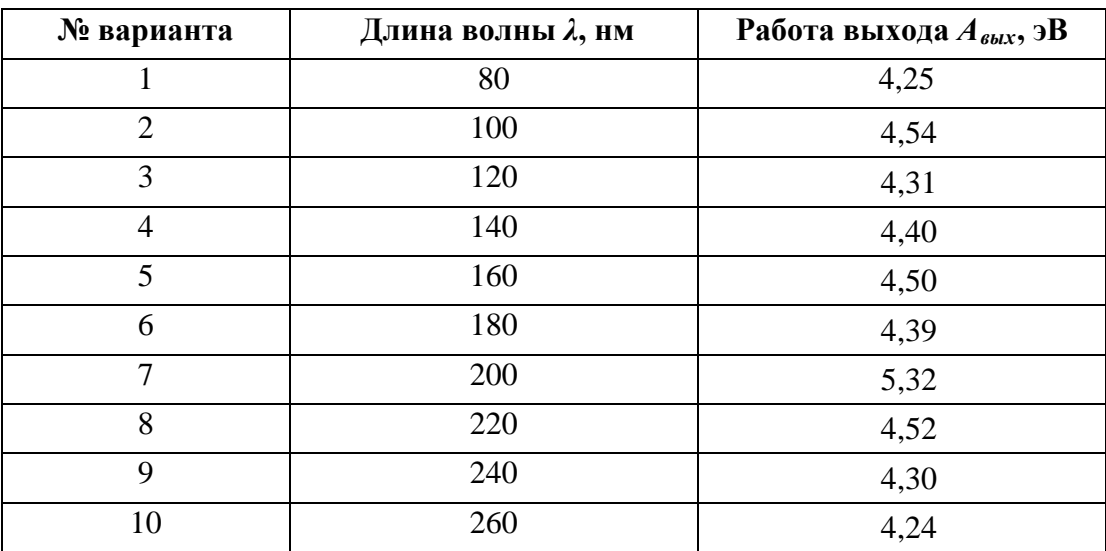

### **5. Элементы атомной и ядерной физики**

### **Основные понятия и формулы**

**Атомная физика –** раздел физики, изучающий строение и свойства атомов, ионов и электронных конфигураций, а также элементарных процессов, в которых они участвуют.

**Боровская модель атома –** полуклассическая модель атома, предложенная Н. Бором на основе планетарной модели атома, выдвинутой Э. Резерфордом, имеющей противоречие с классической электродинамикой, согласно которой электрон в модели Резерфорда, двигаясь вокруг ядра, должен был бы излучать энергию непрерывно и очень быстро и, потеряв её, упасть на ядро. Для преодоления этой проблемы, Бор ввёл допущения, формулированные в виде постулатов:

1. Атом может находиться только в особенных стационарных или квантовых состояниях, каждому из которых отвечает определённая энергия. В стационарном состоянии атом не излучает электромагнитных волн. Стационарным состояниям атома соответствуют определенные (стационарные) орбиты электронов в атоме, положение которых определяется правилом квантования орбит:

$$
m_e v r = n \hbar
$$
, r<sub>µ</sub> = 1, 2, 3, ...

Здесь *m<sub>e</sub>* =9,1⋅10<sup>-31</sup> кг – масса электрона, *∪* – скорость электрона на n-ой стационарной орбите радиуса *r* ,  $\hbar = \frac{h}{2\pi}$  = 1,05 · 10<sup>-34</sup>  $\hbar = \frac{n}{\sigma} = 1,05 \cdot 10^{-34}$  Дж∙с – приведенная постоянная Планка.

2. Излучение и поглощение энергии атомом происходит при скачкообразном переходе из одного стационарного состояния в другое (при переходе электрона с одной стационарной орбиты на другую):

$$
h\nu = E_n - E_m,
$$

где n, m – номера квантовых состояний (стационарных орбит электрона).

π

Используя эти допущения и законы классической механики, в частности равенство силы притяжения электрона со стороны ядра и центробежной силы, действующей на вращающийся электрон:

$$
\frac{Ze^2}{4\pi\varepsilon_0 r^2} = \frac{m_e v^2}{2},
$$

Н. Бор получил следующие значения для радиуса стационарной орбиты  $r_n$  и полной энергии  $E_n$  находящегося на этой орбите электрона:

$$
r_n = n^2 \frac{4\pi \varepsilon_0 \hbar^2}{Z m_e e^2}, \text{ rge } n = 1, 2, 3, ...
$$

$$
E_n = -\frac{1}{n^2} \frac{Z^2 m_e e^4}{8h^2 \varepsilon_0^2}, \text{ rge } n = 1, 2, 3, ...
$$

Здесь Z – количество протонов в ядре, е = 1,6⋅10<sup>-19</sup> Кл – заряд электрона,  $\varepsilon_0 = 8,85 \cdot 10^{-12}$ Ф/м – электрическая постоянная.

Радиус первой орбиты в атоме водорода  $r_1 = 5{,}29{\cdot}10^{-11}$  м, называют боровским радиусом, либо атомной единицей длины и широко используется в современной физике.

Энергия первой орбиты  $E_1 = -13.6$  эВ представляет собой энергию ионизации атома водорода.

**Ядерная физика** – раздел физики, изучающий структуру и свойства атомных ядер, а также их столкновения (ядерные реакции).

**Атомное ядро** – центральная часть атома, в которой сосредоточены весь его положительный заряд и практически вся масса. Заряд ядра определяет химический элемент, к которому относят атом. Размеры ядер различных атомов составляют порядка  $10^{-15}$  м, что более чем в 10 тысяч раз меньше размеров самого атома. Атомное ядро состоит из нуклонов — положительно заряженных протонов и нейтральных нейтронов, которые связаны между собой при помощи сильного (ядерного) взаимодействия.

Количество протонов в ядре называется его зарядовым числом  $Z$  — это число равно порядковому номеру элемента, к которому относится атом, в периодической таблице Менделеева. Количество протонов в ядре определяет структуру электронной оболочки нейтрального атома и, таким образом, химические свойства соответствующего элемента. Полное количество нуклонов в ядре называется его массовым числом  $(A = Z + N)$  и приблизительно равно средней массе атома, указанной в таблице Менделеева. Здесь N – число нейтронов в атоме.

**Энергия связи ядра** – физическая величина, равная работе, которую нужно совершить, чтобы расщепить ядро на составляющие его нуклоны без придания им кинетической энергии:

$$
E_{cs}=\Delta mc^2,
$$

где  $\Delta m = Zm_p + Nm_n - m_{g0}$  – дефект масс. Здесь  $m_p = 1,6726 \cdot 10^{-27}$  кг,  $m_n = 1,6749 \cdot 10^{-27}$  кг – масса протона и нейтрона соответственно, *mяд* – масса ядра.

**Ядерная реакция** – это процесс взаимодействия атомного ядра с другим ядром или элементарной частицей, сопровождающийся изменением состава и структуры ядра и выделением вторичных частиц или γ-квантов.

Изменение энергии при ядерных реакциях:

$$
\Delta E = \left(\sum m_1 - \sum m_2\right)c^2,
$$

где∑*m*<sub>1</sub> – сумма масс частиц и ядер до реакции, ∑*m*<sub>2</sub> – сумма масс частиц и ядер после реакции.

### **Задания для самостоятельного решения**

Предварительно рекомендуется ознакомиться с соответствующим теоретическим материалом, например в пособии Т.И. Трофимовой «Курс физики» – Глава 27.

## **Задание 9**

Для водородоподобного атома с зарядовым числом *Z* определить скорость движения, кинетическую и потенциальную энергию электрона на *k*-й орбите. Какой длины волны будет испущен фотон при переходе электрона с *n*-й стационарной орбиты на *m*-ю?

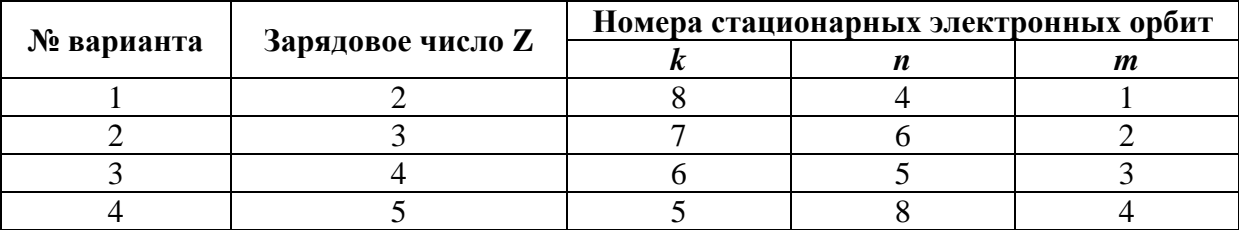

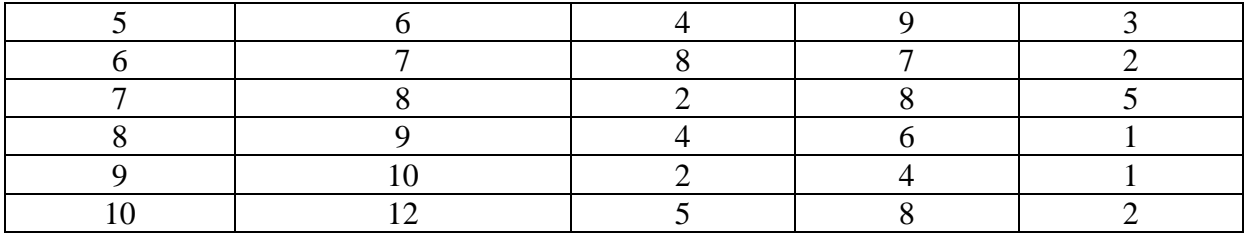

Предварительно рекомендуется ознакомиться с соответствующим теоретическим материалом, например, в пособии Т.И. Трофимовой «Курс физики» – Глава 32, §§ 251- 256, 262.

### **Задание 10**

Определить дефект масс и энергию связи ядра *<sup>A</sup> <sup>Z</sup> X* .

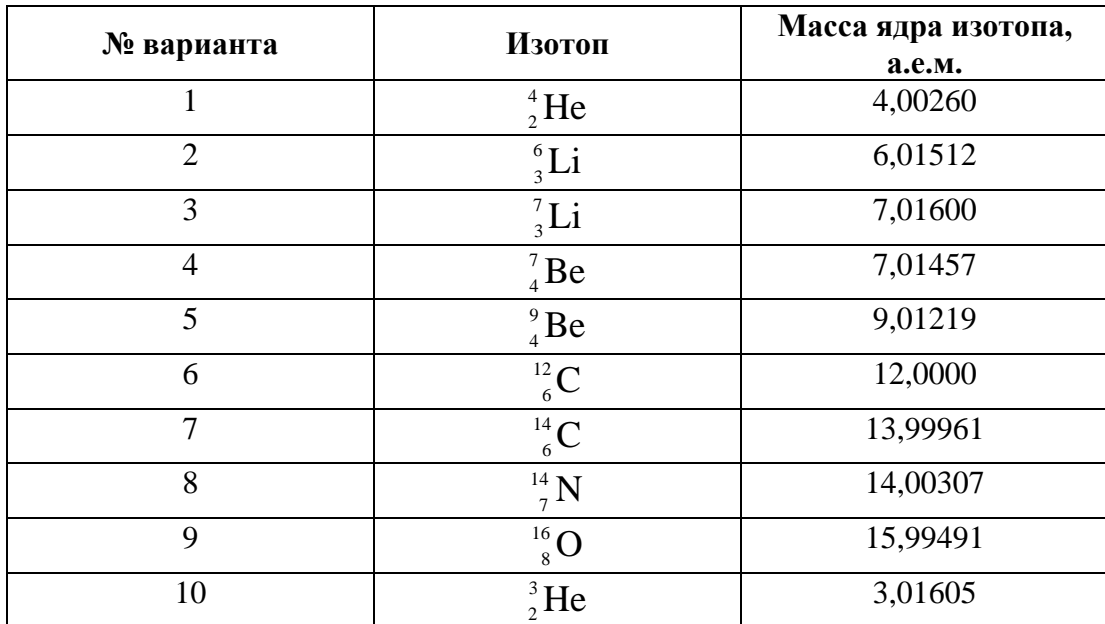

## **11.1.2. Методические указания по подготовке к лабораторным занятиям**

Лабораторная работа – это практическое занятие, которое проводится как индивидуально, так и с подгруппой обучающихся. Цель лабораторных занятий заключается в овладении системой средств и методов экспериментально-практического исследования, в развитии творческих исследовательских умений обучающихся, в расширении возможностей использования теоретических знаний для решения практических задач.

Выполнение лабораторных работ способствует углублению знаний обучающихся из определенных разделов физики, приобретению новых знаний, ознакомлению с современной экспериментальной техникой, развитию логического мышления.

При подготовке к лабораторным занятиям, обучающимся, в первую очередь, рекомендуется ознакомиться с краткими теоретическими сведениями, представленными в методических указаниях к лабораторным работам. Часто этих сведений бывает достаточно, чтобы понять смысл лабораторной работы и методику ее проведения. Если же отраженного в методических указаниях теоретического материала оказывается недостаточно для понимания принципов выполнения лабораторной работы, то следует обратиться к конспектам и рекомендуемым учебникам. Также обучающимся необходимо основательно ознакомиться с техникой безопасности при выполнении работы, изучить и понять метолику и алгоритм выполнения работы, подготовить необходимую форму отчета работы, согласно методическим указаниям.

Отчет по лабораторной работе оформляется в обычной тетради в клетку в рукописном виде индивидуально каждым студентом.

Отчет должен содержать следующие разделы.

1. Титульную часть, включающую в себя порядковый номер работы, ее название, цель выполнения и перечень используемых в работе приборов и оборудования.

2. Теоретическую часть, содержащую минимум необходимых теоретических сведений о физической сущности исследуемого явления (процесса) и его краткое описание.

3. Методику эксперимента, с детальным описанием, с помощью каких приборов, установок, и каким образом исследовалось физическое явление, измерялись физические величины (здесь приводятся рисунки, блок-схемы установок, описание технологии исследования и её особенностей).

4. Результаты измерений и расчетов, где приводятся все результаты непосредственных измерений и расчетов, оформленные, как правило, в табличном виде. Ниже таблиц приводятся соответствующие расчеты. Обязательно указание номеров заданий (если их в работе несколько), размерностей физических величин, обозначений этих величин (принятых в описании работы или общепринятых). Графики выполняются с указанием масштаба по осям, начала отсчета, размерностей и обозначений физических величин. Экспериментальные точки на графиках должны быть заметны, четко выделены. Рисунки, графики и таблицы нумеруются и подписываются заголовками.

5. Расчеты погрешностей измерений (где это необходимо), которые рассчитываются по установленным правилам, с указанием приборных погрешностей, класса точности электроизмерительных приборов, погрешностей номиналов радиодеталей, погрешностей исходных данных и т.п. Результаты погрешностей и результатов измерений округляются в соответствие принятыми правилами.

6. Выводы к работе, в которых отражаются степень достижения цели работы, достоверность полученных результатов измерений и расчетов, отмечаются новые элементы знаний и умений, приобретенные студентом при выполнении работы.

При реализации входного контроля (допуска) к лабораторным работам подготовиться к его прохождению.

Общие вопросы для допуска к любым лабораторным работам.

- Название и цель выполнения работы.
- Физические явления и процессы, рассматриваемые в работе.
- Определяемые в работе физические величины или закономерности.
- Устройство и принцип действия лабораторной установки.
- Основные расчетные формулы и законы, лежащие в основе работы.
- Порядок выполнения работы.
- Наличие, содержание и форма отчета работы.

## 2 семестр

### Лабораторная работа №1

# ВВЕДЕНИЕ В ЭЛЕМЕНТАРНУЮ ТЕОРИЮ ПОГРЕШНОСТЕЙ. ОПРЕДЕЛЕНИЕ ПЛОТНОСТИ ТВЁРДОГО ТЕЛА ПРАВИЛЬНОЙ ГЕОМЕТРИ-ЧЕСКОЙ ФОРМЫ

Цель работы: оценка результатов прямых и косвенных измерений на примере определения плотности твердого тела геометрически правильной формы.

Приборы и оборудование: штангенциркуль, микрометр, физико-технические весы, набор цилиндрических тел.

# 1. ТЕОРЕТИЧЕСКАЯ ЧАСТЬ

### 1.1. Введение

Физика - это наука экспериментальная. Это значит, что физические законы устанавливаются и проверяются путем накопления и сопоставления экспериментальных данных.

Физика - наука количественная. Результаты физических экспериментов представляются набором некоторых чисел. Выведенные в результате измерений физические законы формируются в виде математических формул, связывающих между собой числовые значения физических величин.

Цель лабораторного физического практикума заключается в том, чтобы научить правильно измерять физические величины и правильно сопоставить их с теоретическими значениями.

Измерение - это операция, посредством которой определяется отношение одной (измеряемой) величины к другой однородной величине (принимаемой за единицу); число, выражающее такое отношение, называется численным значением измеряемой величины. Измерения производятся с применением таких технических средств как меры, измерительные приборы или комплексы.

Меры - это средства измерений, предназначенные для воспроизведения физических величин заданного размера, их кратных или дробных значений (например, 1 кг, 5 кг, 200 гр.). Меры подразделяются на однозначные (воспроизводящие физическую величину одного размера) и многозначные (обеспечивающие воспроизведение ряда величин различного размера, например нескольких длин). Примеры первых – гиря, измерительная колба, катушка индуктивности; примеры вторых - линейка со шкалой, конденсатор переменной емкости, вариометр индуктивности. Из мер могут составляться наборы (гирь, концевых мер длины и пр.) для ступенчатого воспроизведения ряда одноименных величин в определенном диапазоне значений. Наборы мер электрических величин иногда снабжаются переключателями и образуют магазины (электрических сопротивлений, емкостей и др.).

Измерительный прибор есть средство измерений, предназначенное для получения сигнала измерительной информации в форме, доступной для непосредственного наблюдения.

Любые измерения производятся с какой-то точностью и сопровождаются большей или меньшей погрешностью (ошибкой) измерения. В задачу измерений входит не только нахождение самой величины, но также и оценка допущенной при измерении погрешности. В настоящих методических указаниях приведены (без доказательства) лишь основные понятия теории погрешностей измерений и основные примеры расчета. Более подробно теория погрешностей измерений представлена в литературе.

### 1.2. Виды измерений

Различают два типа измерений физических величин - прямые и косвенные. При прямом измерении искомая величина определяется непосредственно по показаниям измерительного прибора: напряжение - по вольтметру, время - по секундомеру и т.д.

При косвенном измерении значение искомой физической величины находят, основываясь на результатах прямых измерений других физических величин, с которыми эта величина связана известной функциональной зависимостью. Например, объем прямо-
угольного параллелепипела можно определить вычислением, пользуясь результатом прямых измерений длин сторон; мощность тока можно непосредственно измерить ваттметром, а можно вычислить ее по результатам измерений силы тока амперметром, а напряжения - вольтметром.

Измерения бывают однократными (одноразовыми) и многократными. Не очень точные (оценочные) измерения обычно бывают однократными, т.е. их проводят один раз. Так же делают, когда заранее известно, что погрешность приборов больше случайной погрешности. Во всех остальных случаях: когда неизвестно соотношение между случайной погрешностью и погрешностью используемых приборов, когда необходимы точные измерения - проводят многократные измерения одной и той же величины.

### 1.3. Виды погрешностей измерений

Погрешности измерений зависят от многих причин. По их характеру различают систематические, случайные и грубые погрешности (промахи).

Повторяющиеся или изменяющиеся по определенному закону в процессе измерений погрешности называются систематическими. Они вызываются факторами, действующими одинаковым образом при многократном повторении одних и тех же измерений.

Систематические ошибки можно разделить на четыре группы.

1. Погрешности, природа которых нам известна, и их значение может быть достаточно точно определено. Как правило, это погрешности методики измерения. Например, при взвешивании не учитывается архимедова сила выталкивания воздуха. Такие погрешности устраняются введением соответствующих поправок. Величина поправок, которые еще есть смысл вводить, устанавливается в зависимости от значения других погрешностей, сопровождающих данные измерения.

2. Погрешности, тоже обусловленные недостатками методики измерений, но о существовании которых экспериментатор не подозревает, хотя они могут быть значительны. Например, если измеряется плотность материала, для этого определяется объем и масса образца, то совершается грубая ошибка, если образец содержит внутри пустоты. При более сложных измерениях нужно всегда очень тщательно продумывать методику, чтобы избежать ошибок подобного рода. Один из наиболее надежных способов избежать таких погрешностей - провести измерения искомой величины совсем другим методом и в других условиях.

3. Погрешности, обусловленные объектом измерений. Эта группа ошибок, хотя и не связана непосредственно с измерительными операциями, может существенным образом исказить результат измерений. Пример: измерения электропроводности металла взят отрезок проволоки, имеющий утолщение или овальность. Измеряя диаметр проволоки можно допустить существенную ошибку. Для устранения погрешности, такого сорта следует провести измерения диаметра проволоки в нескольких местах, а еще лучше - провести измерения на нескольких образцах. При этом такая погрешность из систематической переводится в случайную. Эти три группы систематических погрешностей при проведении лабораторных работ учитываться не будут.

4. Погрешности известного происхождения, но неизвестной величины. К этой группе относится погрешность измерительных приборов. Именно эта группа ошибок и будет учитываться в лабораторном практикуме как систематическая погрешность.

Элементарная теория погрешностей к систематическим ошибкам относит и результат округления чисел. Например, полагая число  $\pi$  равным 3; 3,1 или 3,14, мы получаем относительную ошибку этого числа соответственно равную 4,5%, 1,3% и 0,05%. Поэтому значения констант типа п, е нужно брать в расчетах с точностью до сотых.

Случайные погрешности – такие, которые изменяются от измерения к измерению случайным, непредсказуемым образом. Причиной такого измерения могут быть, например: изменяющаяся величина силы трения во вращающихся частях прибора, колебания температуры измерения, движение воздушных масс и т.п. Рассчитать заранее величину случайной погрешности нельзя, выявить ее можно лишь при многократных измерениях одной и той же величины.

Грубые погрешности или промахи возникают в результате просчета, неправильного снятия показания прибора и т.п. Результаты измерений, содержащие промахи, сильно отличаются от других результатов и поэтому хорошо заметны. Их обычно исключают.

### 1.4. Абсолютная и относительная погрешности измерений

Выразить любую погрешность (систематическую или случайную) можно в виде абсолютной или относительной величины.

Истинное значение физической величины абсолютно точно определить нельзя. Каждое измерение дает значение определяемой величины  $x$  с некоторой погрешностью  $\Delta x$ , называемой абсолютной погрешностью. Более строго, **абсолютная погрешность** – это величина, на которую может отличаться истинное значение искомой величины от найденного в результате измерения  $x_{\mu\nu}$  при однократных измерениях или среднего арифметического значения  $\langle x \rangle$  при многократных измерениях.

Абсолютная погрешность позволяет установить границы интервала значений, внутри которого лежит истинное значение  $x_0$ :

$$
x_{\mu_{3M}} - \Delta x \le x_0 \le x_{\mu_{3M}} + \Delta x. \tag{1}
$$

Принята более короткая запись этого выражения:

$$
x = x_{\text{max}} \pm \Delta x \,. \tag{2}
$$

Интервал возможных значений величины называется доверительным интервалом, внутри которого находится истинное значение величины.

Абсолютная погрешность ничего не говорит о качестве проводимых измерений. Одна и та же погрешность  $\Delta x = 1$  мм при измерении длины комнаты не сыграет роли, при измерении диаметра болта совершенно недопустима. Качество измерения характеризует относительная погрешность - отношение абсолютной погрешности к самой величине:

$$
\mathcal{E}\left(x\right) = \frac{\Delta x}{x_{\text{max}}}.\tag{3}
$$

Относительная погрешность - безразмерная величина. Очень часто ее выражают в процентах.

#### 1.5. Оценки погрешностей измерительных приборов

В лабораторном практикуме под систематическими погрешностями будем понимать только один тип этих погрешностей - погрешности измерительных приборов, т.е. приборные погрешности.

Есть приборы, погрешность которых оценивается на заводе изготовителе путем сравнения показаний данного прибора с показаниями другого, более точного. Результат проверки приводится либо в паспорте к прибору либо указанием класса точности на приборе  $k: 0,02; 0,05; 0,1; 0,5; 1,0; 1,5; 2,5; 4.$  Чем меньше значение класса точности, тем точнее прибор. Класс точности есть относительная погрешность, приведенная к максимальному значению величины по шкале, выраженная в процентах:

$$
k = \frac{\Delta x}{x_m} \cdot 100\%,\tag{4}
$$

где  $\Delta x$  – абсолютная погрешность,  $x_m$  – максимальное значение величины по шкале.

Для всех приборов этого типа постоянной по всей длине шкалы является абсолют-

ная погрешность, значение которой можно найти из выражения для класса точности:

$$
\Delta x = \frac{k \cdot x_m}{100\%} \,. \tag{5}
$$

Относительная погрешность таких приборов изменяется по длине шкалы в зависимости от измеренной величины:

$$
\varepsilon(x) = \frac{\Delta x}{x_{u3u}} \cdot 100\% \,. \tag{6}
$$

Если приборы с измерительной шкалой не имеют паспорта, не указан класс точности, то абсолютная погрешность такого прибора равна половине цены наименьшего деления шкалы. Некоторые приборы имеют дополнительную шкалу (нониус), позволяющую увеличить точность измерения. Абсолютная погрешность таких приборов равна наименьшей цене деления нониуса и указана на приборе.

#### 1.6. Оценка погрешностей многократных измерений

Кроме систематических погрешностей существуют случайные погрешности. Для того чтобы выявить случайную погрешность необходимо повторить измерения несколько раз (многократные измерения).

В преобладающем большинстве случаев различные факторы, вызывающие погрешности измерений, не зависят друг от друга. Погрешность амперметра не зависит от погрешности вольтметра. Погрешность, обусловленная силами трения в рычажных весах, не зависит от погрешности, вызванной неточностью используемых гирь и т.п. Если каждое измерение дает отличные от других результаты, то имеем дело с ситуацией, когда случайная погрешность играет существенную роль.

В теории ошибок показывается, что наиболее близким к истинному значению является среднее арифметическое:

$$
\langle x \rangle = \frac{1}{n} \Big( x_1 + x_2 + \dots + x_n \Big) = \frac{1}{n} \sum_{i=1}^n x_i \tag{7}
$$

где  $x_i$  - значение измеряемой величины в *i*-ом опыте, *n* - количество измерений. Чем больше *n*, тем точнее  $\langle x \rangle$  приближается к истинному значению измеряемой величины. Однако число измерений всегда конечно и истинное значение  $x_0$  остается неизвестным. По теории вероятности среднее арифметическое конечной серии измерений достовернее отдельных измерений, так как случайные отклонения от истинного значения в разные стороны равновероятны. При наличии случайных погрешностей появление того или иного значения  $x_i$  в процессе измерения является случайным событием.

Существует некоторая вероятность появления значения  $x_i$  в интервале от  $x_i + \Delta x_i$ до  $x_i - \Delta x_i$ . За вероятность  $\alpha$ ) появления величины  $x_i$  в интервале шириной  $2\Delta x_i$  принимают относительную частоту появления значения  $x_i$  в данном интервале, т.е. отношение числа  $n_i$  значений попадавших в интервал  $2\Delta x_i$  к числу *n* всех значений, при числе опытов  $n \rightarrow \infty$ . Очевидно, что вероятность достоверного события  $\alpha = 1$ , а невозможного события  $\alpha = 0$  т.е.  $0 \leq \alpha \leq 1$  или  $0\% \leq \alpha \leq 100\%$ 

Доверительным интервалом называют интервал  $[x + \Delta x; x - \Delta x]$ , в который по определению попадает истинное значение  $x_0$  измеряемой величины с заданной вероятностью  $\alpha$ . Доверительной вероятностью  $\alpha$ , надежностью результата серии измерений, называют вероятность, того что истинное значение  $x_0$  измеряемой величины попадает в данный доверительный интервал.

Для серии из *п* опытов случайные погрешности оценивают или по методу "средних", либо методом Стьюдента, связанным с функцией распределения случайных величин, за которые принимаются ошибки отдельных измерений.

В методе «средних» случайная погрешность находится как среднее арифметическое абсолютных значений погрешностей отдельных измерений взятых по модулю:

$$
\Delta x_{cn} = \frac{1}{n} \sum_{i=1}^{n} |\Delta x_i| \tag{8}
$$

При этом полная абсолютная погрешность находится как сумма случайной и систематической погрешностей:

$$
\Delta x = \Delta x_{\text{current}} + \Delta x_{\text{cm}} \tag{9}
$$

Таблина 1

В методе Стьюдента для оценки случайной погрешности используется формула:

$$
\Delta x_{cn} = t_{\alpha n} \sqrt{\frac{\Sigma((x > -x_i)^2)}{n(n-1)}} = t_{\alpha n} S_{}
$$
 (10)

где  $t_{\alpha n}$  – коэффициент Стьюдента, который зависит от заданной вероятности  $\alpha$  и числа измерений  $n$  (табл.1).

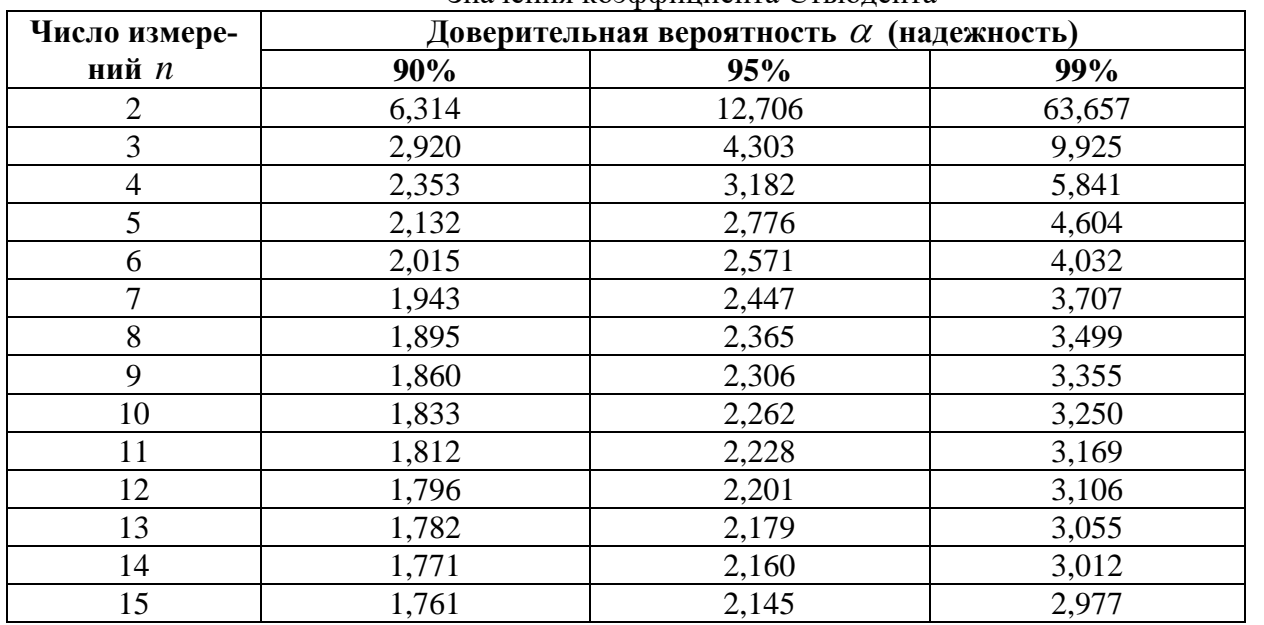

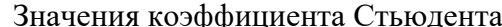

Для  $\alpha = 0.95$ , принятой в данном студенческом практикуме, могут быть использованы приближенные значения соотношений между пи $t_{\alpha n}$ :

| жq         |                  |      |                     |                               |      |      |                             |            |
|------------|------------------|------|---------------------|-------------------------------|------|------|-----------------------------|------------|
| $\alpha$ n | $\Omega$<br>4,30 | J,10 | 70<br>$\angle$ , 10 | $\overline{r}$<br>⌒<br>ا پے ک | 2,45 | 2,30 | $\sim$ $\sim$ $\sim$ $\sim$ | 26<br>2,20 |

Величину  $S_{\langle x \rangle} = \sqrt{\frac{\Sigma(\langle x \rangle - x_i)^2}{n(n-1)}}$  называют среднеквадратичной погрешностью

среднего арифметического из серии п измерений.

Полная абсолютная погрешность определяется по формуле:

$$
\Delta x = \sqrt{\Delta x_{cn}^2 + \Delta x_{cucm}^2}
$$
 (11)

#### 1.7. Определение погрешностей косвенных измерений

В случае косвенных измерений, когда  $y = f(x_1, x_2, ..., x_n)$  среднее значение  $\langle y \rangle$ определяется по известной функциональной зависимости на основе средних значений аргументов:

$$
\langle y \rangle = f\left(\langle x_1 \rangle, \langle x_2 \rangle, ..., \langle x_n \rangle\right)
$$
 (12)

Из свойств дифференциала логарифма:

$$
d\left(\ln f\right) = \frac{df}{f} \approx \frac{\Delta f}{f} \tag{13}
$$

вытекает алгоритм получения формулы для подсчета относительной ошибки косвенных измерений:

1. Логарифмируется исходная формула.

2. Полученное выражение дифференцируется.

3. Делается замена знаков:  $d \rightarrow \Delta$ , «-»  $\rightarrow$  «+». При этом измеряемые величины заменяются на средние значения.

По найденной относительной погрешности  $\varepsilon(y) = \frac{\Delta y}{y}$  находится абсолютная по-

грешность косвенных измерений:  $\Delta y = y \cdot \mathcal{E}(y)$ .

В качестве примера выведем формулу для расчета относительной ошибки  $\varepsilon(\rho) = \frac{\Delta \rho}{\rho}$  косвенно измеряемой величины  $\rho$  (плотность цилиндра). Определив высоту

 $h$  и диаметр  $D$  цилиндра, находим объем по формуле:

$$
V = \frac{\pi D^2 h}{4}.
$$

Тогда плотность вещества определим следующим образом:

$$
\rho = \frac{4m}{\pi D^2 h} \tag{15}
$$

где  $m$  – масса цилиндра, определяемая взвешиванием.

1. Прологарифмируем исходную формулу для плотности:

$$
\ln \rho = \ln 4 + \ln m - \ln \pi - 2 \ln D - \ln h
$$

2. Продифференцируем полученное выражение:

$$
\frac{d\rho}{\rho} = \frac{dm}{m} - 2\frac{dD}{D} - \frac{dh}{h}
$$

3. Заменим знаки дифференциала  $d$  на знаки приращения  $\Delta$ , знаки минус «-» на плюс «+», а вместо  $D$  и  $h$  подставим их средние значения:

$$
\frac{\Delta \rho}{\rho} = \frac{\Delta m}{m} + 2\frac{\Delta D}{\langle D \rangle} + \frac{\Delta h}{\langle h \rangle}
$$

Если при вычислении среднего значения плотности  $\langle \rho \rangle$  принять  $\pi = 3.14$ , то ошибкой  $\frac{\Delta \pi}{\pi}$  можно пренебречь (см. п. 1.3). Окончательно получим:

$$
\varepsilon(\rho) = \frac{\Delta \rho}{\rho} = \frac{\Delta m}{m} + 2\frac{\Delta D}{\langle D \rangle} + \frac{\Delta h}{\langle h \rangle}.
$$
 (16)

Тогда

$$
\Delta \rho = \rho \left( \frac{\Delta m}{m} + 2 \frac{\Delta D}{\langle D \rangle} + \frac{\Delta h}{\langle h \rangle} \right). \tag{17}
$$

Приведем некоторые формулы для подсчета абсолютной и относительной погрешности косвенных измерений (табл. 2).

#### Таблица 2

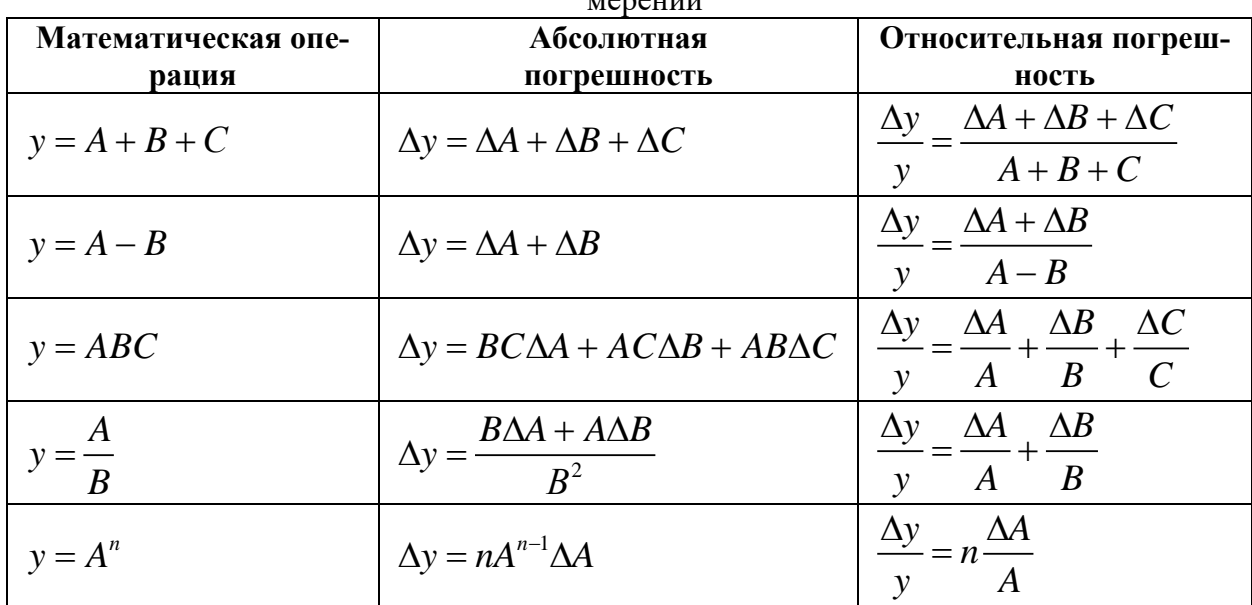

Формулы для подсчета абсолютной и относительной погрешности косвенных из- $\frac{1}{2}$ 

### **1.8. Правила округления и записи результатов измерений**

Погрешность результата измерений позволяет определить те цифры результата, которые являются достоверными. Нецелесообразно удерживать в выражении для измеренного значения физической величины большое число цифр, так как цифры младших разрядов могут оказаться недостоверными.

Существуют определенные правила округления.

1. В выражении погрешности удерживается не более двух значащих цифр, причем последняя цифра обычно округляется до нуля или пяти. Две цифры следует обязательно удерживать в том случае, когда цифра старшего разряда менее 3.

2. Числовое значение результата измерения должно оканчиваться цифрой того же разряда, что и значение погрешности.

Пример:  $235,732 \pm 0,15$  округляется до  $235,73 \pm 0,15$ , но не до  $235,7 \pm 0,15$ .

При промежуточных вычислениях целесообразно, чтобы используемые числа содержали на одну значащую цифру больше, чем будет в окончательном результате. Это позволяет уменьшить погрешность от округления.

3. Если первая из отбрасываемых цифр (считая слева направо) меньше пяти, то остающиеся цифры не меняются.

Пример:  $442,749 \pm 0.4$  округляется до  $442,7 \pm 0.4$ .

4. Если первая из отбрасываемых цифр больше или равна пяти, то последняя сохраняемая цифра увеличивается на единицу.

Пример: 37,268  $\pm$  0,5 округляется до 37,3  $\pm$  0,5; 37,253  $\pm$  0,5 округляется до 37,3  $\pm$  $0.5.$ 

5. Округление следует выполнять сразу до желаемого числа значащих цифр, поэтапное округление может привести к ошибкам.

Пример: поэтапное округление результата измерения 220,46  $\pm$  4 дает на первом этапе 220,5  $\pm$  4 и на втором 221  $\pm$  4, в то время как правильный результат округления 220  $+4.$ 

Особенно внимательно нужно относиться к записи результата измерения без указания погрешности (что в общем случае крайне нежелательно). В этом случае в записываемом числе оставляются только те цифры, за достоверность которых можно ручаться, т.е. все значащие цифры записанного числа должны быть достоверными. Значащими цифрами числа считаются все цифры от первой слева, не равной нулю, до последней записанной

справа цифры, при этом нули, записанные в виде множителя  $10^n$ , не учитываются.

При представлении окончательных результатов физических измерений принято записывать числовые значения в показательной (экспоненциальной) форме с запятой после первой значащей цифры.

Пример: 300000 км/с = 3.10<sup>5</sup> км/с, 0,00123 м = 1,23.10<sup>-3</sup> м

### 1.9. Примеры округления результата измерения и его погрешностей

Пример 1. Пусть в результате вычисления были получены следующие значения результата измерения и его погрешностей:

результат измерения:  $x = 28016,743;$ 

абсолютная погрешность:  $\Delta x = 1405.6$ ;

 $\varepsilon(x) = 5,017\%$ . относительная погрешность:

Процесс округления проводим в следующем порядке: сначала округляют согласно правилу 1 (п. 1.8) относительную и абсолютную погрешности, а затем, согласно правилу 2, результат измерения.

Округлим относительную погрешность  $\varepsilon(x) = 5.017$  %.

Согласно правилу 1 в выражении погрешности удерживается, т.е. остаются, не более двух значащих (первых отличных от нуля) цифр числа.

В числе 5,017 первая цифра 5 отлична от нуля и является значащей. Если цифра 0 (ноль) стоит после значащей цифры, то этот 0 (ноль) также является значащей цифрой. Таким образом, в выражении 5,017 первыми значащими цифрами являются 5 и 0, которые и следует оставить при округлении относительной погрешности; цифры 1 и 7 отбрасываются.

$$
\epsilon(x) = 5.017
$$
 %.

Также, согласно правилу 1, последняя (т.е. вторая) цифра округленного выражения погрешности должна быть либо ноль, либо пять. Т.к. в данном случае вторая оставшаяся цифра ноль, то окончательный результат округления относительной погрешности будет записан в виде:

### $\varepsilon(x) = 5.017\% \approx 5.0\%$

Далее округлим *абсолютную погрешность*  $\Delta x = 1405, 6$ .

Согласно правилу 1 в выражении погрешности удерживается, т.е. оставляется, не более двух значащих (первых отличных от нуля) цифр числа.

В числе 1405,6 такими значащими цифрами являются 1 и 4, остальные цифры следует отбросить. Т.е. число 1405,6 следует округлить до разряда сотен, которому принадлежит цифра 4.

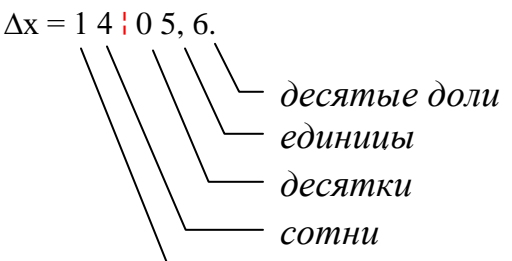

При округлении числа 1405,6 до сотен получим 1400. тысячи

Однако, согласно правилу 1, последняя (т.е. вторая значащая) цифра округленного выражения погрешности должна быть либо ноль, либо пять, т.е. число 1405,6 необходимо округлить до выражения либо 1**0**00 (вторая значащая цифра 0), либо 1**5**00 (вторая значащая цифра 5). Очевидно, что правильным является второй вариант округления, т.к. число 1500 ближе к округляемому значению 1405,6 абсолютной погрешности.

Таким образом, абсолютную погрешность округляем как

### $\Delta x = 1405.6 \approx 1500.$

После округления абсолютной погрешности округляют *результат измерения.*

Согласно правилу 2 числовое значение результата измерения должно оканчиваться цифрой того же разряда, что и значение абсолютной погрешности. Т.е. в данном случае результат измерения должен быть округлен до разряда сотен, как и абсолютная погрешность; цифры меньших разрядов отбрасываются.

$$
x = 280116, 743
$$

При округлении результата измерения действуют обычные правила округления чисел, согласно которым если первая из отбрасываемых цифр (считая слева направо) меньше пяти, то остающиеся цифры не меняются. Если первая из отбрасываемых цифр больше или равна пяти, то последняя сохраняемая цифра увеличивается на единицу.

В данном случае первая отбрасываемая цифра (1 – разряд десятки) меньше пяти, следовательно, последняя сохраняемая цифра (0 – разряд сотни) не меняется:

 $x = 28016,743 \approx 28000.$ 

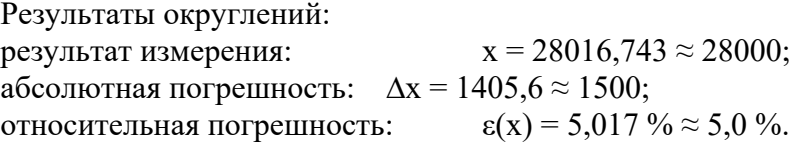

**Пример 2.** Пусть в результате вычисления были получены следующие значения результата измерения и его погрешностей:

результат измерения:  $x = 7539,526$ ; абсолютная погрешность:  $\Delta x = 47,401$ ; относительная погрешность:  $\epsilon(x) = 0.6287$ %.

Процесс округления проводим в следующем порядке: сначала округляют согласно правилу 1 относительную и абсолютную погрешности, а затем, согласно правилу 2, результат измерения.

Округлим *относительную погрешность* ε(х) = 0,6287 %

Согласно правилу 1 в выражении погрешности удерживается, т.е. остаются, не более двух значащих (первых отличных от нуля) цифр числа.

В числе 0,6287 это цифры 6 и 2, которые остаются при округлении погрешности; цифры 8 и 7 отбрасываются.

$$
\epsilon(x) = 0.62187
$$
 %.

Также, согласно правилу 1, последняя (т.е. вторая) цифра округленного выражения погрешности должна быть либо ноль, либо пять. т.е. число 0,6287 необходимо округлить до выражения либо 0,6**0** (вторая значащая цифра 0), либо 0,6**5** (вторая значащая цифра 5). Очевидно, что правильным является второй вариант округления, к которому ближе значение 0,6287 относительной погрешности.

$$
\epsilon(x) = 0.6287\% \approx 0.65\%
$$

Далее округлим *абсолютную погрешность* ∆х = 47,401.

Согласно правилу 1 в выражении погрешности удерживается, т.е. оставляется, не более двух значащих (первых отличных от нуля) цифр числа.

В числе 47,401 такими значащими цифрами являются 4 и 7, остальные цифры следует отбросить. Т.е. число 47,401 следует округлить до разряда единиц, которому принадлежит цифра 7.

$$
\Delta x = 47, 401.
$$

При округлении числа 47,401 до единиц получим 47.

Однако, согласно правилу 1, последняя (т.е. вторая значащая) цифра округленного

выражения погрешности должна быть либо ноль, либо пять, т.е. число 47,401 необходимо округлить до выражения либо 4**5** (вторая значащая цифра 5), либо 5**0** (вторая значащая цифра 0). Очевидно, что правильным является первый вариант округления, к которому ближе значение 47,401 абсолютной погрешности.

Таким образом, абсолютную погрешность округляем как

$$
\Delta x = 47,401 \approx 45.
$$

После округления абсолютной погрешности округляют *результат измерения.*

Согласно правилу 2 числовое значение результата измерения должно оканчиваться цифрой того же разряда, что и значение абсолютной погрешности. Т.е. в данном случае результат измерения должен быть округлен до разряда единиц, как и абсолютная погрешность; цифры меньших разрядов отбрасываются.

 $x = 7539, 1526$ 

При округлении результата измерения действуют обычные правила округления чисел, согласно которым если первая из отбрасываемых цифр (считая слева направо) меньше пяти, то остающиеся цифры не меняются. Если первая из отбрасываемых цифр больше или равна пяти, то последняя сохраняемая цифра увеличивается на единицу.

В данном случае первая отбрасываемая цифра (5 – разряд десятые доли) равна пяти, следовательно, последняя сохраняемая цифра (9 – разряд единиц) увеличивается на единицу:

 $x = 7539,526 \approx 7540.$ 

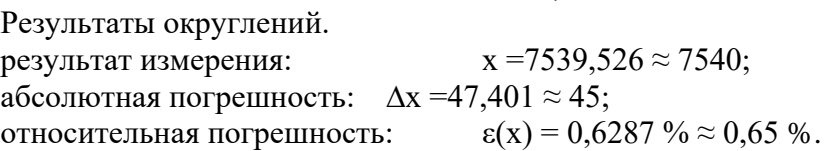

*Примечание.* В рассмотренных примерах были опущены единицы измерения результата измерения и абсолютной погрешности, которые при выполнении лабораторной работы обязательно нужно указать.

### **1.10. Построение графиков с доверительными интервалами**

В практике научных исследований очень часто приходится строить графические зависимости одной из измеряемых величин от другой. Наличие погрешностей измерений обусловливает тот факт, что экспериментальные точки не точно ложатся на прямую или кривую, выражающую теоретическую зависимость между этими величинами.

Один из широко распространенных приближенных методов проведения экспериментальной зависимости заключается в том, что на графике указываются доверительные интервалы значений измеренных величин.

Прямую следует провести так, чтобы она прошла внутри всех доверительных интервалов. Во многих случаях оказывается, что провести прямую с соблюдением этого условия возможно единственным образом.

При нахождении какой-либо величины *х* из графика абсолютная погрешность этой величины ∆*x* определяется так же, как погрешность прибора, не имеющего класса точности: ∆*x* равна половине цены деления соответствующей шкалы графика.

### **1.11. Линеаризация функций**

В физических исследованиях очень часто для сравнения эксперимента с теорией пользуются методом линеаризации теоретической зависимости. Например, исследуется зависимость силы тока вакуумного диода *I* от величины задерживающего напряжения *U* между катодом и анодом. Теоретическая зависимость имеет следующий вид:

$$
I = I_0 \exp\left(-\frac{eU}{kT}\right),\tag{18}
$$

где  $I_0$  – ток при  $U = 0$ ,  $k$  – постоянная Больцмана,  $T$  – абсолютная температура,  $e$  – заряд электрона.

Построенный по экспериментальным данным участок зависимости  $I = f(U)$ может с равным успехом иллюстрировать и квадратичную, и кубическую, и экспоненциальную зависимости. Чтобы выяснить, подтверждают ли экспериментальные данные теорию, теоретическую зависимость преобразуют так, чтобы между функцией  $I$  и аргументом  $U$  была линейная зависимость.

Прологарифмировав выражение (1.17), получим:

$$
\ln I = \ln I_0 - \frac{e}{kT}U\tag{19}
$$

Это уравнение прямой вида:

$$
y = b - ax \tag{20}
$$

где  $y = \ln I$ ,  $b = \ln I_0$ ,  $a = \frac{e}{kT}$  – угловой коэффициент прямой,  $x = U$ .

Если экспериментальные результаты улягутся на прямую (в пределах погрешностей измерений) в координатах  $\ln I = f(U)$ , можно утверждать, что зависимость между

 $I$  и  $U$  носит именно экспоненциальный характер, как это и следует из теории (см. рис.1)

Во многих случаях знание уголовного коэффициента  $a$  и величины  $b$  позволяет определить и другие параметры изучаемого явления.

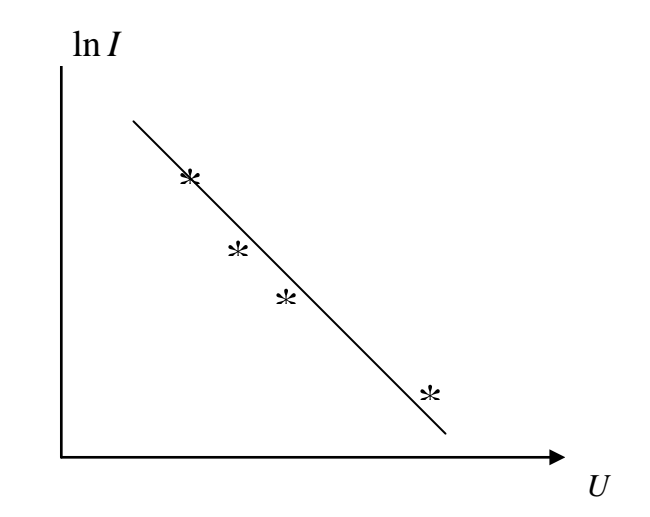

Рис.1. Зависимость  $\ln I$  от величины задерживающего напряжения  $U$ .

## 2. ПРАВИЛА ТЕХНИКИ БЕЗОПАСНОСТИ

К выполнению лабораторной работы допускаются только подготовившиеся к этой работе студенты, прошедшие инструктаж по правилам технической безопасности с обязательной отметкой о получении и усвоении инструктажа в специальном журнале. Инструктаж проводится преподавателем вначале учебного семестра до выполнения первой лабораторной работы.

Для обеспечения безопасности работы студент обязан:

1) приступать к эксперименту только после внимательного ознакомления с описа-

нием работы и строго в соответствии с заданным порядком ее выполнения;

2) аккуратно проводить измерения штангенциркулем, чтобы избежать получение царапин и порезов об острые края срезов на ножках штангенциркуля;

3) при нахождении в лаборатории строго соблюдать правила пожарной безопасности;

4) по окончании работы вернуть лабораторное оборудование и измерительные приборы и привести в порядок свое рабочее место.

#### *КАТЕГОРИЧЕСКИ ЗАПРЕЩАЕТСЯ!*

1. Держать на столах посторонние предметы.

2. Производить какие-либо работы, не связанные непосредственно с выполнением заданий.

3. Шуметь, громко разговаривать, производить резкие движения.

4. Выносить из лаборатории и вносить в нее любые предметы, приборы и оборудование без разрешения преподавателя или лаборанта.

При нарушении студентом правил техники безопасности преподаватель вправе отстранить его от выполнения лабораторных работ и допустить к их выполнению после повторного внепланового инструктажа по технике безопасности.

## **3. ЭКСПЕРИМЕНТАЛЬНАЯ ЧАСТЬ**

#### **3.1. Описание приборов и метода измерений**

### **3.1.1. Масштаб и нониус**

Для воспроизведения и контроля длины в промышленности широко используются **штриховые** и **концевые** меры. Плоскопараллельные концевые меры представляют собой наборы параллелепипедов (прямоугольных) из твердого сплава длиной до 1000 мм. Они предназначены для передачи размера единицы длины от первичного эталона к концевым мерам меньшей точности, а также для поверки, градуировки и настройки измерительных приборов. Для контроля длины используют также различные калибры, щупы, шаблоны.

Штриховые меры – это в основном измерительные линейки (масштабные) и штангенинструменты. Погрешность измерения длины масштабными линейками зависит от погрешности нанесения делений (0,1 - 0,2 мм) и погрешности отсчитывания (0,2 - 0,3 мм). Под общим названием штангенинструмент объединяется большая группа измерительных средств, предназначенных для измерения и разметки линейных размеров (штангенциркуль, штангенглубиномер, штангенрейсмаса). Отличительной особенностью этих измерительных приборов является то, что в них используется линейка со шкалой, имеющая деления через 1 мм (масштаб), а отсчитывание частей деления основной шкалы производится с помощью (дополнительной) шкалы – нониуса.

Применение нониуса основано на свойстве человеческого глаза лучше оценивать совпадение штрихов, нежели расстояние между ними. Нониус – это подвижная вспомогательная шкала, состоящая из определенного числа делений и перемещающаяся относительно шкалы штанги (рис.2).

Длину шкалы нониуса выбирают таким образом, чтобы она совпадала с длиной некоторой части шкалы штанги, включающей в себя целое число делений. Например:

$$
L = na_1 = (n - 1)a, \t(21)
$$

где: *L* – длина шкалы нониуса;

<sup>1</sup> *a* – интервал деления шкалы нониуса;

*n* – число делений нониуса;

*a* – цена деления шкалы штанги (масштаба).

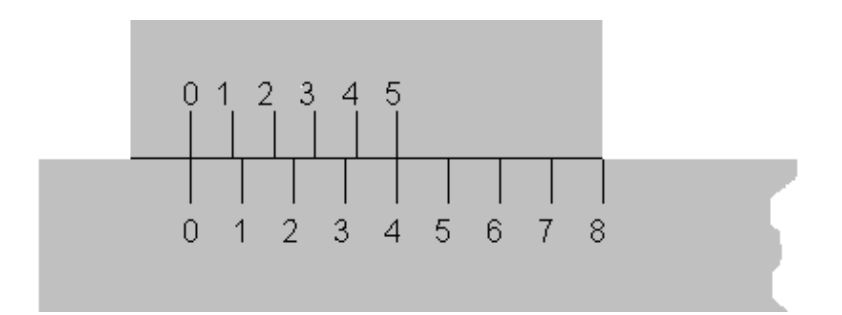

Рис.2. Нониус

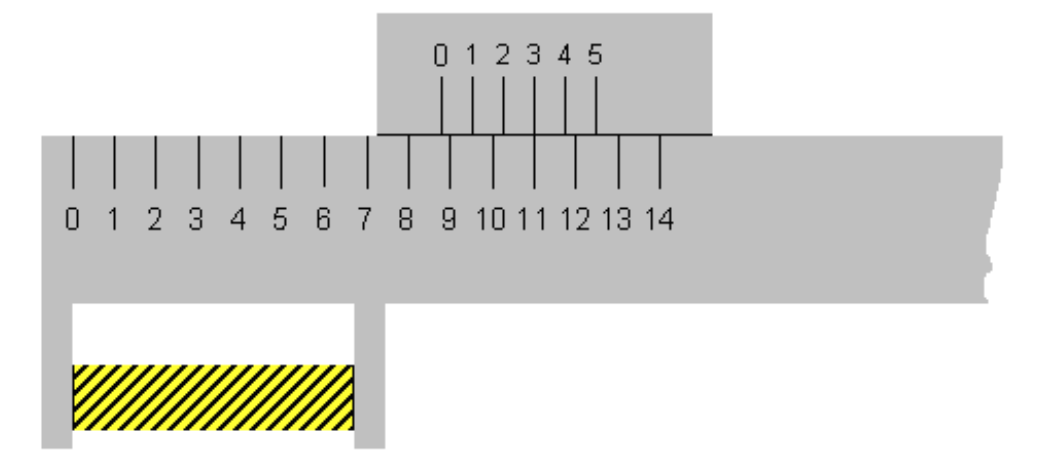

Рис.3. Масштаб с нониусом

Из формулы (2.1) следует, что

$$
a - a_1 = \frac{a}{n} = c \,,\tag{22}
$$

где *c* – отсчет по нониусу (нельзя называть ценой деления нониуса). В общем случае расчет основных параметров нониуса ведется по формулам:

$$
L = na_1 = a(yn - 1) = n(ya - c)
$$
 (23)

где: *y* – модуль (коэффициент), определяющий соотношение между ценой деления штанги и интервалом деления нониуса. При увеличении модуля *y* , например, в два раза интервал деления шкалы нониуса  $a_1$  также увеличивается почти вдвое. Тем самым создаются лучшие условия для считывания результата измерения. Модуль *y* принимают равным 1; 2 или 5, а отсчет по нониусу – 0,1; 0,05 или 0,02 мм. На точность оценки видимого взаимного смещения штрихов штанги и шкалы нониуса влияет разрешающая способность человеческого глаза. Наименьшее смещение штрихов составляет около 0,012 мм. Измерение длины какого-либо тела масштабной линейкой с нониусом производится следующим образом. Масштаб прикладывается своим нулевым делением к одному краю тела (рис.3). К другому краю тела прикладывается нулевое деление нониуса.

Отсчет длины производится так: целое число деление отсчитывается по масштабу, дробная часть отсчитывается по нониусу. Для этого находят то деление нониуса, которое наилучшим образом совпадает с каким-либо делением масштаба. Номер этого деления нониуса умножают на величину отсчета по нониусу. В примере на рис. 3 целое число делений на основной шкале составляет 8, и совпадающим делением нониуса является деление 3. Умножив 3 на отсчет по нониусу, равный 0,2 деления масштаба, получим длину те-

# $L = ka + mc$

где: *L* – длина тела, *k* – число, равное целому числу делений масштаба, *m* – номер деления нониуса, которое совпадает с любым каким-то делением масштаба.

Более подробно о принципе измерения штангенциркулем и микрометром будет рассказано ниже.

### **3.1.2. Штангенциркуль и микрометр**

Штангенциркуль (рис.4) состоит из штанги L, на которой нанесена масштабная линейка K с ценой деления 1 мм. На штанге имеются неподвижные ножки B и B1 с измерительными поверхностями. На штангу одета скользящая обойма C с прорезью, через которую видны деления масштаба. На обойме имеются подвижные ножки A и A1 и стержень D. На скосе прорези обоймы нанесены деления нониуса. Когда измерительные поверхности ножек сдвинуты вплотную друг к другу, нулевые деления масштаба и нониуса совпадают. Для измерения размеров тела М его зажимают между ножками A и В и отсчет ведут по масштабу и нониусу. С помощью ножек A1 и B1 и стержня D можно определить внутренние размеры полых предметов (внутренний диаметр, глубину).

Величина отсчета по нониусу с доверительной вероятностью 0,997 дана в паспорте инструмента.

При однократных измерениях или совпадающих результатах измерений в качестве абсолютной погрешности измерения принимают допустимую погрешность прибора. Величина допустимой погрешности дана в паспорте прибора (штангенциркуля).

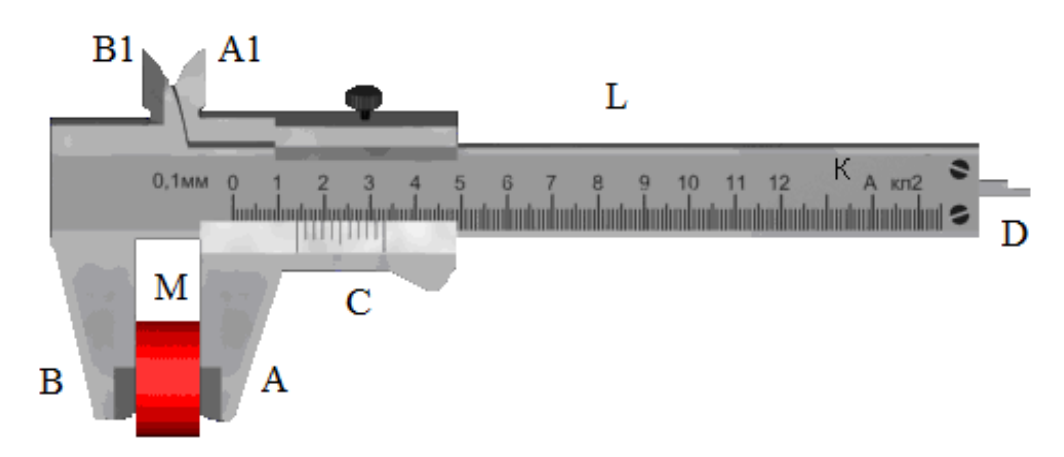

Рис.4. Штангенциркуль

Для измерения малых длин (толщина пластинки, диаметр проволоки и т.д.) применяется другой прибор – микрометр (рис.5).

Микрометр состоит из двух частей: скобы B и микрометрического винта A с внутренней резьбой. Напротив микрометрического винта, на скобе, имеется упор Е. На микрометрическом винте закреплен полый цилиндр (барабан) С с делениями по окружности. При вращении микрометрического винта барабан С скользит по линейной шкале, нанесенной на стебле D. Когда измерительные поверхности микрометрического винта А и упора Е сдвинуты вплотную, край барабана приходится около нуля линейной шкалы, а нуль шкалы барабана совпадает с горизонтальной чертой, пересекающей шкалу стебля перпендикулярно ее делениям.

Наиболее распространен микрометр, у которого цена делений линейной шкалы равна 0,5 мм. Для того, чтобы микрометрический винт А передвинулся на 1 мм, необходимо сделать два оборота барабана С, т.е. шаг винта равен 0,5 мм. У такого микрометра на барабане С имеется шкала, содержащая 50 делений, тогда отсчет по шкале барабана (нониусу) микрометра равен 0,5/50=1/100 мм.

Измерения с помощью микрометра производятся следующим образом. Тело помещают между винтом А и упором Е. Винт вращают только за трещотку Р, которая издает щелчки, т.е. сигнал о том, что измерительные поверхности уже соприкасаются с телом. Целое число делений отсчитывается по линейной шкале у скошенного края барабана. Чтобы определить, что винт уже прошел 0,5 мм, нужно посмотреть на расположение штрихов над горизонтальной чертой стебля.

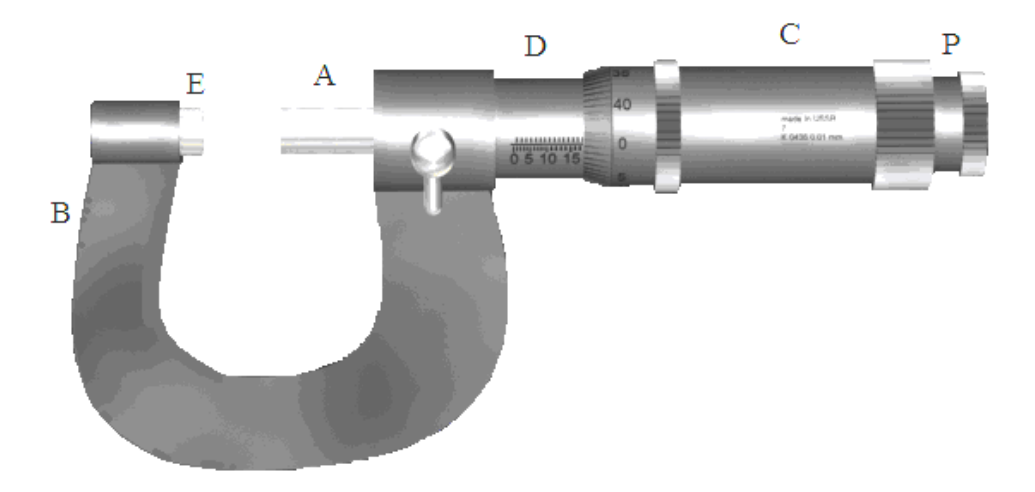

Рис.5. Микрометр

Эти штрихи делят один миллиметр линейной шкалы под горизонтальной чертой пополам. Сотые доли отсчитываются по шкале барабана против горизонтальной черты.

Для однократных и совпадающих результатов измерений абсолютная погрешность измерения равна допустимой погрешности приборов. Величина этой погрешности дана в паспорте прибора (микрометра).

## **3.1.3. Принцип измерения штангенциркулем и микрометром**

Рассмотрим штангенциркуль, который позволяет измерять внешние и внутренние размеры твердых тел с точностью до 0,1 мм. Внешний вид такого штангенциркуля изображен на рис. 6а. Отчет по нониусу этого штангенциркуля равен

$$
c = \frac{a}{n} = \frac{1}{10} = 0, 1 \text{ mm},
$$

где *a* =1 мм – цена деления шкалы штанги (масштаба); *n* = 10 – число делений нониуса.

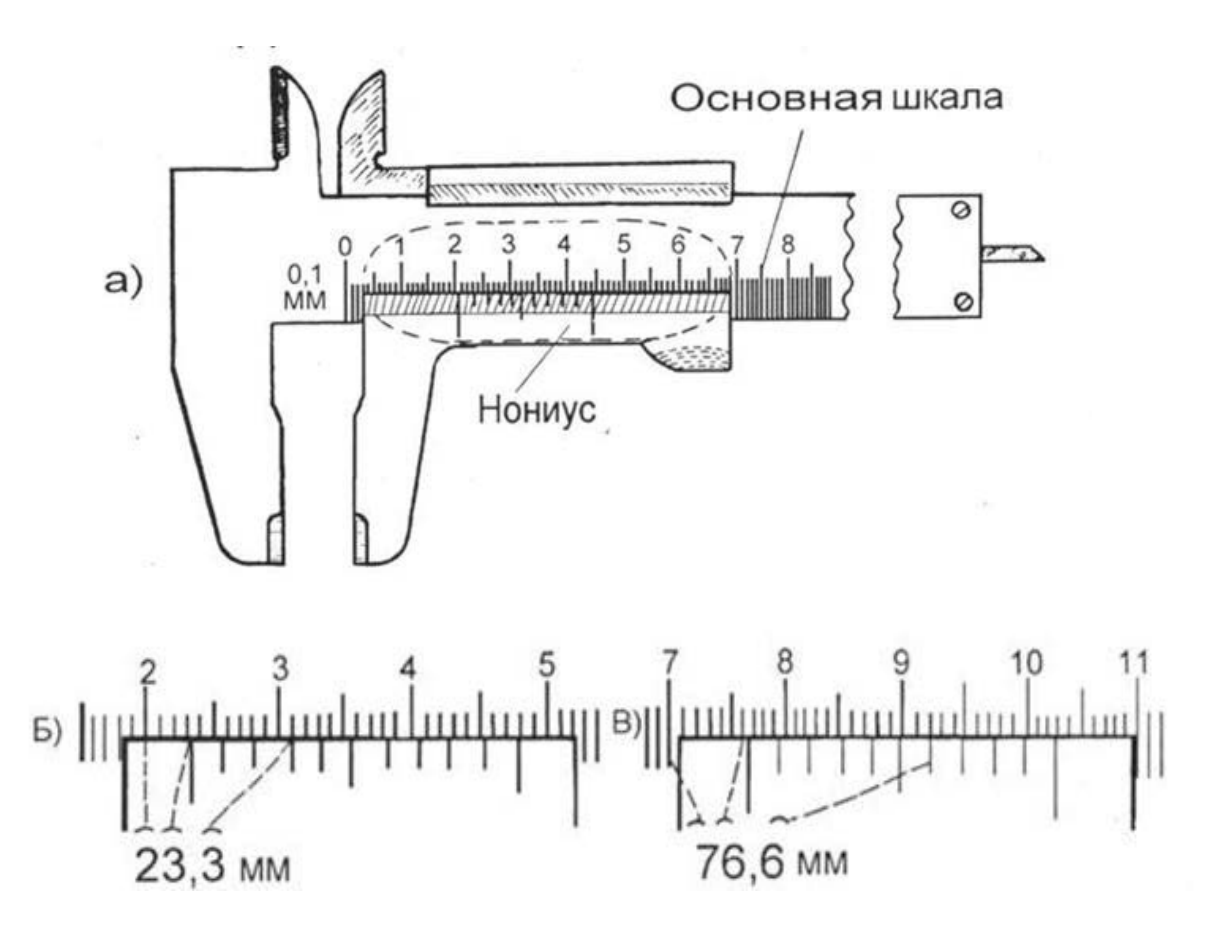

Рис.6. Штангенциркуль (а) и примеры отсчета размеров по его шкале (б, в) Для измерений внешних размеров тело помещается в нижней части штангенциркуля и без усилий зажимается в ней. Внутренние размеры определяются с помощью верхней части штангенциркуля или его хвостовика.

Количество миллиметров отсчитывается по основной шкале, а десятые доли миллиметра отсчитываются по нониусу. Число целых миллиметров равно числу делений основной шкалы, находящихся между нулем основной шкалы и нулевым делением нониуса. Число десятых долей численно равно тому номеру деления нониуса, которое совпадает с одним из делений основной шкалы. На рис. 6 б и 6в приведены два примера того, как снимается отсчет со шкалы штангенциркуля.

Микрометр позволяет измерять внешние размеры твердых тел с точностью до 0,01 мм. Внешний вид микрометра изображен на рис. 7а. Для измерений твердое тело помещается в измерительную часть микрометра и зажимается в ней с помощью микрометрического винта. Для этого необходимо вращать микрометрический винт до появлений "пощелкиваний" (проводить эту процедуру каким-либо другим способом нельзя, так как это приведет к появлению грубой ошибки). Отсчет целых миллиметров и "половинок" миллиметра проводится по неподвижной шкале, а отсчет дополнительных сотых долей – по подвижной круговой шкале (нониусу). При полном обороте барабан смещается на 50 делений нониуса, что соответствует 0,5 мм.

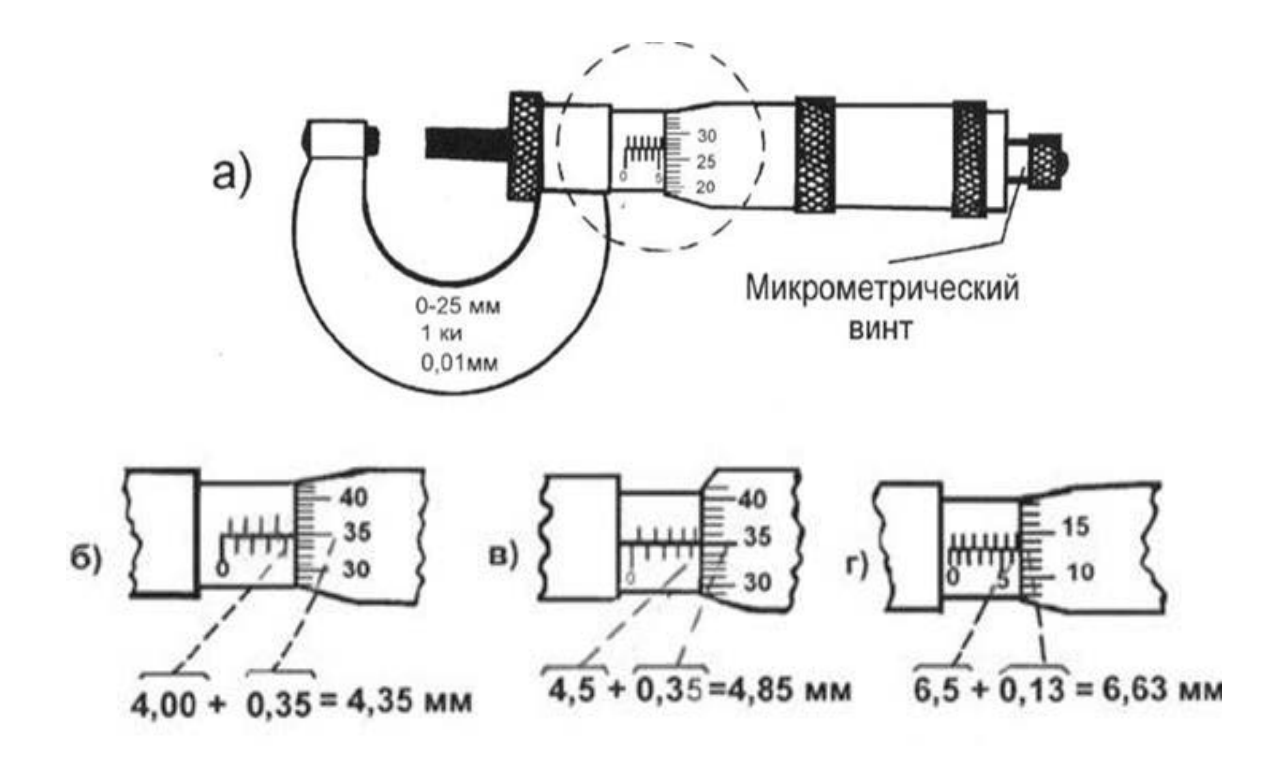

Рис. 7. Микрометр (а) и примеры расчета по его шкале (б, в, г)

Примеры того, как снимается отсчет с помощью микрометра, приведены на рис. 7б, в, г. Следует отметить, что отсчет по неподвижной шкале (открыто "целое" или "половинное" деление) требует определенного навыка, т.к. вращающаяся часть микрометра может быть несколько смещена относительно правильного положения. Рекомендуется перед началом измерений для выяснения этого вопроса установить микрометр на "ноль" при вращении микрометрического винта. Эта процедура позволяет также установить наличие систематической ошибки микрометра.

### **3.2. Порядок выполнения работы**

### **Задание 1.** *Определение технических характеристик приборов*

Определить и записать технические характеристики штангенциркуля и микрометра в таблицу 3.

Таблица 3

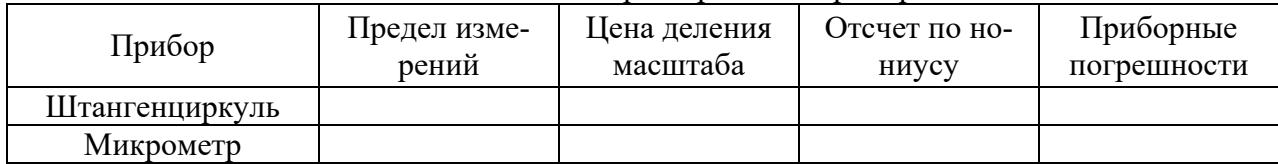

Технические характеристики приборов

**Задание 2.** *Измерение массы и линейных размеров цилиндра и вычисление его плотности*

1. Определить массу тела взвешиванием на физико-технических весах.

2. Измерить высоту исследуемого цилиндра микрометром.

3. Измерить диаметр цилиндра штангенциркулем.

4. Повторить измерения не менее пяти раз (так как диаметр и высота цилиндра может оказаться в разных местах не вполне одинаковым, то промер этих параметров следует слелать в разных местах цилиндра).

5. Найти среднее значение измеряемых величин. При этом стоит помнить, что при промежуточных вычислениях целесообразно, чтобы используемые числа содержали на одну значащую цифру больше, чем будет в окончательном результате. Это позволяет уменьшить погрешность от округления. Т.е., например, если диаметр цилиндра был измерен с точностью до десятых долей миллиметра, то вычисленное его среднее значение нужно взять с точностью до сотых долей миллиметра.

6. Вычислить значение случайной абсолютной погрешности массы, диаметра и высоты цилиндра для каждого измерения по формуле  $\Delta X_i = X_i - X_{cn}$ .

7. Вычислить среднее значение случайной абсолютной погрешности массы, диаметра и высоты цилиндра по методу Стьюдента (формула 1.9). Подробный расчет представьте ниже таблины 4.

8. Вычислить значение полной абсолютной погрешности измерения массы, диаметра и высоты по формуле 11. В качестве систематической погрешности принять погрешность измерительного прибора.

9. Вычислить плотность тел по формуле (15), подставляя в расчетные формулы средние значения измеренных величин.

10. Вычислить абсолютную и относительную погрешности измерений по формулам  $(16)$  и  $(17)$ .

11. Провести округление результата определения плотности и ее погрешностей согласно правилам округления и записи результатов измерений (п. 1.8).

 $D_{22}$ 

12. Записать окончательный результат.

13. Сформулировать вывод к работе.

### Таблина 4

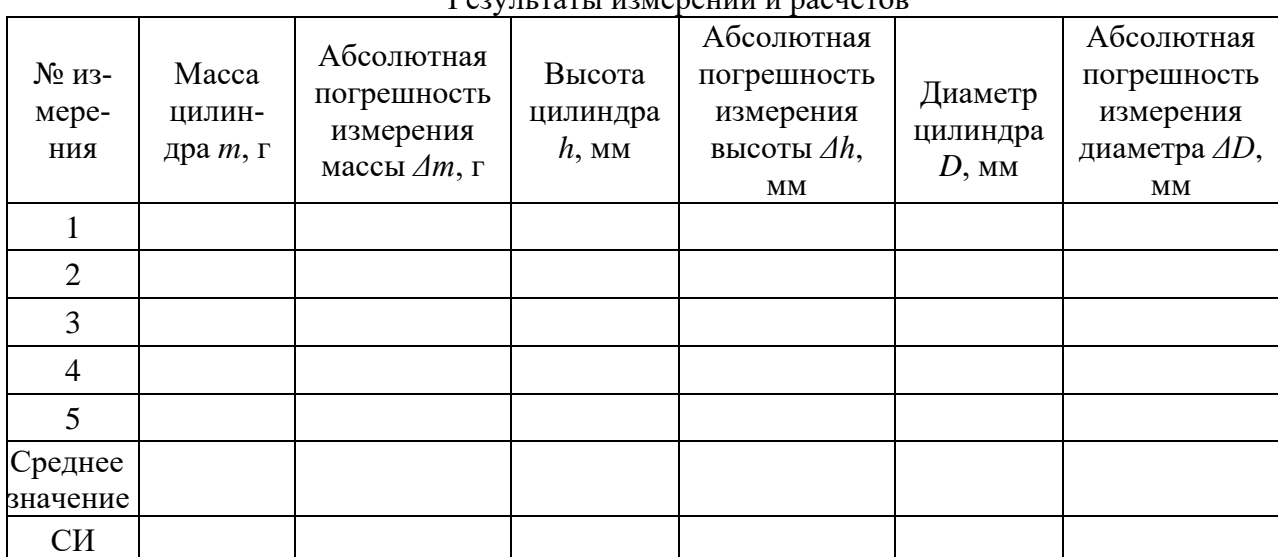

Расчет средней абсолютной случайной погрешности: (форм.10)

- $\left( \right)$ массы цилиндра:  $\Delta m_{cr}$ =
- 2) высоты цилиндра:  $\Delta h_{cn}$ =
- $3)$ диаметра цилиндра:  $\Delta D_{c}$

Определение абсолютной систематической погрешности (погрешности прибо $pos$ :

- 1) массы цилиндра: *Δmсист=*
- 2) высоты цилиндра:  $\Delta h_{\text{cucm}}$ =
- 3) диаметра цилиндра: *ΔDсист=*

### *Расчет полной абсолютной погрешности измерений: (форм. 11)*

- 1) массы цилиндра: *Δm =*
- 2) высоты цилиндра: *Δh =*
- 3) диаметра цилиндра: *ΔD=*

## *Расчет плотности материала цилиндра и ее погрешностей: (форм. 15, 16, 17)*

Плотность материала цилиндра: *ρ* =

Относительная погрешность определения плотности: *ε(*ρ*)* =

Абсолютная погрешность определения плотности: ∆ρ *=* 

### *Округление результата измерения и его погрешностей*

Относительная погрешность определения плотности: *ε(*ρ*)* =

Абсолютная погрешность определения плотности: ∆ρ *=* 

Плотность материала цилиндра: *ρ* =

### *Запись результата измерения после округления:*

Окончательный результат *(*<sup>ρ</sup> *=* <sup>ρ</sup> <sup>±</sup> ∆ρ): *ρ* =

### *Вывод работы:*

### **ВОПРОСЫ ДЛЯ САМОКОНТРОЛЯ**

- 1. Что такое измерение, мера, измерительный прибор?
- 2. Какие измерения являются прямыми? Косвенными?
- 3. Что называют результатами измерения?
- 4. Что такое абсолютная и относительная погрешности?
- 5. Чем вызвано появление погрешностей измерений?
- 6. Что такое случайная погрешность? Систематическая погрешность?

7. Что называют вероятностью события? Доверительной вероятностью? Доверительным интервалом?

8. Как находится полуширина доверительного интервала (полная абсолютная погрешность среднего арифметического) измеряемой величины в серии прямых измерений, в серии косвенных измерений.

9. Как записывать окончательный результат серии прямых или косвенных измерений?

10. Сколько значащих цифр следует приводить в погрешности? Какие цифры числа называют значащими?

11. Каковы правила действий с приближенными числами?

12. Что такое нониус? Как производятся измерения с помощью штангенциркуля, микрометра? Цифровых шкал приборов?

## **Лабораторная работа №2**

# **ПРОВЕРКА ОСНОВНОГО ЗАКОНА ДИНАМИКИ ВРАЩАТЕЛЬНОГО ДВИЖЕ-НИЯ ТВЕРДОГО ТЕЛА НА КРЕСТООБРАЗНОМ МАЯТНИКЕ ОБЕРБЕКА**

**Цель работы:** экспериментальная проверка основного уравнения динамики вращательного движения твёрдого тела на крестообразном маятнике Обербека и определение его момента инерции.

**Приборы и оборудование:** маятник Обербека, набор грузов, штангенциркуль, сантиметровая линейка, секундомер.

# **1. ТЕОРЕТИЧЕСКАЯ ЧАСТЬ**

### **1.1. Некоторые понятия механики твердого тела**

**Абсолютно твердым телом** называют тело, расстояние между любыми двумя точками которого в условиях данной задачи можно считать постоянным. Иначе говоря, это тело, форма и размеры которого не изменяются при его движении. Всякое твёрдое тело можно мысленно разбить на большое число частей, сколь угодно малых по сравнению с размерами всего тела, и рассматривать его как систему (совокупность) материальных точек, жёстко связанных друг с другом.

**Центром масс** или **центром инерции** тела называют воображаемую точку *С*, положение которой характеризует распределение массы этого тела и определяется радиуложение которои<br>coм-вектором  $\vec{r}_C$ :

$$
\vec{r}_C = \frac{\sum_{i=1}^n m_i \vec{r}_i}{m} = \frac{m_1 \vec{r}_1 + m_2 \vec{r}_2 + \dots + m_n \vec{r}_n}{m_1 + m_2 + \dots + m_n},
$$

где *mi* и *ir* – массы и радиусы-векторы отдельных точек (частиц), *<sup>m</sup>* – масса всего тела.

Произвольное движение тела можно представить как совокупность только поступательного движения центра инерции и вращательного движения тела относительно центра инерции.

**Поступательным** называется движение, при котором любая прямая, проведенная в теле, остаётся параллельной самой себе (рис. 1а). При поступательном движении все точки тела получают за один и тот же промежуток времени равные по величине и направлению перемещения, вследствие чего скорости и ускорения всех точек в каждый момент времени оказываются одинаковыми. Поэтому достаточно определить движение одной из точек тела (например, центра масс) для того, чтобы охарактеризовать движение всего тела.

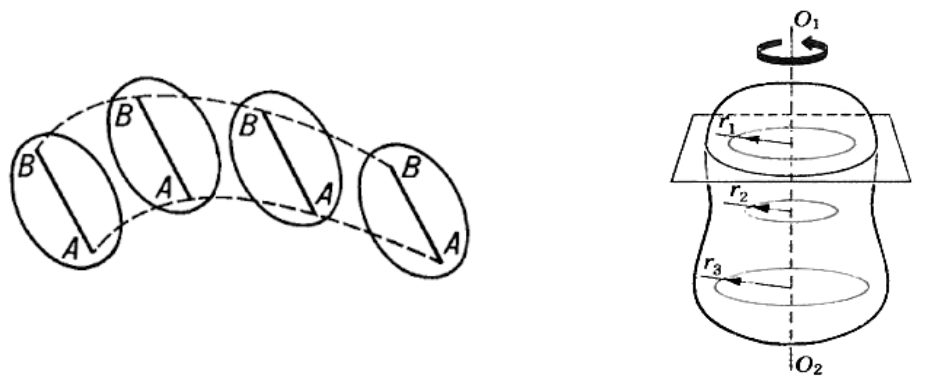

Рис. 1. Поступательное *а*) и вращательное  $\delta$ ) движение.

При вращательном движении все точки тела описывают окружности, центры которых лежат на одной прямой, называемой осью вращения. Окружности, описываемые точками, находятся в плоскостях, перпендикулярных оси вращения (рис. 16). Ось вращения может находиться как внутри тела, так и вне его.

### 1.2. Момент силы

Чтобы твёрдое тело с закреплённой осью привести во вращательное движение, необходимо хотя бы в одной из его точек приложить внешнюю силу  $\vec{F}$ , не проходящую через ось вращения и непараллельную ей, другими словами, чтобы эта сила создавала момент силы.

Моментом силы  $\vec{M}$  относительно произвольной точки  $O$  называют векторное произведение радиуса-вектора  $\vec{r}$ , проведенного из этой точки к точке приложения силы, на силу  $\overrightarrow{F}$ :

$$
\vec{M} = \left[ \vec{r} \ \vec{F} \ \right]
$$

Момент силы  $\vec{M}$  перпендикулярен к плоскости, в которой лежат радиус-вектор  $\vec{r}$ и сила  $\vec{F}$ , и образует с ними правую тройку (при наблюдении с конца вектора  $\vec{M}$ но, что вращение по кратчайшему пути от  $\vec{r}$  к  $\vec{F}$  происходит против часовой стрелки).

Модуль вектора  $\dot{M}$  согласно определению векторного произведения равен:

$$
M = F r \sin(\vec{r} F) = F r \sin \alpha = F h,
$$

где  $h = r \sin \alpha$  – перпендикуляр, опущенный из точки O на линию действия силы, называемый плечом силы (рис. 2а).

Моментом силы относительно неподвижной оси д называется скалярная величина  $M_z$ , равная проекции на эту ось вектора  $M$  момента силы, определенного относительно произвольной точки  $O$  данной оси. Значение момента  $M_z$  не зависит от выбора положения точки  $O$  на оси  $z$  (рис. 26).

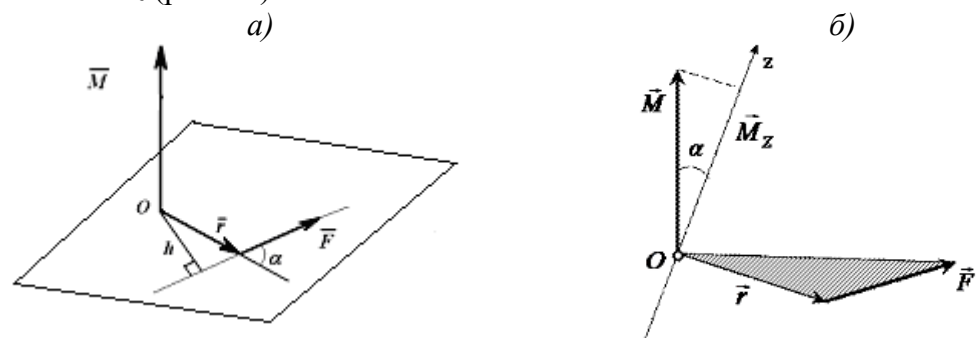

Рис. 2. Момент силы относительно точки *а)* и оси *б)*.

Если ось *z* совпадает с направлением вектора *M*  $\rightarrow$ , то момент силы представляется в виде вектора, совпадающего с осью:

$$
\vec{M}_z = \left[ \vec{r} \vec{F} \right]_z.
$$

### **1.3. Момент инерции материальной точки и твердого тела**

Подобно тому, как масса тела является мерой его инертности при поступательном движении, инертность тела при вращательном движении вокруг оси характеризует момент инерции.

**Моментом инерции** *I* **материальной точки** относительно некоторой оси называется скалярная величина, равная произведению массы материальной точки *mi* на квадрат расстояния *ri* от этой точки до оси (рис. 3а):

$$
I=m_i r_i^2.
$$

**Момент инерции** *I* **системы материальных точек** относительно той же оси можно представить в виде:

$$
I=\sum_{i=1}^n m_i r_i^2,
$$

где *mi* и *ri* – масса *i*-той материальной точки и её расстояние до оси.

Момент инерции зависит не только от массы всего тела и её распределения в теле, но также от его ориентации относительно оси вращения и является величиной аддитивной.

При непрерывном распределении массы относительно оси вращения (**сплошное твердое тело**), момент инерции равен:

$$
I = \lim_{\substack{m_i \to 0 \\ n \to \infty}} \sum_{i=1}^n m_i r_i^2 = \int_0^m r^2 dm
$$
 (1)

Учитывая, что *dm = ρ*∙*dV* , где *ρ* – плотность вещества в объёме *dV*, формулу (1) можно записать в виде:

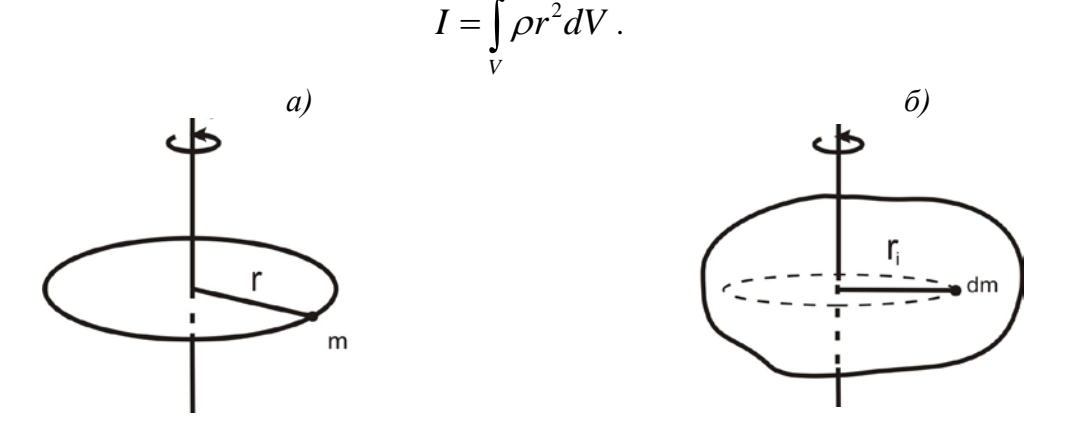

Рис. 3. Момент инерции точки *а)* и сплошного тела *б)* относительно оси.

Если тело однородно, т.е. его плотность *ρ* одинакова по всему объёму, то имеем:

$$
I = \rho \int_{V} r^2 dV \,. \tag{2}
$$

В табл. 1 приведены выражения моментов инерции для некоторых однородных тел правильной геометрической формы, которые можно получить из формулы (2).

Здесь стоит отметить, что теоретический расчёт моментов инерции тел произвольной формы сложен, поэтому их, как правило, определяют опытным путём.

Таблина 1.

| Тело                                          | Положение оси вращения                                          | Момент инерции     |  |
|-----------------------------------------------|-----------------------------------------------------------------|--------------------|--|
| Полый тонкостенный<br>цилиндр радиуса R       | Ось симметрии                                                   | $mR^2$             |  |
| Сплошной цилиндр или<br>диск радиуса $R$      | Ось симметрии                                                   | $-mR^2$            |  |
| Прямой тонкий стержень<br>длиной $l$          | Ось перпендикулярна<br>стержню и проходит через<br>его середину | $\frac{1}{12}ml^2$ |  |
| Прямой тонкий стержень<br>длиной $l$          | Ось перпендикулярна<br>стержню и проходит через<br>его конец    | $rac{1}{3}ml^2$    |  |
| Шар радиусом $R$                              | Ось проходит через центр<br>шара                                | $\frac{2}{5} mR^2$ |  |
| Полый тонкостенный<br>шар или сфера радиуса R | Ось проходит через центр<br>сферы                               | $rac{2}{3}mR^2$    |  |

Моменты инерции некоторых твердых тел

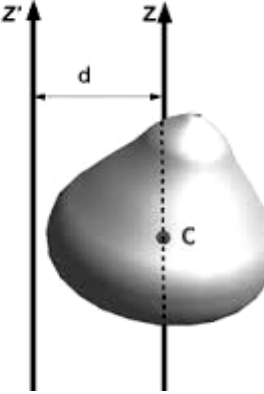

Ось вращения, проходящую через центр масс тела, называют **главной осью инерции**.

**Главный момент инерции** – момент инерции тела, определенный относительно главной оси.

Если для какого-либо тела известен его главный момент инерции *I<sub>C</sub>*, определенный относительно оси z, проходящей через центр масс, то момент инерции это тела относительно любой оси z', параллельной главной, может быть определен по **теореме Штейнера**: момент инерции *I* твёрдого тела относительно произвольной оси z', параллельной главной оси, равен сумме главного момента инерции  $I_{\text{C}}$  и произведения массы тела на квадрат расстояния между осями (рис. 4):

$$
I=I_{\rm C}+md,
$$

где *m* – масса тела; *d* – расстояние от центра масс до оси вращения.

# **1.4. Момент импульса**

Векторное произведение радиуса-вектора *r* материальной точки на её импульс  $m\vec{v}$  называют моментом импульса  $\vec{L}$  этой материальной точки относительно точки  $O$ (рис. 5а):

$$
\vec{L} = [\vec{r} \cdot m\vec{v}].
$$

**Моментом импульса тела** относительно т. *O* называется векторная сумма момен тов импульса *L* всех частиц тела относительно этой точки:

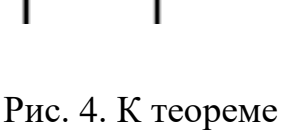

Штейнера

$$
\vec{L} = \sum_{i=1}^n \vec{L}_i = \sum_{i=1}^n [\vec{r}_i \cdot m_i \vec{v}_i].
$$

Если материальная точка вращается по окружности радиуса  $r$  (рис. 56), то момент импульса относительно оси вращения  $z$  равен:

$$
L = mrv = mr^2\omega,
$$

так как  $U = \omega r$ , где  $\omega$  – угловая скорость.

Если вокруг оси z вращается система материальных точек с одной и той же угловой скоростью  $\omega$ , то момент импульса этой системы равен:

$$
L=\sum_{i=1}^n m_i r_i^2 \omega.
$$

Величину  $\omega$ , как одинаковую для всех материальных точек, можно вынести из-под знака суммы. Тогда получится

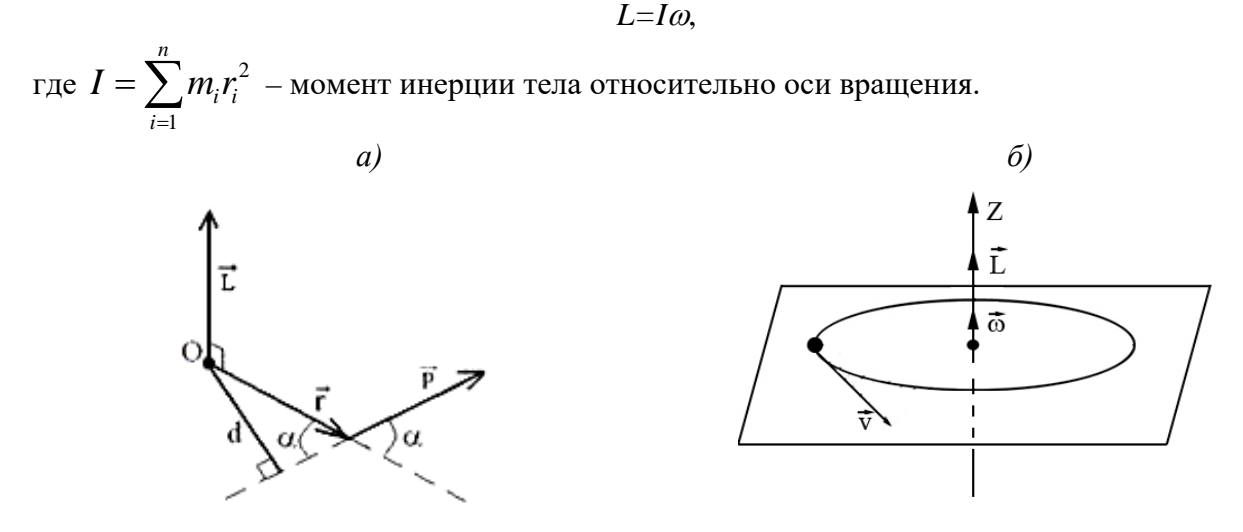

Рис. 5. Момент импульса материальной точки.

#### 1.5. Основной закон динамики вращательного движения

Основное уравнение динамики вращательного движения твёрдого тела относительно неподвижной оси - уравнение моментов - в векторной форме имеет вид:

$$
\frac{d\vec{L}}{dt} = \vec{M} \tag{3}
$$

где  $\vec{L} = I \vec{\omega}$  – момент импульса тела относительно оси вращения;  $I$  – момент инерции тела относительно этой же оси;  $\vec{\omega}$  – его угловая скорость;  $\vec{M}$  – сумма всех моментов сил, действующих на тело, относительно оси вращения.

Основное уравнение динамики вращательного движения (3) аналогично основному уравнению динамики поступательного движения:

$$
\frac{d\vec{p}}{dt} = \vec{F}
$$

и поэтому уравнение (3) называют также вторым законом Ньютона для вращательного лвижения.

При вращении твёрдого тела его момент инерции не изменяется и уравнение (3) в этом случае принимает простой вид:

$$
I\frac{d\vec{\omega}}{dt} = \vec{M} \qquad \text{with} \qquad \vec{M} = I\vec{\varepsilon} \tag{4}
$$

где  $\vec{\varepsilon} = \frac{d\vec{\omega}}{dt}$  – угловое ускорение твёрдого тела.

Сравнивая формулы 
$$
\frac{d(m\vec{v})}{dt} = \vec{F}
$$
 и  $\frac{d(\vec{I}\vec{\omega})}{dt} = \vec{M}$  убеждаемся, что эти формулы

аналогичны. Аналогом силы  $\vec{F}$ , входящей в уравнение динамики поступательного движения, является момент силы в случае вращательного движения твёрдого тела, линейной скорости поступательного движения - угловая скорость вращающегося тела, массы - момент инерции тела.

Тогда из основного уравнения динамики вращательного движения (4) следует, что угловое ускорение твердого тела прямо пропорционально вращающему моменту  $M$  при  $I = const$  и обратно пропорционально моменту инерции I тела при  $M = const$ , т.е.

$$
\frac{\varepsilon_2}{\varepsilon_1} = \frac{M_2}{M_1} \quad \text{IPW} \quad I = const \,, \tag{5}
$$

$$
\frac{\varepsilon_2}{\varepsilon_1} = \frac{I_1}{I_2} \text{ при } M = const.
$$
\n(6)

Проверка этих положений и составляет основную цель данной работы, которую можно осуществить на приборе, называемом крестообразным маятником Обербека.

# 2. ПРАВИЛА ТЕХНИКИ БЕЗОПАСНОСТИ

К выполнению лабораторной работы допускаются только подготовившиеся к этой работе студенты, прошедшие инструктаж по правилам технической безопасности с обязательной отметкой о получении и усвоении инструктажа в специальном журнале. Инструктаж проводится преподавателем вначале учебного семестра до выполнения первой лабораторной работы.

Лля обеспечения безопасности работы студент обязан:

1) приступать к эксперименту только после внимательного ознакомления с описанием работы и строго в соответствии с заданным порядком ее выполнения;

2) надежно закреплять все движущиеся и вращающиеся грузы в маятнике, дабы не допустить их внезапного произвольного движения в результате срыва с нити или соскальзывания со стержней маятника;

3) при обнаружении каких-либо неисправностей в установке немедленно сообщить в этом лаборанту или преподавателю;

4) при нахождении в лаборатории строго соблюдать правила пожарной безопасности;

5) по окончании работы вернуть лабораторное оборудование и измерительные приборы и привести в порядок свое рабочее место.

### КАТЕГОРИЧЕСКИ ЗАПРЕЩАЕТСЯ!

1. Держать на столах посторонние предметы.

2. Производить какие-либо работы, не связанные непосредственно с выполнением заданий.

3. Шуметь, громко разговаривать, производить резкие движения.

4. Выносить из лаборатории и вносить в нее любые предметы, приборы и оборудование без разрешения преподавателя или лаборанта.

При нарушении студентом правил техники безопасности преподаватель вправе отстранить его от выполнения лабораторных работ и допустить к их выполнению после повторного внепланового инструктажа по технике безопасности.

## **3. ПРАКТИЧЕСКАЯ ЧАСТЬ**

### **3.1. Описание экспериментальной установки**

Маятник Обербека представляет собой крестовину (рис. 6), состоящую из четырёх стержней длиной  $l$  и массой  $m_{cm}$ , вворачиваемых в лёгкую втулку под углом 90° друг к другу. Втулка и шкив диаметром *D* насажены на вал крестовины, опирающийся на подшипники, обеспечивающие вращение с малым трением. На стержни насажены грузы небольших размеров цилиндрической формы с одинаковыми массами *m*<sup>0</sup> и на одинаковых расстояниях *R* от оси вращения. На обод шкива прикрепляется нить, перекинутая через блок, к свободному концу которой привязывается груз  $\Gamma$  массой  $m_r$ .

Под действием груза нить разматывается и приводит маятник в равноускоренное вращательное движение. Такая конструкция прибора позволяет изменять момент инерции маятника путем перемещения грузов вдоль стержней и вращающий момент, подвешивая разные грузы Г.

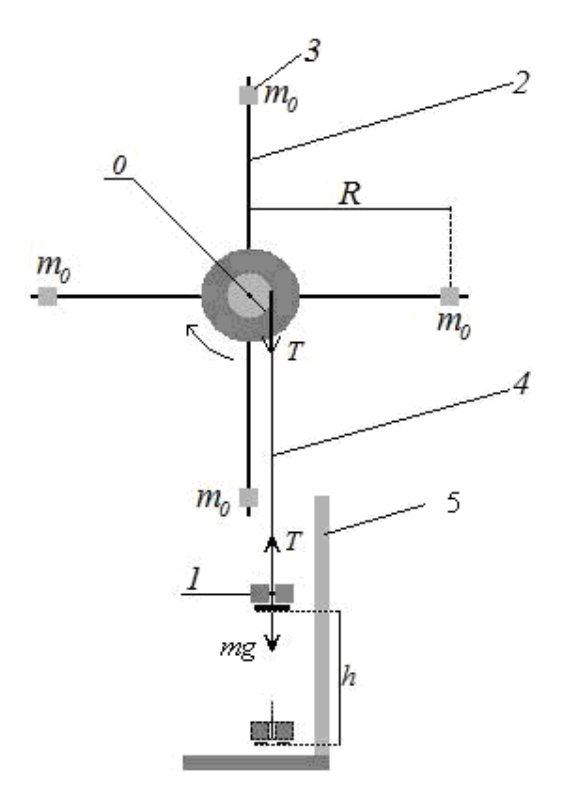

Рис. 6. Маятник Обербека: 1 – подвешенный груз Г; 2 – один из четырёх стержней; 3 – один из грузов для стержней; 4 – нить; 5 – линейка. **3.2. Вывод расчетных формул**

В данной лабораторной работе на шкив действуют два момента силы: момент *M<sup>н</sup>* силы натяжения нити и момент  $M_{mn}$  силы трения качения в оси блока. Суммарный момент в проекции на ось равен:

$$
M = M_{\rm H} - M_{\rm np} \,. \tag{7}
$$

Момент, создаваемый силой натяжения нити *T* , имеет вид:

$$
M_{\mu} = \frac{D}{2}T\,. \tag{8}
$$

Из уравнения движения груза Г находим силу натяжения нити:

$$
ma = mg - T \quad \text{with} \quad T = m(g - a), \tag{9}
$$

где  $m = m_r$  – масса груза Г. Измеряя время  $t$ , в течение которого груз Г из состояния покоя опустится на расстояние h, находим его линейное ускорение  $a$  по формуле кинематики:

$$
a = \frac{2h}{t^2}.\tag{10}
$$

Решая совместную систему уравнений (8), (9) и (10), получим выражение для момента  $M_{\mu}$ :

$$
M_{\rm H} = \frac{D}{2} m \left( g - \frac{2h}{t^2} \right). \tag{11}
$$

Линейное ускорение точек обода шкива равно линейному ускорению а груза Г (нить считаем нерастяжимой). Угловое ускорение шкива  $\varepsilon$  связано с линейным ускорением  $a$  кинематическим соотношением:

$$
a = \frac{D}{2}\varepsilon \,. \tag{12}
$$

Подставляя (10) в (12), получим:

$$
\varepsilon = \frac{4h}{Dt^2}.\tag{13}
$$

Итак, момент силы натяжения нити  $M_{\mu}$  и угловое ускорение маятника  $\varepsilon$  можно определить экспериментально, для чего необходимо измерить диаметр шкива  $D$ , массу  $m_r$  груза Г, путь его движения вниз h и время движения t. Подставляя полученные значения в рабочие формулы (11) и (13), можно проверить выполнение положений (5) и (6).

Экспериментальные данные можно представить графиком зависимости  $\varepsilon = f(M_u)$ .

В реальном эксперименте момент силы трения  $M_{mn}$  исключить невозможно. При небольших нагрузках на ось вращения (при небольшой массе *т* груза) момент силы трения можно считать постоянным  $(M_{mn} = const)$ . В этом случае линейная зависимость  $\varepsilon$ от  $M_{\nu}$  не нарушается.

График  $\varepsilon = f(M_n)$  (рис. 7) позволяет определить момент инерции маятника  $I_{\text{36C}}$ по наклону графика и момент силы трения  $M_{mn}$ . Действительно, из уравнений (4) и (7) имеем:

$$
\varepsilon = \frac{M}{I} = \frac{M_{\rm H} - M_{\rm rp}}{I}.
$$
\n(14)

Следовательно, при  $M_{\text{m}} = const$  экспериментальное значение момента инерции маятника  $I_{\text{arcm}}$  можно определить по графику  $\varepsilon = f(M_{\mu})$  (рис. 7) из соотношения:

$$
I_{\text{sken}} = \frac{\Delta M}{\Delta \varepsilon} = \frac{\Delta M_{\text{H}}}{\Delta \varepsilon} = \frac{M_{\text{H2}} - M_{\text{H1}}}{\varepsilon_2 - \varepsilon_1}.
$$
 (15)

Т.к. при  $M_{\text{n}} = M_{\text{TD}}$  угловое ускорение маятника  $\varepsilon$  равно нулю, то момент  $M_{\text{TD}}$ равен отрезку, отсекаемому графиком на оси *M<sup>н</sup> .* Определённый по формуле (15) момент инерции маятника можно сравнить с вычисленным значением момента инерции по формуле:

$$
I_{\rm{reop}} = 4 \bigg( \frac{1}{3} m_{\rm{cr}} l^2 + m_0 R^2 \bigg). \tag{16}
$$

Формула (16) записана в предположениях, что момент инерции маятника без стержней пренебрежимо мал и грузы  $m<sub>o</sub>$  рассматриваются как материальные точки.

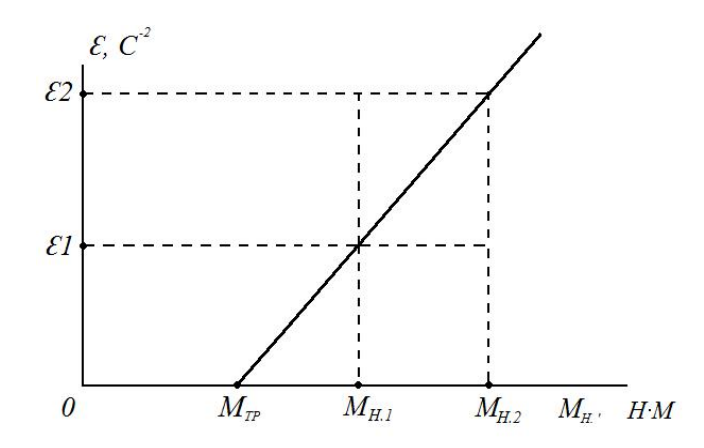

Рис. 7. График зависимости углового ускорения тела от приложенного момента сил  $\varepsilon = f(M)$ 

#### **3.3. Порядок выполнения работы**

**<u>Задание 1.</u>** *Проверка соотношения*  $\frac{c_2}{2} = \frac{m_{\text{H2}}}{2}$  $1$   $\boldsymbol{H}_{\text{H}}$  $=\frac{M}{\sqrt{M}}$ *M*  $\frac{\varepsilon_2}{\varepsilon_0} = \frac{M_{\text{H2}}}{M_{\text{H2}}} \quad npu \ \ I = const.$ 

a. Начертить в тетради таблицу №2.

b. Установить грузы (массой  $m_0 = 175, 2 \text{ r}$ ) на стержнях на расстоянии 15 – 20 см от оси вращения.

c. Измерить радиус вращения грузов *R*, равный расстоянию от оси вращения до центров грузов, и записать его значение ниже таблицы №2.

d. Измерить диаметр шкива штангенциркулем (указан на экспериментальной установке); результат записать ниже таблицы №2.

e. Подвесить к нити груз  $\Gamma$  массой  $m = 200 \text{ r}$  и, наматывая нить на шкив в один слой, поднять груз на некоторую высоту (около 1 м).

f. Измерить по сантиметровой линейке данную высоту, с которой будет каждый раз спускаться груз. Указать ниже таблицы массу груза на нити и высоту опускания груза.

g. Включить секундомер и одновременно отпустить груз Г.

h. Засечь время опускания груза от верхней до нижней точки, расстояние между которыми равно высоте поднятия груза. Результат измерения занести в таблицу №2.

i. Повторить измерения четыре раза.

j. Увеличить массу подвешенного на нити груза до 300 г, записав новое значение массы ниже таблицы.

k. Повторить пункты 4-8 для груза Г новой массы; занести результаты измерений в таблицу №2.

l. Вычислить  $M_{n1}$ ,  $M_{n2}$  и  $\varepsilon_1$ ,  $\varepsilon_2$  по формулам (11), (13), используя для расчетов усредненные значения времени *<sup>i</sup> t* для каждого груза. Результаты расчетов записать ниже таблины.

m. Проверить соотношение 
$$
\frac{\varepsilon_2}{\varepsilon_1} = \frac{M_{\text{H2}}}{M_{\text{H1}}}
$$
 и сделать вывод.

Таблина 2.

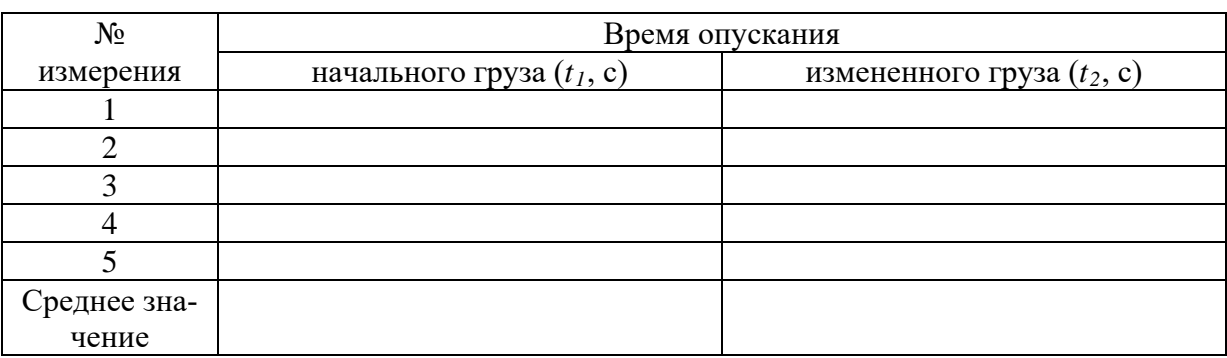

Время опускания груза Г с высоты *h* при *I const* =

Радиус вращения грузов *R* = …

Диаметр шкива *D* = …

Высота опускания грузов *h* = …

Масса первоначального груза на нити  $m_{I1} = ...$ 

Масса измененного груза на нити  $m_{T2} = ...$ 

Момент натяжения нити  $M_{H1} = ...$ 

Момент натяжения нити  $M_{H2}$  = ...

Угловое ускорение шкива  $\varepsilon_1 = ...$ 

Угловое ускорение шкива  $\mathcal{E}_2 = ...$ 

**Задание 2.** Проверка соотношения 
$$
\frac{\varepsilon_2}{\varepsilon_1} = \frac{I_1}{I_2}
$$
 при  $M = const$ .

1. Начертить в тетради таблицу №3.

2. Установить грузы на стержнях на одинаковом максимальном расстоянии от оси вращения. Измерить радиус вращения грузов *R1*, равный расстоянию от оси вращения до центров грузов, и записать значение в таблицу №3.

3. Измерить длину стержней *l* и записать ее значение ниже таблицы №3.

4. Подвесить к нити груз массой  $m_r = 300$  г и, наматывая нить на шкив в один слой, поднять груз на некоторую высоту.

5. Измерить по сантиметровой линейке данную высоту, с которой будет каждый раз спускаться груз. Указать ниже таблицы значения массы груза и высоты.

6. Включить секундомер, одновременно отпустив груз Г. Засечь время опускания груза. Результат измерения занести в таблицу №3.

7. Уменьшить радиус вращения грузов на 3-5 см, записав новое значение радиуса *R2* ниже таблицы №3.

8. Повторить пункты 4-6 при новом радиусе вращения грузов на стержнях; результаты измерений занести в таблицу №3.

9. Из результатов измерений видно, что время спуска груза меняется, и, следовательно, меняется момент силы (11). Поэтому из соотношений (5) и (6) следует:

$$
\frac{\varepsilon_2}{\varepsilon_1} = \frac{I_1}{I_2} \cdot \frac{M_{n2}}{M_{n1}}
$$
\n(17)

10. Вычислить моменты инерции маятника *I1, I2* по формуле (16) для обоих случаев расположения грузов на стержнях, принимая массу стержней и грузов на них равными:  $m_{cm}$  = 56,6 г,  $m_0$  = 175,2 г. Результаты расчетов записать ниже таблицы №3.

11. Вычислить  $M_{\mu 1}$ ,  $M_{\mu 2}$  и  $\varepsilon_1$ ,  $\varepsilon_2$  по формулам (11), (13), используя для расчетов усредненные значения времени *<sup>i</sup> t* для каждого случая. Результаты расчетов записать ниже таблицы.

12. Проверить соотношение (17) и сделать вывод.

Таблица 3.

Время опускания груза  $\Gamma$  с высоты *h* при  $M = const$ 

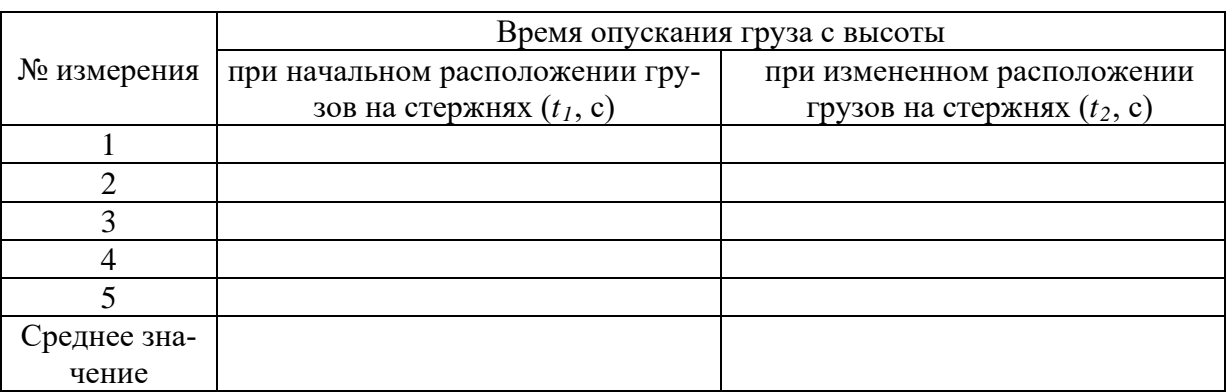

Первоначальный радиус вращения грузов  $R_1 = ...$ 

Измененный радиус вращения грузов  $R_2 = \dots$ 

Длина стержней *l* = …

Высота опускания грузов *h* = …

Масса груза на нити  $m_{\tilde{U}} = \dots$ 

Момент инерции  $I_1 = \dots$ 

Момент инерции  $I_2 = \dots$ 

Момент натяжения нити  $M_{H1} = ...$ 

Момент натяжения нити  $M_{H2} = ...$ 

Угловое ускорение шкива  $\mathcal{E}_1 = ...$ 

Угловое ускорение шкива  $\varepsilon_2 = ...$ 

**Задание 3.** Построение графика экспериментальной зависимости  $\varepsilon = f(M_u)$ 

1. Построить график экспериментальной зависимости  $\varepsilon = f(M_u)$  по результатам измерений и расчетов задания №1. Координатную ось углового ускорения направить вертикально, момента силы - горизонтально. Масштаб оси момента силы: 1 см - 0,01 Н·м, оси углового ускорения: 1 см – 0,5 рад/ $c^2$ .

2. Определить по оси момента силы момент силы трения  $M_{mn}$ .

3. Используя график по формуле (15), определить экспериментальное значение момента инерции  $I_{\text{3}xcn}$ , а по формуле (16) – расчётное (теоретическое) значение момента инерции  $I_{\text{mean}}$ .

4. Сравнить полученные значения и сделать вывод. Это сравнение удобно выразить

формулой: 
$$
\frac{\Delta I}{I} = \frac{I_{\text{3kcn}} - I_{\text{meop}}}{I_{\text{meop}}}.
$$

### ВОПРОСЫ ДЛЯ САМОКОНТРОЛЯ

1. Что называется вращательным моментом твердого тела?

2. Что называется моментом силы? Как направлен момент силы? Как определяется численная величина  $M$ ?

3. Что называется моментом инерции материальной точки тела?

4. Физический смысл момента инерции.

5. Основное уравнение динамики вращательного движения, его интерпретация.

6. Как с помощью маятника Обербека можно проверить основное уравнение динамики вращательного движения?

7. Момент силы трения исключить невозможно. В соответствии с уравнениями (14) относительную роль момента силы трения  $M_{\tau p}$  можно легко уменьшить, увеличивая момент силы натяжения нити, т.е. посредством увеличения массы груза. Однако это не так. Почему?

8. Почему важно удостовериться в том, что маятник в отсутствие нагрузки на нить находится в безразличном равновесии?

#### Лабораторная работа №3

# ОПРЕДЕЛЕНИЕ УДЕЛЬНОЙ ТЕПЛОТЫ КРИСТАЛЛИЗАЦИИ И ИЗМЕНЕНИЯ ЭНТРОПИИ ПРИ ОХЛАЖДЕНИИ ОЛОВА

Цель работы: определение изменения энтропии при фазовом переходе первого рода на примере кристаллизации олова из расплава при его охлаждении; определение удельной теплоты кристаллизации олова из закона сохранения энергии.

Приборы и оборудование: лабораторная установка «Определение удельной теплоты кристаллизации и изменения энтропии при охлаждении олова» из комплекта лабораторного оборудования «Молекулярная физика» УКЛО-2В, секундомер, комнатный термометр.

### **1. ТЕОРЕТИЧЕСКАЯ ЧАСТЬ**

### **1.1. Фазовые переходы**

**Фазовый переход** – переход вещества из одной фазы в другую при изменении внешних условий – температуры, давления, магнитного и электрического полей и т.д. Значение температуры, давления или какой-либо другой физической величины, при котором происходит фазовый переход, называют **точкой перехода**.

Согласно классификации Пауля Эренфеста (1880 - 1933 гг., австрийский и нидерландский физик-теоретик), существует два типа фазовых переходов - **первого и второго рода**.

При **фазовом переходе первого рода** скачком меняются такие термодинамические характеристики вещества, как плотность, концентрация компонент; в единице массы выделяется или поглощается вполне определённое количество теплоты, носящее название **скрытой теплоты перехода**. Обычные фазовые переходы, подобные кипению, плавлению или возгонке (переход вещества из твердого состояния в газообразное), сопровождаются скачкообразными изменениями внутренней энергии и объема.

Фазовый переход первого рода – широко распространённое в природе явление. К фазовым переходам первого рода относятся: испарение и конденсация, плавление и кристаллизация, сублимация и конденсация в твёрдую фазу, некоторые структурные переходы в твёрдых телах, например образование мартенсита в сплаве железо – углерод. В чистых сверхпроводниках магнитное поле вызывает фазовый переход первого рода из сверхпроводящего в нормальное состояние.

Фазовые переходы, не связанные с поглощением или выделением теплоты и изменением объема, называются **фазовыми переходами второго рода**. Эти переходы характеризуются постоянством объема и энтропии, но скачкообразным изменением теплоемкости. Примерами фазовых переходов второго рода являются: переход ферромагнитных веществ (железа, никеля) при определенных давлении в температуре в парамагнитное состояние; переход металлов и некоторых сплавов при температуре, близкой к 0 К, в сверхпроводящее состояние, характеризуемое скачкообразным уменьшением электрического сопротивления до нуля; превращение обыкновенного жидкого гелия (гелия I) при *Т*=2,9 К в другую жидкую модификацию (гелий II), обладающую свойствами сверхтекучести.

В последние годы было обнаружено, что существуют системы, способные совершать необычные фазовые превращения. Их необычность состоит в том, что они обладают характерными чертами фазовых переходов первого и второго родов одновременно. Такие переходы свойственны молекулам полимеров. Примером такого перехода является переход, претерпеваемый адсорбированной полимерной цепью при ее отрывании от поверхности постоянной силой.

Переход вещества из твердого состояния в жидкое при плавлении и обратный переход при кристаллизации относятся к фазовым переходам первого рода. При таких переходах скачкообразно изменяются плотность, внутренняя энергия и энтропия тела. В процессе фазового перехода из твердого состояния в жидкое (плавление) поглощается некоторая энергия, называемая теплотой плавления. При кристаллизации точно такое же количество энергии выделяется в виде тепла, которое вещество отдает окружающей среде при постоянной температуре кристаллизации  $T_{k}$ . Это количество теплоты равно:

$$
Q = \lambda \cdot m < 0,\tag{1}
$$

где  $m$  – масса вещества;  $\lambda$  – удельная теплота плавления, имеющая смысл количества теплоты, которое необходимо передать кристаллическому телу массой 1 кг, чтобы перевести его в жидкое состояние при температуре плавления.

Удельная теплота плавления – величина постоянная:  $\lambda$  < 0. В данном случае отрицательный знак  $\lambda$  говорит о том, что вещество отдает тепло. Прямой и обратный фазовый переход совершается при строго определенной температуре.

Рассмотрим фазовый переход жидкость - твердое тело и определим вид кривой, отражающей понижение температуры при кристаллизации.

При охлаждении жидкости ее внутренняя энергия уменьшается в соответствии с уменьшением температуры. Однако при некотором значении температуры ее уменьшение прекращается, несмотря на то, что отвод тепла от вещества продолжается. В это время происходит кристаллизация вещества. Выделяющееся при кристаллизации тепло компенсирует отвод тепла от вещества, и поэтому понижение температуры временно прекращается. На графике зависимости температуры от времени этот участок представлен горизонтальной линией. Температура, соответствующая горизонтальному участку, и есть температура кристаллизации  $T_{\nu}$ .

Таким образом, если фазовый переход осуществляется при постоянном давлении, то он одновременно является и изобарным, и изотермическим.

По окончании процесса кристаллизации температура вещества, теперь уже твердого тела, вновь начинает понижаться. Такой ход графика характерен для кристаллических тел; для аморфных же тел, не имеющих кристаллической решетки, график охлаждения представляет собой монотонную кривую без горизонтального участка.

#### 1.2. Понятие энтропии

Согласно теореме Рудольфа Клаузиуса (1822 - 1888 гг, немецкий ученый) интеграл  $\oint \frac{dQ}{T}$ , взятый по контуру обратимого цикла, равен нулю. Это означает, что в случае обратимого процесса значение интеграла  $\int_{T}^{b} \frac{dQ}{T}$  при переходе от одного состояния  $a$  к другому состоянию  $b$  не зависит от пути процесса, а определяется лишь начальным и конечным состоянием системы. Подынтегральное выражение  $\frac{dQ}{T}$  есть полный дифференциал

некоторой функции состояния системы  $dS$ . Эту функцию  $S$  называют энтропией.

Энтропией называется функция  $S$  состояния термодинамической системы, дифференциал которой  $dS$  при обратимом процессе равен отношению бесконечно малого количества теплоты  $\delta Q$ , сообщенного системе, к термодинамической температуре T системы:

$$
dS = \frac{\delta Q}{T} \tag{2}
$$

Энтропия определяется с точностью до постоянной величины, поэтому смысл имеет лишь ее изменение при переходе системы из состояния 1 в состояние 2. Разность энтропий в двух состояниях при обратимом процессе равна

$$
\Delta S = S_2 - S_1 = \int_{1}^{2} \frac{\delta Q}{T}.
$$
\n(3)

# 1.3. Описание экспериментальной установки и метода определения удельной теплоты кристаллизации олова

Работа выполняется на лабораторной установке «Определение удельной теплоты кристаллизации и изменения энтропии при охлаждении олова», вхолящей в состав комплекта лабораторного оборудования «Молекулярная физика» УКЛО-2В и состоящей из функционального молуля (собственно сама экспериментальная установка) и универсального приборного модуля.

На передней панели функционального модуля (рис. 1а) расположены крепежный винт 1, табличка с названием работы, гнезда 2 для подключения мультиметра (вольтметра) приборного модуля, устройство подъема 3 ампулы с оловом 5 из электрической печи 6, тумблер включения электропитания печи 7, сигнальная лампа включения электропитания 8.

Ампула 5 с оловом нагревается в электрической печи 6, питающейся переменным током (рис. 16). Внутри ампулы находится металлическая трубка-чехол 9 с дифференциальной хромель-копелевой термопарой 10, горячий спай которой находится в ампуле, а холодный - на воздухе. Концы термопары через гнезда и медные провода соединены с мультиметром (вольтметром), измеряющим термо-ЭДС. В работе измеряются следующие величины: температура олова при охлаждении T и кристаллизации  $T<sub>\nu</sub>$ , время кристаллизации олова  $\Delta \tau_{\nu}$ ; строится зависимость температуры олова от времени его охлаждения  $T = f(\tau)$ .

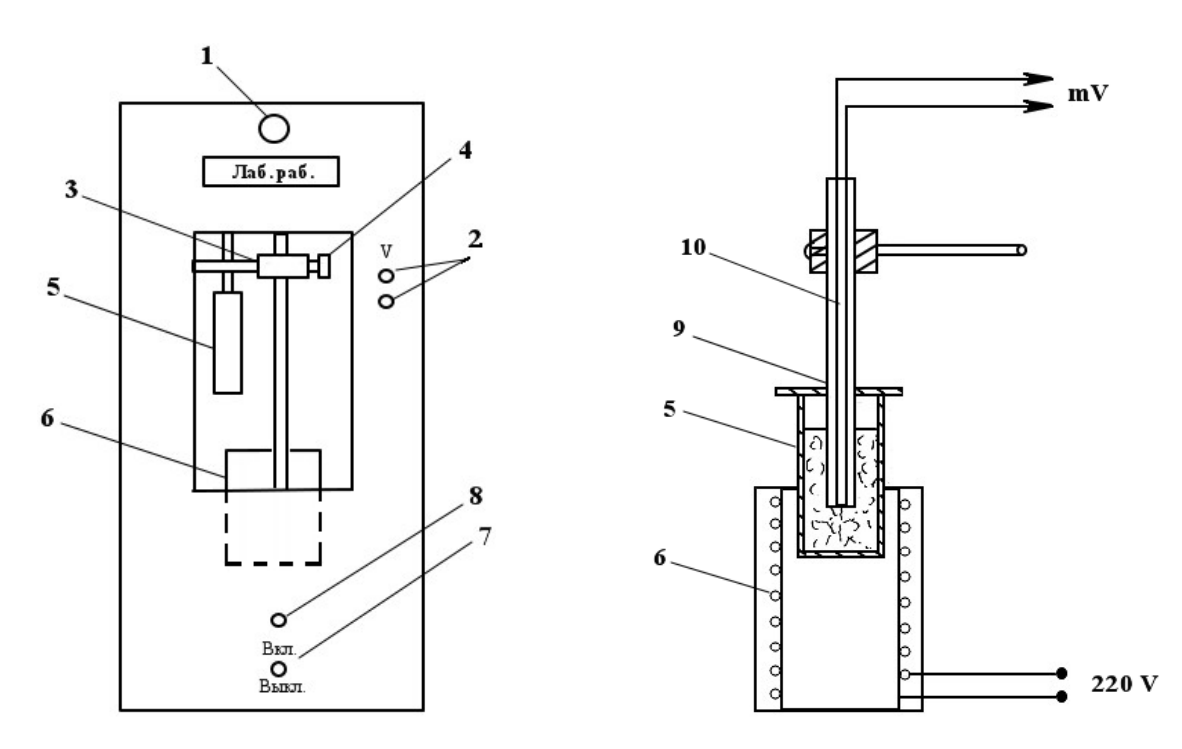

Рис.1. Передняя панель (а) и устройство (б) функционального модуля.

Простейшей моделью охлаждения тела является охлаждение в среде с постоянной температурой  $T_c$ , когда внутри тела в течение всего процесса охлаждения температура в любой точке тела одинакова в любой момент времени. Такой процесс состоит из непрерывно следующих друг за другом равновесных состояний и, следовательно, является обратимым. Применяя закон сохранения энергии к процессу охлаждения твердого олова после кристаллизации, можно получить уравнение:

$$
(c_o m_o + c_a m_a) dT + \alpha F(T - T_c) d\tau = 0, \qquad (4)
$$

где  $(c_0 m_0 + c_0 m_a) dT$  – тепло, отданное телом при его охлаждении за время  $d\tau$ ;  $\alpha F(T-T_c)d\tau$  – тепло, полученное окружающей средой через поверхность ампулы F за время  $d\tau$ ;

 $c_{\alpha}$ ,  $c_{\alpha}$  – удельная теплоемкость олова и материала ампулы, Дж/(кг·К);

 $m_{o}$ ,  $m_{a}$  – масса олова и ампулы, кг;

 $T$  – температура твердого олова, К;

 $T_{c}$ – температура окружающей среды, К;

 $\alpha$  – коэффициент теплоотдачи с поверхности ампулы в окружающую среду,  $\text{I}\text{m}/(\text{m}^2 \cdot c)$ (эта величина считается постоянной).

Применяя закон сохранения энергии к процессу кристаллизации олова, можно получить уравнение:

$$
-\lambda_{k} m_{o} + \alpha F \left( T_{k} - T_{c} \right) \Delta \tau_{k} = 0, \qquad (5)
$$

где  $\lambda_{\nu}m_{\nu}$  – тепло, отданное оловом при его кристаллизации за время кристаллизации;  $\alpha F(T_{k}-T_{c})\Delta \tau_{k}$  – тепло, полученное окружающей средой через поверхность ампулы за время кристаллизации.

Из (4) и (5) следует:

$$
(c_o m_o + c_a m_a) dT + \lambda_{\kappa} \frac{m_o}{\Delta \tau_{\kappa}} \frac{(T - T_c)}{(T_{\kappa} - T_c)} d\tau = 0, \qquad (6)
$$

откуда

$$
\lambda_{\kappa} = -(c_o m_o + c_a m_a) \frac{\Delta \tau_{\kappa}}{m_o} \frac{(T_{\kappa} - T_c)}{(T - T_c)} \frac{dT}{d\tau}.
$$
\n(7)

Для того чтобы определить изменение энтропии  $\Delta S$  при кристаллизации, необходимо вычислить значение интеграла из формулы (3). При этом учтем, что при кристаллизации температура T не меняется,  $T = T_{k} = const.$  Это позволит вынести ее за знак интеграла, тогда получаем:

$$
\Delta S = \int_{1}^{2} \frac{\delta Q}{T} = \frac{1}{T_{\kappa}} \int_{1}^{2} \delta Q = \frac{Q}{T_{\kappa}}
$$
(8)

где  $Q = \lambda_k m_o$  – количество тепла, отданное окружающей среде в процессе кристаллизации. Таким образом,

$$
\Delta S_{k} = \frac{\lambda_{k} m_{o}}{T_{k}}.
$$
\n(9)

Формулы (7) и (9) являются расчетными в данной работе.

Следовательно, для определения удельной теплоты кристаллизации  $\lambda_{\nu}$  и  $\Delta S_{\nu}$  изменения энтропии в этом процессе необходимо измерить  $T_{\kappa}$ ,  $\Delta \tau_{\kappa}$  и вычислить производную  $dT/d\tau$  функции  $T = f(\tau)$  в произвольной точке, соответствующей температуре твердого олова T в процессе его охлаждения. Производная  $dT/d\tau$  находится из графика (рис. 2), построенного по экспериментальным данным (кривая охлаждения).

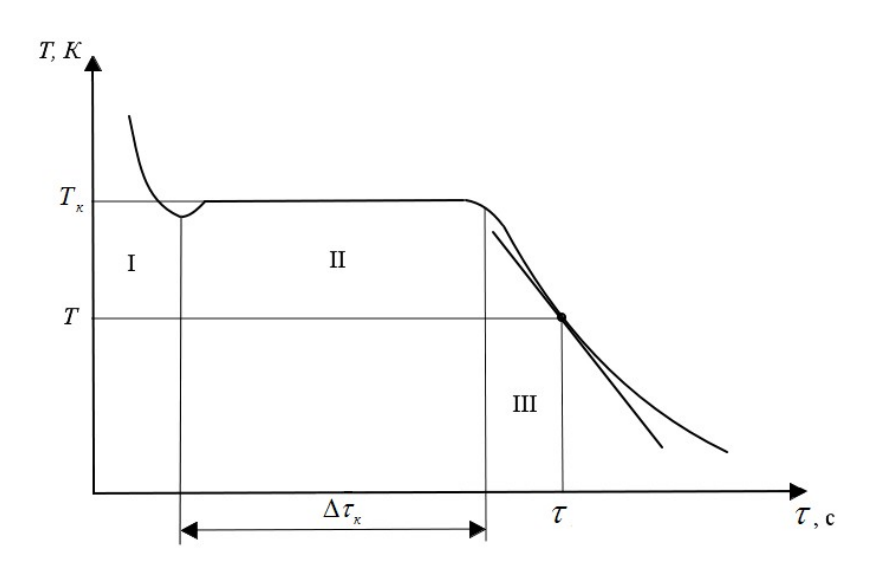

Рис. 2. Экспериментальная кривая охлаждения и кристаллизации олова.

### 2. ПРАВИЛА ТЕХНИКИ БЕЗОПАСНОСТИ

До выполнения лабораторной работы студент обязан ознакомиться с правилами техники безопасности.

Особенность данной лабораторной работы заключаются в следующем: работа выполняется с высокотемпературным веществом - оловом, для нагревания которого используется электрический ток. Для обеспечения безопасности работы студент обязан:

1) приступать к опытам только после внимательного ознакомления с описанием работы;

2) не дотрагиваться до работающих нагретых частей установки;

3) при обнаружении каких-либо неисправностей в установке немедленно обратиться к лаборанту или преподавателю;

4) при нахождении в лаборатории строго соблюдать правила пожарной безопасности:

5) по окончании работы отключить электропитание функционального и приборного модулей и привести в порядок свое рабочее место.

# КАТЕГОРИЧЕСКИ ЗАПРЕЩАЕТСЯ!

1. Включать приборный модуль к розетке промышленной сети без предварительной проверки готовности установок преподавателем или лаборантом.

3. Держать на столах посторонние предметы.

4. Производить какие-либо работы, не связанные непосредственно с выполнением заланий.

5. Шуметь, громко разговаривать, производить резкие движения.

6. Оставлять без присмотра работающие установки.

При нарушении студентом правил техники безопасности преподаватель вправе отстранить его от выполнения лабораторных работ и допустить к их выполнению после повторного внепланового инструктажа по технике безопасности.

# 3. ПРАКТИЧЕСКАЯ ЧАСТЬ

### 3.1. Порядок выполнения работы

1. Соединить мультиметр (вольтметр) приборного модуля с помощью проводов с гнездами 2 термопары.

2. Отвернуть винт 4 ползунка 3, опустить ампулу с оловом 5 в печь 6. Зафиксировать положение ампулы тем же винтом.

3. Подключить функциональный модуль к розетке приборного модуля с помощью сетевого шнура. Подключить приборный модуль к розетке промышленной сети. Включить электропитание приборного модуля, электропитание функционального модуля, мультиметр (вольтметр) и печь 6. Олово, находящееся в ампуле, начнет нагреваться, о чем свидетельствуют растущие показания термоЭДС на милливольтметре.

4. Проследить за тем, как олово начнет плавиться. Процесс плавления олова происходит при постоянной температуре плавления  $T_{\kappa}$ . При этом показания милливольтметра практически не изменяются. Окончание процесса плавления можно определить как момент времени, после которого показания милливольтметра начинают возрастать.

5. После окончания процесса плавления (показания мультиметра должны быть при этом в пределах 17-18 мВ) отключить электрическую печь, отвернуть винт 4 ползунка 3, поднять ампулу с оловом 5 из печи 6. Зафиксировать положение ампулы тем же винтом.

6. Наблюдать процесс охлаждения олова и, начиная с момента времени, когда значения на милливольтметре будут  $\varepsilon = 16,40$  *мВ*, включить секундомер и через каждые 15 секунд снимать его показания, фиксирующего разность температур олова и окружающей среды  $\Delta T=T-T_0$ ; заносить значения в таблицу 1. Измерения продолжать до тех пор, пока не будут пройдены три области процесса охлаждения (рис. 2): область I − область полного расплава, область II − область кристаллизации, область III − область охлаждения твердого олова. Время опыта – 10 минут.

7. Получив 40 экспериментальных точек, выключить мультиметр (вольтметр) и лабораторные модули.

| $N_2$<br>опыта | Время<br>$\tau$ , c | ТермоЭДС $\varepsilon$ , мВ | Температура олова                    |           |      |
|----------------|---------------------|-----------------------------|--------------------------------------|-----------|------|
|                |                     | по милливоль-<br>тметру     | с учетом темпера-<br>туры окр. среды | $t,{}^0C$ | T, K |
|                | 0                   |                             |                                      |           |      |
| 2              | 15                  |                             |                                      |           |      |
| 3              | 30                  |                             |                                      |           |      |
|                |                     |                             |                                      |           |      |
| $\cdots$       | $\cdots$            |                             |                                      |           |      |
|                |                     |                             |                                      |           |      |
| 40             | 585                 |                             |                                      |           |      |
| 41             | 600                 |                             |                                      |           |      |

**Таблица 1.** *Результаты экспериментальных измерений и расчетов.*

# **3.2. Обработка результатов измерений**

1. Определить по лабораторному термометру температуру  $T_c$  окружающей среды – воздуха, и по таблице 2 соответствующее этой температуре значение термоЭДС  $\varepsilon$  хромель-копелевой термопары.

2. Прибавить к каждому измеренному по милливольтметру значению термоЭДС  $\varepsilon$  значение  $\varepsilon$ <sup>o</sup>. Полученные значения занести в таблицу 1.

3. По значениям термоЭДС, полученным с учетом температуры воздуха, определить по таблице 2 температуру олова в градусах Цельсия и в кельвинах в процессе охлаждения в соответствующие моменты времени. Полученные значения занести в таблицу 1.
4. По данным измерения построить график зависимости температуры олова *Т* от времени  $\tau$ . Координатную ось для температуры направить вертикально, для времени – горизонтально (рис. 2). Для оси температуры начальное значение взять равным 400 К, масштаб: 1 см – 10 К. Для оси времени начальное значение взять равным 0, масштаб: 1 см – 30 с.

Определить по графику температуру  $T_k$  и время кристаллизации олова  $\Delta \tau_k$ .

5. В области охлаждения твердого олова III выбрать произвольную точку  $(T, \tau)$  на графике  $T = f(\tau)$  и провести касательную к ней (рис. 2).

6. Рассчитать скорость охлаждения олова по формуле:

$$
\frac{\Delta T}{\Delta \tau} = \frac{T_2 - T_1}{\tau_2 - \tau_1},
$$

где  $T_1, T_2, \tau_1, \tau_2$  – координаты произвольных двух точек касательной.

| t, C       | Термоэлектродвижущая сила, мВ |              |                |       |                         |       |       |       |       |       |  |
|------------|-------------------------------|--------------|----------------|-------|-------------------------|-------|-------|-------|-------|-------|--|
|            | $\boldsymbol{0}$              | $\mathbf{1}$ | $\overline{2}$ | 3     | $\overline{\mathbf{4}}$ | 5     | 6     | 7     | 8     | 9     |  |
| $\bf{0}$   | 0,00                          | 0,06         | 0,12           | 0,19  | 0,25                    | 0,32  | 0,38  | 0,45  | 0,51  | 0,58  |  |
| 10         | 0,64                          | 0,71         | 0,77           | 0,84  | 0,90                    | 0,97  | 1,03  | 1,10  | 1,17  | 1,23  |  |
| 20         | 1,30                          | 1,37         | 1,43           | 1,50  | 1,57                    | 1,63  | 1,70  | 1,77  | 1,84  | 1,90  |  |
| 30         | 1,97                          | 2,04         | 2,11           | 2,18  | 2,24                    | 2,31  | 2,38  | 2,45  | 2,52  | 2,58  |  |
| 40         | 2,65                          | 2,72         | 2,79           | 2,86  | 2,93                    | 3,00  | 3,07  | 3,14  | 3,21  | 3,28  |  |
| 50         | 3,35                          | 3,35         | 3,42           | 3,94  | 3,56                    | 3,63  | 3,70  | 3,84  | 3,91  | 3,98  |  |
| 60         | 4,05                          | 4,12         | 4,19           | 4,26  | 4,33                    | 4,40  | 4,47  | 4,54  | 4,61  | 4,68  |  |
| 70         | 4,76                          | 4,83         | 4,90           | 4,97  | 5,04                    | 5,11  | 5,18  | 5,25  | 5,32  | 5,39  |  |
| 80         | 5,46                          | 5,54         | 5,61           | 5,68  | 5,75                    | 5,82  | 5,89  | 5,96  | 6,03  | 6,10  |  |
| 90         | 6,17                          | 6,25         | 6,32           | 6,39  | 6,46                    | 6,53  | 6,61  | 6,68  | 6,75  | 6,82  |  |
| <b>100</b> | 6,89                          | 6,97         | 7,04           | 7,11  | 7,18                    | 7,25  | 7,33  | 7,40  | 7,48  | 7,55  |  |
| <b>110</b> | 7,62                          | 7,70         | 7,77           | 7,84  | 7,92                    | 7,99  | 8,07  | 8,14  | 8,21  | 8,29  |  |
| 120        | 8,36                          | 8,44         | 8,51           | 8,59  | 8,66                    | 8,74  | 8,81  | 8,89  | 8,98  | 9,04  |  |
| 130        | 9,11                          | 9,19         | 9,26           | 9,34  | 9,41                    | 9,49  | 9,56  | 9,64  | 9,71  | 9,79  |  |
| <b>140</b> | 9,86                          | 9,94         | 10,01          | 10,09 | 10,16                   | 10,24 | 10,32 | 10,39 | 10,47 | 10,54 |  |
| 150        | 10,62                         | 10,70        | 10,77          | 10,85 | 10,93                   | 11,00 | 11,08 | 11,16 | 11,23 | 11,31 |  |
| 160        | 11,39                         | 11,47        | 11,54          | 11,62 | 11,70                   | 11,78 | 11,86 | 11,93 | 12,01 | 12,09 |  |
| 170        | 12,17                         | 12,25        | 12,32          | 12,40 | 12,48                   | 12,56 | 12,64 | 12,72 | 12,80 | 12,88 |  |
| 180        | 12,96                         | 13,04        | 13,12          | 13,20 | 13,28                   | 13,36 | 13,44 | 13,52 | 13,60 | 13,68 |  |
| <b>190</b> | 13,76                         | 13,84        | 13,92          | 14,00 | 14,08                   | 14,16 | 14,24 | 14,32 | 14,40 | 14,48 |  |
| 200        | 14,57                         | 14,65        | 14,73          | 14,81 | 14,89                   | 14,97 | 15,05 | 15,13 | 15,21 | 15,29 |  |
| 210        | 15,38                         | 15,46        | 15,51          | 15,62 | 15,70                   | 15,79 | 15,87 | 15,95 | 16,03 | 16,11 |  |
| 220        | 16,20                         | 16,28        | 16,36          | 16,44 | 16,53                   | 16,61 | 16,69 | 16,78 | 16,86 | 16,94 |  |
| 230        | 17,03                         | 17,11        | 17,19          | 17,27 | 17,36                   | 17,44 | 17,52 | 17,61 | 17,69 | 17,77 |  |

**Таблица 2.** *Градуировочная характеристика хромель-копелевой термопары.*

7. Подставить в формулу (7) значение  $\frac{dT}{d\tau} = \frac{\Delta T}{\Delta \tau}$  и соответствующее этой величине

значение температуры *Т*. Вычислить удельную теплоту кристаллизации олова, принимая следующие параметры экспериментальной установки:

 $m_o = 0.045 \text{ K}$ г,  $m_a = 0.05 \text{ K}$ г – массы олова и стальной ампулы соответственно,

*со* = 250 Дж/(кг⋅К), *са* = 450 Дж/(кг⋅К) – удельные теплоемкости олова и материала ампулы.

8. Вычислить по формуле (6) изменение энтропии  $\Delta S$  при кристаллизации олова.

9. Считая, что относительные погрешности определения  $T_r$ ,  $m_a$ ,  $m_a$ ,  $c_a$ ,  $c_a$  значительно меньше относительных погрешностей определения  $\tau$  и  $T$  рассчитать абсолютные погрешности удельной теплоты кристаллизации и изменения энтропии по формулам:

$$
\Delta \lambda_{\kappa} = \lambda_{\kappa} \sqrt{\left(\frac{\Delta T}{T}\right)^2 + \left(\frac{\Delta \tau}{\tau}\right)^2}, \qquad \Delta (\Delta S_{\kappa}) = \Delta S_{\kappa} \left(\frac{\Delta \lambda_{\kappa}}{\lambda_{\kappa}} + \frac{\Delta m_{\circ}}{m_{\circ}} + \frac{\Delta T_{\kappa}}{T_{\kappa}}\right),
$$

где  $\Delta T = \Delta T_{\kappa} = 1K$ ,  $\Delta \tau = 15$  с и  $\Delta m_{\rho} = 0.005$  кг – абсолютные погрешности для температуры, времени и массы олова соответственно.

10. Записать результаты с учетом погрешности измерения.

11. Сравнить экспериментальное значение  $\lambda$  с теоретическим значением и записать вывод.

# 4. ВОПРОСЫ ДЛЯ САМОКОНТРОЛЯ

1. Что называют фазовым переходом?

2. Какие существуют типы фазовых переходов?

3. Приведите примеры фазовых переходов первого и второго рода.

4. Поясните явления кристаллизации (плавления), нагревания (охлаждения), испарения (конденсация). Какими формулами определяют количество теплоты для этих про- $\text{IIECCOB}$ ?

5. Удельная теплота плавления вещества, физический смысл, единицы измерения.

6. Запишите и поясните уравнение теплового баланса.

7. Что называют энтропией?

8. Чему равно изменение энтропии при изотермическом и адиабатическом процес- $\text{cax}$ ?

9. Выведите расчетную формулу, используемую в данной работе.

10. В чем заключается метод определения удельной теплоты кристаллизации и изменения энтропии при кристаллизации и охлаждении олова?

11. До какой температуры нужно нагревать олово в ампуле при выполнении эксперимента?

#### Лабораторная работа №4

# ОПРЕДЕЛЕНИЕ ОТНОШЕНИЯ ТЕПЛОЕМКОСТЕЙ С<sub>р</sub> /С<sub>у</sub> ВОЗДУХА МЕТОДОМ КЛЕМАНА-ДЕЗОРМА

Цель работы: определить отношение теплоемкостей при постоянном давлении  $C_p$  и постоянном объеме  $C_v$  для воздуха.

Приборы и оборудование: лабораторная установка «Определение  $C_p/C_v$  воздуха методом Клемана-Дезорма» из комплекта лабораторного оборудования «Молекулярная физика» УКЛО-2В, пневмопровод, секундомер.

#### 1. ТЕОРЕТИЧЕСКАЯ ЧАСТЬ

#### 1.1. Степени свободы

Классическая теория теплоемкостей газов была разработана Людвигом Больцманом (1844 – 1906 гг, австрийский физик) и Джеймсом Клерком Максвеллом (1831 – 1879 гг, британский математик и физик). В основе теории лежит теорема, которая доказывается в классической статистической физике (классической – значит, не квантовой): если система молекул находится в тепловом равновесии при температуре Т, то средняя кинетическая энергия равномерно распределяется между всеми степенями свободы молекулы и для каждой степени свободы она равна  $kT/2$  ( $k = 1.38 \cdot 10^{-23}$   $\pi$  /  $K$  – постоянная Больцмана). Эта теорема называется *законом равномерного распределения кинетической энергии по степеням свободы*, или *законом равнораспределения*. Из теоремы Больцмана следует, что задача о вычислении энергии молекулы газа, а следовательно, и об определении его теплоемкости, сводится к определению числа степеней свободы газовой молекулы.

*Числом степеней свободы i* механической системы называется число независимых переменных (координат), однозначно определяющих ее положение и конфигурацию в пространстве.

В случае когда механическая система представляет собой одну материальную точку, перемещающуюся в пространстве, эта материальная точка обладает тремя степенями свободы (декартовы координаты *х, y, z* или полярные <sup>α</sup> *,* θ *,* ϕ). При перемещении этой точки по поверхности число ее степеней свободы равно двум, а вдоль определенного направления – одной.

Если механическая система является абсолютно твердым телом, то положение его в пространстве будет определено, если заданы три координаты центра инерции тела *С* (*х, у, z*) и углов θ*,* ϕ*,* ψ, указывающих направления двух осей, связанных с телом и проходящих через его центр инерции (рис. 1).

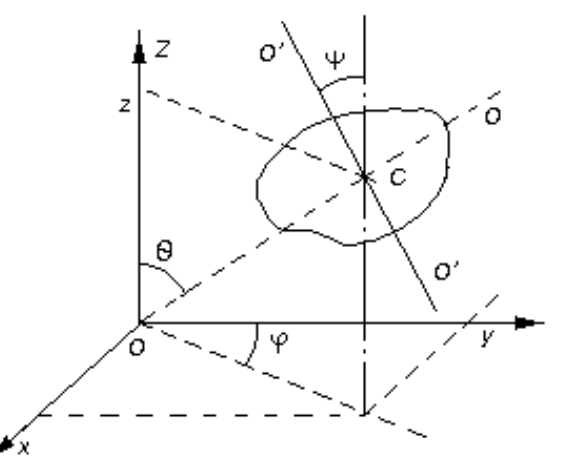

Рис. 1. Определение степеней свободы абсолютно твердого тела: *С* - центр инерции тела; *ОО*, *О*′*O*′ − две произвольные оси взаимноперпендикулярные, вокруг которых может вращаться тело.

Таким образом, абсолютно твердое тело имеет шесть степеней свободы. При поступательном движении твердого тела изменяются только координаты центра инерции. Поэтому соответствующие степени свободы (*х, у, z*) можно назвать *поступательными*. Изменение любого из углов θ*,* ϕ*,* <sup>ψ</sup> при неизменном положении центра обусловливается вращением тела, в связи, с чем соответствующие степени свободы называются *вращательными*.

Из опытов по измерению теплоемкости газов следует, что при определении числа степеней свободы молекулы атомы, ее составляющие, можно рассматривать как материальные точки, жестко связанные недеформируемыми связями. Следовательно, *одноатомной* молекуле (*Не, Ne, Ar* и др.) нужно приписывать три поступательные степени свободы,  $\partial$ вухатомной молекуле ( $H_2$ , CO, O<sub>2</sub> и т. д.) – три поступательные и две вращательные степени своболы (врашение вокруг оси, прохоляшей через оба атома, лишено смысла при не очень высоких температурах), трехатомной и многоатомной нелинейной молекуле с жесткой связью - шесть степеней свободы: три поступательных и три вращательных.

# 1.2. Внутренняя энергия

Важной характеристикой термодинамической системы является ее внутренняя **энергия**  $U$  – энергия хаотического (теплового) движения микрочастиц системы (молекул, атомов, электронов и т. д.) и энергия взаимодействия этих частиц. В зависимости от характера движения и взаимодействия микрочастиц, образующих тело, внутренняя энергия включает в себя:

1) кинетическую энергию хаотического движения микрочастиц (например, моле- $KYJ$ );

2) потенциальную энергию взаимодействия между молекулами;

3) кинетическую и потенциальную энергию колебательного движения атомов в молекулах;

4) внутриатомную энергию.

Во многих физических явлениях, рассматриваемых на уровне молекулярной физики, внутриатомная энергия не изменяется и поэтому, определяя внутреннюю энергию  $U$  с точностью до константы, ее можно не учитывать.

Внутренняя энергия - однозначная функция состояния термодинамической системы, т.е. в каждом состоянии система обладает вполне определенным значением внутренней энергии. В термодинамике интерес представляет не сама внутренняя энергия U системы, а ее изменение  $dU$ , наблюдающееся при переходе термодинамической системы из одного состояния в другое, причем это изменение всегда равно разности значений внутрен-

ней энергии в этих состояниях  $\int_{0}^{2} U = U_2 - U_1$ , независимо от вида процесса, в результате

которого совершался переход. Это значит, что в случае кругового процесса изменение внутренней энергии равно нулю:

$$
\int dU = 0. \tag{1}
$$

Выполнение этого равенства означает, что  $dU$  является полным дифференциалом функции *U* и dU можно рассматривать как приращение внутренней энергии при переходе системы из одного состояния в другое.

Если число степеней свободы молекулы *i*, то ее средняя энергия равна  $(kT/2) \cdot i$ , а внутренняя энергия одного моля идеального газа (молекулы между собой не взаимодействуют) будет равна произведению числа Авогадро  $N_A$  на среднюю энергию одной молекулы:

$$
U_M = N_A i \cdot \frac{kT}{2} = \frac{i}{2} RT \,. \tag{2}
$$

Внутренняя энергия произвольной массы т будет равна внутренней энергии одного моля, умноженной на число молей газа  $V = \frac{m}{M}$ , содержащихся в массе *m*:

$$
U = V \cdot U_M = \frac{m}{M} \cdot \frac{i}{2} RT \,, \tag{3}
$$

где  $M$  – молярная масса газа.

Внутренняя энергия термодинамической системы может быть увеличена за счет двух процессов: совершения над системой работы  $(-\delta A)$  и подведения к ней количества тепла  $\delta O$ 

$$
dU = \delta Q + (-\delta A). \tag{4}
$$

Принято считать, что  $\delta Q > 0$ , если тепло передается рассматриваемой системе, и  $\delta 0$  < 0, если система отдает тепло окружающей среде.

Если сама система совершает работу, то  $\delta A > 0$ , и  $\delta A < 0$ , если внешние силы совершают работу над рассматриваемой системой.

Из закона сохранения энергии следует, что

$$
\delta Q = dU + \delta A. \tag{5}
$$

Уравнение (5) представляет собой содержание первого закона (начала) термодинамики для элементарного термодинамического процесса: количество тепла, сообщенное системе, идет на прирашение внутренней энергии системы и на совершение ею работы.

Для конечного термодинамического процесса перехода системы из состояния 1 в состояние 2:

$$
Q_{12} = (U_2 - U_1) + A_{12}.
$$
 (6)

Выражение для элементарной работы, совершаемой газом (телом) имеет вид:

$$
\delta A = p dV, \tag{7}
$$

где  $dV$  – изменение объема газа (тела),  $p$  – давление, оказываемое газом (телом) на внешние тела.

Полная работа, совершаемая при конечных изменениях объема, вычисляется как сумма элементарных работ, т. е.

$$
A_{12} = \int_{V_1}^{V_2} p dV \,. \tag{8}
$$

В отличие от внутренней энергии теплота  $Q$ , полученная системой, и совершенная ею работа А зависят не только от начального и конечного состояний системы, но и от характера процесса перехода термодинамической системы из одного состояния в другое (изотермически, изобарически, изохорически, адиабатически).

#### 1.3. Теплоемкость идеального газа

Теплоемкостью какого-либо тела называется физическая величина, равная количеству тепла, которое нужно сообщить телу, чтобы повысить его температуру на один кельвин (К):

$$
C = \frac{\delta Q}{dT},\tag{9}
$$

где  $\delta Q$  – переданное телу количество тепла,  $dT$  – повышение температуры тела.

Теплоемкость единицы массы вещества называется удельной теплоемкостью с:

 $\sim$   $\sim$ 

$$
c = \frac{\delta Q}{m \cdot dT}.
$$
 (10)

Единица измерения удельной теплоемкости –  $1 \text{ }\text{ZHE}$  / (кг · K) (джоуль на килограмм - кельвин).

Теплоемкость *моля вещества* называется **молярной теплоемкостью См:** 

$$
C_M = \frac{\delta Q}{v \cdot dT}.
$$
\n(11)

Единица измерения молярной теплоемкости – 1  $\Delta A$ *к* / (моль · K) (джоуль на моль - кельвин).

Между молярной и удельной теплоемкостями одного и того же вещества имеется очевидное соотношение:

$$
C_M = c \cdot M \tag{12}
$$

Поскольку количество теплоты, переданное термодинамической системе, зависит от характера процесса, то и теплоемкость тела определяется этим процессом. Поэтому теплоемкость одного и того же вещества различна при разных процессах перехода его в новое состояние и ее, следовательно, нельзя считать характеристикой только самого вещества. О теплоемкости имеет смысл говорить только в связи с конкретным рассматриваемым процессом.

Наибольший интерес представляет теплоемкость для случаев, когда нагревание происходит при постоянном объеме (изохорический процесс, *СV*) или при постоянном давлении (изобарический процесс, *СР*).

Пусть газ нагревается при постоянном объеме. Тогда молярная теплоемкость:

$$
C_V = \frac{\delta Q}{v \cdot dT}.
$$
\n(13)

Так как при изохорическом процессе (*V = const*) газ не совершает работы над внешними телами ( $\delta A = 0$ ) то, согласно первому закону термодинамики (5), все подводимое к газу тепло идет только на приращение его внутренней энергии: δ*Q = dU*.

Следовательно,

$$
C_V = \frac{dU}{v \cdot dT}.
$$
\n(14)

Поскольку внутренняя энергия идеального газа (молекулы между собой не взаимодействуют) является лишь функцией его температуры и не зависит от его объема, то, положив  $v = 1$  и продифференцировав уравнение (2)  $dU = \frac{v}{2}$  $dU = \frac{i}{2} R \cdot dT$ , получим для  $C_V$  следующее выражение:

$$
C_V = \frac{dU}{dT} = \frac{i}{2}R\,. \tag{15}
$$

Если нагревание газа происходит при постоянном давлении, то подводимое к газу тепло тратится в этом случае не только на увеличение его внутренней энергии, но и на работуδ *A*, совершаемую газом над внешними телами (против внешних сил). Следовательно,

$$
C_p = \frac{\delta Q}{v \cdot dT} = \frac{dU}{v \cdot dT} + \frac{\delta A}{v \cdot dT} = C_v + \frac{p \cdot dV}{v \cdot dT}
$$
(16)

Продифференцировав уравнение Менделеева - Клапейрона при *p = const*, получим:

$$
p \cdot dV = vR \cdot dT \tag{17}
$$

С учетом (17) уравнение (16) запишется:

$$
C_p = C_V + R \tag{18}
$$

Используя (15), выражение (18) (уравнение Майера) можно записать в виде:

$$
C_p = \frac{i+2}{2}R\tag{19}
$$

Поделив (19) на (15), найдем характерное для каждого газа отношение, называемое коэффициентом Пуассона:

$$
\gamma = \frac{C_p}{C_V} = \frac{i+2}{i} \tag{20}
$$

Коэффициент Пуассона играет большую роль в теории идеальных газов. Зная его, можно определить число степеней свободы молекул; он входит в уравнение, описывающее адиабатическое (без теплообмена с внешней средой) изменение объема газа:

$$
pV^{\gamma} = const \,, \tag{21}
$$

поэтому  $\gamma$  еще называют показателем адиабаты, а уравнение (21) – уравнением адиабатического процесса.

Также коэффициентом Пуассона определяется скорость распространения звука в газах

$$
U=\sqrt{\gamma RT/M}.
$$

Как следует из (15), (19), (20), величины  $C_V$ ,  $C_P$  и  $\gamma$  определяется только числом степеней свободы молекул.

Например, для одноатомного газа:

$$
C_V \approx 12,5 \frac{\text{Ayc}}{\text{MOL} \cdot K}, \quad C_P = C_V + R \approx 20,8 \frac{\text{Ayc}}{\text{MOL} \cdot K} \text{ if } \gamma = \frac{C_P}{C_V} = \frac{20,8}{12,5} \approx 1,67.
$$
  

$$
\text{A/s}
$$

Для многоатомных газов при возбуждении их колебательных степеней свободы теплоемкости  $C_P$  и  $C_V$  имеют еще большие значения, и показатель адиабаты у становится еще ближе к единице.

#### 1.4. Адиабатический процесс

Адиабатным (адиабатическим) называется процесс, протекающий в теплоизолированных системах, т.е. без теплообмена с окружающей средой.

Уравнение первого начала термодинамики при учете условия  $\delta Q = 0$  примет вид:

$$
0 = dU + \delta A \text{ min } \delta A = -dU \tag{22}
$$

То есть, при адиабатическом процессе работа по расширению совершается только за счет внутренней энергии газа. Если газ совершает работу против внешних сил, то его внутренняя энергия уменьшается (падает температура). При адиабатном сжатии газа работа отрицательна, внутренняя энергии и температура возрастают.

Можно считать приближенными к алиабатным процессы, протекающие столь быстро, что газ не успевает обмениваться теплом с окружающей средой.

Уравнение состояния газа для  $v = 1$  моль имеет вид:

$$
p \cdot V = R \cdot T \tag{23}
$$

При бесконечно малом изменении состояния совершаемая работа  $\delta A = pdV$ , а изменение внутренней энергии  $dU = C_v dT$ . Подставив эти значения в формулу (22) получим уравнение адиабаты в дифференциальном виде:

$$
0 = C_V dT + pdV. \tag{24}
$$

Дифференцируя формулу (23), получим:

$$
pdV + Vdp = RdT \tag{25}
$$

Помножив равенство (25) на  $C_V$ , а равенство (24) на (-R) и сложив их, имеем:

$$
(C_V + R)p dV + C_V \cdot V dp = 0 \tag{26}
$$

Принимая во внимание уравнение Майера (18), и разделив полученное равенство (26) на  $C_v pV$ , с учетом (20), получим:

$$
\gamma \frac{dV}{V} + \frac{dp}{p} = 0 \quad \text{with} \quad \frac{dp}{p} = -\gamma \frac{dV}{V}.
$$
 (27)

Интегрируя это уравнение в пределах от р<sub>1</sub> до р<sub>2</sub> и соответственно от  $V_1$  до  $V_2$ , а затем потенцируя, придем к выражению:

$$
\frac{p_2}{p_1} = \left(\frac{V_1}{V_2}\right)^{\gamma} \text{ with } p_1 V_1^{\gamma} = p_2 V_2^{\gamma}. \tag{28}
$$

Так как состояния 1 и 2 выбраны произвольно, то можно записать:

$$
pV^{\gamma} = const.
$$
 (29)

Полученное выражение есть уравнение адиабатического проиесса, называемое также уравнением Пуассона.

# 1.5. Описание экспериментальной установки и метода определения коэффициента Пуассона

Работа выполняется на лабораторной установке «Определение  $C_p/C_v$  воздуха методом Клеймана-Дезорма», входящей в состав комплекта лабораторного оборудования «Молекулярная физика» УКЛО-2В и состоящей из функционального модуля (собственно сама экспериментальная установка) и универсального приборного модуля.

На передней панели функционального модуля расположены крепежный винт 1, табличка с названием работы 2, водяной U-образный манометр с измерительной линейкой 3, вентиль напуска воздуха 4, вентиль сброса давления 5, и штуцер пневмопровода 6 (рис. 2а).

Модуль содержит металлический баллон 7 (рис.2б), внутренняя поверхность которого покрыта теплоизолирующей мастикой и наполнена воздухом. Баллон соединен с водяным U-образным манометром 3 и компрессором с помощью резиновых пневмопроводов.

Быстрое изменение давления в баллоне происходит практически без теплообмена с окружающей средой. Поэтому процесс, происходящий при открывании клапана 5, с достаточной точностью можно считать адиабатным.

С помощью компрессора в баллон накачивают воздух, затем закрывают кран баллона 4. Через несколько минут температура воздуха в баллоне станет равной температуре в лаборатории. Обозначим эту температуру *Т1*. Давление воздуха в баллоне *р<sup>1</sup>* при этом равно

$$
p_1 = p_o + p',\tag{30}
$$

где <sup>0</sup> *p* − атмосферное давление, *p*'− избыточное давление воздуха, которое можно определить по показаниям манометра.

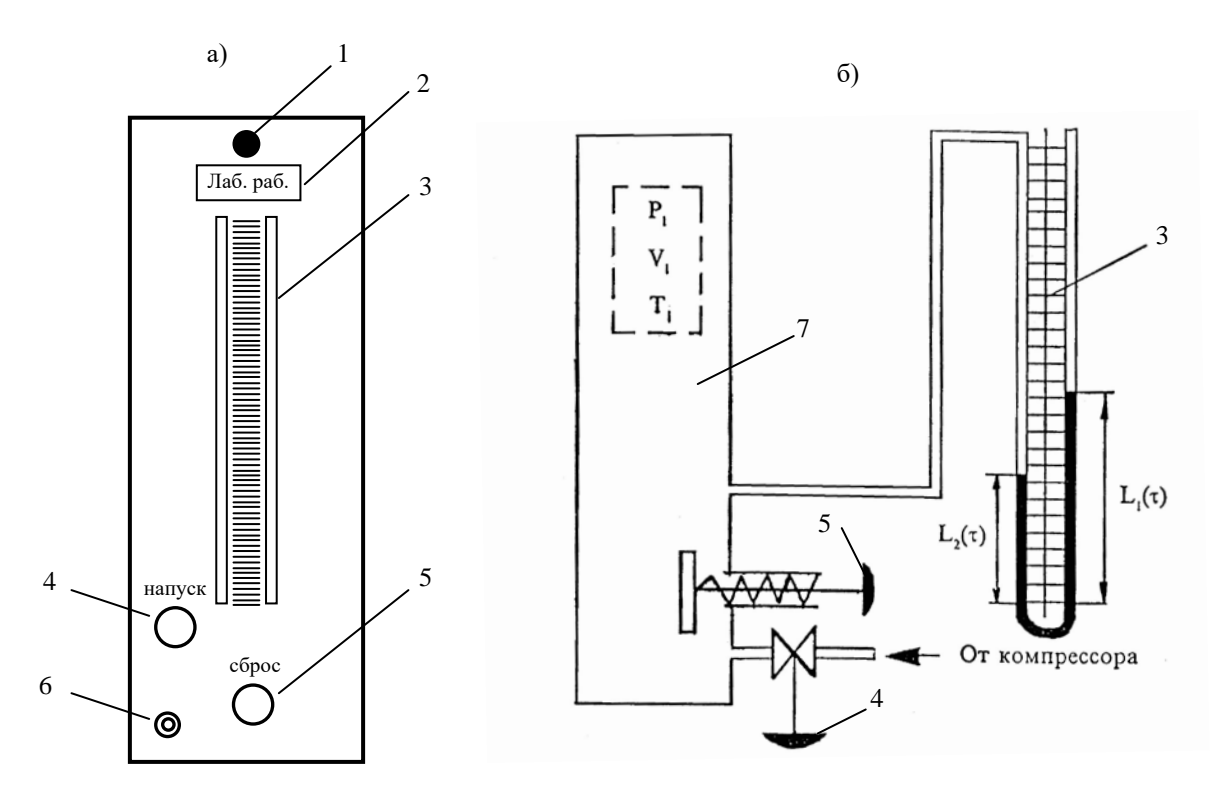

Рис.2. Передняя панель (а) и устройство (б) функционального модуля.

Выберем мысленно в баллоне объем *V1* вдали от клапана. Будем считать, что число молекул в этом объеме неизменно. Начальное состояние воздуха в объеме характеризуется параметрами  $p_1, V_1, T_1$  (точка 1 на рис. 3).

Если открыть на короткое время клапан, часть воздуха выйдет из баллона, давление станет равным  $p_2 = p_0$ , выбранный объем увеличится до значения  $V_2$ . Температура воздуха понизится, так как при вытекании из баллона воздух совершает работу против атмосферного давления. В момент времени, когда клапан закрывают, состояние выбранного объема характеризуется параметрами  $p_2, V_2, T_2$  (точка 2 на рис. 3). Считая переход из состояния 1 в состояние 2 адиабатным процессом, получим:

$$
p_1 V_1^{\gamma} = p_2 V_2^{\gamma} \tag{31}
$$

После того как клапан закрыли, происходит изохорный процесс теплообмена с окружающей средой; температура воздуха приближается к температуре в лаборатории *Т1*, давление воздуха по окончании этого процесса равно:

$$
p_3 = p_0 + p'', \t\t(32)
$$

где  $p$ " измеряется по манометру. Параметры воздуха после окончания изохорного процесса  $p_3$ ,  $T_1$ ,  $V_3$  (точка 3 на рис. 3), причем  $V_3 = V_2$ . Так как температура воздуха в первом и третьем состоянии одинаковы, а число молекул в выбранном нами объеме постоянно (объем V выбран вдали от клапана), то для состояний 1 и 3 по закону Бойля - Мариотта можно записать:

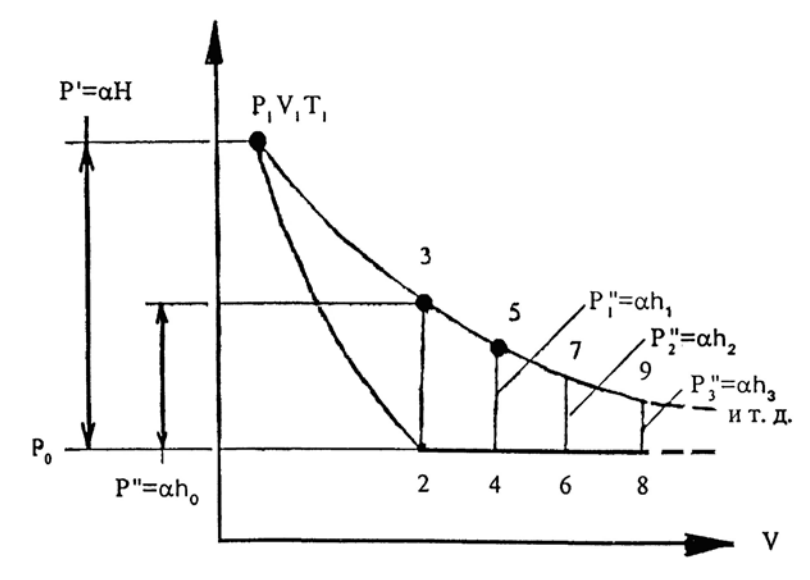

Рис. 3. PV-диаграмма экспериментального процесса

$$
p_1 V_1 = p_3 V_3 = p_3 V_2 \tag{33}
$$

Решая систему уравнений (31) и (33), получаем:

$$
(p_3 / p_1)^{\gamma} = p_2 / p_1 \tag{34}
$$

Прологарифмировав это соотношение, находим:

$$
\gamma = \ln\left(\frac{p_2}{p_1}\right) / \ln\left(\frac{p_3}{p_1}\right)
$$
\n(35)

Используя соотношения (30) и (32), получаем:

$$
\gamma = \ln\left(1 + \frac{p'}{p_0}\right) / \ln\left(1 + \frac{p''}{p_0}\right) \tag{36}
$$

Так как избыточные давления  $p'$ и  $p''$  весьма малы по сравнению с атмосферным давлением  $p_0$ , то используя разложение функции типа  $\ln(1+x) = x - \frac{x^2}{2} + \frac{x^3}{3} - \frac{x^4}{4} + ...$  в ряд, и ограничиваясь первым членом разложения (при  $x \Box 1$ ) отчего  $\ln(1+x) \approx x$ , из выражения (36) получаем:

$$
\gamma = \frac{p'}{p' - p''}
$$
\n(37)

Избыточное давление, определяемое по манометру, можно выразить соотношени $em:$ 

$$
p = \alpha \cdot h,\tag{38}
$$

где  $h$  – разность уровней жидкости в манометре,  $\alpha$  – постоянный для данного манометра коэффициент, зависящий от плотности жидкости. Тогда из (37) и (38) получается:

$$
\frac{C_P}{C_V} = \gamma = \frac{1}{1 - h_0 / H},
$$
\n(39)

где  $H$  и  $h_0$  – разности уровней жидкости в манометре в первом и третьем состояниях.

Необходимо учесть, что значение  $h_0$  соответствует условию, что клапан закрыли точно в момент окончания адиабатного процесса. Если закрыть клапан раньше (до выравнивания давлений) или спустя некоторое время после адиабатного процесса, то результат вычислении по формуле (39) даст в первом случае завышенное, а во втором случае заниженное значение  $\gamma$ . Для получения наиболее точного экспериментального значения необходимо закрыть клапан точно в момент окончания адиабатного процесса. Так как время протекания адиабатного процесса неизвестно, значение разности уровней  $h_0$  определяется косвенным графическим методом.

# 2. ПРАВИЛА ТЕХНИКИ БЕЗОПАСНОСТИ

До выполнения лабораторной работы студент обязан ознакомиться с правилами техники безопасности.

Особенность данной лабораторной работы заключаются в нагнетании (закачке) воздуха с помощью компрессора в металлический баллон, находящийся внутри функционального модуля и подключенного к жидкостному (водяному) U-образному манометру для измерения избыточного давления.

Для обеспечения безопасности работы студент обязан:

1) приступать к опытам только после внимательного ознакомления с описанием работы, устройством лабораторного оборудования и принципом его действия;

2) при нагнетании воздуха в баллон с помощью компрессора внимательно следить, чтобы вода не вылилась из колен U-образного манометра;

3) при обнаружении каких-либо неисправностей в установке немедленно обратиться к лаборанту или преподавателю;

4) при нахождении в лаборатории строго соблюдать правила пожарной безопасности:

5) по окончании работы отключить электропитание функционального и приборного модулей и привести в порядок свое рабочее место.

#### КАТЕГОРИЧЕСКИ ЗАПРЕЩАЕТСЯ!

1. Включать приборный модуль к розетке промышленной сети без предварительной проверки готовности установок преподавателем или лаборантом.

2. Держать на столах посторонние предметы.

3. Производить какие-либо работы, не связанные непосредственно с выполнением заданий.

4. Шуметь, громко разговаривать, производить резкие движения.

5. Оставлять без присмотра работающие установки.

При нарушении студентом правил техники безопасности преподаватель вправе отстранить его от выполнения лабораторных работ и допустить к их выполнению после повторного внепланового инструктажа по технике безопасности.

# 3. ПРАКТИЧЕСКАЯ ЧАСТЬ

#### 3.1. Порядок выполнения работы

1. Соединить штуцер пневмопровода экспериментального модуля со штуцером компрессора приборного модуля с помощью резинового шланца.

2. Включить электропитание приборного модуля, а затем компрессор.

3. Нажать клавишу 4 клапана «Напуск» и накачать в баллон воздух так, чтобы разность уровней жидкости в манометре стала равной 250-300 мм. *Примечание:* накачивать воздух в баллон нужно медленно (чтобы избежать значительного повышения температуры воздуха в баллоне) и осторожно (чтобы нижний уровень жидкости не достиг колена манометра).

4. Отпустить клавишу 4 клапана «Напуск», выждать 2-3 минуты до тех пор, пока температура воздуха в баллоне не станет равной температуре окружающей среды.

Произвести дополнительную регулировку разностей уровней (в дальнейших опытах начальную разность уровней нужно поддерживать постоянной). По нижнему уровню мениска определить уровни жидкости  $L_1$  и  $L_2$  в коленах манометра и записать значение разности уровней жидкости  $H = L_1 - L_2$  в таблицу 2.

5. Резко нажать на клапан сброса 5, соединив баллон с атмосферой. Одновременно включить секундомер. Выдержать клапан открытым в течение заданного времени  $\tau$ , после этого отпустить клапан. Через 3-4 минуты (после того, как уровни жидкости в манометре стабилизируются), определить уровни жидкости  $L_1(\tau)$  и  $L_2(\tau)$  в коленах манометра и записать значение разности уровней жидкости  $h = L_1(\tau) - L_2(\tau)$  в таблицу 2.

| $N_2$ опы-<br>Ta | Время $t$ ,<br>$\mathbf{c}$ | Разность уровней<br>жидкости<br>$H = L_1 - L_2$ , MM | Разность уровней<br>жидкости<br>$h = L_1(\tau) - L_2(\tau)$ ,<br>MM | h/H | ln(h/H) |
|------------------|-----------------------------|------------------------------------------------------|---------------------------------------------------------------------|-----|---------|
|                  |                             | 300                                                  |                                                                     |     |         |
| $\mathcal{D}$    | 10                          | 300                                                  |                                                                     |     |         |
| 3                | 15                          | 300                                                  |                                                                     |     |         |
|                  | 20                          | 300                                                  |                                                                     |     |         |
| 5                | 25                          | 300                                                  |                                                                     |     |         |
| 6                | 30                          | 300                                                  |                                                                     |     |         |

*Таблица 2. Результаты экспериментальных измерений и расчетов.*

6. Повторить опыты (пункты с 3 по 5) не менее 6-7 раз для разных значений  $\tau$ : 5, 10, 15, 20, 25, 30, 35 секунд. Следить за тем, чтобы начальная разность уровней *Н* была постоянной. Результаты экспериментов занести в таблицу 2.

# **3.2. Обработка результатов измерений**

1. Рассчитать отношение  $h/H$  и  $\ln(h/H)$  для всех значений  $\tau$ ; занести результаты расчетов в таблицу 2.

2. Нанести полученные значения  $ln(h/H)$  на график, в котором по оси абсцисс отложить значения времени  $\tau$ , по оси ординат – значения  $\ln(h/H)$ . Масштаб графика выбрать: по оси абсцисс – 1 с - 0,5 см, по оси ординат – 1 единица - 2 см. *Примечание:* удобнее график разместить на горизонтальном развороте страницы.

3. Аппроксимировать полученную зависимость прямой линией, экстраполировав (продолжив) ее до пересечения с осью ординат. Точка пересечения имеет координату  $ln (h_0 / H)$ .

4. Определить значение  $h_{0}$ .

5. По формуле (39) определить экспериментальное значение  $\gamma$ .

6. Вычислить относительную и абсолютную погрешности измерения по формулам:

$$
\delta \gamma = \sqrt{\left(\delta h_0\right)^2 + \left(\delta H\right)^2}, \quad \Delta \gamma = \gamma \cdot \delta \gamma,
$$

где принять  $\delta h_0 = \delta H = \frac{\Delta H}{H}$ ,  $\Delta H = 1$  мм.

7. Записать результат с учетом погрешности измерения.

8. Сравнить экспериментальное значение  $\gamma$  с теоретическим значением (воздух считать двухатомным идеальным газом).

### 4. ВОПРОСЫ ДЛЯ САМОКОНТРОЛЯ

1. Дайте определение степеней свободы.

2. Какие «сорта» степеней свободы вы знаете?

3. Сколькими степенями свободы обладает:

а) материальная точка;

б) абсолютно твердое тело;

в) одно-, двух-, трех-, многоатомная молекула?

4. Сформулируйте закон равномерного распределения энергии по степеням свобо-

ДЫ.

5. Раскройте понятие внутренней энергии тела. Какими способами можно изменить внутреннюю энергию тела?

6. Получите выражение для внутренней энергии идеального газа.

7. Выведите формулу элементарной работы газа.

8. Сформулируйте и запишите первый закон термодинамики.

9. С какими процессами вы имели дело в данной работе? Дайте их определение и изобразите графически в координатах p-V.

10. Запишите первый закон термодинамики для этих процессов и выражения для теплоемкостей при этих процессах.

11. Дайте определение теплоемкости термодинамической системы. Единицы измерения. От чего зависит теплоемкость газовой системы?

12. Какой процесс называется адиабатическим? Получите уравнение этого процесca.

13. Что такое коэффициент Пуассона? Как рассчитать его теоретическое значение?

14. Выведите экспериментальную формулу (38) для расчета у.

15. Дайте трактовку результатов вашего эксперимента.

3 семестр

#### Лабораторная работа №1

# ИЗУЧЕНИЕ ОСНОВНЫХ ХАРАКТЕРИСТИК СТРЕЛОЧНЫХ ЭЛЕКТРО-ИЗМЕРИТЕЛЬНЫХ ПРИБОРОВ

Пель работы: ознакомиться с устройством и основными характеристиками некоторых стрелочных электроизмерительных приборов и научиться определять их.

Приборы и оборудование: стрелочные электроизмерительные приборы различного назначения и системы.

# 1. ТЕОРЕТИЧЕСКАЯ ЧАСТЬ

Электрические измерения играют важную роль в науке и технике, так как они имеют ряд преимуществ по сравнению с другими способами измерения различных величин. Главными из них являются высокая чувствительность, малая погрешность, то есть высокая точность, возможность измерения электрическими приборами как электрических, так и неэлектрических величин (давление, скорость, освещенность и т.д.).

В настоящее время трудно себе представить такую область науки и техники, в которой бы не применялись электроизмерительные приборы.

Проведение тех или иных электрических измерений требует знания методов измерений, устройства и свойств электроизмерительных приборов, умения выбрать надлежащий метод измерения и подобрать соответствующие приборы.

В настоящей работе рассматриваются, в основном те измерительные приборы и их характеристики, с которыми должен познакомиться каждый студент, прежде чем приступить к выполнению лабораторных работ по разделу физики «Электричество».

# 1.1. Классификация и технические характеристики электроизмерительных приборов

К электроизмерительным приборам относятся приборы для измерения величины тока (амперметры), напряжения (вольтметры), мощности (ваттметры), сопротивления (омметры) в цепях постоянного и переменного тока и др. На панелях электроизмерительных приборов условными знаками указываются их технические характеристики:

1) единицы измеряемых величин (табл. 1.1);

2) класс точности прибора;

3) система прибора (табл. 1.2);

4) наличие защиты измерительной цепи от магнитных или электрических полей и вид преобразователя (табл. 1.3);

5) рабочее положение прибора и испытательное напряжение изоляции измерительной цепи по отношению к корпусу (табл. 1.4);

6) род тока и число фаз (табл. 1.5);

7) устойчивость к климатическим воздействиям.

Здесь могут быть также указаны внутреннее сопротивление измерительного механизма, ток, отклоняющий стрелку на всю шкалу прибора, падение напряжения на внутреннем сопротивлении, марка, год изготовления и заводской номер.

Таблина 1.1

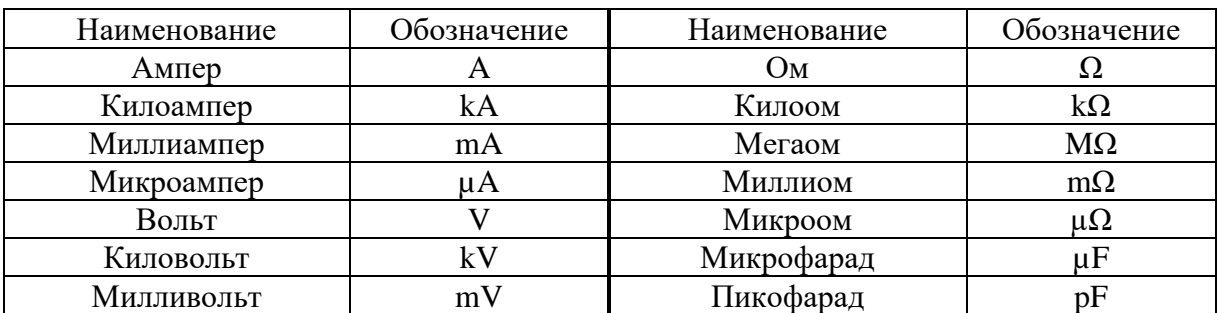

Обозначение единиц измеряемых величин на приборах

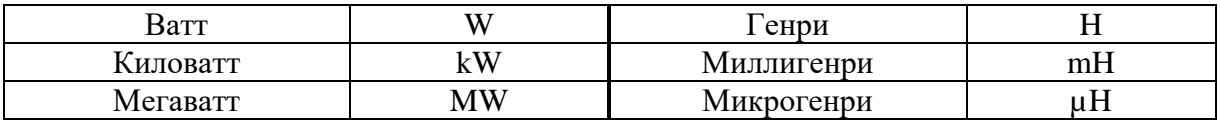

**Система прибора** – это характеристика определяющая принцип действия электроизмерительного прибора.

# Таблица 1.2

# Условные обозначения некоторых систем приборов

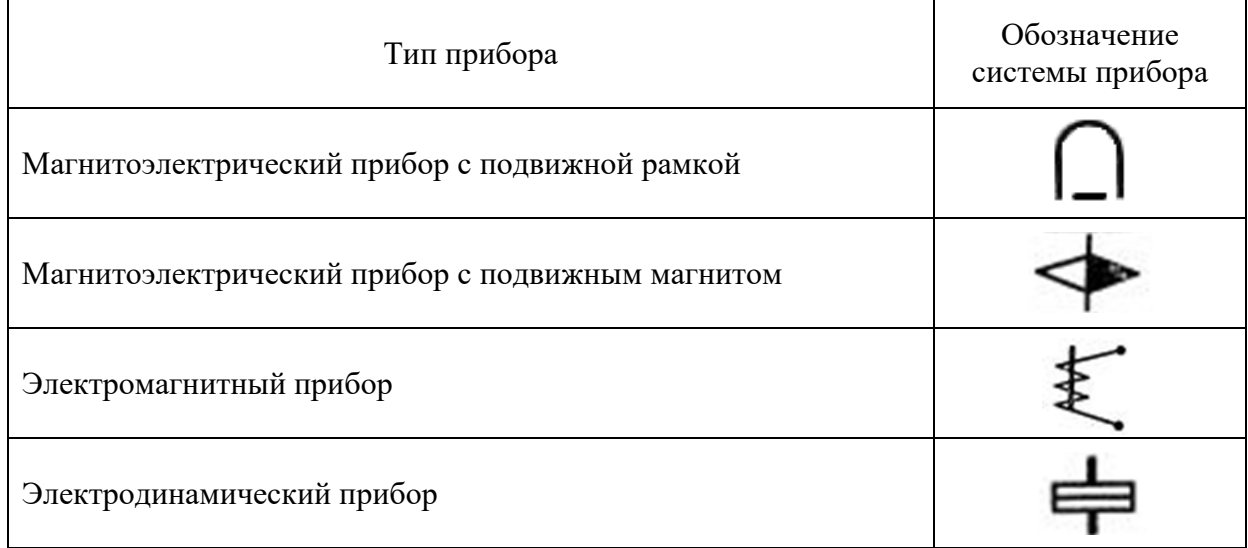

# Окончание табл. 1.2

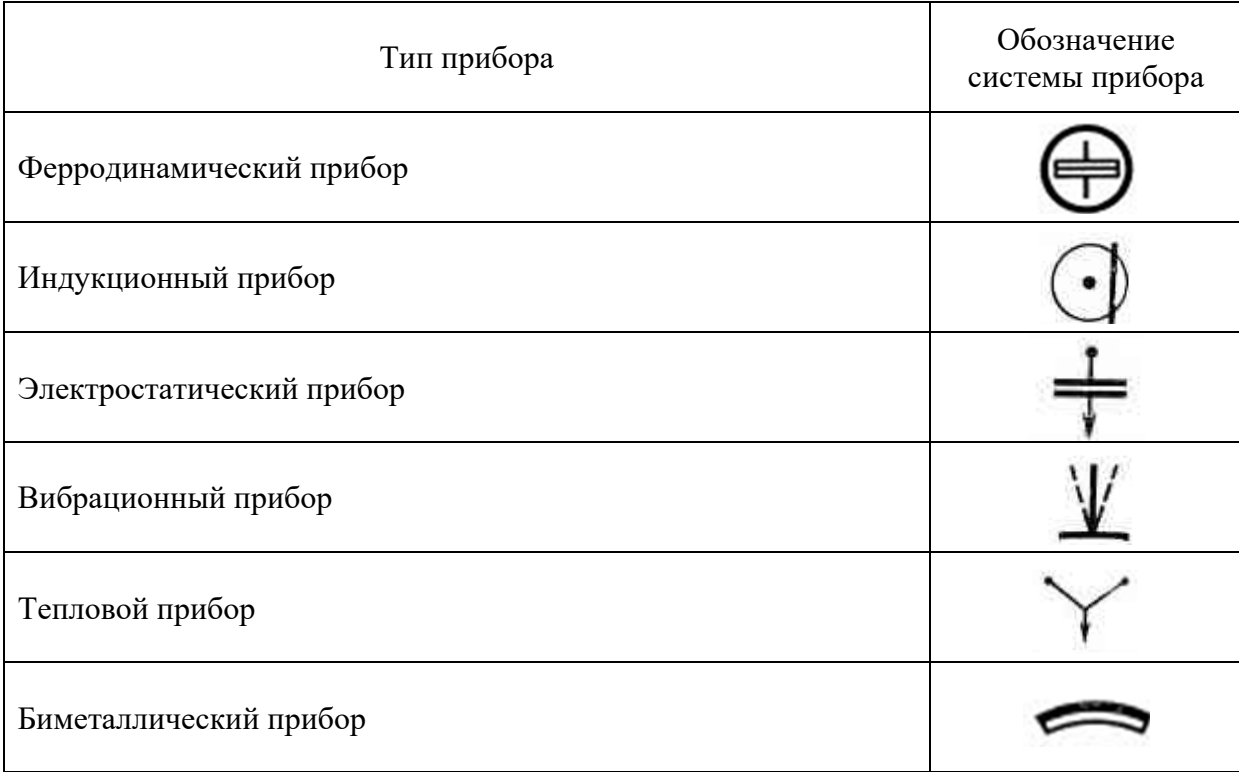

# Обозначения, характеризующие вид преобразователя и наличие защиты измерительной цепи

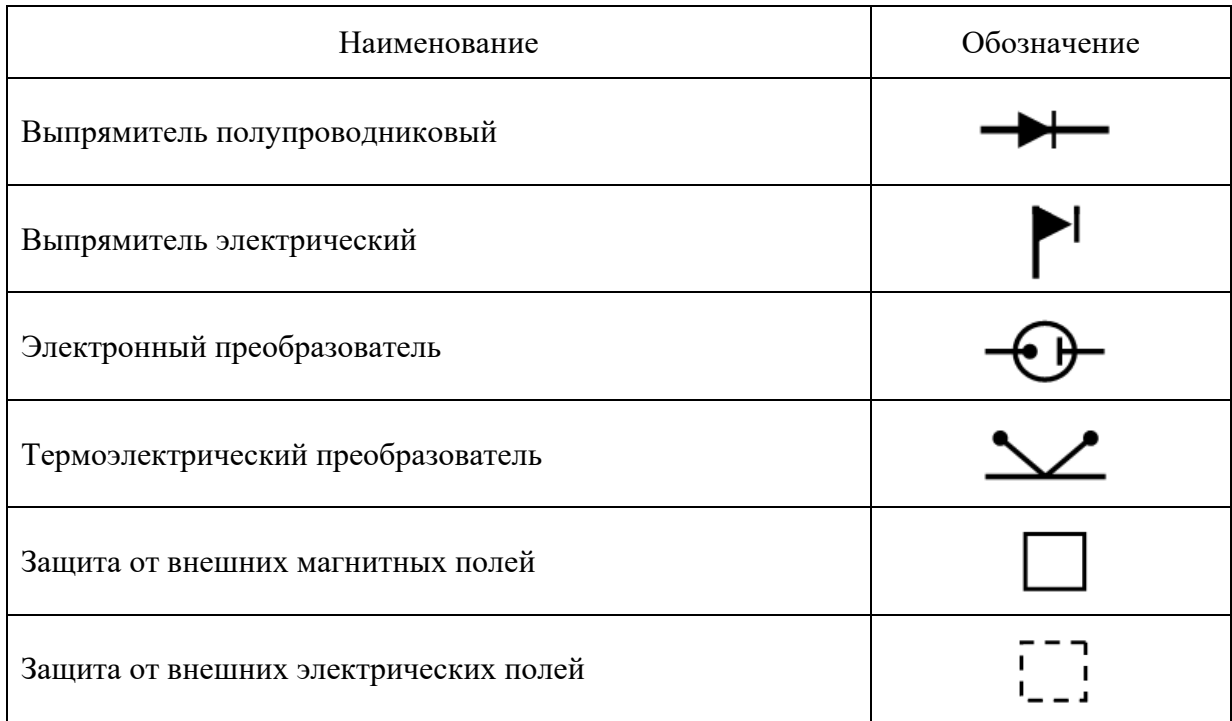

# Таблица 1.4

Обозначения, характеризующие рабочее положение приборов и прочность изоляции по отношению к корпусу

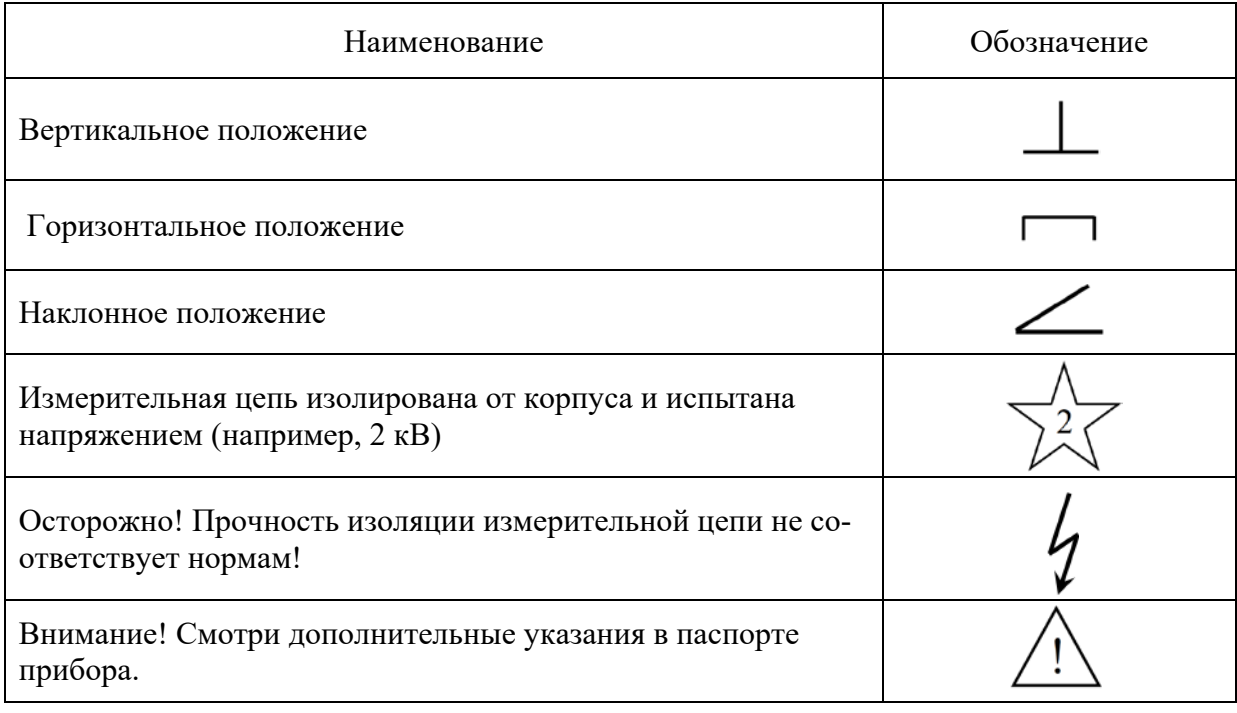

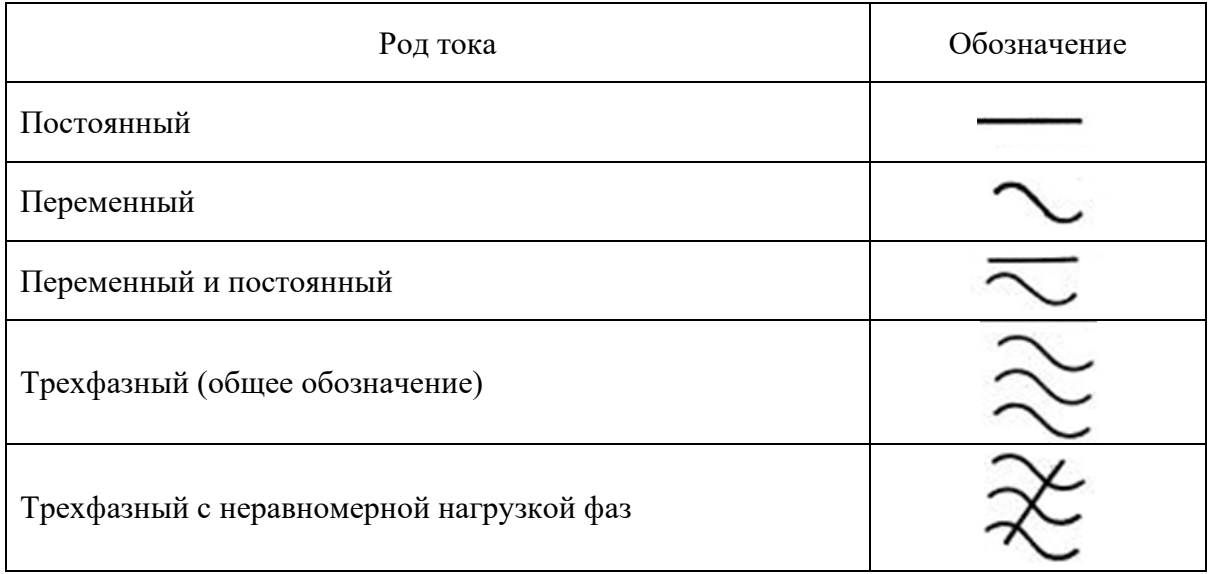

По устойчивости к климатическим воздействиям электроизмерительные приборы делятся на группы А, Б, В. Приборы группы А предназначены для работы в сухих, отапливаемых помещениях при температуре окружающего воздуха от 0 до +35 °С (символ группы на шкале прибора не наносится), группы Б – для работы в неотапливаемых помещениях при температуре от -30 до +40 °С, группы В - для работы в полевых или морских условиях при температуре воздуха от -50 до +60 °С (символ группы на шкале прибора обычно заключен внутри треугольника).

Кроме того, в соответствии с ГОСТом 1969 г., электроизмерительные приборы классифицируются также:

а) по положению нулевой отметки на шкале: с односторонней шкалой, с двусторонней симметричной шкалой и двусторонней несимметричной и безнулевой шкалой;

б) по количеству диапазонов измерений: однопредельные и многопредельные (несколькими диапазонами измерений);

в) по конструкции отсчетного устройства: со стрелочным, световым или вибрационным указателем, с подвижной шкалой, с пишущим устройством, с цифровой индикацией;

г) по характеру шкалы: с равномерной шкалой, с неравномерной шкалой, (степенной, логарифмической).

Как уже указывалось, электроизмерительные приборы встречаются со стрелочным и световым указателем и цифровой индикацией, в которых применяются электронные методы измерения и представления информации без преобразования ее в механическое движение. Стрелочный указатель представляет собой перемещающийся по шкале стрелку, жестко скрепленную с подвижной частью прибора. Световой способ отсчета заключается в следующем: на оси подвижной части закрепляется зеркальце, освещаемое специальным осветителем; луч света, отраженный от зеркальца, попадает на шкалу и отображается на ней в виде светового пятна с темной нитью посередине. Световой отсчет позволяет существенно увеличить чувствительность прибора, во-первых, вследствие того, что угол поворота отраженного луча вдвое больше угла поворота зеркальца, а во-вторых, потому, что длину луча можно сделать весьма большой.

На корпусе приборов, как правило, устанавливается **корректор** – приспособление, предназначенное для установки прибора в нулевое положение, и **арретир -** устройство, предназначенное для предохранения подвижной части прибора от повреждений при переноске, транспортировке и хранении.

# **1.2. Погрешности электроизмерительных приборов**

#### 1.2.1. Абсолютная и относительная погрешности

Важнейшей характеристикой электроизмерительного прибора является его погрешность. В качестве действительного значения измеряемой величины принимается величина, измеренная образцовым прибором. Разность между показанием образцового прибора  $\alpha_0$  и показанием прибора  $\alpha$ , которым определяется искомая величина, называется абсолютной погрешностью:  $\Delta \alpha = \alpha_0 - \alpha$ .

Точность измерения обычно характеризуется относительной погрешностью  $\varepsilon$ . которая представляет собой отношение абсолютной максимальной погрешности к действительному значению измеряемой величины.

В большинстве случаев для характеристики электроизмерительных приборов пользуются приведенной погрешностью  $\varepsilon_n$ . Приведенной погрешностью называется отношение максимальной абсолютной погрешности к предельному значению измеряемой ве-

$$
\text{Im}(\text{H}_n) = \frac{\Delta \alpha_{\text{max}}}{\alpha_{\text{max}}}
$$

Если прибор имеет двухстороннюю шкалу, то  $\alpha_{\text{mea}}$ определяется как

$$
\alpha_{\text{mpe},x} = \frac{(\alpha_1 + \alpha_2)}{2}
$$
, где  $\alpha_1$  и  $\alpha_2$  – значения максимального предела измерений слева и

справа от нуля. Для приборов с безнулевой шкалой  $\varepsilon_n = \frac{\Delta \alpha_{\text{max}}}{\alpha_2}$ , где  $\alpha_2$  – конечное зна-

чение рабочей части шкалы.

Необходимость введения приведенной ошибки объясняется тем, что даже при постоянстве абсолютной погрешности по всей шкале прибора относительная погрешность не остается постоянной.

Рассмотрим в качестве примера прибор, предназначенный для измерения постоянного тока до 200 мА. Максимальная абсолютная погрешность прибора  $\Delta \alpha = \pm 3$  мА. Причем эта погрешность условно принимается постоянной для каждой точки шкалы прибора. Относительная же погрешность прибора изменяется, например, при измерении тока величиной 50 мА

$$
\varepsilon_1 = \frac{3 \text{ }\mathit{MA}}{50 \text{ }\mathit{MA}} \cdot 100\% = 6\% ;
$$

при измерении тока величиной 100 мА

$$
\varepsilon_2 = \frac{3 \text{ }\mathit{MA}}{100 \text{ }\mathit{MA}} \cdot 100\% = 3\% ;
$$

при измерении тока величиной 200 мА

$$
\varepsilon_{3} = \frac{3 \text{ }\mathit{MA}}{200 \text{ }\mathit{MA}} \cdot 100\% = 1,5\% .
$$

То есть наибольшее значение относительной погрешности достигается в начальной части шкалы прибора. В связи с этим измерения рекомендуется проводить в конечной части шкалы прибора, то есть там, где относительная ошибка наименьшая.

### 1.2.2. Класс точности прибора

В зависимости от степени точности приборы разделяются по классам точности. Класс точности - это обобщенная метрологическая характеристика средств измерений,

определяемая пределами допускаемых основных и дополнительных погрешностей. Класс точности прибора обуславливает его максимальную приведенную погрешность, выраженную в процентах:

$$
\gamma = \frac{\Delta \alpha_{\text{max}}}{\alpha_{\text{mean}}} \cdot 100\% \tag{1.1}
$$

Согласно ГОСТ 8.401-80 приборы делятся на восемь классов: 0,05; 0,1; 0,2; 0,5; 1,0; 1,5; 2,5; 4,0. Приборы класса точности 0,05; 0,1; 0,2; 0,5 применяются для точных лабораторных измерений и называются прецизионными (от англ. precision - точность). В технике применяются приборы классов 1,0; 1,5: 2,5 и 4,0 (технические). Класс точности прибора указывается на шкале прибора. Если на шкале такого обозначения нет, то данный прибор внеклассный, то есть его приведенная погрешность превышает 4%. Таким образом, чем меньше класс точности прибора, тем он точнее.

#### 1.2.3. Чувствительность электроизмерительного прибора

Важной характеристикой электроизмерительного прибора является чувствительность, которая характеризуется способность прибора реагировать на изменение измеряемой величины. Оценивается она отношением изменения положения указателя на шкале к изменению измеряемой величины, вызвавшему это перемещение:

$$
S=\frac{\Delta\beta}{\Delta\alpha},
$$

где  $\beta$  – угловое или линейное перемещение указателя;  $\alpha$  – измеряемая величина. Если шкала прибора равномерная, чувственность будет постоянной  $(S = const)$ . Если шкала не равномерная, чувствительность определяется для каждой точки шкалы:  $S_{\alpha} = \frac{d\beta}{dt}$ . Ве-

личина, обратная чувствительности прибора, называется постоянной прибора или ценой деления шкалы:

$$
C = \frac{1}{S} = \frac{\Delta \alpha}{\Delta \beta}.
$$

Порог чувствительности прибора - это такое изменение измеряемой величины, которое вызывает наименьшее изменение его показаний.

# 1.3. Устройство и принцип работы некоторых электроизмерительных приборов

Электроизмерительный прибор состоит из подвижных и неподвижных частей. По величине отклонения подвижной части судят о величине измеряемого тока, напряжения, мошности.

В зависимости от того, какое физическое явление положено в основу действия прибора, электроизмерительные приборы, как было указано выше в таблице 2, разделяются на следующие системы: магнитоэлектрическую, электромагнитную, электродинамическую, электростатическую, индукционную, термоэлектрическую, тепловую и т.д.

Рассмотрим подробнее некоторые из перечисленных систем.

# 1.3.1. Магнитоэлектрический прибор

Приборы магнитоэлектрической системы предназначены для измерения силы тока и напряжения в цепях постоянного тока.

Наиболее распространены электромагнитные приборы с подвижной рамкой, расположенной в поле постоянного магнита **(**рис. 1.1). Работа этих приборов основана на взаимодействии магнитного поля постоянного магнита с измеряемым током, проходящим по обмотке подвижной катушки.

Измерительный механизм прибора состоит из двух частей.

Неподвижная часть состоит из постоянного магнита *1*, его полюсных наконечников *2* и неподвижного сердечника *3*. В зазоре между полюсными наконечниками и сердечником существует сильное магнитное поле.

Подвижная часть измерительного механизма состоит из легкой рамки *4*, обмотка которой навивается на алюминиевый каркас, и двух полуосей *5*, неподвижно связанных с каркасом рамки. Концы обмотки припаяны к двум спиральным пружинам *6*, через которые в рамку подводится измеряемый ток. К рамке прикреплены стрелка *7* и противовесы *8*.

В зазоре между полюсными наконечниками и сердечником устанавливается рамка. Ее полуоси вставляются в стеклянные или агатовые подшипники.

При протекании по виткам рамки тока возникают силы (силы Ампера), образующие вращающий момент, стремящийся повернуть рамку. Свободному повороту рамки противодействуют спиральные пружины, через которые к рамке подводится ток, создающие противодействующий вращающий механический момент. Под действием обоих моментов рамка перемещается на угол, пропорциональный силе тока в рамке. Фиксируют угол поворота рамки по стрелке, которая к рамке жестко прикреплена. Так как угол поворота стрелки пропорционален силе тока, то шкала измерительного прибора магнитоэлектрической системы равномерная.

Здесь стоит отметить, что непосредственно через обмотку рамки можно пропускать только небольшие токи силой от нескольких мкА до десятков мА, чтобы не перегреть обмотки и растяжки (спи-

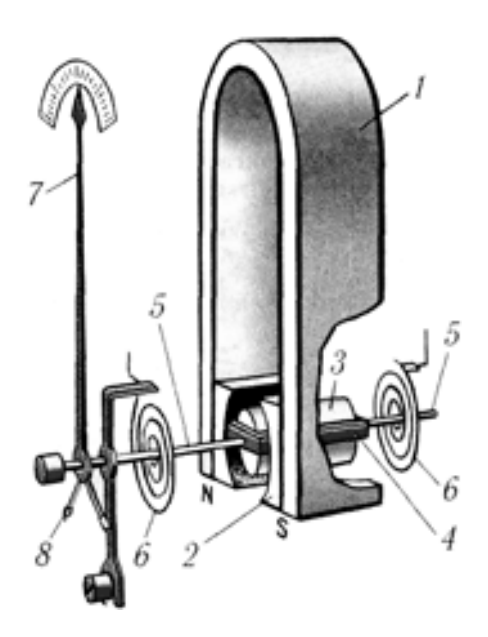

Рис. 1.1. Устройство магнитоэлектрического прибора

ральные пружинки). Для расширения пределов измерений по току и по напряжению к рамке подключают шунтирующие и добавочные сопротивления, подключаемые извне или встроенные.

Существуют также магнитоэлектрические приборы, у которых постоянный магнит помещен внутри подвижной катушки, а также магнитоэлектрические приборы с подвижным магнитом, укрепленным на оси внутри неподвижной катушки. Магнитоэлектрические приборы с подвижным магнитом более просты, имеют меньшие габариты и массу, но меньшую точность и чувствительность, чем приборы с подвижной рамкой.

Достоинствами приборов электромагнитной системы являются: высокая точность – до 0,1%, высокая чувствительность – до 3·10-11 А, малое собственное энергопотребление – до  $10^{-5}$  -  $10^{-6}$  Вт, равномерность шкалы и малая чувствительность к влиянию внешних магнитных полей и окружающей температуре.

Недостатки проявляются в сложности изготовления и ремонта, высокой чувствительности к механическим сотрясениям и ударам, недопустимости перегрузок по току (отламываются стрелки, перегорают токоподводящие пружинки, растяжки, обмотка рамки). Об этих недостатках часто забывают студенты.

#### **1.3.2. Электромагнитный прибор**

Принцип работы приборов этой системы основан на взаимодействии магнитного поля, создаваемого неподвижной катушкой со стальным сердечником, помещенным в поле этой катушки. Электромагнитный измерительный механизм выполняют с плоской или круглой катушкой.

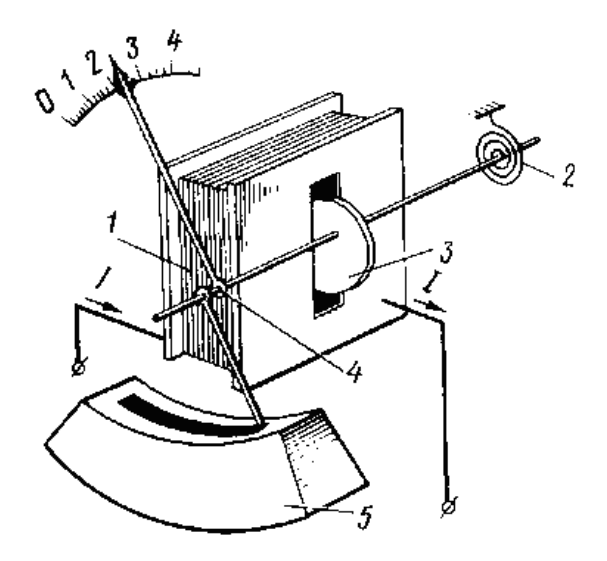

Рис. 1.2. Устройство электромагнитного прибора с плоской катушкой

В приборах с плоской катушкой (рис. 1.2) сердечник установлен на оси, несущей стрелку. При прохождении тока по катушке *1* сердечник *3* будет намагничиваться и втягиваться в катушку, поворачивая ось и стрелку. Повороту оси препятствует спиральная пружина *2*. Когда усилие, создаваемое пружиной, уравновесит усилие, созданное катушкой, подвижная система прибора остановится и стрелка зафиксирует на шкале определенный ток.

Вращающий момент, воздействующий на подвижную часть прибора, пропорционален силе притяжения электромагнита, под действием которой сердечник втягивается в катушку. Эта сила притяжения пропорциональна квадрату индукции создаваемой магнитным полем катушки; следовательно, она пропорциональна квадрату тока в катушке. Под действием вращающего момента магнитной силы притяжения подвижная часть прибора будет поворачиваться до тех пор, пока этот момент не будет уравновешен противодействующим моментом, созданным пружинами или растяжками.

Следовательно, в приборах с электромагнитным измерительным механизмом угол поворота подвижной части и стрелки пропорционален квадрату тока, проходящего по катушке. Поэтому такой прибор имеет неравномерную (квадратичную) шкалу. Для сглаживания этой неравномерности сердечнику придается особая лепесткообразная форма, вследствие чего форма магнитного поля и усилие, создаваемое катушкой, изменяются по мере втягивания сердечника.

Устранение колебаний подвижной системы прибора при переходе стрелки из одного положения в другое осуществляется демпфером *5*.

Электроизмерительные приборы электромагнитной системы пригодны для измерений в цепях как постоянного, так и переменного токов, но практически они применяются преимущественно для измерения переменного тока. При периодическом изменении тока, проходящего через прибор, усилие, создаваемое его катушкой, не будет изменяться по направлению, так как оно пропорционально квадрату тока. Угол отклонения стрелки определяется некоторым средним усилием F, значение которого пропорционально среднему квадратичному значению тока или напряжения. Следовательно, электромагнитные приборы в цепях переменного тока измеряют действующие значения тока или напряжения.

Катушка при измерениях может быть включена в электрическую цепь последовательно или параллельно двум точкам, между которыми действует некоторое напряжение. В первом случае прибор будет работать в качестве амперметра, во втором — в качестве вольтметра.

Достоинством приборов электромагнитной системы являются простота и надежность конструкции, невысокая стоимость, стойкость к перегрузкам и пригодность для измерений в цепях переменного и постоянного тока. К недостаткам относятся невысокая точность (класс точности не выше 1,0 - 2,5), малая чувствительность, непригодность для измерения слабых токов и низких напряжений, неравномерность шкалы и зависимость показаний от внешних магнитных полей и частоты переменного тока.

#### **1.3.3. Электродинамический прибор**

Принцип действия приборов электродинамической системы основан на взаимодействии катушек, по которым проходит измеряемый ток (рис. 1.3).

Внутри неподвижно закрепленной катушки *1* на оси *3* может вращаться подвижная катушка *2*, с которой жестко связана стрелка *5*, перемещающаяся над шкалой *6*. Противодействующий момент создается спиральными пружинами *4*. Измеряемый ток проходит через обе катушки. В результате взаимодействия магнитного поля неподвижной катушки и тока в подвижной создается вращающий момент, под влиянием которого подвижная катушка будет стремиться повернутся так, чтобы плоскость ее витков стала параллельной плоскости витков неподвижной катушки, а их магнитные поля совпали бы по направлению. Этому противодействует пружина, вследствие чего подвижная катушка устанавливается в равновесное положение, соответствующее значению измеряемой величины.

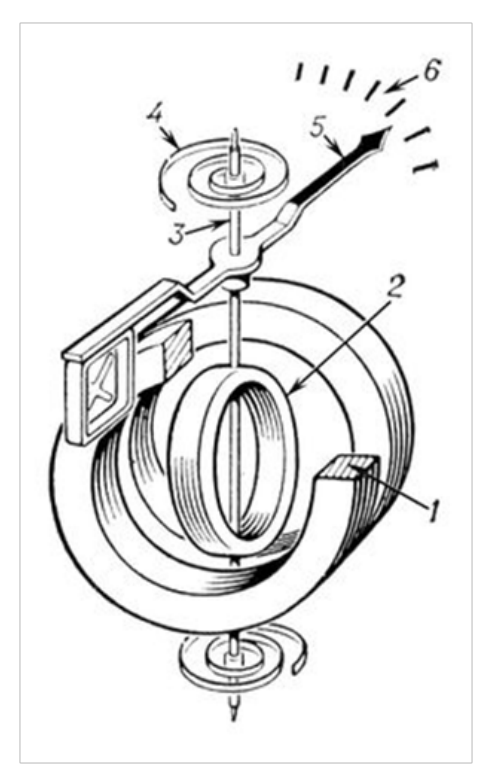

Рис. 1.3. Устройство электродинамического прибора

Катушка в электродинамических приборах в зависимости от назначения соединяются последовательно или параллельно. Если катушки прибора соединить параллельно, то он может быть использован как амперметр. Если же катушки соединить последовательно и присоединить к ним добавочное сопротивление, то он может быть использован как вольтметр.

При перемене тока в обеих катушках направление вращающего момента не меняется, следовательно, приборы этой системы пригодны для измерения как постоянного, так и переменного тока.

Достоинствами приборов электродинамической системы являются: высокая точность, обусловленная отсутствием стальных сердечников (класс точности – 0,1; 0,2; 0,5); способность работать на постоянном и переменном токе. Электродинамические амперметры и вольтметры применяются главным образом в качестве контрольных приборов для измерений в цепях постоянного и переменного тока.

Нелостатками слелует считать: сравнительно низкую чувствительность: зависимость показаний от внешних магнитных полей; опасность перегрузок; большую мощность потерь; относительно высокую стоимость из-за сложной конструкции; неравномерность шкалы при измерении тока и напряжения.

#### 2. ПРАКТИЧЕСКАЯ ЧАСТЬ

# Задание 1. Изучение основных характеристик электроизмерительных прибо- $\bf{D}$

1. Начертите в тетради таблицу 1.6 для занесения в нее основных характеристик стрелочных электроизмерительных приборов.

2. Ознакомьтесь с примерами определения и вычисления основных характеристик микроамперметра и вольтметра, изображенных на рис. 1.4 и 1.5 соответственно.

3. Запишите эти примеры в вашу таблицу.

4. Внимательно рассмотрите предложенные вам электроизмерительные приборы, найдите на них и занесите в таблицу все указанные в ней характеристики приборов.

Ниже указаны определения основных характеристик электроизмерительных приборов.

Наименование прибора определяется по указанному на приборе обозначению единицы измерения физической величины, для измерения которой предназначен прибор. Обозначения единиц измерения физических величин представлены в таблице № 1.1.

Марка прибора в нашем случае это комбинация букв и цифр, указанных на приборе и используемая производителем для идентификации своего изделия (прибора) и отличия его от подобных изделий других юридических или физических лиц. Иногда марка прибора может быть не указана.

Система прибора - это характеристика определяющая принцип действия электроизмерительного прибора. Условные обозначения некоторых систем приборов указаны в таблине № 1.2.

Рабочее положение прибора - это положение, при котором обеспечивается выполнение прибором своих функций. Типы рабочих положений (вертикальное, горизонтальное и наклонное) и их условное обозначение указаны в таблице № 1.4. Если тип рабочего положения не указан, то прибор может быть использован в любом положении (безразличное рабочее положение).

Класс точности - это основная метрологическая характеристика прибора, определяющаяся наибольшим допустимым значением приведенной погрешности. Приведенной погрешностью у измерительного прибора считают выраженное в процентах отношение наибольшей абсолютной погрешности  $\Delta a_{\text{max}}$  к верхнему пределу измерения прибора  $a_{\text{max}}$ (то есть наибольшему ее значению, которое может быть измерено по шкале прибора):

$$
\gamma = \frac{\Delta \alpha_{\max}}{\alpha_{\text{mpe},n}} \cdot 100\%
$$

По приведенной погрешности (по классу точности) приборы делятся на восемь классов:  $0.05; 0.1; 0.2; 0.5; 1.0; 1.5; 2.5; 4.0.$  Приборы класса точности 0.05; 0.1; 0.2; 0.5 применяются для точных лабораторных измерений и называются прецизионными (от англ. precision точность). В технике применяются приборы классов 1.0; 1.5: 2.5 и 4.0 (технические). Класс точности прибора указывается на шкале прибора. Если на шкале такого обозначения нет, то данный прибор внеклассный, то есть его приведенная погрешность превышает  $4\%$ .

Предел измерения - это максимальное (наибольшее) значение измеряемой величины по шкале прибора.

Число делений шкалы - это количество делений на шкале прибора.

Деление - это промежуток между двумя соседними отметками (штрихами) шкалы.

Цена деления - это значение измеряемой величины, соответствующее одному делению шкалы прибора.

Чувствительность прибора (или чувствительность средства измерения) - это реакция на подведение к прибору измеряемой величины. Чувствительность обратно пропорциональна цене деления и равна количеству делений, приходящихся на единицу измеряемой величины.

Максимальная абсолютная погрешность измерения определяет максимальную ошибку измерения прибора, т.е. отклонение действительного значение физической величины от ее измеренного значения.

Таблица 1.6

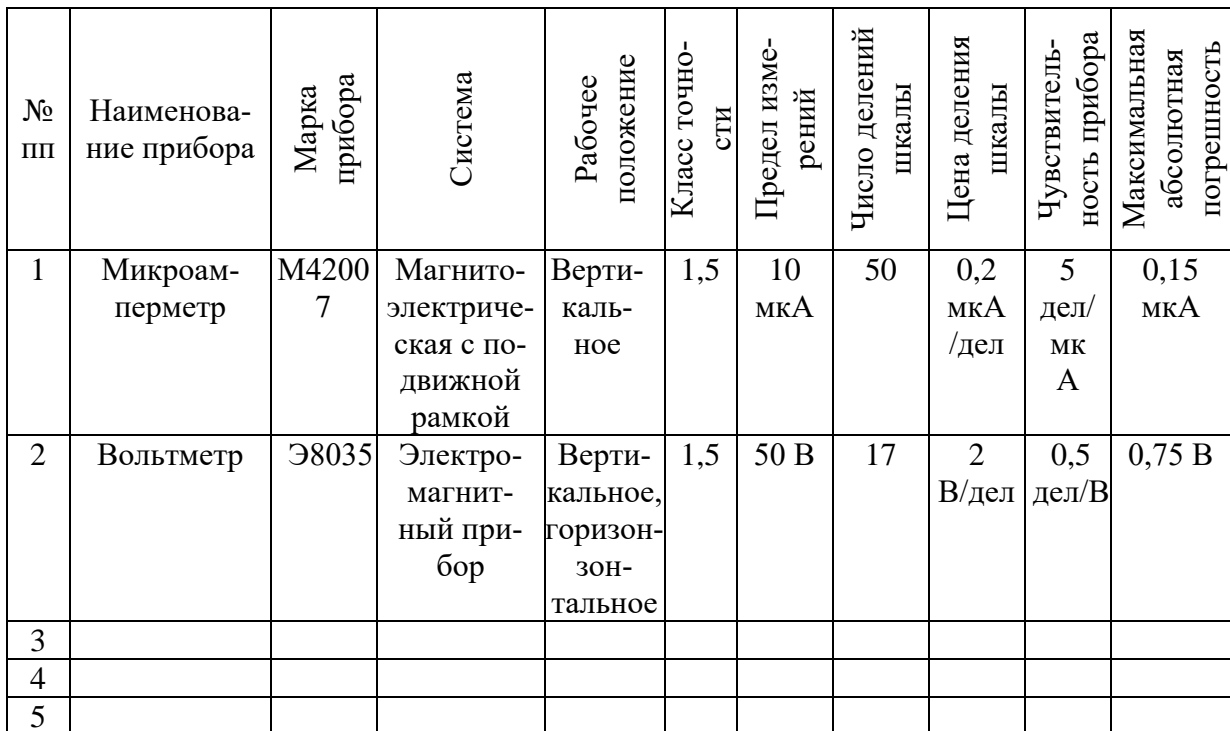

Основные характеристики электроизмерительных приборов

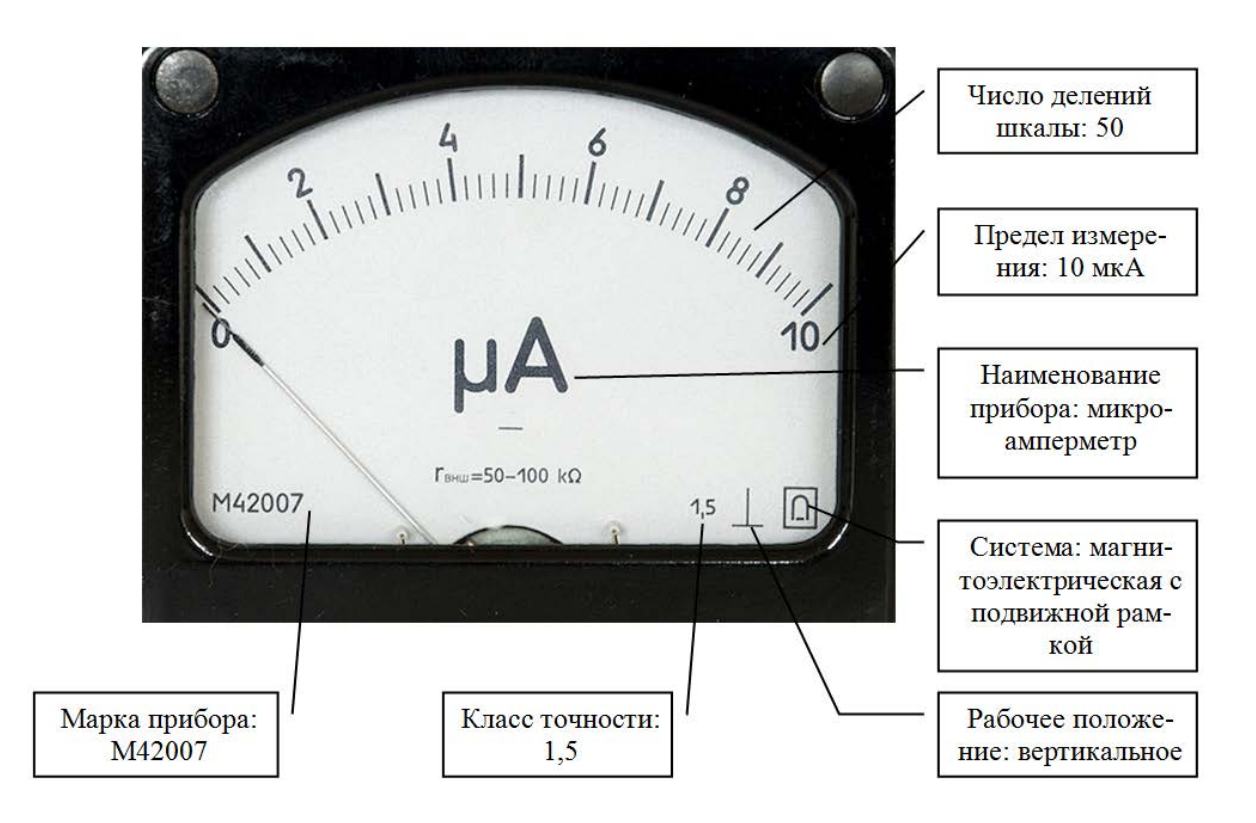

Рис. 1.4. Характеристики микроамперметра

Вычисление цены деления шкалы С (значение измеряемой величины, соответству-

ющее одному делению шкалы прибора) производится по формуле  $C = \frac{\alpha_{\text{mpc}}}{n}$ , где  $\alpha_{\text{mpc}}$ предел измерения прибора,  $n-$  число делений шкалы. Здесь стоит отметить, что такая формула справедлива только для приборов с равномерной шкалой (деления шкалы равномерно распределены по шкале) и имеющей начальное значение шкалы равное нулю.

$$
C = \frac{10 \text{ mK}A}{50 \text{ den}} = 0, 2 \frac{\text{ mK}A}{\text{den}}
$$

Чувствительность прибора S - величина обратная цене деления шкалы  $S = \frac{1}{C} = \frac{n}{\alpha_{\text{max}}}$  и имеющая, в нашем случае, смысл числа делений шкалы, приходящихся

на единицу измеряемой величины.

$$
S = \frac{50 \text{ den}}{10 \text{ mK}A} = 5 \frac{\text{den}}{\text{mK}A}
$$

Максимальную абсолютную погрешность прибора  $\Delta\alpha_{\rm max}$  получаем из формулы

(1.1)  $\Delta \alpha_{\text{max}} = \frac{\gamma \cdot \alpha_{\text{mpe},n}}{100\%}$ , где  $\gamma$  – приведенная погрешность, равная значению класса точ-

ности прибора:  $\Delta \alpha = \frac{1,5\% \cdot 10 \text{ mK}A}{100\%} = 0,15 \text{ mK}A$ 

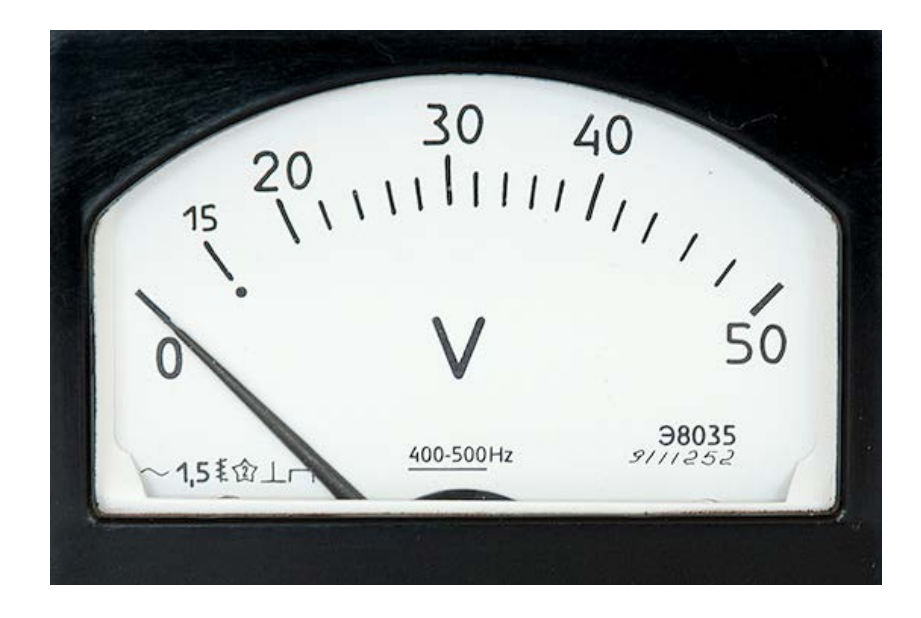

Рис. 1.5. Измерительная шкала вольтметра

Вольтметр марки Э8035 (рис. 1.5) является электромагнитным прибором, имеет два рабочих положения (вертикальное и горизонтальное), класс точности равный 1,5 и неравномерную измерительную шкалу.

Число делений шкалы (от 0 до 50 В) равно 17. Вследствие принципа действия, положенного в основу измерения прибора и неравномерности измерительной шкалы данный вольтметр предназначен для измерения напряжения в диапазоне от 20 В до 50 В. Данный диапазон шкалы прибора будем называть «рабочим» и только для этого диапазона имеет смысл определять такие параметры как цена деления и чувствительность прибора.

Вычисление цены деления *С* можно произвести по формуле:  $C = \frac{\alpha_{\text{max}} - \alpha_{\text{min}}}{\alpha_{\text{min}}}$ *n*  $=\frac{\alpha_{\text{max}}-\alpha_{\text{min}}}{\alpha_{\text{max}}},$  где

 $\alpha_{\text{max}}$ ,  $\alpha_{\text{min}}$  – соответственно максимальное и минимальное значения «рабочего» диапазона шкалы прибора, *n* – число делений этого диапазона.

$$
C = \frac{50B - 20B}{15 \text{ den}} = 2\frac{B}{\text{den}}.
$$

Чувствительность прибора *S* будет обратна цене деления, вычисленной для «рабочего» диапазона шкалы:  $\mathfrak{m}_{\text{max}}$   $\mathfrak{m}_{\text{min}}$  $S = \frac{1}{S} = \frac{n}{s}$  $=\frac{1}{C}=\frac{n}{\alpha_{\max}-\alpha_{\min}}$ .  $S = \frac{15 \text{ den}}{30 \text{ B}} = 0,5 \frac{\text{den}}{\text{B}}$  $=\frac{130e}{30B} = 0,5\frac{0e}{B}$ 

Максимальная абсолютная погрешность прибора  $\Delta \alpha$  вычисляется так же, как и в предыдущем примере, т.е. по формуле:  $\Delta \alpha = \frac{V}{4.008 \text{ m}}$ 100%  $\Delta \alpha = \frac{\gamma \cdot \alpha_{\text{max}}}{\Delta \Omega \Omega \alpha}$ , где  $\gamma$  – приведенная погрешность, равная значению класса точности прибора.

$$
\Delta \alpha = \frac{1,5\% \cdot 50 \, B}{100\%} = 0,75 \, B
$$

#### **ВОПРОСЫ ДЛЯ САМОКОНТРОЛЯ**

1. Перечислите и поясните основные характеристики электроизмерительных приборов.

2. Что определяет класс точности прибора?

3. Какие электроизмерительные приборы называют прецизионными, и для каких целей их используют?

4. Раскройте смысл понятий: цена деления, чувствительность прибора, абсолютная погрешность шкалы прибора.

5. В какой части шкалы прибора измерения наиболее точные и почему?

6. Опишите устройство и объясните принцип действия электроизмерительного прибора: а) магнитоэлектрической системы, б) электромагнитной системы, в) электродинамической системы.

7. Отметьте достоинства и недостатки электроизмерительных приборов выше указанных систем.

8. Могут ли приборы магнитоэлектрической системы употребляться для измерения переменного тока?

9. Объясните, чем обусловлена равномерность измерительной шкалы приборов магнитоэлектрической системы и неравномерность шкалы приборов электромагнитной системы.

Объясните, с какой целью используются в электроизмерительных приборах корректор и арретир.

### **Лабораторная работа №2**

# **ИЗМЕРЕНИЕ ЭЛЕКТРИЧЕСКОГО СОПРОТИВЛЕНИЯ ПРОВОДНИКОВ**

**Цель работы:** ознакомление с простейшими методами измерения сопротивления проводников.

**Приборы и оборудование:** амперметр, вольтметр, омметр (мультиметр), набор резисторов, источник тока, ключи, соединительные провода.

### **1. ТЕОРЕТИЧЕСКАЯ ЧАСТЬ**

#### **1.1. Измерение сопротивление омметром**

Измерение сопротивлений проще всего можно произвести с помощью специальных приборов – омметров или измерительных мостов. В настоящее время омметр чаще можно встретить в составе мультиметра или тестера.

**Мультиметр** (от англ. multimeter, тестер – от англ. test – испытание, аво́ метр – от АмперВольтОмметр) – комбинированный электроизмерительный прибор, объединяющий в себе несколько функций. В минимальном наборе это вольтметр, амперметр и омметр. Существуют цифровые и аналоговые мультиметры (рис. 2.1). Цифровой мультиметр содержит цифровое табло, на котором в виде числа отображается значение измеряемой физической величины. Аналоговый мультиметр состоит из стрелочного магнитоэлектрического измерительного прибора, набора добавочных резисторов для измерения напряжения и набора шунтов для измерения тока.

Измерение сопротивления в обоих типах мультиметров производится с использованием встроенного или внешнего источника, путем непосредственного подключения омметра к измеряемому сопротивлению.

Советские аналоговые мультиметры производились под шифром, начинающимся с буквы Ц, из-за чего широко распространилось их неофициальное название "цэшка".

Мультиметр может быть как лёгким переносным устройством, используемым для базовых измерений и поиска неисправностей, так и сложным стационарным прибором с множеством возможностей.

Основные режимы измерений мультимеров:

- $\overline{P}$  ACV измерение переменного напряжения (сокр. от англ. alternating current voltage – досл. напряжение переменного тока);
- **DCV** измерение постоянного напряжения (сокр. от англ. direct current voltage – досл. напряжение постоянного тока);
- $\Box$  DCA измерение постоянного тока (сокр. от англ. direct current amperage досл. сила тока постоянного тока);
- $\Omega$  измерение электрического сопротивления.

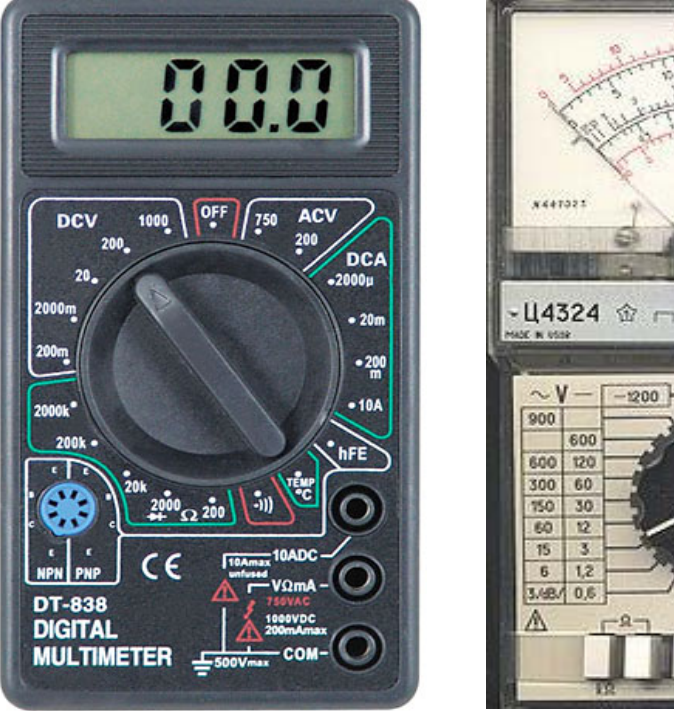

 $0.4823$   $0.748$   $0.015$  $-3000$ mA 600 3000 60 300  $\overline{6}$ 30  $0.6$  $0.06$  0.3  $1000$  $×100$ KR.  $\times10$  $R - 10$ ÷.

Рис. 2.1. Цифровой и аналоговый мультиметры

В некоторых мультиметрах доступны также функции:

- прозво́ нка измерение электрического сопротивления со звуковой (иногда и световой) сигнализацией низкого сопротивления цепи (обычно менее 50 Ом);
- генерация тестового сигнала простейшей формы (гармонической или импульсной) – как своеобразный вариант прозвонки;
- тест диодов проверка целостности полупроводниковых диодов и нахождение их «прямого напряжения»;
- тест транзисторов проверка полупроводниковых транзисторов (например, тестеры ТЛ-4М, Ц-4341);
- измерение электрической ёмкости (Ц-4341);
- измерение индуктивности (редко);
- измерение температуры, с применением внешнего датчика (как правило, термопара К-типа);
- измерение частоты гармонического сигнала.

# **1.2. Метод амперметра и вольтметра**

Можно измерить электрическое сопротив-

ление и косвенно, используя закон Ома  $R_x = \frac{U}{I}$ ,

где  $R_X$  – сопротивление проводника,  $U$  – напряжение, приложенное к его концам,  $I$  – сила тока в проводнике (рис. 2.2). Необходимые значения напряжения и силы тока получают с помощью вольтметра и амперметра. Однако невозможно собрать такую схему подсоединений этих прибо-

ров к измеряемому сопротивлению, в которой бы вольтметр измерял напряжение  $U$ , а амперметр в это же время  $-$  силу тока I.

Существует два варианта схемы подсоединений. В первом (рис. 2.3) из них амперметр измеряет силу тока I, протекающего через сопротивление, а вольтметр - сумму напряжений на амперметре  $U_A$  и сопротивлении  $U$ .

Во втором варианте схемы (рис. 2.4) вольтметр измеряет напряжение на сопротивлении  $U$ , а амперметр - сумму сил токов, протекающих по сопротивлению I и по вольтметру  $I_V$ :  $I_A = I + I_V$ .

Если внутренние сопротивления вольтметра и амперметра известны, то с помощью законов Ома и Кирхгофа по результатам измерений можно вычислить значение искомого сопротивления.

Рассмотрим, как выполняется такой расчёт в первом варианте схемы. Обозначим отношение показания вольтметра  $U_V$  к показанию амперметра через  $R_l$ .

$$
R_{\rm l}=\frac{U_{\rm V}}{I}.
$$

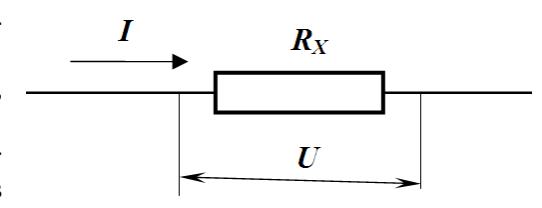

Рис. 2.2. Электрические характеристики участка цепи

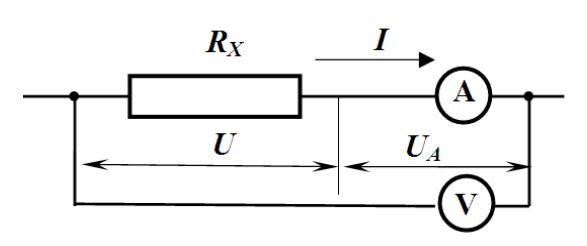

Рис. 2.3. Первый вариант схемы

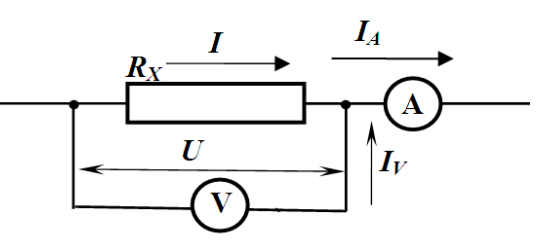

Рис. 2.4. Второй вариант схемы подключения приборов

 $(2.1)$ 

Очевидно, что  $R_1 = R_A + R_X$ , а искомое сопротивление

$$
R_X = R_I - R_A. \tag{2.2}
$$

Если же нам неизвестно значение сопротивления амперметра, и в качестве результата измерений мы принимаем  $R<sub>1</sub>$ , то мы завышаем истинное значение сопротивления на величину  $R_A$ , которая является систематической абсолютной погрешностью измерений  $\Delta R_1 = R_A$  порождаемой особенностями первого варианта схемы. Относительная погрешность при этом будет

$$
\varepsilon_1 = \frac{\Delta R_1}{R_X} = \frac{R_A}{R_X} = \frac{R_A}{R_1 - R_A}
$$

Рассмотрим расчёт значения искомого сопротивления  $R_X$  во втором варианте схемы. По закону Ома  $R_x = \frac{U}{I} = \frac{U}{I_A - I_V} = \frac{U}{I_A - U/R_V}$ . Обозначим через  $R_2$  отношение по-

казания вольтметра к показанию амперметра:

$$
R_2 = \frac{U}{I_A}.\tag{2.3}
$$

Очевидно, что  $\frac{1}{R_2} = \frac{1}{R_v} + \frac{1}{R_v}$ , а искомое сопротивление

$$
R_{X} = \frac{R_{2}R_{V}}{R_{V} - R_{2}} = \frac{R_{2}}{1 - \frac{R_{2}}{R_{V}}}.
$$
\n(2.4)

Если значение  $R_V$  неизвестно, и в качестве результата измерения принять  $R_2$ , то будет допущена систематическая (связанная с особенностями этой схемы) погрешность, занижающая значение измеряемого сопротивления. Модуль абсолютной систематической погрешности

$$
\Delta R_2 = R_X - R_2 = \frac{R_2}{1 - \frac{R_2}{R_V}} - R_2 = R_2 \left( \frac{1 - \left(1 - \frac{R_2}{R_V}\right)}{1 - \frac{R_2}{R_V}} \right) = \frac{R_2^2}{R_V - R_2},
$$

а модуль относительной систематической погрешности для второго варианта схемы

Таким образом, показали, что оба варианта схемы позволяют узнать величину измеряемого сопротивления, если известны значения внутреннего сопротивления амперметра (для первого варианта, формула (2.2.)) или вольтметра (для второго варианта, формула  $(2.4)$ ).

Если значения внутренних сопротивлений приборов неизвестны, то приближённые значения измеряемого сопротивления содержат систематические погрешности, обусловленные схемами подключений приборов. Причём в первом варианте относительная погрешность уменьшается с возрастанием величины измеряемого сопротивления, а во втором - увеличивается. Можно вывести, при каком измеряемом сопротивлении эти погрешности станут равными. Хорошим приближением к этому значению является  $R^* = \sqrt{R_A \cdot R_V}$ . (Предлагаем получить это значение, учитывая то, что  $R_A \ll R_V$ , самостоятельно!). Следовательно, в случае приближённых измерений сопротивлений  $R_x > R^*$ следует использовать первую схему, а иначе - вторую.

#### 1.3. Метод одного вольтметра

Для измерения электрического сопротивления проводника с помощью одного вольтметра необходимо обязательно знать внутреннее сопротивление вольтметра  $R_V$ .

Схема подключения вольтметра к измеряемому сопротивлению изображена на рис. 2.5. Вольтметр с помощью переключателя может соединяться либо с источником тока напрямую (положение 1), либо через измеряемое сопротивление (положение 2). В данном методе существенным является условие неизменности напряжения источника от положения переключателя. Практически, это условие легко выполняется, т.к. внутреннее сопротивление источни-

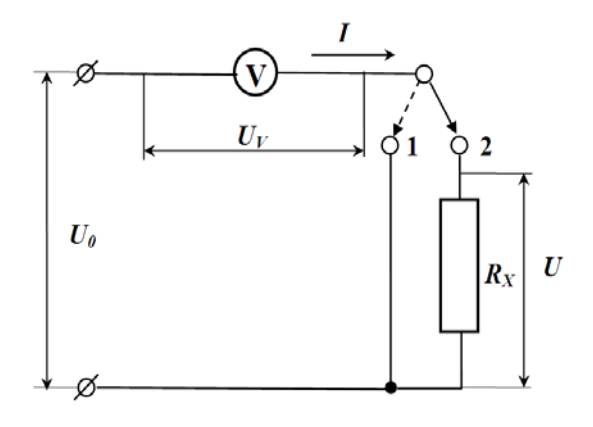

Рис. 2.5. Схема измерения сопротивления олним вольтметром

ка тока обычно значительно меньше сопротивления вольтметра.

Рассмотрим вычисление сопротивления  $R_X$  по результатам измерений с помощью этой схемы. Сначала измерим напряжение  $U_0$ , подключая вольтметр к источнику тока (положение 1). Затем переводим переключатель в положение 2 и запишем показание вольтметра  $U_V$ . Из очевидного соотношения  $U_0 = U + U_V$  следует  $U = U_0 - U_V$ . Сила тока, протекающего по сопротивлению и по вольтметру, одинакова и равна, с одной стороны,

 $I = \frac{U}{R_x} = \frac{U_0 - U_V}{R_x}$ , а с другой  $I = \frac{U_V}{R_V}$ . Из этих соотношений получаем расчётную фор-

мулу для вычисления сопротивления:

$$
R_{X} = R_{V} \frac{U_{0} - U_{V}}{U_{V}}
$$
 (2.5)

Рассмотренный метод применяется для измерения больших сопротивлений, соизмеримых с внутренним сопротивлением вольтметра. При попытке измерить малые сопротивления, разность напряжений в числителе (2.5) может оказаться одного порядка с абсолютной погрешностью измерения напряжений и, тем самым, вызовет большую погрешность измеряемого сопротивления. Для измерения малых сопротивлений используется схема одного амперметра.

#### 1.4. Метод одного амперметра

На рис. 2.6 представлена схема соединения амперметра с измеряемым сопротивлением  $R_X$ . С помощью переключателя оно может либо подсоединяться параллельно амперметру (положение 1), либо вовсе отключаться (положение 2). Для данного метода существенным является независимость силы тока  $I_0$  от положения переключателя, что достигается выбором вспомогательного сопротивления  $R_0 \gg R_A$ . Кроме этого, необходимо знать внутреннее сопротивление амперметра  $R_A$ .

Выведем расчётную формулу определения сопротивления этим методом. Исходными данными для расчёта являются значения силы тока  $I_A$ , измеренной в положении 1, силы тока  $I_0$ , измеренной в положении 2 и внутреннее сопротивление амперметра  $R_A$ . При параллельном подключении сопротивления к амперметру (положение 1) напряжение на нём такое же, как и на амперметре. Поэтому  $I_A \cdot R_A = I \cdot R_Y$ . Сила тока  $I_0 = I + I_A$ , следовательно,  $I = I_0 - I_A$  и  $I_A \cdot R_A = (I_0 - I_A)R_X$ . Отсюда получаем формулу для вычисления неизвестного сопротивления:

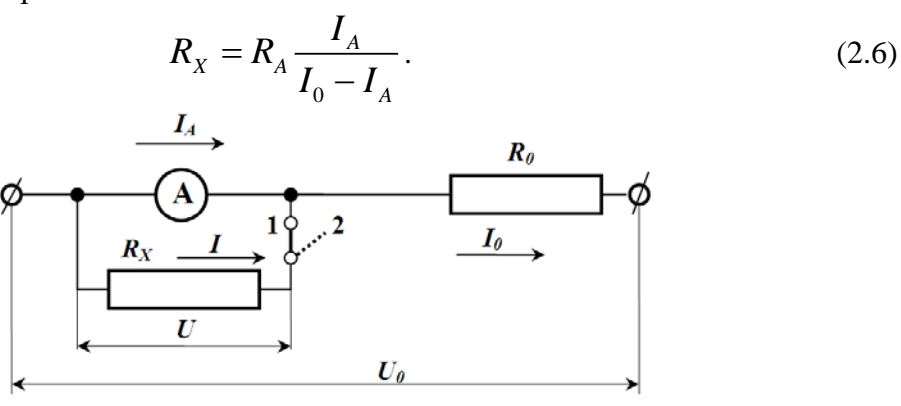

Рис. 2.6. Схема измерения сопротивления одним амперметром

#### 2. ПРАКТИЧЕСКАЯ ЧАСТЬ

# **Задание 1. Определение сопротивления с помощью омметра и по закону Ома**

1. Начертите в тетради таблицу 2.1 для занесения результатов измерений и вычислений.

2. Получите от преподавателя комплект резисторов и запишите в таблицу номинальные значения их сопротивлений, которые указаны на корпусе приборов.

3. Изучите устройство и принцип работы мультиметра.

4. Проведите с его помощью измерение электрического сопротивления предоставленных резисторов, выбрав предварительно режим измерения сопротивления (функция омметра). Внутри мультиметра содержится источник тока, поэтому для измерения сопротивления резистора последний просто подсоединяется к мультиметру с помощью соединительных проводов. Результаты измерений занесите в таблицу.

Таблица 2.1

Определение электрического сопротивления с помощью омметра и по закону Ома

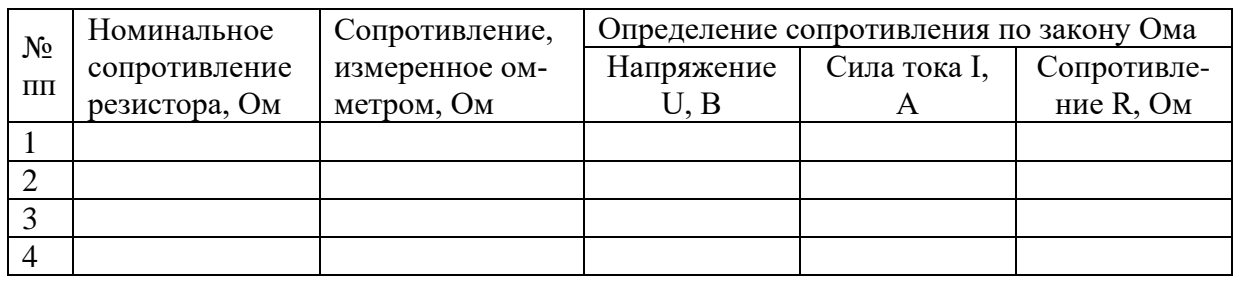

5. Соберите электрическую цепь для измерения сопротивления резисторов с помощью амперметра и вольтметра. В качестве амперметра используйте цифровой мультиметр, предварительно выбрав режим измерения силы постоянного тока. Для измерения напряжения можете воспользоваться встроенным в источник тока вольтметром.

6. Включите источник тока, подайте напряжение на цепь и проведите измерения силы тока в цепи резистора и напряжения на нем. Результаты измерений занесите в таблицу.

7. Вычислите сопротивление резистора по закону Ома.

8. Аналогичным образом определите сопротивления остальных резисторов.

# **Задание 2. Определение сопротивления с помощью одного амперметра или одного вольтметра**

1. Начертите в тетради таблицу 2.2 для занесения результатов измерений и вычислений.

Таблица 2.2

Определение сопротивления одним вольтметром или амперметром

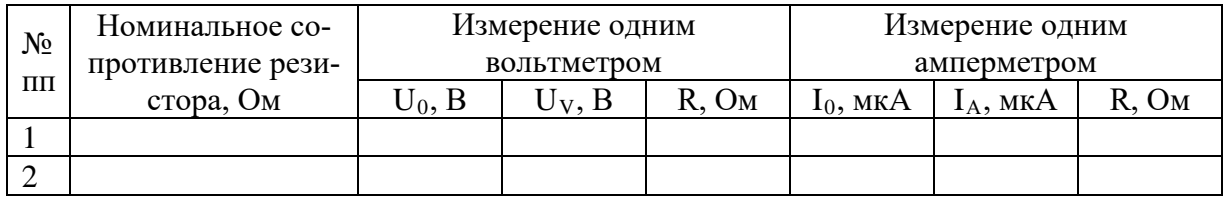

2. Соберите электрическую цепь для измерения сопротивления с помощью одного вольтметра по схеме, представленной на рис. 2.5. Для этого воспользуйтесь стрелочным вольтметром с указанным внутренним сопротивлением.

3. Замкните ключ в положение 1. Включите источник тока и подайте напряжение на измерительную цепь. Подаваемое напряжение при этом **не должно** превышать предел измерения вольтметра. Запишите значение показания вольтметра  $U_0$  в таблицу.

4. Переведите ключ в положение 2 и снова запишите значение показания вольтметра *UV*.

5. Вычислите сопротивление резистора по формуле 3.5, предварительно выяснив внутреннее сопротивление вольтметра.

6. Аналогичным образом, повторив пункты 3-5, определите сопротивления остальных резисторов.

7. Соберите электрическую цепь для измерения сопротивления с помощью одного амперметра по схеме, представленной на рис. 2.6. Для этого воспользуйтесь стрелочным микроамперметром с указанным внутренним сопротивлением. В качестве балластного сопротивления использовать резистор с сопротивлением 150 кОм.

8. Разомкните ключ. Включите источник тока и подайте напряжение на измерительную цепь. При этом величину подаваемого напряжения регулируем по показаниям микроамперметра, которые **не должны** превышать его предела измерения. Запишите значение показания микроамперметра *I0* в таблицу.

9. Замкните ключ и снова запишите значение показания микроамперметра *IA*.

10. Вычислите сопротивление резистора по формуле 2.6, предварительно выяснив внутреннее сопротивление микроамперметра.

11. Аналогичным образом, повторив пункты 8-10, определите сопротивления остальных резисторов.

12. Сравните полученные результаты всех 4 способов измерений сопротивления с номинальным значением сопротивления резисторов. Вычислите процентное расхождение между номинальным и измеренным значением сопротивления резисторов по формуле

 $\frac{u_{3M}}{R} \cdot 100\%$ *ном*  $R_{\mu_{2M}} - R$ *R R*  $\delta R = \frac{|R_{u_{3M}} - R_{\mu_{0M}}|}{L} \cdot 100\%$  и сделайте вывод о предпочтительности способа измерения

сопротивления**.**

# **3. ВОПРОСЫ ДЛЯ САМОКОНТРОЛЯ**

1. Дайте определение понятиям «электрический ток», «сила тока», «плотность тока».

2. Назовите условия существования электрического тока.

3. Раскройте понятие «сторонние силы». На каких участках электрической цепи они действуют? Объясните их происхождение на примере гальванического элемента.

4. Дайте определение понятиям «электродвижущая сила» и «напряжение».

5. Сформулируйте закон Ома для однородного участка цепи в интегральной и дифференциальной форме.

6. Запишите закономерности для последовательного и параллельного соединений проводников.

7. Запишите и поясните формулу зависимости сопротивления однородного проводника от его размеров и материала.

8. Раскройте физический смысл удельного электрического сопротивления. Назовите единицы измерения удельного сопротивления.

9. Как зависит электрическое сопротивление металлического проводника от температуры? Ответ обоснуйте.

10. Изобразите схемы измерения сопротивления для каждого из рассмотренных в работе случаев и объясните принцип измерения.

11. В чем заключаются особенности двух различных вариантов подключения амперметра и вольтметра при определении электрического сопротивления проводника по закону Ома?

12. Получите самостоятельно расчётные формулы 2.5 и 2.6, приведенные в теоретической части работы.

#### **Лабораторная работа №3**

# **ИЗМЕРЕНИЕ ЭЛЕКТРИЧЕСКОГО СОПРОТИВЛЕНИЯ ПРОВОДНИКОВ ПРИ ПОМОЩИ МОСТА УИТСТОНА**

**Цель работы:** определить электрическое сопротивление проводников методом моста Уитстона и экспериментально проверить справедливость закономерностей параллельного и последовательного соединения проводников.

**Приборы и оборудование:** миллиамперметр, реохорд, набор резисторов, источник тока, ключи, соединительные провода.

# **1. ТЕОРЕТИЧЕСКАЯ ЧАСТЬ**

#### **1.1. Правила Кирхгофа для разветвленных цепей**

Обобщенный закон Ома позволяет рассчитать практически любую сложную цепь. Однако непосредственный расчет разветвленных цепей, содержащих несколько замкнутых контуров (контуры могут иметь общие участки, каждый из контуров может иметь несколько источников ЭДС и т.д.), довольно сложен. Эта задача решается более просто с помощью двух правил Кирхгофа.

Любая точка разветвления цепи, в которой сходится не менее трех проводников с током, называется **узлом**. При этом ток, входящий в узел, считается положительным, а ток, выходящий из узла – отрицательным.

**Первое правило Кирхгофа:** алгебраическая сумма токов, сходящихся в узле, равна нулю:

$$
\sum_{k} I_k = 0 \tag{4.1}
$$

Например, первое правило Кирхгофа для узла, изображенного на рис. 4.1, запишется так:

$$
I_1 - I_2 + I_3 - I_4 - I_5 = 0
$$

Первое правило Кирхгофа вытекает из закона сохранения электрического заряда. Действительно, в случае установившегося постоянного тока ни в одной точке проводника и ни на одном его участке не должны накапливаться электрические заряды. В противном случае токи не могли бы оставаться постоянными.

> Второе правило Кирхгофа получается из обобщенного закона Ома для разветвленных

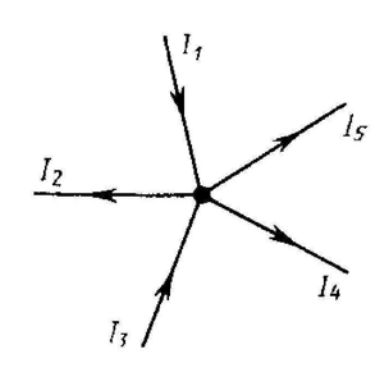

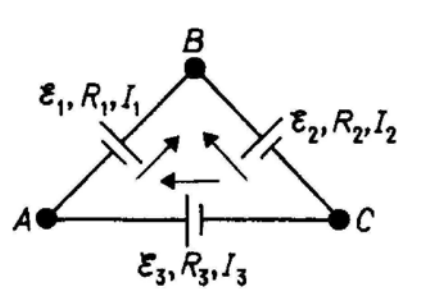

Рис. 4.2. Замкнутый контур электрической цепи

Рис. 4.1. Схождение токов в узле электрической цепи

цепей. Рассмотрим контур, состоящий из трех участков (рис. 4.2).

Направление обхода по часовой стрелке примем за положительное, отметив, что выбор этого направления совершенно произволен. Все токи, совпадающие по направлению с направлением обхода контура, считаются положительными, не совпадающие с направлением обхода - отрицательными. Источники ЭДС считаются положительными, если они создают ток, направленный в сторону обхода контура.

Применяя к участкам закон Ома, можно записать:

$$
\begin{cases}\nI_1 R_1 = \varphi_A - \varphi_B + \varepsilon_1, \\
-I_2 R_2 = \varphi_B - \varphi_C - \varepsilon_2, \\
I_3 R_3 = \varphi_C - \varphi_A + \varepsilon_3.\n\end{cases}
$$

Складывая почленно эти уравнения, получим

$$
I_1R_1 - I_2R_2 + I_3R_3 = \varepsilon_1 - \varepsilon_2 + \varepsilon_3
$$

Уравнение выражает второе правило Кирхгофа: в любом замкнутом контуре, произвольно выбранном в разветвленной электрической цепи, алгебраическая сумма произведений сил токов  $I_i$  на сопротивления  $R_i$  соответствующих участков этого контура равна алгебраической сумме ЭДС  $\varepsilon_{k}$ , встречающихся в этом контуре:

$$
\sum_{i} I_{i} R_{i} = \sum_{k} \varepsilon_{k} \tag{4.2}
$$

При расчете сложных цепей постоянного тока с применением правил Кирхгофа необхолимо:

4. Выбрать произвольное направление токов на всех участках цепи; действительное направление токов определяется при решении задачи: если искомый ток получится положительным, то его направление было выбрано правильно, отрицательным - его истинное направление противоположно выбранному.

5. Выбрать направление обхода контура и строго его придерживаться; произведение *I-R* положительно, если ток на данном участке совпадает с направлением обхода, и наоборот, ЭДС, действующие по выбранному направлению обхода, считают положительными, против - отрицательными.

6. Составить столько уравнений, чтобы их число было равно числу искомых величин (в систему уравнений должны входить все сопротивления и ЭДС рассматриваемой цепи); каждый рассматриваемый контур должен содержать хотя бы один элемент, не содержащийся в предыдущих контурах, иначе получается уравнения, являющиеся простой комбинацией уже составленных.

В качестве примера использования правил Кирхгофа рассмотрим схему измерительного моста Уитстона.

#### 1.2. Принцип измерения сопротивления методом моста Уитстона

Метод моста Уитстона – один из наиболее точных методов определения электрического сопротивления.

Сопротивления  $R_x, R_1, R_1$  и  $R_2$  образуют его плечи (рис. 4.3). Между точками А и В моста включена батарея с ЭДС  $\varepsilon$  и сопротивлением  $r$ , между точками С и D включен гальванометр с сопротивлением  $R_G$ . Для узлов А, С и D, применяя первое правило Кирхгофа, получим

$$
\begin{cases}\nI_r - I_I - I_X = 0 \\
I_X - I_3 - I_G = 0 \\
I_1 + I_G - I_2 = 0\n\end{cases}
$$
\n(4.3)

Для контуров АСВєА, АСДА и СВДС, согласно второму правилу Кирхгофа, можно записать:

$$
\begin{cases}\nI_r r + I_x R_x + I_3 R_3 = \varepsilon, \\
I_x R_x + I_G R_G - I_1 R_1 = 0, \\
I_3 R_3 - I_2 R_2 - I_G R_G = 0.\n\end{cases}
$$
\n(4.4)

Если известны все сопротивления и ЭДС, то, решая полученные шесть уравнений, можно найти неизвестные токи. Изменяя известные сопротивления  $R_1, R_1, R_2,$  можно добиться того, чтобы ток через гальванометр был равен нулю  $\left(I_{\overline{G}}=0\right)$ . Тогда из системы (4.3) следует равенство для сил токов

$$
I_X = I_3, I_1 = I_2.
$$
\n(4.5)

Из системы (4.4) с учетом (4.5) получаем  $I_x R_x = I_1 R_1, I_2 R_2 = I_2 R_2.$ 

Откуда

$$
\frac{R_X}{R_3} = \frac{R_1}{R_2} \quad \text{with} \quad R_X = \frac{R_3 R_1}{R_2}.
$$
 (4.6)

Таким образом, в случае равновесного моста  $(I_c = 0)$  при определении искомого сопротивления  $R_x$ ЭДС батареи, сопротивления батареи и гальванометра роли не играют.

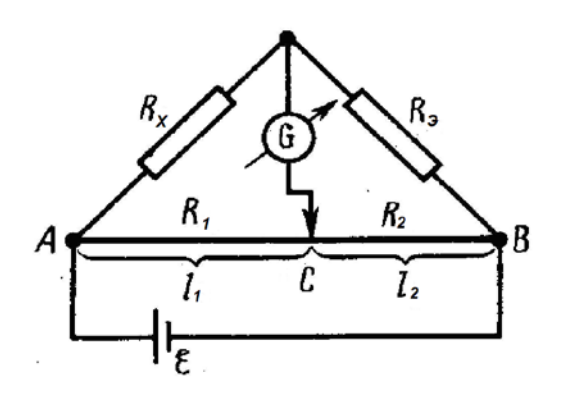

Рис. 4.4. Схема реохордного моста Уитстона

Ha практике обычно  $MC$ пользуется реохордный мост Уитстона (рис. 4.4), где

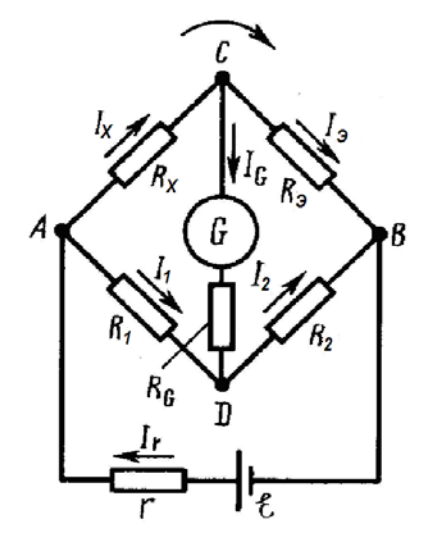

Рис. 4.3. Схема моста Уитстона

сопротивления  $R_1$  и  $R_2$  представляют собой длинную однородную проволоку (реохорд) с большим удельным сопротивлением, так что отношение  $R_1/R_2$  можно заменить отношением  $l_1 / l_2$ . Тогда, выражение (4.6) можно записать

$$
R_X = R_3 \frac{l_1}{l_2}.
$$
 (4.7)

Длины  $l_1$  и  $l_2$  легко измеряются по шкале, а сопротивления эталона  $R_2$  всегда известно. Поэтому уравнение (4.7) позволяет определить неизвестное сопротивление  $R_x$ .

Так как электрическое сопротивление реохорда сравнительно небольшое, то мост Уитстона описанного типа применяется для измерения сопротивлений порядка  $10^3$ Ом.

Определим положение ползунка реохорда, соответствующее минимальной погрешности измерения сопротивления.

Относительная погрешность измерения сопротивления мостом Уитстона, которую легко получить из формулы (4.7), равна:

$$
\frac{\Delta R_X}{R_X} = \frac{\Delta R_3}{R_3} + \frac{\Delta l_1}{l_1} + \frac{\Delta l_2}{l_2}.
$$
\n(4.8)
Так как абсолютная погрешность измерения длин плеча реохорда равна:  $\Delta l_1 = \Delta l_2 = \Delta l$ , To

$$
\frac{\Delta R_X}{R_X} = \frac{\Delta R_3}{R_3} + \Delta l \frac{l}{l_1 (l - l_1)},
$$
\n(4.9)

где  $l = l_1 + l_2$  – длина провода реохорда.

Относительная погрешность будет минимальна тогда, когда знаменатель второго члена правой части формулы (4.9) максимален.

Найдем условие максимума функции:

$$
f(l_1) = l_1(l - l_1) = l_1l - l_1^2
$$

$$
\frac{df(l_1)}{dl_1} = l - 2l_1 = 0
$$

Отсюла:

$$
l - 2l_1 = 0, \quad l_1 = \frac{l}{2}.
$$

Таким образом, погрешность будет минимальной, когда при равновесии моста Уитстона движок реохорда находится в среднем положении, т.е.  $l_1 = l_2$ .

В этом случае формула (4.7) принимает вид:  $R_X = R_3$ .

# 2. ПРАКТИЧЕСКАЯ ЧАСТЬ

#### Задание 1. Определение электрического сопротивления первого резистора

1. Собрать схему экспериментальной цепи по рис. 4.3 или 4.4, используя в качестве исследуемого сопротивления первый резистор с неизвестным сопротивлением.

2. Начертить в тетради таблицу 4.1 для занесения в нее результатов измерения и расчетов.

3. Переместить ползунок реохорда в крайнее левое положение. Включить источник тока и подать напряжение в измерительную цепь, чтобы стрелка миллиамперметра отклонилось от нулевого значения примерно на половину шкалы.

Таблица 4.1

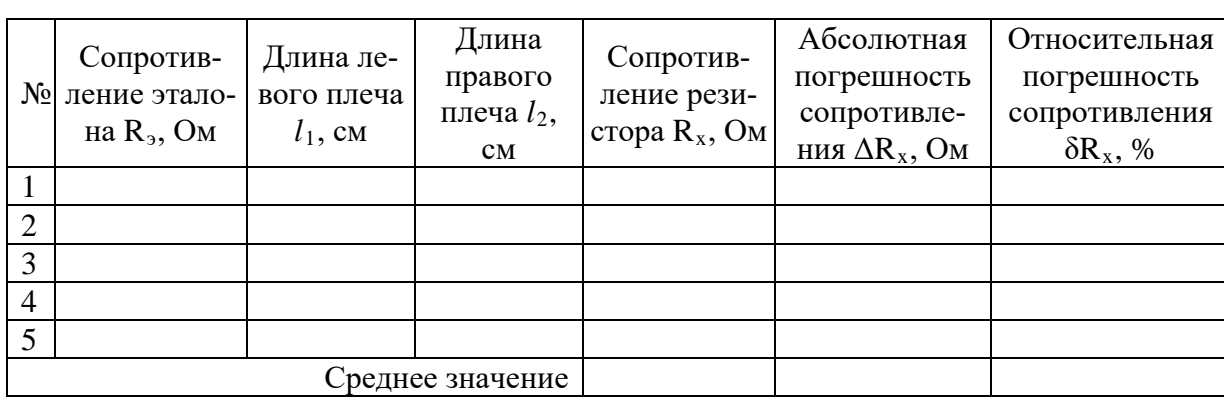

Определение электрического сопротивления резистора

4. Переместить ползунок реохорда в положение, при котором стрелка миллиамперметра снова вернется в нулевое значение (т.е. ток через миллиамперметр протекать не будет, что соответствует равновесному состоянию моста).

5. Определить длину левого и правого плеча реохорда по измерительной линейке на его корпусе. Причем производится измерение только длины левого плеча, длина право-

го плеча определяется по формуле  $l_2 = l - l_1$ , где  $l$  – длина катушки реохорда. Значения длин плеч записать в таблицу 4.1.

6. Вычислить сопротивление резистора по формуле (4.7) и полученное значение записать в таблицу.

7. Заменяя эталонные (известные) сопротивления и повторив пункты 3-6, провести лополнительные измерения сопротивления первого резистора, помешая результаты измерений и вычислений в таблицу.

Вычислить 8. среднее значение сопротивления резистора по формуле  $1 \quad n$ 

$$
R_{x(cp)} = \frac{1}{n} \sum_{i=1}^{n} R_{x(i)}.
$$

9. Вычислить абсолютную и относительную погрешности сопротивления резистора

по формулам 
$$
\Delta R_{x(i)} = R_{x(i)} - R_{x(ep)}
$$
 и  $\delta R_{x(i)} = \frac{\Delta R_{x(i)}}{R_{x(i)}} \cdot 100\%$  для какдого измерения.

 $\sqrt{n}$ 

10. Вычислить среднюю абсолютную и относительную погрешности сопротивле-

\n H18 PESICiopa iio dopmyla M
$$
\Delta R_{xcp} = t_{kn} \sqrt{\frac{\sum_{i=1}^n \Delta R_{x(i)}^2}{n(n-1)}} \quad \text{if} \quad \delta R_{xcp} = \frac{\Delta R_{xcp}}{R_{xcp}} \cdot 100\%
$$
,\n The  $t_{kn} = 0$ .\n

коэффициент Стьюдента, зависящий от заданной вероятности *k* и числа измерении *n*. Для  $k = 0.95$ , принятой в студенческом практикуме, коэффициент Стьюдента для различного числа измерения и указан в таблице ниже.

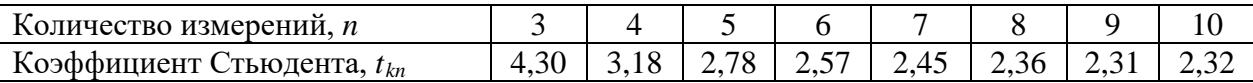

11. Записать окончательное значение сопротивления первого резистора в виде  $R_x = R_{x(cp)} \pm \Delta R_{x(cp)}$ .

# Задание 2. Определение электрического сопротивления второго резистора

1. Заменить в измерительной цепи резистор с неизвестным сопротивлением другим резистором с неизвестным сопротивлением. Начертить таблицу 4.1 для занесения в нее результатов измерения и расчетов.

2. Аналогичным образом, повторив пункты 3-11 задания 1, определить сопротивление второго резистора и вычислить погрешности его измерения.

## Задание 3. Определение электрического сопротивления двух последовательно соединенных резисторов

1. Заменить в экспериментальной цепи второй резистор с неизвестным сопротивлением двумя последовательно соединенными резисторами с неизвестными сопротивлениями.

2. Начертить в тетради таблицу 4.2 для занесения в нее результатов измерения и расчетов. Произвести измерение сопротивления двух последовательно соединенных резисторов, повторив пункты 3-8 задания 1.

Таблица 4.2

Определение электрического сопротивления соединения резисторов

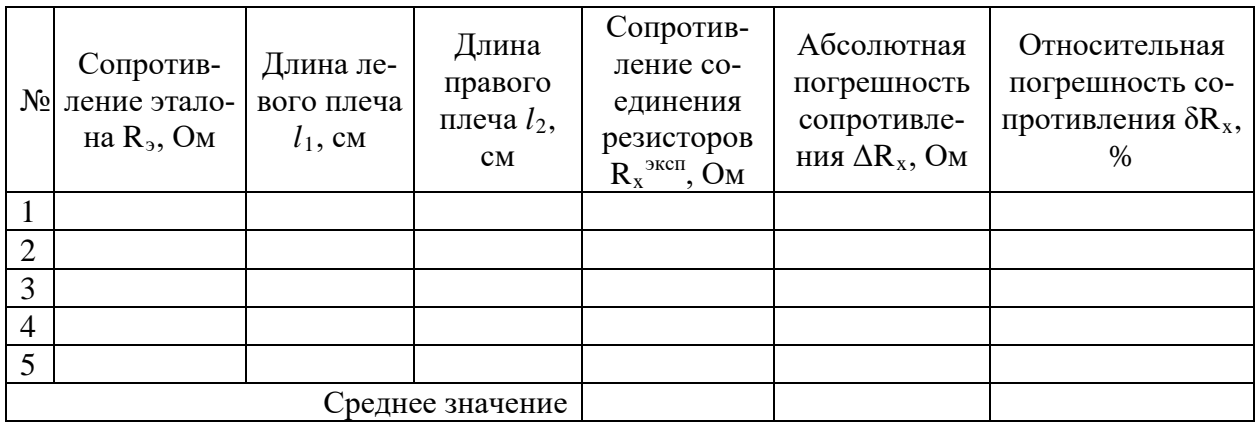

3. Для каждого измерения вычислить абсолютную и относительную погрешности сопротивления двух последовательно соединенных резисторов по формулам

$$
\Delta R_{x(i)} = R_{x(i)}^{\text{meop}} - R_{x(i)}^{\text{keon}} \text{ if } \delta R_{x(i)} = \frac{\Delta R_{x(i)}}{R_{x(i)}} \cdot 100\%, \text{ где те-}
$$

ния двух последовательно соединенных резисторов определяется по формуле  $R_{x(i)}^{meop} = R_{1(i)} + R_{2(i)}$ . Здесь  $R_{I(i)}$  и  $R_{2(i)}$  – значения сопротивления первого и второго резисторов, вычисленные в соответствующих измерениях (для одного и того же эталона) заданий 1 и 2.

4. Вычислить среднюю абсолютную и относительную погрешности измерения сопротивления двух последовательно соединенных резисторов согласно пункту 10 и записать окончательный результат согласно пункту 11 задания 1.

# Задание 4. Определение электрического сопротивления двух параллельно соединенных резисторов

1. Изменить в экспериментальной цепи последовательное соединение резисторов с неизвестными сопротивлениями на их параллельное соединение.

2. Начертить в тетради таблицу 4.2 для занесения в нее результатов измерения и расчетов. Произвести измерение сопротивления двух параллельно соединенных резисторов, повторив пункты 3-8 задания 1.

3. Вычислить погрешности измерений сопротивления параллельно соелиненных резисторов согласно пунктам 3, 4 задания 3. Теоретическое значение сопротивления двух

параллельно соединенных резисторов определяется по формуле  $R_{x\, nap}^{meop} = \frac{R_1 R_2}{R_1 + R_2}$ . Запи-

сать окончательный результат.

# Задание 5. Расчет расхождения между экспериментальными и теоретическими результатами определения электрического сопротивления соединений проводников

1. Рассчитать процентное расхождение между средними экспериментальными и теоретическими результатами определения электрического сопротивления соединений проводников по формуле  $\delta R = \frac{|R_{\text{meop}} - R_{\text{exch}}|}{R_{\text{meon}}} \cdot 100\%$  и сделайте вывод о подтверждении закономерностей параллельного и последовательного соединения проводников.

# **3. ВОПРОСЫ ДЛЯ САМОКОНТРОЛЯ**

1.Запишите обобщенный закон Ома и рассмотрите его частные случаи.

2.Сформулируйте правила Кирхгофа.

3.Изобразите схему моста Уитстона и объясните принцип измерения сопротивления с помощью данного метода.

4.Выведите условие наибольшей точности измерения сопротивления при помощи моста Уитстона.

5.Каким преимуществом обладает метод определения сопротивления мостом Уитстона по сравнению с методом амперметра - вольтметра?

6.Изменится ли условие равновесия моста, если гальванометр и источник тока поменять местами?

7.Почему гальванометр, используемый в схеме моста Уитстона, имеет двухстороннюю шкалу с нулем посередине?

8.Запишите правила Кирхгофа для электрических цепей, представленных на рисунках.

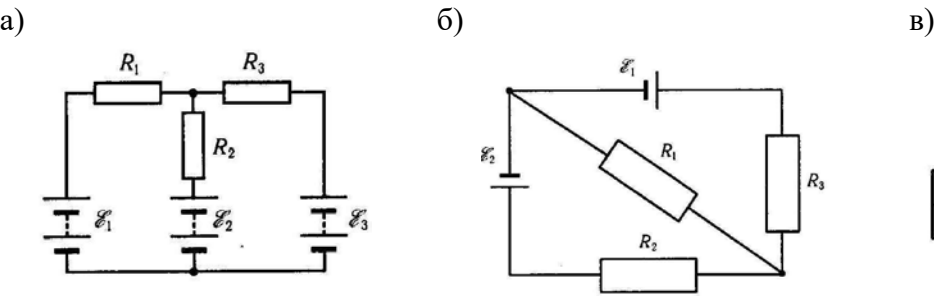

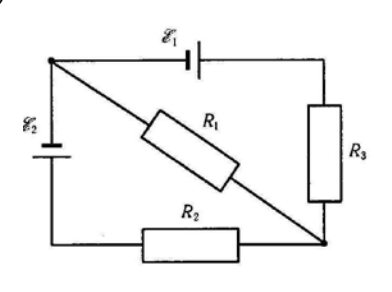

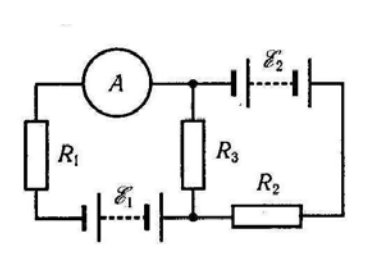

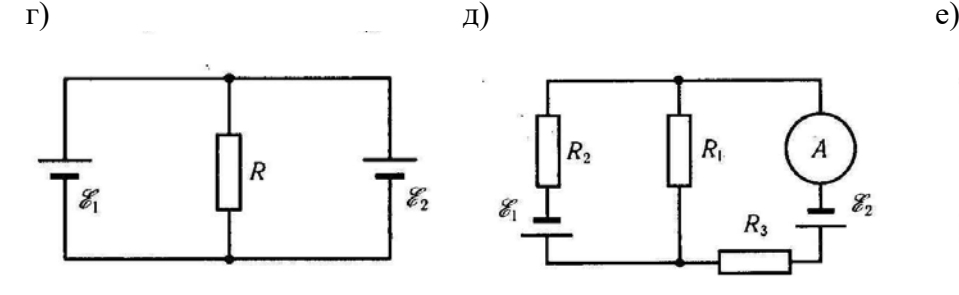

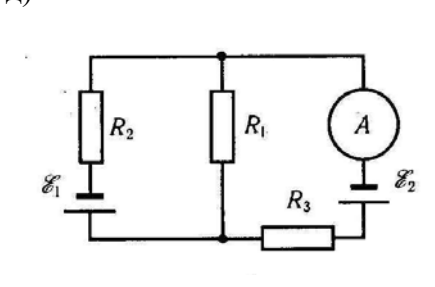

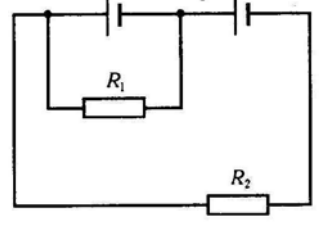

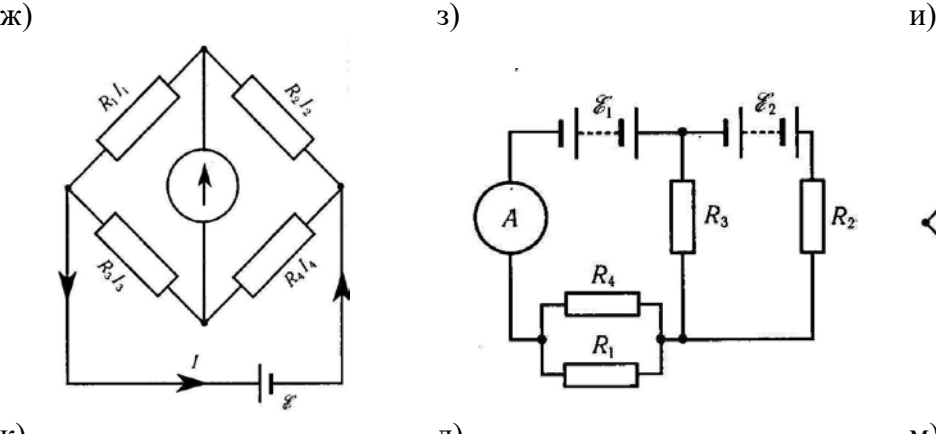

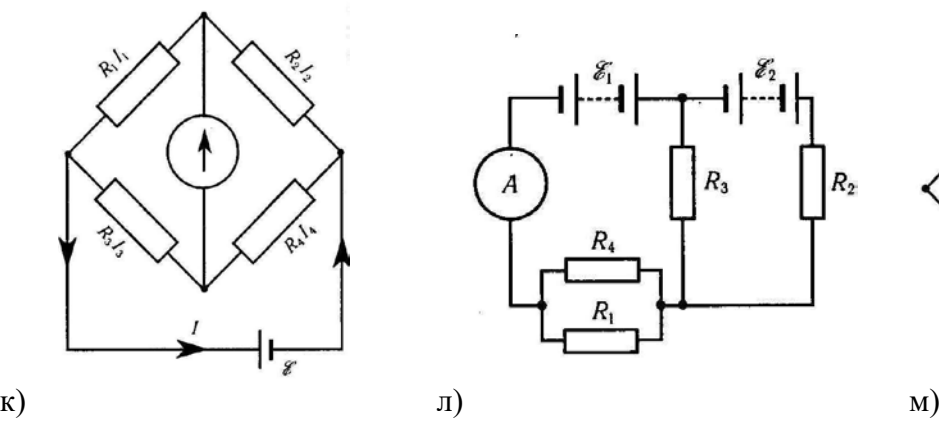

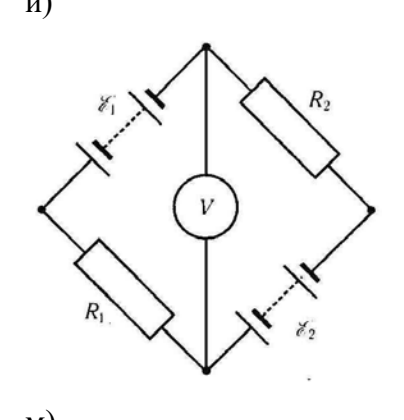

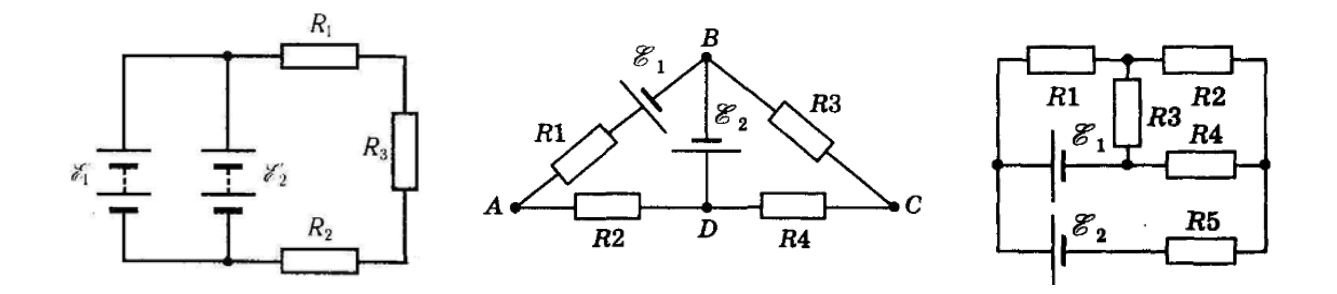

#### Лабораторная работа №4

# ОПРЕДЕЛЕНИЕ ЭЛЕКТРОЕМКОСТИ КОНДЕНСАТОРОВ МЕТОДОМ ЗАРЯДКИ И РАЗРЯЛКИ

Цель работы: ознакомиться с одним из методов определения электроемкости конденсатора и экспериментально проверить справелливость закономерностей лля параллельного и последовательного соединения конденсаторов.

Приборы и оборудование: микроамперметр (мультиметр), набор конденсаторов, источник тока, резистор с большим сопротивлением, секундомер, ключ, соединительные провода.

# 1. ТЕОРЕТИЧЕСКАЯ ЧАСТЬ

#### 1.1. Электроемкость

Для зарядки разных по форме и по величине уединенных проводников до одинакового потенциала  $\varphi$  им необходимо сообщить различные по величине заряды д. Это доказывает, что эти проводники отличаются друг от друга физическим свойством, которое характеризуется величиной, называемой электроемкостью или просто емкостью.

Электроемкостью уединенного проводника называется физическая величина, численно равная количеству электричества, которое надо сообщить ранее незаряженному проводнику, чтобы потенциал его принял значение, равное единице:

$$
C=\frac{q}{\varphi},
$$

где  $C$  – электроемкость уединенного проводника,  $q$  – заряд, сообщенный проводнику,  $\varphi$  – потенциал проводника.

Единицей измерения емкости в системе СИ является 1 Фарад (1 Ф). Фарад - это емкость такого проводника, при сообщении которому заряда в один кулон (1 Кл) получим

изменение потенциала на один вольт (1 В):  $1 \Phi = 1 \frac{K \pi}{R}$ .

Электроемкость проводника зависит от формы и размеров проводника (это связано с тем, что избыточные заряды распределяются на внешней поверхности проводника); от расположения его относительно других проводников и зарядов, а также от среды, в которой находится проводник. При этом емкость не зависит ни от заряда проводника, ни от его потенциала.

Потенциал уединенного заряженного шара радиуса  $R$ , находящегося в однородной среде с диэлектрической проницаемостью  $\varepsilon$  равен:

$$
\varphi = \frac{q}{4\pi\varepsilon_0 \varepsilon R},
$$

где  $\varepsilon_0$  – электрическая постоянная ( $\varepsilon_0 = 8,85 \cdot 10^{-12}$  Ф/м). Тогда формула для расчета емкости уединенного шара имеет вид:

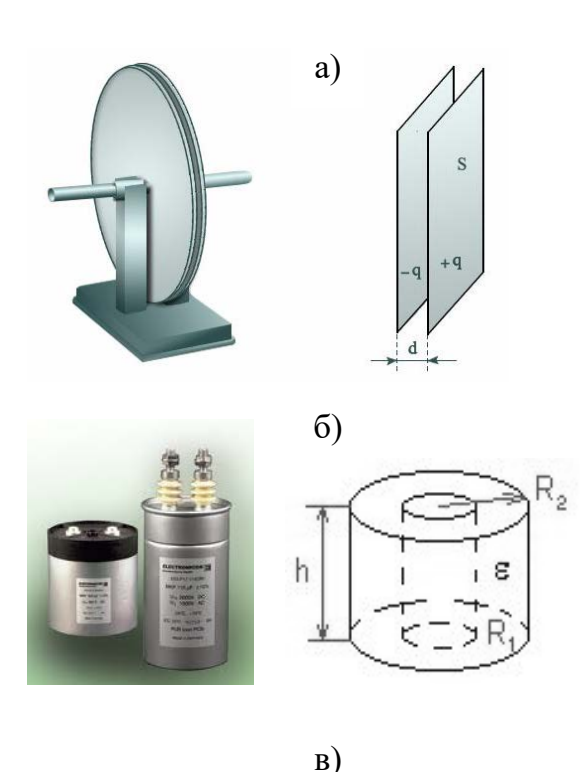

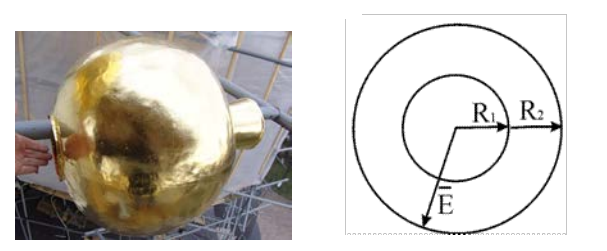

Рис. 3.1. Внешний вид и схематическое изображение а) плоского, б) цилиндрического, в) сферического конденсаторов

$$
C=4\pi\varepsilon_0 \varepsilon R.
$$

Уединенный проводник обладает малой емкостью (емкость земного шара около 700 мкФ). Электроемкость проводника зависит от формы и размеров проводника. Емкость проводника меняется, если поднести к нему другие тела или заряды. Но можно создать систему проводников с емкостью, практически не зависящей от окружающих тел. Такие системы проводников называются конденсаторами, их делают в виде двух проводников, расположенных близко друг к другу. Отличительной их особенностью является способность при малых размерах и небольших относительно окружающих тел потенциалах накапливать значительные по величине заряды, т. е. обладать большой емкостью.

### **1.2. Конденсаторы**

**Конденсатором** называется система, состоящая из двух проводников, форма и взаимное расположение которых таковы, что электрическое поле этих проводников при сообщении им равных по абсолютному значению и противоположных по знаку электрических зарядов полностью или почти полностью локализовано в ограниченной области пространства.

Если к заряженному проводнику приближать другие тела, то на них возникают индуцированные (на проводнике) или

связанные (на диэлектрике) заряды, причем ближайшими к наводящему заряду *q* будут заряды противоположного знака. Эти заряды ослабляют поле, создаваемое зарядом *q*, т. е. понижают потенциал проводника, что приводит к повышению его электроемкости.

Конденсатор состоит из двух проводников (обкладок), разделенных диэлектриком. Чтобы емкость проводников не зависела от окружающих тел, нужно обеспечить наличие поля только между этими проводниками. Достигается это путем придания проводникам формы либо двух близко расположенных параллельных пластин (плоский конденсатор), либо двух коаксиальных цилиндров (цилиндрический конденсатор), либо двух концентрических сфер (сферический или шаровой конденсатор) (рис. 3.1) и сообщения им равных по величине и противоположных по знаку зарядов.

Так как поле сосредоточено внутри конденсатора, то линии напряженности начинаются на одной обкладке и кончаются на другой, поэтому свободные заряды, возникающие на разных обкладках, являются равными по модулю разноименными зарядами.

Емкость конденсатора равна отношению заряда  $\mathbf{K}$ разности  $\overline{a}$ потенциалов  $\varphi_2 - \varphi_1$  или к напряжению U между проводниками, вызванному этим зарялом:

$$
C = \frac{q}{\varphi_2 - \varphi_1} = \frac{q}{U}.
$$

Можно показать, что емкость плоского конденсатора определяется по формуле:  $C = \frac{\varepsilon \varepsilon_0 S}{J}$ , где S – площадь обкладки; d – величина зазора между обкладками;  $\varepsilon$  – ди-

электрическая проницаемость вещества, заполняющего зазор, показывающая во сколько раз сила взаимодействия между зарядами в данной среде меньше, чем в вакууме.

Энергия заряженного конденсатора выражается формулой:  $W = \frac{1}{2}CU^2$ , где  $C -$ 

емкость конденсатора,  $U$  – напряжение на конденсаторе. Если напряжение на конденсаторе сделать слишком большим, то конденсатор «пробивается», т.е. между его обкладками возникает искра и конденсатор портится. Поэтому каждый конденсатор характеризуется не только своей емкостью, но еще и максимальным рабочим напряжением.

Для того, чтобы, располагая определенными конденсаторами, осуществить желаемую емкость при нужном рабочем напряжении, конденсаторы соединяются в батареи.

В случае **параллельного** соединения конденсаторов (рис. 3.2) общим для всех конденсаторов будет напряжение, а величина заряда каждого из них пропорциональна их емкости:

$$
q_1 = C_1 U
$$
;  $q_2 = C_2 U$ ; ...;  $q_n = C_n U$ .

Суммарный заряд, находящийся на батарее, равен:

$$
q = q_1 + q_2 + \ldots + q_n = (C_1 + C_2 + \ldots + C_n)U,
$$

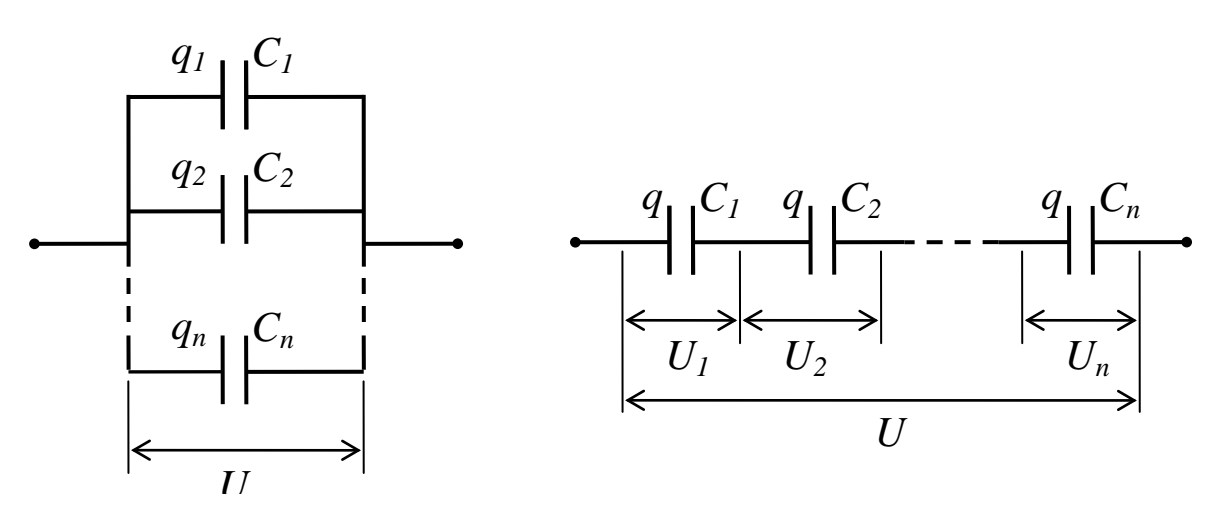

Рис. 3.2. Параллельное и последовательное соединения конденсаторов

 $\overline{10}$ -

этому емкость батареи равна сумме емкостей всех конденсаторов, из которых состоит батарея, то есть:

$$
C = C_1 + C_2 + C_3 + \dots + C_n. \tag{3.1}
$$

В случае последовательного соединения конденсаторов (рис. 3.2) общим для всех конденсаторов будет заряд, равный полному заряду батареи, то:

$$
U_1 = \frac{q}{C_1}; U_2 = \frac{q}{C_2}; \dots; U_n = \frac{q}{C_n}.
$$

Напряжение же батареи будет равно сумме напряжений на отдельных конденсаторах, то есть:

$$
U = U_1 + U_2 + \dots + U_n = q\left(\frac{1}{C_1} + \frac{1}{C_2} + \dots + \frac{1}{C_n}\right).
$$

Следовательно, емкость С всей батареи будет определяться по формуле:

$$
\frac{1}{C} = \frac{1}{C_1} + \frac{1}{C_2} + \dots + \frac{1}{C_n}.
$$
\n(3.2)

Для определения емкости конденсаторов существуют несколько методов: метод Сотти, метод баллистического гальванометра и др. В данной работе воспользуемся для определения емкости конденсатора методом периодической зарядки и разрядки конденсатора.

#### 1.3. Методика измерения

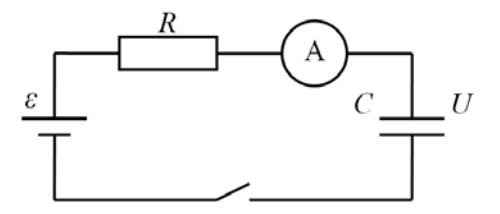

Рис. 3.3. Схема экспериментальной непи

Рассмотрим цепь, состоящую из сопротивления R (резистора), конденсатора  $C$  и источника тока  $\varepsilon$  (рис. 3.3). Если в начальный момент конденсатор не заряжен, то разность потенциалов  $U$  между его обкладками равна нулю.

При замыкании цепи по проводнику будет проходить ток. В начальный момент времени, так как

конденсатор не заряжен: 
$$
I_0 = \frac{\varepsilon}{R}
$$
.

По мере зарядки конденсатора между обкладками возникает разность потенциалов, и кулоновское поле будет противодействовать перемещению свободных зарядов, тем самым, уменьшая ток в цепи. Согласно закону Ома можем записать так:

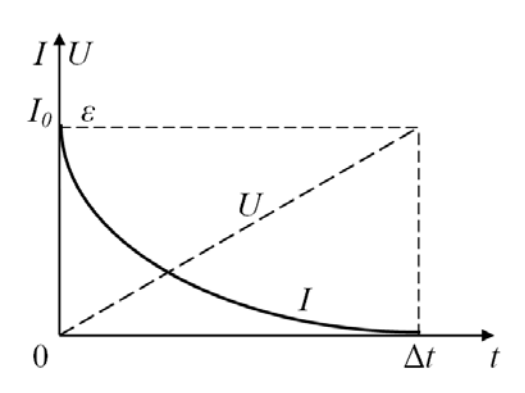

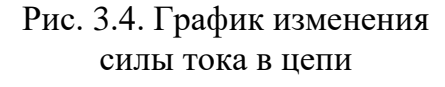

Ленца, выражая через среднюю силу тока

$$
I_{cp} \varepsilon \Delta t = I_{cp}^2 R \Delta t + \frac{1}{2} C \varepsilon^2
$$

Приближенно можно положить, что

$$
I = \frac{\varepsilon - U}{R}
$$

Когда разность потенциалов между обкладками конденсатора станет равной ЭДС источника, ток прекратится. График изменения тока показан на рис. 3.4.

Пользуясь законом сохранения энергии, можно приближенно оценить промежуток времени  $\Delta t$ .

Работа сторонних сил равна изменению внутренней энергии резистора плюс изменение энергии конденсатора, т.е.:

$$
A_{\text{cmop}} = Q + \frac{1}{2} CU^2
$$

Конечный потенциал конденсатора равен ЭДС источника, а работу источника и

изменение внутренней энергии резистора можно вычислить согласно закону Джоуля-

$$
I_{cp} = \frac{I_0}{2} = \frac{\varepsilon}{2R}
$$

 $\frac{\Delta t}{2R} = \frac{\Delta t}{4R} + \frac{C}{2}$   $u \Delta t = 2RC = 2\tau$ . Тогла  $(3.3)$ 

Произведение  $RC = \tau$  называется постоянной времени для цепи, состоящей из резистора и конденсатора, или иначе - временем релаксации. Эта величина служит характеристикой того промежутка времени, в течение которого в цепи устанавливается равновесное состояние.

Одним из методов определения емкости конденсаторов является метод зарядки и разрядки.

Заряжая эталонный конденсатор (с известной электроемкостью) и затем, замерив время его разрядки, можно согласно формуле (3.3) записать:

$$
2RC_3 = \Delta t_3, \tag{3.4}
$$

где  $C_3$  – емкость эталонного конденсатора.

Если мы определим время разрядки  $\Delta t$  некоторого другого конденсатора с емкостью С, то

$$
2RC = \Delta t. \tag{3.5}
$$

Поделив уравнение (3.5) на уравнение (3.4), получим:

$$
\frac{C}{C_3} = \frac{\Delta t}{\Delta t_3} \quad \text{if} \quad C = C_3 \frac{\Delta t}{\Delta t_3} \tag{3.6}
$$

Из формулы (3.6) видно, что, зная емкость эталонного конденсатора, время разрядки эталонного и испытуемого конденсатора, можно определить электрическую емкость послелнего.

Задачей нашей работы является определение вышеописанным методом емкостей двух конденсаторов и их общей электроемкости при последовательном и параллельном соединении и сравнение полученных результатов с теоретическими выводами (3.1) и (3.2).

# 2. ПРАКТИЧЕСКАЯ ЧАСТЬ

#### Задание 1. Определение электроемкости конденсаторов

1. Начертить таблицу 3.1 для занесения экспериментальных и расчетных данных.

Таблица 3.1

Определение электроемкостей конденсаторов и их погрешностей

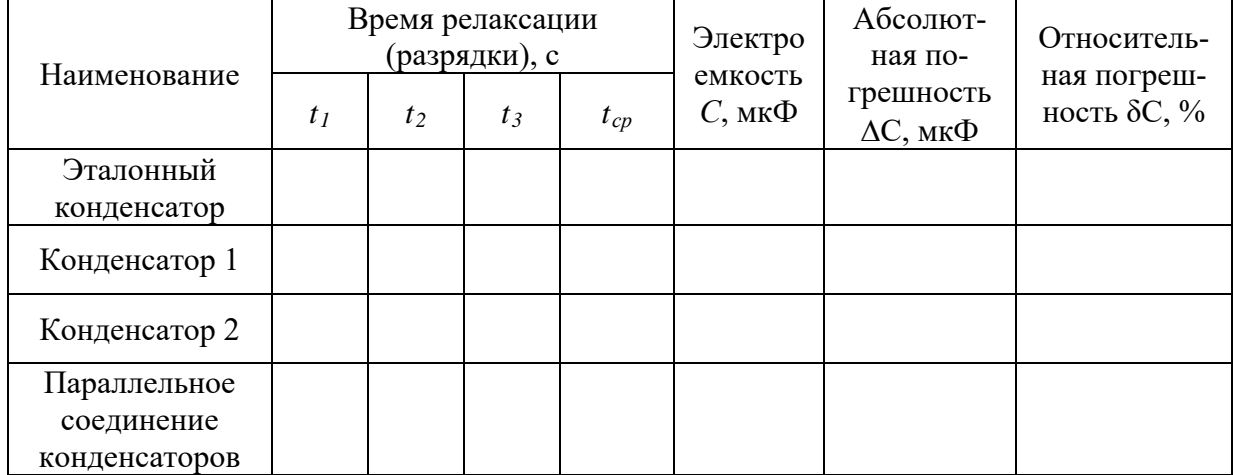

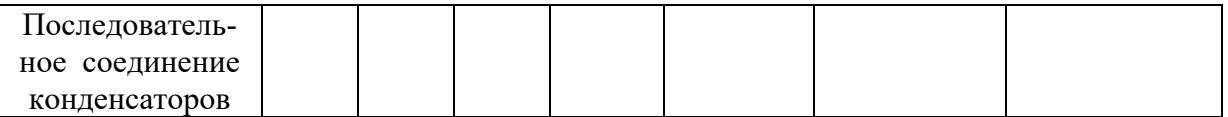

2. Собрать электрическую цепь, схема которой указана на рис. 3.3, выбрав первоначально эталонный конденсатор (с известной электроемкостью). В качестве микроамперметра использовать цифровой мультиметр, выбрав предварительно режим измерения силы постоянного тока.

3. Включить источник питания и подать максимальное напряжение (15 В) в цепь. По микроамперметру отследить изменение силы тока в цепи. Полной зарядке конденсатора будет соответствовать отсутствие тока в цепи. Микроамперметр при этом показывает нулевое значение и перед нулем мигает знак «-» минуса.

4. Отключить источник питания, одновременно с этим включив секундомер. Замерить время полной разрядки конденсатора, отслеживая показания микроамперметра. При разрядке сила тока в цепи также будет уменьшаться, полной разрядке конденсатора соответствует нулевое значение показаний микроамперметра, при котором перед нулями мигает знак «-».

5. Провести трижды измерение времени разрядки конденсатора, повторив пункты 3, 4. Результаты измерений записать в таблицу. Вычислить среднее значение времени разрядки конденсатора.

6. Заменить эталонный конденсатор в цепи на первый конденсатор с неизвестной емкостью и трижды измерить время его разрядки, повторив пункты 3-5. Вычислить электроемкость конденсатора по формуле (3.6). Результаты расчетов занести в таблицу. В формуле (3.6) параметры Δ*t<sup>Э</sup>* , Δ*t* – среднее время разрядки эталонного и исследуемого конденсатора.

7. Аналогичным образом, заменив первый конденсатор с неизвестной емкостью вторым, определить электроемкость второго конденсатора.

8. Подключить параллельно первый конденсатор с неизвестной электроемкостью ко второму и определить их общую электроемкость, повторив пункты 3-5.

9. Заменить параллельное соединение конденсаторов на последовательное и аналогичным образом определить электроемкость последовательного соединения конденсаторов.

10. Вычислить абсолютную погрешность электроемкости эталонного конденсатора по формуле:

$$
\Delta C = \frac{\delta C \cdot C}{100\%},\tag{3.7}
$$

где *δС* – относительная погрешность измерения электроемкости в процентах (указана на корпусе конденсатора).

11. Рассчитать относительные и абсолютные погрешности вычисленных значений электроемкостей конденсаторов и их соединений. Относительная погрешность вычисляется по формуле:

$$
\delta C = \left(\frac{\Delta C_3}{C_3} + \frac{\Delta t_3}{t_3} + \frac{\Delta t}{t}\right) \cdot 100\%,
$$

где *СЭ*, Δ*СЭ* – электроемкость эталонного конденсатора и ее абсолютная погрешность соответственно, *t<sup>Э</sup>* , *t* – среднее время разрядки эталонного и исследуемого конденсатора, Δ*t<sup>Э</sup>* , Δ*t* – средние абсолютные погрешности измерения времени разрядки эталонного и исследуемого конденсатора, которые вычисляются по формуле:

$$
\Delta t = t_{kn} \sqrt{\frac{\sum_{i=1}^{n} (t_{cp} - t_i)^2}{n(n-1)}},
$$

где  $t_{kn}$  – коэффициент Стьюдента, зависящий от заданной вероятности  $k$  и числа измерений *n* (см. работу  $N_2$ 4).

Абсолютную погрешность вычисленных значений электроемкостей конденсаторов и их соединений рассчитать по формуле (3.7).

12. Сравнить экспериментальные результаты, полученные для соединений конденсаторов с результатами, рассчитанными по формулам (3.1) и (3.2). Вычислить процентное расхождение между результатами теоретического расчета и практического изме-

рения по формуле  $\delta C = \frac{|C_{\text{meop}} - C_{\text{exch}}|}{C_{\text{meas}}} \cdot 100\%$  и сделать вывод о подтверждении законо-

мерностей параллельного и последовательного соединения конденсаторов.

# 3. ВОПРОСЫ ДЛЯ САМОКОНТРОЛЯ

1. Какое свойство тел характеризует физическая величина электроемкости?

2. Что такое электроемкость уединенного проводника, от чего она зависит и в каких единицах она измеряется?

3. Что такое конденсатор? Какие типы конденсаторов существуют?

4. От чего зависит емкость конденсатора?

5. Вывести формулу электроемкости плоского конденсатора.

6. Что называется диэлектрической проницаемостью и как она влияет на емкость конденсатора?

7. Вывести формулу определения электроемкости последовательного соединения конденсаторов.

8. Вывести формулу определения электроемкости параллельного соединения конденсаторов.

Изобразите принципиальную схему измерения, используемую в работе, и рас-9. скажите о методе измерения.

10. Получите расчетную формулу для определения электроемкости, используемую в данной работе.

11. Как будет изменяться потенциал изолированного заряженного мыльного пузыря при уменьшении его объема?

Как изменится электроемкость конденсатора при увеличении заряда на пла- $12.$ стинах в 3 раза?

### Лабораторная работа №5

# ОПРЕДЕЛЕНИЕ ЭЛЕКТРОЕМКОСТИ КОНДЕНСАТОРА

Цель: ознакомление с одним из методов измерения электрической емкости, определение электроёмкости отдельного конденсатора, соединений конденсаторов, оценка погрешности измерений.

Оборудование: генератор напряжений, мультиметры, миниблоки «Интегратор тока», «Ключ», «Конденсатор» эталонной емкости, «Конденсатор» неизвестной емкости.

#### 1. ТЕОРЕТИЧЕСКАЯ ЧАСТЬ

#### 1.3. Описание метода измерения

Из формулы  $C = \frac{q}{\varphi_2 - \varphi_1} = \frac{q}{U}$ . видно, что для определения ёмкости конденсатора

необходимо знать его заряд и напряжение. Напряжение измеряют непосредственно вольтметром. Заряд же измеряют косвенным методом. Для этого предварительно заряженный конденсатор разряжают через особое устройство – интегратор тока, который преобразует общий заряд, протекший во входной цепи, в напряжение на его выходе. Функция, выпол-

няемая данным устройством, состоит в интегрировании тока  $I(t) = \frac{dq}{dt}$  по времени:

$$
q = \int_{0}^{t} I(t)dt
$$

Значение заряда, прошедшего через интегратор, пропорционально его выходному напряжению  $U^{\text{HHT}}$ :

$$
q = b \cdot U^{\text{HHT}},\tag{4}
$$

где b - градуировочная постоянная.

Из равенств (1) и (4) следует расчётная формула для измеряемой ёмкости

$$
C = b \frac{U^{\text{HHT}}}{U}.
$$
 (5)

Значение градуировочной постоянной установки *b* можно определить на основе формулы (5), разряжая через интегратор конденсатор с известной ёмкостью  $C_0$  (образцовый конденсатор)

$$
b = C_0 \frac{U_0}{U_0^{\text{HHT}}}.
$$
 (6)

Для проверки правильности градуировки интегратора тока можно с его помощью провести измерение какой-либо другой известной ёмкости. Для этого используют ёмкость батареи из двух конденсаторов: образцового  $C_0$  и неизвестного  $C_x$ . Предварительно измерив неизвестную ёмкость мультиметром в режиме прямых измерений, их соединяют сначала параллельно, затем последовательно. Сравнивая измеренное значение ёмкости батареи конденсаторов с рассчитанными по формулам (2) или (3), делают вывод о надёжности градуировки.

### 1.2. Описание установки

Схема электрической цепи представлена на рис. 1, монтажная схема приведена на рис. 3.

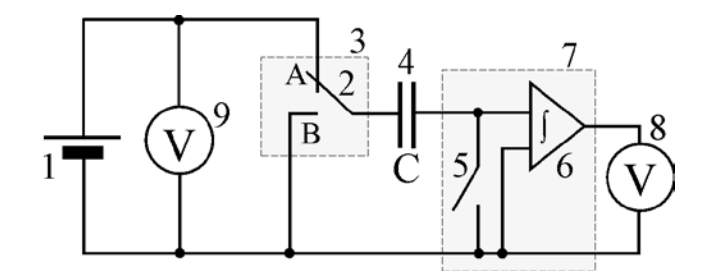

Рис. 3. Электрическая схема: 1 – регулируемый источник постоянного напряжения «0… +15 В»; 2 – переключатель; 3 – миниблок «Ключ»; 4 – исследуемый конденсатор; 5 – демпфирующий ключ; 6 – интегратор тока; 7 – миниблок «Интегратор тока»; 8, 9 – мультиметры.

Миниблок «Интегратор тока» (рис. 4) предназначен для измерения заряда, протекающего в цепи (входы А, В – интегрирование по току), и преобразования его в напряжение *U*инт, измеряемое вольтметром 8. В случае, если накопленный заряд превышает допустимый уровень, загорается индикатор 1 «Перегрузка». Для сброса заряда, накопленного интегратором, тумблер 4 надо перевести в положение «Сброс». Интегратор тока устанавливают на место 3 наборного поля (рис. 5). Питание интегратора осуществляется от источника стабилизированных постоянных напряжений «+15 В» и «–15 В».

Для зарядки конденсатора переключатель 2 на рис. 1 устанавливают в положение А (вверх)*,* а демпфирующий ключ 5 замыкают (положение «Сброс»). Заряжают конденсатор до напряжения *U*, контролируемого вольтметром 9. Перед измерением ключ 5 размыкают (положение вверх), а переключатель 2 переводят в положение В (вниз)**.** При этом заряд, имеющийся на обкладках конденсатора, пройдет через интегратор тока и пропорциональное ему напряжение будет показано вольтметром 8.

### **2. ПРАВИЛА ТЕХНИКИ БЕЗОПАСНОСТИ**

К выполнению лабораторной работы допускаются только подготовившиеся к этой работе студенты, прошедшие инструктаж по правилам технической эксплуатации и безопасности обслуживания электрооборудования в лаборатории с обязательной отметкой о получении и усвоении инструктажа в специальном журнале. Инструктаж проводится преподавателем вначале учебного семестра до выполнения первой лабораторной работы.

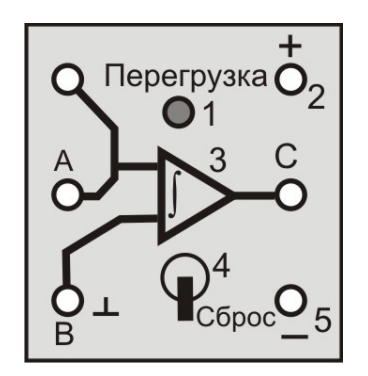

Рис. 4. Миниблок «Интегратор тока»: А – вход; 1 – индикатор перегрузки; 2 – питание интегратора «+15 В»; 3 – интегратор; С – выход на измерительный прибор (мультиметр); В – вход «земля» (подключается автоматически); 4 – демпферный ключ; 5 – питание интегратора  $\leftarrow$ 15 B».

Для обеспечения безопасности работы студент обязан:

1) приступать к эксперименту только после внимательного ознакомления с описанием работы;

2) убедиться в отсутствии внешних дефектов приборов и целостности изоляции соединительных проводов, при обнаружении каких-либо неисправностей в лабораторной установке немедленно обратиться к лаборанту или преподавателю;

3) при сборке электрических цепей стараться избегать пересечения проводов и обеспечить хороший контакт всех соединений, соблюдать полярность включения электроизмерительных приборов в соответствии с полярностью источника тока;

4) производить сборку и монтаж цепи только при отключенном напряжении;

5) производить подачу напряжения на электрическую цепь только после ее проверки преподавателем или лаборантом и при получении их разрешения, с предварительным предупреждением всех работающих у стенда;

6) проверять наличие напряжения в электрической цепи только с помощью электроизмерительных приборов;

7) при нахождении в лаборатории строго соблюдать правила пожарной безопасности, не допускать попадания влаги на поверхность лабораторного оборудования;

8) при обнаружении неисправности в работе электрических устройств, находящихся под напряжением, повышенном их нагревании, появлении искрения, запаха горелой изоляции и т.п. сообщить об этом преподавателю или лаборанту и действовать в соответствии с его указаниями;

9) по окончании работы на лабораторном стенде и после проверки полученных результатов преподавателем отключить электропитание лабораторного комплекса, разобрать электрическую цепь и привести в порядок свое рабочее место.

# *КАТЕГОРИЧЕСКИ ЗАПРЕЩАЕТСЯ!*

1. Включать лабораторный комплекс к розетке промышленной сети без предварительной проверки готовности лабораторной установки преподавателем или лаборантом.

2. Использовать неисправные приборы, проводы с поврежденной изоляцией, неисправные реостаты, тумблеры и др.

3. Оставлять без надзора включенные электрические устройства и приборы.

4. Проводить измерения значения физических величин, превышающих предельные значения измерительных приборов.

5. Держать на столах посторонние предметы.

6. Производить какие-либо работы, не связанные непосредственно с выполнением заданий.

7. Шуметь, громко разговаривать, производить резкие движения.

8. Выносить из лаборатории и вносить в нее любые предметы, приборы и оборудование без разрешения преподавателя или лаборанта.

При нарушении студентом правил техники безопасности преподаватель вправе отстранить его от выполнения лабораторных работ и допустить к их выполнению после повторного внепланового инструктажа по технике безопасности.

# **3. ПРАКТИЧЕСКАЯ ЧАСТЬ**

# **3.1. Порядок выполнения работы**

1. Начертить в тетради таблицу №1 для записи результатов измерений и расчетов. *Таблица 1. Измерение выходного напряжения интегратора*

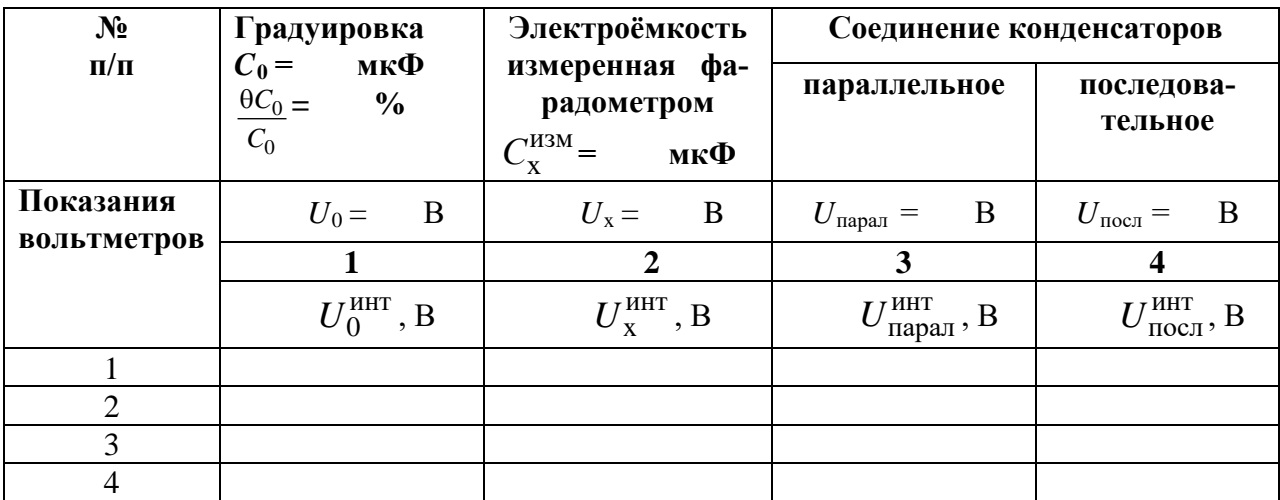

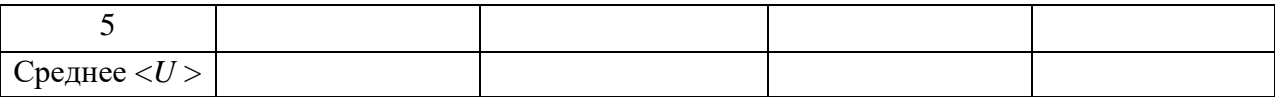

2. Переключатель рода работ мультиметров 8 и 9 перевести в положение «V-» и установить предел измерения «**20 В**».

3. Собрать электрическую цепь по монтажной схеме, приведённой на рис. 5.

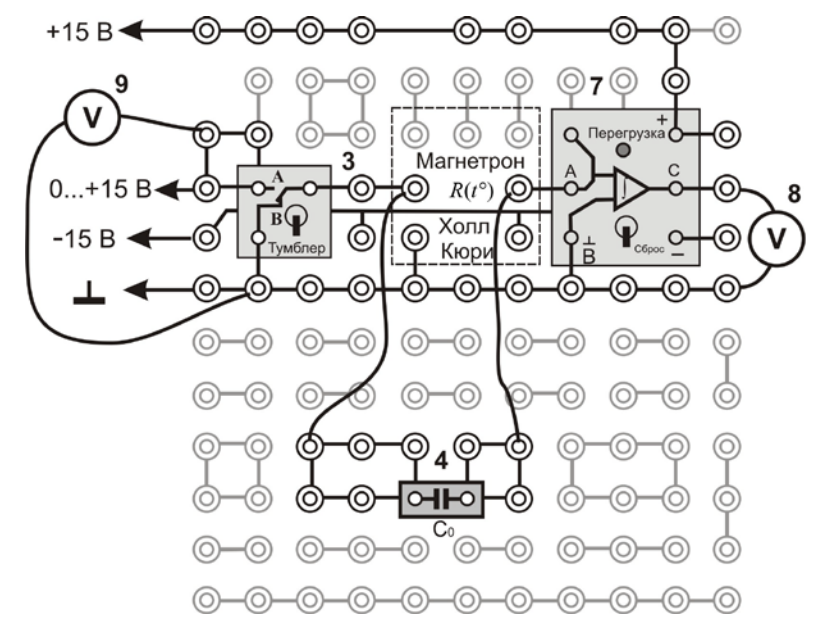

Рис. 5. Монтажная схема

*Внимание!* На общий вход **«COM»** мультиметров 8 и 9 подаётся нулевой потенциал («⊥»), на вход на вход **«V**Ω**»** – положительный потенциал.

4. Записать значение ёмкости образцового конденсатора  $C_0$  и её погрешность в табл. 1.

5. Кнопками «СЕТЬ» включить блоки питания генераторов напряжения и мультиметров. Нажать кнопку «Исходная установка».

# **ЭТАП 1. Определение градуировочной постоянной** *b*

1. *Зарядить* конденсатор *C*0, для этого:

- 1.1. тумблер миниблока «Интегратор» установить в положение «Сброс»;
- 1.2. тумблер миниблока «Ключ» установить вверх;
- 1.3. кнопкой  $\Delta$  «Установка напряжения 0 ... +15 В», установить по вольтметру 9 напряжение зарядки конденсатора *U*0.

**Рекомендация:** если  $C_0 = 1$  мк $\Phi$ , то рекомендуется установить напряжение  $U_0 = 1 -$ 2 В. Если  $C_0 = 0.22$  мк $\Phi$ , то  $U_0 = 2-6$  В. Если  $C_0 = 0.1$  мк $\Phi$ , то  $U_0 = 5-10$  В.

1.4. Записать *U*<sup>0</sup> в табл. 1 над столбцом 1.

- 2. *Разрядить* заряженный конденсатор через интегратор тока, для этого:
- 2.1. тумблер миниблока «Интегратор» перевести в верхнее положение;
- 2.2. тумблер миниблока «Ключ» перевести вниз. Выждав не *более одной секунды*,

по вольтметру 8 запомнить и записать в табл. 1 (столбец 1) напряжение  $U_0^{\text{HHT}}$ .

*Внимание!* Если при работе загорается индикатор перегрузки у интегратора тока, необходимо немедленно перевести тумблер на «Сброс». Напряжение зарядки *U*<sup>0</sup> уменьшить и повторить п. 1.

2.3. Тумблер миниблока «Интегратор» перевести в положение «Сброс»;

2.4. тумблер миниблока «Ключ» перевести верхнее.

3. Провести измерения напряжения  $U_0^{\text{HHT}}$  не менее 5 раз при одном и том же напряжении конденсатора  $U_0$ . Значения величин  $U_0^{\text{HHT}}$ записать в табл. 1 (столбец 1). Расчёт градуировочной постоянной *b* произвести после всех измерений.

### **ЭТАП 2. Определение неизвестной электроёмкости конденсатора Cx**

1. Заменить конденсатор *C*<sup>0</sup> конденсатором с неизвестной ёмкостью *C*x. Следуя пунктам 1 и 2 первого этапа, выбрать напряжение для его зарядки  $U_x$  в диапазоне 3–6 В, чтобы напряжение на выходе интегратора  $U_{\rm v}^{\rm HHT}$  было не больше 10 В. Записать напряжение *U*<sup>x</sup> над столбцом 2 табл. 1.

2. Провести измерения напряжения  $U_{x}^{\text{HIT}}$  не менее 5 раз при одном и том же напряжении конденсатора  $U_x$ . Значения величин  $U_x^{\text{HHT}}$  записать в табл. 1 (столбец 2).

# **ЭТАП 3. Определение электроёмкости батареи параллельно соединённых конденсаторов**  $C_x$  **и**  $C_0$

1. Соединить конденсаторы *C*<sup>0</sup> и *C*<sup>x</sup> *параллельно* (рис. 6). Выбрать такое напряжение заряда конденсатора  $U_{\text{mapan}}$ , при котором напряжение разряда  $U_{\text{mapan}}^{\text{HHT}}$  не превышало 8 – 10 В. Рекомендуется установить напряжение *U*парал меньше чем *U*x.

2. Провести измерения напряжения  $U_{\text{map}aI}^{\text{unr}}$  не менее 5 раз при одном и том же  $U_{\text{na}}$ .  $_{\text{pan}}$ . Значения величин  $U_{\text{mapan}}^{\text{HHT}}$  записать в табл. 1 (столбец 3).

# **ЭТАП 4. Определение электроёмкости батареи последовательно соединённых конденсаторов**  $C_x$  **и**  $C_0$

1. Соединить конденсаторы *C*<sup>0</sup> и *C*<sup>x</sup> *последовательно* (рис. 7). Выбрать для батареи напряжение зарядки *U*посл. Рекомендуется установить напряжение *U*посл больше чем  $U_x$ , но напряжение разряда  $U_{\text{moch}}^{\text{HHT}}$  не должно превышало 8 – 10 В.

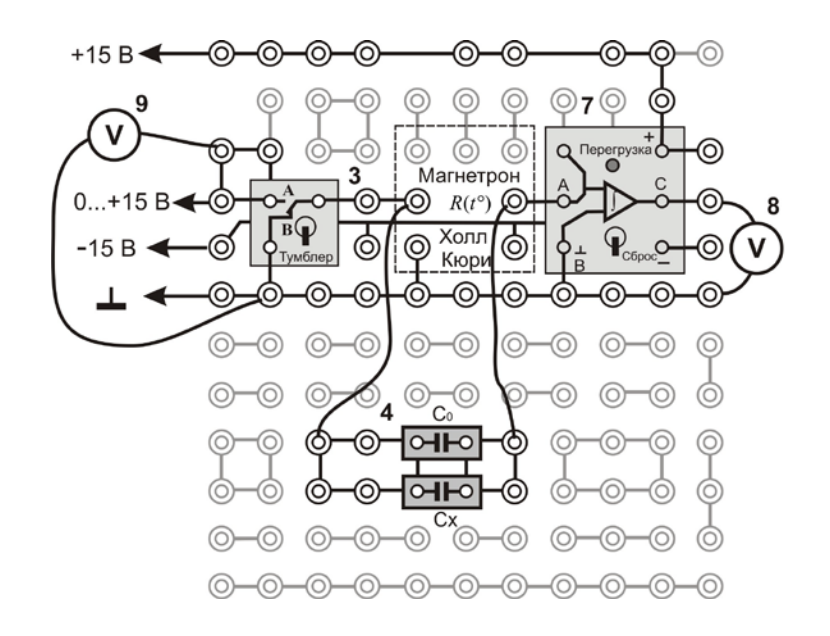

Рис. 6. Параллельное соединение конденсаторов

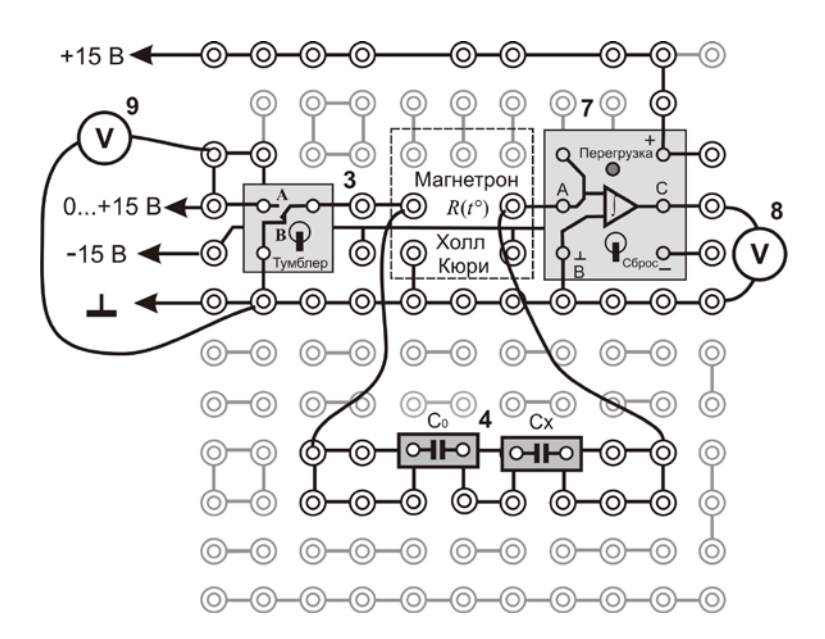

Рис. 7. Последовательное соединение конденсаторов

2. Провести измерения напряжения  $U_{\text{noc}}^{\text{HHT}}$  не менее 5 раз. Значения величин  $U_{\text{noc}}^{\text{HHT}}$ записать в табл. 1 (столбец 4).

3. Нажать кнопку «Исходная установка» и левой кнопкой «СЕТЬ» *выключить* питание генераторов напряжения.

# **ЭТАП 5. Определение неизвестной электроёмкости конденсатора** *C***<sup>x</sup> с помощью фарадометра**

1. Измерить мультиметром в режиме фарадометра неизвестную ёмкость *C*x. Для этого переключатель рода работ перевести в положение «**F**» и установить предел измерения «2µ», что означает предел измерения 2 мкФ. Конденсатор с неизвестной ёмкостью *С<sup>х</sup>* с помощью зажимов типа «крокодил» подключить к разъему «С<sub>х</sub>» на панели мультиметра. Результат измерения  $C_{\rm x}^{\rm u3M}$  записать в табл. 2.

2. Правой кнопкой «СЕТЬ» выключить питание мультиметров.

#### 3.2. Обработка результатов измерений

1. Начертить в тетради таблицу №2 для записи результатов расчетов градуировочной постоянной, электроемкости конденсаторов и относительного расхождения экспериментальных и теоретических емкостей соединений конденсаторов.

2. Используя данные табл. 1, рассчитайте градуировочную постоянную b по формуле (6).

3. По формуле (5) рассчитайте ёмкости неизвестного конденсатора  $C_{x}^{3KCH}$  и батарей конденсаторов  $C_{\text{3KCH}}^{\text{npan}}$ ,  $C_{\text{3KCH}}^{\text{Nocm}}$ .

| Град. пост.       | Неизвестная ем-<br>кость $C_x$ , мк $\Phi$ |            | Емкость соединения конденсаторов, мкФ |               |                  |             |  |
|-------------------|--------------------------------------------|------------|---------------------------------------|---------------|------------------|-------------|--|
| $b$ , мк $K\pi/B$ |                                            |            | ∼парал                                | $\lnot$ парал | $\sim$ посл      | $\sim$ ПОСЛ |  |
|                   | $\sim$ эксп                                | $\neg$ ИЗМ | эксп                                  | $T$ eop       | ′эксп            | теор        |  |
|                   |                                            |            |                                       |               |                  |             |  |
|                   | $\gamma_{C} =$                             | $\%$       | $\gamma$ парал                        | $\%$          | $\Lambda$ , посл | $\%$        |  |

Таблица 2. Результаты расчётов

4. Используя значения ёмкостей  $C_0$  и  $C_{\rm X}^{\rm H3M}$ , по формулам (2) и (3) вычислите величины  $C_{\text{reop}}^{\text{mapan}}$  и  $C_{\text{reop}}^{\text{nocn}}$ .

5. Найдите относительное отклонение у экспериментального значения ёмкости неизвестного конденсатора от измеренного и экспериментальных значений ёмкостей батарей конденсаторов от теоретических

$$
\gamma_C = \frac{\left| C_{\rm X}^{\rm 3KCH} - C_{\rm X}^{\rm H3M} \right|}{C_{\rm X}^{\rm H3M}} 100\% \tag{7}
$$

 $\gamma^{\text{mapan}} = \frac{\left|C^{\text{mapan}}_{\text{3KCH}} - C^{\text{mapan}}_{\text{reop}}\right|}{C^{\text{mapan}}_{\text{mapan}}}100\%$  $(8)$ 

$$
\gamma^{\text{mocn}} = \frac{\left| C_{\text{3Kc1}}^{\text{mocn}} - C_{\text{reop}}^{\text{nocn}} \right|}{C_{\text{reop}}^{\text{nocn}}} 100\% \,. \tag{9}
$$

6. Все расчеты в подробном виде, с указанием расчетных формул и математических операций, записать ниже таблицы №2. Результаты расчетов занести в таблицу №2.

- 1.  $b = ... = ...$  MKKJ/B;
- 2.  $C_x^{3KCH}$  = ...= ... MK $\Phi$ ;
- 3.  $\gamma_{C} = ... = ...$  %;
- 4.  $C_{\text{3KCH}}^{\text{15R}} = ... = ... \text{MK} \Phi;$
- 6.  $C_{\text{reop}}^{\text{mapan}} = ... = ... \text{ mK}\Phi;$

7.  $\gamma^{\text{napan}} = ... = ...$  %: 8.  $C_{\text{3KCH}}^{\text{IIOCJI}} = ... = ... \text{MK}\Phi;$ 9.  $C_{\text{reop}}^{\text{noc},\text{II}} = ... = ... \text{ mr}\Phi;$ 10.  $\gamma^{\text{HOCJ}} = ... = ...$  %.

## 3.3. Оценка погрешностей измерений

1. Систематическая относительная погрешность косвенных измерений неизвестной ёмкости, определяемой выражением

$$
C_{\rm x} = b \frac{\langle U_{\rm x}^{\rm HHT} \rangle}{U_{\rm x}} = C_0 \frac{U_0}{\langle U_0^{\rm HHT} \rangle} \frac{\langle U_{\rm x}^{\rm HHT} \rangle}{U_{\rm x}},
$$
(10)

находится как

$$
\gamma_C = \frac{\theta C_x}{\langle C_x \rangle} = 1,1 \sqrt{\left(\frac{\theta C_0}{C_0}\right)^2 + \left(\frac{\theta U_0}{U_0}\right)^2 + \left(\frac{\theta U_0^{\text{HHT}}}{U_0^{\text{HHT}}}\right)^2 + \left(\frac{\theta U_x}{U_x}\right)^2 + \left(\frac{\theta U_x^{\text{HHT}}}{U_x^{\text{HHT}}}\right)^2},\tag{11}
$$

где  $\frac{\theta C_0}{C_0}$  – систематическая относительная погрешность, указанная на образцовом кон-

денсаторе, 
$$
\frac{\theta U_0}{U_0} = \frac{\theta U_x}{U_x} = \frac{\theta U_0^{\text{HHT}}}{\langle U_0^{\text{HHT}} \rangle} = \frac{\theta U_x^{\text{HHT}}}{\langle U_x^{\text{HHT}} \rangle} = \frac{\theta U}{U}
$$
 – систематически относитель-

ные погрешности прямых измерений соответствующих напряжений (табл. 3).

#### Таблица 3. Средства измерений и их характеристики

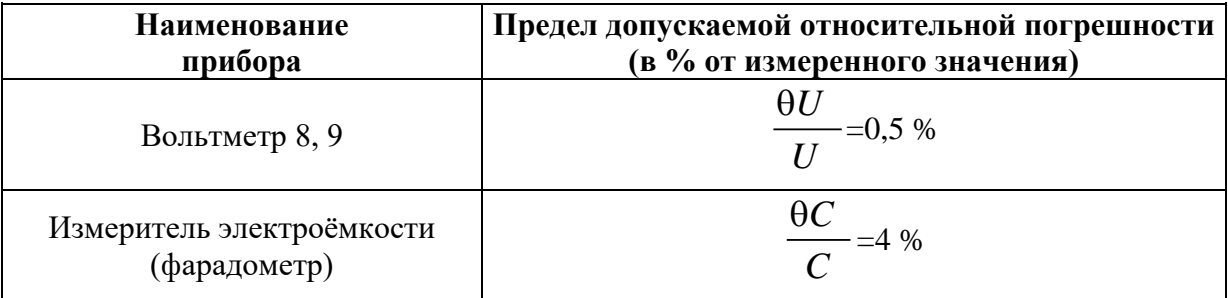

2. Случайная относительная погрешность косвенных измерений неизвестной ёмкости находится по формуле

$$
\varepsilon_C = \frac{\delta C_x}{\langle C_x \rangle} = \sqrt{\left( \frac{\delta U_0^{\text{HHT}}}{\langle U_0^{\text{HHT}} \rangle} \right)^2 + \left( \frac{\delta U_x^{\text{HHT}}}{\langle U_x^{\text{HHT}} \rangle} \right)^2},
$$
(12)

где в числителях стоят доверительные границы случайной абсолютной погрешности прямых многократных измерений ёмкости и напряжения.

3. Доверительная граница случайной абсолютной погрешности прямых многократных измерений величины  $U$  определяется по формуле

$$
\delta U_0^{\text{HHT}} = t_{P,N} \sqrt{\frac{1}{N(N-1)} \sum_{i=1}^{N} \left( U_0^{\text{HHT}} i - \left\langle U_0^{\text{HHT}} \right\rangle \right)^2},
$$
\n(13)

$$
\delta U_{\mathbf{x}}^{\text{HHT}} = t_{P,N} \sqrt{\frac{1}{N(N-1)} \sum_{i=1}^{N} \left( U_{\mathbf{x}}^{\text{HHT}} - \left\langle U_{\mathbf{x}}^{\text{HHT}} \right\rangle \right)^2} \ . \tag{14}
$$

где  $t_{P,N}$  – коэффициент Стьюдента (табл. 4),  $P$  – доверительная вероятность ( $P = 0.95$ ), N – число измерений,  $U_i$  – результат *i*-го измерения,  $\langle U \rangle$  – среднее значение результатов N измерений.

В этих формулах величины  $U^{\text{HHT}}$  и  $\langle U^{\text{HHT}} \rangle$  берутся из табл. 1.

### Таблица 4. Коэффициенты Стьюдента

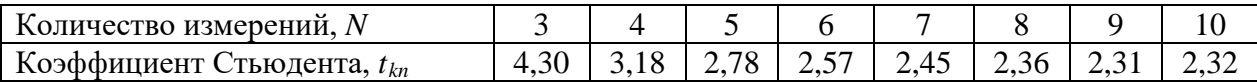

4. После определения систематической погрешности и доверительной границы случайной погрешности нужно оценить границы полной погрешности результата измерений. Для этого сравнивают их между собой. Если эти погрешности близки по значению, то доверительная граница суммарной погрешности рассчитывается по формуле:

$$
E_C = \sqrt{\gamma_C^2 + \varepsilon_C^2},\tag{15}
$$

 $-*ommocume*$ 

$$
\Delta C = E_C \cdot \langle C_{\mathbf{x}} \rangle. \tag{16}
$$

5. Все расчеты записать в подробном виде, с указанием расчетных формул и математических операций.

1. 
$$
\gamma_C = \frac{\theta C_x}{\langle C_x \rangle} = \dots = \dots \%
$$
;  
\n2.  $\delta U_0^{\text{HHT}} = \dots = \dots B$ ;  
\n3.  $\frac{\delta U_0^{\text{HHT}}}{\langle U_0^{\text{HHT}} \rangle} \cdot 100\% = \dots = \dots \%$ ;  
\n4.  $\delta U_x^{\text{HHT}} = \dots = \dots B$ ;  
\n5.  $\frac{\delta U_x^{\text{HHT}}}{\langle U_x^{\text{HHT}} \rangle} \cdot 100\% = \dots = \dots \%$ ;

$$
6. \varepsilon_C = \frac{\delta C_{\rm x}}{\langle C_{\rm x} \rangle} = \dots = \dots \, \%
$$

- 7.  $E_C = ... = ... %$
- 8.  $\Delta C = ... = ...$  MK $\Phi$ :

6. Записать окончательный результат в виде  $C = \langle C \rangle \pm \Delta C$ , мкФ.

7. Сравнить полную погрешность измерений неизвестной ёмкости  $E_C$  с относительным отклонением  $\gamma_C$  (см. табл. 2).

8. Сформулировать вывод к работе.

# ВОПРОСЫ ДЛЯ САМОКОНТРОЛЯ

- 1. Дайте определения величин емкости проводника и конденсатора.
- 2. От каких величин зависит емкость проводника и конденсатора?
- 3. Как изменится емкость конденсатора при изменении проницаемости диэлектрика  $\varepsilon$ , или расстояния между обкладками  $d$  в случае:
	- а) конденсатор отключен от источника тока; б) без отключения?

4. Запишите формулы для расчета емкости при последовательном и параллельном соединениях конденсаторов. Как изменяется емкость в соединении по сравнению с емкостью одного конденсатора?

5. Сравните параметры (заряд, напряжение) одного конденсатора и батареи конденсаторов, соединенных: а) последовательно; б) параллельно.

- 6. Какую величину измеряют интегратором? От чего зависят показания  $U$  прибора?
- 7. Что показывает величина градуировочной постоянной  $b$ ?
- 8. Какие величины необходимо измерить для градуировки прибора?

9. Какие формулы используют для определения градуировочной постоянной b, емкости неизвестного конденсатора  $C_x$  и емкости соединения конденсаторов  $C_{\text{36C7}}$  и  $C_{\text{36C9}}$ ?

# Лабораторная работа № 6

# ИССЛЕДОВАНИЕ МАГНИТНОГО ПОЛЯ СОЛЕНОИДА С ПОМОЩЬЮ ДАТЧИ-КА ХОЛЛА

Цель работы: экспериментально исследовать магнитное поле на оси короткого и длинного соленоида и сравнить его с расчетным значением.

Приборы и оборудование: регулируемый источник постоянного напряжения, миниблок «Соленоиды», шток с датчиком Холла, миниблок «Ключ», два мультиметра, линейка.

# 1. ТЕОРЕТИЧЕСКАЯ ЧАСТЬ

#### **1.1. Магнитное поле тока**

В пространстве, окружающем токи и постоянные магниты, возникает силовое поле, называемое **магнитным**. Магнитное поле обнаруживается по силовому действию, на внесенные в него проводник с током или постоянный магнит.

Для того чтобы иметь представление о распределении магнитных полей в пространстве, удобно использовать графический способ представления полей – при помощи силовых линий магнитной индукции.

**Линии магнитной индукции** – это такие линии, касательные к которым в каждой линии магнитнои индукции – это такие линии, касательные к которым в каждои.<br>Точке поля совпадают с направлением вектора магнитной индукции  $\vec{B}$  в этой точке (рис. 1, точки A, C, D). На рис. 1 представлены различные конфигурации проводников с током и расположение линий магнитной индукции вокруг них. Здесь видны особенности линий магнитной индукции, которые отражают важные свойства магнитных полей.

**Линии магнитной индукции** всегда **замкнуты**: они не имеют ни начала, ни конца. Это говорит о том, что магнитное поле – вихревое поле.

Для определения направления вектора магнитной индукции поля, созданного вокруг проводника с током, используют либо правило буравчика (штопора), либо правило правой руки.

Согласно **правилу буравчика**, если ток течет по прямому проводнику (прямой ток), то в этом направлении должен перемещаться буравчик. Тогда направление вращения ручки буравчика покажет направление силовых линий магнитного поля, созданного током в проводнике. Если ток течет по замкнутому проводнику (контурный ток), то направление вращения ручки буравчика совпадает с направлением тока в витке, тогда направление перемещения буравчика покажет направление вектора магнитной индукции, созданной током в витке на своей оси.

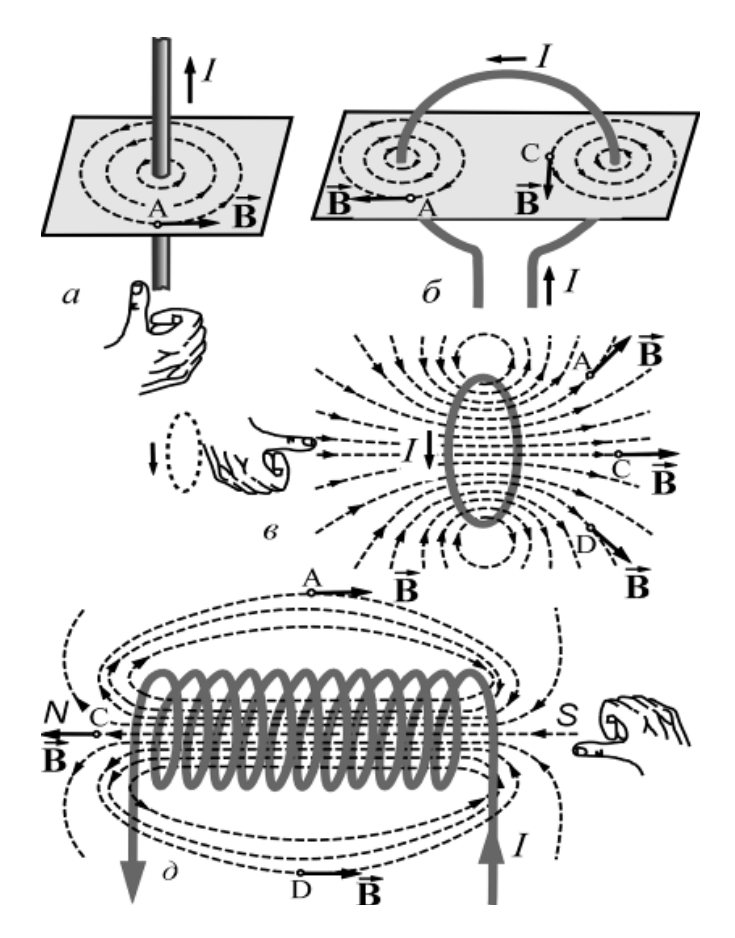

Рис.1. Распределение силовых линий магнитного поля вокруг прямолинейного тока в пространстве (*а*), замкнутого контура с током (*б, в*) и соленоида с током (*д*). Рука иллюстрирует применение правила правой руки для определения направления силовых линий магнитного поля

Чтобы определить направление силовых линий магнитного поля, созданного током в прямом проводнике, нужно охватить проводник **правой рукой**, направив отогнутый большой палец по направлению тока, кончики остальных пальцев в данной точке покажут направление вектора индукции в этой точке.

Из рисунков 1*б* и 1*в* видно, что магнитное поле, созданное замкнутыми токами, также как и поле прямого тока неоднородно.

Если нужно получить однородное магнитное поле, то можно взять два и более соосно расположенных на близком расстоянии друг от друга витка с током. Между витками будет существовать довольно протяженная область пространства с однородным магнитным полем (рис. 1*д*).

Для получения однородного магнитного поля используют катушку в виде намотанного на цилиндрическую поверхность изолированного проводника, которые образуют винтовую линию. Такое устройство называют **соленоидом**, или **катушкой индуктивности**. Если витки расположены вплотную или очень близко друг к другу, то соленоид можно рассматривать как систему последовательно соединенных круговых токов одинакового но рассматривать как систему последовательно соединенных круговых токов одинакового<br>радиуса с общей осью (рис. 1*∂*). Силовые линии магнитного поля В поля соленоида выглядят примерно так, как показано на рис. 1 *д*. В средней части внутри полости соленоида, длина которого значительно больше диаметра, магнитное поле направлено параллельно

вдоль оси соленоида. Оно однородно в середине соленоида и почти спадает к его концам.

### **1.2. Магнитная индукция. Закон Био-Савара-Лапласа**

В теории электромагнетизма для количественного описания явлений используют две векторные величины, характеризующие магнитные поля. Это **вектор магнитной ин дукции** *В* и **вектор напряженности** магнитного поля *H* .

**Магнитная индукция** *В* – векторная величина, являющаяся силовой характеристикой магнитного поля (его действия на заряженные частицы) в данной точке пространства. Определяет, с какой силой *F* магнитное поле действует на заряд *q*, движущийся со скоростью *υ*:

$$
B = \frac{F_{\eta}^{\text{max}}}{q\upsilon}.
$$
 (1)

Здесь при определении магнитной индукции считается, что заряд движется перпендикулярно магнитным линиям поля.

Также магнитная индукция может быть определена как отношение максимального механического момента сил *М*max, действующих на рамку с током, помещенную в однородное поле, к произведению силы тока *I* в рамке на её площадь *S*:

$$
B = \frac{M^{\max}}{p_m} = \frac{M^{\max}}{I \cdot S},
$$
 (2)

где  $p_m = I \cdot S$  – модуль магнитного момента рамки с током (рис. 2).

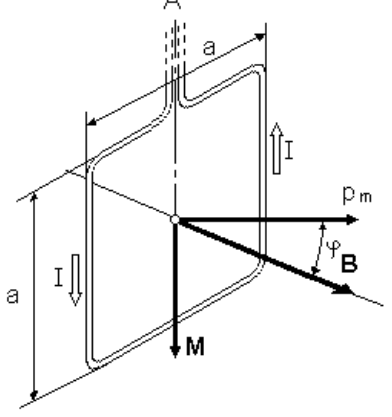

Рис.2. Действие магнитного поля на контур с током

Индукцию магнитного поля в единицах СИ измеряют в Теслах [Тл].

Вращение магнитной стрелки под действием поля, создаваемого током, впервые обнаружил в 1820 г. датский ученый Ханс Кристиан Эрстед.

Французские ученые Жан-Батист Био (1774-1862 гг.) и Феликс Савар (1791-1841 гг.) исследовали магнитные поля, создаваемые проводниками с токами. Проделав большое количество опытов, они пришли к выводу, что магнитная индукция поля проводника с током пропорциональна силе тока, зависит о формы и размеров проводника, а также от расположения рассматриваемой точки поля по отношению к проводнику. Био и Савар пытались получить общий закон, который позволял бы вычислять магнитную индукцию в каждой точке поля, создаваемого током, текущим по проводнику любой формы. Однако сделать им это не удалось, и по их просьбе этой задачей занялся французский математик и физик Пьер-Симон Лаплас (1749-1827 гг.). Он облек закон Био-Савара в математическую форму определяющую индукцию магнитного поля от элементарного участка проводника с током.  $\rightarrow$ 

**Закон Био-Савара-Лапласа:** элемент проводника d*l* с током *I* создает в некоторой точке *A* индукцию поля

$$
d\vec{B} = \frac{\mu_0 \mu}{4\pi} \frac{I \left[ d\vec{l}, \vec{r} \right]}{r^3},
$$
\n(3)

где *r* – радиус-вектор, проведенный из элемента dl проводника в точку A,  $\mu_0$  – магнитная постоянная ( $\mu_0 = 4\pi \cdot 10^{-7}$  Гн/м),  $\mu$  – безразмерная величина, характеризующая магнитные свойства среды и называемая магнитной проницаемостью среды (для вакуума  $\mu = 1$ ).

Направление d*B* перпендикулярно d*l* и *r* , и совпадает с касательной к линии магнитной индукции (рис. 3). Модуль вектора d*B* определяется выражением

$$
dB = \frac{\mu_0 \mu}{4\pi} \frac{Idl \sin \alpha}{r^2},
$$
 (4)

где <sup>α</sup> – угол между векторами d*l* и *r* .

## **1.3. Магнитное поле соленоида**

**Соленоидом** называется цилиндрическая катушка с током, состоящая из большого числа витков проволоки, которые образуют винтовую линию. Если витки расположены вплотную или очень близко друг к другу, то соленоид можно рассматривать как систему последовательно соединенных круговых токов одинакового радиуса с общей осью.

На рис. 4 показано сечение соленоида радиуса *R* и

длины *L* с током *I*. Кружки с точками изображают сечение витков, в которых электрический ток направлен из-за чертежа к нам, а кружки с косыми крестами – сечения витков, в которых ток направлен за чертеж.

Пусть *n* – число витков, приходящихся на единицу длины соленоида. Магнитная индукция *B* поля соленоида равна геометрической сумме магнитных индукций  $\vec{B}_i$  полей<br>индукция  $\vec{B}$  поля соленоида равна геометрической сумме магнитных индукций  $\vec{B}_i$  полей всех витков этого соленоида. В произвольной точке *А*, лежащей на оси соленоида  $O_1O_2$ , всех витков этого соленоида. В произвольнои точке *A*, лежащеи на оси соленоида  $U_1U_2$ ,<br>все векторы  $\vec{B}_i$ и результирующий вектор  $\vec{B}$  направлен по оси  $O_1O_2$  в ту сторону, куда перемещается буравчик с правой резьбой при вращении его рукоятки в направлении электрического тока в витках соленоида. На малый участок соленоида длиной *dl* вдоль оси приходится *ndl* витков. Если *l* – расстояние вдоль оси от этих витков до точки *А*, то магнитная индукция поля этих витков будет

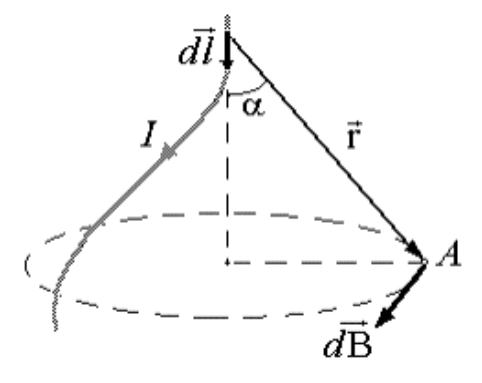

 $\rightarrow$ 

Рис.3. К закону Био-Савара-Лапласа

$$
dB = \frac{\mu_0 \mu}{4\pi} \frac{2I\pi R^2 n}{r^3} dl \,,\tag{5}
$$

$$
\text{T.K. } r = \frac{R}{\sin \alpha} \text{ if } l = \frac{R}{tg\alpha}, \text{ to } dl = \frac{Rd\alpha}{\sin^2 \alpha}, \text{for,}
$$
\n
$$
dB = \frac{\mu_0 \mu}{2} nI \sin \alpha \cdot d\alpha = \frac{\mu_0 \mu}{2} nI \cdot d(\cos \alpha). \tag{6}
$$

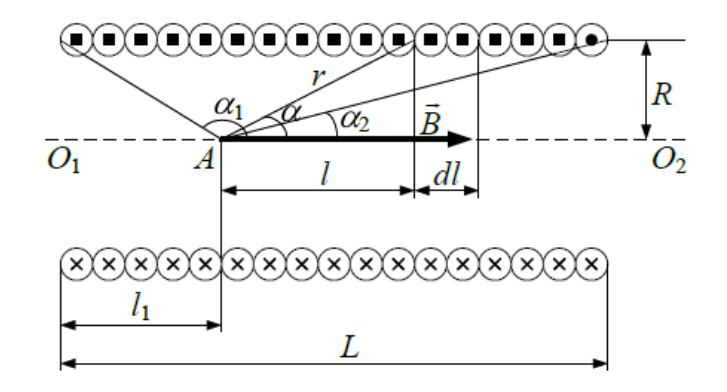

Рис.4. Схема однослойного соленоида

В пределах соленоида угол α изменяется от  $\alpha_1$  до  $\alpha_2$ , поэтому интегрируя (6) по  $\alpha$ , получится

$$
B = \int_{\alpha_1}^{\alpha_2} \frac{\mu_0 \mu}{2} n I \sin \alpha \cdot d\alpha = \frac{\mu_0 \mu}{2} n I (\cos \alpha_1 - \cos \alpha_2), \tag{7}
$$

rge  $\cos \alpha_1 = -\frac{l_1}{\sqrt{R^2 + l_1^2}}$ ,  $\cos \alpha_2 = \frac{L - l_1}{\sqrt{R^2 + (L - l_1)^2}}$ .  $(8)$ 

Из формул (7) и (8) видно, что магнитная индукция поля соленоида в точке А зависит от силы тока I, густоты намотки витков *n*, радиуса R витков и длины соленоида L, а также от положения точки А относительно концов соленоида. Индукция магнитного поля B максимальна, если  $l_1 = L/2$ , так что

$$
\cos \alpha_2 = -\cos \alpha_1 = \frac{1}{\sqrt{1 + (2R/L)^2}},
$$
\n(9)

$$
B_{\text{max}} = \mu_0 \mu nI \left[ 1 + \left(\frac{2R}{L}\right)^2 \right]^{-\frac{1}{2}}.
$$
 (10)

Если  $L \gg R$ , то соленоид можно приближенно считать бесконечно длинным. Для точки А лежащей вдали от концов такого соленоида  $\alpha_2 \approx 0$ , а  $\alpha_1 \approx \pi$ , так что, по формуле  $(7)$ 

$$
B = \mu_0 \mu nI \,. \tag{11}
$$

В точке А, находящейся в центре одного из оснований бесконечно длинного соленоида ( $\alpha_1 = \pi$  и  $\alpha_2 = \frac{\pi}{2}$  или  $\alpha_2 = \pi$  и  $\alpha_1 = \frac{\pi}{2}$ ),

$$
B = \frac{1}{2} \mu_0 \mu nI \tag{12}
$$

### 1.4. Эффект Холла

Магнитное поле измеряется с помощью датчика, принцип работы которого основан на эффекте Холла. Эффект Холла заключается в следующем. Пусть образец (проводник или полупроводник) имеет форму прямоугольной пластинки длиной *l*, шириной *d*, толщиной b (рис. 5). Если влоль длины образца (направление оси v) пропустить электрический ток I, а перпендикулярно плоскости пластинки (направление оси *х*) приложить магнитное поле  $\vec{B}$ , то в направлении, перпендикулярном направлению тока I и  $\vec{B}$  (направление оси

z), возникнет электрическое поле, называемое полем Холла, с напряженностью  $E_{\text{Xo},\text{mna}}$ . На практике, как правило, поле Холла характеризуют разностью потенциалов, которую измеряют между симметричными токами С и D на боковых поверхностях образца. Эта разность потенциалов называется холловской разностью потенциалов  $(U_{X_{OIII}}$  или ЭДС **Холла**  $\varepsilon_{X\text{OIII}}$ ).

В классической теории проводимости эффект Холла объясняется тем. что в магнитном поле на движущиеся электрические заряды действует сила Лоренца, величина и направление которой определяются векторным уравнением

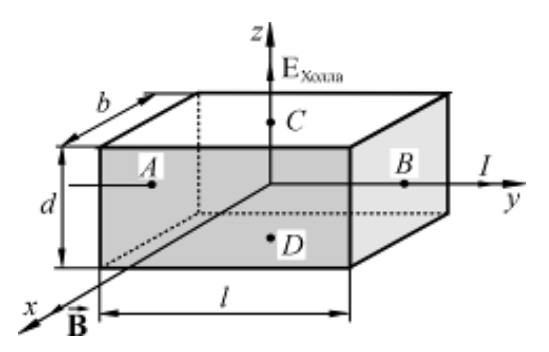

Рис. 5. Ориентация тока, индукции магнитного поля и напряженности ХОЛЛОВСКОГО ПОЛЯ В ПОЛУПРОВОДНИКО-

$$
\vec{F}_{\Pi} = e[\vec{v}\,\vec{B}],\tag{13}
$$

где  $\vec{B}$  – индукция магнитного поля,  $\vec{U}$  – скорость движения зарядов,  $e$  – заряд носителей тока с учетом знака, «+e» - для дырочной проводимости, «-e» - для электронной проволимости.

В скалярном виде выражение (13) имеет следующую запись:

$$
\vec{F}_\pi = e \nu B \sin \alpha \,. \tag{14}
$$

где  $\alpha$  – угол между векторами  $\vec{v}$  и  $\vec{B}$ .

Для определения направления силы Лоренца применяют правило «левой руки»: если расположить левую руку так, чтобы силовые линии магнитного поля (вектор  $B$ ) входили в ладонь, а четыре сложенных пальца были направлены вдоль вектора скорости  $\vec{U}$ , то отставленный большой палеи укажет направление силы Лорениа, действующей на положительный заряд. В случае, когда заряд отрицательный, найденное таким образом направление силы Лоренца нужно изменить на противоположное. Вектор силы всегда перпендикулярен вектору скорости электрона. С учетом вышесказанного на рис. 6 представлено движение электрона под действием силы Лоренца в магнитном поле в металлической платине. Видно, что электроны при своем направленном движении в магнитном поле под действием силы Лоренца создадут на верхней пластине избыток отрицательных зарядов. Это в свою очередь приведет к тому, что нижняя пластина будет иметь положительный заряд.

С учетом этого явления электрическое поле, которое создается между верхней и нижней пластиной, и получило название электрического поля Холла, напряженность которого определяется как

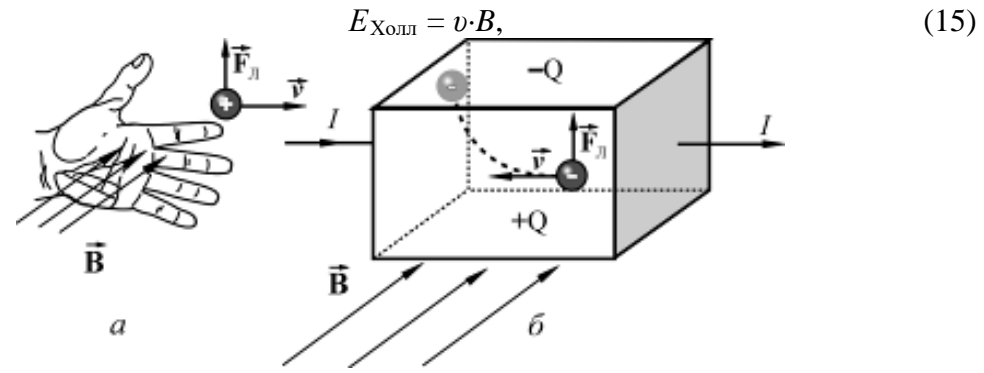

Рис. 6. Определение направления силы Лоренца при помощи правила левой руки на движущийся положительный заряд в магнитном поле  $(a)$  и иллюстрация действия силы Лоренца на движущиеся в магнитном поле электроны в металлической пластине.

и связано с ЭДС Холла  $\varepsilon_{\text{Xom}}$  или с холловской разностью потенциалов  $U_{\text{Xom}}$ , следующим образом:

$$
\varepsilon_{\text{Xon}} = U_{\text{Xon}} = E_{\text{Xon}} \cdot d = v \cdot B \cdot d. \tag{16}
$$

Так как сила тока, протекающего через единицу поверхности образца, т.е. плотность тока, равна

$$
=e\cdot n\cdot v,\tag{17}
$$

где *п* – число носителей тока в единице объема образца (концентрация носителей тока), то сипа тока

$$
I = j \cdot S = j \cdot b \cdot d = e \cdot n \cdot v \cdot b \cdot d,\tag{18}
$$

что позволяет записать

$$
v = \frac{I}{enbd}
$$
 (19)

 $\overline{M}$ 

$$
\varepsilon_{X_{0,2,2}} = \frac{IB}{enb}.
$$
 (20)

Таким образом, ЭДС Холла пропорциональна силе тока I через образец и обратно пропорциональна толщине образца b.

Экспериментальное определение ЭДС Холла  $\varepsilon_{X\text{om}}$  проводят на образце с заданной толщиной  $b$  при фиксированном токе I через образец. При этом полученное значение ЭДС Холла рассчитывают на единицу толщины образца и единицу силы тока, т. е. рассчитывают величину

$$
\varepsilon_{\text{Xonna}}^* = \frac{\varepsilon_{\text{Xonna}} \cdot b}{I},\tag{21}
$$

которую называют удельной или приведенной ЭДС Холла. Приведенная ЭДС Холла пропорциональна индукции магнитного поля В:

$$
\varepsilon^*_{X\text{OIII}} = R \cdot B \tag{22}
$$

где коэффициент пропорциональности

$$
R = \frac{1}{en} \tag{23}
$$

является характеристикой изучаемого вещества и называется коэффициентом Холла или постоянной Холла.

Рассмотренный эффект Холла, причиной которого является лействие на лвижушиеся в магнитном поле заряды силы Лоренца, называется классическим эффектом Холла. Как следует из формулы (22), для классического эффекта Холла характерна линейная зависимость  $\varepsilon^{*}(B)$ . Опыт между тем показывает, что в природе есть вещества для которых линейная зависимость  $\varepsilon^{*}(B)$  не выполняется. Это свидетельствует о существовании другой причины эффекта Холла, которая, однако, может быть понята только с позиций квантовой теории твердого тела.

#### 1.5. Расчет магнитного поля соленоида в работе

В работе индукцию магнитного поля в точке  $A$  на оси соленоида (с однослойной намоткой) будем вычислять как

$$
B = \mu\mu_0 \frac{\ln n}{2} |\sin \alpha_1 - \sin \alpha_2|,\tag{24}
$$

где  $n = \frac{N}{I}$  – число витков на единицу длины соленоида,  $\alpha_1$ ,  $\alpha_2$  – углы, под которыми из

точки  $\Lambda$  видны концы соленоида (рис. 7).

Если известно расстояние *х* от середины соленоида до точки  $A$ , то

$$
\sin \alpha_1 = \frac{0.5l + x}{\sqrt{(0.5l + x)^2 + R^2}},
$$

$$
\sin \alpha_2 = \frac{x - 0.5l}{\sqrt{(x - 0.5l)^2 + R^2}}.
$$

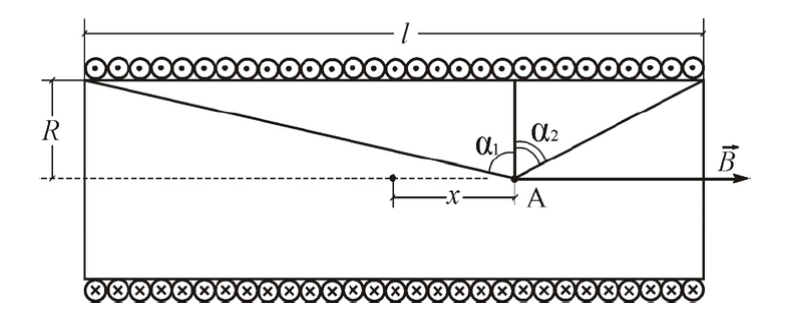

Рис.7. Схема однослойного соленоида

Т.о. модуль вектора  $\overline{B}$  на оси соленоида в точке, отстоящей на расстоянии  $x$  от его середины равен  $\mathbf{I}$  $\overline{1}$ 

$$
B = \mu\mu_0 \frac{IN}{2l} \left| \frac{0.5l + x}{\sqrt{(0.5l + x)^2 + R^2}} - \frac{x - 0.5l}{\sqrt{(x - 0.5l)^2 + R^2}} \right| \tag{25}
$$

Как следует из полученной формулы для достаточно длинного соленоида  $(l \gg R)$ в средней его части ( $\alpha_1 \approx \pi/2$ ,  $\alpha_2 \approx -\pi/2$ ) снова получаем выражение (11):

$$
B = \mu\mu_0 In = \mu\mu_0 I \frac{N}{l}.
$$
\n(26)

При этом магнитное поле внутри соленоида является практически однородным.

Если соленоид короткий ( $l \approx R$ ), то магнитное поле его резко неоднородно и рассчитывается по формуле (25).

# **2. ПРАВИЛА ТЕХНИКИ БЕЗОПАСНОСТИ**

К выполнению лабораторной работы допускаются только подготовившиеся к этой работе студенты, прошедшие инструктаж по правилам технической эксплуатации и безопасности обслуживания электрооборудования в лаборатории с обязательной отметкой о получении и усвоении инструктажа в специальном журнале. Инструктаж проводится преподавателем вначале учебного семестра до выполнения первой лабораторной работы.

Для обеспечения безопасности работы студент обязан:

1) приступать к эксперименту только после внимательного ознакомления с описанием работы;

2) убедиться в отсутствии внешних дефектов приборов и целостности изоляции соединительных проводов, при обнаружении каких-либо неисправностей в лабораторной установке немедленно обратиться к лаборанту или преподавателю;

3) при сборке электрических цепей стараться избегать пересечения проводов и обеспечить хороший контакт всех соединений, соблюдать полярность включения электроизмерительных приборов в соответствии с полярностью источника тока;

4) производить сборку и монтаж цепи только при отключенном напряжении;

5) производить подачу напряжения на электрическую цепь только после ее проверки преподавателем или лаборантом и при получении их разрешения, с предварительным предупреждением всех работающих у стенда;

6) проверять наличие напряжения в электрической цепи только с помощью электроизмерительных приборов;

7) при нахождении в лаборатории строго соблюдать правила пожарной безопасности, не допускать попадания влаги на поверхность лабораторного оборудования;

8) при обнаружении неисправности в работе электрических устройств, находящихся под напряжением, повышенном их нагревании, появлении искрения, запаха горелой изоляции и т.п. сообщить об этом преподавателю или лаборанту и действовать в соответствии с его указаниями;

9) по окончании работы на лабораторном стенде и после проверки полученных результатов преподавателем отключить электропитание лабораторного комплекса, разобрать электрическую цепь и привести в порядок свое рабочее место.

# *КАТЕГОРИЧЕСКИ ЗАПРЕЩАЕТСЯ!*

1. Включать лабораторный комплекс к розетке промышленной сети без предварительной проверки готовности лабораторной установки преподавателем или лаборантом.

2. Использовать неисправные приборы, проводы с поврежденной изоляцией, неисправные реостаты, тумблеры и др.

3. Оставлять без надзора включенные электрические устройства и приборы.

4. Проводить измерения значения физических величин, превышающих предельные значения измерительных приборов.

5. Держать на столах посторонние предметы.

6. Производить какие-либо работы, не связанные непосредственно с выполнением заданий.

7. Шуметь, громко разговаривать, производить резкие движения.

8. Выносить из лаборатории и вносить в нее любые предметы, приборы и оборудование без разрешения преподавателя или лаборанта.

При нарушении студентом правил техники безопасности преподаватель вправе отстранить его от выполнения лабораторных работ и допустить к их выполнению после повторного внепланового инструктажа по технике безопасности.

#### 3. ПРАКТИЧЕСКАЯ ЧАСТЬ

#### 3.1. Метод измерений

В данной работе измерение вектора индукции магнитного поля основано на применении латчика Холла.

Явление Холла заключается в возникновении разности потенциалов  $(U_x = |\varphi_1 - \varphi_2|)$  при протекании постоянного тока  $I$  через проводящую пластину толщиной  $a$ , помещенную в магнитное поле, перпендикулярное направлению тока (рис. 8):

$$
U_x = R_x \frac{IB}{a},
$$

где  $R_x$  – постоянная Холла, зависящая от свойств пластины.

Эта разность потенциалов пропорциональна величине индукции магнитного поля В в той точке пространства, куда помещен датчик. Т.к. датчик имеет малые размеры  $(\Box$  мм), то с его помощью можно исследовать магнитное поле.

$$
B = \frac{aU_x}{R_x I} \qquad \text{with} \qquad B = \gamma U_x. \tag{27}
$$

Таким образом, для перевода показаний датчика Холла  $U<sub>x</sub>$  в значение вектора магнитной индукции  $B(T_{\pi})$  достаточно знать градуировочный коэффициент  $\gamma$  данного датчика.

# 3.2. Описание установки

Установка (миниблок «Соленоиды») состоит из двух соленоидов (рис. 9), закрепленных на панели. Короткий соленоид 2 закреплен снаружи длинного соленоида 1. Середины соленоидов совпадают, совпадают и оси соленоидов. Вдоль оси соленоидов может перемещаться шток 3. Внутри штока перемещен датчик Холла 4. Расстояние датчика от середины соленоида х совпадает с расстоянием риски 5 на штоке от конца катушки цилиндрического соленоида.

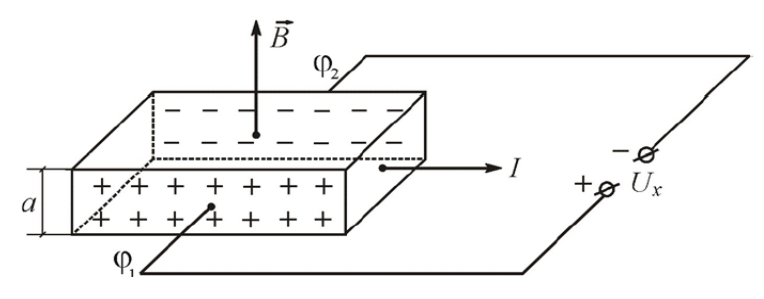

Рис.8. Эффект Холла

Электрическая схема установки приведена на рис. 10а.

Питание соленоидов осуществляется от регулируемого источника постоянного напряжения « $0...+15$  B» 1. Ток в соленоидах измеряется миллиамперметром 2. Переключатель 7 позволяет подключать к источнику напряжения 1 либо длинный соленоид 4 (положение переключателя А) либо короткий 5 (положение переключателя В). Измерение индукции магнитного поля соленоида осуществляется с помощью датчика Холла (Д.Х.) 6. Измерение холловской разности потенциалов *U<sup>х</sup>* осуществляется с помощью вольтметра 8. Питание датчика Холла осуществляется от источника стабилизированного постоянного напряжения « $\pm$  15 В» 9.

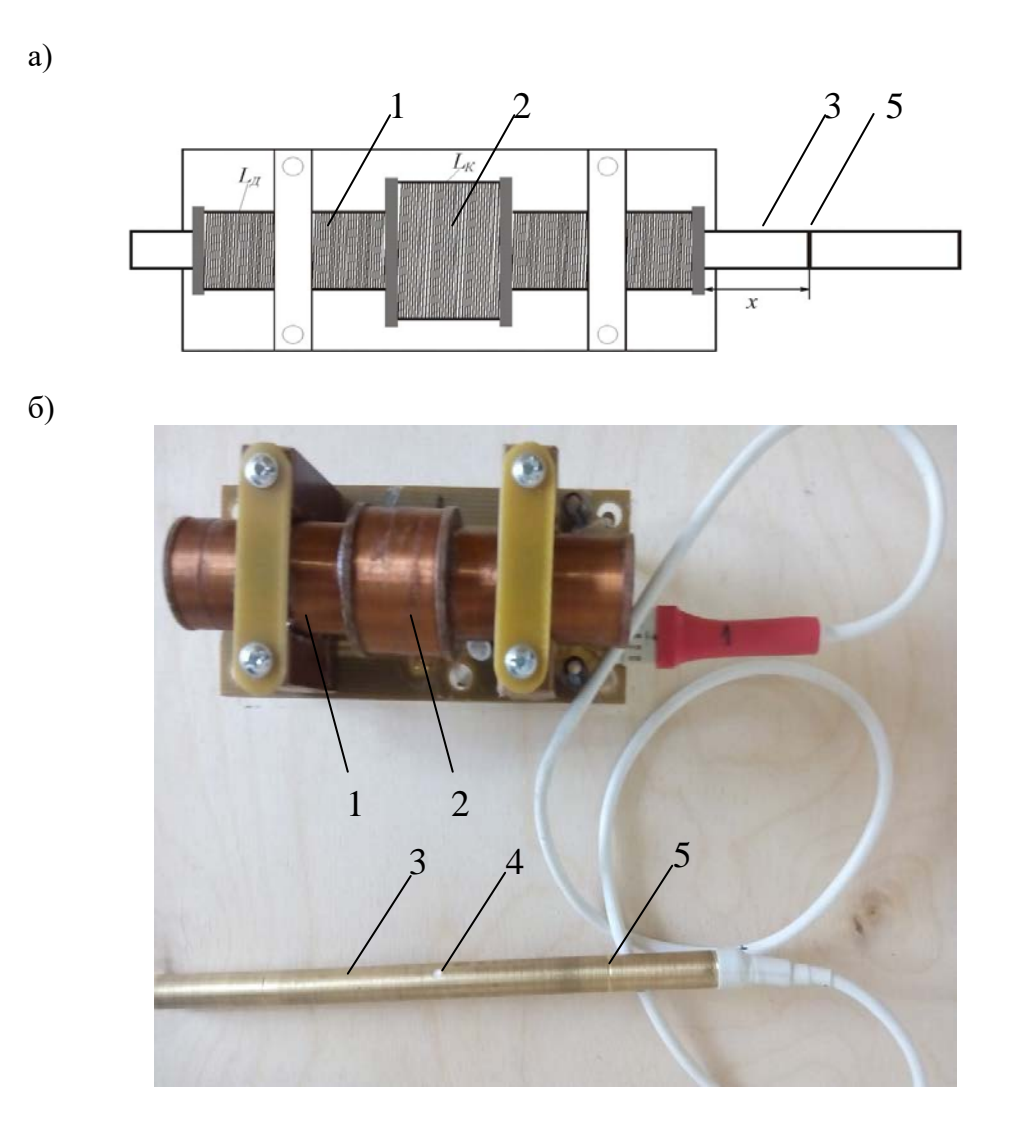

Рис.9. Схематическое изображение а) и внешний вид б) миниблока «Соленоиды» a)  $\qquad \qquad$  6)

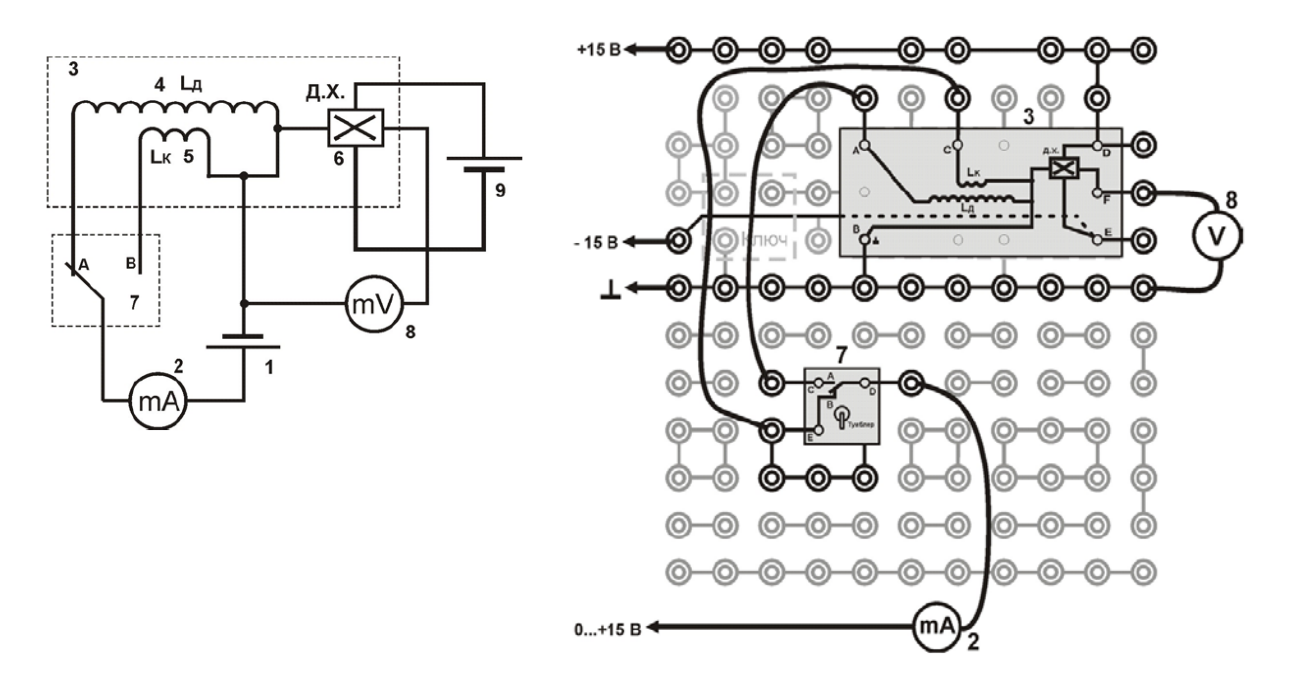

Рис. 10. Электрическая а) и монтажная б) схема установки: 1 – регулируемый источник постоянного напряжения «0…+15 В»; 2 – мультиметр (*режим А = 200 mA*, *входы СОМ, mA*); 3 – миниблок «Соленоиды»; 4 – длинный соленоид с индуктивностью *L<sup>Д</sup>* ; 5 – короткий соленоид с индуктивностью  $L_k$ ; 6 – датчик Холла (Д.Х.); 7 – миниблок «Ключ»; 8 – мультиметр (режим  $V = 2B$ , *входы СОМ*,  $V\Omega$ ); 9 – источник стабилизированного постоянного напряжения « $\pm$ 15 В».

### **3.3. Порядок выполнения работы**

1. Соберите электрическую цепь по монтажной схеме на рис. 10б.

2. Установите режимы измерения мультиметров: амперметра (200 мА) и вольтметра (2 В).

3. Включите кнопками «Сеть» питание блока генераторов напряжения и блока мультиметров. Нажмите кнопку «Исходная установка».

# **Задание 1. Градуировка датчика Холла**

1. С помощью тумблера на миниблоке «Ключ» подключите питание (положение A) к длинному соленоиду с числом витков  $N<sub>II</sub> = 2380$ .

2. Вставьте шток с датчиком холла в соленоид, и установите его посередине (риски на штоке должны совпадать с концами цилиндрического соленоида). Запишите в таблицу 1 параметры соленоида: длину *Ɩ* и число витков *N*.

3. Кнопками установки напряжения «0…15 В» установите нулевой ток в соленоиде ( $I = 0$  мА) и запишите в таблицу 1 напряжение на датчике Холла  $U_0$  (показания вольтметра 8).

Значение *U0* обусловлено магнитным полем Земли и несимметричным расположением датчика.

*Таблица 1. Определение градуировочного коэффициента датчика Холла*

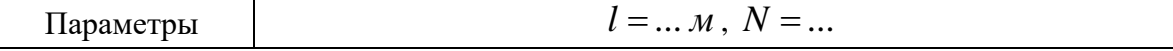

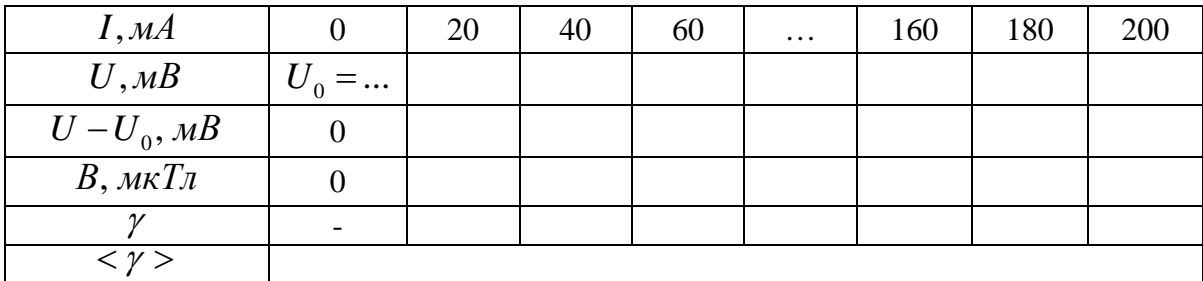

4. Измеряя ток в соленоиде от 0 до 200 мА (с интервалом 20 мА) зафиксируйте напряжение на датчике Холла  $U$  и результаты занесите в таблицу 1.

ВНИМАНИЕ! На лабораторном стенде № 3, максимально возможное значение силы тока составляет 187 мА.

5. Выключите питание блока мультиметров и блока генераторов. Рассчитайте магнитное поле, созданное только током в соленоиде. Для этого из показаний датчика Холла U необходимо вычесть  $U_0$ . Значение  $U-U_0$  запишите в таблицу 1.

6. По формуле (26) для каждого значения силы тока рассчитайте значения вектора магнитной индукции В и запишите эти значения в таблицу 1.

7. Для каждого значения тока соленоида найдите отношение  $\gamma = \frac{B(\mu \kappa T \pi)}{(U - U_0)(\mu B)}$ 

- градуировочный коэффициент, и рассчитайте его среднее значение  $\lt \gamma$  >. В последующих заданиях экспериментальное значение вектора магнитной индукции  $B_3$  (мкТл) будете находить по формуле:

$$
B_3 = (U - U_0) \cdot \langle \gamma \rangle. \tag{28}
$$

### Задание 2. Исследование магнитного поля на оси длинного соленоида

1. С помощью тумблера на миниблоке «Ключ» подключите питание к длинному соленоиду  $N_{\text{II}} = 2380$  (положение A), установите датчик Холла в середину соленоида ( $x =$ 0). В таблицу 2 запишите параметры соленоида: длину l и число витков N.

2. Кнопками установки напряжения «0...15 В» установите нулевой ток в соленои- $(I=0$  мА) и запишите в таблицу 2 напряжение на датчике Холла  $U_0$ . де

3. Кнопками установки напряжения «0...15 В» установите ток в соленоиде в пределах 100 - 150 мА и запишите его значение в таблицу 2.

ВНИМАНИЕ! В течение всей работы ток должен оставаться постоянным!

Таблица 2. Определение индукции магнитного поля длинного соленоида

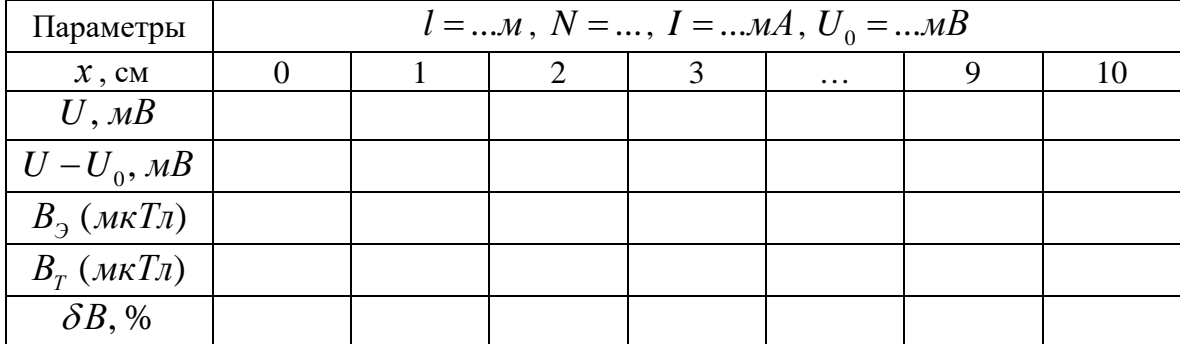

4. Перемещая шток с датчиком Холла вдоль оси соленоида (с шагом 1 см), зафиксируйте напряжение на датчике Холла *U* ( *мВ*) и результаты занесите в таблицу 2.

*Помните! х* = 0 соответствует положению датчика Холла в середине соленоида.

*Примечание:* так как соленоид симметричный, то достаточно провести измерения, перемещая датчик в одну сторону. Сомневающиеся могут попробовать перемещать датчик в обе стороны.

5. Рассчитайте  $U-U_0$  (поле, созданное только током) для каждого положения датчика Холла, результаты впишите в таблицу 2.

6. Рассчитайте индукцию магнитного поля соленоида  $B_3$  по формуле (28), используя градуировочный коэффициент < γ >. Результаты занесите в таблицу 2.

7. Для соответствующих значений *х* (положение датчика Холла) проведите теоретический расчет индукции магнитного поля  $B<sub>r</sub>$  по формуле (25). Радиусы длинного и короткого соленоида принять равными 8,5 мм и 13,5 мм соответственно. Результаты занесите в таблицу 2.

8. Рассчитайте процентное расхождение  $\delta B$  результатов измерения и расчета индукции магнитного поля на оси соленоида по формуле:

$$
\delta B = \frac{|B_3 - B_7|}{B_7} \cdot 100\% \,. \tag{29}
$$

9. Постройте на одном графике зависимости  $B_2$  и  $B_T$  от положения датчика Холла.

10. Из результатов расчета  $\delta B$  и сравнения графиков  $B_3 = f(x)$  и  $B_T = f(x)$ сделайте соответствующие выводы.

# **Задание 3. Исследование магнитного поля на оси короткого соленоида**

1. С помощью тумблера на миниблоке «Ключ» подключите питание к короткому соленоиду (положение В) с числом витков  $N_K = 476$ . Установите датчик Холла в середину соленоида  $(x = 0)$ . В таблицу 3 запишите параметры соленоида: длину  $l$  и число витков N.

| Параметры                    | $l = $ <i>M</i> , $N = $ , $I = $ <i>MA</i> , $U_0 = $ <i>MB</i> |     |     |     |          |     |     |  |  |
|------------------------------|------------------------------------------------------------------|-----|-----|-----|----------|-----|-----|--|--|
| $x$ , CM                     |                                                                  | 0,5 | 1,0 | 1,5 | $\cdots$ | 4.5 | 5,0 |  |  |
| $U, \mu B$                   |                                                                  |     |     |     |          |     |     |  |  |
| $U-U_0, \mu B$               |                                                                  |     |     |     |          |     |     |  |  |
| $B_{\alpha}$ ( <i>MKTR</i> ) |                                                                  |     |     |     |          |     |     |  |  |
| $B_T$ ( <i>MKTR</i> )        |                                                                  |     |     |     |          |     |     |  |  |
| $\delta B, \%$               |                                                                  |     |     |     |          |     |     |  |  |

*Таблица 3. Определение индукции магнитного поля короткого соленоида*

2. Повторите пункты 2 – 10 из задания 2, но при шаге перемещения датчика – 0.5

см.

Выключите кнопками «Сеть» питание блока генераторов напряжения и блока мультиметров.

### **ВОПРОСЫ ДЛЯ САМОКОНТРОЛЯ**

- 1. Что такое вектор индукции магнитного поля?
- 2. Сформулируйте закон Био-Савара-Лапласа.
- 3. В чем заключается принцип суперпозиции?
- 4. Как можно рассчитать магнитное поле соленоида?
- 5. Как можно получить однородное магнитное поле?
- 6. В чем отличие магнитных полей короткого и длинного соленоида?
- 7. В чем заключается явление Холла?

8. Как устроен датчик Холла и как с его помощью можно исследовать магнитное поле?

9. Физический смысл градуировочного коэффициента датчика Холла?

10. Как можно экспериментально определить градуировочный коэффициент для датчика Холла?

11. Как при измерении магнитного поля соленоида можно исключить влияние магнитного поля Земли и несимметричность расположения датчика?

### **Лабораторная работа №7**

# **ИЗУЧЕНИЕ СВОБОДНЫХ КОЛЕБАНИЙ МАТЕМАТИЧЕСКОГО И ПРУЖИН-НОГО МАЯТНИКОВ**

**Цель работы:** изучение физических основ свободных незатухающих колебаний; определение ускорения свободного падения с помощью математического маятника и коэффициента упругости пружины пружинного маятника.

**Приборы и оборудование:** математический (нитяной) и пружинный маятники, миллиметровая линейка, секундомер, набор грузов известной массы.

# **1. ТЕОРЕТИЧЕСКАЯ ЧАСТЬ**

### **1.1. Гармонический осциллятор**

**Гармоническим осциллятором** называется система, совершающая колебания, описываемые дифференциальным уравнением вида:

$$
\frac{d^2x}{dt^2} + \omega_0^2 x = 0.
$$
 (6.1)

Решением этого уравнения является выражение:

$$
x = A\cos(\omega_0 t + \varphi_0),\tag{6.2}
$$

где *А* – амплитуда колебаний (максимальное отклонение колеблющейся величины *x* от её среднего значения);  $\omega_0 t + \varphi_0$  – фаза колебания в момент времени *t*, (рад);  $\omega_0$  – круговая (или циклическая) частота, (рад/с);  $\varphi_0$  – начальная фаза (т.е. фаза колебания в момент времени  $t = 0$ с), (рад).

Период колебаний такого гармонического осциллятора равен:

$$
T = \frac{2\pi}{\omega_0}.
$$
\n(6.3)

Колебания гармонического осциллятора являются важным примером периодического движения и служат точной или приближенной моделью во многих задачах классической и квантовой физики.

Примерами гармонического осциллятора являются пружинный, физический и математический маятники при малых амплитудах колебаний и электрический колебательный контур (для токов и напряжений столь малых, при которых элементы контура можно считать линейными).

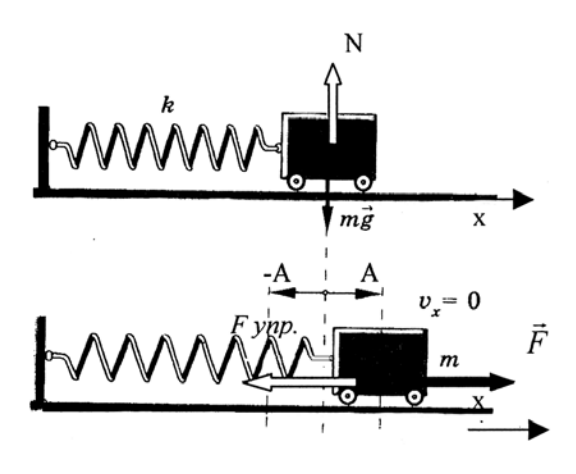

Рис. 6.1. Пружинный маятник

## 1.2. Пружинный маятник

Пружинным маятником называется груз массой т, укреплённый на абсолютно упругой невесомой пружине, совершающий гармонические колебания под действием упругой силы  $\vec{F}_{vnp} = -k\vec{x}$ , где  $k$  – жесткость пружины.

Рассмотрим свободные колебания горизонтального пружинного маятника (рис. 6.1)

Он состоит из тележки массой т, прикреплённой к вертикальной стене пружиной жёсткостью k, которая может практически без трения перемещаться по горизонтальной поверхности. При любых положениях тележки сила тяжести  $m\vec{g}$  и сила реакции опоры  $\vec{N}$ 

уравновешивают друг друга. При смещении тележки из положения равновесия на величину *х* на неё начинает действовать сила упругости со стороны пружины  $\overline{F}_{vnp} = -k\overline{x}$ , под действием которой тележка будет совершать свободные колебания.

Уравнение движения пружинного маятника в проекции на ось х на основании второго закона Ньютона будет иметь вид:

$$
m\frac{d^2x}{dt^2} = -kx \text{ with } m\frac{d^2x}{dt^2} + kx = 0,
$$
  

$$
\frac{d^2x}{dt^2} + \frac{k}{m}x = 0.
$$
 (6.4)

откуда

Если ввести обозначение  $\frac{k}{m} = \omega_0^2$ , то уравнение (6.4) примет вид

$$
\frac{d^2x}{dt^2} + \omega_0^2 x = 0.
$$
 (6.5)

Уравнение (6.5) является дифференциальным уравнением гармонических колебаний. Таким образом, мы получили, что пружинный маятник совершает гармонические колебания по закону  $x = A\cos(\omega_0 t + \varphi_0)$  с циклической частотой  $\omega_0 = \sqrt{\frac{k}{m}}$  и периодом

колебаний  $T = 2\pi \sqrt{\frac{m}{L}}$ .
Эти формулы справедливы в пределах выполнения закона Гука, то есть при малых деформациях пружины, а так же при условии, что масса пружины мала по сравнению с массой тела.

#### **1.3. Физический маятник**

**Физическим маятником** называется твёрдое тело, совершающее под действием силы тяжести колебания в вертикальной плоскости вокруг неподвижной горизонтальной оси, не проходящей через центр масс тела (рис. 6.2).

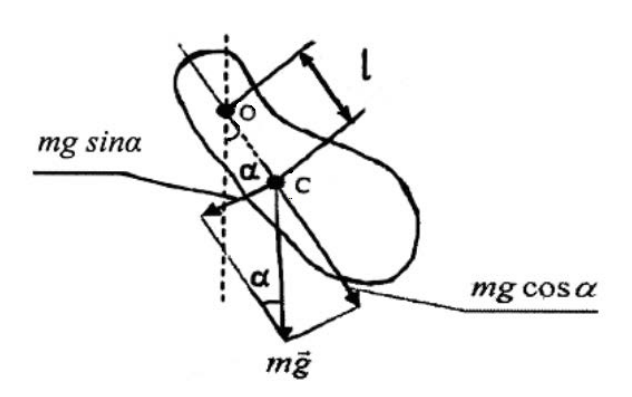

Рис. 6.2. Физический маятник

Найдём период колебаний физического маятника.

Если силами трения в подвесе маятника можно пренебречь, то момент сил относительно оси качания маятника создает только сила тяжести *mg* , действующая на маятник (момент силы реакции опоры равен нулю, так как сила реакции проходит через ось маятника).

При отклонении маятника на угол  $\alpha$  эта сила создает момент  $M = mgl \sin \alpha$ , стремящийся возвратить маятник в положение равновесия  $(\alpha = 0)$ .

Запишем основное уравнение динамики для тела, вращающегося вокруг неподвижной оси.

$$
\text{Take } M = I\varepsilon \text{, } \text{rge } M = mgl \sin \alpha \text{ if } \varepsilon = \frac{d^2 \alpha}{dt^2} \text{, } \text{ro}
$$
\n
$$
I \frac{d^2 \alpha}{dt^2} = -mgl \sin \alpha \tag{6.6}
$$

(знак минус в уравнении (6.6) обусловлен тем, что знаки величин  $\alpha$  и  $M$  согласно правилу буравчика или правилу правого винта всегда оказываются противоположными).

В уравнении (6.6): *l* – расстояние от центра масс маятника С до оси качания О, (м);  $I$  – момент инерции маятника относительно оси качания,  $(\kappa r \cdot \kappa^2)$ ,  $g$  – ускорение свободного падения,  $(w/c^2)$ ; *m* – масса маятника, (кг).

Для малых углов отклонения маятника  $(\alpha \leq 10^{\circ})$  справедливо примерное равенство  $\sin \alpha \approx \alpha$ . В этом случае уравнение (6.6) примет вид

$$
I\frac{d^2\alpha}{dt^2} = -mgl\alpha \Rightarrow \frac{d^2\alpha}{dt^2} = -\frac{mgl}{I}\alpha \Rightarrow \frac{d^2\alpha}{dt^2} + \frac{mgl}{I}\alpha = 0.
$$

Если ввести обозначение  $\omega_0^2$ *mgl I*  $\omega_0^2 = \frac{mgv}{r}$ , то получим дифференциальное уравнение гармонических колебаний

$$
\frac{d^2\alpha}{dt^2} + \omega_0^2 \alpha = 0, \qquad (6.7)
$$

решением, которого является уравнение вида

$$
\alpha = \alpha_0 \cos(\omega_0 t + \varphi_0),
$$

где  $\alpha_0$  – амплитуда колебаний, (рад);  $\varphi_0$  – начальная фаза колебаний, (рад).

Из уравнения (6.7) следует, что при малых отклонениях от положения равновесия  $(\alpha \leq 10^{\circ})$  физический маятник будет совершать гармонические колебания (то есть коле-

бания, совершаемые по закону синуса или косинуса) с круговой частотой  $\,\omega_0^{}$ *mgl I*  $\omega_0 = \sqrt{\frac{mgt}{r}}$  и

периодом колебаний

$$
T = \frac{2\pi}{\omega_0} = 2\pi \sqrt{\frac{I}{mgl}} = 2\pi \sqrt{\frac{L}{g}},
$$
\n(6.8)

где величина *<sup>I</sup> <sup>L</sup> mg* <sup>=</sup> называется **приведенной длиной** физического маятника (т.е. это

длина такого математического маятника, период колебаний которого равен периоду колебаний данного физического маятника, то есть  $L = l_{\text{num}}$ ).

#### **1.4. Математический маятник**

**Математическим маятником** называется идеализированная система, состоящая из материальной точки массой *m*, подвешенной на невесомой нерастяжимой нити и совершающей колебания в вертикальной плоскости под действием силы тяжести.

**Материальной точкой** называется тело, размерами которого в условиях данной задачи можно пренебречь.

Хорошим приближением математического маятника является небольшой тяжелый шарик, подвешенный на тонкой длинной нити (рис. 6.3).

В этом случае момент инерции математического маятника можно определить по формуле

$$
I = ml^2, \tag{6.9}
$$

где *l* – длина маятника (реально – это расстояние от точки подвеса до центра масс шарика).

Так как математический маятник можно представить как частный случай физического маятника, предположив, что вся его масса сосредоточена в одной точке – центре масс, то, подставив уравнение (6.9) в формулу (6.8), получим выражение для периода малых колебаний математического маятника:

$$
T = \frac{2\pi}{\omega_0} = 2\pi \sqrt{\frac{I}{mgl}} = 2\pi \sqrt{\frac{ml^2}{mgl}} = 2\pi \sqrt{\frac{I}{g}} (6.10)
$$

Таким образом, математический маятник при небольших отклонениях от вертикали  $(\alpha \leq 10^{\circ})$  будет также совершать гармонические

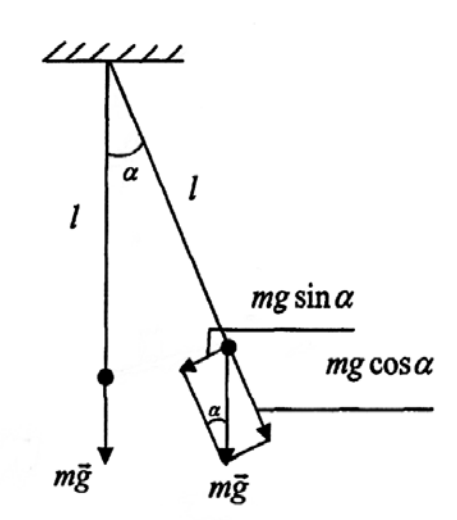

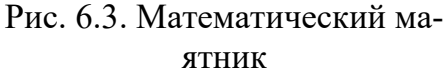

колебания по закону  $\alpha = \alpha_0 \cos(\omega_0 t + \varphi_0)$  с периодом колебаний  $T =$ 

$$
=2\pi\sqrt{\frac{l}{g}} \quad \text{if if } l
$$

лической частотой  $\;\omega_{\textrm{0}}\;$  $2\pi$  | g *T l*  $\omega_0 = \frac{2\pi}{\pi} = \sqrt{\frac{g}{\pi}}$ .

### **2. ПРАКТИЧЕСКАЯ ЧАСТЬ**

### **Задание 1. Определение ускорения свободного падения с помощью математического маятника**

1.Начертить таблицу 6.1 для занесения результатов измерений и расчетов.

2.Установить шарик нитяного маятника в нижней части на вертикальной прямой и измерить длину нити  $l_1$  маятника по измерительной линейке от точки подвеса нити до центра шарика. Записать это значение в таблицу.

3.Заставить маятник качаться так, чтобы угол отклонения был достаточно мал (не превышал 6-8°). Измерить секундомером время 20-30 полных колебаний маятника и вы-

числить его период колебаний: 
$$
T = \frac{\Delta t}{N}
$$
.

4. Повторить измерения периода колебаний для данной длины маятника  $l_1$  еще 4 раза.

Таблица 6.1.

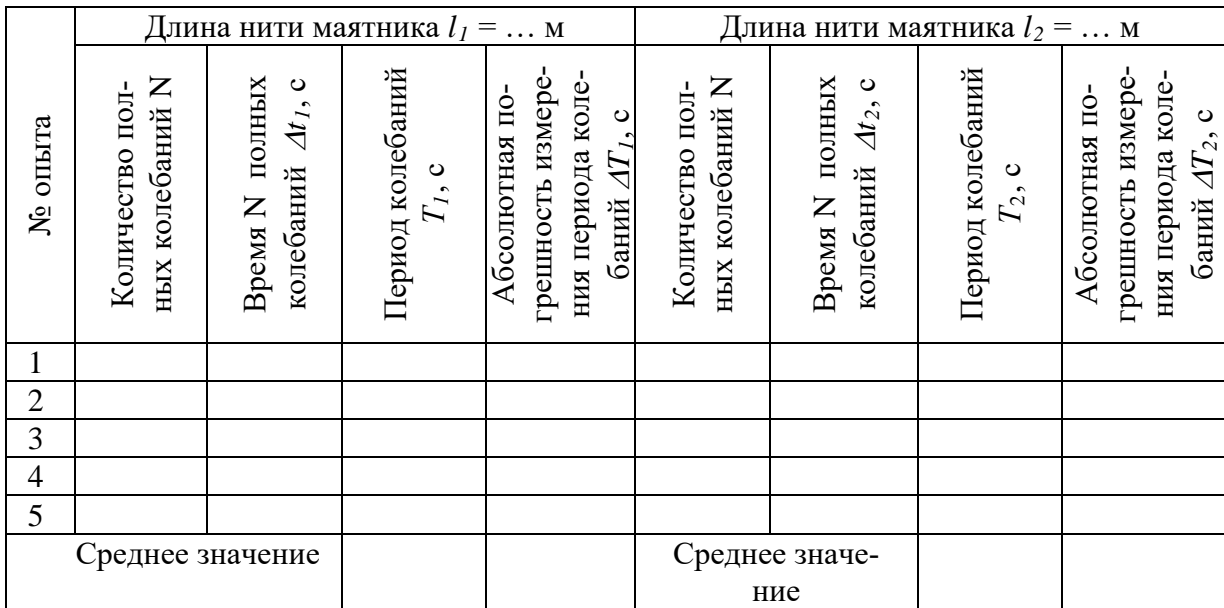

Определение периода колебаний математического маятника

5.Вычислить среднее значение периода колебаний маятника и абсолютную погрешность каждого измерения по формуле  $\Delta T = T_i - T_{ci}$ .

6.Вычислить среднюю абсолютную погрешность периода  $\Delta T_{\text{cm}}$  по формуле

$$
\Delta T_{(cp)} = t_{kn} \sqrt{\sum_{i=1}^{n} \Delta T_i^2}
$$
, где  $t_{kn}$  – коэффициент Стьюдента, зависящий от заданной вероят-

ности *k* и числа измерений *n* (см. работу №4).

7.Изменить длину нити маятника на 10-15 см. Записать новое значение длины нити *l2* в таблицу и определить период колебания маятника и его абсолютную погрешность измерения, повторив пункты 3-6.

8.Вычислить значение ускорения силы тяжести (свободного падения) по формуле  $^{2}(l_{1}-l_{2})$ 2  $\mathbf{T}^2$  $1(cp)$   $\qquad \qquad 2(cp)$ 4  $\mathcal{L}(cp)$   $\blacksquare$  2(*cp*  $l_1 - l$  $g = \frac{4\pi^2(l_1 - l_2)}{T_{1(cp)}^2 - T_{2(cp)}^2}$ , где  $T_{1(cp)}$ ,  $T_{2(cp)}$  – средние значения периода колебаний маятника со-

ответственно при длине нити  $l_1$  и  $l_2$ . Принять  $\pi = 3.14$ .

9.Вычислить относительную погрешность измерения ускорения свободного паде-

$$
\text{HMS} \quad \text{no \text{ popmyne:}} \quad \delta g = \left( 2\frac{\Delta \pi}{\pi} + \frac{\Delta l_1 + \Delta l_2}{|l_1 - l_2|} + 2\frac{\Delta T_{1(cp)} T_{1(cp)} + \Delta T_{2(cp)} T_{2(cp)}}{\left| T_{1(cp)}^2 - T_{2(cp)}^2 \right|} \right) \cdot 100\%, \text{ and}
$$

которой принять  $\frac{\Delta \pi}{\pi}$  = 0,0005 ,  $\Delta l_{1} = \Delta l_{2} =$  0,5 см. Абсолютную погрешность вычислить

по формуле:  $\Delta g = \frac{8.000}{100\%}$  $\Delta g = \frac{g \cdot \delta g}{1000}$ .

10. Записать окончательный результат измерения в виде:  $g_{_{u3M}} = g \pm \Delta g$ , сравнить с действительным значением ускорения свободного падения (9,81 м/с<sup>2</sup>) и сделать соответствующий вывод.

# **Задание 2. Определение коэффициента упругости пружины пружинного маятника**

1. Начертить таблицу 6.2 для занесения результатов измерений и расчетов.

Таблица 6.2

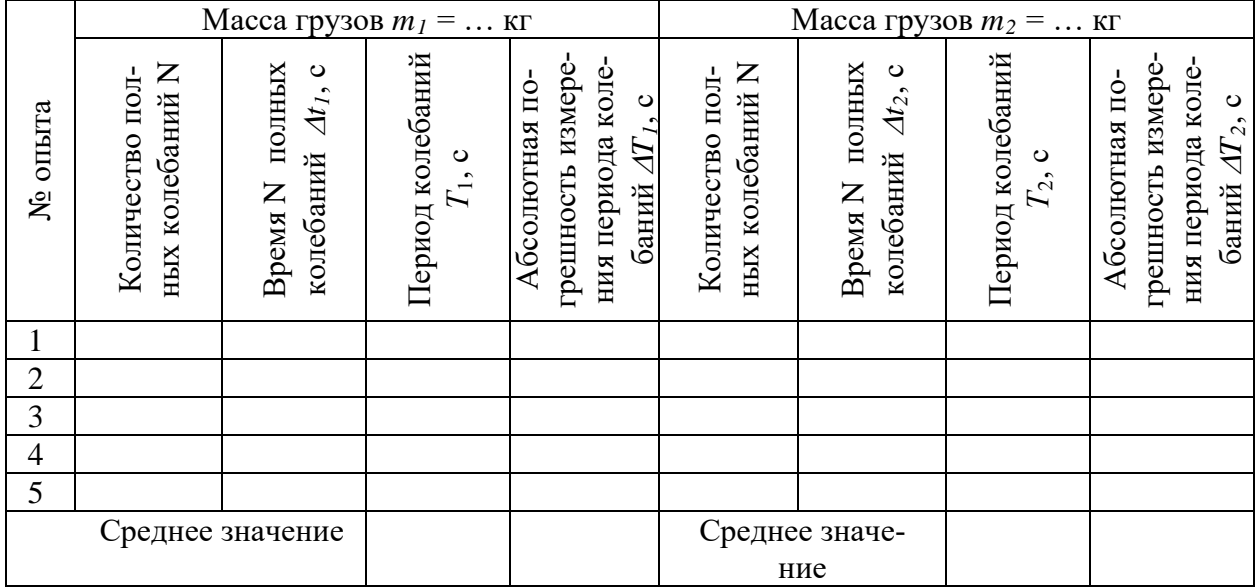

Определение периода колебаний пружинного маятника

2. Подвесить к пружине маятника несколько грузов известной массы. Значение массы *m1* повешенных грузов занести в таблицу.

3. Заставить маятник совершать колебания малой амплитуды. Измерить секундомером время 20-30 полных колебаний маятника и вычислить его период колебаний:  $T = \frac{\Delta t}{\Delta t}$  $=\frac{\Delta t}{\Delta t}$ .

*N*

4. Измерения периода колебаний маятника повторить еще 4 раза для данной массы грузов.

5. Вычислить среднее значение периода колебаний пружинного маятника и его абсолютную погрешность аналогично заданию 1.

6. Изменить массу маятника, подвесив дополнительно или убрав с пружины несколько грузов. Записать новое значение массы грузов  $m_2$  в таблицу и снова определить период колебания маятника и его абсолютную погрешность.

7. Вычислить значение коэффициента упругости пружины маятника по формуле  
\n
$$
k = \frac{4\pi^2 (m_1 - m_2)}{2\pi^2 (m_1 - m_2)}
$$

 $\kappa = \frac{1}{T_{1cp}^2 - T_{2cp}^2}$ , где  $T_{1cp}$ ,  $T_{2cp}$  – средние значения периода колебаний маятника

соответственно при массе подвешенных грузов  $m_1$  и  $m_2$ .

8. Вычислить относительную погрешность измерения коэффициента упругости пружины формуле:  $\Pi$ <sup>O</sup>

$$
\delta k = \left(2\frac{\Delta\pi}{\pi} + \frac{\Delta m_1 + \Delta m_2}{|m_1 - m_2|} + 2\frac{\Delta T_{1(cp)}T_{1(cp)} + \Delta T_{2(cp)}T_{2(cp)}}{|T_{1(cp)}^2 - T_{2(cp)}^2|}\right) \cdot 100\%, \text{ b isotropic impuhath}
$$

 $\frac{\Delta \pi}{\Delta t}$  = 0,0005,  $\Delta m_1 = \Delta m_2 = 1$  г на 100 г массы груза. Абсолютную погрешность вычис-

лить по формуле: 
$$
\Delta k = \frac{k \cdot \delta k}{100\%}
$$

9. Записать окончательный результат измерения в виде  $k_{\text{max}} = k \pm \Delta k$  и сформулировать вывод работы.

## ВОПРОСЫ ДЛЯ САМОКОНТРОЛЯ

1. Что такое колебания? Какие колебания называют свободными, гармонически- $MH?$ 

2. Запишите дифференциальное уравнение гармонических колебаний и его решение. Изобразите график гармонических колебаний.

3. Дайте определение и раскройте физический смысл следующих понятий: амплитуда, период, частота, циклическая частота, фаза колебаний.

4. Дайте определения пружинного, математического и физического маятников и запишите формулы для нахождения периодов колебаний этих маятников.

5. Выведите и поясните формулы периодов свободных колебаний пружинного, математического и физического маятников.

6. Чем отличаются математический и физический маятники? Что такое приведенная длина физического маятника?

7. Какую длину имеет секундный математический маятник?

8. Как измениться период колебаний математического и пружинного маятников, если $\ldots$ 

а) их перенести с экватора Земли на ее полюс;

б) их перенести с Земли на Луну?

### 4 семестр

#### Лабораторная работа №1

## ПОСТРОЕНИЕ ИЗОБРАЖЕНИЙ В ЛИНЗАХ

Цель работы: освоить основные понятия, связанные с линзами и получаемыми в

них изображениями, приобрести навыки построения изображений в линзах.

Приборы и оборудование: линейка, карандаш, транспортир.

### 1. ТЕОРЕТИЧЕСКАЯ ЧАСТЬ

## 1.1. Линзы. Основные понятия

Линза представляет собой однородное прозрачное тело, ограниченное двумя сферическими поверхностями (рис.1).

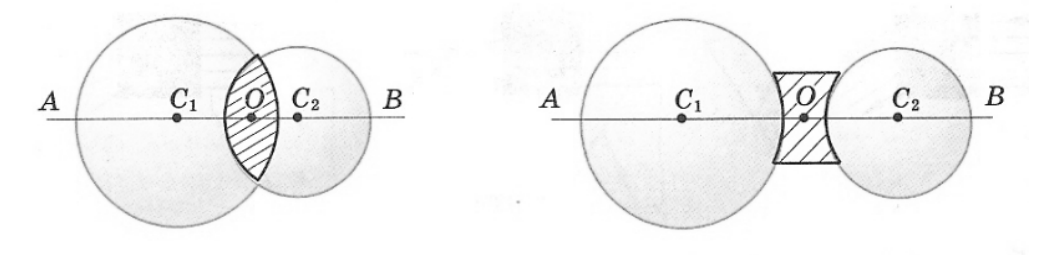

Рис. 1. Линзы

Линию  $O_1O_2$ , соединяющую центры сфер, ограничивающих поверхность линзы, называется главной оптической осью линзы (рис.2). Плоскость  $J_1J_2$ , проходящую через линию пересечения сфер, ограничивающих линзу, называют главной плоскостью или плоскостью линзы. Плоскость линзы перпендикулярна главной оптической оси линзы. Точку О пересечения плоскости линзы и ее главной оптической оси называют оптическим центром линзы. Отрезок оптической оси, заключенный между сферами, ограничивающими линзу, называют толщиной линзы d. Линзу называют тонкой, если ее толщина *d* много меньше радиусов сфер  $R_1$  и  $R_2$ , ограничивающих линзу, т.е.  $d \ll R_1, R_2$ . Эти радиусы называются радиусами кривизны поверхностей линзы.

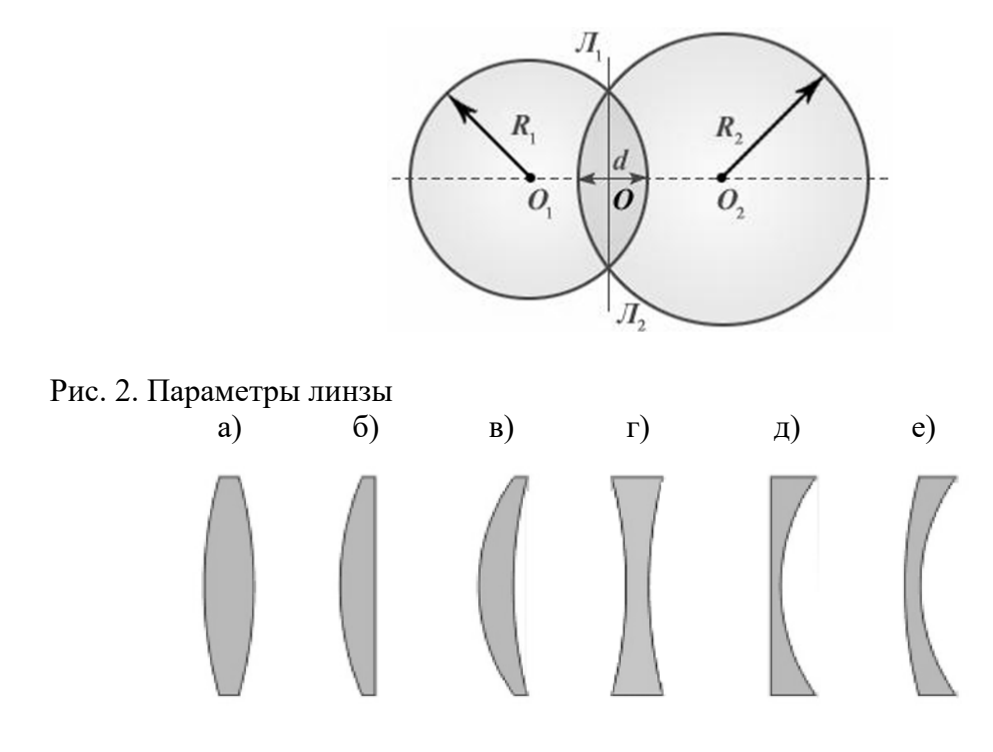

Рис. 3. Профили линз

На рис.3 представлены простейшие профили стеклянных линз: двояковыпуклая (а), плосковыпуклая (б), вогнуто-выпуклая (в), двояковогнутая (г), плосковогнутая (д), выпукло-вогнутая (е). Первые три из них в воздухе являются собирающими линзами, остальные – рассеивающими. Эти названия связаны с тем, что в собирающей линзе луч, преломляясь, отклоняется в сторону оптической оси, а в рассеивающей наоборот (рис. 4).

На схемах линзы условно изображают двояко направленной стрелкой. У собирающей линзы концы стрелки направлены от оптического центра линзы, у рассеивающей линзы – к оптическому центру.

Лучи, идущие параллельно главной оптической оси, отклоняются за собирающей линзой так, что собираются в одной точке *F* на главной оптической оси, называемой **главным фокусом** (рис. 4а). В рассеивающей линзе лучи, идущие параллельно главной оптической оси, отклоняются так, что в фокусе, находящемся со стороны падающих лучей, собираются их продолжения (рис. 4б). Фокус собирающей линзы, в котором пересекаются сами световые лучи, называют также **действительным** фокусом, тогда как фокус рассеивающей линзы, в котором сходятся условные продолжения лучей, называют **мнимым** фокусом. Расстояние до фокусов с одной и другой стороны тонкой линзы одинаково и не зависит от профиля правой и левой поверхностей линзы.

Прямые, проходящие через оптический центр линзы и не совпадающие с главной оптической осью, называются **побочными оптическими осями**.

**Фокальной плоскостью** называется плоскость, проходящая через фокус линзы перпендикулярно ее главной оптической оси.

Точку *F*/ пересечения побочной оптической оси с фокальной плоскостью называют **побочным фокусом** (рис. 5).

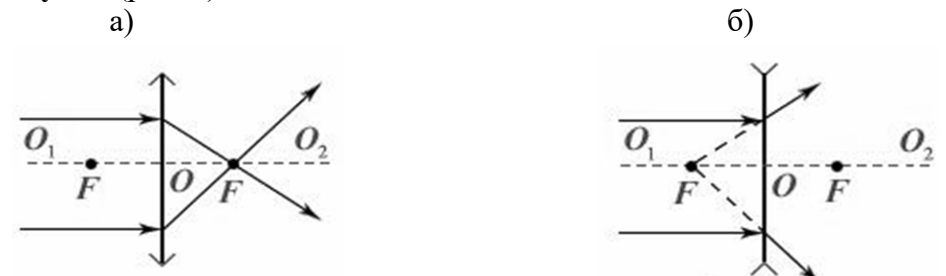

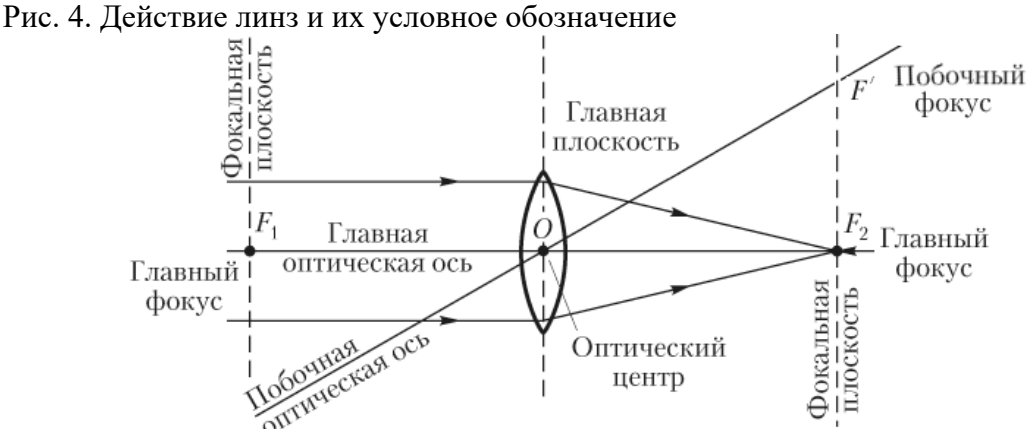

Рис. 5. Основные понятия линзы

#### **1.2. Фокусное расстояние и оптическая сила линзы**

**Фокусное расстояние** *F* – расстояние от центра линзы до фокуса – зависит только от относительного показателя преломления  $n_{nc}$  материала линзы относительно окружающей среды и радиусов кривизны сфер, ограничивающих поверхность линзы: например,

для двояковыпуклой собирающей линзы, ограниченной сферами с радиусами  $R_1$  и  $R_2$ ,

$$
\frac{1}{F} = (n_{nc} - 1) \left( \frac{1}{R_1} + \frac{1}{R_2} \right). \tag{1}
$$

Здесь стоит отметить, что радиус кривизны выпуклой поверхности принимается положительным  $(R > 0)$ , вогнутой поверхности – отрицательным  $(R < 0)$ , плоской поверхности равным бесконечности  $(R = \infty)$ .

Данная формула может быть использована для анализа действия линзы. Привычная для нас ситуация, что плосковыпуклая линза являются собирающей, справедлива только в случае, когда относительный показатель преломления линзы относительно окружающей среды больше единицы  $(n_{nc} > 1)$ , например, стеклянная линза в воздухе. В этом случае, значение обеих скобках выражения (1) будет положительным, следовательно, фокусное расстояние линзы  $F > 0$ , что соответствует собирающей линзе. Если же рассмотреть плосковыпуклую воздушную линзу в воде, для которой  $n_{nc} < 1$ , то первая скобка в выражении (1) будет отрицательной, вторая - положительной, и фокусное расстояние линзы соответственно  $F < 0$ , т.е. плосковыпуклая воздушная линза в воде является рассеивающей (рис. ба). Тогда очевидно, что плосковогнутая воздушная линза в воде должна быть собирающей (рис. 6б).

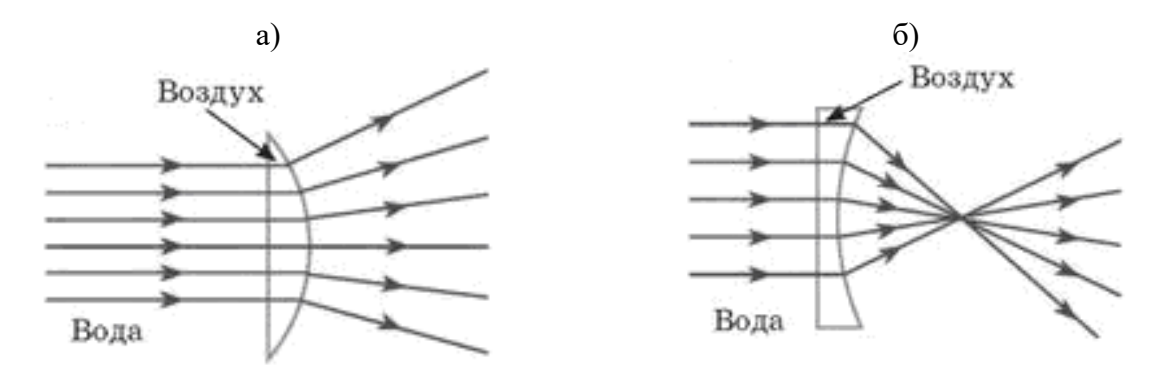

Рис. 6. Действие воздушных линз в воде

Величина  $D = \frac{1}{F}$  называется **оптической силой** линзы. Если фокусное расстоя-

ние F выражено в метрах, то оптическая сила линзы D получается в диоптриях (дптр). Оптическая сила собирающей линзы считается положительной, рассеивающей линзы - отрипательной.

#### 1.3. Сферическая и хроматическая аберрации

Тонкие линзы обладают рядом недостатков, не позволяющих получать высококачественные изображения. Искажения, возникающие при формировании изображения, называются аберрациями. Главные из них - сферическая и хроматическая аберрации.

Сферическая аберрация проявляется в том, что в случае широких световых пучков лучи, далекие от оптической оси, пересекают ее не в фокусе, вследствие чего цилиндрический пучок лучей после преломления линзой приобретает не вид конуса (рис. 7а), а воронкообразной фигуры (рис. 76). При этом четкое изображение точки, которое было бы в отсутствии сферической аберрации (рис. 7а), приобретает дисковую форму с неоднородной освещенностью (рис. 76). Это связано с тем, что преломляющие поверхности линзы пересекаются с лучами широкого пучка под разными углами, из-за чего удаленные лучи преломляются сильнее и пересекаются с главной оптической осью на некотором удалении от фокальной плоскости.

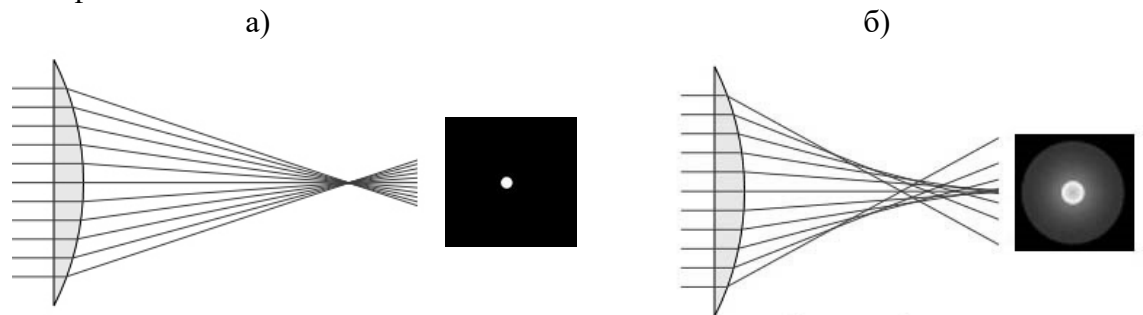

Рис. 7. Проявление сферической аберрации

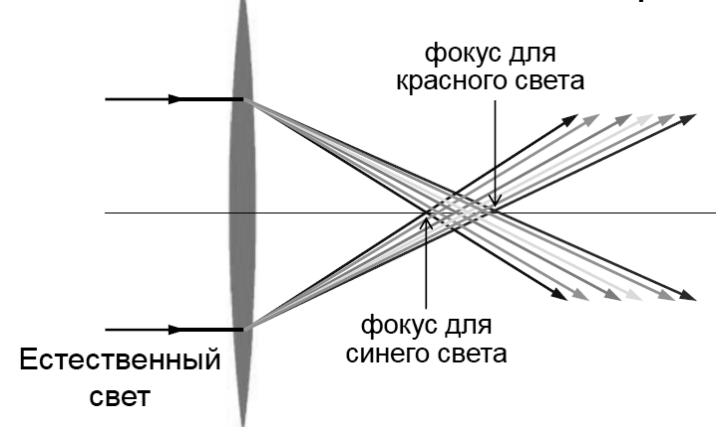

Рис. 8. Хроматическая аберрация

Т.о. формула тонкой линзы, строго говоря, справедлива только для **параксиальных лучей**, т.е. близких к оптической оси. Изображение удаленного точечного источника, создаваемое широким пучком лучей, преломленных линзой, оказывается размытым.

**Хроматическая аберрация** возникает вследствие того, что показатель преломления материала линзы зависит от длины волны света *λ*. Это свойство прозрачных сред называется дисперсией. Фокусное расстояние линзы оказывается различным для света с разными длинами волн, что приводит к размытию изображения при использовании немонохроматического света (рис. 8).

В современных оптических приборах применяются не тонкие линзы, а сложные многолинзовые системы, в которых удается приближенно устранить различные аберрации. К примеру, на рис. 9 показана оптическая система из трех линз (триплет) для одновременного устранения сферической и хроматической аберрации (апохромат).

При дальнейших рассуждениях будем пренебрегать аберрационными эффектами линз.

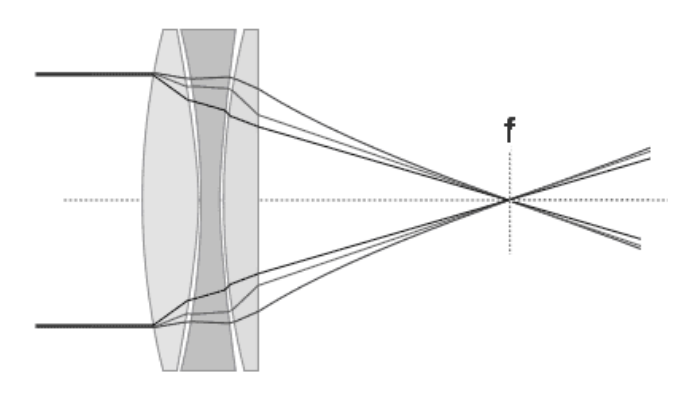

Рис. 9. Схема триплет-апохромата

## **1.4. Правила построения хода лучей в линзах**

Для построения изображений в линзе необходимо знать ряд правил, определяющих ход лучей света через линзу.

1. Луч, идущий через оптический центр, не преломляется (лучи 1 на рис. 10 а, б).

2. Луч, идущий параллельно главной оптической оси, после преломления проходит (сам луч или его продолжение) через задний фокус  $F_2$  линзы (лучи 2 на рис. 10 а, б).

3. Луч (или его продолжение), проходящий через передний фокус  $F_1$  линзы, после преломления идет параллельно главной оптической оси (лучи 3 на рис. 10 а, б).

4. Луч, идущий под углом к главной оптической оси, после преломления в линзе проходит через точку пересечения параллельной лучу побочной оптической оси и задней фокальной плоскости, т.е. через побочный фокус (рис. 10 в, г).

В данном случае построение осуществляется следующим образом:

а) строится побочная оптическая ось, параллельная падающему лучу;

б) находится точка пересечения побочной оптической оси и задней фокальной плоскости;

в) строится преломленный луч (действительный или его продолжение) таким образом, что сам луч или его продолжение будет проходить через найденную точку пересечения.

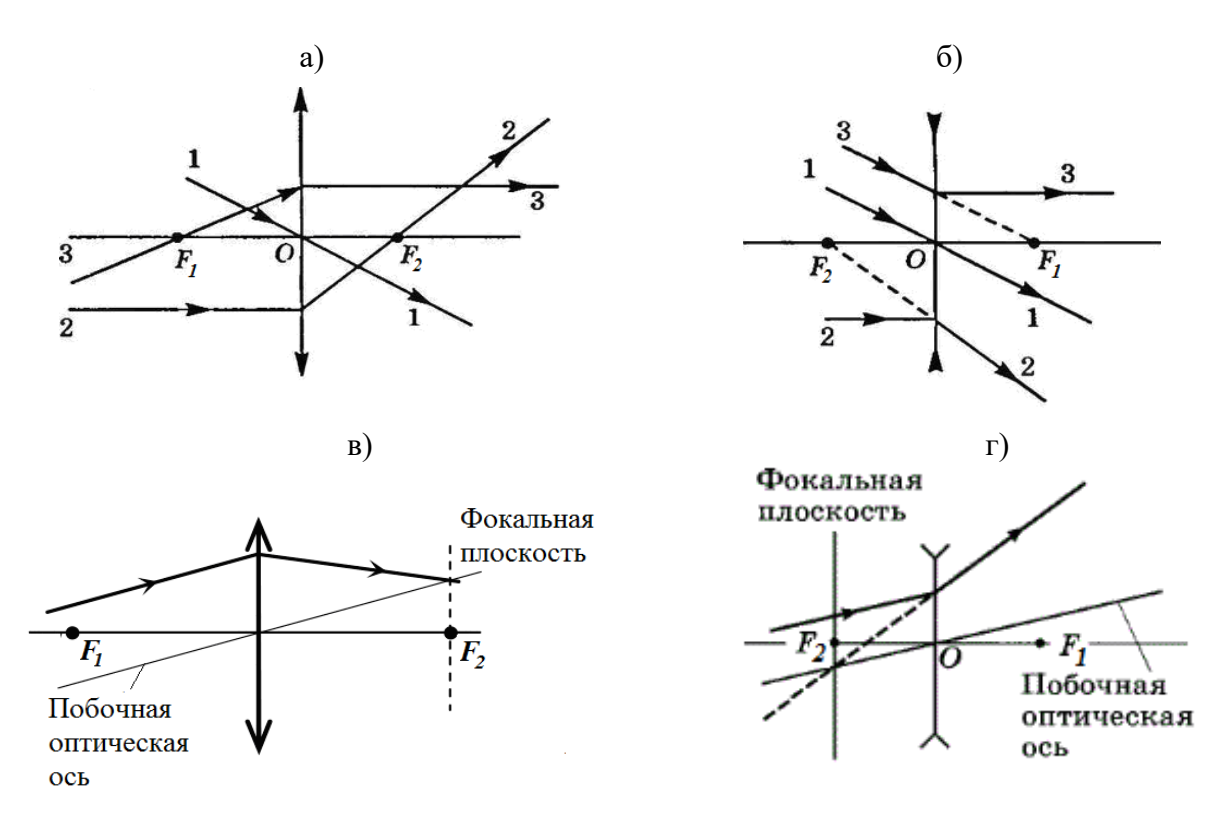

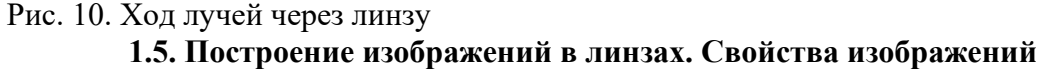

Для построения изображения в линзе точечного источника света или любой точки объекта, достаточно найти точку пересечения каких-либо двух лучей, исходящих из этого источника (точки объекта). Наиболее простое построение выполняется при помощи лучей 1-3, указанных на рис. 10 а, б.

Рассмотрим построение изображения перпендикулярной к главной оптической оси стрелки АВ с началом на этой оси. В этом случае достаточно построением хода лучей определить положение конца стрелки (точки В), т.к. изображение стрелки также будет перпендикулярно к главной оптический оси и опираться на нее (рис. 11).

Расстояние от оптического центра линзы до предмета вдоль главной оптической оси обозначим буквой *d* (рис. 11а).

При помещении предмета на различных расстояниях относительно собирающей линзы получаемые изображения обладают разными свойствами.

Изображение, формируемое только реальными лучами, прошедшими через линзу, называют **действительным**. Действительные изображения всегда размещаются по другую сторону линзы относительно предмета.

Изображение, которое формируется на продолжении лучей, прошедших через линзу, называют **мнимым**. Мнимые изображения располагаются с той же стороны линзы, что и предмет.

Расстояние от оптического центра линзы до изображения вдоль главной оптической оси обозначим буквой *f*.

Если предмет находится перед линзой за двойным фокусом (*d > 2F*), то изображение будет действительным, перевернутым, уменьшенным и располагается между фокусом и двойным фокусом (*F < f < 2F*) (рис. 11а). Такие изображения возникают, например, при фотографировании.

При размещении предмета на двойном фокусном расстоянии (*d = 2F*) от линзы изображение будет действительным, перевернутым, равным по размеру предмету и расположенным в двойном фокусе (*f = 2F*) (рис. 11б).

Если предмет расположен перед линзой между главным и двойным фокусом (*F < d < 2F*), то изображение будет действительным, перевернутым, увеличенным и находится за двойным фокусом (*f > 2F*) (рис. 11в). Такие изображения создаются, например, проектором и киноаппаратом.

При помещении предмета на фокусном расстоянии (*d = F*) перед линзой, прошедшие через нее лучи идут параллельным пучком – изображение не формируется  $(f = \infty)$ (рис. 11г). Такая ситуация может применяться при создании прожекторов.

Если предмет располагается между главным фокусом и линзой  $(0 < d < F)$ , то возникает мнимое, прямое, увеличенное изображение, которое всегда находится на большем расстоянии от линзы, чем предмет (*f > d*) (рис. 11д). Такие изображения возникает в лупе.

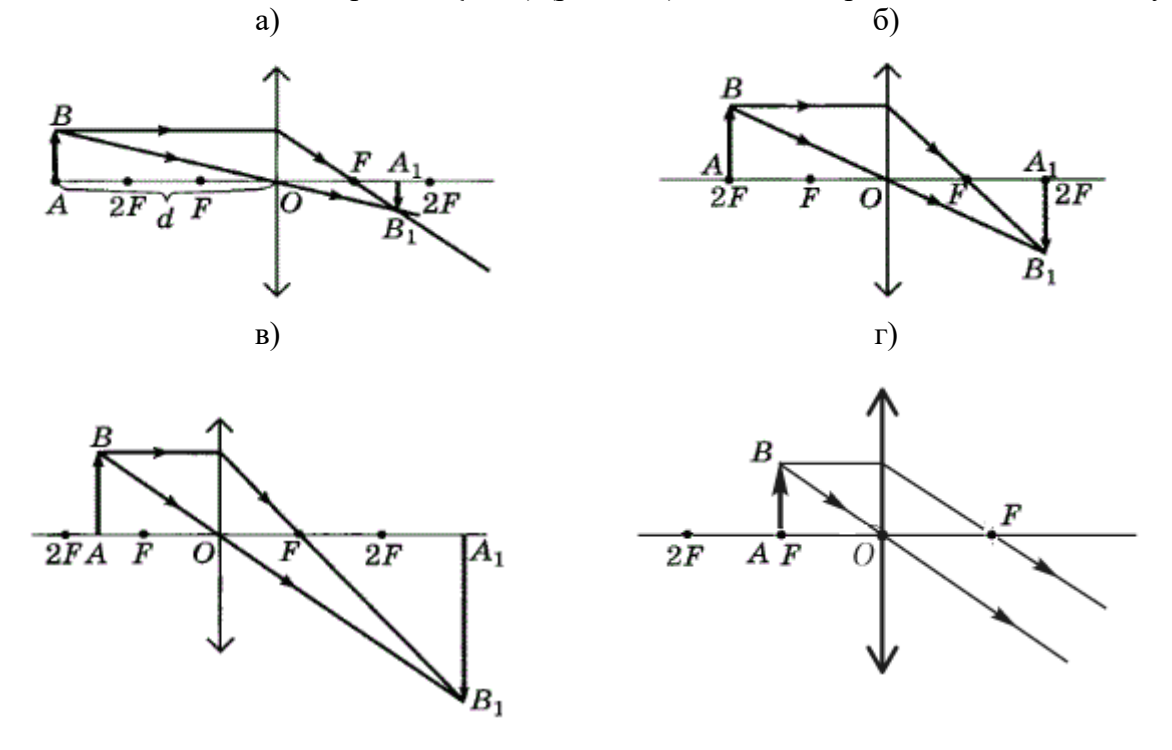

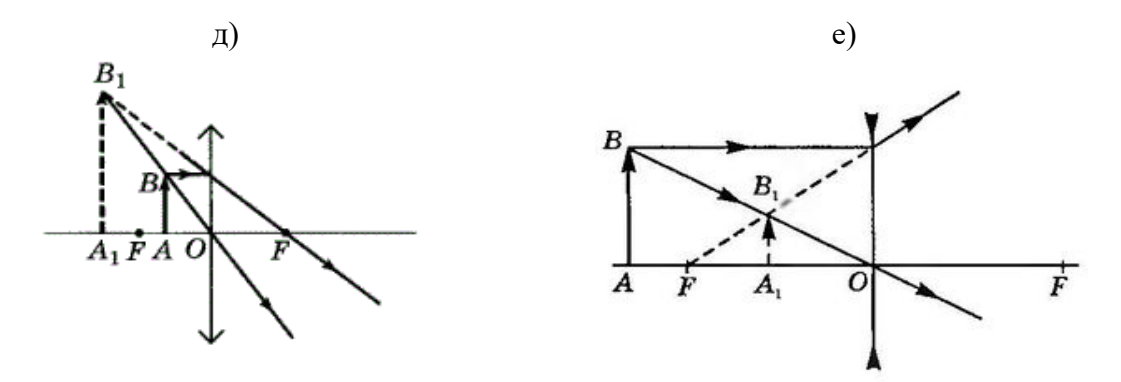

Рис. 11. Построение изображений предмета в линзе

В рассеивающей линзе всегда возникают изображения с одними и теми же свойствами, независимо от взаимного расположения предмета и линзы. Это мнимые, прямые, уменьшенные изображения, расположенные между главным фокусом и линзой  $(0 < f < F)$ (рис. 11е).

#### 1.6. Формула тонкой линзы. Увеличение линзы

Расстояние  $d$  от точечного источника до линзы связано с расстоянием  $f$  от линзы до его изображения и фокусным расстоянием  $F$  линзы (рис. 12a) соотношением

$$
\pm \frac{1}{F} = \pm \frac{1}{d} \pm \frac{1}{f},\tag{2}
$$

которое называют формулой тонкой линзы.

Фокусное расстояние  $F$  для собирающей линзы принимается положительным, а для рассеивающей линзы – отрицательным. Знак «+» перед  $\frac{1}{f}$  ставится в случае действи-

тельного изображения, знак «-» - в случае мнимого изображения.

Перед  $\frac{1}{1}$ знак «-» ставится только в том случае, когда на линзу падает сходящийся

пучок лучей. Тогда их мысленно продлевают до пересечения за линзой, помещают туда воображаемый (мнимый) источник света, и определяют для него расстояние  $d$  (рис. 126).

Для случаев, изображенных на рис. 12, формула тонкой линзы имеет вид: а)  $\mathbf{1}$  $1 \quad 1$  $\mathbf{1}$  $1 \quad 1$ 

$$
\frac{1}{F} = \frac{1}{d} + \frac{1}{f}, \quad 6) \frac{1}{F} = -\frac{1}{d} + \frac{1}{f}.
$$

Отношение размера изображения Н в направлении, перпендикулярном главной оптической оси, к размеру предмета h в этом направлении (рис. 9а) называют линейным увеличением предмета в тонкой линзе и обозначают Г. Для тонкой линзы можно доказать, что при любом типе изображения линейное увеличение равно

$$
\Gamma = \frac{H}{h} = \frac{f}{d}.
$$
\n(3)

 $\sigma$ 

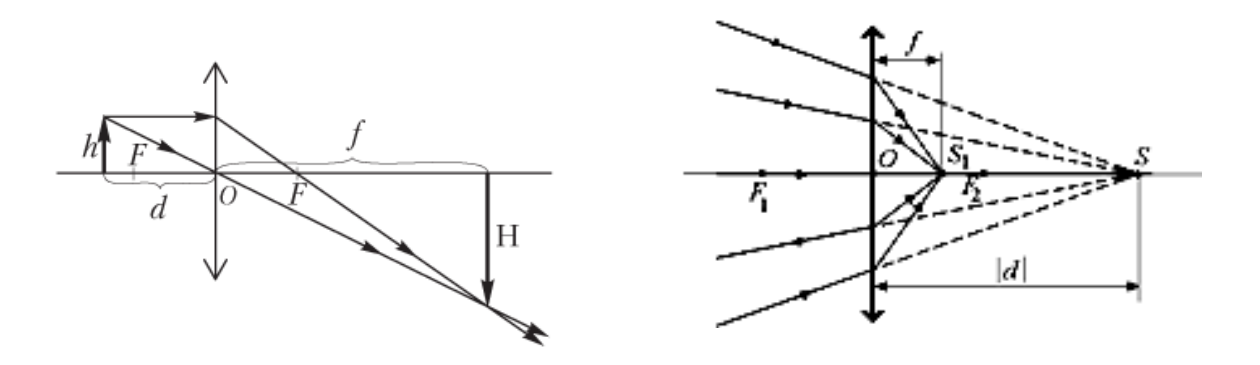

Рис. 12. К формуле тонкой линзы

### **2. ПРАКТИЧЕСКАЯ ЧАСТЬ**

#### **2.1. Постановка задания**

Построить изображение стрелки АВ в линзе для указанных в таблице 1 случаев вашего варианта. Записать для каждого построения характеристики изображения и формулу тонкой линзы.

#### **2.2. Указания к выполнению задания**

1. Построение изображений стрелки в линзах выполнить для каждого случая на отдельной странице тетради в клетку, расположенной в альбомной ориентации.

2. Построение начать с изображения главной оптической оси (горизонтально) и плоскости линзы (вертикально) в центре страницы. В соответствие со столбцами 7 и 8 таблицы 1 указать тип линзы и положение главных и двойных фокусов на главной оптической оси.

3. Согласно столбцам 4 и 5 таблицы 1 определить местоположение стрелки АВ относительно линзы.

На рис. 13 указан ряд поясняющих ситуаций: 1) стрелка находится за двойным фокусом (*d > 2F*) выше главной оптической оси (*А и В выше оси*); 2) стрелка находится между главным и двойным фокусом (*F* < *d < 2F*) ниже главной оптической оси (*А и В ниже оси*); 3) стрелка находится между линзой и главным фокусом (*d > 2F*) пересекая главную оптическую ось сверху вниз (*А выше, В ниже оси*).

4. Направление стрелки АВ задано углом поворота в градусах относительно т. А против часовой стрелки от горизонтали (рис. 14) – столбец 6 таблицы 1. Длина стрелки указана в столбце 3.

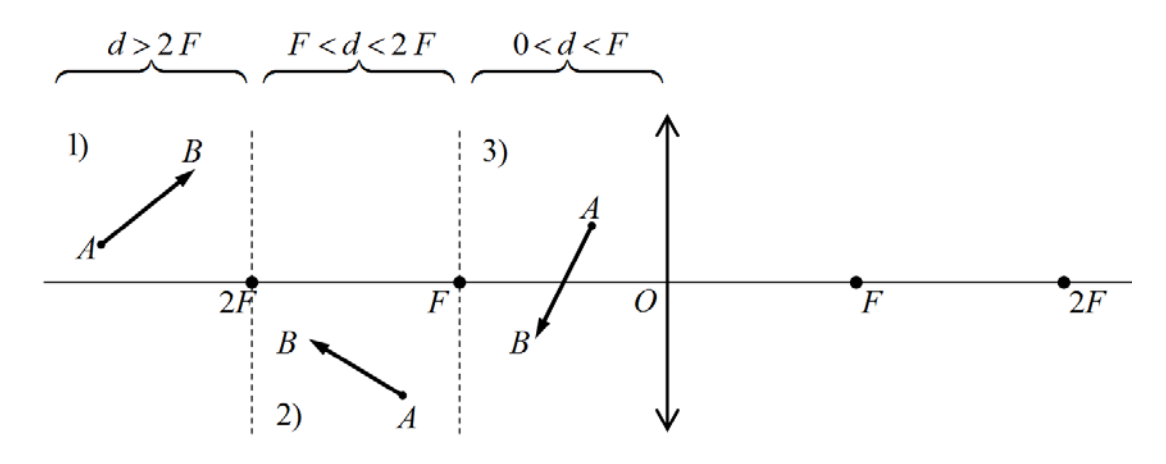

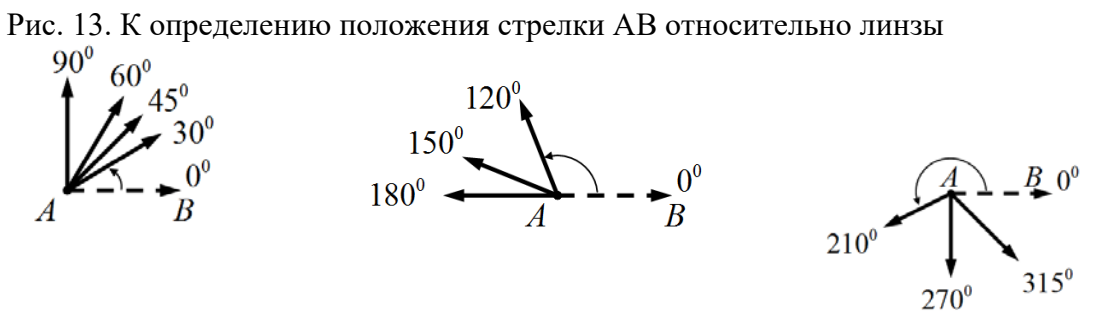

Рис. 14. К определению ориентации (направления) стрелки АВ

Таблица 1

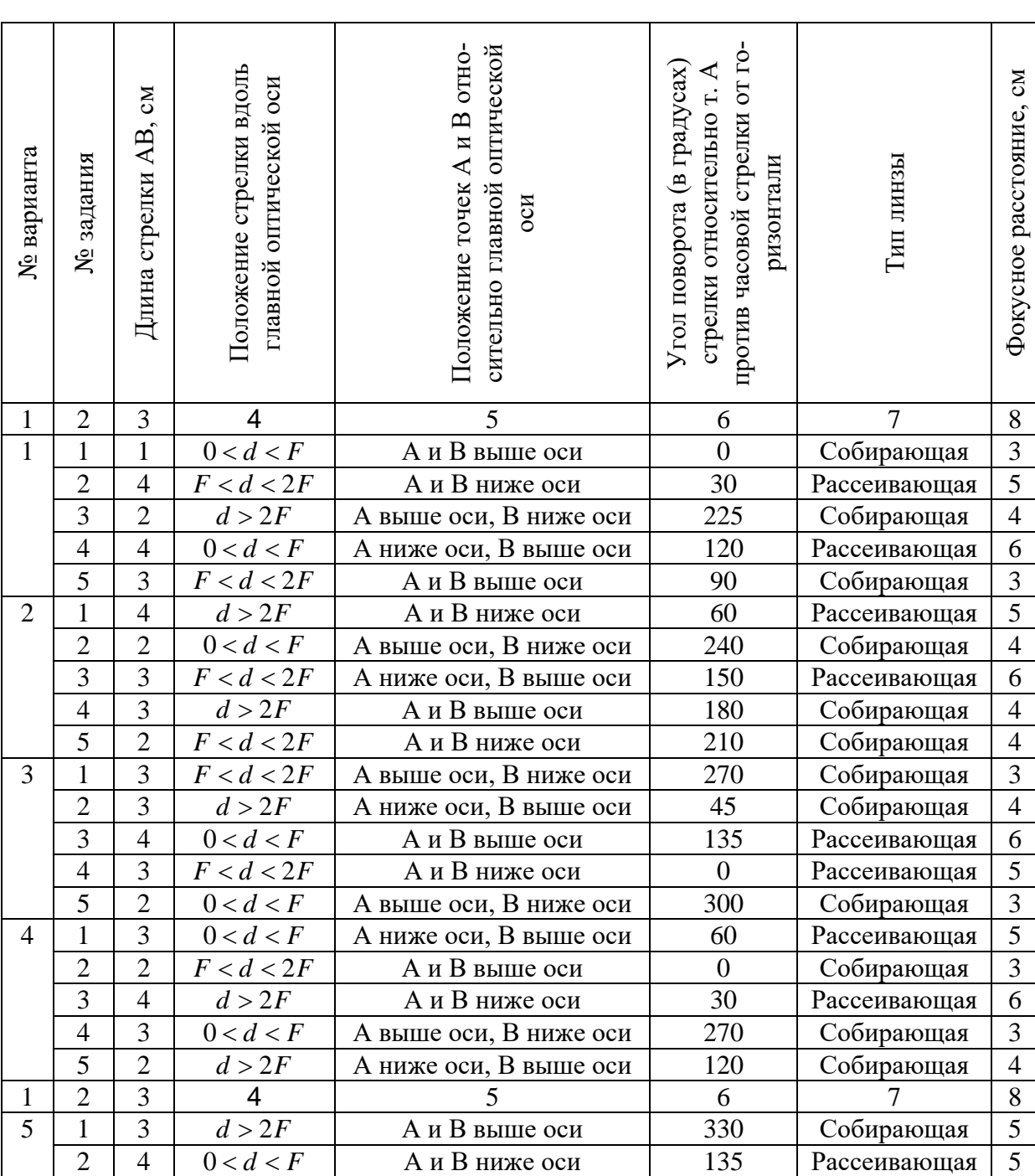

Исходные данные для построения изображений стрелки

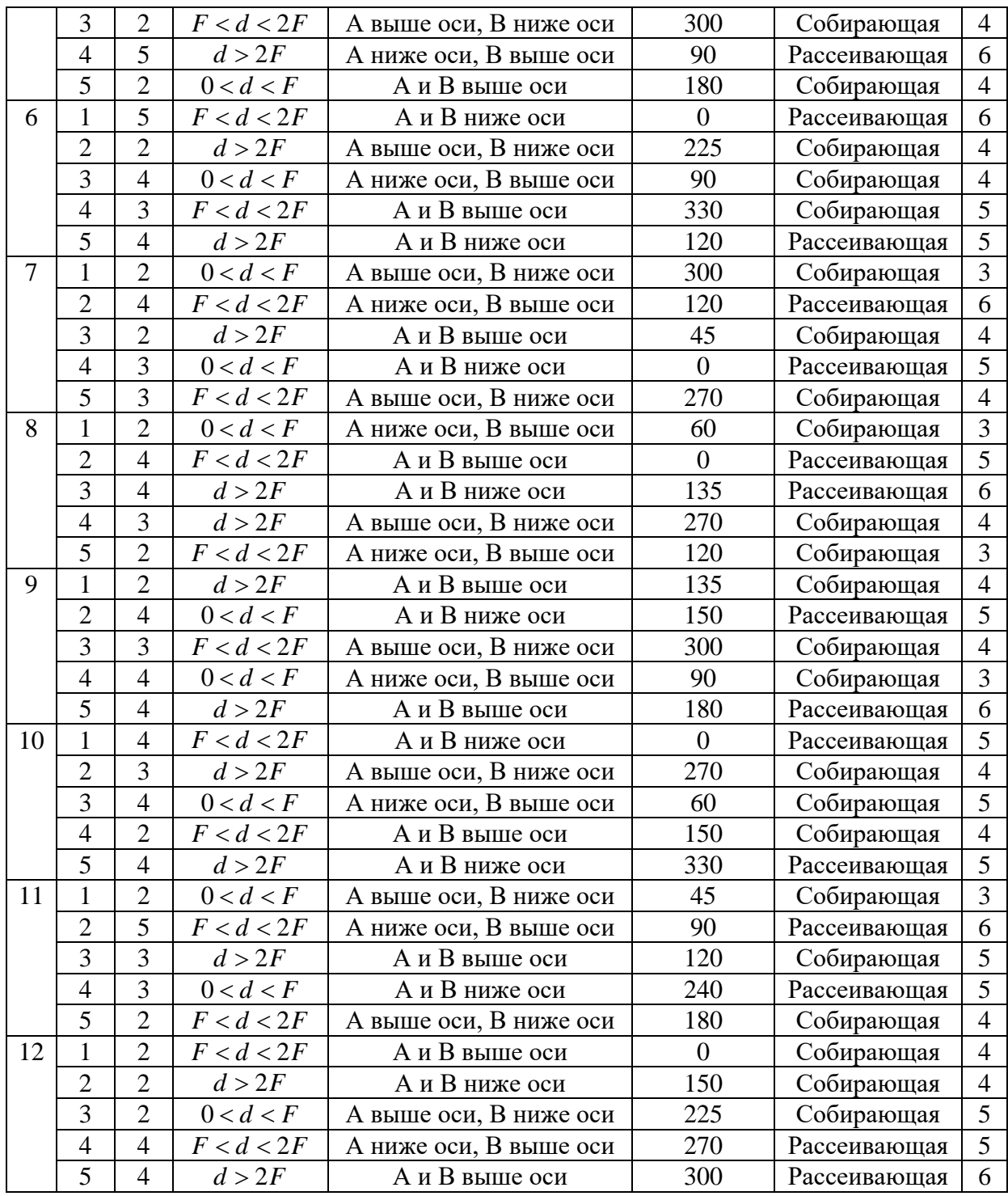

# **КОНТРОЛЬНЫЕ ВОПРОСЫ**

1. Дать определение линзы, тонкой линзы.

2. Назвать и изобразить виды линз по их форме.

3. Назвать типы линз по изменению ими хода лучей. Изобразить условное обозначение этих типов линзы

4. Дать определение следующих понятий и наглядно их изобразить: главная оптическая ось, плоскость линзы, оптический центр линзы, главный фокус, фокальная плоскость, побочная оптическая ось, побочный фокус.

5. Дать определение фокусного расстояния линзы, наглядно его изобразить. За-

писать формулу для фокусного расстояния линзы, пояснить все величины в формуле.

6. Определить действие: а) двояковогнутой стеклянной линзы в воздухе, б) плосковыпуклой стеклянной линзы в воде, в) двояковыпуклой воздушной линзы в воде.

7. Дать определение оптической силы линзы. Записать формулу оптической силы линзы, указать единицы измерения.

8. Раскрыть понятия действительного и мнимого источника света (предмета), действительного и мнимого изображения.

9. Записать формулу тонкой линзы. Пояснить все величины в формуле.

10. Дать определение увеличению линзы. Записать формулу для увеличения линзы, указать единицы измерения.

11. Указать свойства изображения предмета в линзе при следующих расположениях предмета относительно линзы: а) *d* > *2F*, б) *d* = *2F*, в) *F < d < 2F*, г) *d = F*, д) *0 < d < F*. Рассмотреть собирающую и рассеивающую линзы. Указать в каких приборах и устройствах реализуются такие ситуации.

### **Лабораторная работа №2**

## **ОПРЕДЕЛЕНИЕ КОНЦЕНТРАЦИИ СОЛИ В ВОДНОМ РАСТВОРЕ С ПО-МОЩЬЮ РЕФРАКТОМЕТРА**

**Цель работы:** изучение принципа действия рефрактометра; определение зависимости абсолютного показателя преломления от концентрации поваренной соли в водном растворе и нахождение по ней неизвестной концентрации соляного раствора.

**Приборы и оборудование:** рефрактометр, набор водяных растворов с известной концентрацией поваренной соли в колбах, раствор с неизвестной концентрацией соли, мерный стакан, пипетка.

# **1. ТЕОРЕТИЧЕСКАЯ ЧАСТЬ**

### **1.1. Законы геометрической оптики**

*Геометрическая оптика* – раздел оптики, в котором распространение света в прозрачных средах рассматривается на основе представления о световом луче как линии, вдоль которой распространяется световая энергия.

В основу формального построения геометрической оптики положено четыре закона, которые были установлены опытным путем задолго до установления физической природы света:

- закон прямолинейного распространения света;
- закон независимости световых лучей;
- законы отражения и преломления света.

*Закон прямолинейного распространения света:* свет в оптически однородной среде распространяется прямолинейно (дифракцией света пренебрегают).

*Закон независимости световых пучков: э*ффект, производимый отдельным пучком, не зависит от того, действует ли одновременно остальные пучки (интерференцией пренебрегают).

*Законы отражения и преломления света:*

1) падающий, отражённый, преломлённый лучи и нормаль к поверхности раздела в точке падения луча лежат в одной плоскости;

2) угол отражения *γ* равен углу падения α*,* причём отражённый и падающий лучи

лежат по разные стороны от нормали;

$$
\gamma = \alpha \tag{1}
$$

3) отношение синуса угла падения  $\alpha$  синусу угла преломления  $\beta$  для данных двух сред есть величина постоянная

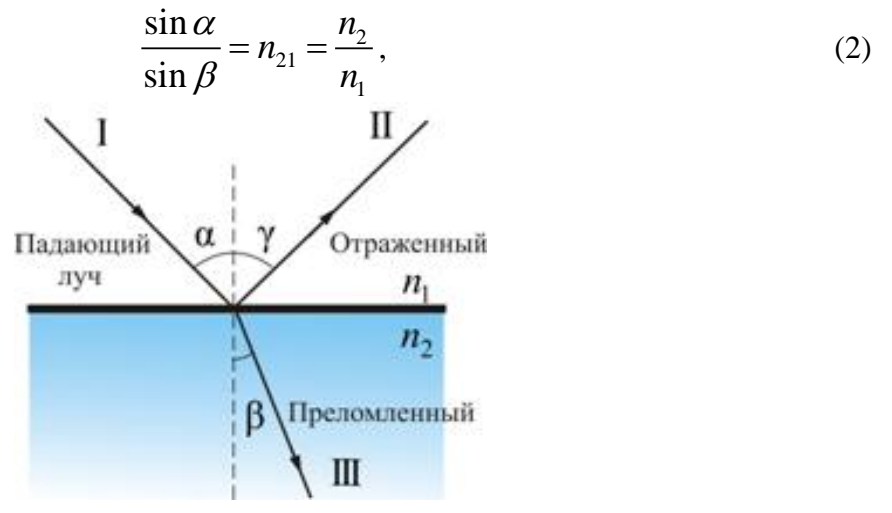

Рис. 1. Явления отражения и преломления

где  $n_{21}$  – относительный показатель преломления второй среды относительно первой,  $n_1$ ,  $n_2$  – абсолютные показатели преломления первой и второй сред соответственно (показатели преломления сред по отношению к вакууму (рис.1).

### 1.2. Принцип Гюйгенса

Для анализа этих законов X. Гюйгенс в XVII в. предложил простой и наглядный метод, названный впоследствии принципом Гюйгенса: каждая точка, до которой доходит волна, служит источником вторичных волн, а огибающая этих волн дает положение волнового фронта в следующий момент времени.

Волновой фронт - геометрическое место точек, до которых доходят колебания к моменту времени t.

Основываясь на своем методе. Гюйгенс объяснил прямолинейность распространения света и вывел законы отражения и преломления.

Закон отражения света. Предположим, что плоская волна (фронт волны AB), распространяющаяся в вакууме вдоль направления I со скоростью с, падает на границу раздела двух сред (рис. 2а). Когда фронт волны АВ достигнет отражающей поверхности в точке А, эта точка начнет излучать вторичную волну. Для прохождения волной расстояния ВС требуется время  $\Delta t = BC/v$ . За это же время фронт вторичной волны достигнет точек полусферы, радиус AD которой равен:  $v\Delta t = BC$ . Положение фронта отраженной волны в этот момент времени в соответствии с принципом Гюйгенса задается плоскостью DC, а направление распространения этой волны – лучом II. Из равенства треугольников ABC и АДС вытекает закон отражения: угол отражения у равен углу падения  $\alpha$ .

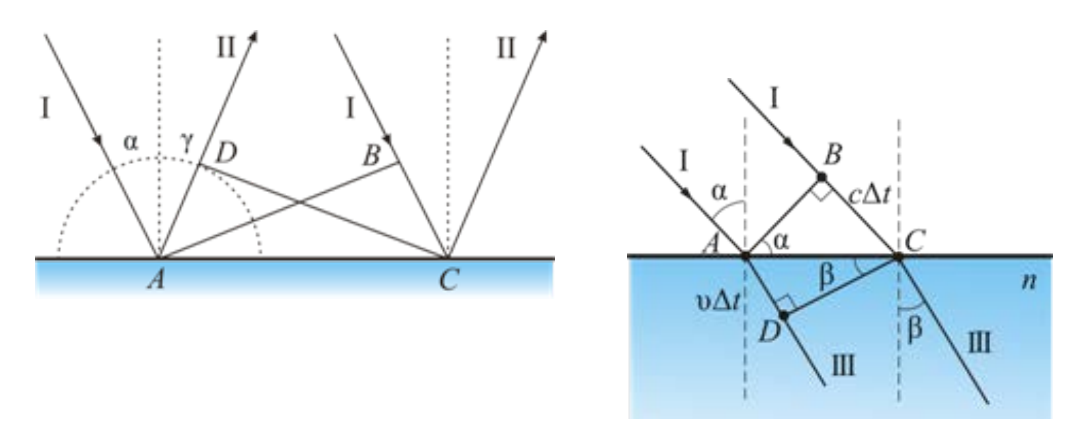

Рис. 2. Законы отражения и преломления света согласно принципу Гюйгенса

Закон преломления света (закон Снелиуса). Предположим, что плоская волна (фронт волны AB), распространяющаяся в вакууме вдоль направления I со скоростью с, падает на границу раздела со средой, в которой скорость ее распространения равна и (рис. 26).

Пусть время, затрачиваемое волной для прохождения пути ВС, равно  $\Delta t$ . Тогда  $BC = c\Delta t$ . За это же время фронт волны, возбуждаемой точкой A в среде со скоростью v, достигнет точек полусферы, радиус которой  $AD = u\Delta t$ . Положение фронта преломленной волны в этот момент времени в соответствии с принципом Гюйгенса задается плоскостью DC, а направление ее распространения – лучом III. Из рис. 26 видно, что

$$
AC = \frac{BC}{\sin \alpha} = \frac{AD}{\sin \beta}, \quad \text{r.e.} \quad \frac{c\Delta t}{\sin \alpha} = \frac{v\Delta t}{\sin \beta}
$$

Отсюда следует закон Снелиуса:

$$
\frac{\sin \alpha}{\sin \beta} = \frac{c}{\nu} = n.
$$

#### 1.3. Основы рефрактометрического анализа

Абсолютный показатель преломления вещества (далее просто показатель преломления) является параметром, характеризующим взаимодействие света с молекулами вещества. Показатель преломления является одним из немногих параметров, которые можно измерить с большой точностью сравнительно простыми средствами, например, с помощью рефрактометрического анализа.

Рефрактометрический анализ - это анализ, основанный на измерении показателя преломления вещества. Применяется для идентификации веществ, и в частности, для определения составов растворов. При этом пользуются зависимостями показателей преломления растворов от их составов, которые сведены в таблицы. Если таких таблиц нет, то приходится прибегать к градуировочным графикам, которые строятся по результатам измерений эталонных растворов с известной концентрацией. Кроме графического способа можно применять численный анализ результатов измерений. При этом получают функциональную зависимость показателя преломления от состава раствора и в дальнейшем пользуются этой зависимостью. Такой подход обеспечивает более высокую точность по сравнению с графическим и широко применяется на практике.

Обширный экспериментальный материал по рефрактометрии растворов показывает, что для большинства двухкомпонентных растворов наблюдается очень близкая к линейной зависимость между показателем преломления и концентрацией растворённого вешества. Поэтому для анализируемого в данной работе случая водного раствора поваренной соли можно считать зависимость концентрации поваренной соли в растворе с от показателя преломления и линейной, т. е.

$$
c = An + B \tag{3}
$$

где  $A, B$  – некоторые постоянные, подлежащие определению на основании измерений эталонных растворов.

#### 1.4. Явление полного внутреннего отражения света

Показатель преломления растворов измеряется с помощью рефрактометра Аббе, в основу которого положен метод определения показателя преломления исследуемого вещества по предельному углу преломления или полного внутреннего отражения.

Рассмотрим поведение светового луча в зависимости от значений  $n_{21}$  и угла падения. Пусть луч света падает из оптически менее плотной  $n_l$  в более плотную  $n_2$  среду, т. е.  $n_{21} > 1$  (рис. 3). Тогда в соответствии с (2) угол преломления будет меньше угла падения  $(y < \alpha)$ . При увеличении  $\alpha$  до значения  $\alpha = \pi/2$ , при котором падающий луч становится скользящим (луч 4 на рис. 3) достигается предельное значение угла преломления  $\gamma_{np}$ . Это значение можно определить из (2), положив в нём  $\sin \alpha = \sin \frac{\pi}{2} = 1$ . Тогда получим:

$$
\sin \gamma_{np} = \frac{n_1}{n_2}.
$$
 (4)

Существование предельного угла преломления означает, что под углами  $\gamma > \gamma_{nn}$ свет из первой среды во вторую не распространяется, следовательно, при наблюдении границы раздела со стороны второй среды под углами, большими предельного, будет видна темнота.

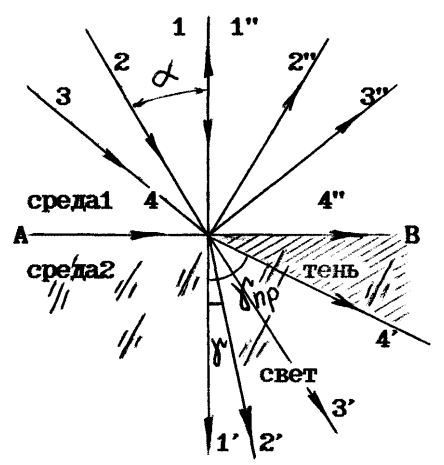

Рис. 3. Ход лучей света на границе раздела двух прозрачных сред  $(n_1 < n_2)$ 

Если свет падает из оптически более плотной  $n_1$  в менее плотную  $n_2$  среду (рис. 4), т.е.  $n_{21}$  < 1. то выполняется обратное неравенство для углов падения и преломления  $(\alpha < \gamma)$ . В этом случае при увеличении угла  $\alpha$ , преломлённый луч становится скользящим при некотором предельном угле падения  $\alpha_{np}$ . При  $\alpha < \alpha_{np}$  свет не проникает во вторую среду, а полностью отражается от границы раздела, т. е. наступает полное внутреннее отражение света. Величину предельного угла падения можно найти из (2), положив в нём  $\sin \gamma = \sin \pi/2 = 1$ . При этом

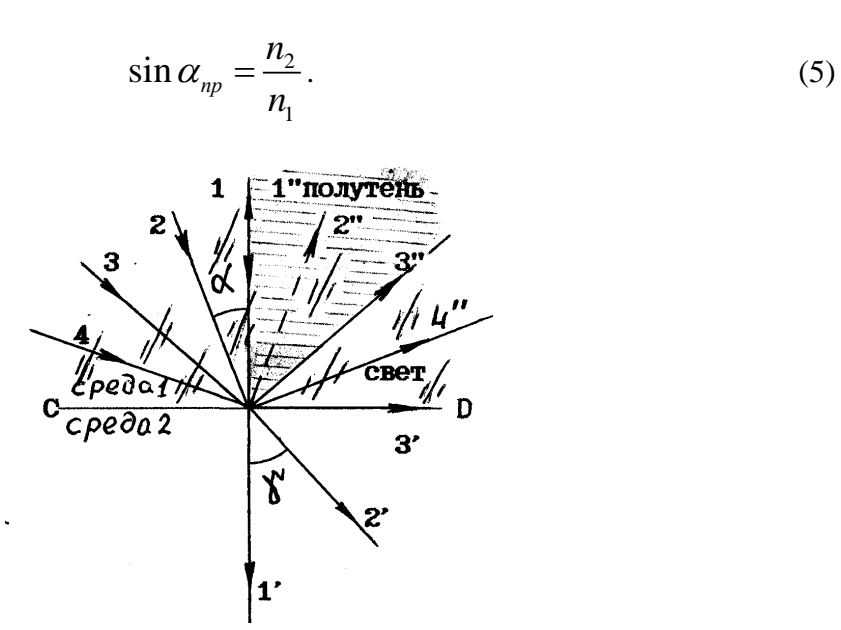

Рис. 4. Ход лучей света на границе раздела двух прозрачных сред  $(n_1 > n_2)$ 

Таким образом, при  $\alpha < \alpha_{np}$  свет частично отражается и частично преломляется, а при  $\alpha > \alpha_{np}$  полностью отражается, поэтому при наблюдении отражённого света под углами, большими предельного, будет наблюдаться свет, а под углами, меньшими предельного - полутень.

#### 1.5. Дисперсия света

Все изложенное выше справедливо, строго говоря, только в том случае, если для освещения используется монохроматический свет. Если пучок света имеет сложный спектральный состав, то в описанных выше явлениях наблюдается дисперсия света.

Дисперсией света называется разложение света в спектр, происходящее при преломлении, дифракции или интерференции. В настоящей работе дисперсия света происходит в связи с тем, что показатели преломления веществ зависят от частоты у используемого для освещения света. Ход зависимости  $n = f(v)$ , наблюдаемый для всех прозрачных бесцветных веществ таков, что при уменьшении частоты волны показатель преломления уменьшается. Производная dn/dv называется дисперсией вещества.

Из явления дисперсии следует, что скорость распространения света в веществе зависит от цвета излучения. Было найдено, что в вакууме скорость света для любой длины волны одна и та же, но в веществе синий свет, например, распространяется медленнее, чем красный.

В результате дисперсии света происходит пространственное разделение пучков лучей различных длин волн. Поэтому для характеристики приборов, в которых наблюдается дисперсия, вводят в качестве меры дисперсии величины угловой и линейной дисперсии. Под угловой дисперсией понимают отношение  $\theta = d\phi/d\lambda$ , где  $d\phi$  – разность углов между пучками лучей, отличающихся по длинам волн на *dl. Линейная дисперсия* определяется отношением расстояния между положениями двух спектральных линий  $dl/d\lambda$ .

Из наличия дисперсии при преломлении следует, что рассмотренная выше картина наблюдения предельного угла полного внутреннего отражения усложнится. Для наглядного представления рассмотрим преломление различных монохроматических пучков со всевозможными углами падения в какой-либо точке на границе раздела оптически менее плотной среды с более плотной. Для крайних длин волн в пределах видимого спектра картины будут различаться величиной предельного угла.

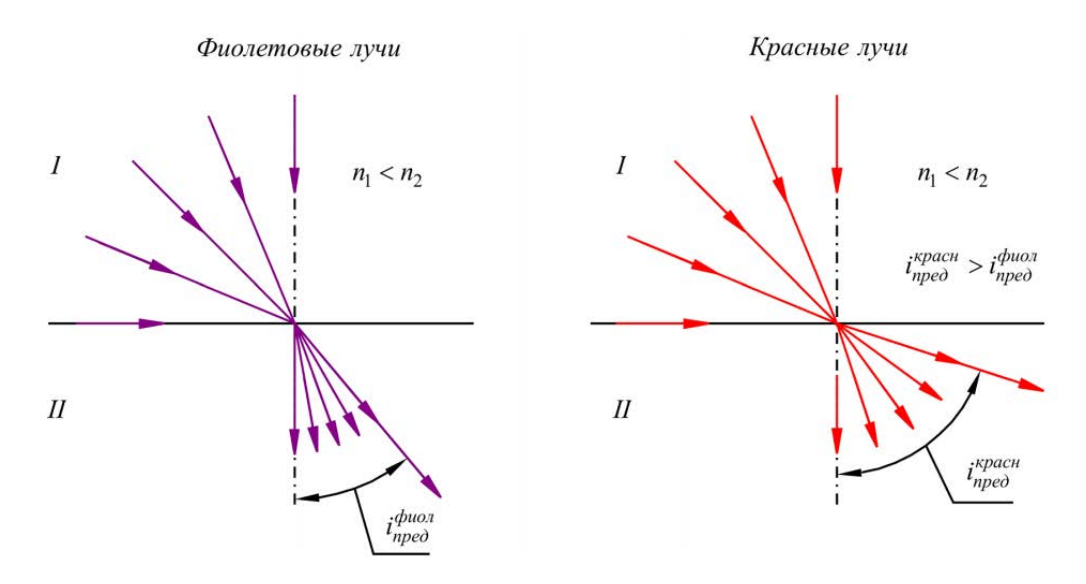

Рис. 5. Влияние дисперсии света на величину предельного угла преломления

Если падающий свет является белым, то происходит наложение подобных картин для различных длин волн. В результате вблизи нормали (при малых углах преломления) преломленный свет остается белым. По мере удаления от нормали (увеличения угла преломления) преломленный пучок будет обедняться фиолетовыми лучами (прежде всего, достигается значение предельного угла для фиолетовых лучей), затем последовательно – синими, голубыми, зелеными, желтыми, оранжевыми и, наконец, красными. Следует помнить, что деление на 7 определенных цветов условно. При наличии в составе света различных длин волн смена цветов происходит очень плавно.

Направление, определяемое предельным углом для красных лучей, будет соответствовать границе раздела поля зрения на освещенную и затененную части.

Таким образом, граница раздела будет окрашена. Кроме того, появляется неопределенность при измерении предельного угла, так как для различных длин волн он имеет различные значения.

Из сказанного следует, что показатель преломления является константой для данной среды только при определенной длины волны света. И, следовательно, предельный угол должен измеряться при использовании монохроматического излучения. Принято для характеристики сред использовать значение показателя преломления, измеренного для света, излучаемого газовой натриевой горелкой (желтая – *D* линия Na,  $\lambda_D = 5893 \text{ Å}$ ). В обозначении показателя преломления  $n_D^{20}$  индекс  $D$  относится к спектральной линии, а 20 обозначает температуру, которой соответствует данное значение показателя. Иногда показатель преломления определяют для других спектральных линий (например, красный – *С* и голубой – *F* – линий водорода,  $\lambda_C$  = 6563 Å,  $\lambda_F$  = 4861 Å).

Приборы, с помощью которых описанным выше способом определяют показатели преломления различных веществ, называют рефрактометрами. Широкое распространение получил рефрактометр Аббе.

#### **1.6. Назначение рефрактометров**

В данной работе используются рефрактометры ИРФ системы Аббе.

Рефрактометр «ИРФ – 454 Б2М» (рис. 6) предназначен для непосредственного измерения показателя преломления *n* и средней дисперсии *D* неагрессивных жидкостей и твердых тел.

Обладает рядом достоинств: быстротой измерения, простотой обслуживания и минимальным расходом исследуемого вещества, что особенно важно при работе с дорогостоящими материалами.

Рефрактометр может применяться:

1. *в медицинских учреждениях:* для определения белка в моче и сыворотке крови, для анализа мозговой и суставной жидкости, для определения плотности мочи, субретинальной и других жидкостей глаза;

2. *в фармацевтической промышленности:* для исследования водных растворов различных лекарственных препаратов;

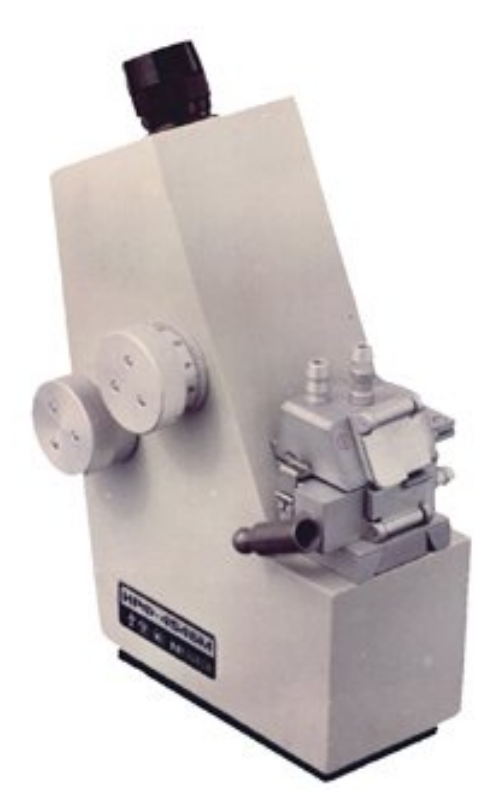

Рис. 6. Рефрактометр «ИРФ – 454Б2М»

3. *в пищевой промышленности:* на сахарных и хлебных заводах и кондитерских фабриках для анализа продуктов и сырья, полуфабрикатов, кулинарных и мучных изделий, для определения влажности меда (до 20 %) и доли сухих веществ в различных суслах (ГОСТ 5900-73), в сахароагаровом сиропе, сиропе для мармелада, зефира, кремов и пряников, для определения массовой доли растворимых сухих веществ по сахарозе (BRIX) в продуктах переработки плодов и овощей, для определения процентного содержания жира в твердых продуктах питания (пряники, вафли или хлебобулочных изделий), для определения концентрации солей и т.д.

Рефрактометр может использоваться в каждой лаборатории санитарноэпидемиологического контроля, ветеринарной лечебнице, лаборатории медицинского учреждения, а также метрологического контроля.

## **2. ПРАВИЛА ТЕХНИКИ БЕЗОПАСНОСТИ**

К выполнению лабораторной работы допускаются только подготовившиеся к этой работе студенты, прошедшие инструктаж по правилам технической безопасности с обязательной отметкой о получении и усвоении инструктажа в специальном журнале. Инструктаж проводится преподавателем вначале учебного семестра до выполнения первой лабораторной работы.

Для обеспечения безопасности работы студент обязан:

1) приступать к эксперименту только после внимательного ознакомления с описанием работы и строго в соответствии с заданным порядком ее выполнения;

2) аккуратно проводить отбор исследуемых растворов из колб и размещать небольшое их количество на поверхности измерительной призмы;

3) внимательно и аккуратно работать с оптическим прибором;

4) для устранения остатков образцов исследуемых жидкостей использовать только специально подготовленные средства;

5) при нахождении в лаборатории строго соблюдать правила пожарной безопасности:

6) по окончании работы вернуть лабораторное оборудование и измерительный прибор и привести в порядок свое рабочее место.

#### КАТЕГОРИЧЕСКИ ЗАПРЕЩАЕТСЯ!

1. Держать на столах посторонние предметы.

2. Производить какие-либо работы, не связанные непосредственно с выполнением заланий.

3. Шуметь, громко разговаривать, производить резкие движения.

4. Выносить из лаборатории и вносить в нее любые предметы, приборы и оборудование без разрешения преподавателя или лаборанта.

При нарушении студентом правил техники безопасности преподаватель вправе отстранить его от выполнения лабораторных работ и допустить к их выполнению после повторного внепланового инструктажа по технике безопасности.

## 3. ПРАКТИЧЕСКАЯ ЧАСТЬ

#### 3.1. Принцип действия рефрактометра

Основной частью рефрактометров ИРФ являются две прямоугольные стеклянные призмы, показатели преломления которых  $n_n$  одинаковы и обычно имеют значения  $n_n \geq$ 1,7. Между призмами имеется узкий зазор, в который помещается исследуемая жидкость. Показатель преломления жидкости n меньше показателя преломления  $n_n$  призм.

Рассмотрим ход лучей в призмах рефрактометра. Схема призм рефрактометра и хода лучей в них приведена на рис. 7. Пучок света, отражённый от зеркала, направляется на боковую грань призмы АВС (на рисунке правая верхняя призма) и попадает на матовую грань АС призмы АВС, которая служит для создания рассеянного света. Жидкость, находящаяся в зазоре между призмами, освещается этим рассеянным светом под самыми различными углами (от 0 до 180°). При углах падения  $i < i_0$  свет, преломляясь, проходит в жидкость, а затем и в призму ACD (на рисунке левая нижняя призма) и освещает ее.

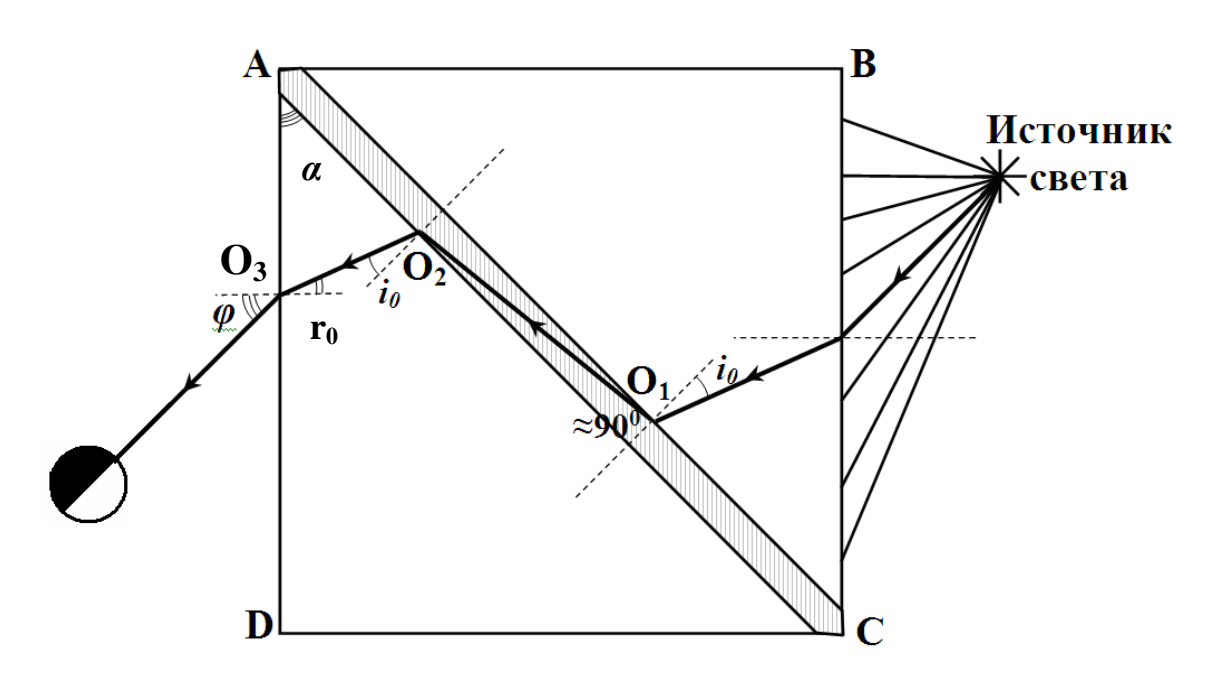

Рис. 7. Ход лучей света в призмах рефрактометра

Лучи света, падающие под углами *i ≥ i*0*,* испытывая полное внутреннее отражение, не проходят в жидкость и в нижнюю левую призму ACD, а значит, и не освещают ее. При рассматривании боковой грани AD левой нижней призмы ADC через оптическую визирную систему можно наблюдать соответственно два поля: светлое (*i < i*0) и темное (*i ≥ i*0), а между ними резкую границу (рис. 7), соответствующую соотношению  $i = i_0$ .

Наиболее интересным представляется ход лучей, падающих под углом близким к углу полного внутреннего отражения *i* <sup>≈</sup> *i*0, так как именно соотношение *i* <sup>≈</sup> *i*0 определяет положение границы раздела между светлым и темным полем. На рис. 7 представлена схема хода луча при угле падения немного меньшем, чем  $i_0$  ( $i \leq i_0$ ). Для этого луча угол преломления близок к 90º.

Так как показатели преломления призм одинаковы, то луч света, падающий в т.  $O_1$ , преломится из жидкости во вторую призму под тем же углом  $(i \leq i_0)$  и выйдет из нее под углом  $\varphi$ . Лучи, падающие под углом  $i < i_0$  в точке  $O_1$ , выходят из левой грани призмы под углами, большими, чем ϕ. Лучи, падающие под углом *i > i*0, не проходят во вторую призму. Таким образом, угол  $\varphi$  является границей раздела тёмной и светлой областей, что и фиксируется оптической визирной системой (рис. 8). Величина угла  $\varphi$  будет определяться значением показателя преломления исследуемой жидкости.

Получим формулу, связывающую показатель преломления жидкости и угол ϕ. Согласно закону преломления для точек  $O_1$  и  $O_3$  имеет место соотношение:

$$
\frac{\sin i_0}{\sin 90^\circ} = \frac{n}{n_n} u \qquad \frac{\sin r_0}{\sin \varphi} = \frac{1}{n_n},
$$

откуда

$$
n_n \sin i_0 = n \tag{6}
$$

$$
n_n \sin r_0 = \sin \varphi \tag{7}
$$

Из геометрических соображений следует, что преломляющий угол призмы связан с углами *i*<sup>0</sup> и *r*<sup>0</sup> простым соотношением:

$$
\alpha = i_0 + r_0. \tag{8}
$$

Выражая *i*<sup>0</sup> *=* <sup>α</sup> <sup>−</sup> *r*<sup>0</sup> из (8) и подставляя в (6) с учётом (7), получим:

$$
n = \sin \alpha \sqrt{n_n^2 - \sin^2 \varphi} - \cos \alpha \cdot \sin \varphi
$$

 $(9)$ 

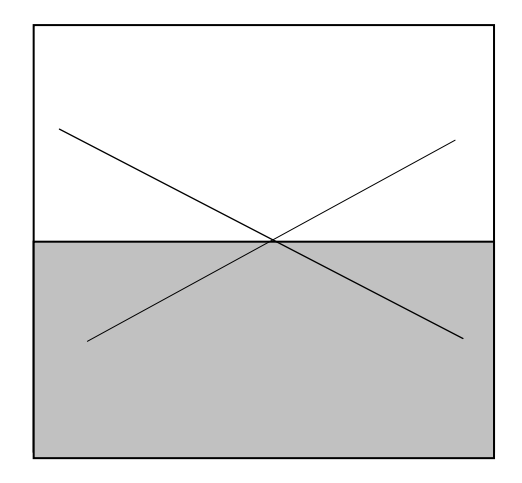

Рис. 8. Граница светлой и темной областей, совмещенная с перекрестием

Экспериментально определив по рефрактометру угол  $\varphi$ , а также зная показатель преломления  $n_n$  и преломляющий угол  $\alpha$  призм, по этой формуле можно рассчитать показатель преломления исследуемой жидкости п. Однако в приборах ИРФ шкала рефрактометра проградуирована не в градусах ( $\varphi$ ), а сразу в значениях показателя преломления жидкости п (рис. 9), соответствующих правой части выражения (9).

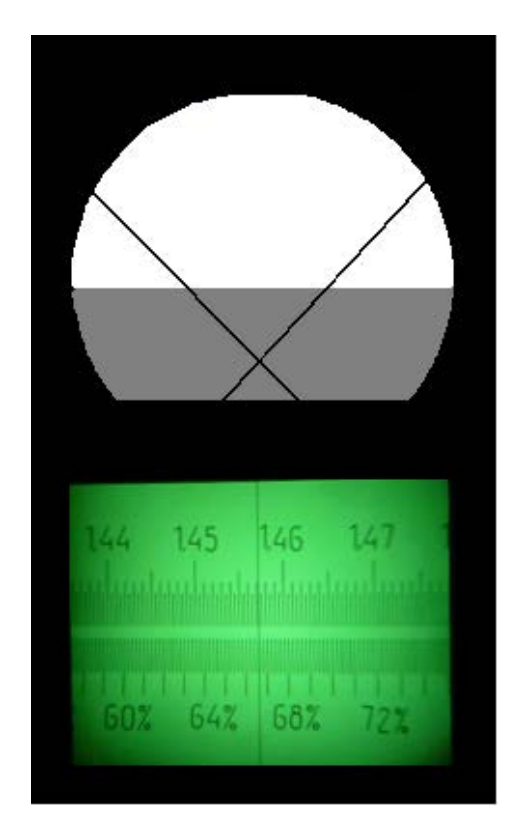

Рис. 9. Поле зрения в окуляре рефрактометра

Причем прибор отградуирован при температуре призм и жидкости 20°С. При термостатировании рефрактометра точность этого метода может достигать 10<sup>-5</sup>. Если измерения проводятся без термостатирования, то при значительном отклонении температуры  $t$  от 20°С необходимо вводить поправку ∆*n*

$$
\Delta n = 0.073(t - 20^{\circ}\text{C}) \cdot 10^{-4}.
$$
 (10)

Следует заметить, что эта поправка несущественна при отклонении температуры от 20°С не более чем на  $\pm 5^{\circ}\mathrm{C}.$ 

## **3.2. Описание рефрактометра**

Оптическая схема прибора изображена на рис. 10. Внешний вид рефрактометра представлен на рис. 11.

Свет, отражённый от зеркала 1, направляется в осветительную призму 2, проходит тонкий слой исследуемой жидкости и измерительную призму 3, затем через защитное стекло 4 и компенсатор 5 попадает в объектив 6; проходит через призму полного внутреннего отражения 7, пластину с перекрестием 8 и через окуляр 9, попадает в глаз. Компенсатор 5 служит для устранения окраски на границе раздела тёмного и светлого полей зрения вследствие дисперсии. Компенсатор состоит из двух призм прямого зрения, имеющих возможность вращаться во взаимно противоположных направлениях. Это вращение осуществляется верхним маховичком 10, расположенным на установке справа от наблюдателя.

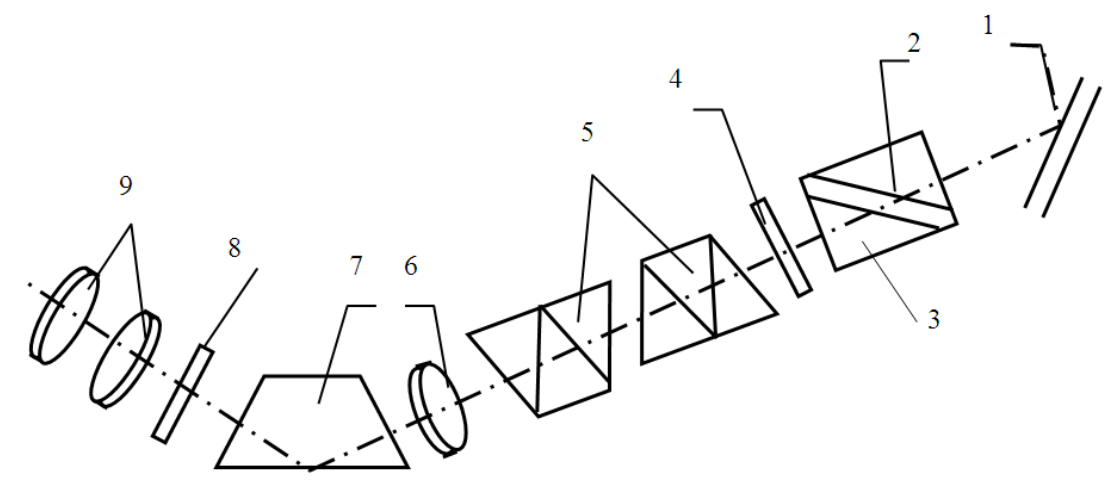

Рис. 10. Оптическая схема рефрактометра

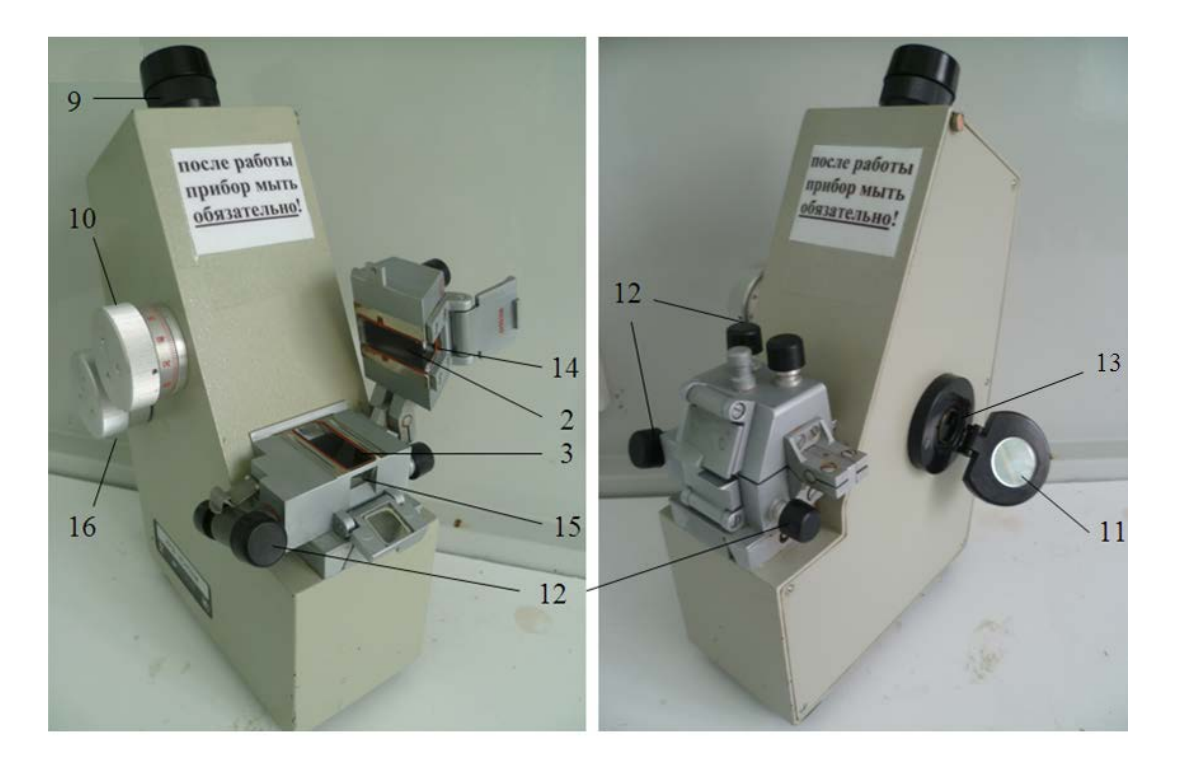

Рис. 11. Лабораторный рефрактометр «ИРФ – 454 Б2М»

Шкала освещается с помощью зеркала 11, расположенного слева от наблюдателя и проектируется системой призм (на рис. 10 не показано) в фокальную плоскость окуляра 9. В этом случае в поле зрения видны одновременно граница светотени, перекрестие в окуляре и шкала с визиром.

По шкале отсчитывается непосредственно показатель преломления в пределах от 1,3 до 1,7 с точностью до четвёртого знака после запятой. При этом необходимо поддерживать при постоянной температуре призмы рефрактометра 2 и 3. Для этого в оправе призмы сделаны камеры, по которым может циркулировать вода, подводимая с помощью штуцеров 12 от термостата. Однако в данной работе особая точность не требуется, поэтому измерения проводятся при комнатной температуре.

В оправе призм, называемой зрительной головкой, имеется три окошка (рис. 12). Окошко 13 используется для проведения измерений, окошко 14 – для освещения верхней призмы при измерении показателя преломления прозрачных сред. Нижнее окошко 15 используется для освещения нижней призмы при измерении показателя преломления мутных (или сильно окрашенных) сред. В этом случае измерения проводятся в отражённом свете, так как измерения в проходящем свете невозможны. В данной работе используются прозрачные среды (окошко 14).

Для нахождения границы светотени и совмещения её с перекрестием измерительную головку нужно вращать с помощью нижнего маховичка 16, находящегося на корпусе прибора справа от наблюдателя.

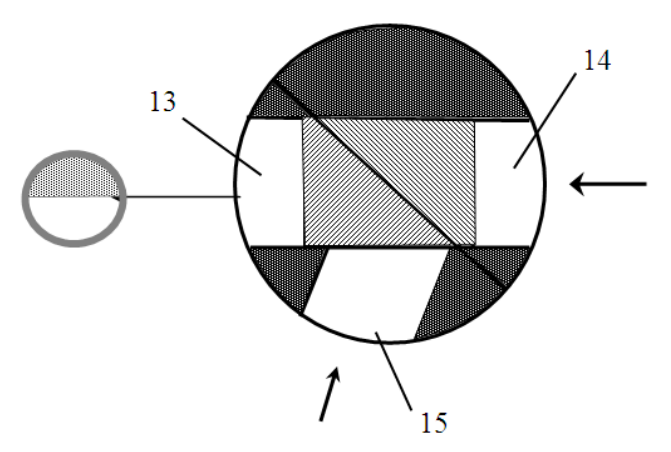

Рис. 12. Система окон в оправе призм рефрактометра

### **3.3. Порядок выполнения работы**

1. Начертить в тетради таблицу для занесения в нее результатов измерений.

Таблина

Показатели преломления соляных растворов разной концентрации и их погрешности

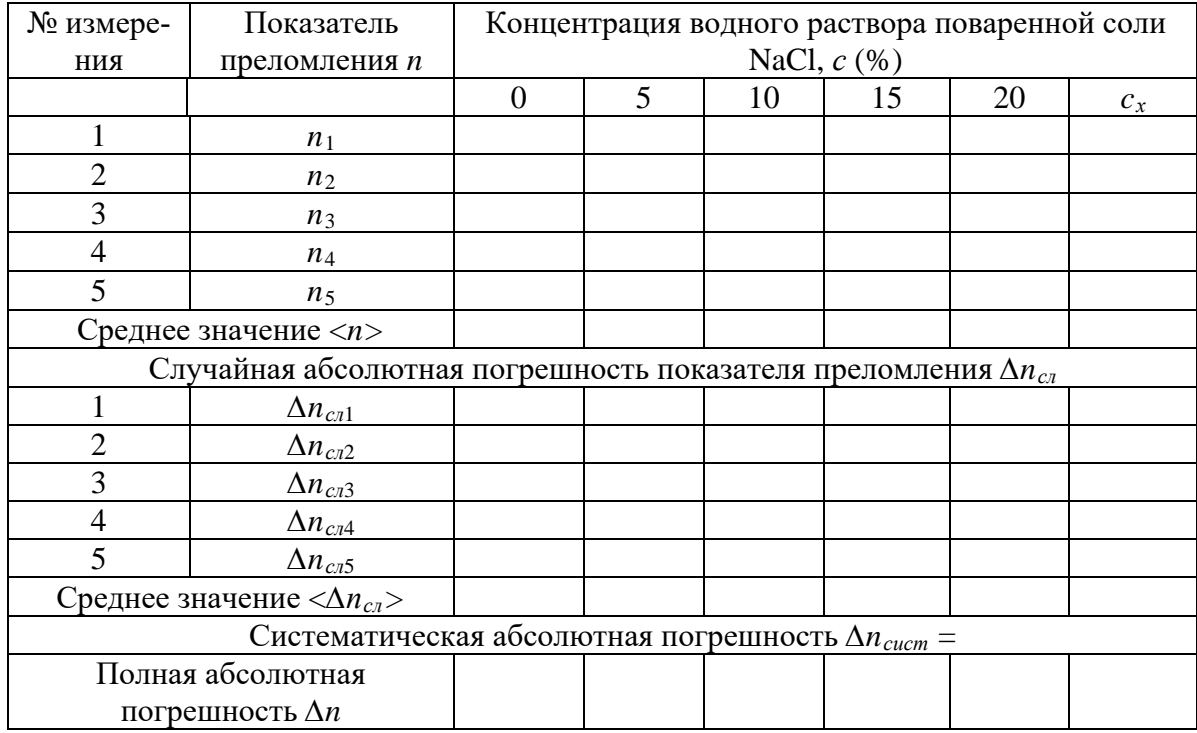

2. Получить у преподавателя набор водных растворов поваренной соли известной концентрации и один раствор с неизвестной концентрацией  $c<sub>x</sub>$ .

3. Откинуть верхнюю часть измерительной головки. С помощью пипетки на грань нижней призмы нанести 1-2 капли исследуемого водного раствора поваренной соли самой малой концентрации *с<sup>1</sup>* (это снизит неточность последующих измерений при случайных остатках жидкости от предыдущих измерений). Опустить верхнюю часть головки.

4. Открыть окошко 14 для освещения верхней призмы и окошко 13 для освещения шкалы измерений.

5. Поворачивая измерительную головку с помощью нижнего маховичка 16, находящегося справа, найти границу светотени. Совместить перекрестие с границей светотени  $(p<sub>HC</sub>, 8, 9)$ .

6. С помощью верхнего маховичка 10, находящегося также справа, устранить окрашенность границы раздела.

7. Точно совместить границу раздела с перекрестием и сделать отсчёт показателя преломления  $n_1$  для  $c_1$ . Измерения повторить 5 раз. Результаты занести в таблицу.

8. Поменять раствор, предварительно удалив предыдущий раствор с поверхности обеих призм фильтровальной бумагой. Поместить 1-2 капли раствора другой концентрации. Измерить показатель преломления, повторив измерения не менее 5 раз. Результаты занести в таблицу.

9. Провести аналогичные измерения для растворов других концентраций. Результаты также занести в таблицу.

10. По окончании работы поверхности призм тщательно протереть фильтровальной бумагой. Вернуть прибор и набор растворов преподавателю.

### 3.4. Обработка результатов измерения

1. По результатам измерений найти средние значения  $\langle n \rangle$  показателей преломления водного раствора поваренной соли для разных концентраций. Если температура в помещении отличается от 20°С более, чем на 5°С, то в окончательный результат внести поправку согласно форм. 10 (по указанию преподавателя).

2. Вычислить случайные абсолютные погрешности показателя преломления соленного раствора при каждом измерении:  $\Delta n_{c,n(i)} = n_i - \langle n \rangle$ .

3. Вычислить среднюю абсолютную погрешность показателей преломления водраствора поваренной концентраций формуле ного соли для разных  $\overline{a}$ 

$$
\sum_{i=1}^n \Delta n_{cn(i)}^2
$$

 $<\Delta n_{cn}>=t_{kn}\sqrt{\frac{L-1}{n(n-1)}}$ , где  $t_{kn}$  – коэффициент Стьюдента, зависящий от заданной ве-

роятности k и числа измерении *n*. Для  $k = 0.95$ , принятой в студенческом практикуме, коэффициент Стьюдента для различного числа измерения и указан в таблице ниже.

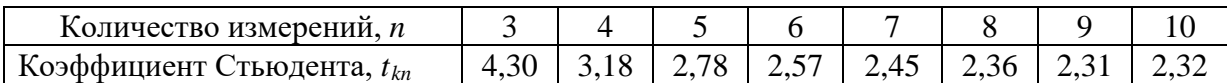

4. Записать в таблицу значение систематической абсолютной погрешности  $\Delta n_{\text{cucm}}$ равное цене деления шкалы абсолютного показателя преломления в рефрактометре.

5. Вычислить полную абсолютную погрешность показателей преломления водного раствора поваренной соли для разных концентраций.

6. Начертить координатную плоскость для построения графика зависимости показателя преломления раствора *п* от концентрации соли с. Координатную ось для показателя преломления направить вертикально, для концентрации раствора - горизонтально. Для оси показателя преломления начальное значение взять равным 1.3300, масштаб: 1 клетка - 0,0010. Для оси концентрации раствора начальное значение взять равным 0, масштаб: 1 клетка -  $1\%$ .

7. Отметить на координатной плоскости пять точек, соответствующих показателям преломления растворов при различной концентрации соли; изобразить вертикальными отрезками их абсолютные погрешности.

8. Согласно форм. 3 зависимость показателя преломления жидкости *п* от концентрации раствора с является линейной. Провести на графике прямую линию, расположенную как можно ближе ко всем экспериментальным точкам и проходящую через интервалы (отрезки) возможных значений показателей преломления (рис. 13).

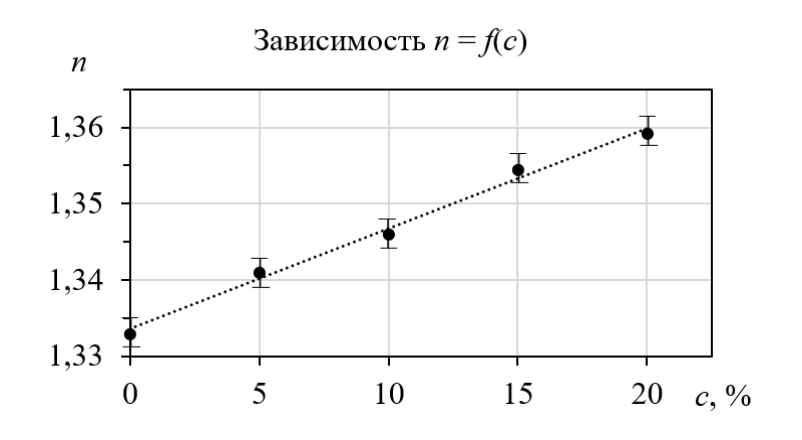

Рис. 13. Пример построения графика зависимости *n* = *f*(*c*).

9. Из графика определить концентрацию раствора *cх*.

## **ВОПРОСЫ ДЛЯ САМОКОНТРОЛЯ**

1. Сформулируйте законы отражения и преломления света.

2. Доказать законы отражения и преломления с помощью принципа Гюйгенса.

3. Что называют абсолютным показателем преломления, относительным показателем преломления?

4. В чём заключается явление полного внутреннего отражения?

5. Какой прибор называется рефрактометром? Расскажите принцип действия рефрактометра системы Аббе.

6. Для чего поверхность гипотенузной грани одной из призм делается матовой?

7. Источник какого света используется в работе (монохроматического или естественного)?

8. В чём причина возникновения тёмного и светлого полей зрения?

9. Почему граница светотени окрашена?

10. Для чего служит компенсатор?

11. В каком свете (проходящем или отражённом) производят измерения показателя преломления прозрачных сред, мутных сред?

12. Выведите формулу (9) для показателя преломления жидкости.

### **Лабораторная работа №3**

# **ОПРЕДЕЛЕНИЕ ДЛИНЫ СВЕТОВОЙ ВОЛНЫ ПРИ ПОМОЩИ ДИФРАК-ЦИОННОЙ РЕШЕТКИ**

**Цель работы:** экспериментальное определение длины волны излучения лазера при помощи дифракционной решетки.

**Приборы и оборудование:** установка «оптическая скамья», лазер, дифракционная решетка, экран.

## 1. ТЕОРЕТИЧЕСКАЯ ЧАСТЬ

*1.1. Дифракция электромагнитных волн. Принцип Гюйгенса–Френеля*

К дифракции (что условно означает «отклонение») принято относить все явления, связанные с распространением электромагнитных волн от когерентных источников при наличии препятствий независимо от величины их размеров. Все дифракционные явления можно разделить на три группы, связывая их с соотношением между «размерами» препятствий *d* и длиной волны λ.

Первая группа явлений называется дифракционным рассеянием  $(\lambda \sqcup d)$  и характеризуется тем, что препятствие практически не оказывает влияния на распространение электромагнитной волны.

Вторая группа явлений (λ *d* ) называется **дифракцией** и характеризуется огибанием препятствий электромагнитной волной. В более широком смысле это любое отклонение распространения волн вблизи препятствий от законов геометрической оптики, когда она частично заходит в область геометрической «тени». В этом случае препятствие оказывает воздействие на характеристики волны, причем сохраняют силу такие понятия, как волновая поверхность и волновой фронт.

Третья группа явлений отвечает случаю (<sup>λ</sup> *d* ). Она называется **лучевым приближением** (**геометрической оптикой**) и характеризуется тем, что в этих условиях интерференция себя фактически не проявляет даже для волн от когерентных источников. Законы распространения электромагнитных волн при этом сводятся к простым геометрическим законам распространения лучей.

Явление дифракции ( $\lambda \Box d$ ), так же как и явление интерференции, подтверждает волновую природу света. Дифракция всегда сопровождается интерференцией дифрагированных лучей. При дифракции, так же как и при интерференции, наблюдается перерас-

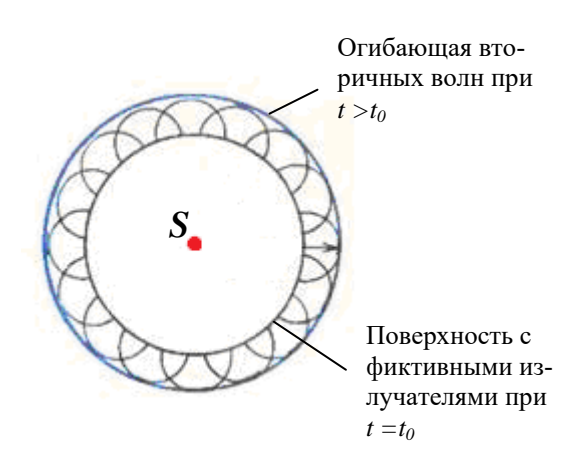

Рис. 1. Иллюстрация принципа Гюйгенса-Френеля

пределение интенсивности колебательного процесса в пространстве в результате суперпозиции когерентных волн.

Анализ явления дифракции света осуществляется на основе принципа Гюйгенса–Френеля (приближенный метод расчета). Первоначально он был сформулирован Христианом Гюйгенсом (1629 – 1695 гг, голландский физик и математик) в XVII веке, а в начале XIX века его усовершенствовал Огюстен Жан Френель (1788 – 1827 гг, французский физик) на основе представлений об интерференции.

Согласно принципу Гюйгенса-Френеля нужно заменить реальный первичный точечный источник совокупностью фиктивных вторичных источников, которые

должны быть когерентны с реальным источником и распределяться непрерывно по любой замкнутой поверхности, охватывающей источник *S*. Обычно в качестве этой поверхности выбирают одну из волновых поверхностей, поэтому все фиктивные источники действуют синфазно (рис. 1).

Тогда в качестве поля излучения в точке наблюдения можно рассматривать результирующее поле, возникающее вследствие интерференции полей, излучаемых только вторичными фиктивными источниками. Таким образом, электрическое поле электромагнитной волны в точке наблюдения представляет собой суперпозицию волн от всех фиктив-

ных источников 1 *n i i*  $E = \sum E$  $\vec{E} = \sum_{i=1}^{n} \vec{E}_i$ , в результате чего волны могут усиливать или гасить друг

друга. Причем при сложении следует учитывать разности фаз (запаздывание), образующиеся за счет различия в расстояниях до отдельных фиктивных источников. Предполагается, что амплитуда поля  $|\vec{E}_i|$  от отдельного источника определяется площадью элемента поверхности  $\Delta S_i$ , занимаемой им, а также углом, под которым этот элемент виден из точки наблюдения.

### 1.2. Метод зон Френеля

Для оценки результата интерференции вторичных волн Френель применил прием, получивший название метола Френеля. **BOR** 

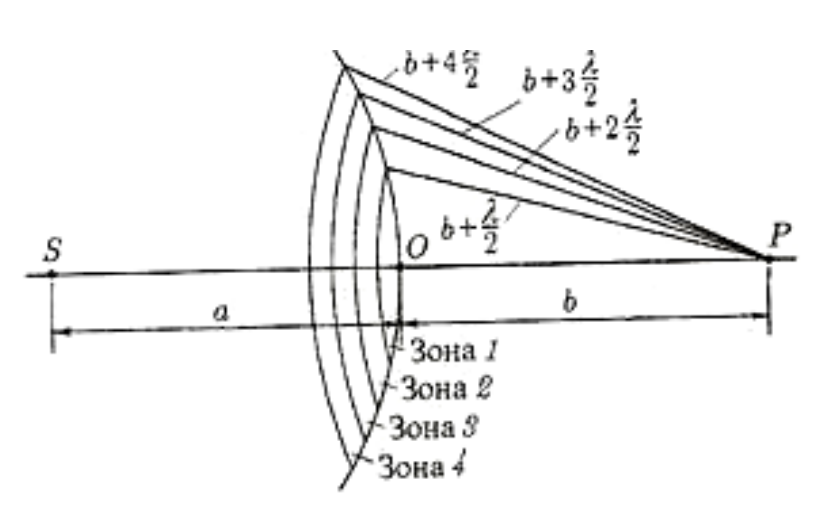

Рис. 2. Зоны Френеля

Согласно этому методу видимый фронт волны S', который заменяет действие точечного источника S, разбивается на участки: для сферических волн это кольцевые зоны, для плоских - прямоугольные полоски. Размеры этих зон таковы, что расстояния от краев соседних зон до наблюдателя P отличаются на  $\lambda/2$  (рис. 2).

Разобьем фронт волны S' на зоны Френеля. Для этого из точки P опишем сферы радиусами

$$
b+\frac{\lambda}{2}
$$
,  $b+2\frac{\lambda}{2}$ ,  $b+3\frac{\lambda}{2}$ , ...,  $b+m\frac{\lambda}{2}$ ,

где  $b$  – расстояние от центра фронта волны (т. О) до точки наблюдения P.

Так как световые волны до точки  $P$  от соседних зон приходят в противофазе и при наложении ослабляют друг друга, то суммарная амплитуда в точке  $P$  равна

$$
A = A_1 - A_2 + A_3 - A_4 + \dots \pm A_m,\tag{1}
$$

где  $A_1, A_2, ..., A_m$  – амплитуды колебаний, возбуждаемых 1-й, 2-й, ..., *m*-й зонами.

Действие отдельных зон на точку P тем меньше, чем больше угол  $\varphi_m$  между нормалью к поверхности т-ой зоны и направле-

нием на  $P$  (рис. 3).

Таким образом, действие зон постепенно, хотя и медленно, убывает от центра к периферии, так что

$$
A_1 > A_2 > A_3 > \dots \qquad (2)
$$

Суммарная амплитуда А в точке Р представляет ряд (арифметическую прогрессию), поэтому можно считать, что

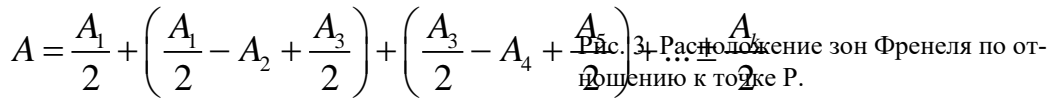

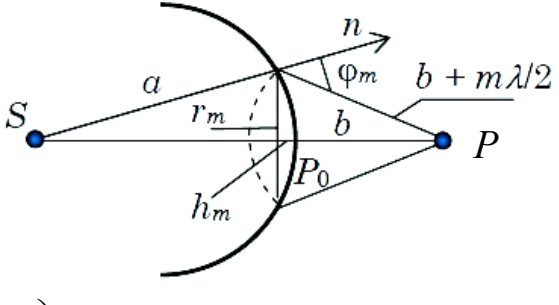

При *k* → ∞ *А*<sup>к</sup> → 0 и

$$
A = \frac{A_1}{2}.\tag{4}
$$

 $(3)$ 

Из этого следует, что интенсивность света в точке *P* зависит от амплитуды только первой зоны, которая мала (меньше 1 мм<sup>2</sup>  $\text{MM}^2$ ) при  $a = b = 1$  м и  $\lambda = 500$  нм. Следовательно, распространение света от *S* к *P* действительно происходит так, как если бы световой поток шел внутри очень узкого канала вдоль *SР*, т.е. прямолинейно.

#### *1.3. Дифракция света от одной щели*

Дифракцию в параллельных лучах (дифракцию плоской волны) рассмотрел Йозеф Фраунгофер (1787 – 1826 гг, немецкий физик).

Пусть плоская монохроматическая световая волна падает нормально на щель *АВ*, ширина которой *а* ≈ *λ*. Для наблюдения дифракции нужно параллельный пучок света после дифракции на щели направить на собирающую линзу, в фокальной плоскости которой локализуется дифракционная картина (рис. 4). В побочном фокусе линзы  $F_{\varphi}$  собираются все параллельные лучи, падающие на линзу под углом  $\varphi$  к ее оптической оси  $OF_0$  ( $\varphi$  –

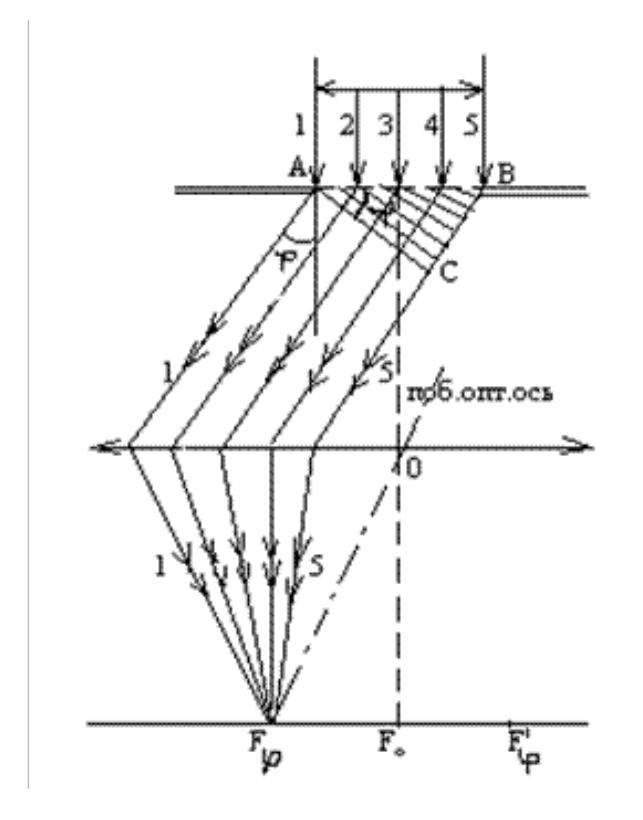

Рис. 4. Дифракция от одной щели

$$
HMMym, \quad \text{a eclm} \quad \text{Heyer} = \frac{\Delta}{\lambda/2} = 2k + 1,
$$

то максимум.

С учетом (5) условие минимума дифракции на одной щели имеет вид

$$
a\sin\varphi = \pm 2k\frac{\lambda}{2}, \ (k = 1, 2, 3, \ldots), \ (6)
$$

а условие максимума –

угол дифракции). Оптическая разность хода крайних лучей *1* и *5*

$$
\Delta = BC = a \sin \varphi. \qquad (5)
$$

Разобьем фронт падающей волны *АВ* (*АС* – фронт волны после дифракции) на зоны Френеля плоскостями, перпендикулярными лучам, идущим под углом φ. Расстояние между этими плоскостями равно λ/2. Тогда зоны Френеля будут представлять собой узкие прямоугольные полоски, параллельные щели (рис. 4).

Результат интерференции света в точке  $F_{\varphi}$  определяется тем, сколько зон Френеля укладывается в щели. Если чис-

ло зон четное, т.е.  $\frac{2}{\lambda} = 2$  $/ 2$  $\frac{1}{\lambda/2} = 2k$  $\frac{\Delta}{\Delta}$  = 2k, to b to ке *F*<sup>φ</sup> наблюдается дифракционный ми-

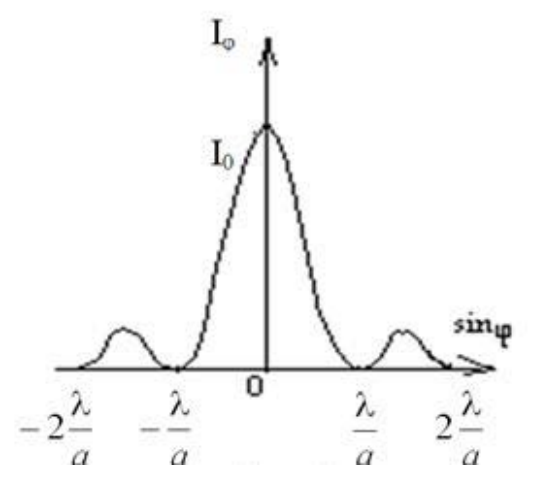

Рис. 5. Дифракционная картина от одной щели

$$
a\sin\varphi = \pm (2k+1)\frac{\lambda}{2}
$$
,  $(k = 1, 2, 3, ...)$ . (7)

Величина *k* определяет порядок дифракции. Знак «минус» в правой части формул (6) и (7) соответствует лучам света, распространяющимся от щели под углом φ и собирающимся в побочном фокусе  $F_{\varphi}^{/}$  линзы, симметричном с  $F_{\varphi}$  относительно главного фокуса *F*0.

При φ = 0 щель действует как одна зона Френеля, и в точке *F*<sup>0</sup> будет наблюдаться центральный дифракционный максимум. Дифракционная картина будет иметь следующий вид: в центре экрана максимум, образованный неотклоненными лучами, по обе стороны от главного максимума – чередующиеся темные и светлые полосы убывающей интенсивности. Распределение интенсивности света в фокальной плоскости линзы показано на рис. 5.

При наблюдении дифракции белого света картина на экране, кроме центрального максимума, будет радужно окрашенной.

### *1.4. Дифракция света от N щелей*

При дифракции на одной щели белого света спектр получается расплывчатым (нет четкого разделения различных длин волн).

Четкую картину разложения света можно получить при прохождении его через одномерную дифракционную решетку. Дифракционная решетка представляет собой систему

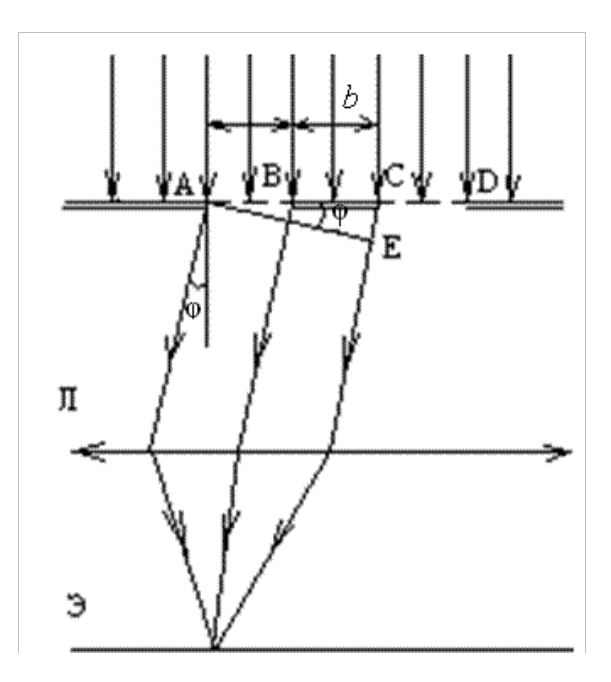

Рис. 6. Дифракция на решетке

прозрачных параллельных щелей одинаковой ширины, лежащих в одной плоскости, разделенных одинаковыми непрозрачными промежутками. На поверхности стекла резцом прочерчивают ряд параллельных штрихов на одинаковом расстоянии друг от друга. Прочерченные места рассеивают свет и являются практически непрозрачными. Неповрежденные места являются очень узкими дифракционными щелями. Лучшие дифракционные решетки, изготовляемые в настоящее время, имеют 2 500 штрихов на 1 мм. Дешевые копии решеток – реплики – получают путем изготовления отпечатков на желатине или пластмассе. Дифракционные решетки с небольшим числом штрихов изготовляются фотографическим методом.

Дифракционная картина на решетке определяется как результат взаимной интерференции световых волн, идущих от *N* щелей.

Пусть свет с длиной волны λ падает на решетку нормально (рис. 6). На рисунке показаны только две щели *АВ* и *СD* шириной *а*.

Ширина непрозрачных участков *b* (*а*, *b* ≈ *λ*). Величина *d* = *а* + *b* называется периодом решетки (постоянной решетки), *φ* – угол дифракции. Оптическая разность хода ∆ = *СЕ* от двух щелей равна

$$
\Delta = CE = (a+b)\sin\varphi, \tag{8}
$$

или

$$
\Delta = d \sin \varphi \,. \tag{9}
$$

**Лля N** шелей

$$
d\sin\varphi = \frac{k}{N}\lambda, \text{ r, } k = 1, 2, ..., N-1, N, N+1, ... \tag{10}
$$

Обозначим  $\frac{k}{N} = m$ . Если  $m = \frac{k}{N}$  – целое число, то действие N щелей усиливает

друг друга, и условие образования главных максимумов в этом случае будет иметь вид

$$
\sin \varphi = \pm m\lambda, \quad m = 0, 1, 2, 3, .... \tag{11}
$$

Если  $m = \frac{k}{N}$  – дробное число, то действие N щелей в определенных направлениях

будет ослаблять друг друга. Этим направлениям соответствует разность хода

$$
\frac{\lambda}{N}, \quad \frac{2\lambda}{N}, \quad \dots, \quad \frac{(N-1)\lambda}{N}, \quad \dots, \quad \frac{(N+1)\lambda}{N}, \quad \dots
$$

С учетом вышеизложенного условие образования добавочных минимумов будет выражено соотношением

$$
d\sin\varphi = \pm \frac{k}{N}\lambda, \quad \text{rge } k = 1, 2, 3, \dots, (N-1), (N+1), \dots \tag{12}
$$

Очевидно, что в направлениях, в которых ни одна из щелей не распространяет свет (минимум), он не будет распространяться от N щелей, т.е. главные минимумы дифракционной решетки совпадают с прежними минимумами от одной щели:

$$
a\sin\varphi = \pm 2k\frac{\lambda}{2}, \text{ rge } k = 1, 2, 3, ... \tag{13}
$$

Итак, в общем случае при рассмотрении дифракции от N щелей образуются: главные максимумы

$$
d \sin \varphi = \pm m \lambda
$$
,  $m = 0, 1, 2, 3, ...$ ;

добавочные минимумы

$$
d\sin\varphi = \pm \frac{k}{N}\lambda, \text{ r, } k = 1, 2, 3, ..., (N-1), (N+1), ...;
$$

главные (прежние) минимумы

$$
a\sin\varphi = \pm 2k\frac{\lambda}{2}
$$
, r<sub>Re</sub> k = 1, 2, 3, ...

Между двумя главными максимумами располагаются  $N-1$  добавочных минимумов, разделенных вторичными максимумами, интенсивность которых значительно меньше интенсивности главных максимумов (рис. 7). Формула (11) носит название формулы дифракционной решетки, где *m* - порядок дифракционного максимума. При  $m = 0$  sin $\varphi = 0$ , на экране получается нулевой дифракционный максимум. При  $m = 1$  по обе стороны от нулевого возникают два дифракционных максимума первого порядка. Число дифракционных спектров ограничено и определяется условием

$$
\sin \varphi = m \frac{\lambda}{d} \le 1. \tag{14}
$$

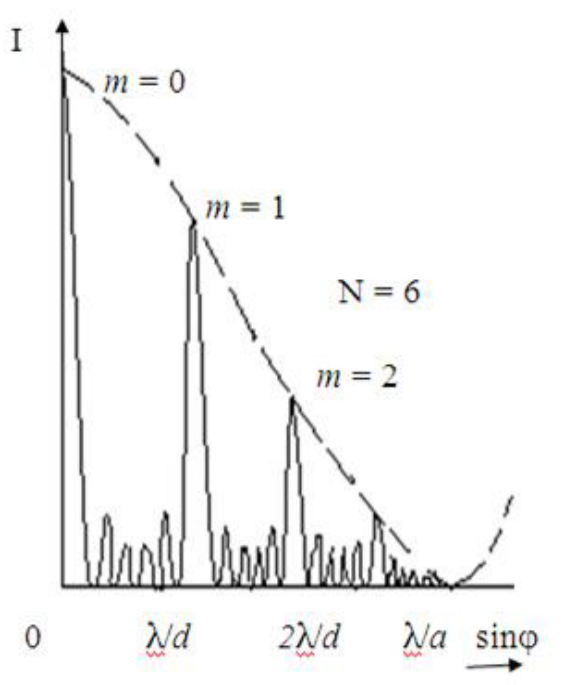

Рис. 7. Дифракционная картина от шести шелей

Чем больше постоянная решетки *d*, тем больше число спектров можно наблюдать, но тем менее яркими и узкими становятся отдельные спектральные линии.

Распределение интенсивности в дифракционной картине определяется интерференцией волн, приходящих в точку наблюдения от различных щелей дифракционной решетки.

В направлениях, определяемых условием (11), колебания световых волн от различных щелей усиливают друг друга, вследствие чего амплитуда колебания в соответствующей точке экрана равна

$$
A_{\rm{pe}a} = N \cdot A_0 \,,
$$

где *A*<sup>0</sup> – амплитуда колебаний, исходящих от одной щели. Интенсивность же света пропорциональна квадрату результирующей амплитуды  $J \thicksim N^2 {A_0}^2.$  Поэтому с увеличением числа щелей *N* интенсивность главных максимумов возрастает пропорционально *N2* . Возрастает также число минимумов, т.е. число направлений, в которых происходит гашение света, в которых происходит гашение света, вследствие чего максимумы становятся более узкими, четкими. Дифракционная картина от *N* щелей будет состоять из очень тонких светлых линий, разделенных широкими темными промежутками, вследствие того, что интенсивность дополнительных максимумов значительно ниже интенсивности главных максимумов.

Точная теория дифракционной решетки учитывает не только интерференцию колебаний, проходящих от различных щелей, то и интерференцию волн, исходящих от разных участков одной щели. Поэтому интенсивность максимумов 1, 2 и т.д. порядков меньше интенсивности нулевого максимума (рис.7).

Из формулы (11) следует, что углы, под которыми наблюдаются максимумы, зависят от длины волны:  $\sin\varphi$  =  $\frac{k}{\alpha}$ *d*  $\varphi = \frac{k\lambda}{l}$  или при малых значениях угла  $\varphi$ , когда синус угла мож-

но примерно принять равным самому углу: *k d*  $\varphi \approx \frac{k\lambda}{l}$ .

Поэтому при прохождении через решетку белого света все максимумы, кроме центрального, разлагаются в спектр, фиолетовый конец которого обращен к центру дифракционной картины.

Вид дифракционной картины при прохождении через решетку белого света и схема спектров разных порядков, даваемых решеткой, показаны на рис.8.

В центре расположен максимум нулевого порядка, у него окрашены только края. По обе стороны от центрального максимума расположены два спектра первого порядка (*k* = 1), два спектра второго порядка (*k* = 2) и т.д.

Спектры второго и третьего (и более высоких порядков, при их наличии) частично перекрываются.

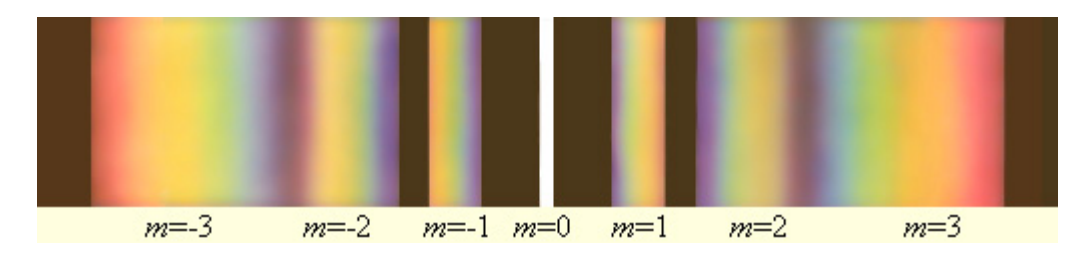
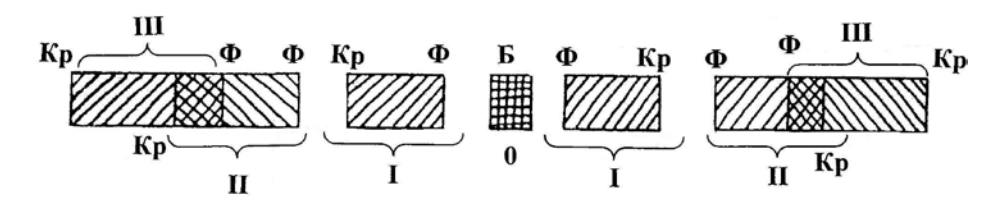

Рис.8. Дифракционная картина при прохождении через решетку белого света.

## 2. ПРАВИЛА ТЕХНИКИ БЕЗОПАСНОСТИ

До выполнения лабораторной работы студент обязан ознакомиться с правилами техники безопасности.

Для обеспечения безопасности работы студент обязан:

1) приступать к опытам только после внимательного ознакомления с описанием работы;

2) не допускать прямого попадания излучения лазера в глаз человека;

3) при обнаружении каких-либо неисправностей в установке немедленно обратиться к лаборанту или преподавателю;

4) при нахождении в лаборатории строго соблюдать правила пожарной безопасности;

5) по окончании работы отключить электропитание лазера и привести в порядок свое рабочее место.

#### *КАТЕГОРИЧЕСКИ ЗАПРЕЩАЕТСЯ!*

1. Включать лазер к розетке промышленной сети без предварительной проверки готовности лабораторной установки преподавателем или лаборантом.

3. Держать на столах посторонние предметы.

4. Производить какие-либо работы, не связанные непосредственно с выполнением заданий.

5. Шуметь, громко разговаривать, производить резкие движения.

6. Оставлять без присмотра работающие установки.

При нарушении студентом правил техники безопасности преподаватель вправе отстранить его от выполнения лабораторных работ и допустить к их выполнению после повторного внепланового инструктажа по технике безопасности.

## 3. ПРАКТИЧЕСКАЯ ЧАСТЬ

#### *3.1. Методика эксперимента*

Узкий пучок света от источника (лазера) падает на дифракционную решётку перпендикулярно её поверхности. Световые волны, проходящие через дифракционную решётку, отклоняются в результате дифракции на различные углы, в частности на угол *φ*. При этом на экране за решеткой будет наблюдаться дифракционная картина, представляющая собой совокупность светлых точек – дифракционных максимумов, перпендикулярных плоскости, в которой расположены щели решетки. Образованию дифракционных максимумов соответствует условие (11):

$$
d \sin \varphi = \pm m \lambda
$$
,  $m = 0, 1, 2, 3, ...$ 

Расстояние, на котором образуются дифракционные максимумы на экране, значительно меньше расстояния от дифракционной решетки до экрана (*хm<<L*), что соответствует малым углам дифракции  $\varphi$ . При малых углах sin  $\varphi \approx t g \varphi$ .

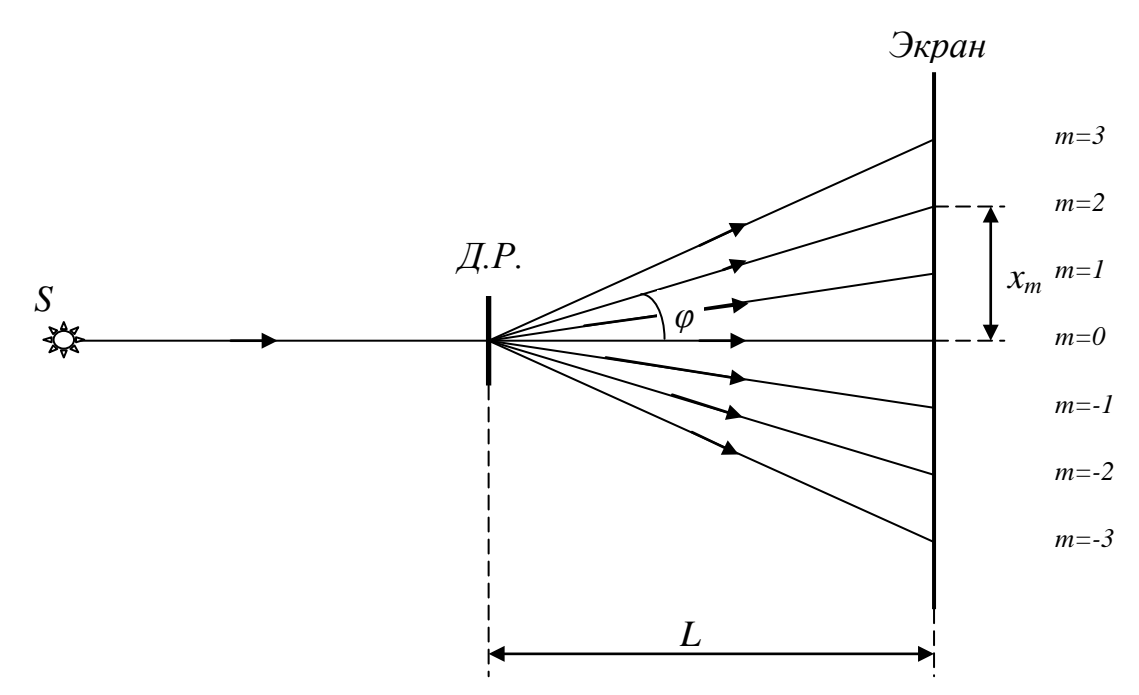

### Рис. 9. Схема экспериментальной установки

Из схемы эксперимента (рис.9) видно, что

$$
tg\varphi_m = \frac{x_m}{L}.\tag{15}
$$

Тогда длина волны излучения лазера может быть вычислена по формуле:  $\lambda = -tg\varphi_m$ *d tg m*  $\lambda = -t g \varphi_m$ ,  $(16)$ 

где *d* – период дифракционной решетки, *φ<sup>m</sup>* – угол дифракции, который соответствует образованию на экране дифракционного максимума *m*-го порядка.

### *3.2. Порядок выполнения работы*

1. Установите на оптическую скамью стойку с дифракционной решеткой.

2. Определите и запишите в тетрадь период *d* дифракционной решетки.

3. Включите лазер и убедитесь, что луч лазера, проходя через дифракционную решетку, попадает на экран.

4. Перемещая стойку с дифракционной решеткой вдоль оси оптической скамьи на расстоянии 20 – 40 см от экрана, получите на экране четкие изображения дифракционных максимумов не менее 4 порядка.

5. Измерьте и запишите в тетрадь расстояние *L* от дифракционной решетки до экрана.

6. Измерите и запишите в таблицу №1 расстояния *х<sup>m</sup>* от центра дифракционной картины (центрального максимума) до левого и правого дифракционного максимума *m*-го порядка.

7. Отключите лазер от сети.

8. Вычислите и запишите в таблицу среднее расстояние *х<sup>m</sup>* от центра дифракционной картины до *m*-го дифракционного максимума.

9. Вычислите по формуле (15) и запишите в таблицу значение тангенса угла дифракции  $tg\varphi_m$ .

По формуле (16) вычислите и запишите в таблицу длину волны  $\lambda_i$  излучения  $10<sub>l</sub>$ лазера.

- 11. Вычислите и запишите в таблицу среднее значение длины волны  $\lambda_{\text{on}}$ .
- 12. Вычислите абсолютную погрешность длины волны излучения лазера по

формуле:  $\Delta \lambda = t_{\alpha n} \sqrt{\sum_{i=1}^{n} (\lambda_{cp} - \lambda_i)^2}$ , где *n* – количество измерений,  $t_{\alpha n}$  – коэффициент Стью-

дента, который зависит от заданной вероятности  $\alpha$  и числа измерений  $n$ .

Для  $\alpha = 0.95$ , принятой в данном студенческом практикуме, могут быть использованы приближенные значения соотношений между  $n \times n$ 

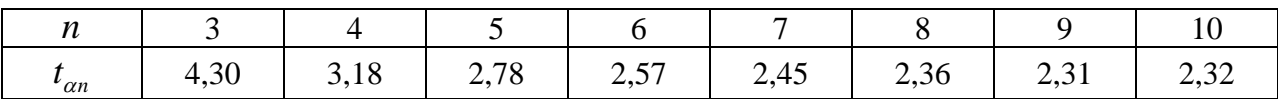

13. Запишите окончательный ответ и сформулируйте вывод к работе.

3.3. Форма отчета к экспериментальной части работы

Результаты измерений и расчетов представить в виде:

1. Период дифракционной решетки:  $d =$ 

2. Расстояние от дифракционной решетки до экрана:  $L =$ 

Таблица №1. Результаты измерений эксперимента

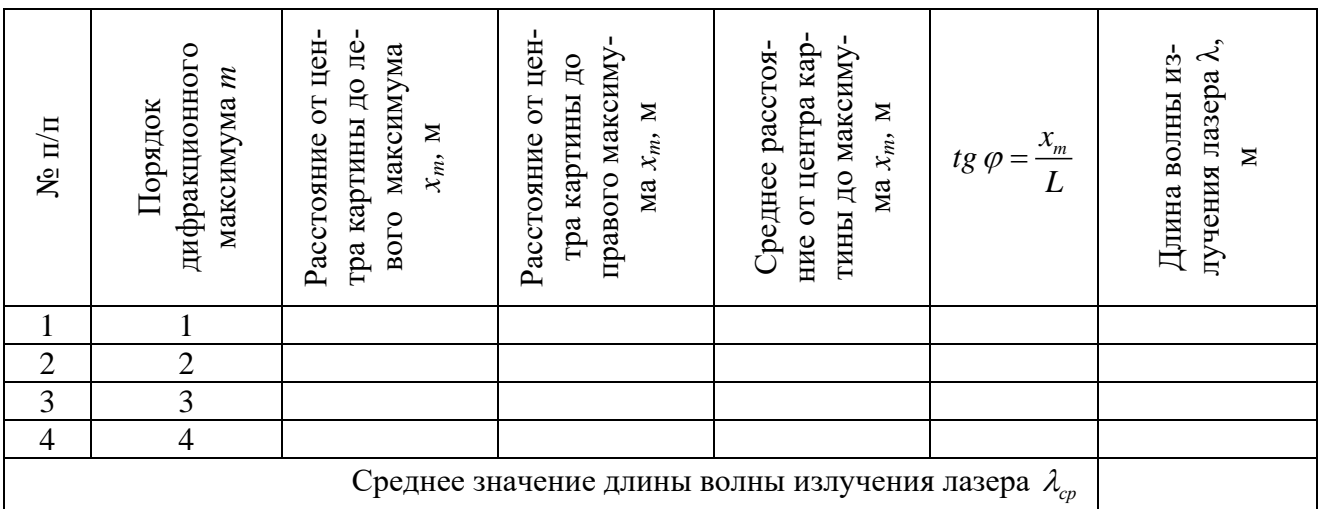

3. Расчет абсолютной погрешности длины волны излучения лазера:

 $\Delta \lambda =$ 

4. Окончательный результат ( $\lambda = \lambda_{cn} \pm \Delta \lambda$ ):

## ВОПРОСЫ ДЛЯ САМОКОНТРОЛЯ

1. Сформулируйте и поясните принцип Гюйгенса-Френеля.

2. При каких условиях наблюдается дифракция Фраунгофера? Дифракция Френеля?

3. Что такое зоны Френеля? Как они строятся?

4. Поясните дифракцию от одной щели и постройте ход лучей. Каковы условия усиления и ослабления света в этом случае?

5. Дифракционная решетка, ее устройство и применение.

6. Почему дифракция света не наблюдается на больших отверстиях и больших преградах?

7. Что представляет собой дифракционный спектр? Почему при использовании белого света только центральный максимум белый, а боковые максимумы радужно окрашены?

8. В чем отличие дифракционного спектра от призматического?

9. При каких условиях возникают дополнительные минимумы в дифракционной картине?

10. Как изменяется интенсивность дифракционных максимумов с увеличением порядка спектра? числа щелей?

11. Выведите расчетную формулу для определения длины волны излучения лазера.

12. Определите наибольший порядок дифракционного максимума, который может возникать для данной экспериментальной установки.

# **Лабораторная работа №4**

# **ЭКСПЕРИМЕНТАЛЬНАЯ ПРОВЕРКА ЗАКОНА МАЛЮСА**

**Цель работы:** изучить основные свойства поляризованного света, уметь пользоваться поляроидами для получения поляризованных лучей, экспериментально проверить справедливость закона Малюса.

**Приборы и оборудование:** установка «оптическая скамья», лазер, поляроиды, фотоприемное устройство с измерителем мощности лазерного излучения.

# 1. ТЕОРЕТИЧЕСКАЯ ЧАСТЬ

## *1.1. Естественный и поляризованный свет*

С точки зрения электромагнитной теории, свет представляет собой поперечные электромагнитные волны. Векторы напряженности электрического поля *Е* и магнитного поля *Н* взаимно перпендикулярны и колеблются перпендикулярно вектору скорости *v* распространения волны (перпендикулярно лучу) (рис. 1). Поэтому для описания закономерностей поляризации света достаточно знать поведение лишь одного из векторов. Обычно все рассуждения ведутся относительно **светового вектора** – вектора напряженности *Е* электрического поля (это название обусловлено тем, что при действии света на вещество основное значение имеет электрическая составляющая поля волны, действующая на электроны в атомах вещества). Свет представляет собой суммарное электромагнитное излучение множества атомов или молекул, длительность которых составляет около  $10^{-8}$  с. Атомы же излучают световые волны независимо друг от друга, поэтому световая волна, излучаемая телом в целом, характеризуется всевозможными равновероятными колебаниями светового вектора (рис. 2а; луч

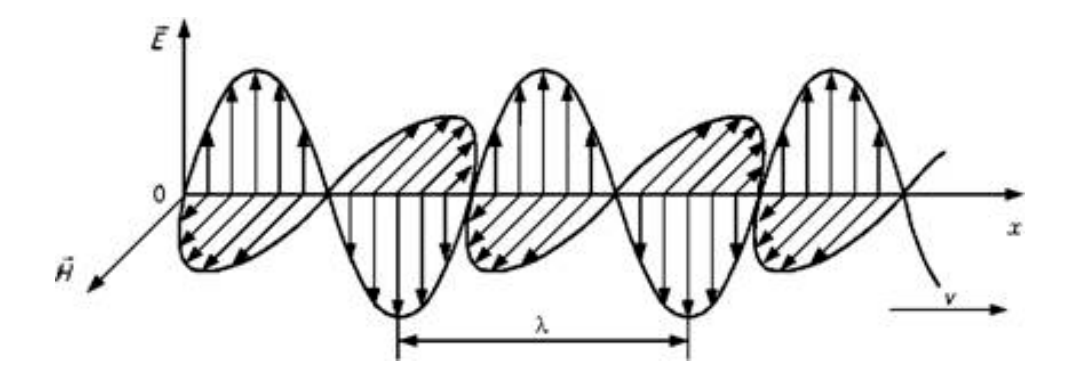

Рис. 1. Электромагнитная волна

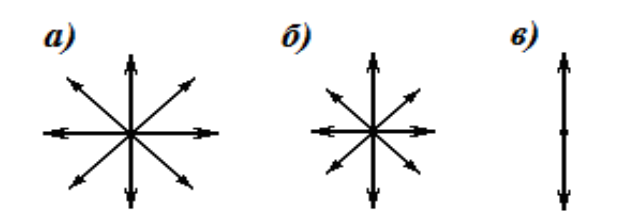

Рис. 2. Естественный и поляризованный свет

перпендикулярен плоскости рисунка). В данном случае равномерное распределение векторов  $E$  объясняется большим числом атомарных излучателей, а равенство амплитудных значений векторов  $E$  - одинаковой (в среднем) интенсивностью излучения каждого из атомов. Свет со всевозможными равновероятными ориентациями вектора  $E$  (и, следовательно, H) называется естественным (рис. 2а).

Свет, в котором направления колебаний светового вектора каким-то образом упорядочены, называется поляризованным. Так, если в результате каких-либо внешних воздействий появляется преимущественное (но не исключительное!) направление колебаний вектора  $E$  (рис. 26), то имеем дело с частично поляризованным светом. Свет, в котором вектор E (и, следовательно, H) колеблется только в одном направлении, перпендикулярном лучу (рис. 2в), называется плоскополяризованным (линейно поляризованным). На рис. 1 электромагнитная волна также плоскополяризована.

Степенью поляризации называется величина

$$
P = \frac{I_{\text{max}} - I_{\text{min}}}{I_{\text{max}} + I_{\text{min}}},\tag{1}
$$

где  $I_{\text{max}}$  и  $I_{\text{min}}$  — максимальная и минимальная интенсивности света, соответствующие двум взаимно перпендикулярным компонентам вектора Е. Для естественного света  $I_{\text{max}} = I_{\text{min}}$  и  $P = 0$ , для плоскополяризованного  $I_{\text{min}} = 0$  и  $P = 1$ .

Стоит отметить, что существуют также циркулярная и эллиптическая поляризация света, при которой концы вектора  $E$  с течением времени описывают в плоскости, перпендикулярной лучу, окружность или эллипс соответственно (рис. 3).

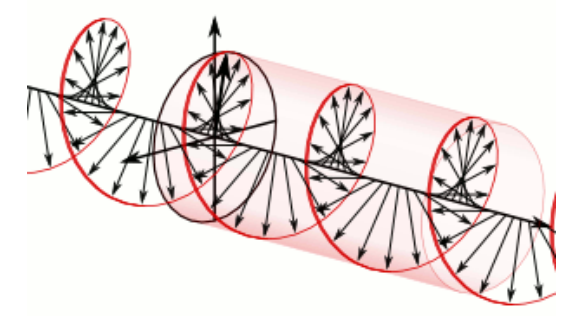

Рис. 3. Эллиптически поляризованный свет

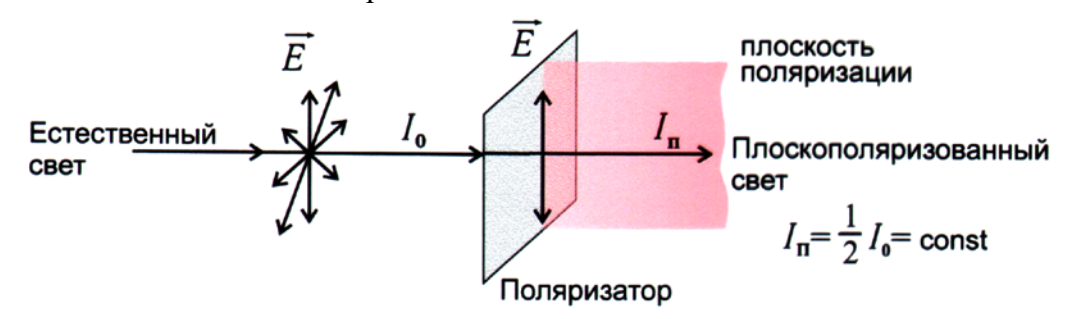

Рис. 4. Поляризация света с помощью поляризатора

#### *1.2. Получение плоскополяризованного света*

Для выделения поляризованного света из естественного света используются физические явления, обусловленные взаимодействием электромагнитных волн с веществом.

1) *Избирательное поглощение света средами, анизотропными относительно направления колебания вектора напряженности электрического поля*, называемое **дихроизмом**. Примером таких сред являются природные кристаллы турмалина. На явлении дихроизма основано действие поляроидных пленок или поляроидов. Поляроид представляет собой тонкую пленку (толщиной ~ 0,05 мм), на которую нанесены мелкие, ориентированные вдоль одного направления кристаллы герапатита. Такую пленку помещают между двумя пластинками стекла или прозрачного пластика. Достоинство поляроидов заключаются в том, что они имеют малую толщину и могут иметь большую поверхность.

Плоскость, проходящая через направление колебаний светового вектора плоскополяризованной волны и направление распространения этой волны, называется **плоскостью поляризации** (рис. 4).

Всякий прибор, служащий для получения поляризованного света, называется **поляризатором**. Тот же прибор, применяемый для исследования поляризованного света, называется **анализатором**.

2). *Поляризация при отражении и преломлении света на границе раздела двух изотропных диэлектриков*. Это явление используется в таких поляризационных приборах, как стопа Столетова и черное зеркало.

Если на границу раздела двух изотропных диэлектриков, например воздуха и стекла, падает луч S естественного света, то в общем случае отраженный и преломленный лучи S′ и S″ частично поляризованы (рис. 5а), т.е. каждый из лучей можно представить как смесь естественного света с некоторой долей линейно поляризованного.

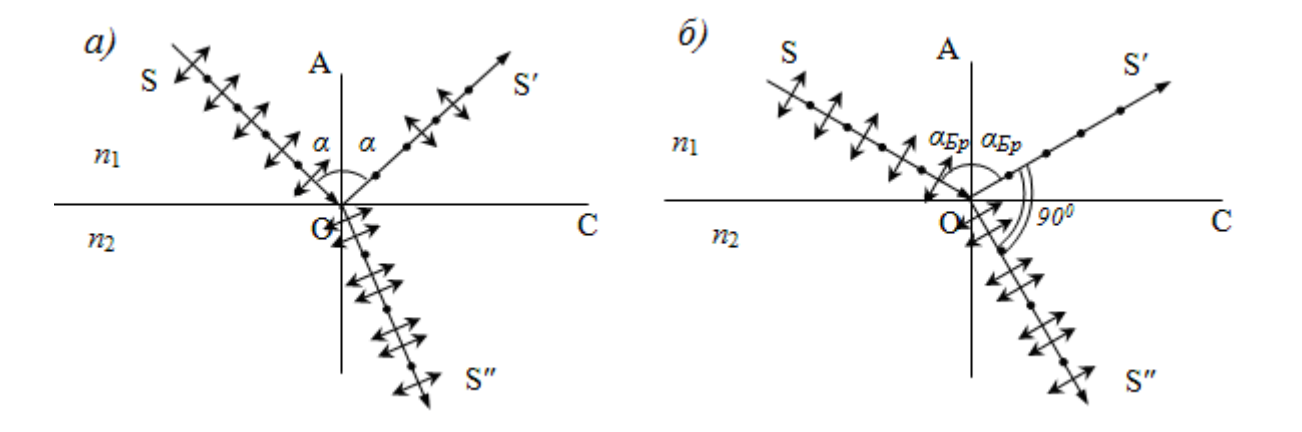

Рис. 5. Поляризация света при отражении от диэлектрика

Отраженный свет оказывается максимально линейно поляризован в плоскости, перпендикулярной плоскости падения, если угол его падения на границу раздела сред, удовлетворяет **закону Брюстера**

$$
\text{tg } a_{\text{Sp}} = n_{21},\tag{2}
$$

где  $n_{21}$  – относительный показатель преломления сред,  $\alpha_{5p}$  – угол Брюстера.

Если свет падает на границу раздела под углом Брюстера, то отраженный и преломленный лучи взаимно перпендикулярны (рис. 5б).

3). *Явление двойного лучепреломления при прохождении света через анизотропные кристаллы*. Поляризационный прибор, в котором используется это явление, называется призмой Николя.

Почти все прозрачные диэлектрики оптически анизотропны, то есть свойства света при прохождении через них зависят от направления. Физическая природа анизотропии связана с особенностями строения молекул диэлектрика или особенностями кристаллической решетки, в узлах которой находятся атомы или ионы.

Вследствие анизотропии кристаллов при прохождении через них света возникает явление, называемое двойным лучепреломлением. Оно заключается в том, что свет, падающий на кристалл, преломляясь, создает не один преломленный луч, как в изотропных средах, а два, идущие в общем случае в различных направлениях и с разными скоростями.

Рассмотрим так называемые одноосные кристаллы. У **одноосных кристаллов** один из преломленных пучков подчиняется обычному закону преломления. Его называют **обыкновенным**. Другой пучок называется **необыкновенным**, он не подчиняется обычному закону преломления. Даже при нормальном падении светового пучка на поверхность кристалла необыкновенный луч может отклоняться от нормали. Как правило, необыкновенный луч не лежит в плоскости падения. Если через такой кристалл посмотреть на окружающие предметы, то каждый предмет будет раздваиваться. При вращении кристалла вокруг направления падающего луча обыкновенный луч остается неподвижным, а необыкновенный будет двигаться вокруг него по окружности.

К одноосным кристаллам относятся, например, кристаллы кальцита или исландского шпата (*CaCO<sub>2</sub>*). Кристалл исландского шпата представляет собой разновидность кальцита, который кристаллизуется в виде ромбоэдра. В одноосных кристаллах существует выделенное направление, вдоль которого обыкновенная и необыкновенная волна распространяются не разделяясь пространственно и с одинаковой скоростью. Направление, в котором не наблюдается двойного лучепреломления, называется **оптической осью кристалла**. Следует иметь в виду, что оптическая ось – это не прямая линия, проходящая через какую-то точку кристалла, а определенное направление в кристалле. Любая прямая, параллельная данному направлению, является оптической осью.

Любая плоскость, проходящая через оптическую ось кристалла, называется **главным сечением** или главной плоскостью кристалла. Обычно пользуются главным сечением, проходящим через световой луч в кристалле.

Исследование обыкновенного и необыкновенного лучей показывает, что оба луча полностью плоскополяризованы во взаимно перпендикулярных направлениях. Колебания вектора напряженности электрического поля в обыкновенной волне совершаются в направлении, перпендикулярном главному сечению кристалла для обыкновенного луча. В необыкновенной волне колебания вектора напряженности совершаются в плоскости, совпадающей с главным сечением для необыкновенного луча.

На рис. 6 показаны направления колебаний вектора напряженности в обоих лучах. Предполагается, что оба луча и пересекающая их оптическая ось ОО' лежат в плоскости

рисунка. Из рисунка видно, что в данном случае плоскости колебаний обыкновенного и необыкновенного лучей взаимно перпендикулярны. Отметим, что это наблюдается практически при любой ориентации оптической оси, поскольку угол между обыкновенным и необыкновенным лучами очень мал.

На выходе из кристалла оба луча отличаются друг от друга только направлением поляризации, так что названия «обыкновенный» и «необыкновенный» имеют смысл только внутри кристалла.

Двойное лучепреломление объясняется анизотропностью кристаллов. В кристаллах некубической системы диэлектрическая проницаемость *ε* оказывается зависящей от направления. В одноосных кристаллах *ε* в

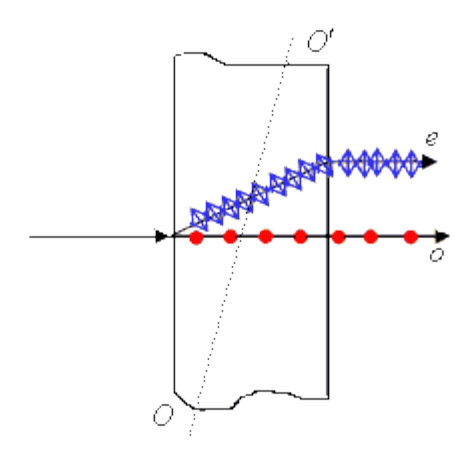

Рис. 6. Ход луча света в одноосном кристалле: о – обыкновенный луч, е – необыкновенный луч

направлении оптической оси и в направлениях, перпендикулярных к ней, имеют различные значения  $\varepsilon_{\text{I}}$  и  $\varepsilon_{\text{I}}$ . В других направлениях  $\varepsilon$  имеет промежуточные значения. Как известно, показатель преломления  $n = \sqrt{\varepsilon}$ . Следовательно, из анизотропности  $\varepsilon$  вытекает, что электромагнитным волнам с различными направлениями колебаний вектора *E* соответствуют разные значения показателя преломления *n*. Поэтому скорость световых волн зависит от направления колебаний светового вектора *E* . В обыкновенном луче колебания светового вектора происходят в направлении, перпендикулярному к главному сечению кристалла, поэтому при любом направлении обыкновенного луча вектор *E* образует с оптической осью кристалла прямой угол и скорость световой волны будет одна и та же, рав-

$$
\text{ has } \, U_0 = \frac{c}{\sqrt{\varepsilon_{\perp}}} \, .
$$

Одноосные кристаллы характеризуются показателем преломления обыкновенного луча, равным  $n_0$  $\overline{0}$ *c*  $n_0 = \frac{C}{U_0}$ , и показателем преломления необыкновенного луча, перпендику-

лярного к оптической оси, равным  $n_e^{}$ *e c*  $n_e = \frac{U}{U}$ . Последнюю величину называют просто пока-

зателем преломления необыкновенного луча. Для исландского шпата  $n_0 = 1,66$  и  $n_e = 1,49$ . Заметим, что значения *n0* и *n<sup>е</sup>* зависят от длины волны.

С точки зрения принципа Гюйгенса при двойном лучепреломлении в каждой точке поверхности волны, достигающей грани кристалла, возникает не одна, как в обычных средах, вторичная волна, а одновременно две волны, которые и распространяются в кристалле. Скорость распространения обыкновенной волны по всем направлениям одинакова. Скорость распространения необыкновенной волны в направлении оптической оси совпадает со скоростью обыкновенной волны, а по другим направлениям отличается.

Существуют кристаллы, в которых один из лучей, обыкновенный или необыкновенный, поглощается сильнее другого. Это явление называется дихроизмом. К таким веществам, в частности, относится кристалл турмалина. В нем обыкновенный луч полностью поглощается на длине около 1 мм.

### 1.3. Закон Малюса

В настоящей работе для получения и исследования линейно поляризованного света применяются поляроиды. Они изготавливаются из очень мелких кристаллов турмалина и геропатита (сернокислого йод-хинина), нанесенных на целлулоидную пленку. Оптические оси всех кристалликов специальным способом ориентируют в одном направлении, вследствие чего падающий естественный свет, проходя через поляроид, становится плоско поляризованным.

Если последовательно пропускать пучок лучей света через поляризатор и анализатор, то амплитуда прошедшей волны будет зависеть от угла между направлениями колебаний вектора электрической напряжённости световой волны и направлениями колебаний, пропускаемыми поляризатором и анализатором. Пусть ПП – направление колебаний вектора электрической напряжённости E, пропускаемых поляризатором,  $AA$  – направление колебаний вектора E, пропускаемых анализатором (рис. 7). Плоскости поляризации поляризатора и анализатора составляют между собой некоторый угол  $\varphi$ .

В каждый момент времени вектор  $E$  может быть спроектирован на две взаимно перпендикулярные оси, например 0х и 0у. (рис. 8).

Световую волну, прошедшую через поляризатор, с амплитудой  $E_0$  разложим на две составляющие:

$$
E_x = E_0 \cos \varphi, \ E_y = E_0 \sin \varphi, \tag{3}
$$

из которых  $E_x$  – пройдет через анализатор, а  $E_y$  – не пройдет.

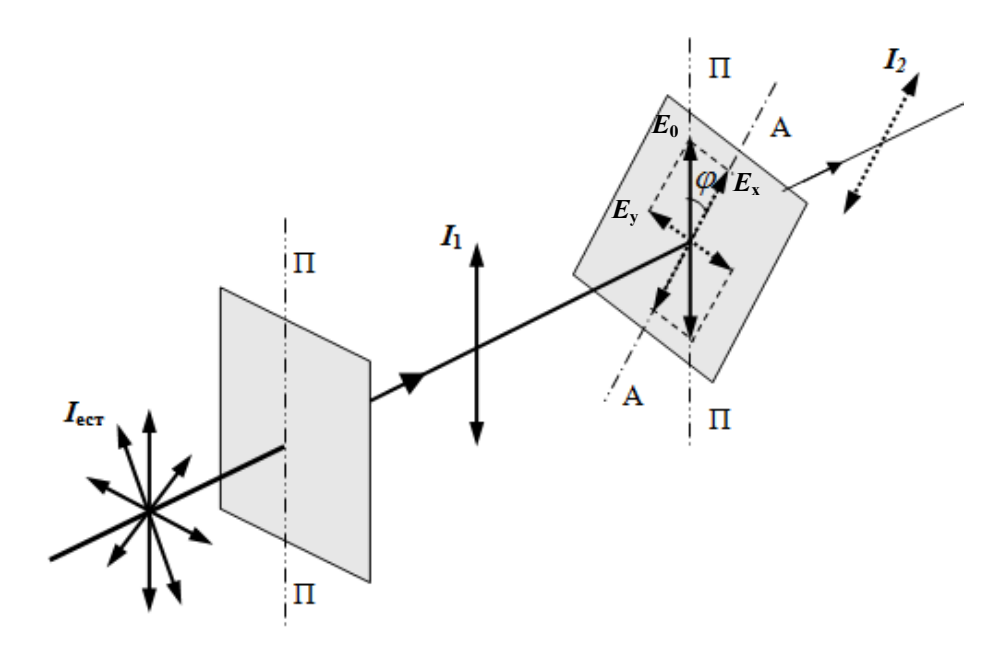

Рис. 7. Иллюстрация закона Малюса

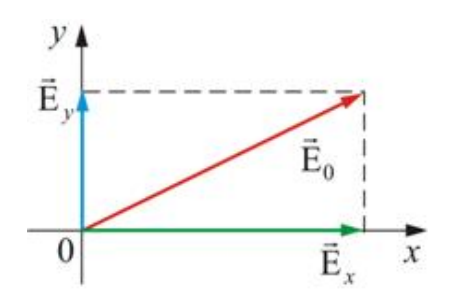

Рис. 8. Разложение вектора  $E$  на взаимно перпендикулярные составляющие

Найдем интенсивность проходящего света. Т.к. интенсивность света пропорциональна квадрату амплитуды световой волны  $I \sqcup E^2$ , то  $I_2 \sqcup E_0^2 \cos^2 \varphi$  и, отсюда получим закон Малюса:

$$
I_2 = I_1 \cos^2 \varphi \tag{4}
$$

где  $I_1$  – интенсивность плоскополяризованного света, прошедшего через поляризатор,  $I_2$ - интенсивность плоскополяризованного света, прошедшего через анализатор,  $\varphi$  - угол между плоскостями поляризации поляризатора и анализатора.

В естественном свете всевозможные ориентации вектора  $E$  равновероятны и среднее значение  $\left\langle \cos^2 \varphi \right\rangle = \frac{1}{2}$  (здесь  $\varphi$  – угол между плоскостью колебаний вектора E и плоскостью поляризации поляризатора). Поэтому интенсивность естественного света, прошедшего один поляризатор, уменьшается в 2 раза.

Поставим на пути естественного света два поляризатора, плоскости которых образуют угол  $\varphi$ . Из первого поляризатора выйдет луч интенсивностью  $I_1 = \frac{1}{2} I_{ecm}$ . Согласно закону Малюса интенсивность света, прошедшего второй поляризатор, равна

$$
I_2 = I_1 \cos^2 \varphi = \frac{1}{2} I_{\text{ecm}} \cos^2 \varphi.
$$
 (5)

При  $\varphi = 0$  (плоскости поляризации поляризаторов параллельны) интенсивность прошедшего через анализатор света  $I_2$  максимальна и равна  $I_1$ . При  $\varphi = \frac{\pi}{2}$  (плоскости поляризации скрещены) свет, вышедший из поляризатора, не проходит через анализатор и интенсивность света  $I_2$  равна нулю.

## 2 ПРАВИЛА ТЕХНИКИ БЕЗОПАСНОСТИ

До выполнения лабораторной работы студент обязан ознакомиться с правилами техники безопасности.

Для обеспечения безопасности работы студент обязан:

1) приступать к опытам только после внимательного ознакомления с описанием работы;

2) не допускать прямого попадания излучения лазера в глаз человека:

3) при обнаружении каких-либо неисправностей в установке немедленно обратиться к лаборанту или преподавателю;

4) при нахождении в лаборатории строго соблюдать правила пожарной безопасности;

5) по окончании работы отключить электропитание лазера и привести в порядок свое рабочее место.

## КАТЕГОРИЧЕСКИ ЗАПРЕЩАЕТСЯ!

1. Включать лазер к розетке промышленной сети без предварительной проверки готовности лабораторной установки преподавателем или лаборантом.

2. Держать на столах посторонние предметы.

3. Производить какие-либо работы, не связанные непосредственно с выполнением заданий.

4. Шуметь, громко разговаривать, производить резкие движения.

5. Оставлять без присмотра работающие установки.

При нарушении студентом правил техники безопасности преподаватель вправе отстранить его от выполнения лабораторных работ и допустить к их выполнению после повторного внепланового инструктажа по технике безопасности.

## 3. ПРАКТИЧЕСКАЯ ЧАСТЬ

### 3.1. Порядок выполнения работы

1. Установить поляризатор и анализатор вдоль оси оптической скамьи.

2. Включить лазер. Добиться, чтобы узкий пучок излучения лазера, пройдя через систему поляризаторов, точно попадал в фотоприемник микроамперметра.

3. Вращая анализатор, расположить его таким образом, чтобы указателю соответствовал угол  $0^0$  на лимбе (круговой шкале).

4. Вращением поляризатора добиться того, чтобы гальванометр показывал максимальное значение фототока. Этой ситуации соответствует параллельное расположение плоскостей пропускания вектора  $E$  поляризатора и анализатора ( $\varphi = 0^0$ ). В дальнейшем положение поляризатора не изменять.

5. Поворачивать анализатор и отмечать показания гальванометра  $I_1$  при значениях угла поворота  $\varphi$ , приведенных в таблице. Поворачивать анализатор в обратном направлении и отмечать показания гальванометра  $I_2$  при изменении угла  $\varphi$  от 90<sup>0</sup> до 0<sup>0</sup>. Для каждо-

го значения рассчитать  $\langle I \rangle = \frac{I_1 + I_2}{2}$ . Результаты измерений и вычислений занести в

таблицу.

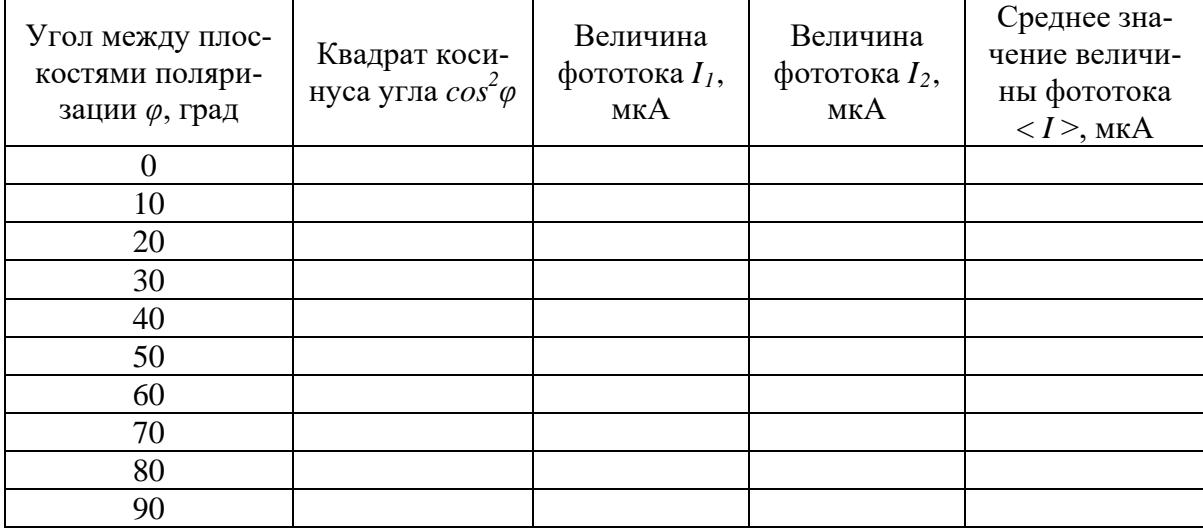

6. По результатам эксперимента построить график зависимости величины фотото- $\text{ka} \leq I > \text{or } \cos^2 \varphi.$ 

7. На этом же графике построить теоретическую зависимость величины фототока I от  $cos^2 \varphi$  согласно формуле (5).

8. Сравнить экспериментальные результаты с теоретической зависимостью и сделать вывод о выполнении закона Малюса.

## ВОПРОСЫ ДЛЯ САМОКОНТРОЛЯ

1. В чем заключается явление поляризации света?

2. Что называют световым вектором?

3. Какой свет называют естественным, поляризованным, частично поляризованным, линейно поляризованным?

4. Что характеризует степень поляризации?

5. Чему равна степень поляризации естественного, частично поляризованного и плоскополяризованного света?

6. Назовите и поясните способы получения плоскополяризованного света?

7. Почему интенсивность естественного света при прохождении через поляризатор уменьшается в два раза?

8. Сформулируйте закон Малюса.

9. Сформулируйте закон Брюстера.

10. Степень поляризации какого луча больше: отраженного или преломленного на границе изотропного диэлектрика?

11. Каким способом можно добиться полной поляризации преломленного луча?

12. Как расположены относительно друг друга отраженный и преломленный лучи при полной поляризации отраженного луча?

13. Приведите примеры практического применения поляризации света.

#### **11.2. Методические указания по организации самостоятельной работы**

Самостоятельная работа определяется как индивидуальная или коллективная учебная деятельность, осуществляемая без непосредственного руководства педагога, но по его заданиям и под его контролем.

В учебном процессе выделяют два вида самостоятельной работы: аудиторная и внеаудиторная. Аудиторная самостоятельная работа по дисциплине выполняется на учебных занятиях под непосредственным руководством преподавателя и по его заданию. Внеаудиторная самостоятельная работа выполняется обучающимся по заданию преподавателя, но без его непосредственного участия.

Самостоятельная работа обучающихся является одной из основных форм внеаудиторной работы при реализации учебных планов и программ.

Основные задачи, решаемые при организации самостоятельной работы:

- систематизация и закрепление полученных теоретических знаний и практических умений обучающихся;

- углубление и расширение теоретических знаний;

- формирование умений использовать справочную и специальную литературу;

- развитие познавательных способностей и активности обучающихся: творческой инициативы, самостоятельности, ответственности и организованности;

- формирование самостоятельности мышления, способностей к саморазвитию, самосовершенствованию и самореализации.

По дисциплине «физика» практикуются следующие виды и формы самостоятельной работы студентов:

- изучение избранных вопросов теоретического материала по рекомендованным источникам учебной литературы;

- повторение и переработка теоретического материала по учебникам и учебным пособиям, конспектам лекций;

- подготовка и выполнение лабораторных и практических работ;

- выполнение индивидуальные задания (решение задач, подготовка сообщений, докладов, исследовательские работы и др.);

- тестирование по материалам, разработанным преподавателем;

- подготовка к экзаменам и контрольному тестированию.

Самостоятельная работа может проходить в лекционном кабинете, лаборатории физики, во время внеклассных мероприятий, дома.

Целью самостоятельной работы обучающихся является овладение фундаментальными знаниями, профессиональными умениями и навыками деятельности по профилю, опытом творческой, исследовательской деятельности.

Самостоятельная работа обучающихся способствует развитию самостоятельности, ответственности и организованности, творческого подхода к решению проблем учебного и профессионального уровня.

Видами заданий, применяемыми для внеаудиторной самостоятельной работы по курсу физики, являются:

*- для овладения знаниями:* чтение текста (учебника, первоисточника, дополнительной литературы), составление плана текста, конспектирование текста, выписки из текста, работа со словарями и справочниками, ознакомление с нормативными документами, учебно-исследовательская работа, использование аудио- и видеозаписей, компьютерной техники и Интернета;

*- для закрепления и систематизации знаний:* работа с конспектом лекции, обработка текста, повторная работа над учебным материалом (учебника, первоисточника, дополнительной литературы, аулио- и вилеозаписей, составление плана, составление таблип для систематизации учебного материала, ответы на контрольные вопросы, тестирование;

- для формирования умений: решение задач и упражнений по образцу, решение вариативных задач, выполнение чертежей, схем, выполнение расчетов (графических работ), опытно-экспериментальная работа.

При изучении теоретической части курса физики обучающимся рекомендуется составлять подробный конспект лекций. Прослушанный лекционный материал лекции должен потом быть проработан. Насколько эффективно обучающий это сделает, зависит и прочность усвоения знаний, и, соответственно, качество восприятия предстоящей лекции, так как он более целенаправленно будет её слушать. Заметим, что осмысление теоретического материала происходит во время описания материала своими словами, разъяснения его в первую очередь для себя. Естественно, что это конспектирование совершенно не то, что запись со слов лектора.

При составлении конспекта с учебника, первоисточника рекомендуется первоначально внимательно прочесть весь текст, разбить его отдельные законченные части (блоки) и озаглавить их, составив тем самым план конспекта. Далее выделить в каждой части основные моменты, и осмысленно записать их в конспект, желательно подкрепив собственными комментариями.

Для успешной самостоятельной работы студент должен планировать свое время и за основу рекомендуется брать рабочую программу учебной дисциплины и соответствующие методические указания, доступные в том числе через электронную систему поддержки образовательного процесса Едукон.

Контроль результатов внеаудиторной самостоятельной работы обучающихся осуществляется в пределах времени, отведенного на обязательные учебные занятия по курсу физики и отраженного в балльно-рейтинговой системе оценки знаний обучающихся, и может проходить в письменной, устной или смешанной форме.

Оценивание самостоятельной деятельности обучающихся происходит согласно балльно-рейтинговой системе в рамках выделенных контролирующих мероприятий.

Каждый учебный семестр заканчивается аттестационными испытаниями: зачетноэкзаменационной сессией. В соответствии с принятой в вузе балльно-рейтинговой системой оценки знаний на сессию выходят только те обучающиеся, которые набрали за контрольные мероприятия, проводимые по дисциплине в течение семестра, менее 61 балла. Для этих обучающихся организуется промежуточный контроль в виде зачетов и экзаменов в традиционной или тестовой форме.

Учебным планом для направления подготовки 21.03.01 - «Нефтегазовое дело» при изучении курса физики в качестве формы промежуточного контроля во всех семестрах предусмотрен экзамен. Ниже представлены вопросы для подготовки к зачетам и экзаменам.

### Вопросы для подготовки к зачету/экзамену

### 2 семестр

#### Механика

Механическое движение как простейшая форма движения материи. Матери- $1.$ альная точка, система материальных точек, абсолютно твердое тело. Система отсчета. Путь и перемещение. Траектория движения.

 $\overline{2}$ . Скорость и ускорение при криволинейном движении. Нормальное и тангенциальное ускорение. Радиус кривизны. Поступательное движение твердого тела.

Сила. Инерция. Масса как мера инерции. Законы Ньютона. 3.

4. Упругие силы, силы тяготения, силы трения. Внешние и внутренние силы.

5. Закон сохранения импульса и его связь с однородностью пространства.

6. Центр масс (центр инерции) механической системы и закон ее движения.

7. Работа постоянной и переменной силы.

8. Энергия как универсальная мера различных форм движения и взаимодействия. Кинетическая и потенциальная энергия.

9. Закон сохранения механической энергии и его связь с однородностью времени. Диссипация энергии. Общефизический закон сохранения и превращения энергии.

10. Элементы кинематики вращательного движения. Угловая скорость и угловое ускорение, их связь с линейными скоростями и ускорениями точек вращающегося твердого тела.

11. Момент силы и момент импульса механической системы. Момент импульса тела относительно неподвижной оси вращения.

12. Момент инерции тела относительно оси вращения. Формула Штейнера.

13. Основное уравнение динамики вращательного твердого тела относительно неподвижной оси вращения.

14. Кинетическая энергия вращающегося твердого тела. Кинетическая энергия вращающегося твердого тела, движущегося поступательно.

15. Закон сохранения момента импульса и его связь с изотропностью пространства.

## Молекулярная физика и термодинамика

16. Статистический и термодинамический методы исследования систем многих частиц (макросистем).

17. Термодинамические параметры состояния системы (объем, давление, концентрация, температура). Равновесные состояния системы и процессы, их изображение на термодинамических диаграммах.

18. Идеальный газ. Вывод основного уравнения молекулярно- кинетической теории идеального газа для давления и его сравнение с уравнением Менделеева - Клайперона.

19. Средняя кинетическая энергия молекул. Молекулярно- кинетическое толкование абсолютной температуры.

20. Число степеней свободы молекул. Закон равномерного распределения энергии по степеням свободы молекул.

21. Внутренняя энергия системы. Внутренняя энергия идеального газа. Изменение внутренней энергии. Работа газа при изменении его объема. Количество теплоты. Теплоемкость.

22. Первое начало термодинамики. Применение первого начала термодинамики к изопроцессам. Зависимость теплоемкости идеального газа от вида процесса.

23. Классическая молекулярно- кинетическая теория теплоемкостей идеальных газов и ее ограниченность.

24. Закон Максвелла для распределения молекул идеального газа по скоростям и энергиям теплового движения.

25. Принцип детального равновесия. Барометрическая формула (вывод).

26. Явление переноса в термодинамически неравновесных системах. Основные законы диффузии, теплопроводности и внутреннего трения. Молекулярно- кинетическая теория этих явлений.

27. Обратимые и необратимые процессы. Круговой процесс (цикл).

28. Тепловые двигатели и холодильные машины. Цикл Карно и его КПД для идеального газа.

29. Энтропия. Второе начало термодинамики.

30. Реальный газ. Уравнение Ван-дер-Ваальса.

## 3 семестр

### Электричество и магнетизм

1. Электризация тел. Элементарный заряд. Два рода электрических зарядов. Дискретность и делимость электрического заряда.

2. Взаимодействие электрически заряженных тел. Закон Кулона, границы его применимости.

3. Электростатическое поле, его характеристики. Напряженность электростатического поля, направление вектора напряженности, принцип суперпозиции полей, напряженность поля точечного заряда.

4. Поток вектора электростатической напряженности. Теорема Остроградского-Гаусса для электростатического поля.

5. Диэлектрики в электростатическом поле. Явление поляризации диэлектриков.

6. Проводники в электростатическом поле. Явления электростатической индукции.

7. Потенциал электростатического поля. Работа электростатического поля. Эквипотенциальные поверхности. Связь между потенциалом и напряженности электростатического поля.

8. Электроемкость как свойство проводников. Электроемкость уединенного проводника и плоского конденсатора. Связь между напряжением и напряженностью поля плоского конденсатора. Емкость батареи конденсаторов. Энергия электрического поля конденсатора.

9. Электрический ток и его виды. Ток проводимости. Сила тока, плотность тока. Напряжение. Электродвижущая сила.

10. Сопротивление проводников, его зависимость от геометрических размеров и формы проводника, от температуры. Удельное сопротивление проводника его физический смысл. Явление сверхпроводимости проводников.

11. Закон Ома для участка цепи (в интегральной и дифференциальной форме).

12. Закон Ома для замкнутой цепи и цепи, содержащей источник питания (в интегральной и дифференциальной форме).

13. Правила Кирхгофа и их применения для расчета цепей.

14. Работа и мощность электрического тока. Тепловое действие тока. Закон Джоуля-Ленца.

15. Полупроводники и их свойства. Собственная и примесная проводимость полупроводников.

16. Электропроводность газов. Самостоятельный и несамостоятельный разряды в газе, условия их протекания.

17. Магнитное поле в вакууме и его свойства. Вектор индукции магнитного поля. Физический смысл величины магнитной индукции. Направление вектора индукции магнитного поля. Силовые линии магнитного поля.

18. Закон Био-Савара-Лапласа.

19. Сила Ампера. Закон Ампера. Сила Лоренца. Модуль и направление силы Лоренца.

20. Циркуляция вектора напряженности магнитного поля. Теорема Остроградского- Гаусса для магнитного поля.

21. Магнитное поле в веществе: диа-, пара- и ферромагнетики и их свойства. Петля гистерезиса.

22. Явление электромагнитной индукции: условия протекания, сущность явления.

23. Закон электромагнитной индукции. Магнитный поток как физическая величина. Физический смысл магнитного потока.

24. Вихревое электрическое поле. Правило Ленца и его применение для определения индукционного тока.

25. Явление самоиндукции: условия протекания, сущность явления. Закон самоиндукции.

## Механические и электромагнитные колебания и волны

26. Основное уравнение гармонических колебаний. Математический и физический маятник.

- 27. Гармонический осциллятор. Энергия гармонического осциллятора.
- 28. Метод векторных диаграмм. Сложение гармонических колебаний.

29. Свободные затухающие колебания. Параметры затухающих колебаний: коэффициент затухания, логарифмический декремент затухания. Добротность.

- 30. Вынужденные колебания. Резонанс.
- 31. Волновой процесс. Уравнения плоской и сферической волны.
- 32. Электромагнитные волны. Вектор Умова-Пойтинга.

## 4 семестр

## Волновая и квантовая оптика

1. Электромагнитная природа света. Когерентность и монохроматичность световых волн. Способность получения когерентных источников.

- 2. Оптическая разность хода лучей и интерференция цветовых волн.
- 3. Дифракция Фраунгофера. Дифракционная решетка.
- 4. Принцип Гюйгенса-Френеля. Дифракция световых волн. Дифракция Френеля.

5. Естественный и поляризованный свет. Закон Малюса. Методы получения поляризованного света.

6. Нормальная и аномальная дисперсия света. Электронная теория дисперсии света.

- 7. Рассеяние и поглощение света веществом. Спектры поглощения и цвета тел.
- 8. Тепловое излучение. Законы Кирхгофа, Стефана- Больцмана, Вина.
- 9. Гипотеза Планка о квантовом характере излучения. Формула Планка.
- 10. Фотоны. Энергия, импульс, масса фотона. Корпускулярные световые излуче-

ния.

- 11. Фотоэффект. Основные законы.
- 12. Давление света.
- 13. Эффект Комптона.

## Физика атома и атомного ядра

14. Модель атома по Резерфорду. Спектры излучения атомов и их количественное описание.

- 15. Постулаты Бора.
- 16. Дуализм материи. Гипотеза Д'Бройля для свободной частицы.
- 17. Границы применимости классической механики. Соотношение неопределен-

ности.

18. Уравнение Шредингера для стационарных состояний.

19. Волновая функция. Решение уравнение Шредингера для частиц в бесконечно глубокой яме

- 20. Состав ядра. Модели атомного ядра.
- 21. Масса и энергия связи ядра. Ядерные силы.
- 22. Радиоактивность. Активность. Закон радиоактивного распада. *α*-, *β*-, *γ* распад.
- 23. Ядерные реакции. Реакция деления ядер.
- 24. Проблемы управляемой термоядерной реакции.
- 25. Типы элементарных частиц (ЭЧ). Законы сохранения при взаимодействиях ЭЧ.
	- 26. Кварки. Типы и свойства кварков. Глюоны.

Экзамен – форма заключительной проверки знаний, умений, навыков, степени развития обучающихся в системе образования.

Готовясь к экзамену, обучающиеся приводят в систему знания, полученные на лекциях, в лабораториях, на практических занятиях, разбирается в том, что осталось непонятным, и тогда изучаемая им дисциплина может быть воспринята в полном объеме с присущей ей строгостью и логичностью, ее практической направленностью. Обучающемуся на экзамене нужно не только знать сведения из тех или иных разделов физики, но и владеть ими практически: видеть физическую задачу в другой науке, уметь пользоваться физическими методами исследования в других естественных и технических науках, опираясь на методологию физики, получать новые знания и т. д.

Но значение экзаменов не ограничивается проверкой знаний. Являясь естественным завершением работы обучающихся, они способствуют обобщению и закреплению знаний и умений, приведению их в строгую систему, а также устранению возникших в процессе занятий пробелов.

При подготовке к экзамену в традиционной форме обучающимся необходимо подготовить полные и развернутые ответы на выносимые на экзамен вопросы и задания. Основным источником информации при подготовке к экзамену, конечно, является конспекты лекций и практических занятий, сформированные в ходе учебного семестра и хорошо вам знакомые. Если вы аккуратно, постоянно и тщательно над ними работали, то с легкостью найдете в них практически все ответы на экзаменационные вопросы и задания. Однако не стоит пренебрегать учебниками и пособиями. Предлагаем иметь как минимум два-три разных дополнительных источника информации из рекомендуемой литературы. В процессе подготовки ответа на конкретный вопрос рекомендуем изучить соответствующую информацию сначала в конспекте, а потом в дополнительной литературе. Причем, обратиться к дополнительным источникам, рекомендуем в любом случае, даже, если после прочтения конспекта вам стал понятен ответ на вопрос. Во-первых, после повторного ознакомления с соответствующей информацией вы ее еще лучше усвоите и запомните, что может исключить вариант «зубрежки» материала, а во-вторых, в дополнительных источниках вы можете обнаружить важную информацию, которая не была упомянута преподавателем на занятиях или была вами не законспектирована.

Также весьма эффективным инструментом подготовки к экзамену является самостоятельное формулирование ответов на экзаменационные вопросы вслух, что позволяет проверить, насколько правильно и логически последовательно вы можете воспроизвести усвоенный вами учебный материал. Здесь полезным будут взаимные объяснения и обсуждения изучаемого материала между обучающимися.

Подготовка к экзамену или иным контролирующим мероприятиям, проводимым в форме тестирования, подобна подготовке к традиционному экзамену, за исключением необходимости формулировать устный ответ.

# Планируемые результаты обучения для формирования компетенции и критерии их оценивания

Дисциплина/модуль Физика

Код, направление подготовки/специальность 21.03.21 Нефтегазовое дело Направленность/профиль:

- 1. Эксплуатация и обслуживание объектов добычи нефти
- 2. Бурение нефтяных и газовых скважин
- 3. Строительство и обслуживание систем транспорта, хранения и сбыта углеводородов

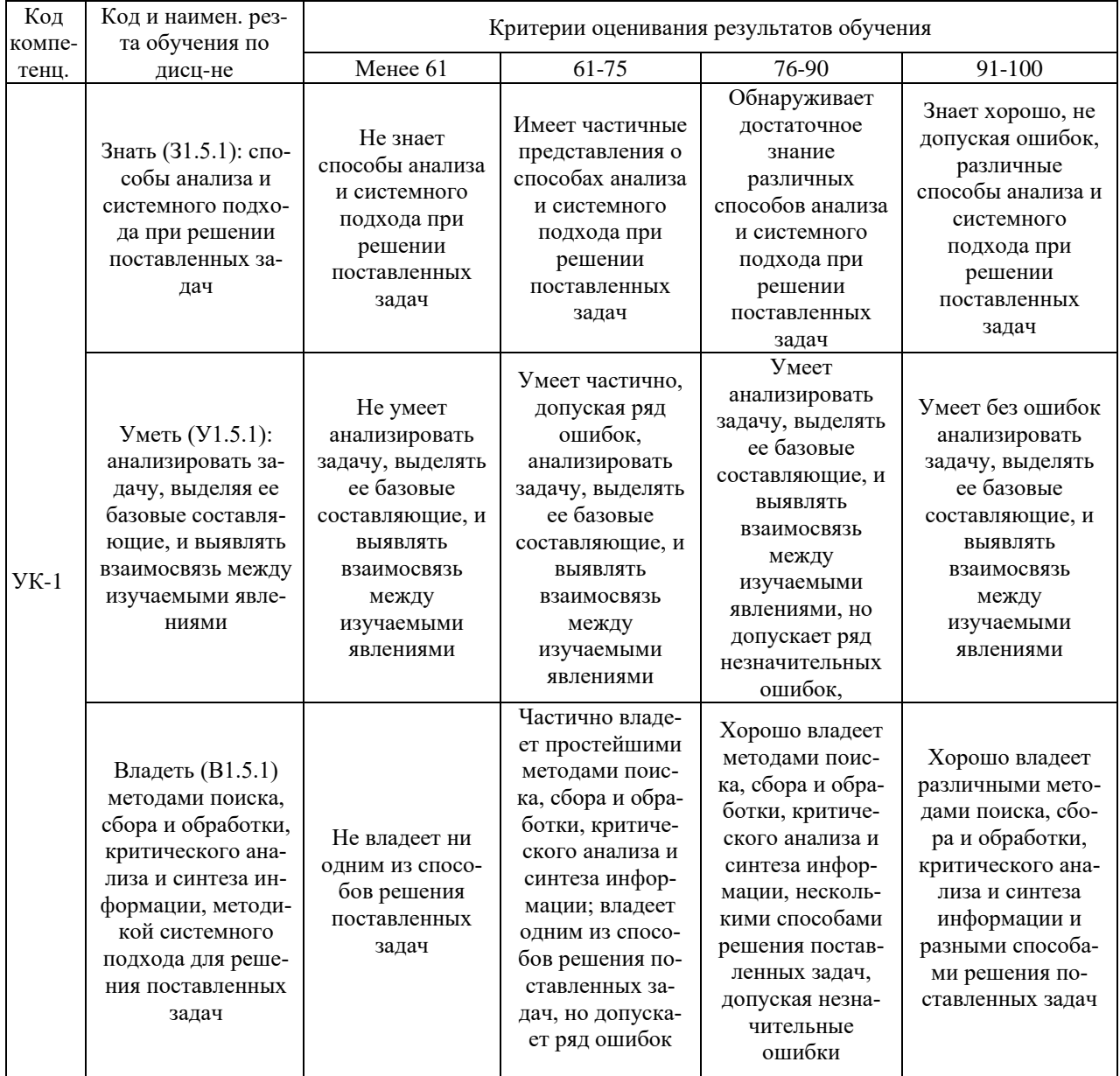

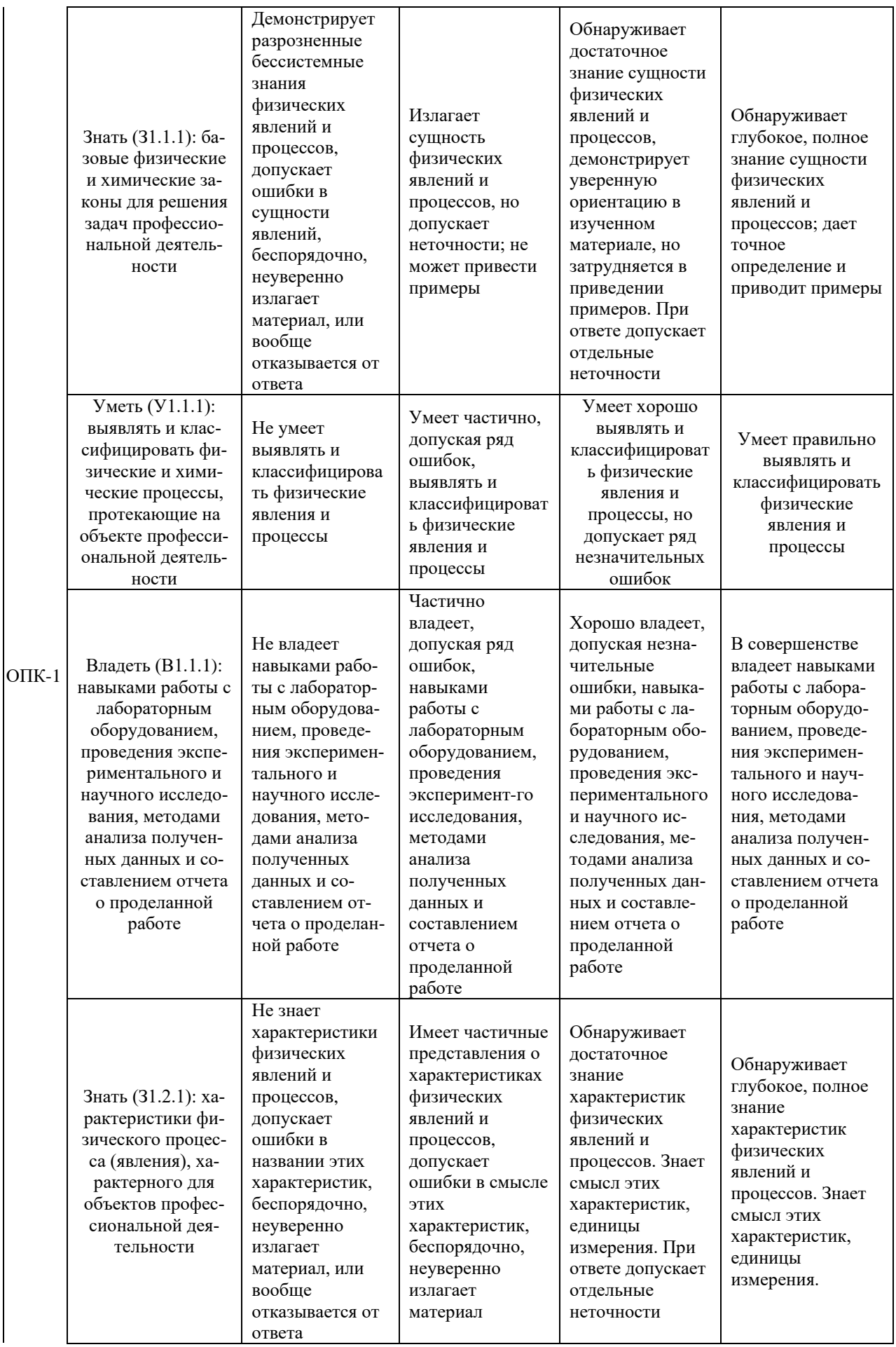

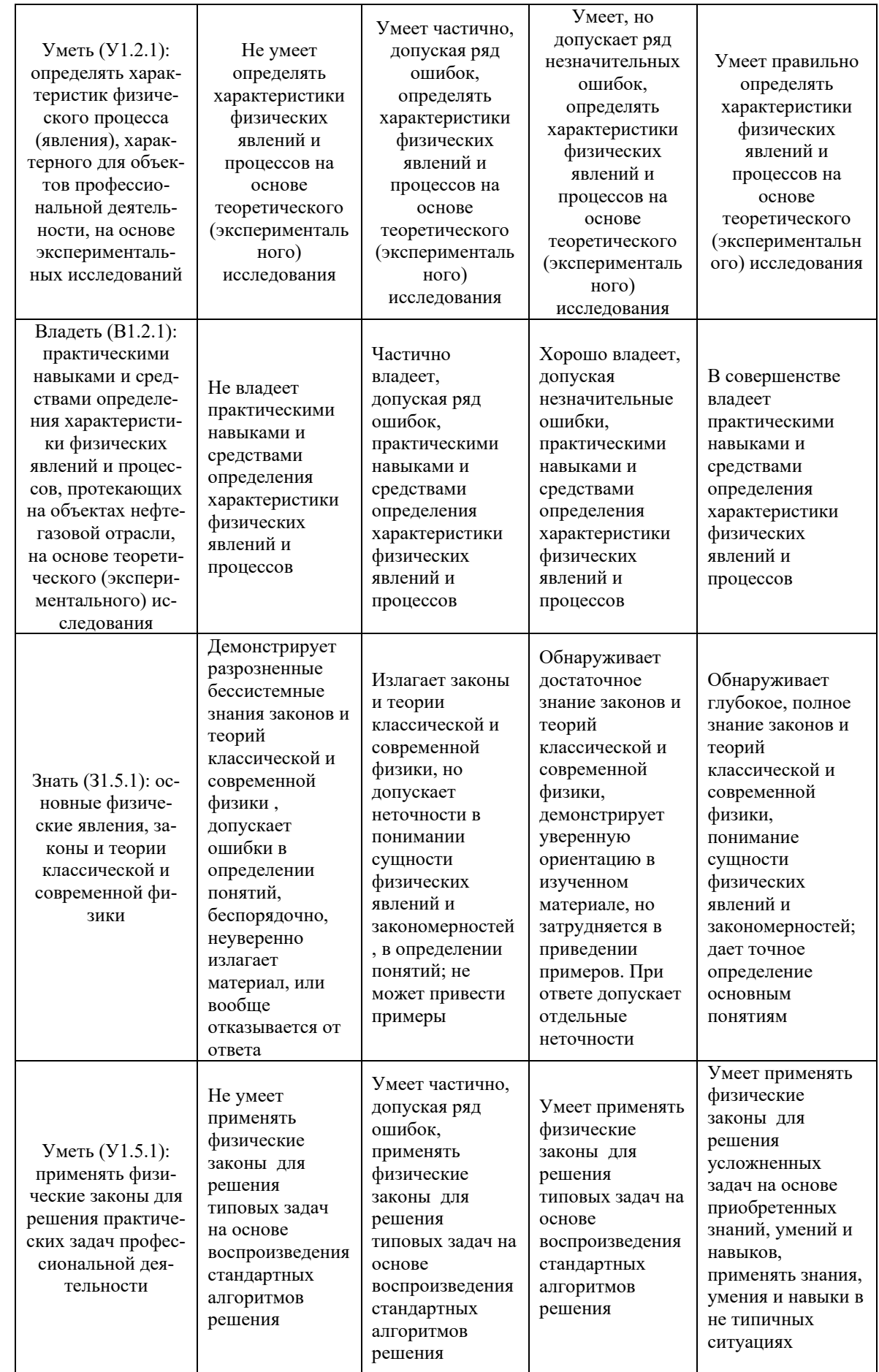

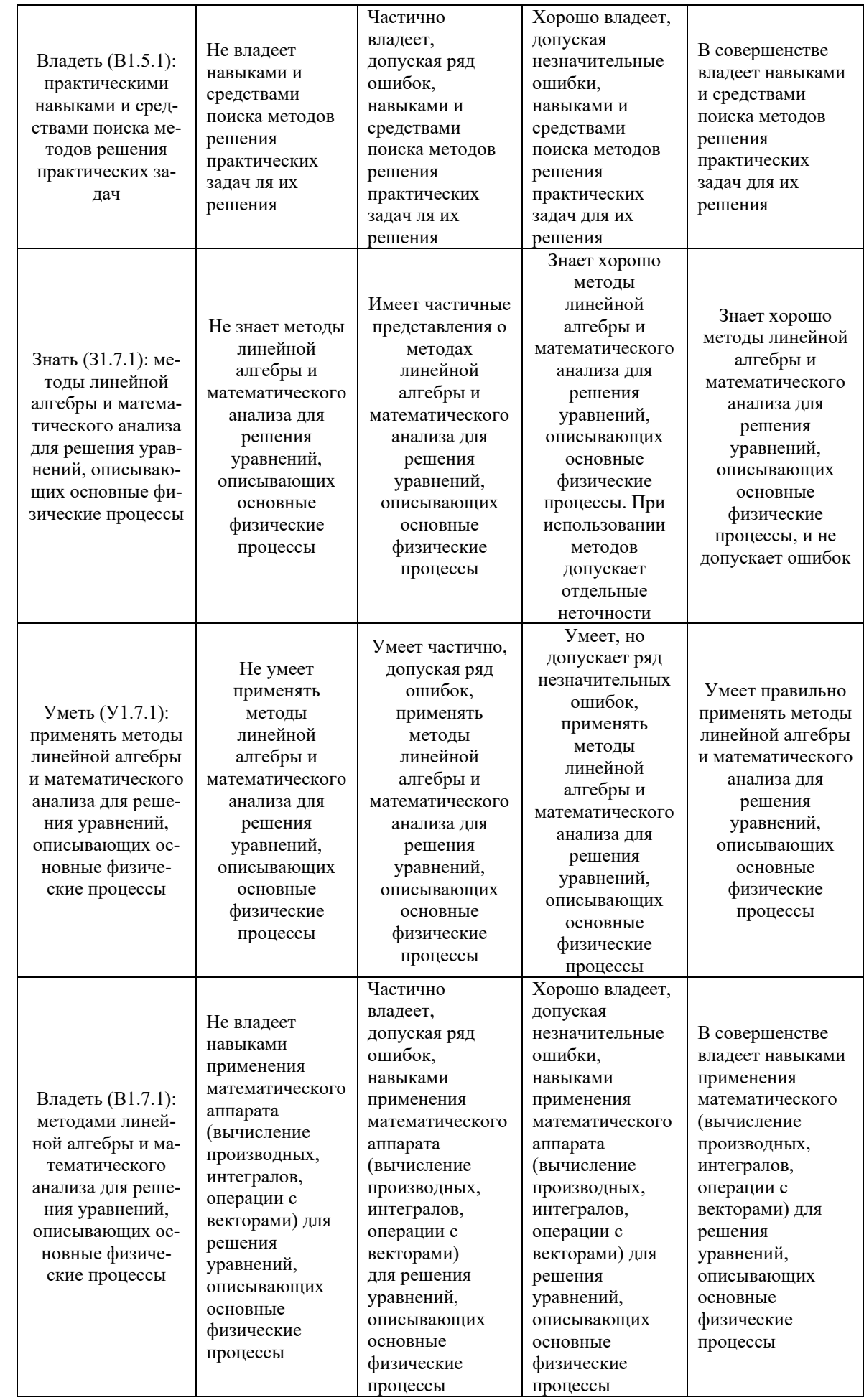

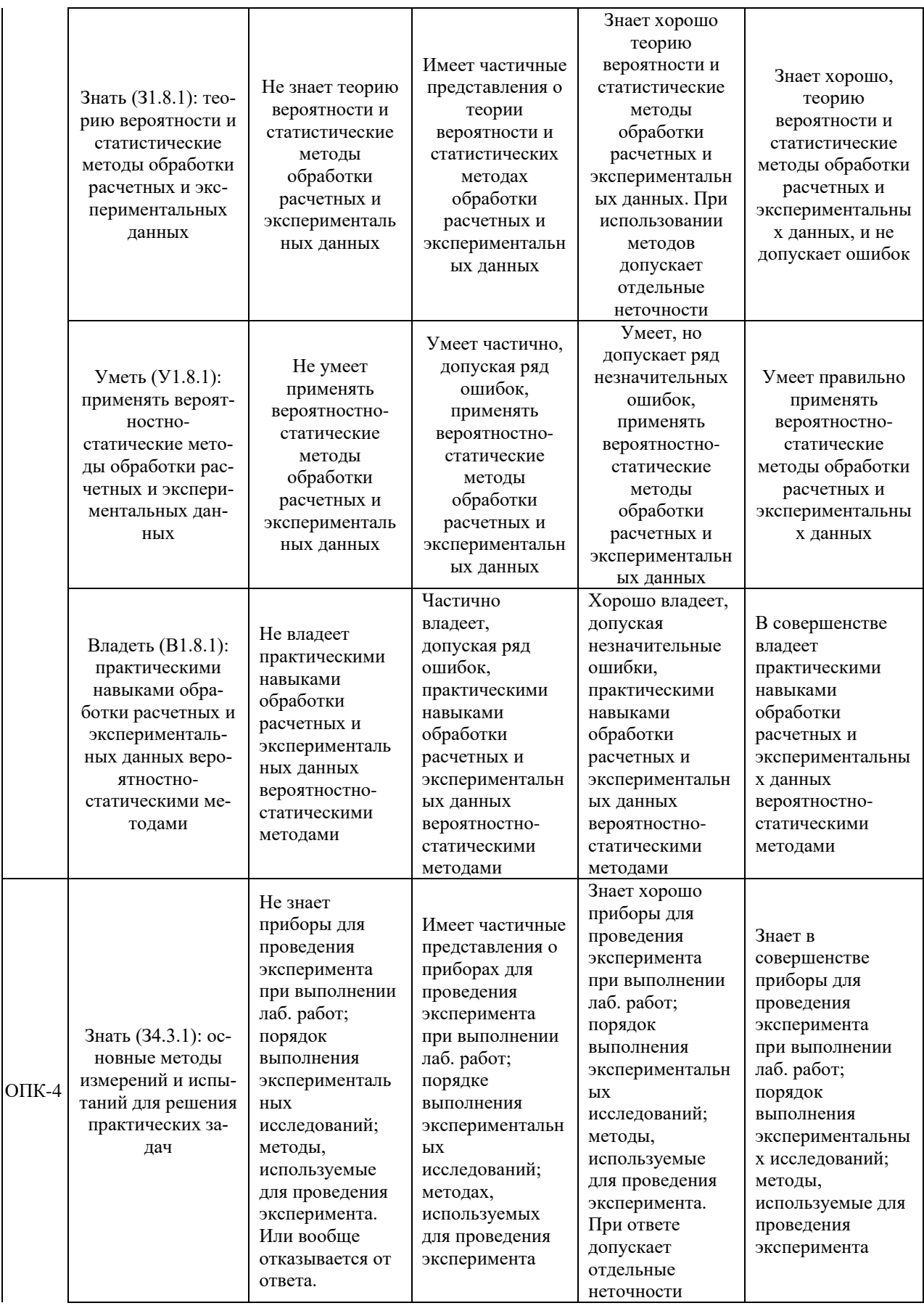

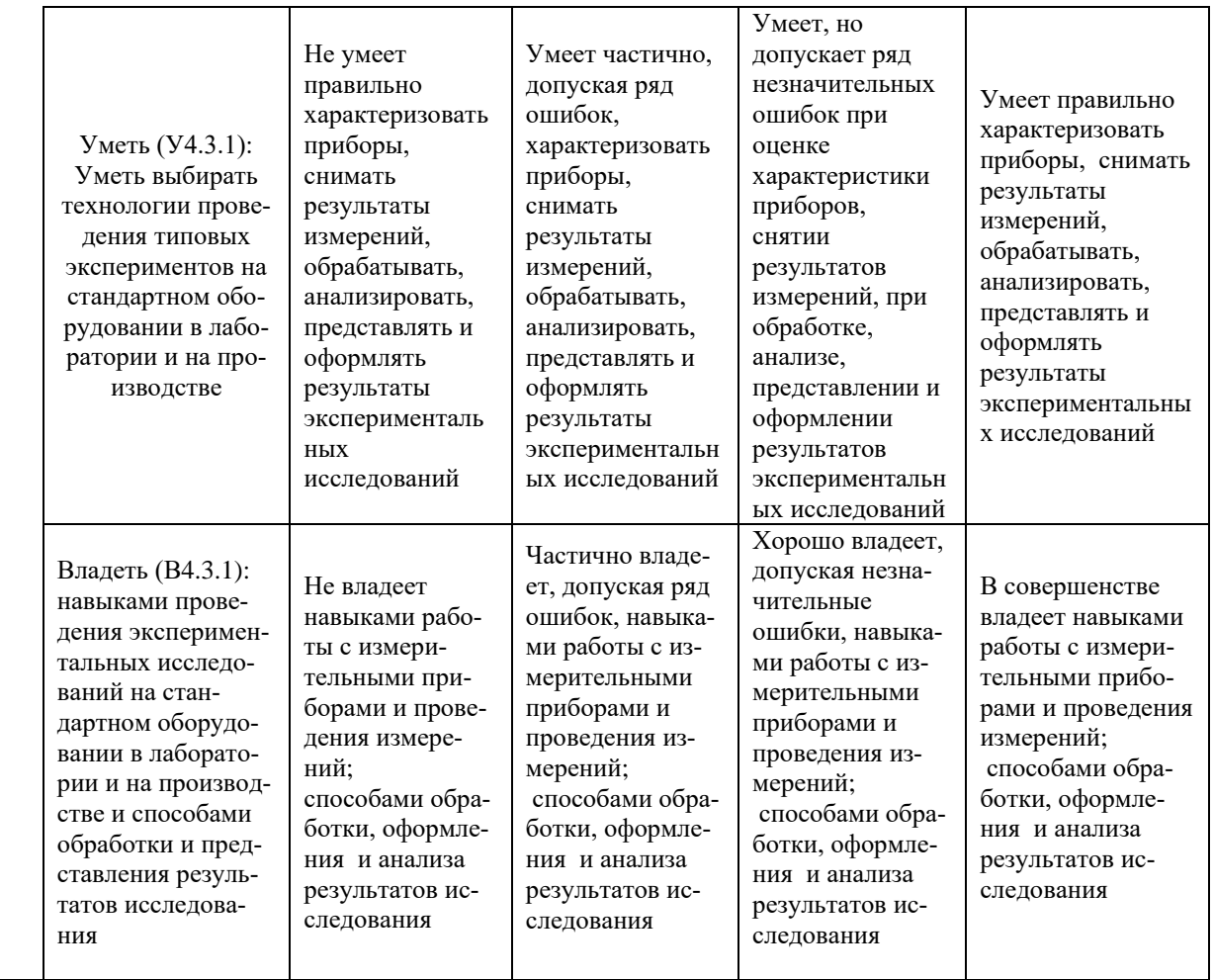

# **КАРТА**

## **обеспеченности дисциплины учебной и учебно-методической литературой**

Дисциплина/модуль Физика

Код, направление подготовки/специальность \_21.03.21 Нефтегазовое дело Направленность/профиль:

- 1. Эксплуатация и обслуживание объектов добычи нефти
- 2. Бурение нефтяных и газовых скважин
- 3. Строительство и обслуживание систем транспорта, хранения и сбыта углеводородов

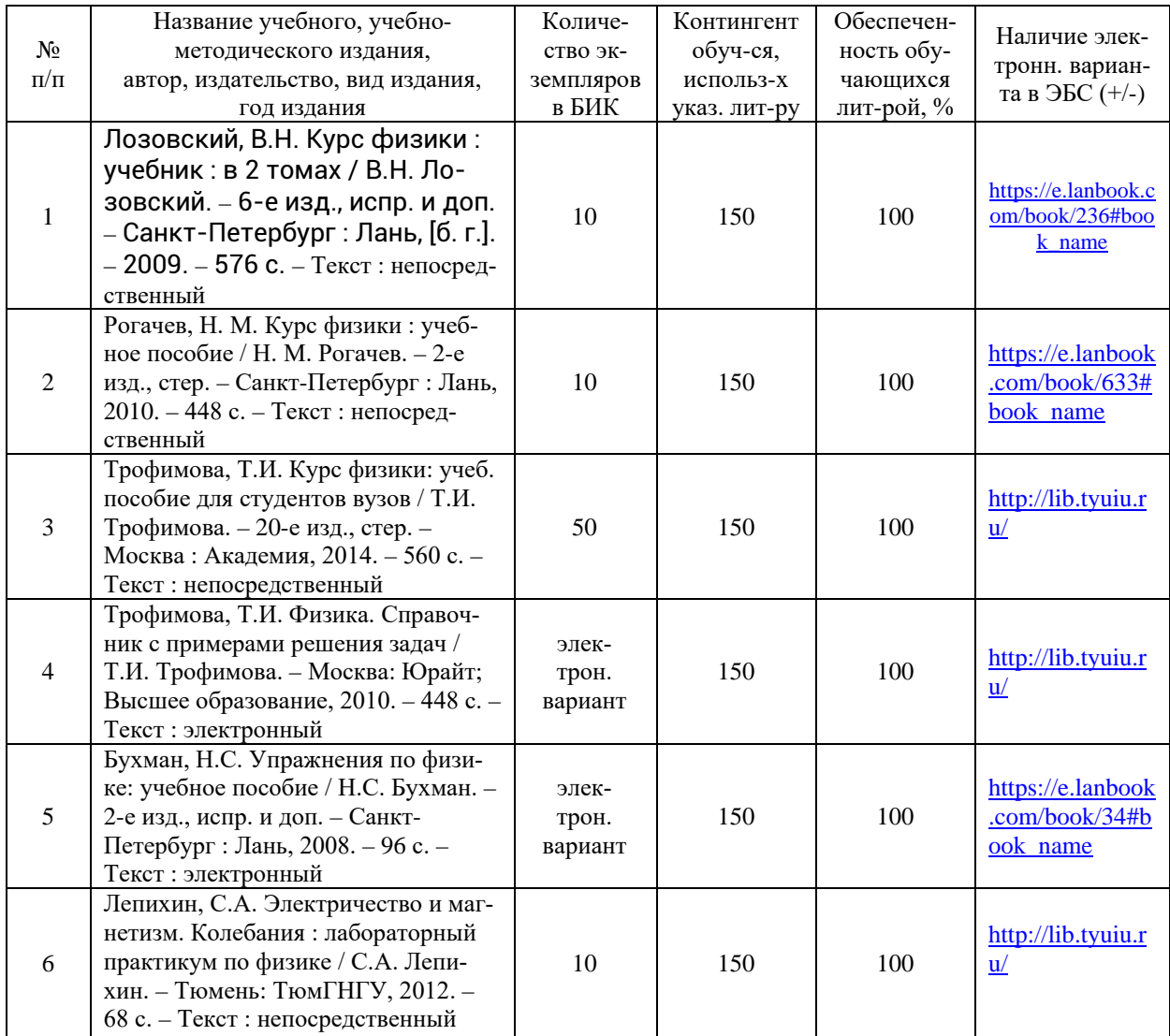

Заведующий кафедрой ЕНГД\_\_\_\_\_\_\_\_\_\_\_\_ Л.К. Иляшенко

«30»  $08 - 2019$  г.

### **Дополнения и изменения к рабочей программе дисциплины (модуля)** \_\_\_\_\_\_\_\_\_\_\_\_\_\_\_\_\_\_\_\_\_\_\_\_\_\_\_\_\_\_\_\_\_\_\_\_\_\_\_\_\_\_\_\_\_\_\_\_\_\_\_\_\_\_\_\_\_\_\_\_\_\_\_\_\_\_\_\_\_\_\_

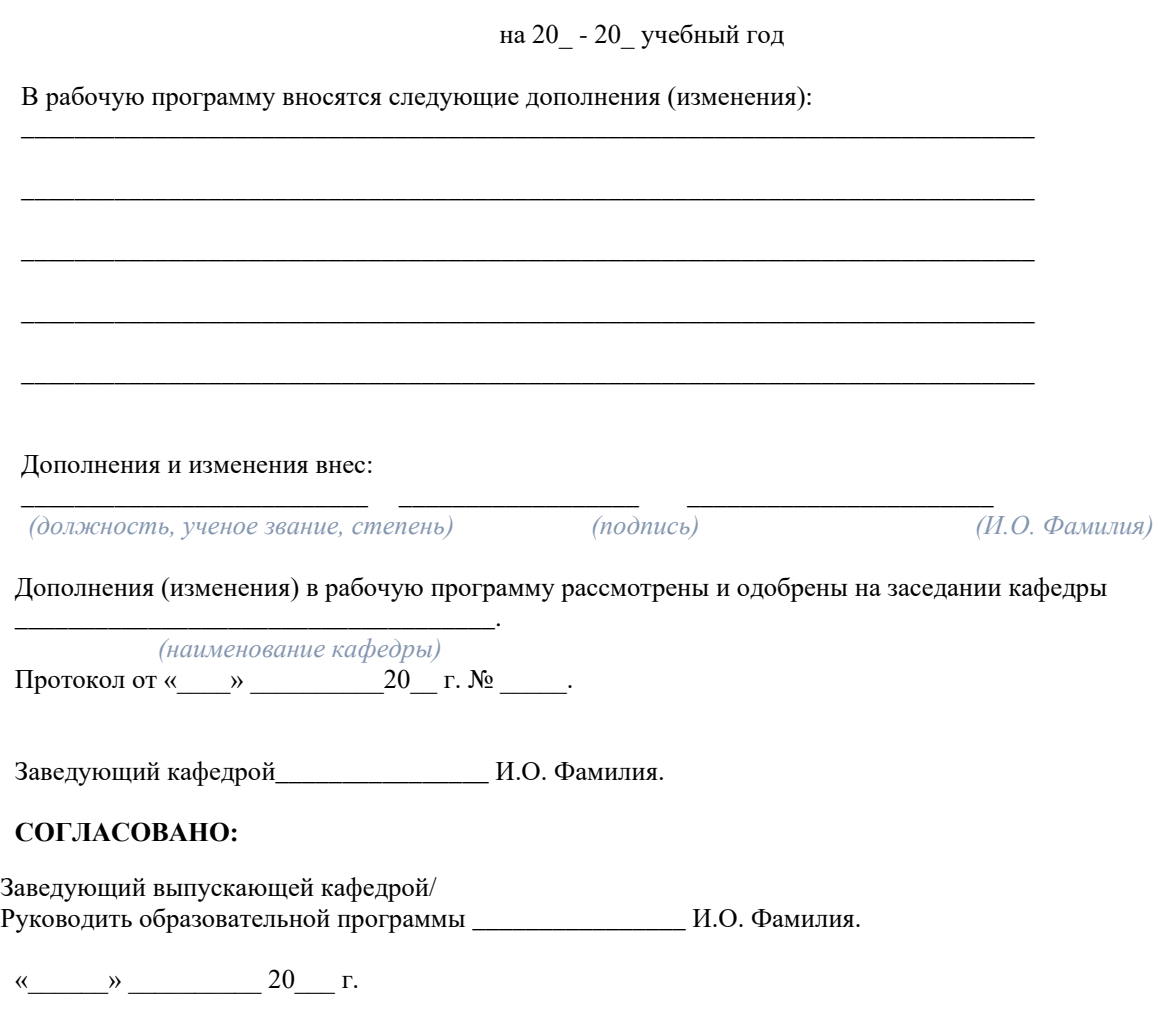